## **UNIVERSIDAD ALAS PERUANAS FACULTAD DE INGENIERÍA Y ARQUITECTURA ESCUELA PROFESIONAL DE INGENIERÍA DE SISTEMAS E INFORMÁTICA**

**THE PUNIVERSIDAD** 

## **TESIS**

# **DISEÑO, AUTOMATIZACIÓN E IMPLEMENTACIÓN DEL PROCESO DE GESTIÓN DE PROYECCIONES DEL SERVICIO DE MANTENIMIENTO DE VEHÍCULOS PESADOS PARA LA EMPRESA MECMASTER**

## **PRESENTADO POR EL ALUMNO**

### **LUIS MIGUEL ARCE HUAMANCHUMO**

## **PARA OPTAR EL TÍTULO PROFESIONAL DE INGENIERO DE SISTEMAS E INFORMÁTICA**

**LIMA – PERÚ**

**2016**

#### **TABLA DE CONTENIDOS**

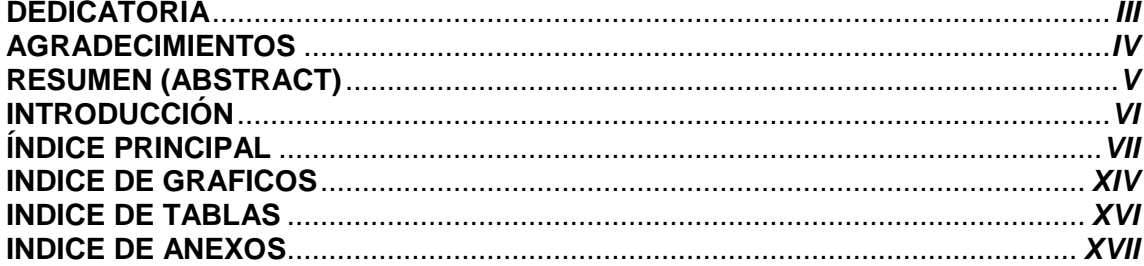

#### **DEDICATORIA**

Esta tesis está dedicada a mis padres que son la principal razón de que esté estudiando y de que haya seguido con mis proyectos los que estuvieron desde el inicio de mi vida hasta ahora, alentándome a seguir adelante y una de mis fuentes de inspiración, también a mis hermanas que siempre estuvieron para recordarme que siempre me puedo levantar y a mis estimados profesores y amigos que siempre estuvieron allí y los que colaboraron a terminar mi tesis, a mi enamorada por soportarme y entenderme por la falta de tiempo y por las ideas para mi tesis, así también un especial agradecimiento a MECMASTER que fue el nexo y el soporte para el desarrollo de esta tesis, gracias por depositar su confianza en mí.

### **AGRADECIMIENTOS**

Los resultados de este proyecto, están dedicados a todas aquellas personas que de alguna forma, son parte de su culminación.

A mis padres, quienes a lo largo de toda mi vida han apoyado y motivado mi formación académica, creyeron en mí en todo momento y no dudaron de mis habilidades.

A mis profesores a quienes les debo gran parte de mis conocimientos, gracias a su paciencia y enseñanza y finalmente un eterno agradecimiento a esta prestigiosa universidad la cual abrió sus puertas a jóvenes como yo, preparándonos para un futuro competitivo y formándonos como personas de bien.

### **RESUMEN (ABSTRACT)**

El presente documento es la muestra de los resultados de la investigación basada en la siguiente hipótesis "En qué medida la automatización del flujo de información ayudará a mejorar la eficiencia de los procesos involucrados en el mantenimiento de vehículos pesados" para ello se realizó un proyecto llamado diseño, automatización e implementación del proceso de gestión de proyección del servicio de mantenimiento de vehículos pesados. Dicho proyecto analiza el impacto de una herramienta de software, que se creó especialmente para satisfacer la investigación sobre el proceso actual que tiene la empresa MECMASTER, para gestionar sus proyecciones del servicio de mantenimiento de vehículos pesados.

El trabajo se desarrolló durante el año 2015 y 2016 realizado en la empresa MECMASTER, para llevar a cabo la investigación se realizó el proyecto, antes mencionado, bajo las buenas prácticas en gestión de proyectos propuesta por el PMBOK 5<sup>ta</sup> edición, para la creación de la herramienta de software se escogió la metodología llamada RUP+EUP.

### **INTRODUCCIÓN**

La presente tesis esta motivada en como las herramientas de software diseñadas a medida en los procesos de una empresa pueden facilitar, mejorar y potenciar la eficiencia de estos, así como tener un impacto positivo en la empresa y poder ayudar a que esta pueda lograr sus objetivos estratégicos.

Esta investigación tiene como objetivo evaluar el impacto de una herramienta de software sobre el proceso de mantenimiento de vehículos pesados, dando respuesta a la siguiente hipótesis, "En qué medida la automatización del flujo de información ayudará a mejorar la eficiencia de los procesos involucrados en el mantenimiento de vehículos pesados", para llevar a cabo la investigación se planteó realizar un proyecto en el cual tiene como objetivo llevar acabo la creación de la herramienta de software, luego implementarla y ver los resultados que esta aporta, este proyecto tiene como nombre "diseño, automatización e implementación del proceso de gestión de proyección del servicio de mantenimiento de vehículos pesados" que seguirá las buenas prácticas propuestas por el PMBOK 5ta edición y el desarrollo de la herramienta de software será realizada bajo la metodología RUP+EUP.

La investigación está presentada en 10 capítulos:

En el capítulo I se presenta a la organización en la cual se desarrolló el presente trabajo de investigación así mismo como está ubicada la empresa en el mercado también hablaremos sobre los resultados que esperamos tener al finalizar la investigación.

En el capítulo II se presenta el marco teórico de investigación, así como también entraremos en detalle sobre el proceso de negocio que se tomará.

En el capítulo III se presenta el inicio de la investigación, así podemos ver el inicio y planificación del proyecto desarrollado para la investigación.

En el capítulo IV se presenta la ejecución del proyecto desarrollado para la investigación así como su medición y el control.

En el capítulo V se presenta el cierre formal del proyecto desarrollado para la investigación.

En el capítulo VI se presenta los resultados del proyecto y se realizan las comparaciones con los objetivos esperados.

En el capítulo VII se presenta las conclusiones que se llegan bajo los resultados presentados en el capítulo anterior, así como también las recomendaciones.

En el capítulo VIII se presenta un glosario de términos para ayudar al entendimiento de tecnicismos utilizados.

En el capítulo IX se presenta la bibliografía que fueron las fuentes de datos y apoyo para la investigación.

En el capítulo X se presenta los anexos que fueron utilizados en el proyecto desarrollado para la investigación.

## **ÍNDICE PRINCIPAL**

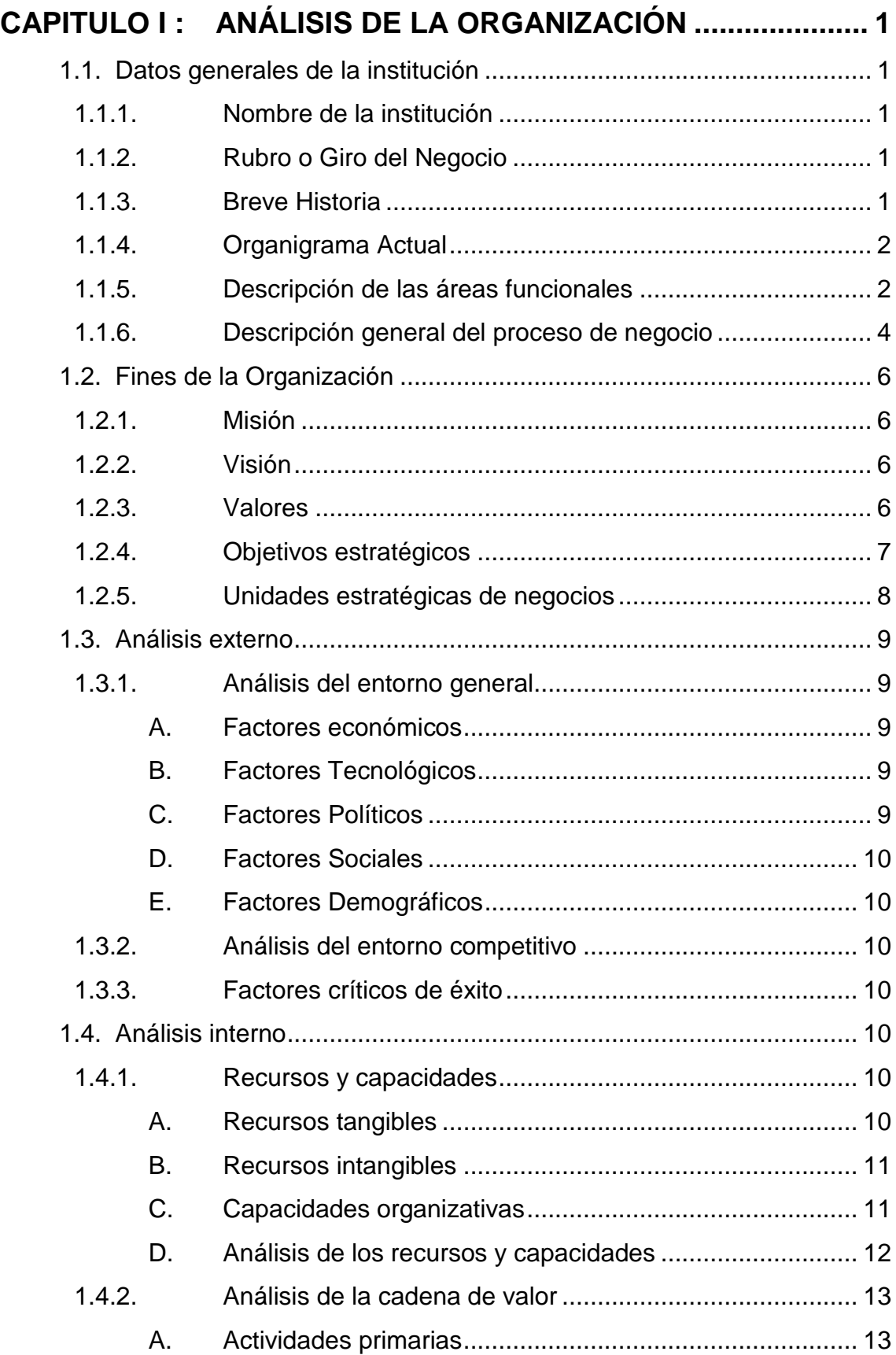

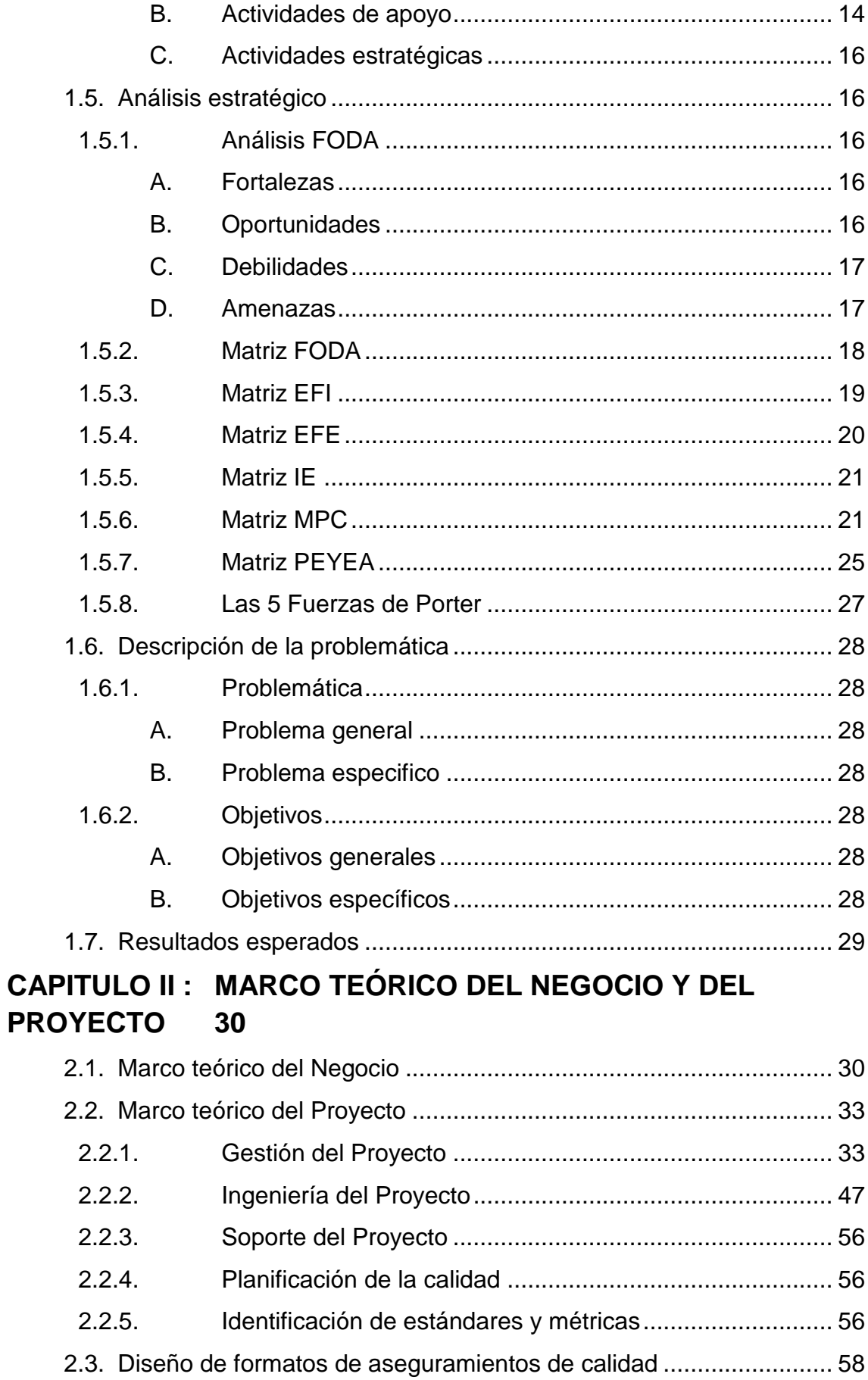

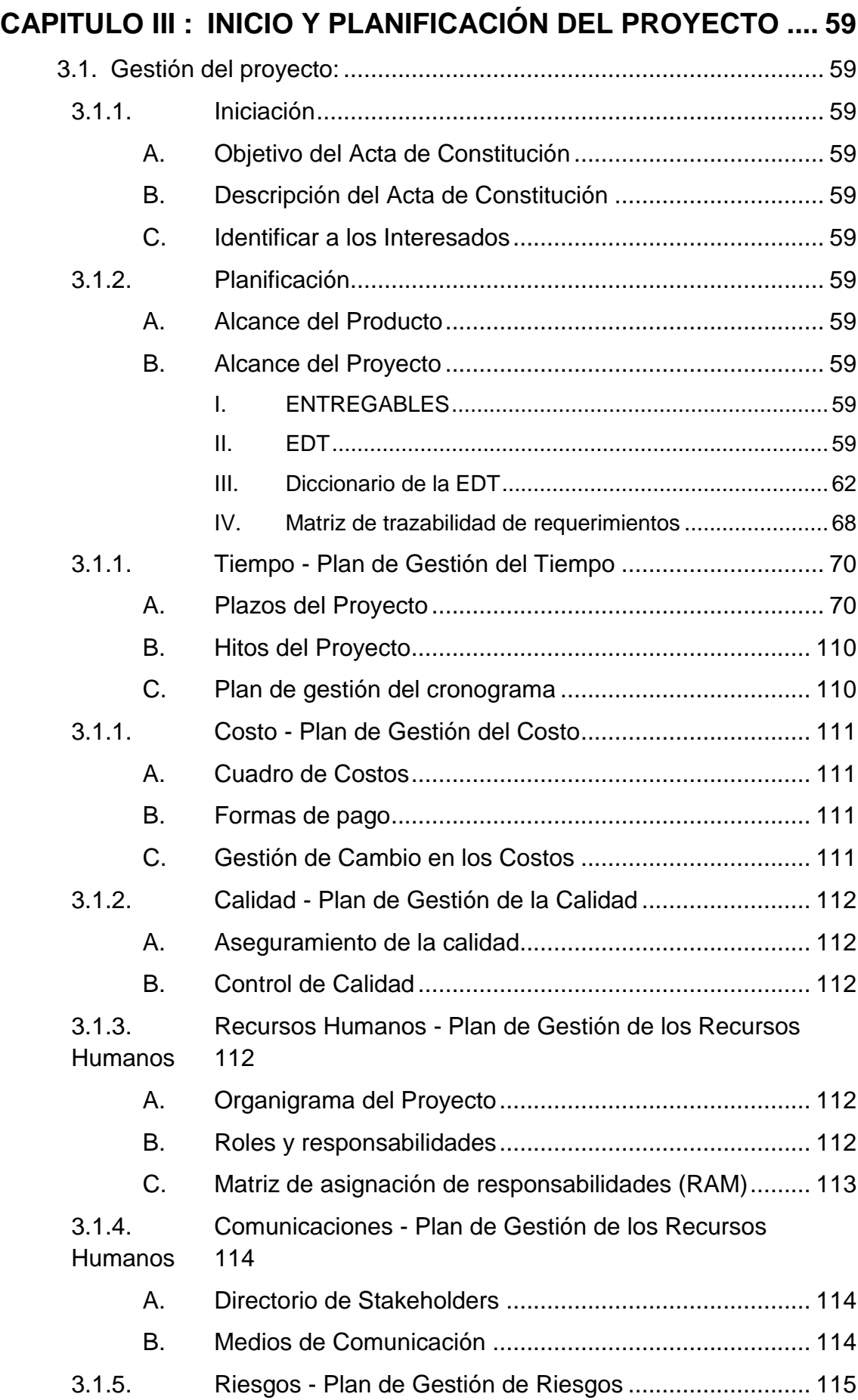

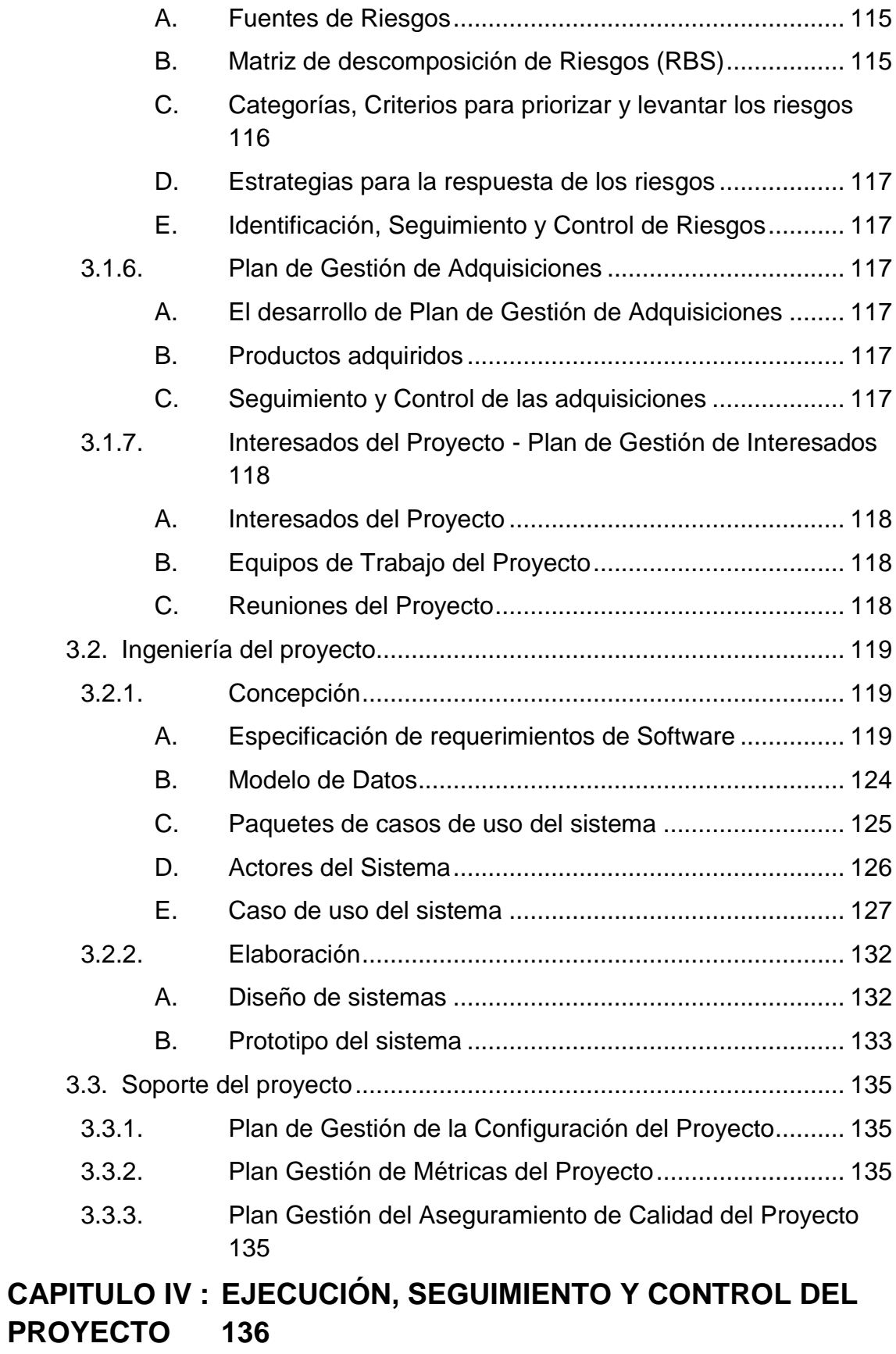

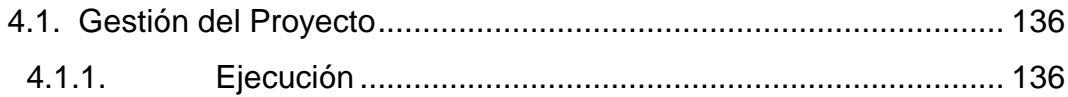

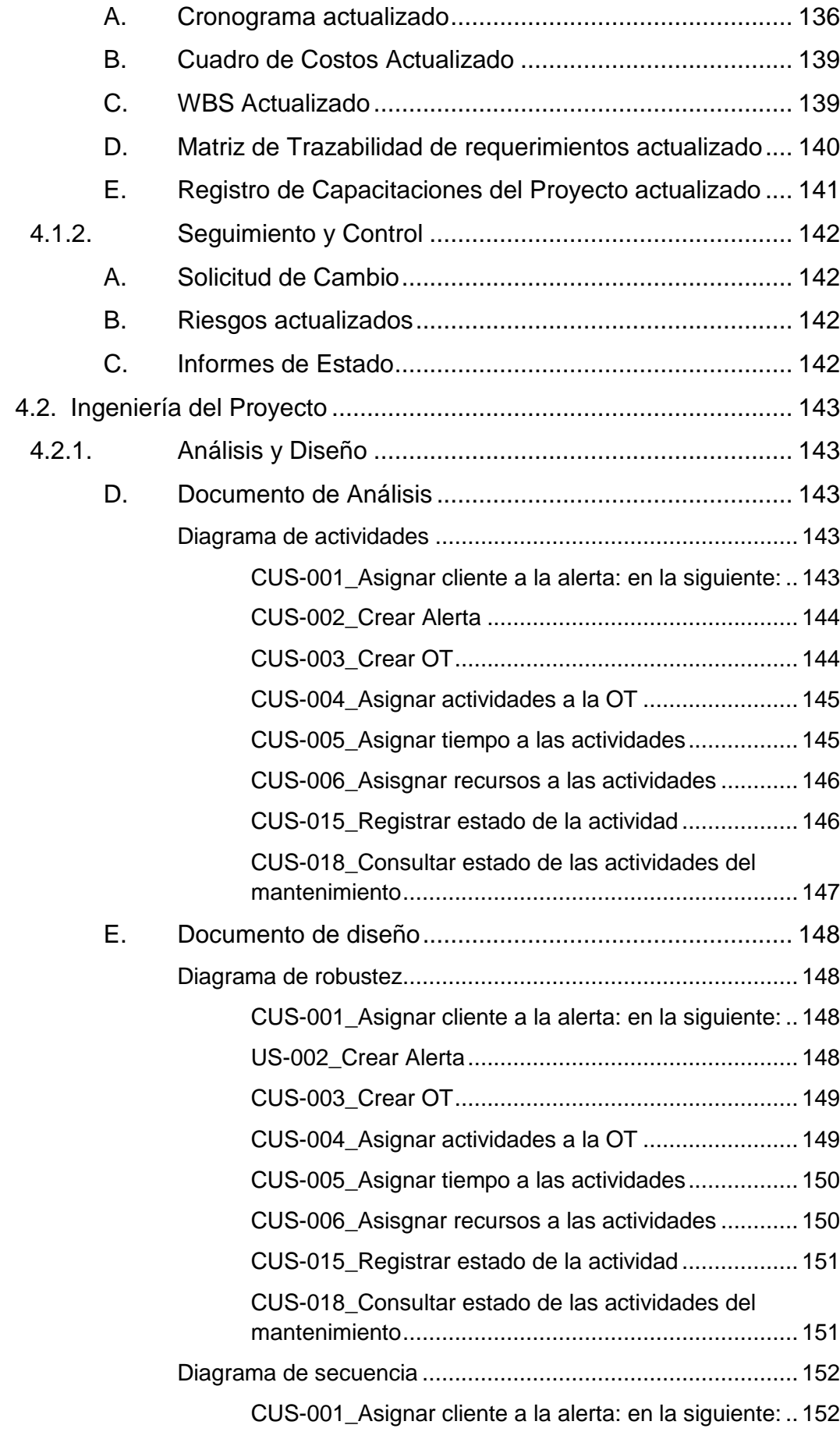

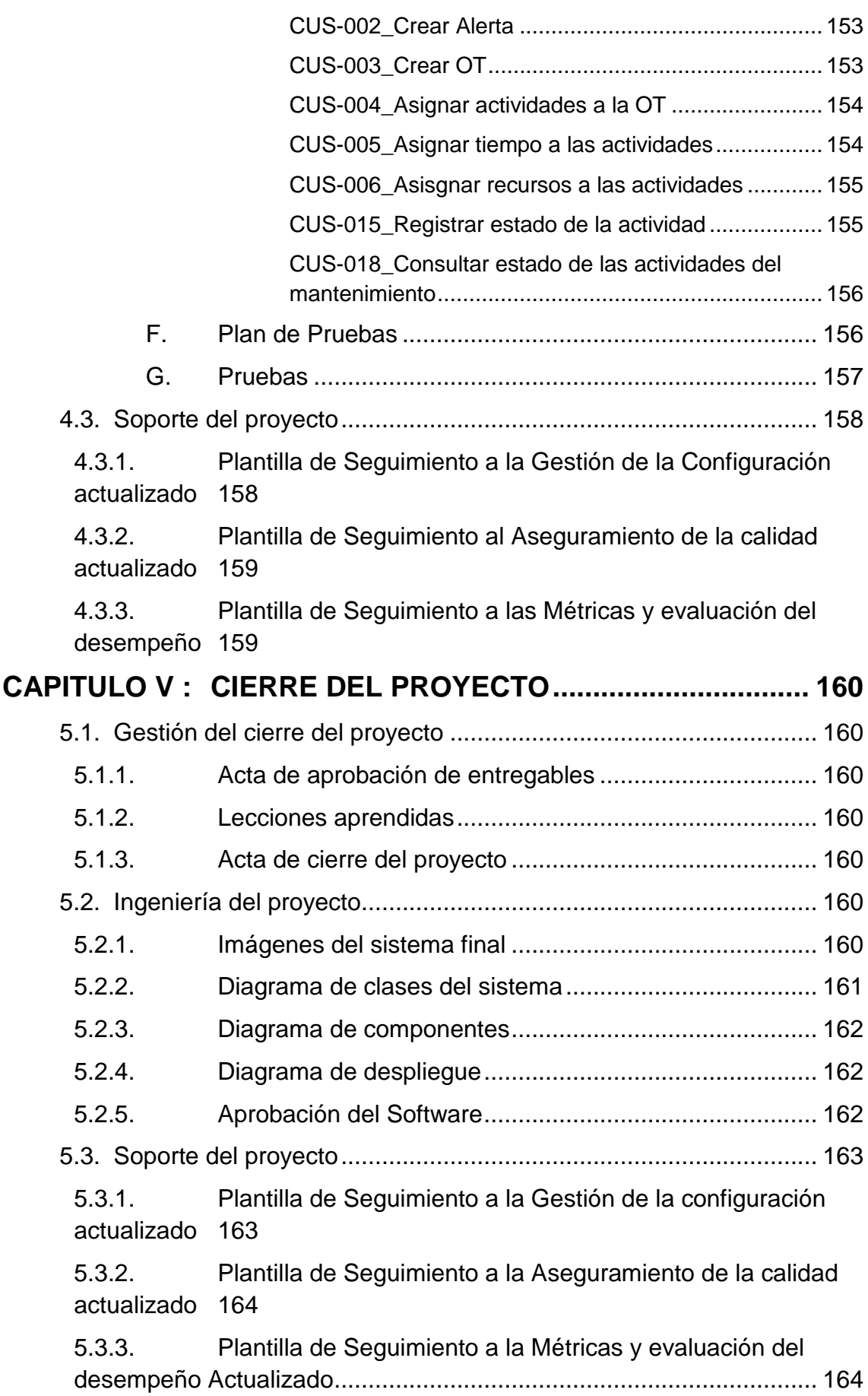

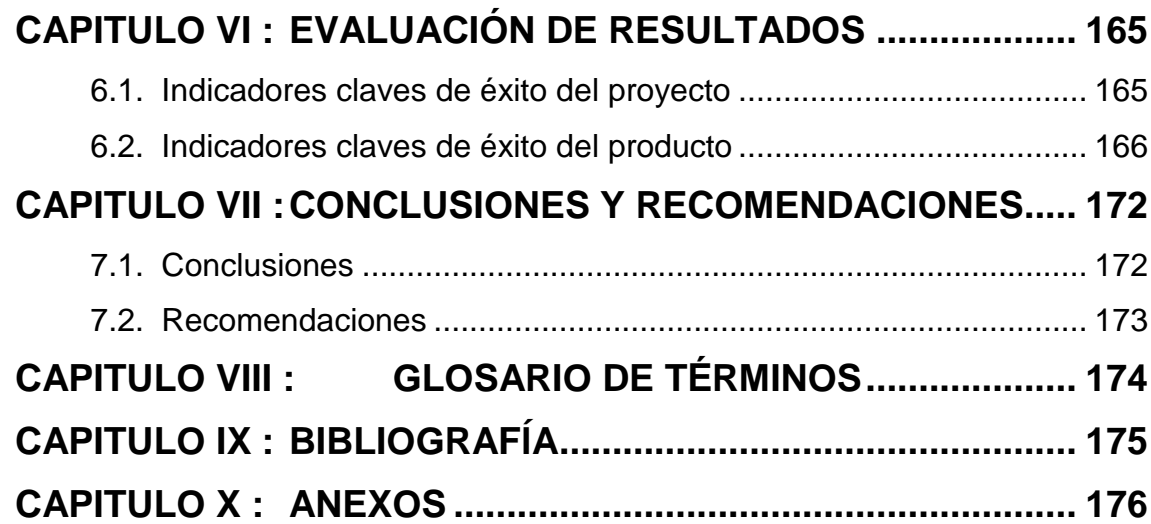

## **ÍNDICE DE GRÁFICOS**

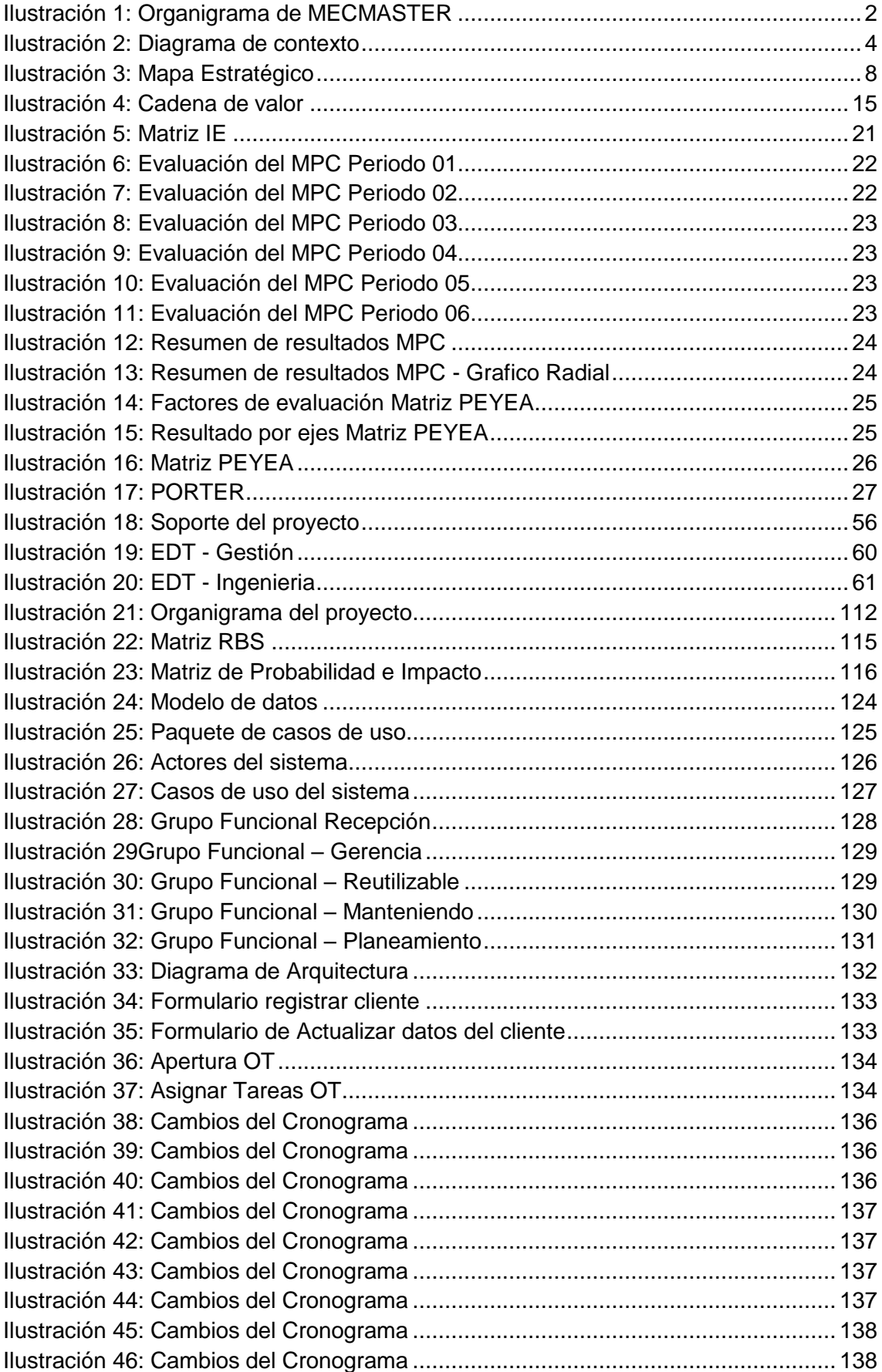

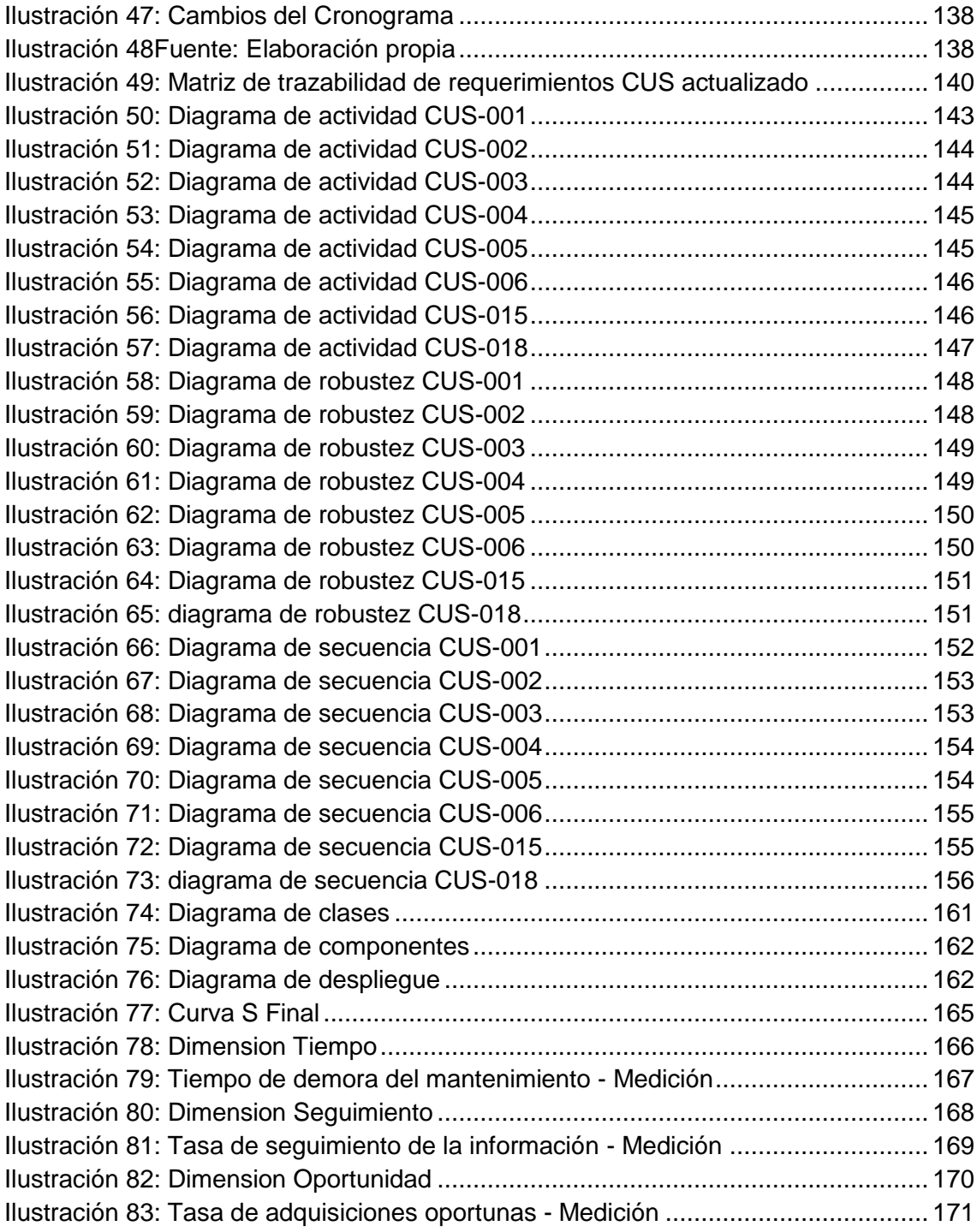

## **ÍNDICE DE TABLAS**

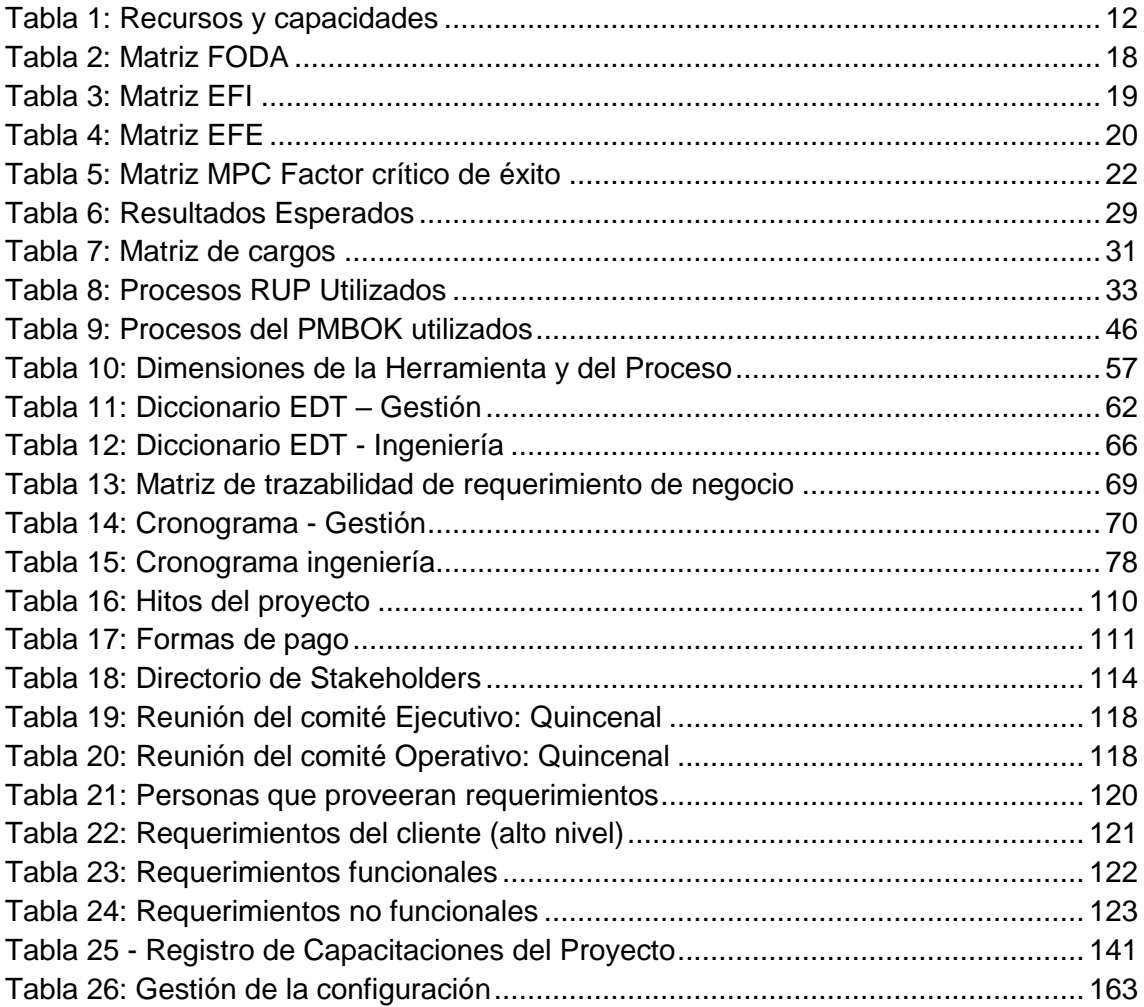

### **ÍNDICE DE ANEXOS**

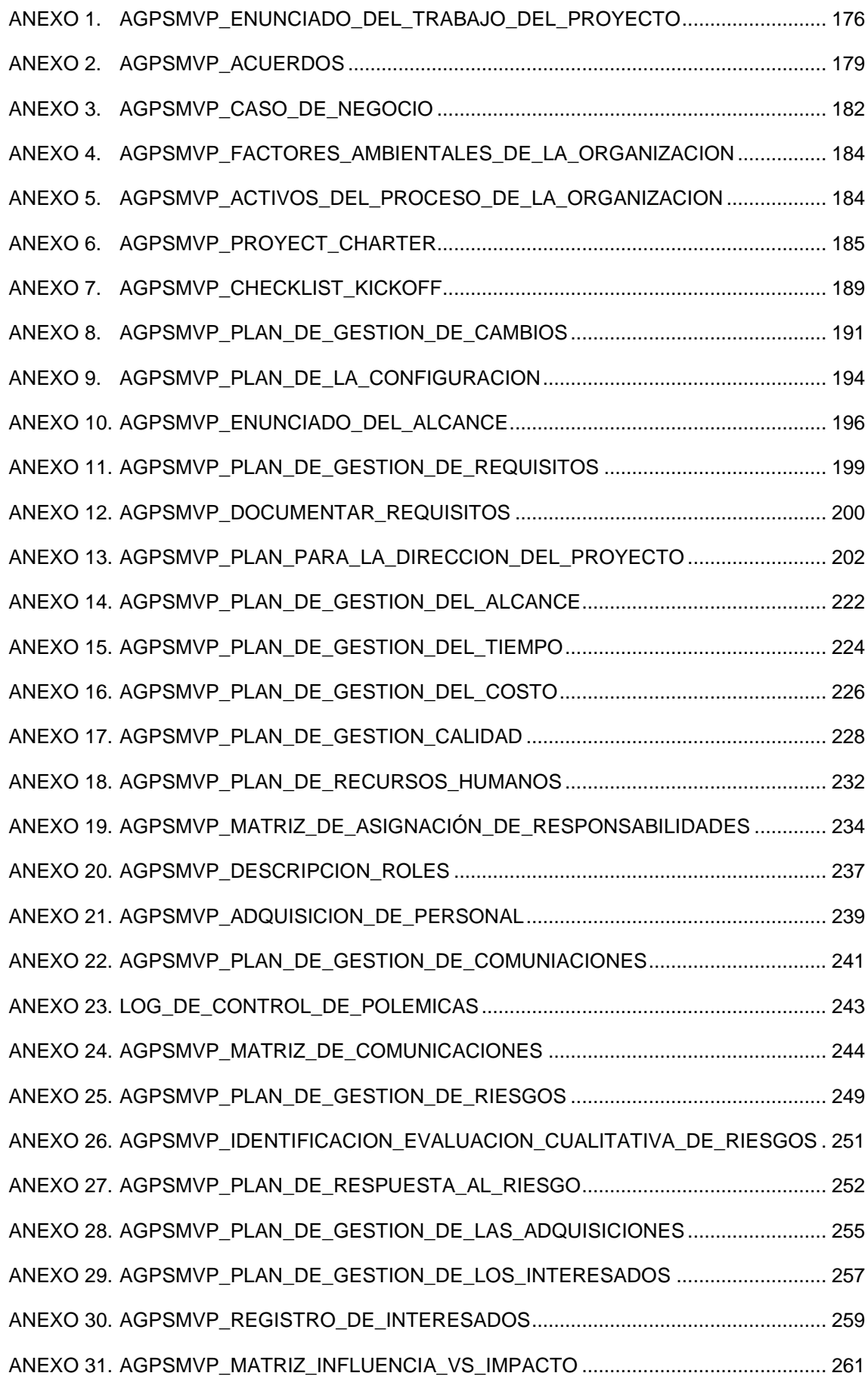

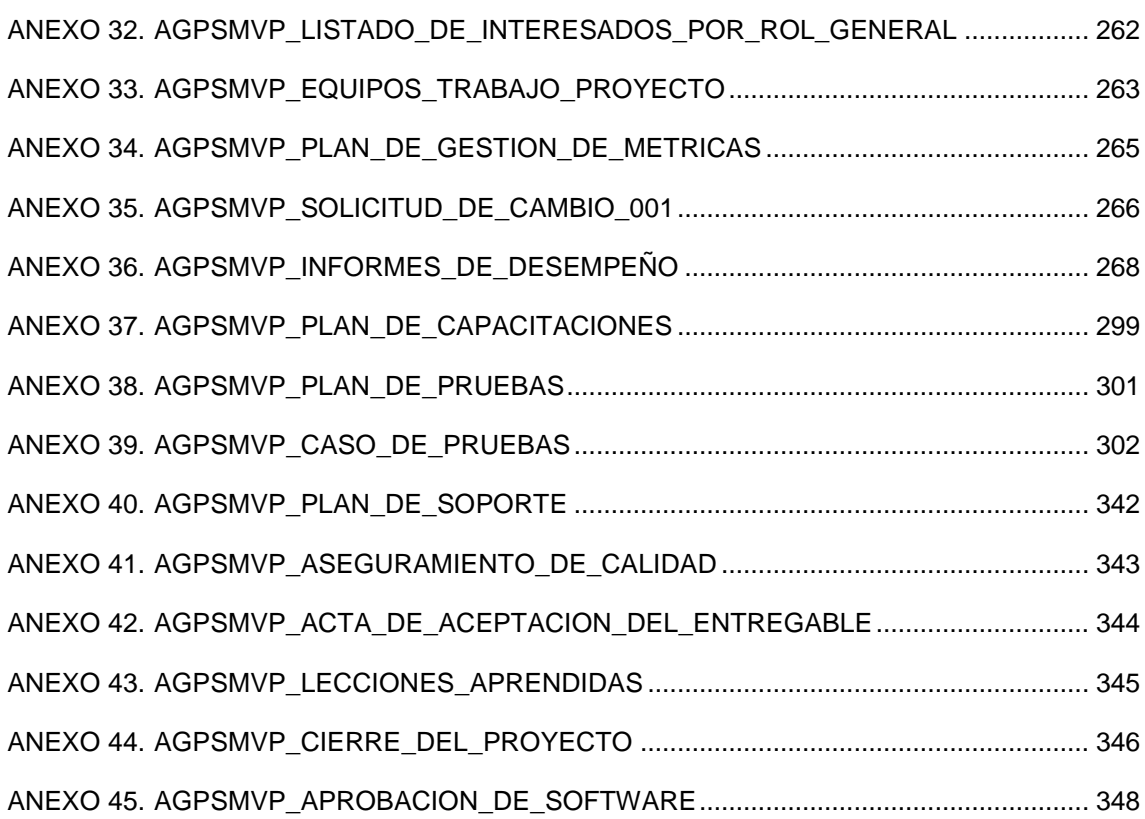

#### <span id="page-18-0"></span>**CAPITULO I : ANÁLISIS DE LA ORGANIZACIÓN**

#### <span id="page-18-2"></span><span id="page-18-1"></span>**1.1. Datos generales de la institución**

1.1.1. **Nombre de la institución**

MECMASTER

#### <span id="page-18-3"></span>1.1.2. **Rubro o Giro del Negocio**

ACTIVIDAD DE ARQUITECTURA E INGENIERÍA.

#### <span id="page-18-4"></span>1.1.3. **Breve Historia**

MECMASTER en sus inicios pertenecía a la empresa Transportes Navarro Puente TNP, de la cual "MECMASTER" era una de sus áreas, esta área estaba encargada de darle mantenimiento a los vehículos de esta empresa así como a las fabricaciones de nuevas piezas para estos vehículos, empresa familiar a la cual pertenecía el actual gerente general de MECMASTER, el cual tomo la iniciativa y solicitó la homologación de este empresa, después de una rigurosa y larga lucha, en el año 2012 por fin se puede registrar a la empresa MECMASTER totalmente independiente de TNP, así mismo MECMASTER tuvo un acuerdo con TNP, por lo mismo que la gerencia son de la misma familia, así también amplio sus horizontes con otros clientes lo cual ayudó a que esta empresa pueda ocupar un lugar dentro del mercado, pero al crecer descuido la parte de la información de su proceso, ya que se preocuparon más por tener los componentes físicos para los mantenimientos, lo cual tiene cierto grado de exactitud, pero al crecer tan rápido descuido la integración de sus áreas así como llevar un correcto control de los mantenimientos y proyección de estos para saber lo que necesita, esto provocó que la empresa se vea en la necesidad de diseñar un sistema a medida para ellos, por lo cual se lleva a cabo este proyecto para satisfacer una necesidad de la empresa y poder ayudar a lugar sus objetivos estratégicos.

#### 1.1.4. **Organigrama Actual**

Ilustración 1: Organigrama de MECMASTER

<span id="page-19-2"></span><span id="page-19-0"></span>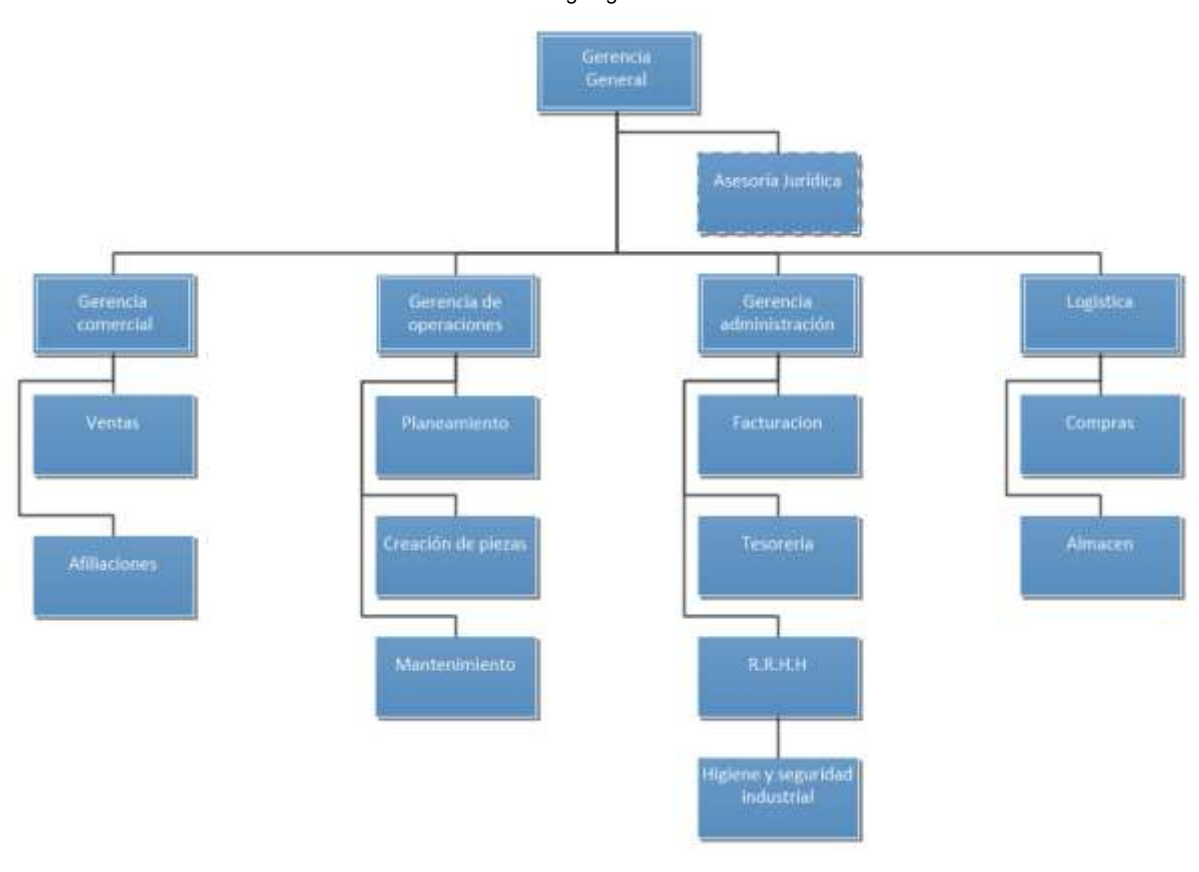

Fuente: MECMASTER

#### <span id="page-19-1"></span>1.1.5. **Descripción de las áreas funcionales**

MECMASTER es una empresa que se encarga del mantenimiento de vehículos pesados y fabricación de partes para estos, para el desarrollo del caso en estudio se describirán las siguientes áreas funcionales relacionadas al **"servicio de mantenimiento de vehículos pesados"**

- Gerencia comercial: Es la encargada de buscar y fidelizar a los clientes, así como gestionar nuevas iniciativas, y promover la venta de los servicios y productos que ofrece la empresa.
	- o Ventas: Son los encargados de realizar y gestionar la venta de nuestros productos y servicios.
	- o Afiliaciones: Son los encargados de realizar estrategias para poder fidelizar a los clientes, poder asegurar sus afiliaciones y buscar nuevos clientes.
- Gerencia de Operaciones: Esta es el área Core de la empresa, es la encargada de gestionar, coordinar, supervisar y realizar los servicios que brinda la empresa los cuales son: El servicio de mantenimiento preventivo, el servicio de mantenimiento correctivo y el servicio de

fabricación de metalmecánicos, esta área se descompone en 3 sub áreas las cuales son:

- o Área Planeamiento: es el área encargada de planear y realizar proyecciones en base a los recursos de la empresa y los trabajos a realizar, así mismo esta debe coordinar con las otras 2 áreas para poder llevar a cabo lo planeado y supervisar que se ejecute en el tiempo estimado.
- o Área Creación de piezas: Es la encargada de gestionar las creaciones de las piezas a solicitud de un cliente o por necesidad de la empresa así mismo esta es quien gestiona y solicita todo lo necesario para poder realizar sus actividades, el encargado de esta área es el SUPERVISOR.
- o Área Mantenimiento: Es la encargada de realizar y gestionar todos los mantenimientos de los diferentes servicios que brinda la empresa.
- Gerencia de administración: Es la encargada de llevar la facturación de los servicios y gestionar el presupuesto para los diferentes servicios, así mismo poder llevar y gestionar a los colaboradores y mantener la seguridad en los trabajos industriales que se llevan a cabo.
	- o Facturación: Son los encargados de gestionar y coordinar el cobro por los servicios a los clientes.
	- o Tesorería: Son los encargados de gestionar las relaciones operacionales de los flujos monetarios, así como las gestiones de la caja y gestiones bancarias.
	- o RR.HH.: Son los encargados de velar por la correcta armonía entre las labores que ejecuta cada uno de nuestros trabajadores y su correcto desempeño, su salud y bienestar emocional como físico, así mismo de llevar a cabo todos los protocolos de seguridad para los trabajos industriales que se llevan a cabo,
- Logística: Es la encargada de mantener todos los insumos, herramientas y repuestos necesarios para realizar los servicios de MECMASTER, así mismo de conseguir oportunamente todos los repuestos e insumos solicitados, esta área se divide en 3 sub áreas, las cuales son:
	- o Almacén: Son los encargados de velar con la recepción de todos los materiales compras y el cuidado de las herramientas necesarias para realizar los trabajos de los operarios así como

llevar un inventario exacto y real de los insumos, repuestos y materiales con los que se cuentan.

o Compras: Son los encargados de coordinar y facilitar la logística a la empresa, en gestionar las adquisiciones necesarias para desempeñar todas las labores de la empresa.

<span id="page-21-1"></span><span id="page-21-0"></span>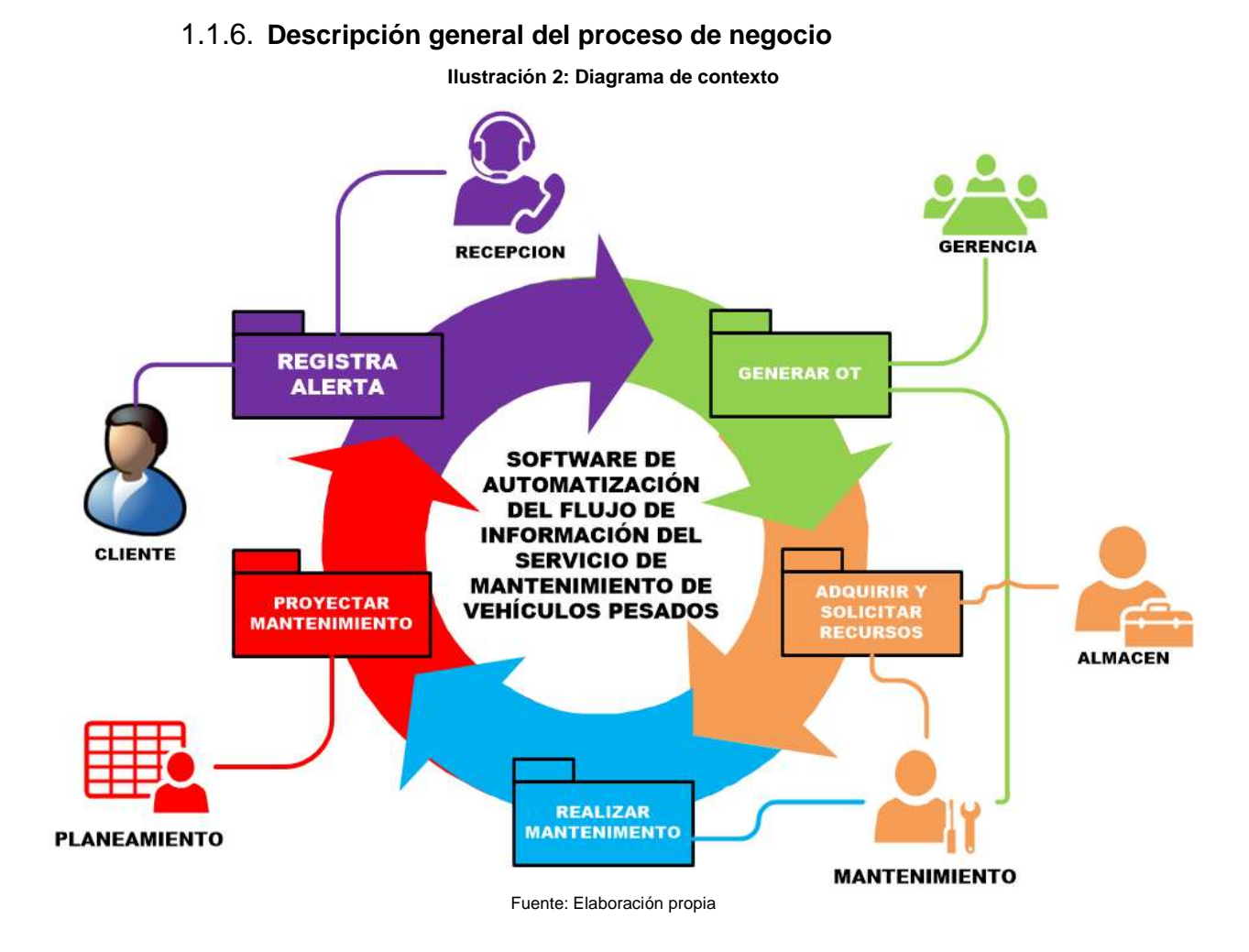

MECMASTER, es una empresa que como rubro principal es el de METALMECÁNICO, el cuál engloba el realizar los mantenimientos a vehículos pesados, teniendo este servicio como Core en la empresa y uno de los más solicitados, no obstante la empresa cuenta con tres servicios los cuales son:

 Servicio de Mantenimiento Preventivo: este servicio es el mantenimiento preventivo, busca prevenir incidentes u problemas que puedan surgir por el uso del vehículo, la medición de concurrencia con el que se da dicho mantenimiento es en base a su kilometraje u horas de los vehículos pesados que estén o no asociados a la empresa.

- Servicio de Mantenimiento Correctivo: Busca poder solucionar o reparar el incidente o avería reportada, para que este no afecte el servicio que ofrecen los clientes, se le asigna un nivel de urgencia para saber la prioridad de atención, así mismo este servicio se divide en dos:
	- o Auxilio Mecánico: este servicio se da cuando un vehículo sufre un incidente o avería en cualquier momento sin previo aviso, así mismo esto implica que MECMASTER deba tratarlo con una notificación de alta urgencia y se deberá movilizar personal al lugar de los hechos para poder realizar dicho trabajo.
	- o Mantenimiento Correctivo: Este servicio se da cuando un vehículo sufre un incidente o avería en cualquier momento sin previo aviso, pero esta notificación no es tratada de suma urgencia, por lo tanto MECMASTER deberá traer al vehículo a su localidad para realizar el mantenimiento o es posible que envié personal a realizarlo.
- Servicio de Creación y Diseño de Repuestos o Materiales Metalmecánicos: este servicio es el encargado de diseñar piezas, repuestos, objetos a solicitud o necesidad de algún proceso, para satisfacer las necesidades del cliente.

#### <span id="page-23-1"></span><span id="page-23-0"></span>1.2.1. **Misión**

MECMASTER S.A.C ser una de las empresas en el rubro Metalmecánico con mejor posicionamiento en el mercado Peruano, así mismo poder distinguirnos de los demás por nuestro alto nivel de tecnología y automatización de nuestros procesos sin perder la calidad y los estándares mundiales en el rubro Metalmecánico.

#### <span id="page-23-2"></span>1.2.2. **Visión**

Para el 2018 lograr un posicionamiento y reconocimiento por nuestros clientes en el Perú por la eficiencia y eficacia del servicio de mantenimiento de vehículos pesados y la fabricación de piezas, gracias a la constante capacitación de nuestros colaborados y la optimización de nuestros procesos (mejora continua) soportado por la capacidad que tengamos de ampliar nuestro presupuesto en la capacitación de nuestros colaboradores y la mejora continua de nuestros procesos.

#### <span id="page-23-3"></span>1.2.3. **Valores**

- **Confianza:** Trabajamos con autonomía ya que confiamos en nuestro personal, el cual está capacitado para actuar, proponer y solucionar todo problema que se le pueda presentar.
- **Compañerismo:** Más que una empresa somos una gran familia y cada una de las personas de esta gran familia es respetada y valorada en sus habilidades.
- **Integridad:** Actuamos en base de nuestros conocimientos y respaldamos toda decisión tomada, somos consecuentes con lo que decidimos y actuamos.
- **Flexibilidad:** Contamos con uno de los mejores equipos de trabajos multidisciplinarios, lo cual nos permite adaptarnos a todo tipo de rubro**.**

#### <span id="page-24-0"></span>1.2.4. **Objetivos estratégicos**

A continuación se listaran los objetivos estratégicos separados por cada una de sus perspectivas, la cual serán:

#### **Perspectiva Financiera:**

Lograr mayor expansión en el mercado.

#### **Perspectiva Aprendizaje y crecimiento:**

- Mejorar la eficiencia en el reabastecimiento de los recursos necesarios.
- Mejorar canales de comunicación.

#### **Perspectiva Procesos internos:**

- Consolidar el nombre Imagen y credibilidad de la empresa.
- Destacar de la competencia.
- Incrementar nuestro nivel de competitividad.
- Mejorar la infraestructura de la empresa.
- Incrementar la eficiencia del servicio de mantenimiento de vehículos pesados.
- Mejorar el control del almacén.
- Incrementar el nivel de automatización de los procesos.
- Incrementar la exactitud en las órdenes de requerimientos.
- Mejorar la eficiencia de la compra oportuna.

### **Perspectiva Cliente:**

Lograr Mayor expansión en el Mercado.

Ilustración 3: Mapa Estratégico

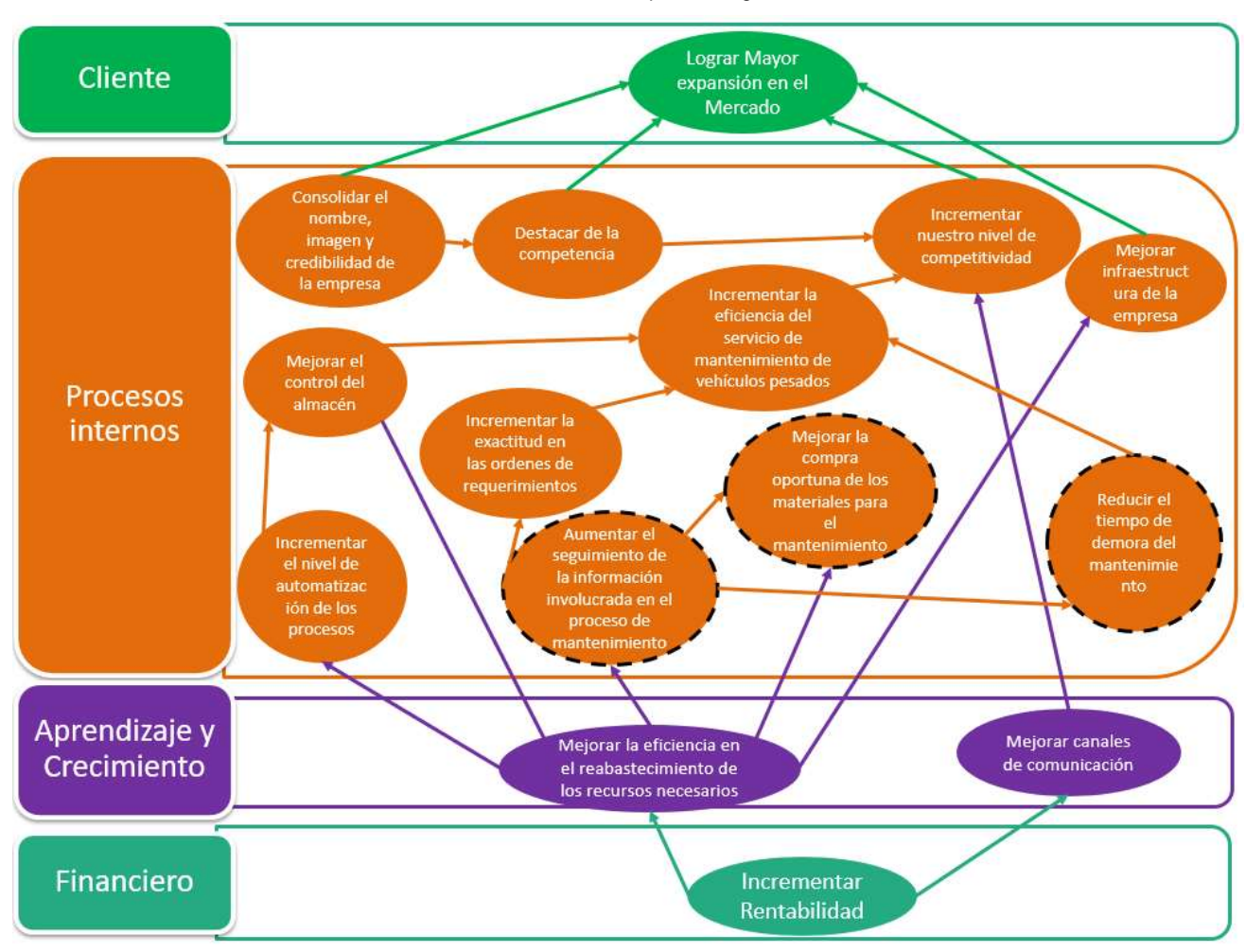

Fuente: MECMASTER

### <span id="page-25-0"></span>1.2.5. **Unidades estratégicas de negocios Área de Mantenimiento**

La unidad de Mantenimiento es la encargada de darle vida e ingresos a la empresa ya que esta área se encarga de coordinar, gestionar y realizar todos los servicios que brinda la empresa con una coordinación constante y fluida con las demás áreas de la empresa.

#### **Logística**

Logística es una de las principales áreas de apoyo para realizar los diferentes servicios de la empresa y en la cual está en permanente comunicación con el área de mantenimiento ya que esta área, logística, es la encargada de coordinar, dirigir, gestionar y asegurar que todos los recursos necesarios para realizar los diferentes servicios de la empresa estén disponibles para cuándo y dónde sean requeridos.

#### <span id="page-26-1"></span><span id="page-26-0"></span>**1.3. Análisis externo**

#### <span id="page-26-2"></span>1.3.1. **Análisis del entorno general**

#### **A. Factores económicos**

La empresa está ligada a los factores económicos tales como:

- Tipo de cambio: En el Perú la moneda nacional es el Nuevo Sol, pero la empresa al interactuar con sus clientes y proveedores maneja en la mayoría de los casos el Dólar.
- El mercado de transportes pesados: La empresa depende del mercado de transportes pesados ya que sin este mercado no existiría la necesidad de darle mantenimiento a estos vehículos y por consiguiente la empresa no podría subsistir.

#### <span id="page-26-3"></span>**B. Factores Tecnológicos**

La empresa tiene como factores tecnológicos los siguientes:

- Cobertura de las telecomunicaciones: ya que sin cobertura la empresa no podría coordinar y realizar las actividades de reabastecimiento ni la de seguimiento a los vehículos, así como realizar y coordinar los auxilios mecánicos.
- Mejoras en los vehículos pesados: ya que cada uno de los vehículos o algunas mejoras son esenciales para dar el mantenimiento a los vehículos pesados.

#### **C. Factores Políticos**

<span id="page-26-4"></span>La empresa tiene como factores políticos los siguientes:

- Cambios en las normas de seguridad ocupacional: La empresa al trabajar con vehículos pesados, lleva a cumplir con las normas impuestas por el Ministerio de trabajo para las labores industriales.
- Cambios en las norma de desechos industriales: La empresa por el servicio de mantenimiento genera desperdicios industriales los cuales deben seguir las normas impuestas para tratar dichos desperdicios.
- Huelgas y bloqueo de carreteras: La empresa necesita la fluidez en las carreteras para realizar los trabajos de auxilio mecánico y las adquisiciones para los mantenimientos.

#### **D. Factores Sociales**

<span id="page-27-0"></span>La relación entre nuestra empresa y la sociedad es muy cercana ya que MECMASTER sabe que los desperdicios que ésta desecha son de alta peligrosidad para los residentes aledaños a la empresa, por lo cual se preocupa en darle un correcto desecho a dichos productos resultantes de nuestros servicios.

#### **E. Factores Demográficos**

<span id="page-27-1"></span>Perú, no cuenta con la diversidad de empresas que se dedican a este rubro, ya que para esto están las marcas consolidadas de las casas automotrices que brindan este servicio, por lo tanto el número de competidores es reducido pero la calidad de que debe superar en el servicio MECMASTER para subsistir es alta, y de la cual está brindando ahora.

#### <span id="page-27-2"></span>1.3.2. **Análisis del entorno competitivo**

Mayor detalle en análisis estratégico.

#### <span id="page-27-3"></span>1.3.3. **Factores críticos de éxito**

Mayor detalle en análisis estratégico.

#### <span id="page-27-5"></span><span id="page-27-4"></span>**1.4. Análisis interno**

### <span id="page-27-6"></span>1.4.1. **Recursos y capacidades**

### **A. Recursos tangibles**

- **Físico:** Cuenta con el mobiliario de oficina correcto (hojas, lapiceros, pizarras, marcadores, entre otros), así también cuenta con equipo informático para el proyecto tales como:
	- Laptops Core I5, 4 RAM, 1 TB, Windows 7.
	- Servidor de Archivos MEC01 Linux SAMBA.
	- 4 impresoras láser.
	- 4 Teclados.
	- 4 Mouse.
	- 4 Pantallas 23''.
- **Financiero:** Cuenta con una solides financiera promovida por sus inversores y apoyada con los clientes los cuales se tienen acuerdos estratégicos con ellos, permitiendo que tenga una fluidez económica y contando con una amplia línea de créditos.

#### <span id="page-28-0"></span>**B. Recursos intangibles**

#### **No humano**

- o Tecnológicos: Cuenta con un sistema de registro de OT el cual es obsoleto y casi inservible, desarrollado en JAVA, así mismo tercerista el servicio de correos corporativos, siendo este el único servicio informático que cuente la empresa, así como diferentes licencias tales como, siendo solo los 2 primeros con licencias pagadas y los otros libres:
	- $\circ$  OFFICE 2013.
	- o Dreamviewer.
	- o ZendStrudio V12.
	- o PHPDESINGER.
	- o SQLYog.
	- o FileZilla.
- o Organizativos: MECMASTER cuenta con una sólida reputación gracias al alto nivel de satisfacción de nuestros clientes y a las alianzas estratégicas con estos, así mismo la marca se encuentra ya introducida en el mercado la cual está teniendo una buena acogida representada por el ingreso de un nuevo cliente.

#### **Humano:**

Siguiendo casi un rubro industrial, MECMASTER cuenta con personal altamente calificado así mismo tienen altas exigencias con el personal de campo (Técnicos y Mecánicos) así como el personal administrativo y el personal de campo, siendo estos los que están en mayor exposición a los riesgos, estos cuentan con capacitaciones constantes y con charlas de seguridad, así mismo MECMASTER motiva a sus colaboradores haciendo de las labores lo más cómoda posible brindándole las herramientas y dispositivos de seguridad necesarios para que puedan realizar sus actividades con tranquilidad y con seguridad.

#### **C. Capacidades organizativas**

<span id="page-28-1"></span>Nuestras capacidades organizativas están ligadas al servicio Core de la empresa, el cual es, EL SERVICIO DE MANTENIMIENTO DE VEHÍCULOS PESADOS, la realización de este servicio conlleva a varias actividades las cuales son llevadas con mucho rigor en la calidad de cada una de estas, así mismo esto es apoyado con el compromiso de nuestros colaboradores y el empeño de la empresa en mantenerlos con los instrumentos necesarios para desarrollar dichas actividades incluidos los de seguridad, este servicio proporciona estabilidad a la empresa tomándolo como un servicio crítico del negocio, gracias a las alianzas estratégicas con las que cuenta la empresa es que podemos seguir perfeccionando la forma en cómo se desarrolla el servicio.

#### **D. Análisis de los recursos y capacidades**

<span id="page-29-0"></span>En MECMASTER sabemos que nuestros recursos y capacidades son los que nos brindan esa rentabilidad superior de nuestros competidores, por lo tanto tratamos de mantener, mejorar y optimizar nuestras capacidades, generar y prevenir la carencia de nuestros recursos, ya que estos dos son capaces de crear y mantener a lo largo del tiempo nuestra ventaja competitiva. A continuación clasificamos nuestros recursos y capacidades basados en las características que dan valor a los recursos, capacidades, escasez, Relevancia, Durabilidad, transferibilidad, inmutabilidad y complementariedad; en la siguiente tabla podemos identificar la importancia de cada uno de estos:

<span id="page-29-1"></span>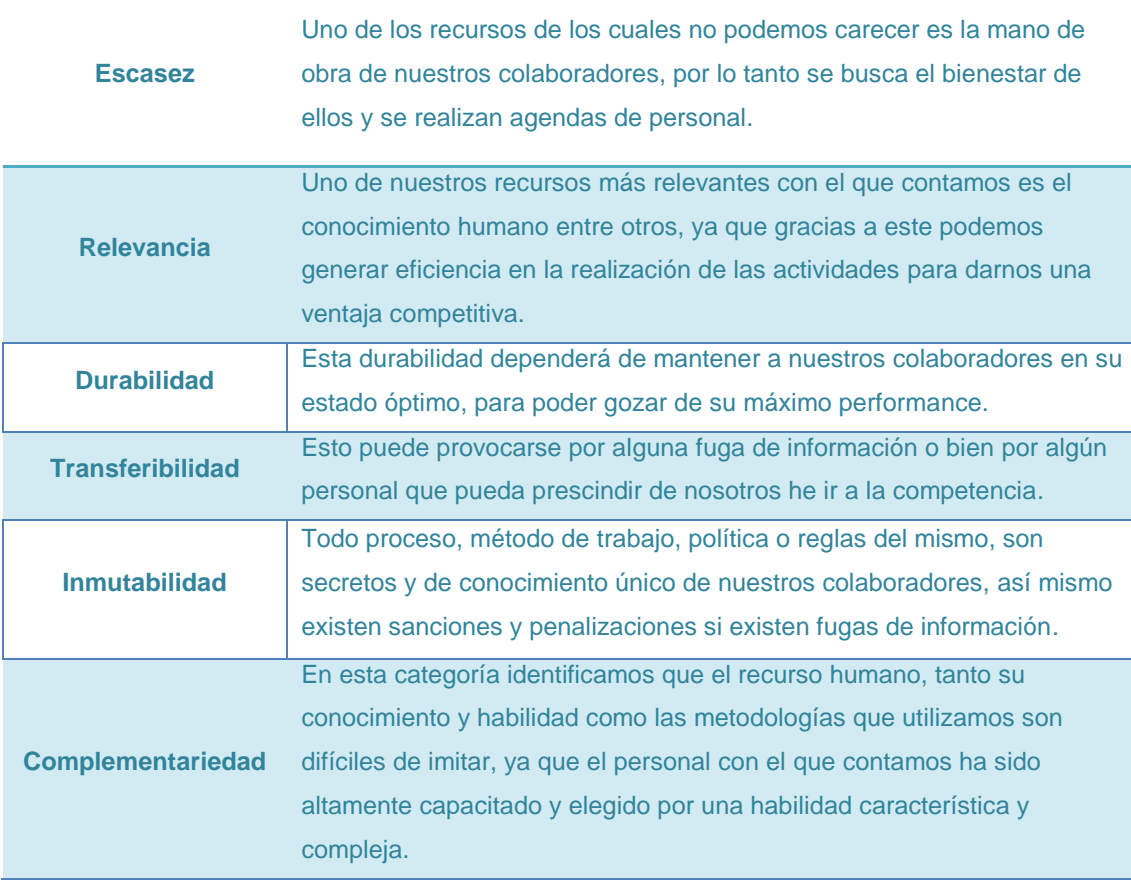

#### Tabla 1: Recursos y capacidades

#### <span id="page-30-0"></span>1.4.2. **Análisis de la cadena de valor**

#### **A. Actividades primarias**

#### <span id="page-30-1"></span>**Logística de entrada**

- **Gestión de manejo de los clientes:** El manejo y la previa derivación que se realiza a cada cliente que se comunica con la empresa para la correcta atención según el servicio que solicite.
- **Gestión de Adquisiciones:** Los implementos necesarios para realizar dicho mantenimiento según sea necesario.
- **Gestión de evaluación del mantenimiento:** Se evalúa la factibilidad del mantenimiento basado en la disponibilidad de los recursos y la ganancia del mantenimiento en evaluación.

#### **Operaciones**

- **Gestión de creación de cronograma:** Se crea el cronograma de fechas de los mantenimientos o del único mantenimiento según corresponda con el servicio solicitado del cliente.
- **Gestión de asignación de recursos:** Se realiza la separación de recursos para el mantenimiento en proceso, generando así una OT.
- **Gestión de la realización de OT:** Se le designa a un supervisor una OT para ser el encargado de dar inicio a los trabajos he indicar al equipo de trabajo los detalles del mantenimiento.
- **Gestión de seguimiento y control OT:** Se realiza para el control de avance y estado de la OT, así como evaluar alguno de los riesgos propios del trabajo.
- **gestión de Proyecciones:** Es utilizado cuando el cliente a quien se le proporciona el servicio desea que la empresa lleve el mantenimiento seguido del vehículo.

#### **Logística de salida**

- **Gestión de evaluación del mantenimiento:** Una vez que el mantenimiento haya sido concretado se procede a realizar la evaluación del vehículo para certificar que el vehículo está en buen estado y ha cumplido con lo especificado de dicho mantenimiento.
- **Gestión de facturación:** Una vez que el vehículo haya pasado satisfactoriamente la evaluación se procederá a facturar siguiendo el trabajo e insumos utilizados.

 **Gestión de check list del vehículo:** Una vez facturado y pagado, se procede a realizar el check list del vehículo (SALIDA) para entregarle al cliente y este pueda evaluar el mantenimiento.

#### **B. Actividades de apoyo**

#### <span id="page-31-0"></span>**RR.HH.:**

- o Gestión por competencias: Es toda gestión para la asignación del personal adecuado para cada una de las labores del mantenimiento.
- o Formación: La empresa busca personal preparado tanto física como mental para las actividades de los mantenimientos y con un nivel de estudio, como mínimo técnico.
- o Capacitación: La empresa busca tener un personal experto en cada una de las actividades del mantenimiento y para esto realiza constantes capacitaciones.

#### **Administración**

- o Gestión contable: Son todas las actividades que estén relacionadas con el manejo de la contabilidad de la empresa.
- o Gestión Financiera: Es la búsqueda de nuevos ingresos a la empresa.

#### **Procesos**

- o Seguridad de los procesos: Busca garantizar la seguridad en todos los procesos que se realizan en la empresa.
- o Buscar nuevas tecnologías: La empresa está en busca de nuevas tecnologías que ayuden a mejorar los servicios que brinda.

### **Planificación**

- o Planificación Estratégica: Encargada de planificar las estrategias a seguir.
- o Control de gestión: Encargado de controlar las diferentes actividades de los diferentes servicios que brinda la empresa.

#### **Logística**:

- o Gestión de reabastecimiento: Busca tener lo necesario para los próximos mantenimientos o proyectar necesidades, para así evitar demoras en el abastecimiento antes de que suceda la necesidad.
- o Control del almacén: El control exacto de las existencias del almacén para poder realizar un mantenimiento oportuno y sin retrasos.

<span id="page-32-0"></span>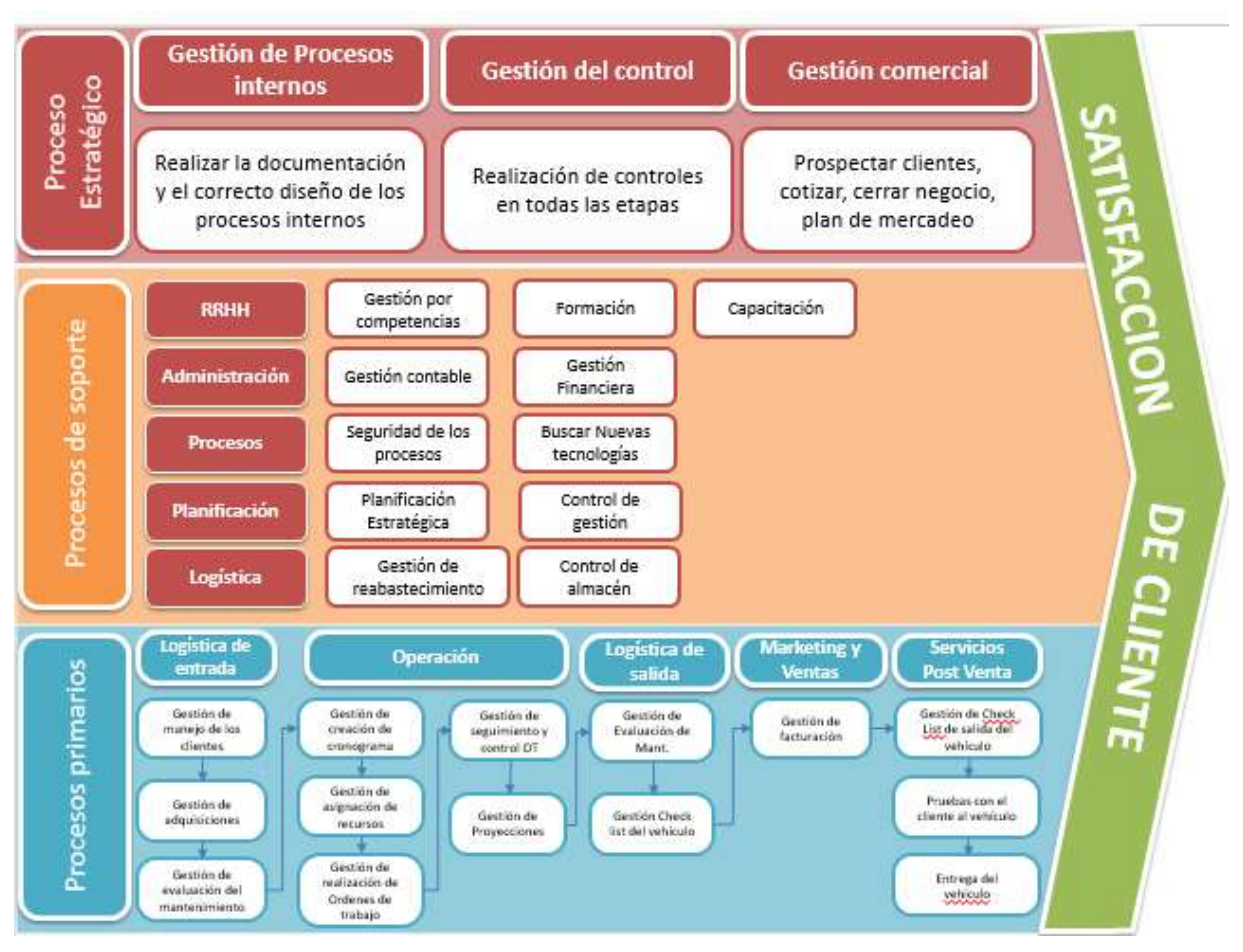

Ilustración 4: Cadena de valor

Fuente: MECMASTER

#### **C. Actividades estratégicas**

<span id="page-33-0"></span>Se listaran las actividades estratégicas, aquellas que pertenecen al estudio y que ayuda a cumplir las estrategias planteadas por la empresa:

- Gestión de Procesos: Realizar la documentación y el correcto diseño de los procesos internos.
- Gestión de Control: Realización de controles en todas las etapas.
- Gestión Comercial: Prospectar clientes, cotizar, cerrar negocio y plan de mercadeo.

### <span id="page-33-2"></span><span id="page-33-1"></span>**1.5. Análisis estratégico**

### <span id="page-33-3"></span>1.5.1. **Análisis FODA**

#### **A. Fortalezas**

- F1 Facilidad de adquisición en maquinaria y tecnología.
- F2 Colaboradores en constante capacitación.
- F3 Alto nivel de Seguridad en el proceso de la empresa basado en las normas de seguridad laboral.
- F4 Alto compromiso de colaboradores.
- F5 Fidelidad en la cartera de clientes.

### <span id="page-33-4"></span>**B. Oportunidades**

- O1 Incremento en la demanda por las empresas de transporte de vehículos pesados.
- O2 Cantidad de Competidores reducida en el mercado.
- O3 Disponibilidad de nuevas tecnologías y metodologías en el servicio de mantenimiento de vehículos.
- O4 El ingreso de nuevas empresas en la industria requiere alto nivel de especialización en el personal de la empresa.
- O5 Alto porcentaje de egresados de institutos y universidades en ingeniería mecánica y carreras afines.

#### <span id="page-34-0"></span>**C. Debilidades**

- D1 Bajo nivel de automatización de servicio de mantenimiento.
- D2 No cuenta con una infraestructura física adecuada.
- D3 Falta de control de las existencias del almacén.
- D4 Poca presencia en el mercado del rubro automotriz.
- D5 Bajo control administrativo.

#### <span id="page-34-1"></span>**D. Amenazas**

- A1 Competidores posicionados en el mercado.
- A2 Escases de Proveedores Nacionales.
- A3 Alto nivel de riesgo inherente a las actividades de las empresas del rubro de automotriz y metal mecánicas.
- A4 Cambio en la normatividad laboral e industrial.
- A5 Inestabilidad del mercado.

<span id="page-35-1"></span><span id="page-35-0"></span>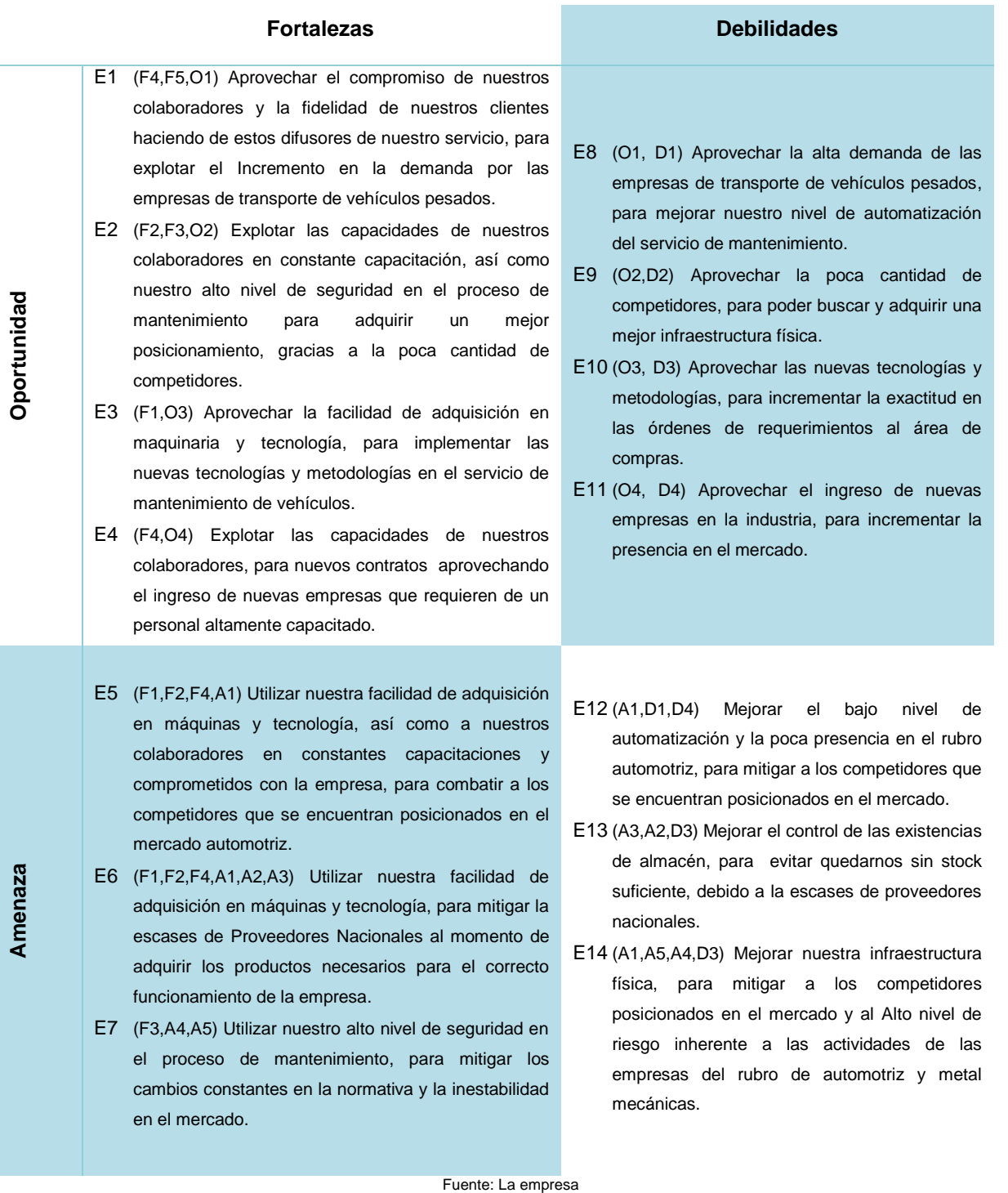
# 1.5.3. **Matriz EFI**

Con la matriz EFI, se formula las estrategias, para evaluar las fuerzas y debilidades más importantes dentro de las áreas funcionales de la empresa MECMASTER y la relación que existe entre estas.

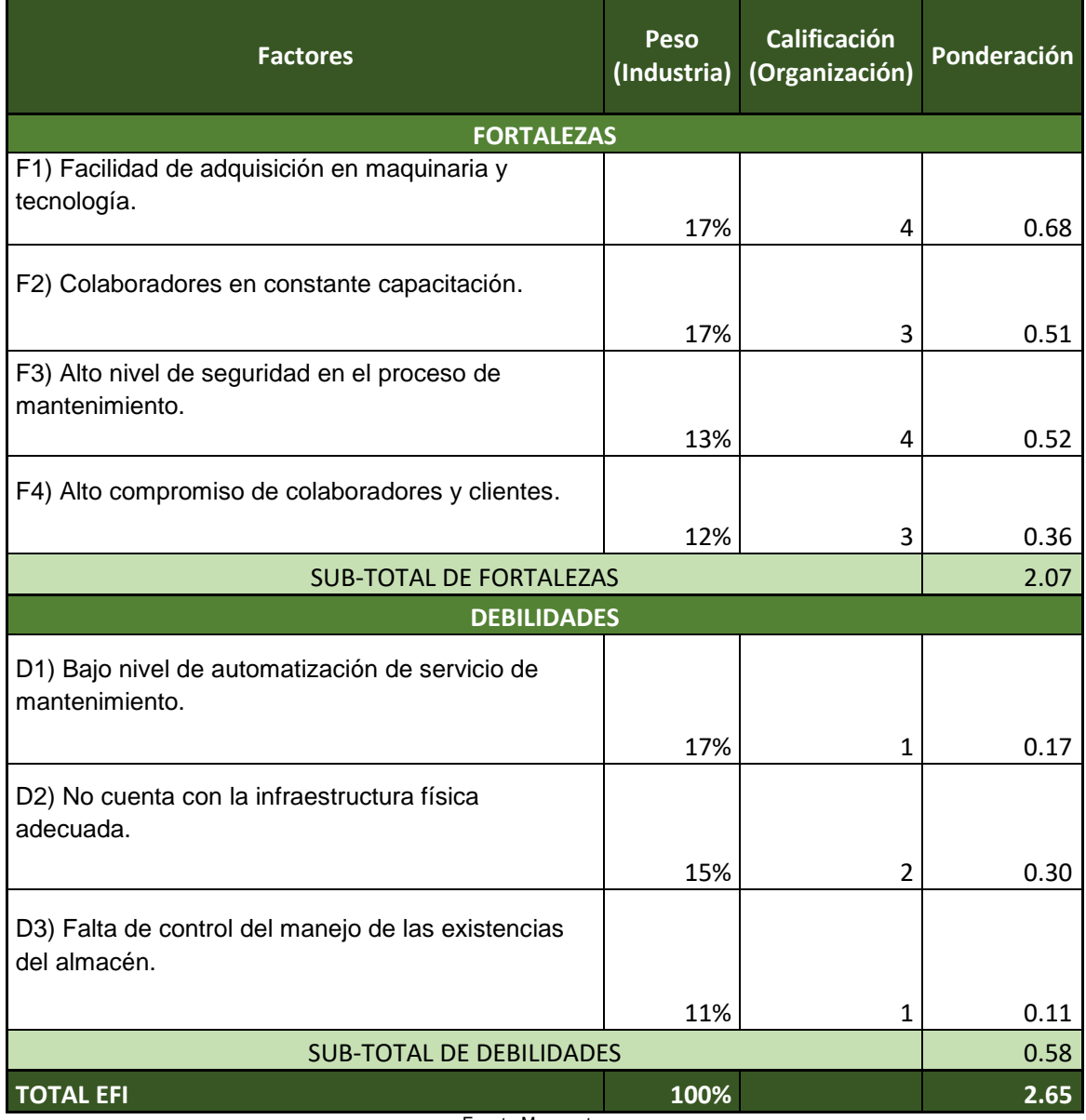

Tabla 3: Matriz EFI

Fuente Mecmaster

# 1.5.4. **Matriz EFE**

La matriz de evaluaciones de los factores externos (EFE), nos permitió evaluar la información económica, social, cultural, demográfica, política y competitiva de la empresa MECMASTER.

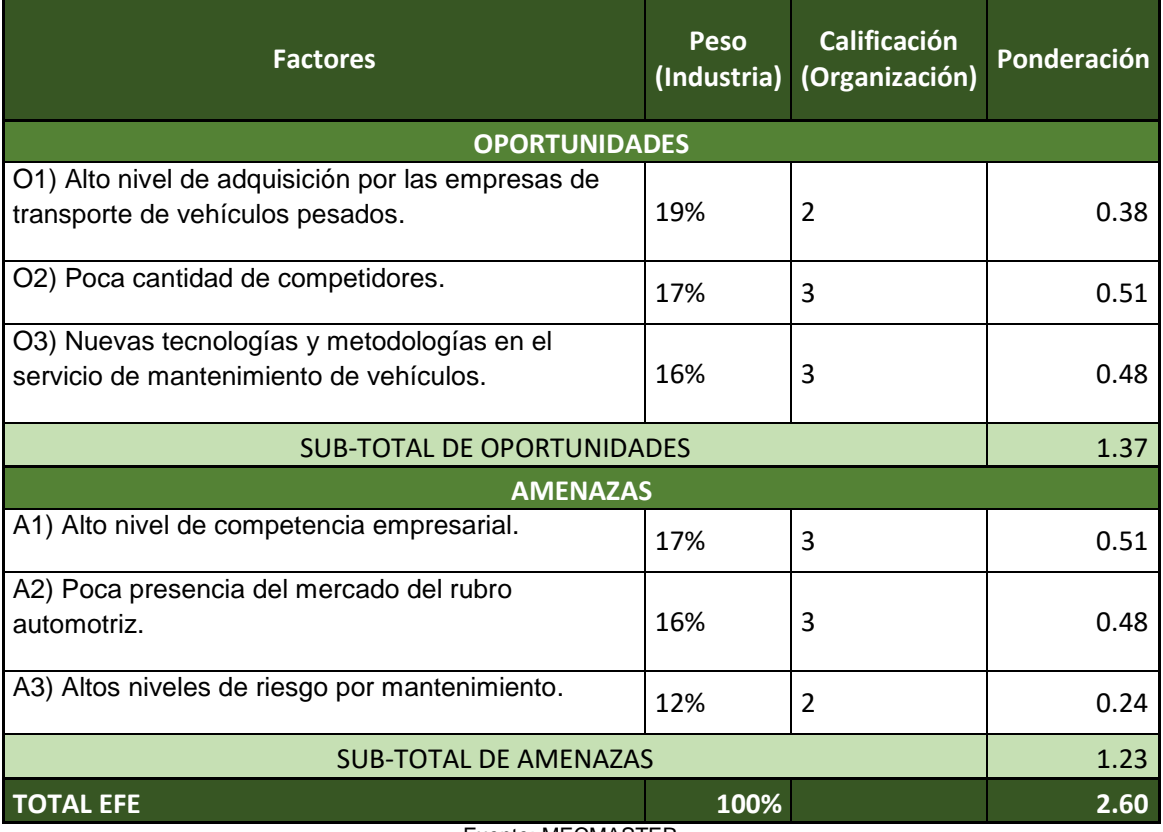

Tabla 4: Matriz EFE

Fuente: MECMASTER

#### 1.5.5. **Matriz IE**

La Matriz Interna Externa (IE), se ayuda de la Matrices EFI y EFE para poder evaluar a la empresa de acuerdo a los Factores Internos (Fortalezas y Debilidades) y sus Factores Externos (Oportunidades y Amenazas), la cual nos permitió encontrar un valor, que nos permitió identificar que la empresa se encuentra en el cuadrante promedio, crecer y construir.

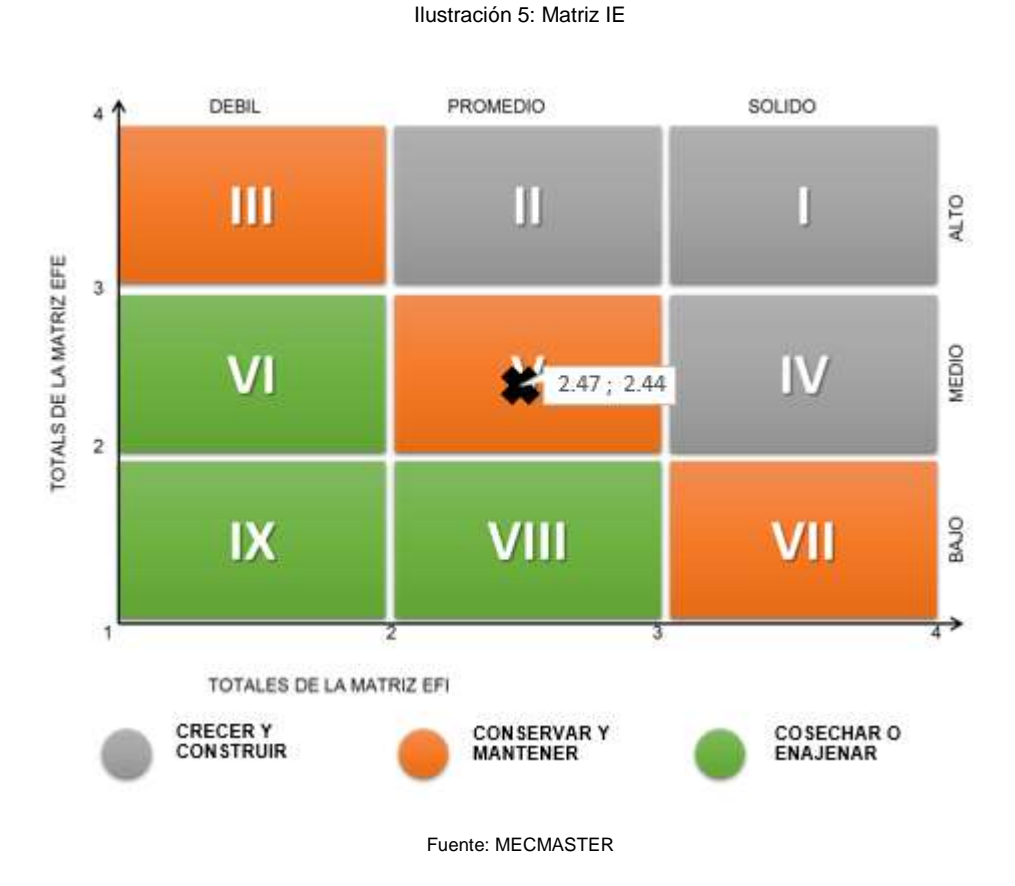

## 1.5.6. **Matriz MPC**

La Matriz de Perfil Competitivo (MPC), nos permitió identificar a los principales competidores de la institución en relación a sus factores críticos de éxito, así como poder obtener la posición de la empresa en contraste con sus competidores antes, durante y después del proyecto; así mismo se evalúa estos factores críticos después de cada periodo, para este estudio se utilizará 6 periodos de una duración de 3 meses, así como también se tomarán 3 empresas del mismo rubro y con servicios similares, las cuales a continuación listamos:

- MASTERTEC
- CASA CATERPILLAR
- CASA VOLVO

Por otro lado se listarán los factores críticos y se les asignarán un peso según su relevancia:

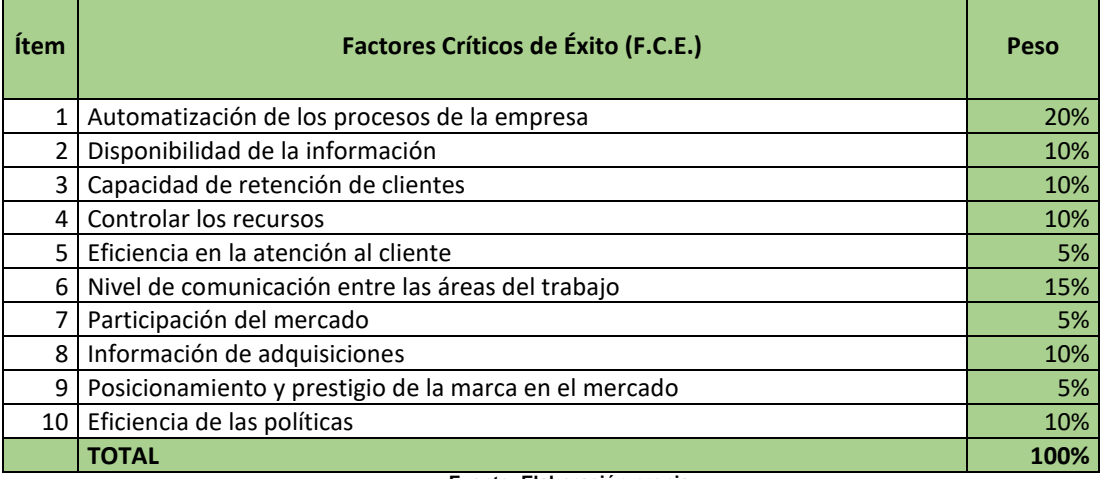

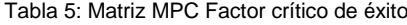

**Fuente: Elaboración propia**

A continuación mostraremos los resultados del estudio por periodo, teniendo en cuenta que la Organización a evaluar es MECMASTER, competencia 01 es MASTERTEC, competencia 02 es Casa CATERPILLAR y competencia 03 es Casa VOLVO:

#### Ilustración 6: Evaluación del MPC Periodo 01

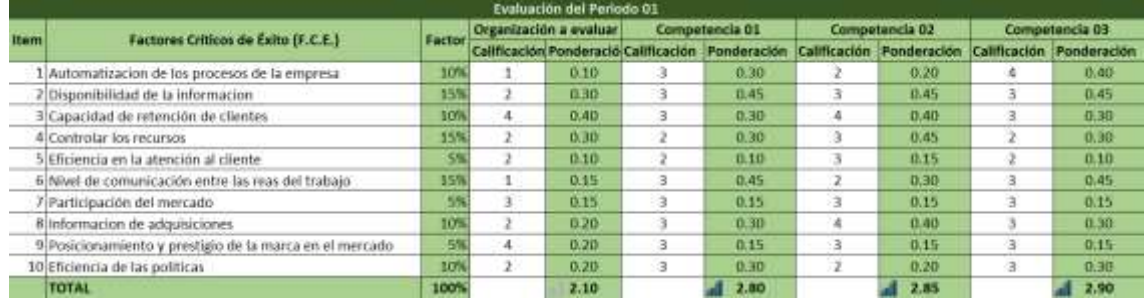

#### Ilustración 7: Evaluación del MPC Periodo 02

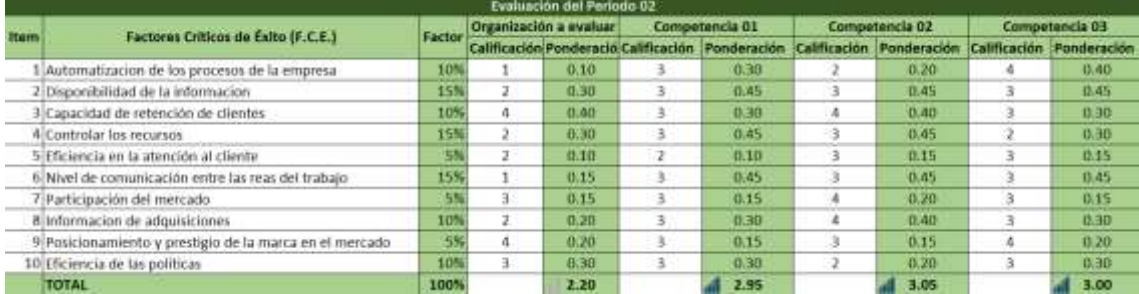

#### Ilustración 8: Evaluación del MPC Periodo 03

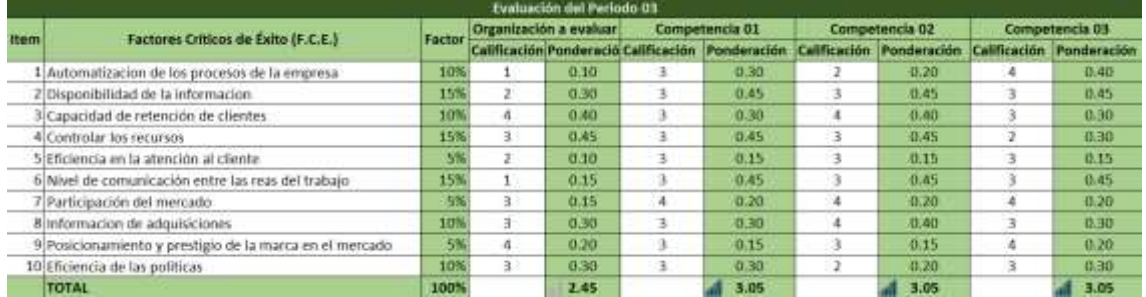

#### Ilustración 9: Evaluación del MPC Periodo 04

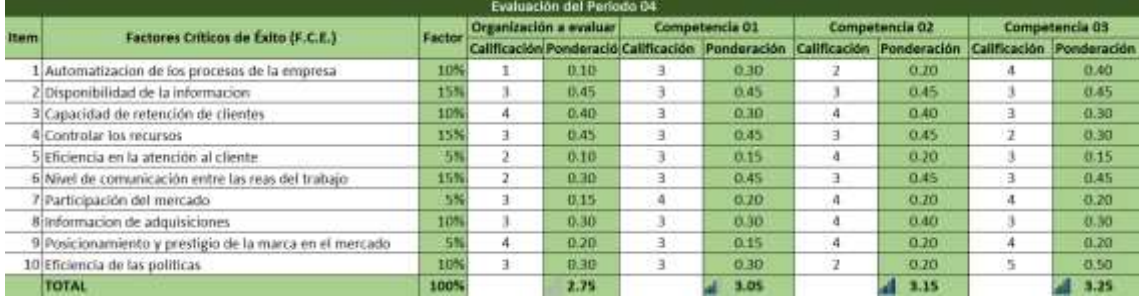

#### Ilustración 10: Evaluación del MPC Periodo 05

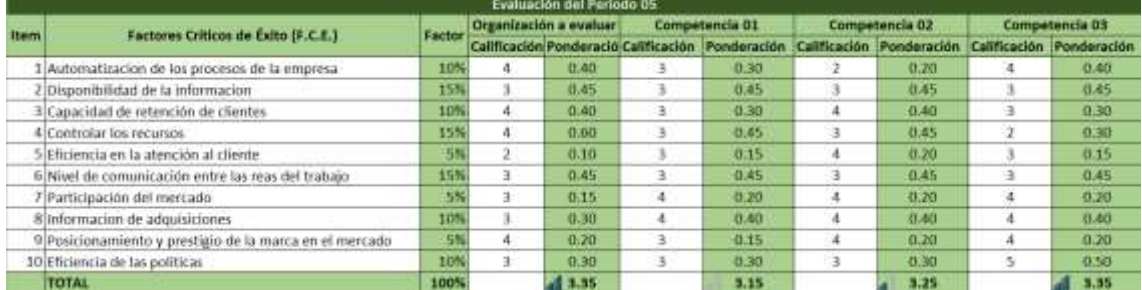

#### Ilustración 11: Evaluación del MPC Periodo 06

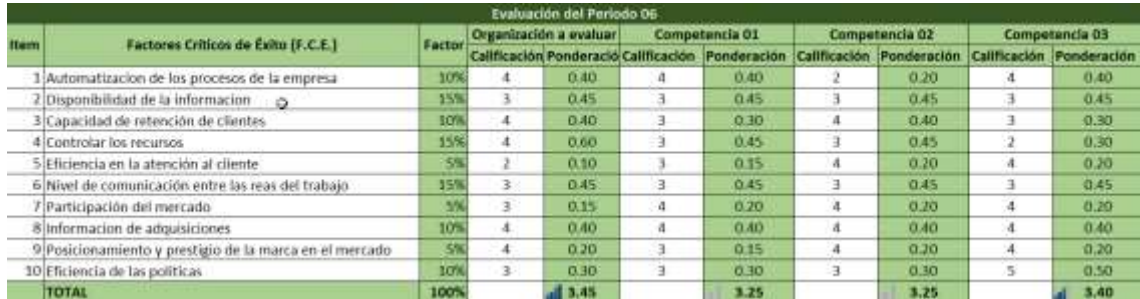

#### El resumen de los resultados del estudio fue el siguiente:

|                       | Periodo 1<br>JL-A-S 2015 | Periodo 2 | Periodo 3 | Periodo 4<br>O-N-D 2015 E-F-M 2015 A-M-JN 2015 JL-A-S 2016 | Periodo 5 | Periodo 6<br>O-N-D 2016 |
|-----------------------|--------------------------|-----------|-----------|------------------------------------------------------------|-----------|-------------------------|
| Organiación a Evaluar | 2.10                     | 2.20      | 2.45      | 2.75                                                       | 3.35      | 3.45                    |
| Competencia 1         | 2.80                     | 2.95      | 3.05      | 3.05                                                       | 3.15      | 3.25                    |
| Competencia 2         | 2.85                     | 3.05      | 3.05      | 3.15                                                       | 3.25      | 3.25                    |
| Competencia 3         | 2.90                     | 3.00      | 3.05      | 3.25                                                       | 3.35      | 3.40                    |

Ilustración 12: Resumen de resultados MPC

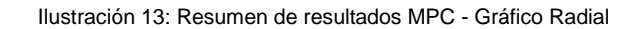

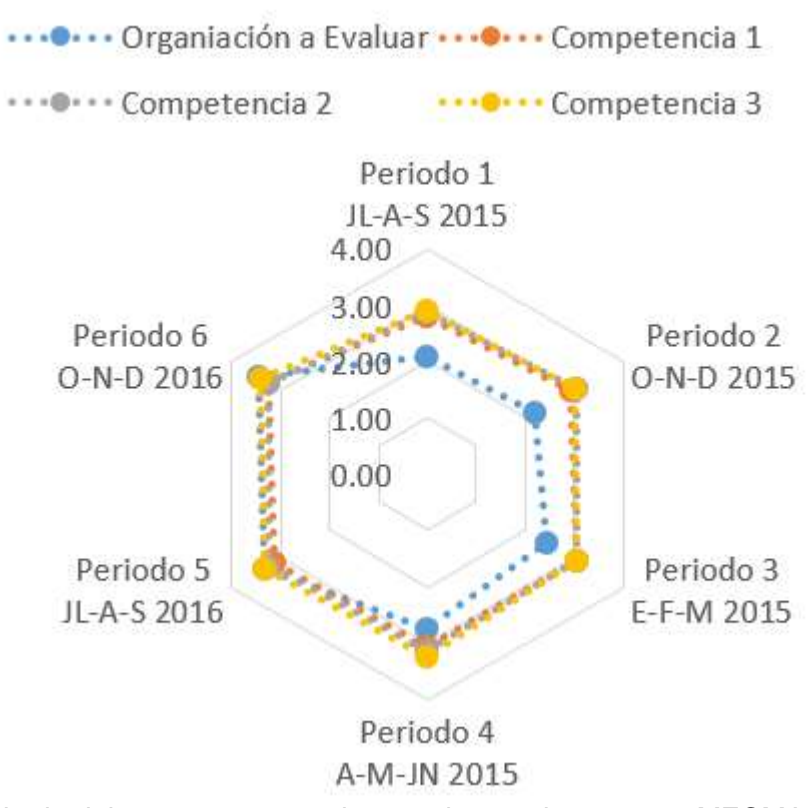

Como resultado del proyecto se puede apreciar que la empresa MECMASTER mejoró competitivamente hasta alcanzar un nivel promedio al de su competencia, gracias a la ayuda de la implementación del proyecto.

# 1.5.7. **Matriz PEYEA**

A continuación mostramos los resultados del estudio de Matriz PEYEA con el propósito de poder ubicar el tipo de estrategia idóneo a la situación de la empresa, por lo cual tenemos los siguientes factores de evaluación:

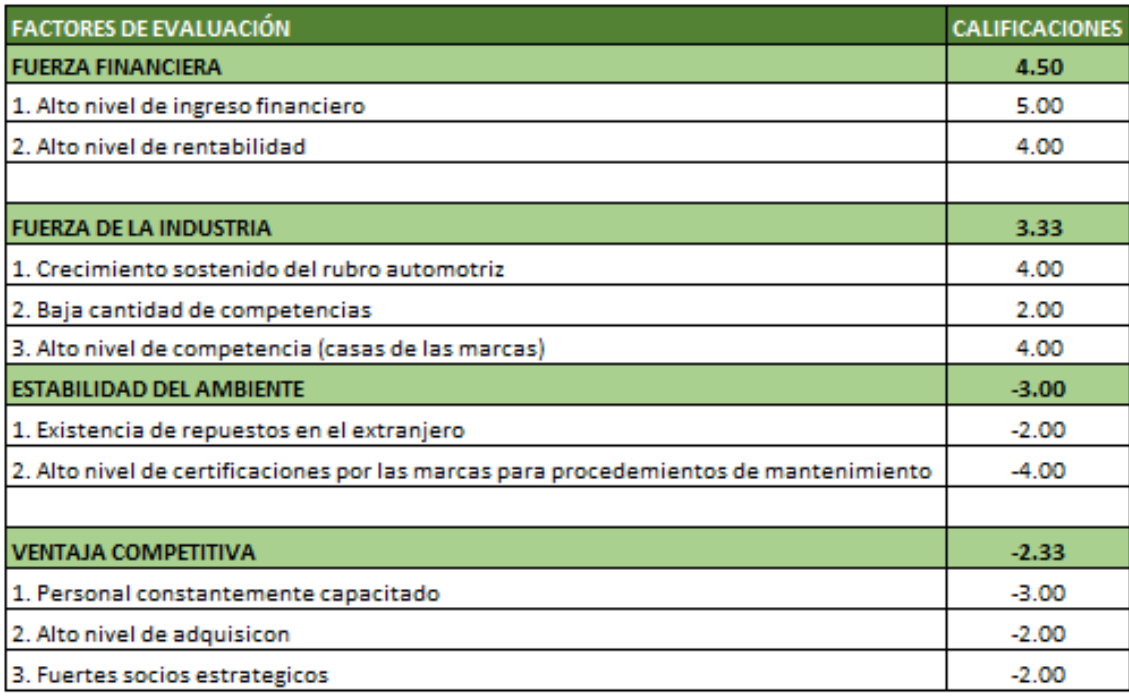

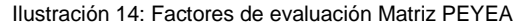

Obteniendo como resultado en los ejes:

Ilustración 15: Resultado por ejes Matriz PEYEA

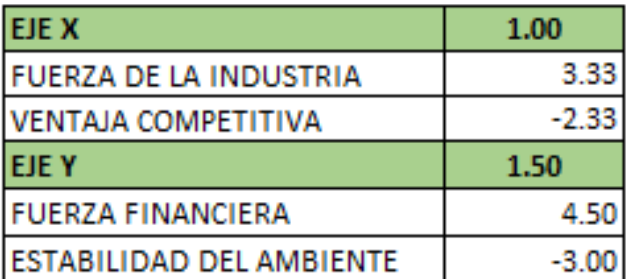

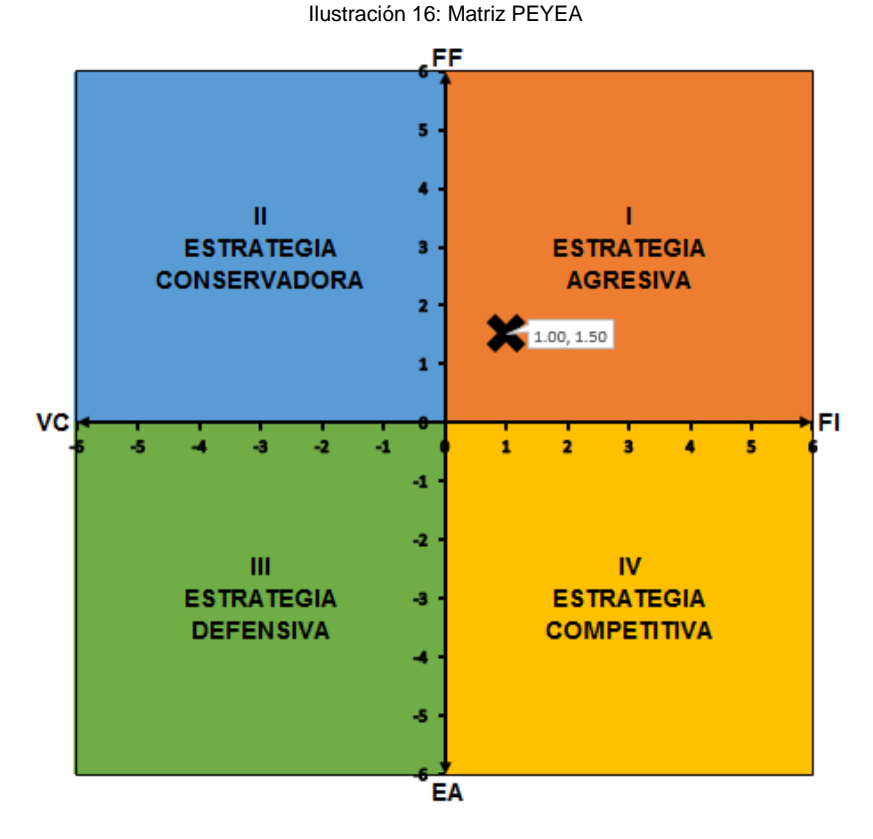

Fuente: Elaboración propia

Según el estudio realizado podemos ver que la empresa se encuentra en el sector de "**I ESTRATEGIA AGRESIVA**" lo cual nos indica que nos encontramos en una posición excelente para utilizar sus fortalezas internas, con el propósito de aprovechar oportunidades externas y superar sus debilidades internas y evitar amenazas externas.

## 1.5.8. **Las 5 Fuerzas de Porter**

#### Ilustración 17: PORTER

# PODER DE NEGOCIACION DE LOS CLIENTES

Utilizar los servicios que ofrecemos para satisfacer las<br>necesidades de nuestros clientes y mejorar nuestro<br>posicionamiento en el mercado

#### PODER DE NEGOCIACION DE LOS PROVEEDORES

Fortalecer los convenios con<br>los proveedores de suministros y repuestos

#### **RIVALIDAD ENTRE LOS COMPETIDORES**

Aumentar nuestra infraestructura para mejorar<br>nuestra capacidad de realización de servicios

Aprovechar nuestros socios estratégicos para obtener un mejor posicionamiento en el mercado

# BIENES O SERVICIOS<br>SUSTITUTOS

Mejorar nuestra<br>Infraestructura para dar un<br>mejor abasto para nuestros<br>servicios

#### NUEVOS INGRESOS AL **MERCADO**

Realizar campañas de<br>marketing que permitan aumentar nuestra penetración de mercado así ganando un mejor<br>posicionamiento

Fuente: Elaboración propia

## **1.6. Descripción de la problemática**

## 1.6.1. **Problemática**

En la empresa MECMASTER existe un ineficiente proceso de mantenimiento que corresponde al servicio de mantenimiento de vehículos pesados, esto se debe a que dicho proceso cuenta con una gran cantidad de re trabajos, dados estos porque no se cuenta con la información en el momento oportuno, esto se debe a que falta un control de los recursos empleados en el mantenimiento, esta falta de control existe porque se tiene una ineficiente política en la realización del mantenimiento.

## **A. Problema general**

¿En qué medida la automatización del flujo de información ayudara a mejorar la eficiencia de los procesos involucrados en el mantenimiento en MECMASTER para el periodo 2014 - 2015?

#### **B. Problema especifico**

- ¿De qué forma aumentar la integridad de los datos en los diferentes procesos se conseguirá mejorar el seguimiento de la información del servicio de mantenimiento en MECMASTER para el periodo 2014 -2015?
- ¿De qué manera al obtener un mayor rendimiento en la realización de los procesos se conseguirá reducir el tiempo en el servicio de mantenimiento en MECMASTER para el periodo 2014 - 2015?
- ¿En qué magnitud mejorar la disponibilidad de la información dentro de los procesos se conseguirá aumentar las adquisiciones oportunas de los recursos para el mantenimiento en MECMASTER para el periodo 2014 - 2015?

### 1.6.2. **Objetivos**

## **A. Objetivos generales**

Identificar la medida en la cual la automatización del flujo de información permitirá incrementar la eficiencia de los procesos involucrados en el servicio de mantenimiento en MECMASTER para el periodo 2014 - 2015.

#### **B. Objetivos específicos**

 Determinar la manera en la cual el aumento de la integridad de los datos mejorará el seguimiento de la información del servicio de mantenimiento en MECMASTER para el periodo 2014 – 2015

- Comprobar la magnitud del impacto al aumentar el rendimiento en la realización de los procesos sobre el tiempo que toma realizar y llevar a cabo el servicio de mantenimiento en MECMASTER para el periodo 2014 – 2015
- Demostrar de qué forma en el que al incrementar la disponibilidad de la información dentro de los procesos existirá un aumento en realizar las adquisiciones oportunamente de los recursos necesarios para el mantenimiento en MECMASTER para el periodo 2014 - 2015

## **1.7. Resultados esperados**

Para poder evaluar los resultados en base a nuestros objetivos se crearon dimensiones, las cuales miden el impacto de la herramienta sobre el proceso, las cuales son 3 y otras 3 que miden sólo a la herramienta, obteniendo así 6 métricas a las cuales los resultados que se espera al finalizar el proyecto son:

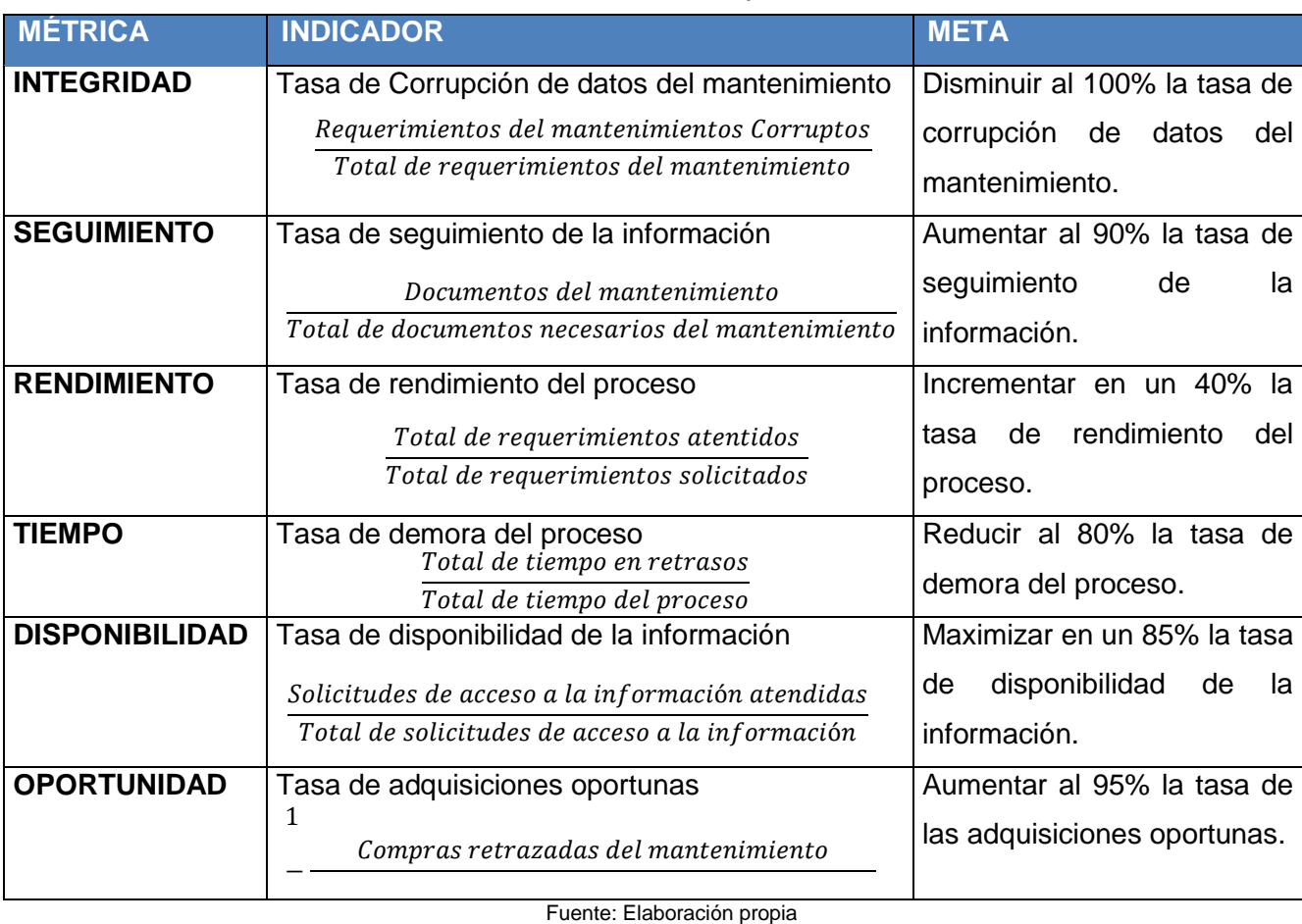

**Tabla 6: Resultados Esperados**

# **CAPITULO II : MARCO TEÓRICO DEL NEGOCIO Y DEL PROYECTO**

## **2.1. Marco teórico del Negocio**

La empresa tiene como servicio Core el servicio de mantenimiento de vehículos pesados este servicio se le agregan uno más que es el Servicio de creación de piezas metalmecánicas, el servicio Core se subdivide en tres servicios, los cuales son:

- Servicio de Mantenimiento Correctivo.
- Servicio de Mantenimiento Preventivo.
- Servicio de Auxilio Mecánico.

Para soportar, gestionar y dar seguimiento al gran flujo de información que genera la empresa se apoya de dos sistemas, los cuales no brindan la trazabilidad completa que se espera ya que estos sistemas sólo se enfocan a 2 procesos en especial, sin posibilidades a ser ampliados o modificados, los cuales son el Proceso de generar planilla y el Proceso de Generar Ordenes de Trabajo, los cuales se tienen que destacar, que no se encuentran integrados por lo tanto no interactúan el uno con el otro, no se comunican entre sí, por lo cual la información emitida por los dos carece de efectividad para la empresa, los demás procesos de la empresa aún se llevan con la ayuda de las herramientas ofimáticas tales como Excel o Word, lo cual no ayuda a facilitar y dar una trazabilidad completa y efectiva de la información manejada y con posibilidad a errores de digitación o diferencias en los conceptos en algunas palabras.

A pesar de que la empresa se encuentra muy bien posicionada, y tiene clientes fieles y cuentan con contratos estables y de larga duración, aún no implementan un sistema integrado para todas sus áreas, como un ERP.

# **Organización de la empresa**

La empresa cuenta con los roles dentro de la Gerencia de Operaciones conforme se muestra en la siguiente tabla:

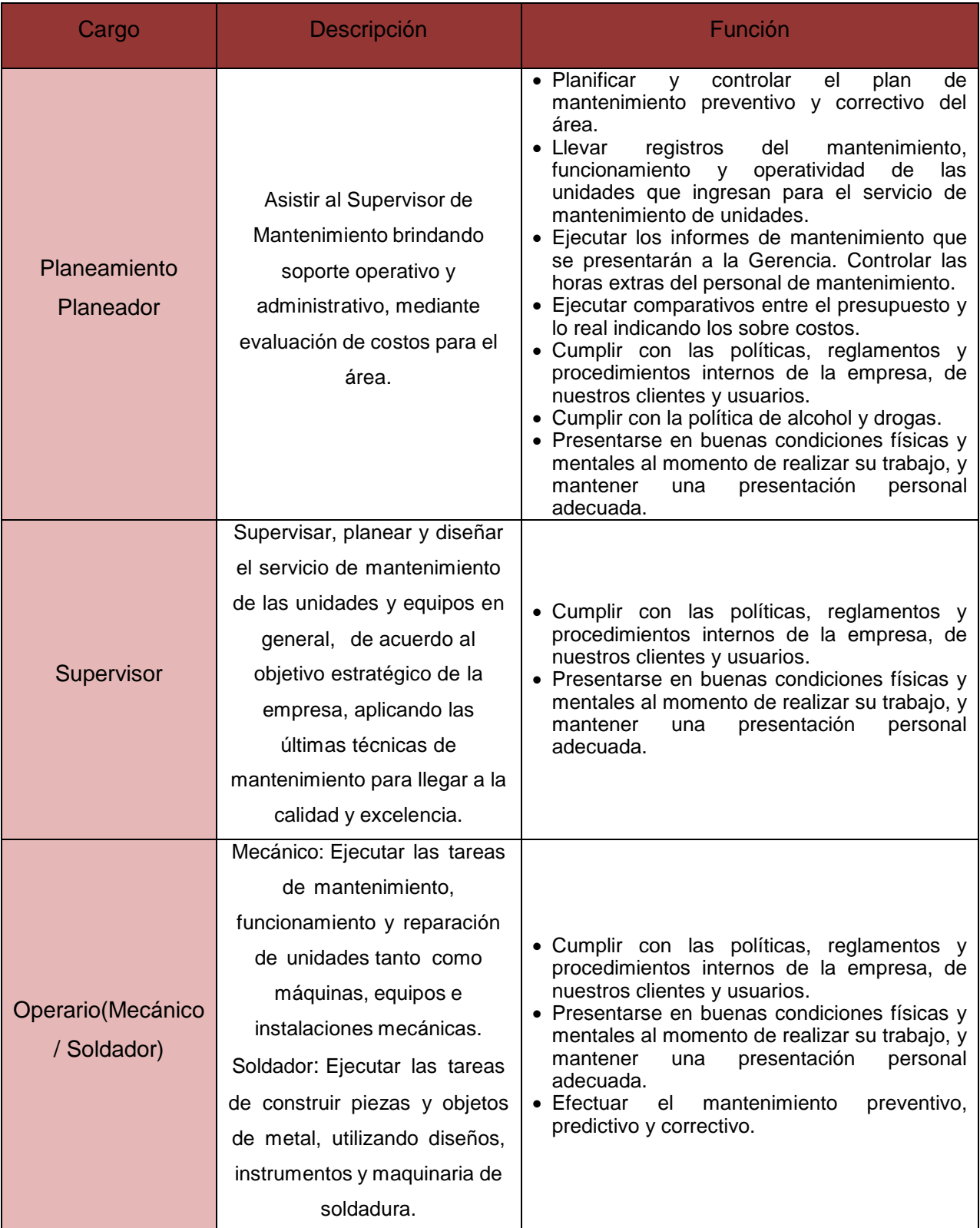

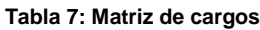

Fuente: Elaboración propia

Principales procesos de negocio de la empresa

Los procesos de negocio son las tareas que debe realizar una empresa para asegurar su funcionamiento. Estos incluyen:

- Servicio de mantenimiento de vehículos pesados
	- o Servicio de mantenimiento preventivo.
	- o Servicio de mantenimiento correctivo.
	- o Auxilio mecánico.
- Servicio de diseño y fabricación de piezas.

## **Necesidad de la empresa**

En un su afán de buscar una gran mejora su servicio CORE el cual es la realización del mantenimiento de vehículos pesados, desea implementar un sistema que le pueda brindar una trazabilidad total del proceso y de los recursos utilizados tanto de mano de obra como de los repuestos empleados en dichos trabajos y de herramientas utilizadas, así mismo desea que este sistema ayude a automatizar el flujo de información entre las diferentes áreas que interconectan para poder brindar este servicio y mejorar los canales de comunicación entre ellas y así logrando tener a las áreas de:

- Logística.
- Gerencia de Operaciones.
- Gerencia Administrativa.

Integradas y totalmente comunicadas, así mismo totalmente coordinadas para mejorar el servicio y que pueda apoyar al área de mantenimiento y de proyecciones a proyectar el uso de los recursos y de los tiempos, para realizar el servicio de mantenimiento preventivo.

# **2.2. Marco teórico del Proyecto**

# 2.2.1. **Gestión del Proyecto**

#### **Tabla 8: Procesos RUP Utilizados**

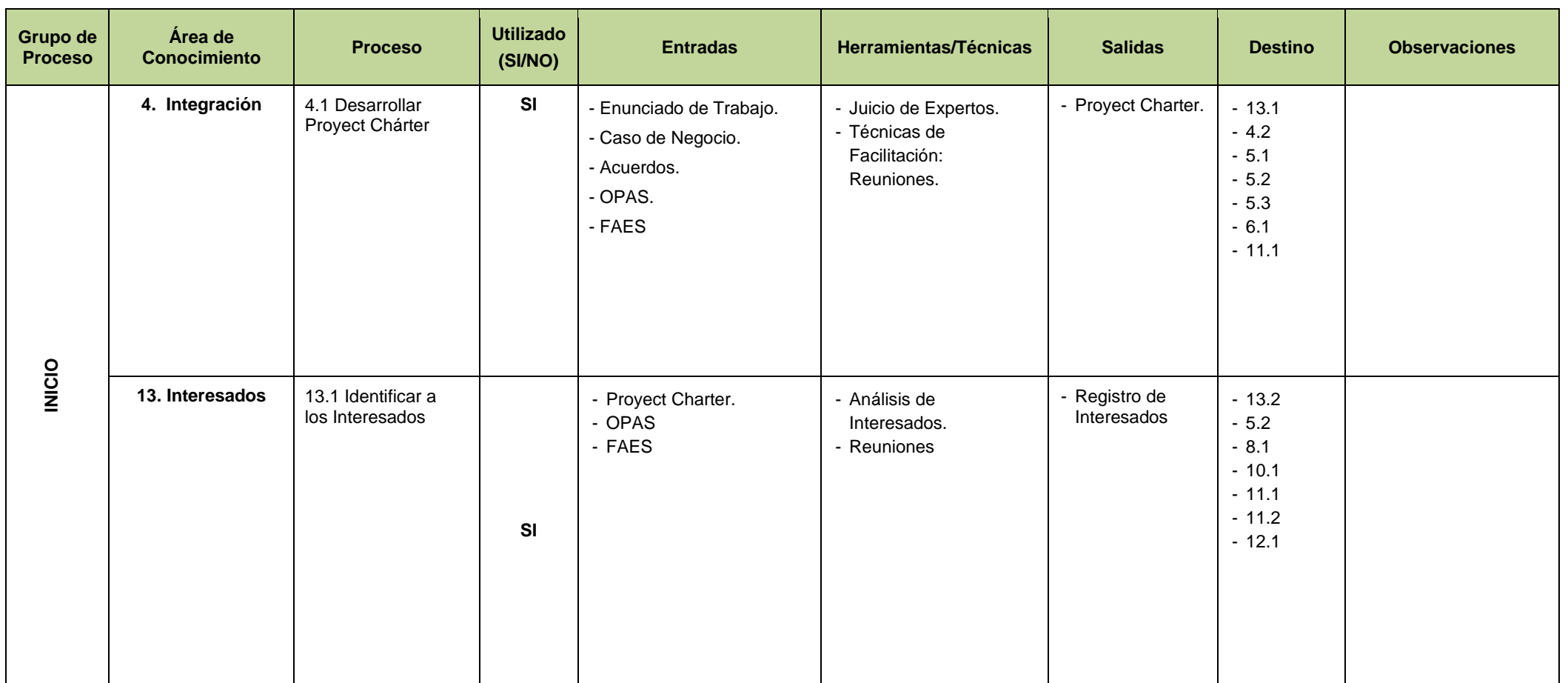

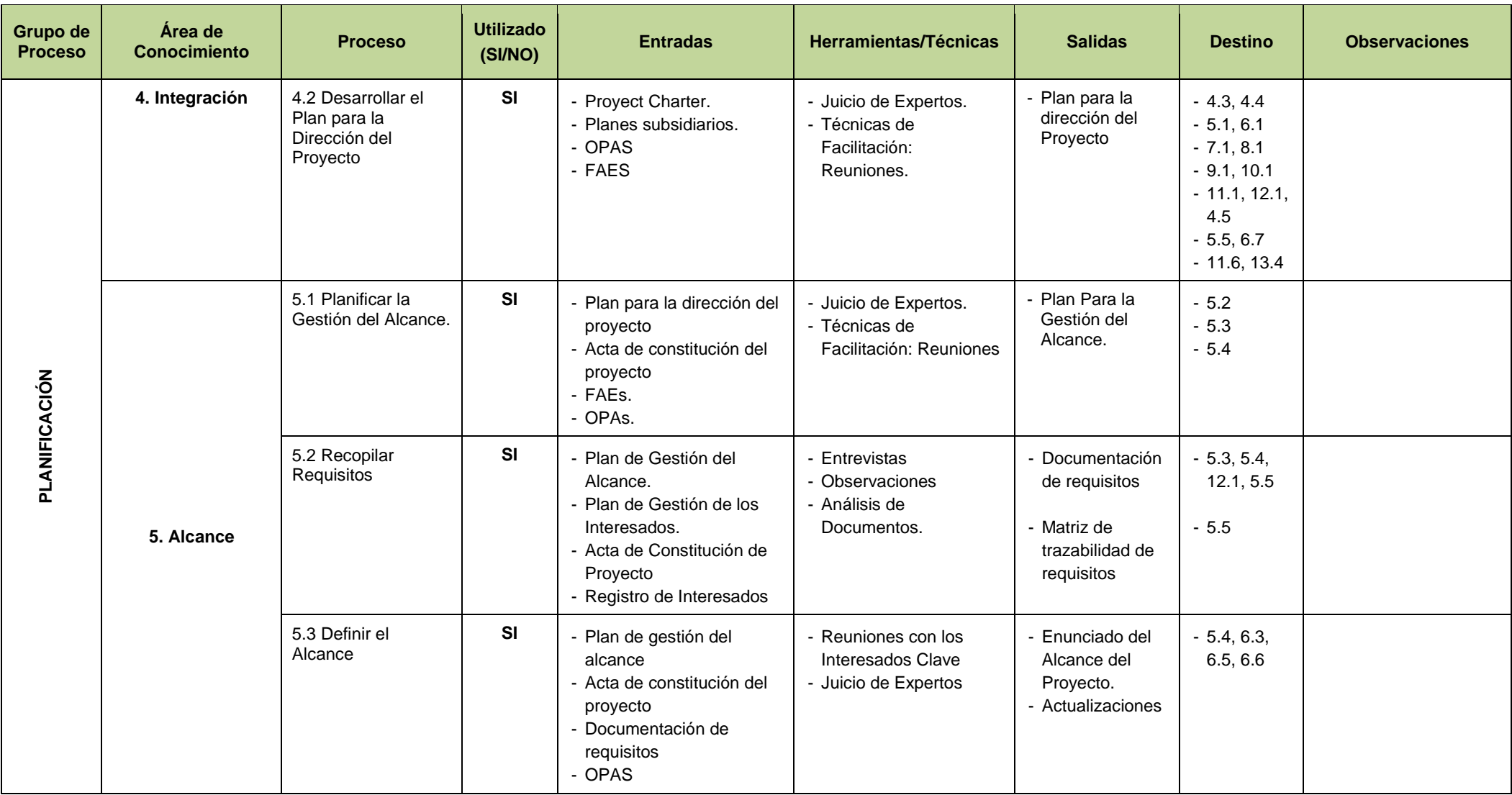

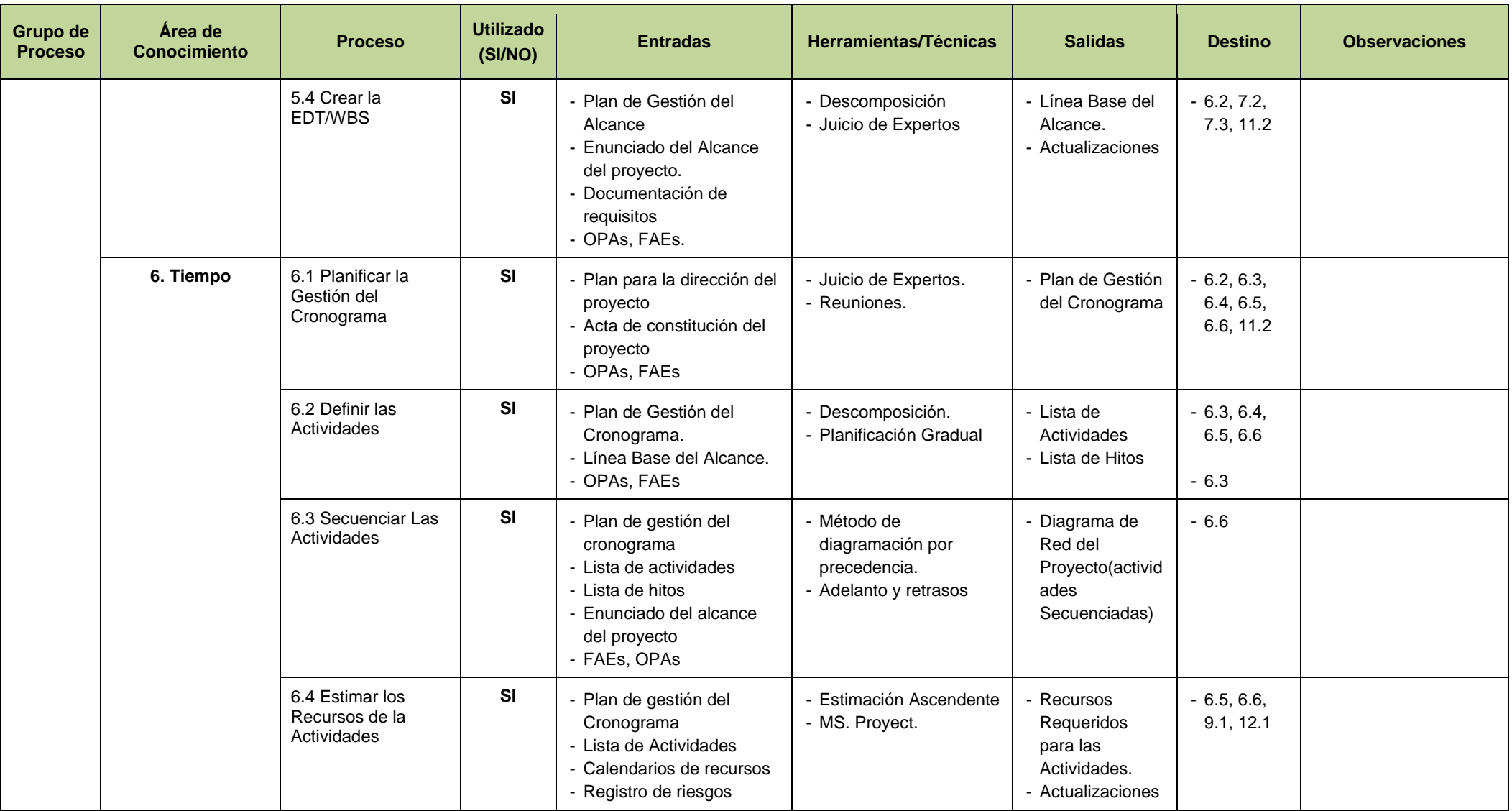

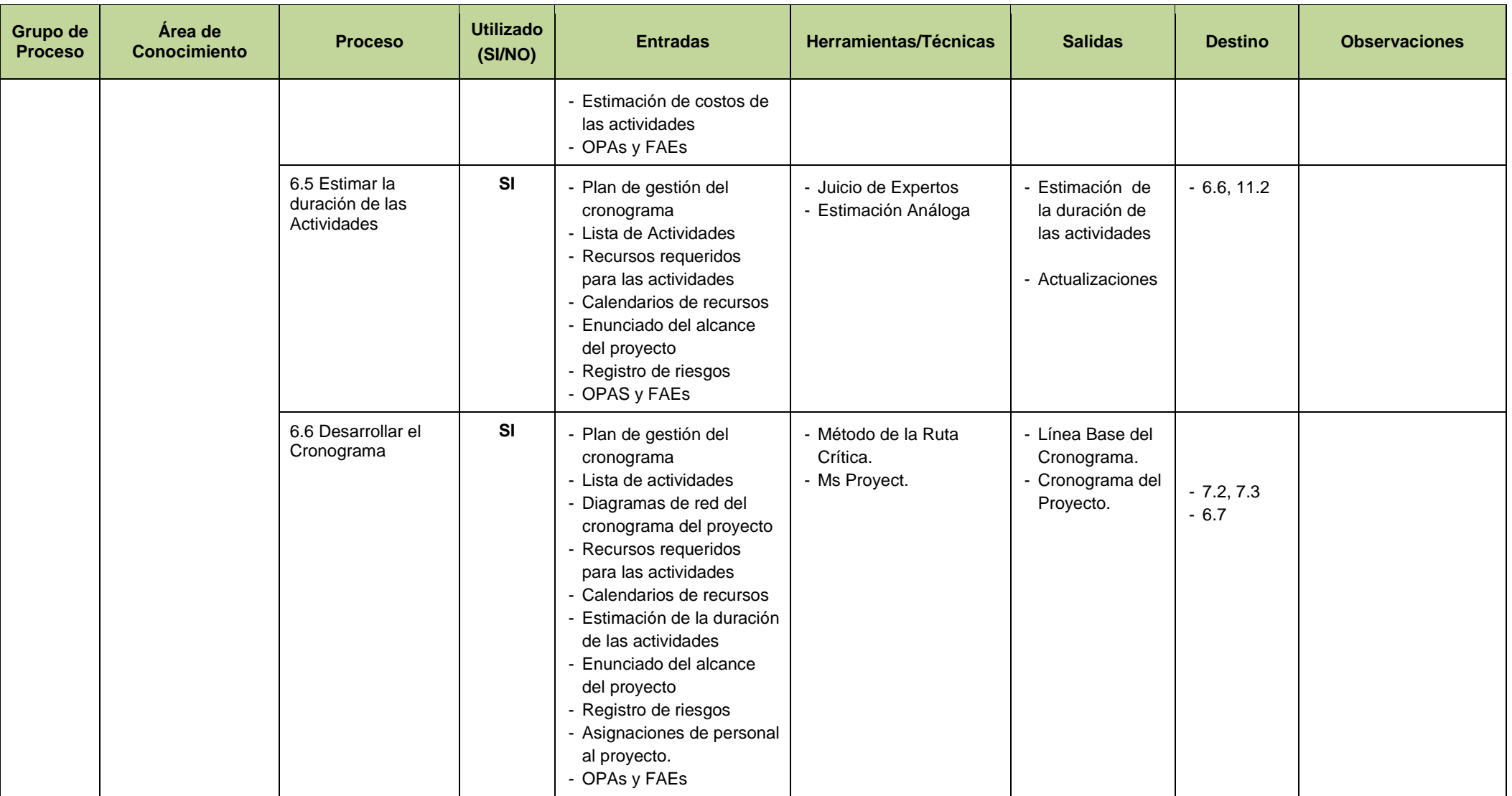

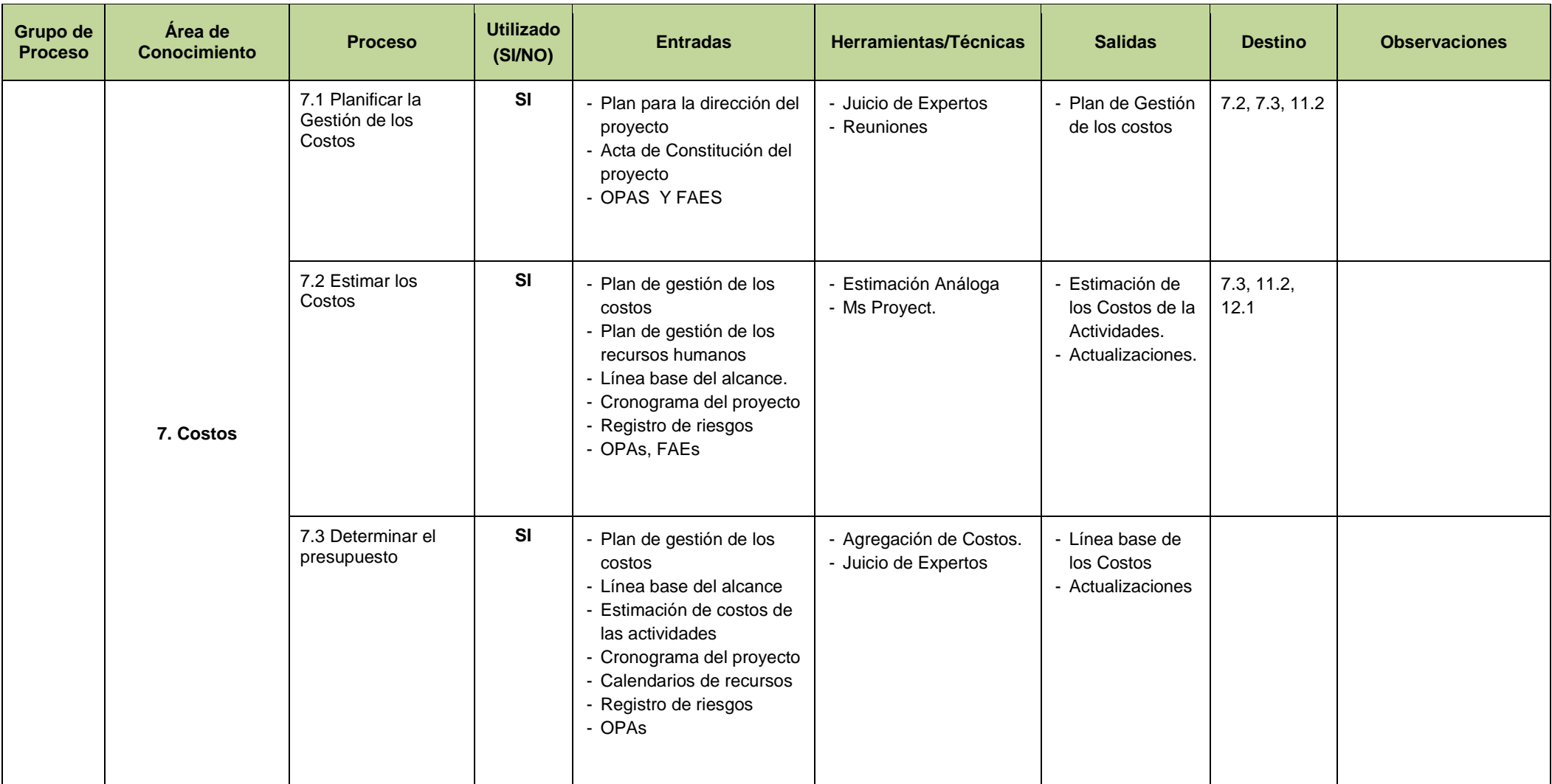

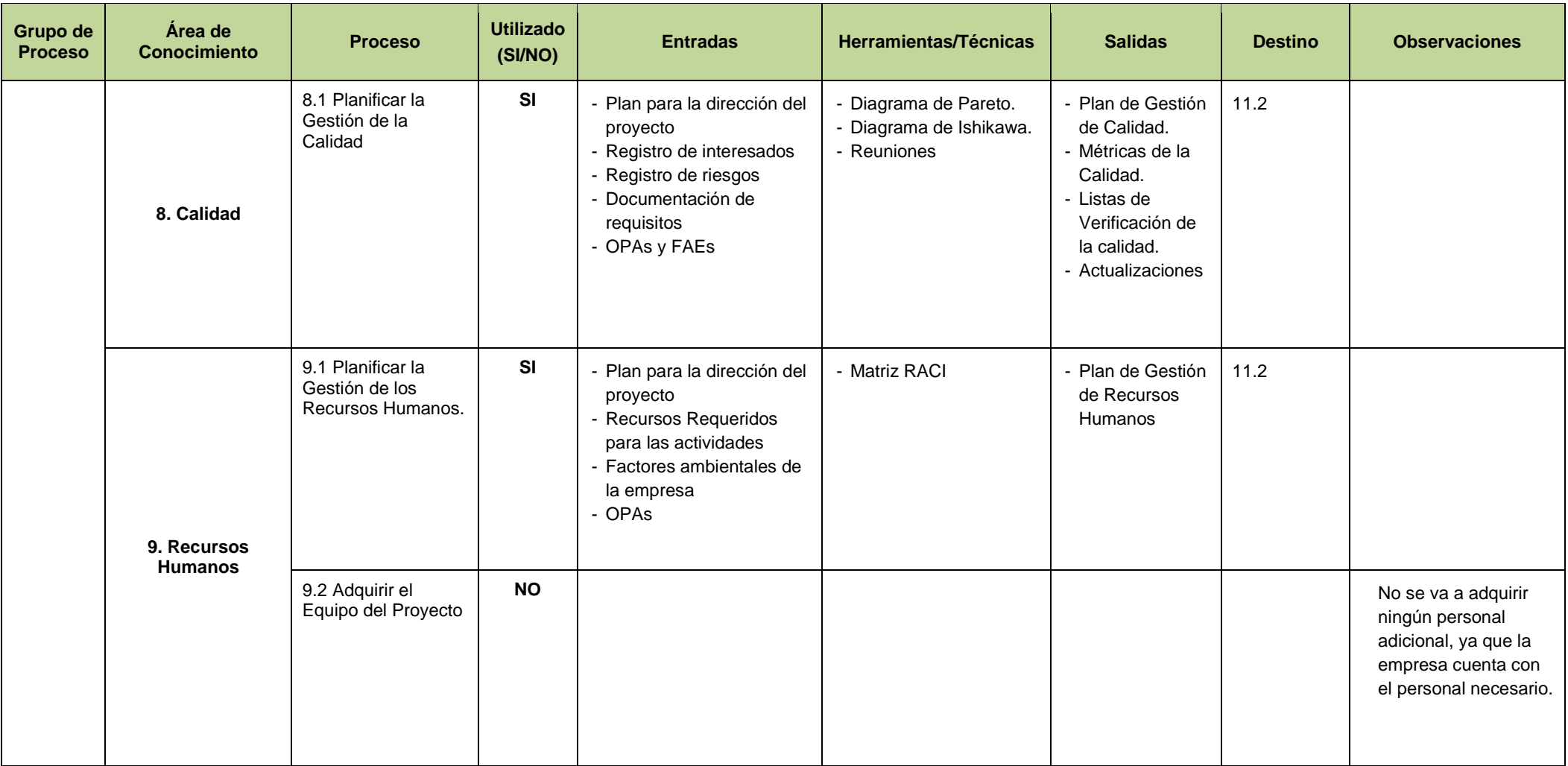

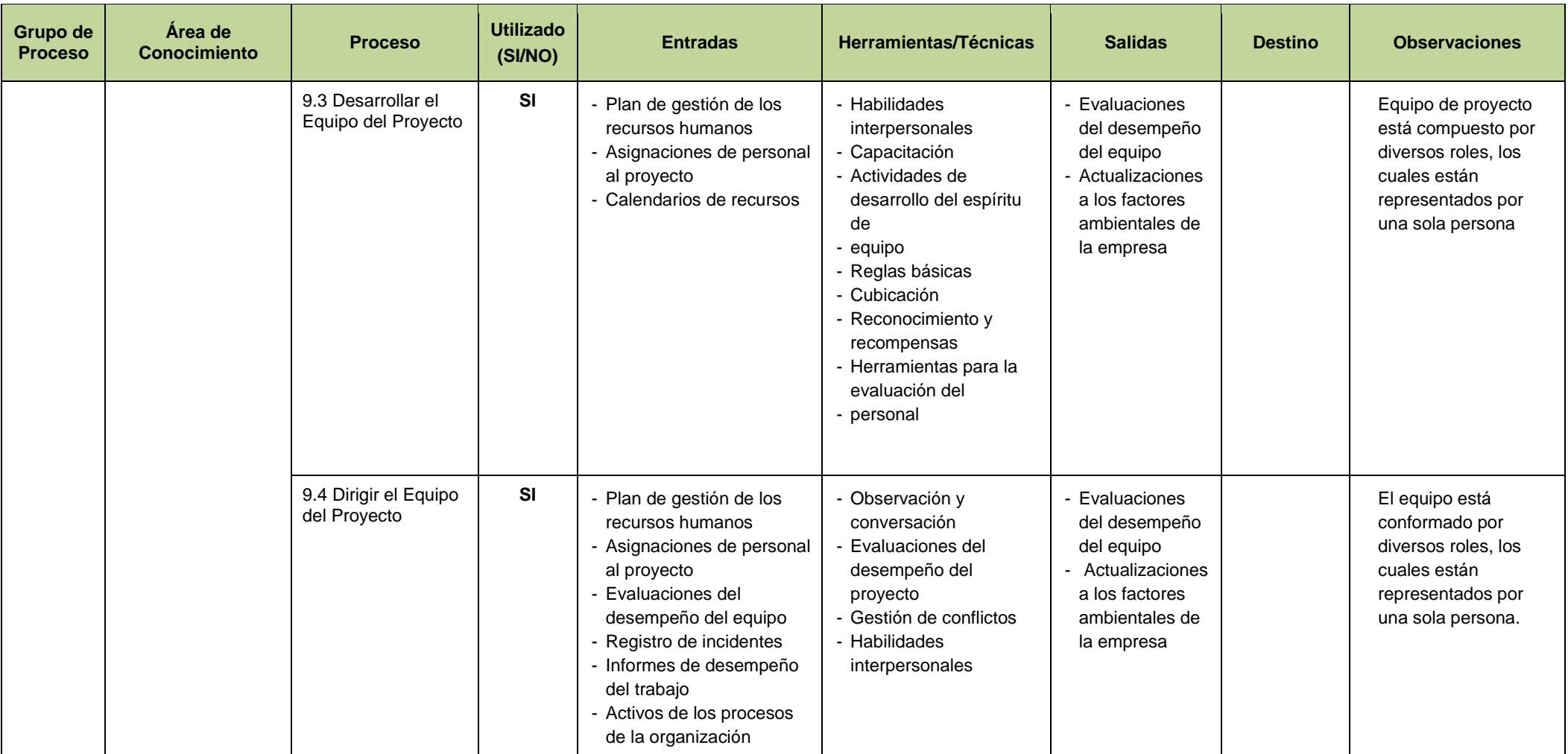

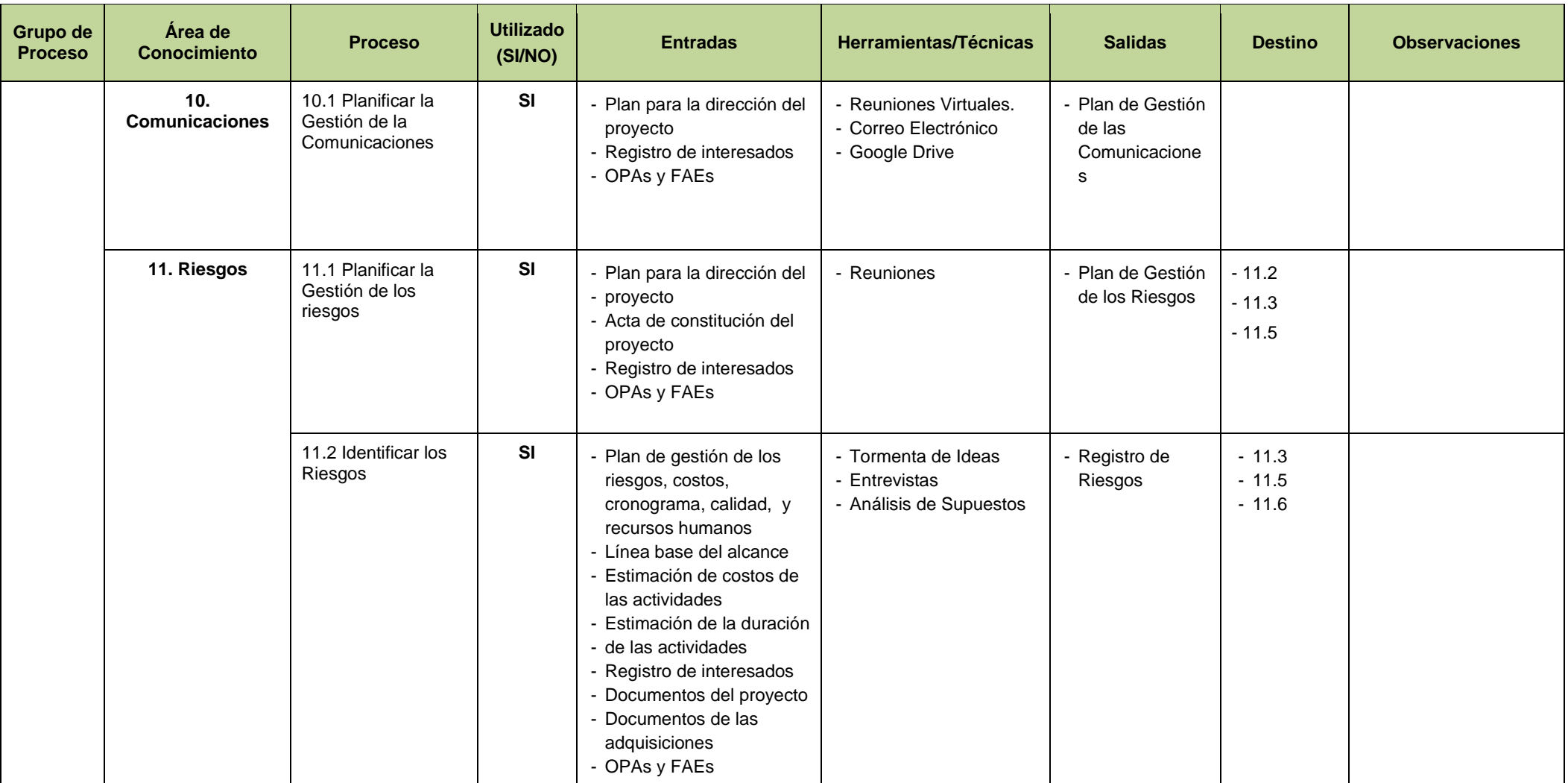

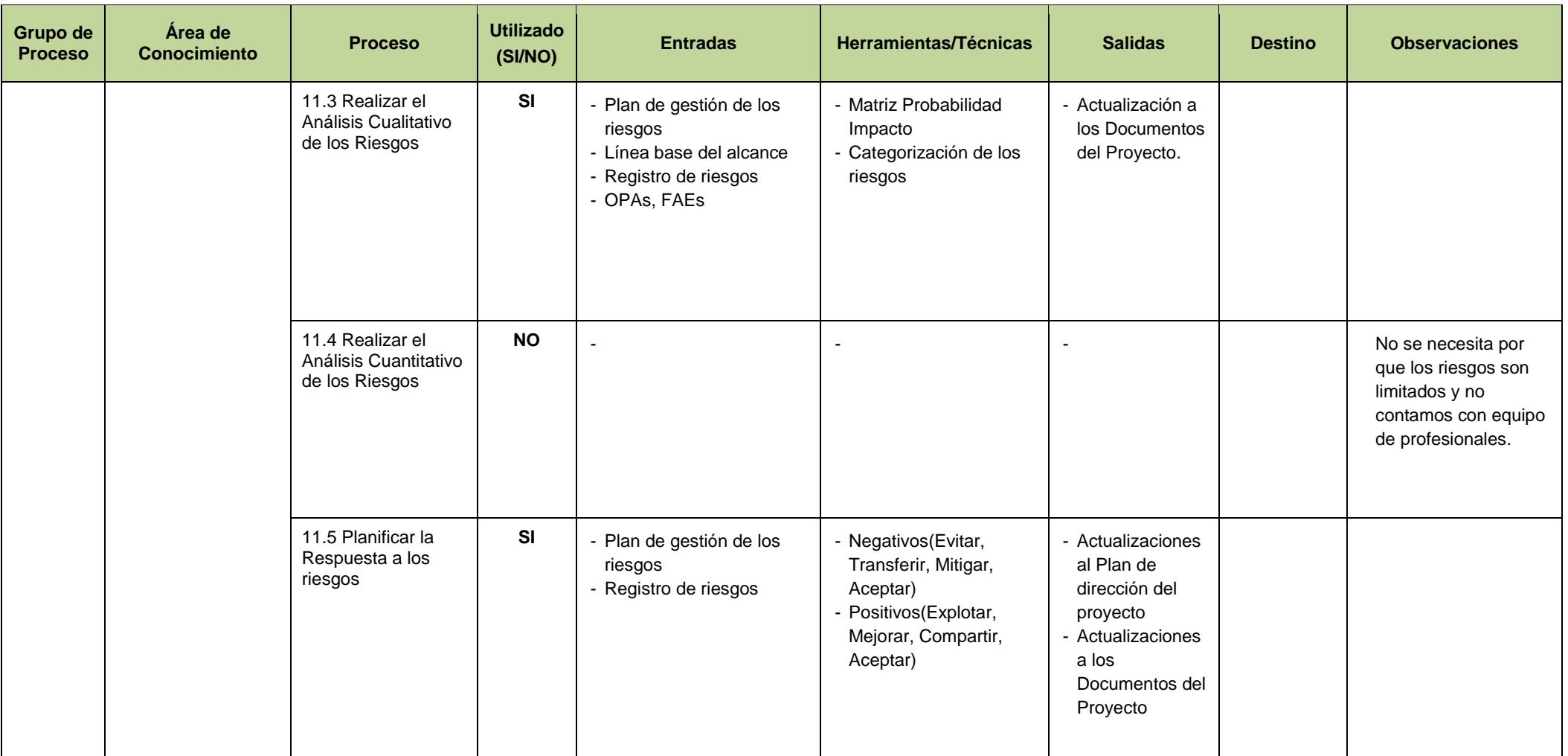

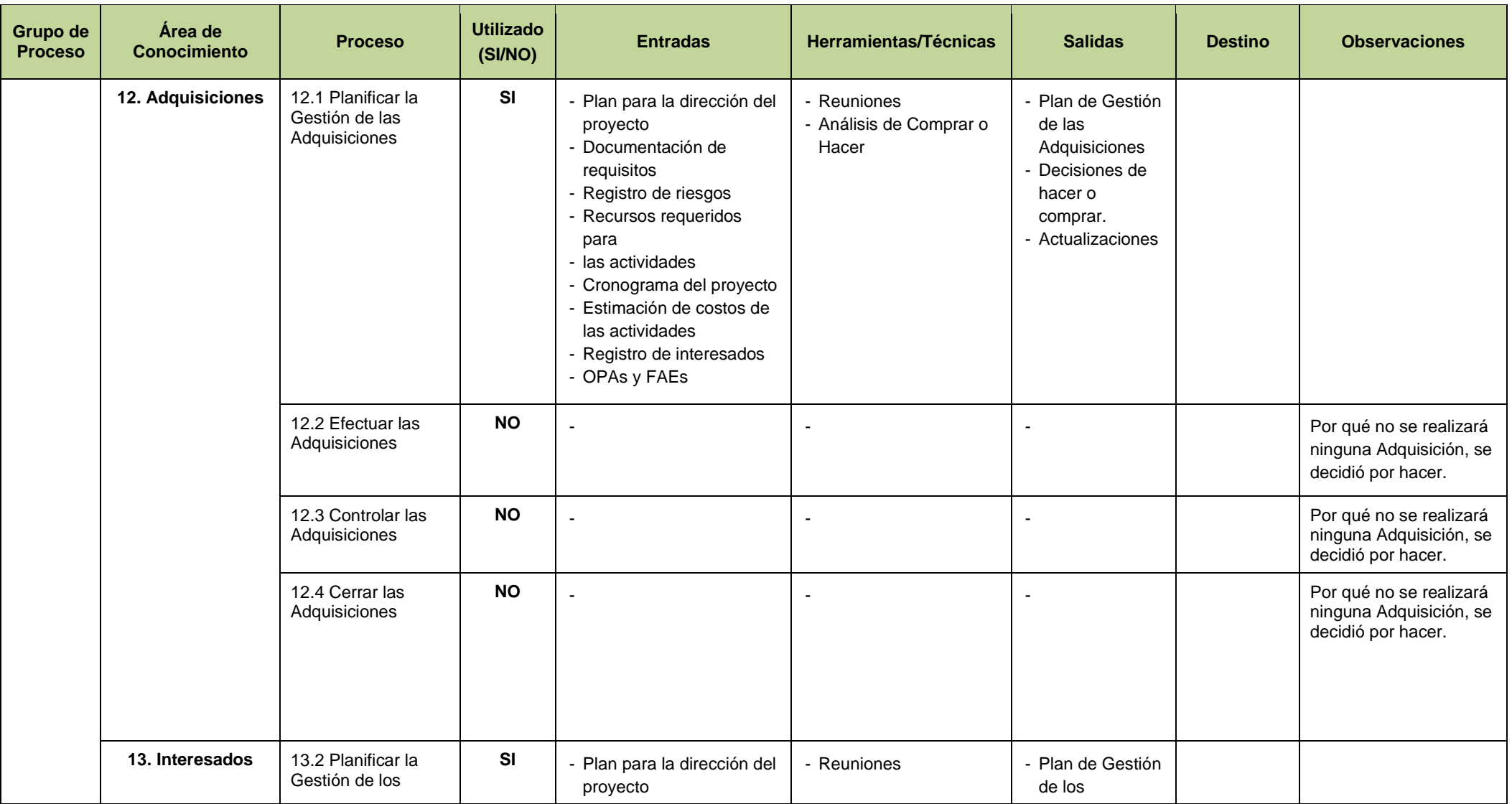

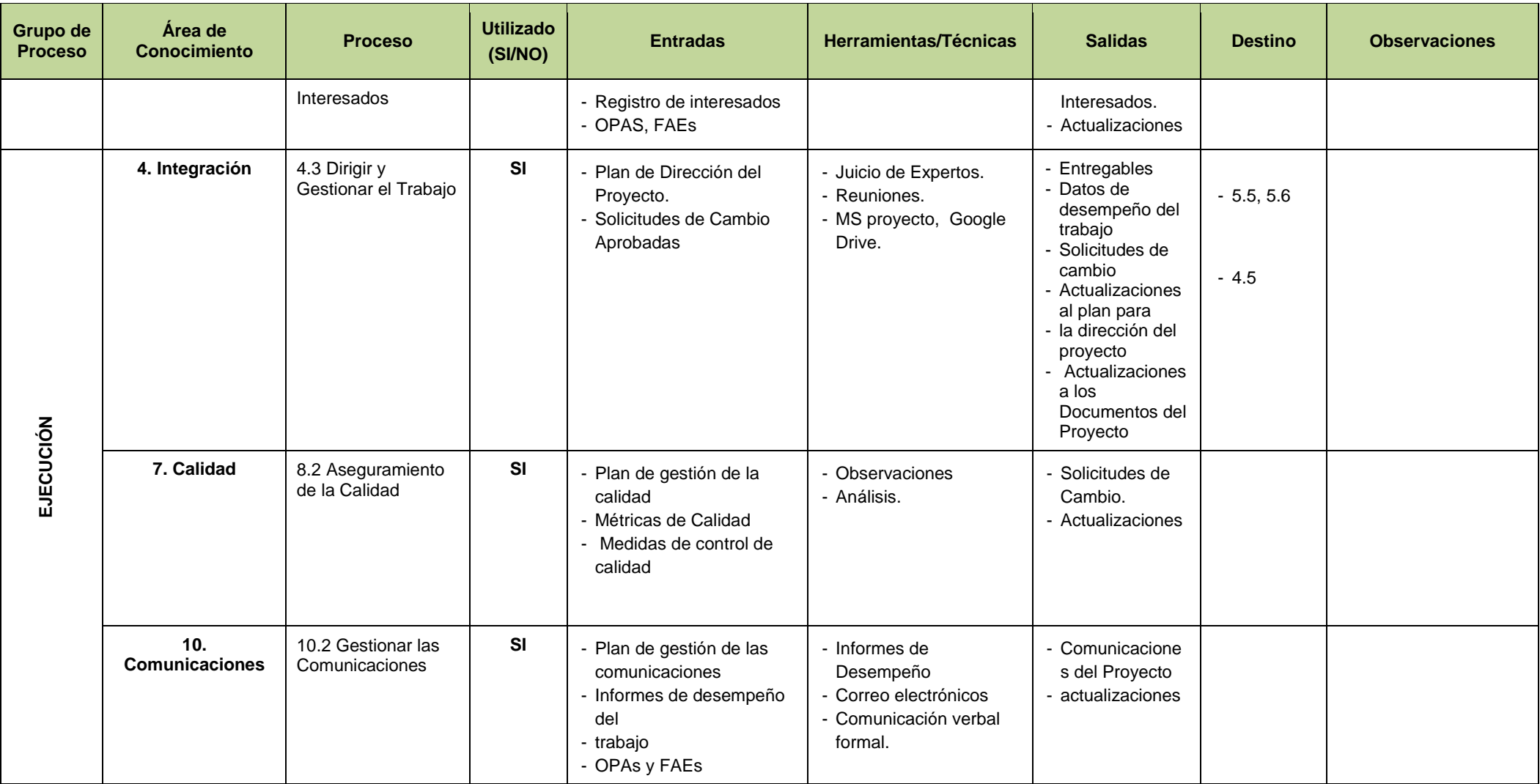

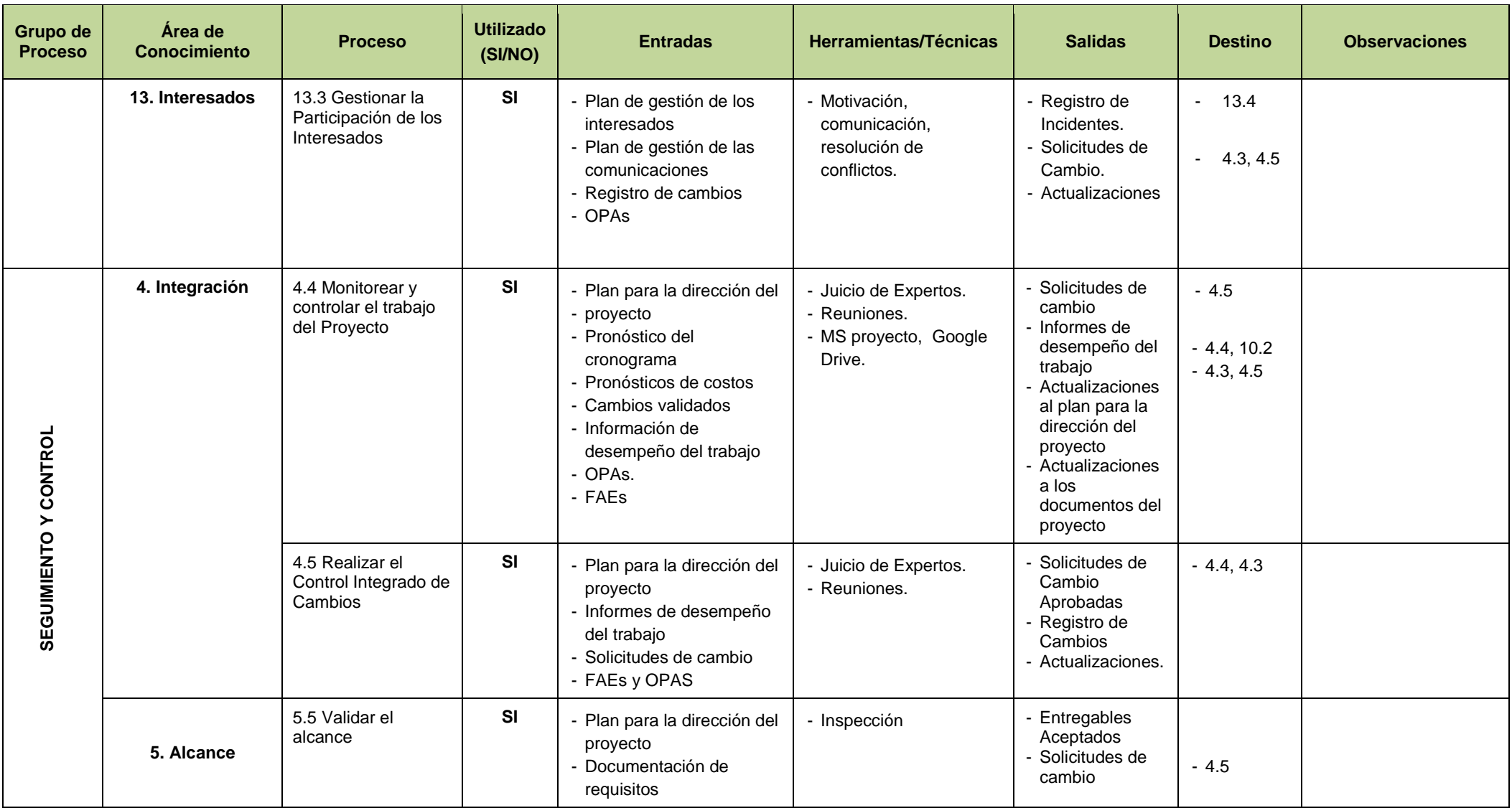

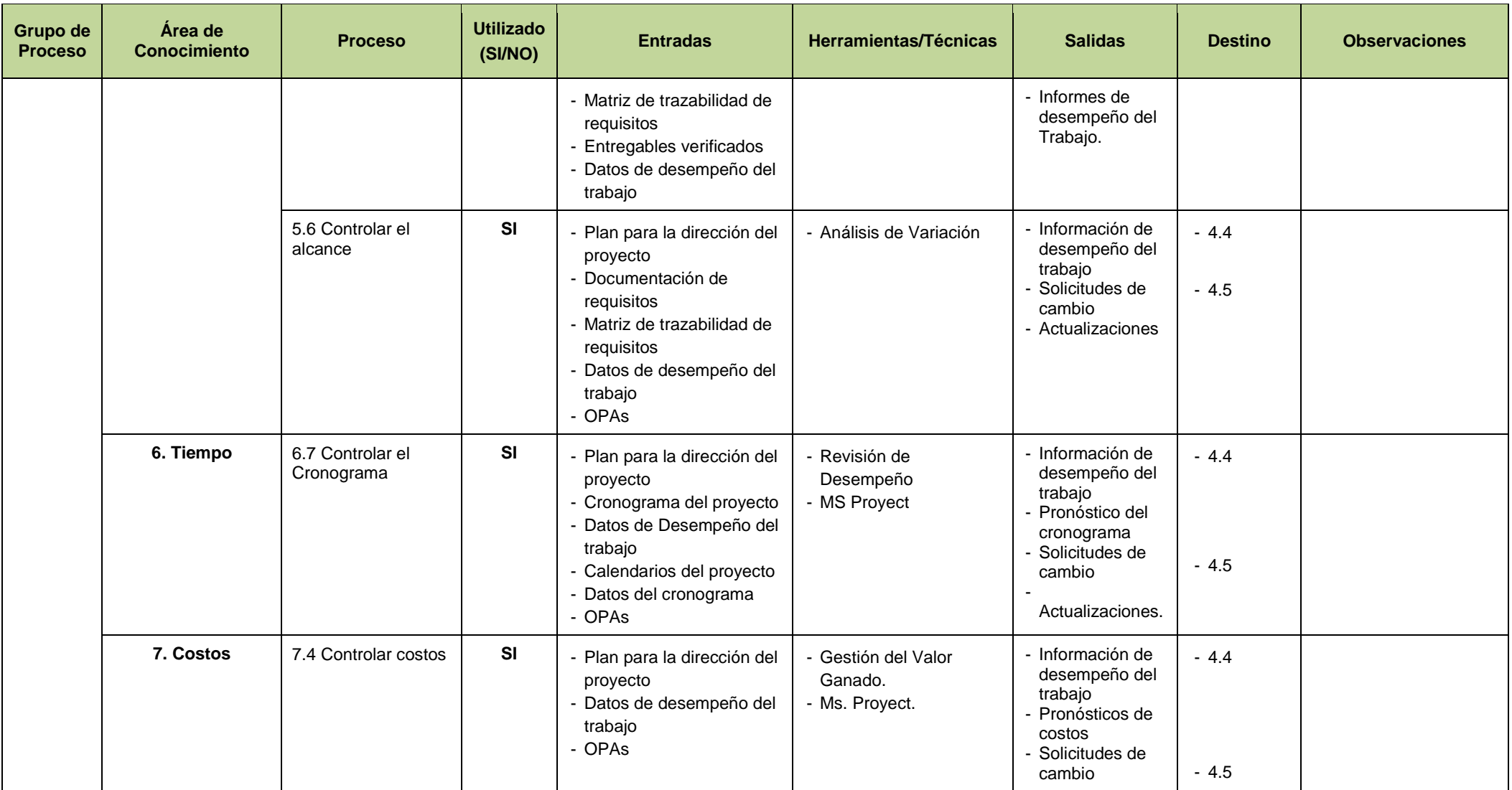

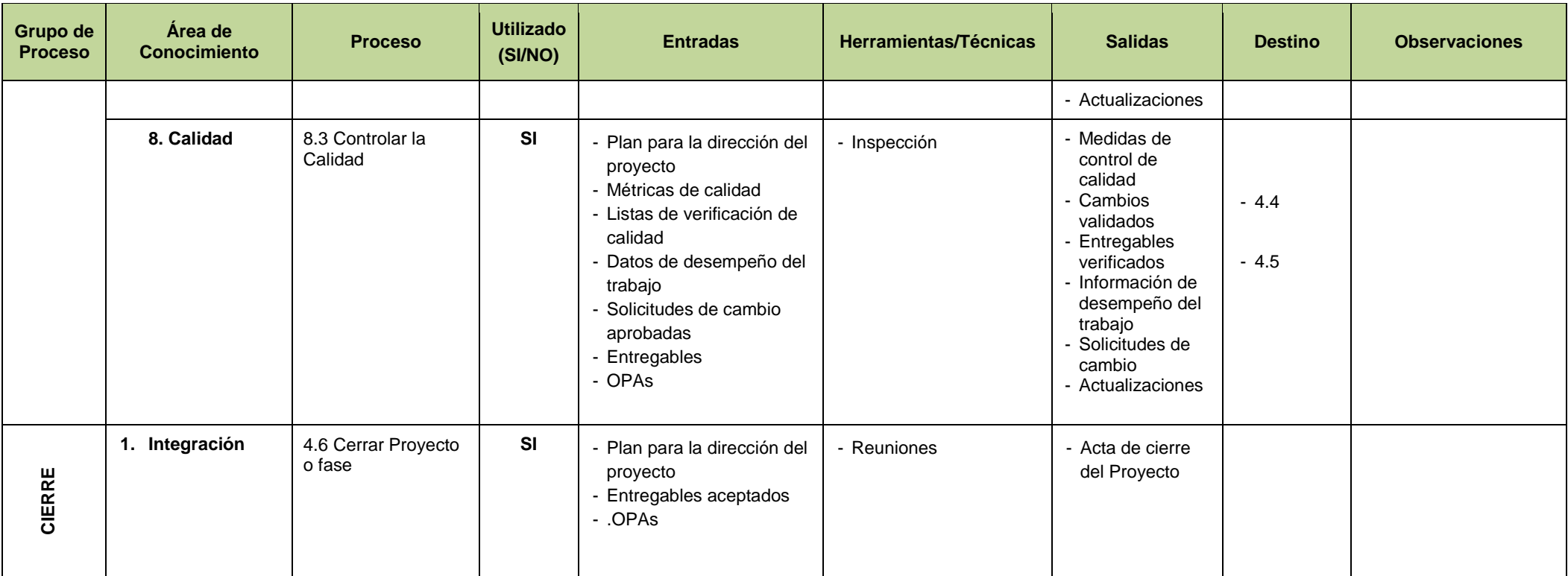

Tabla 9: Procesos del PMBOK utilizados

# 2.2.2. **Ingeniería del Proyecto**

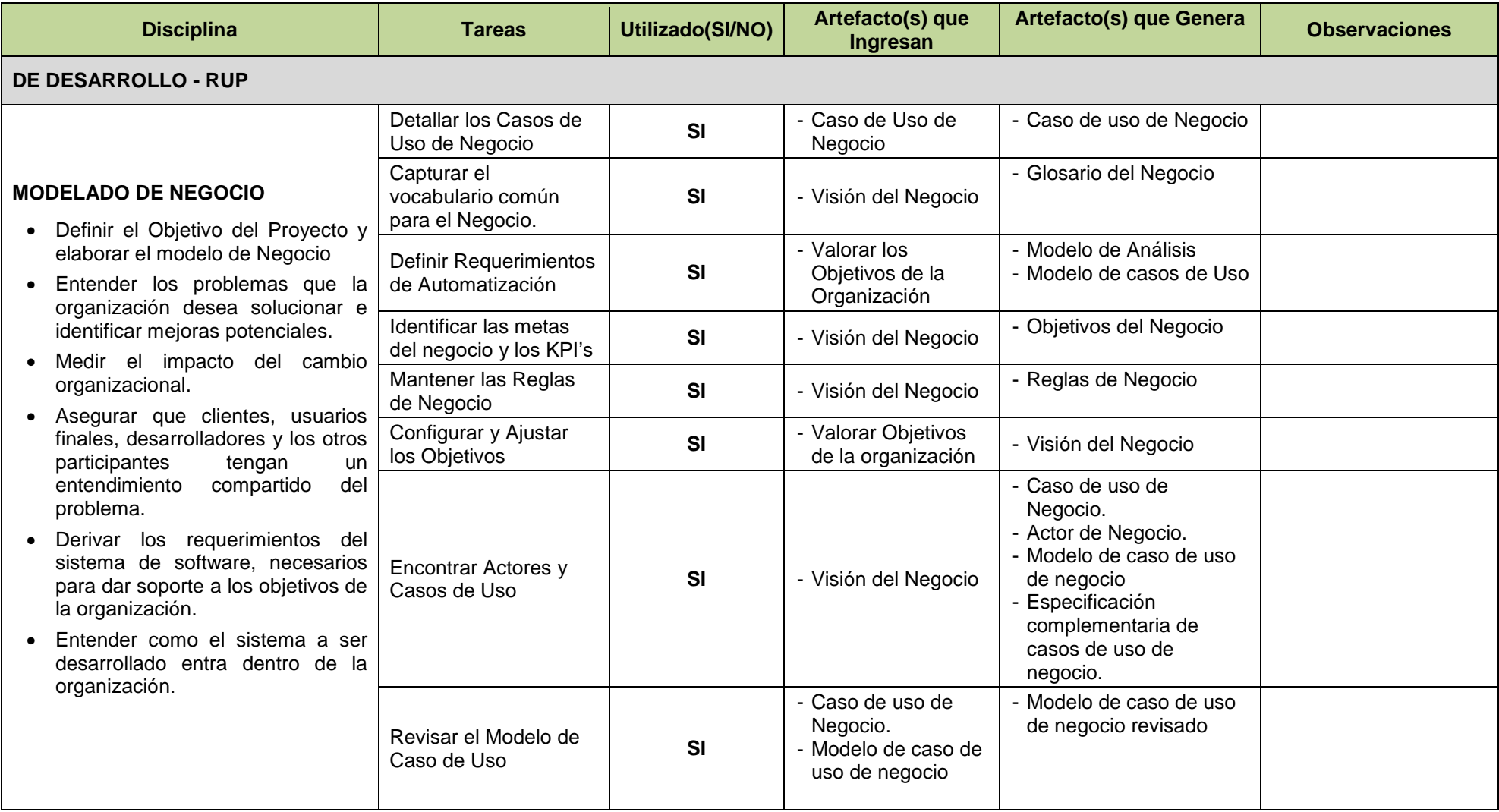

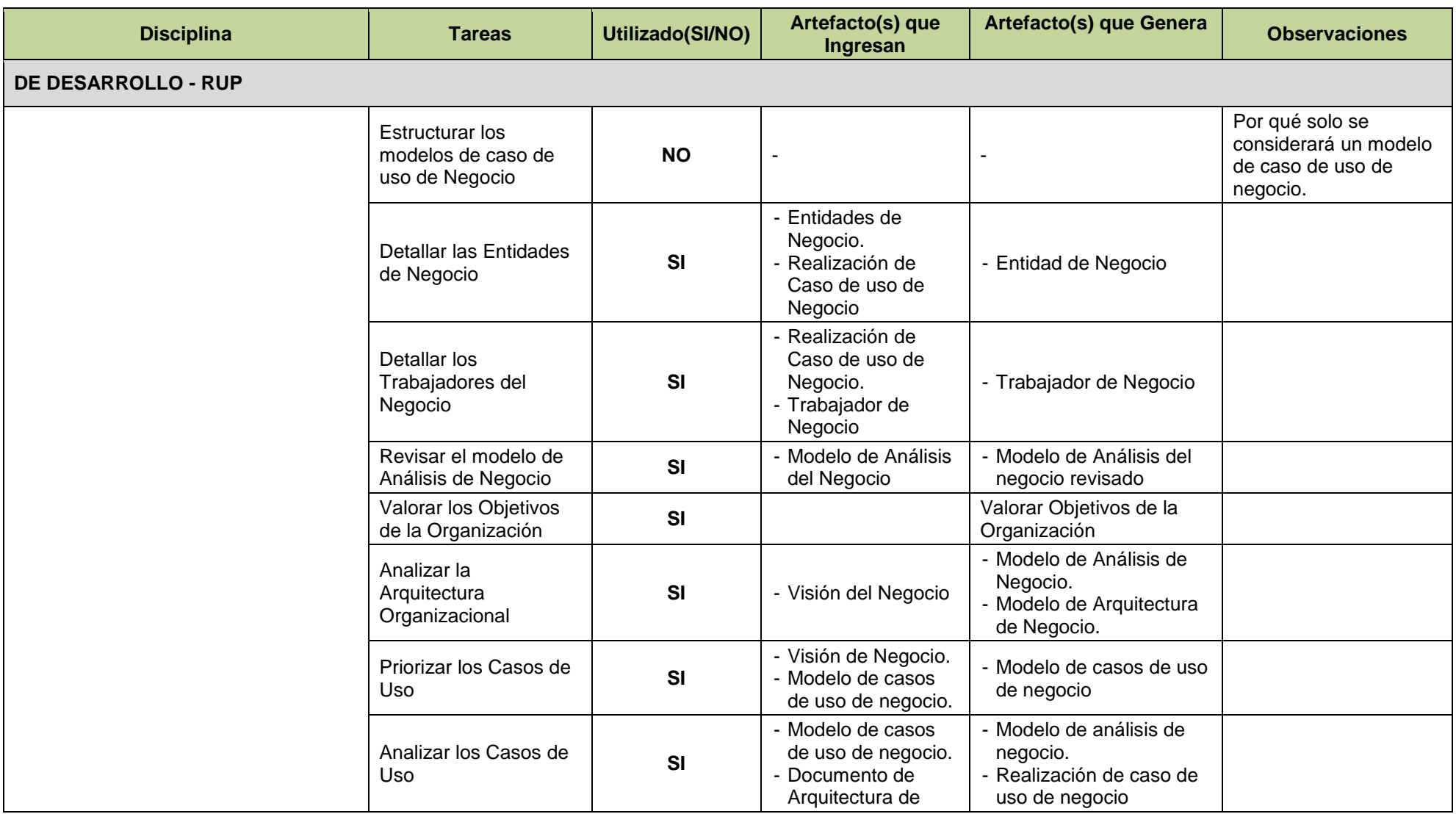

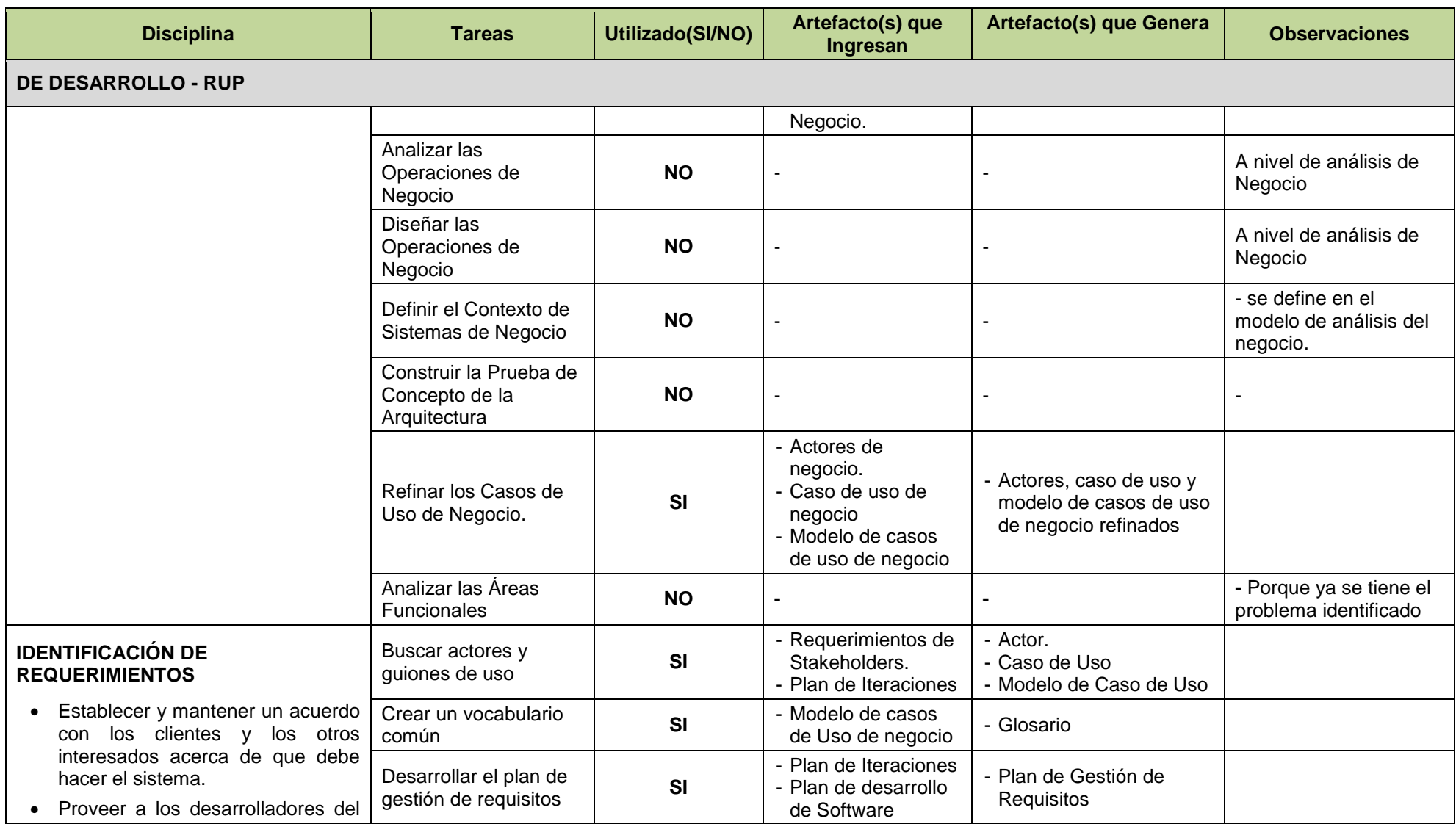

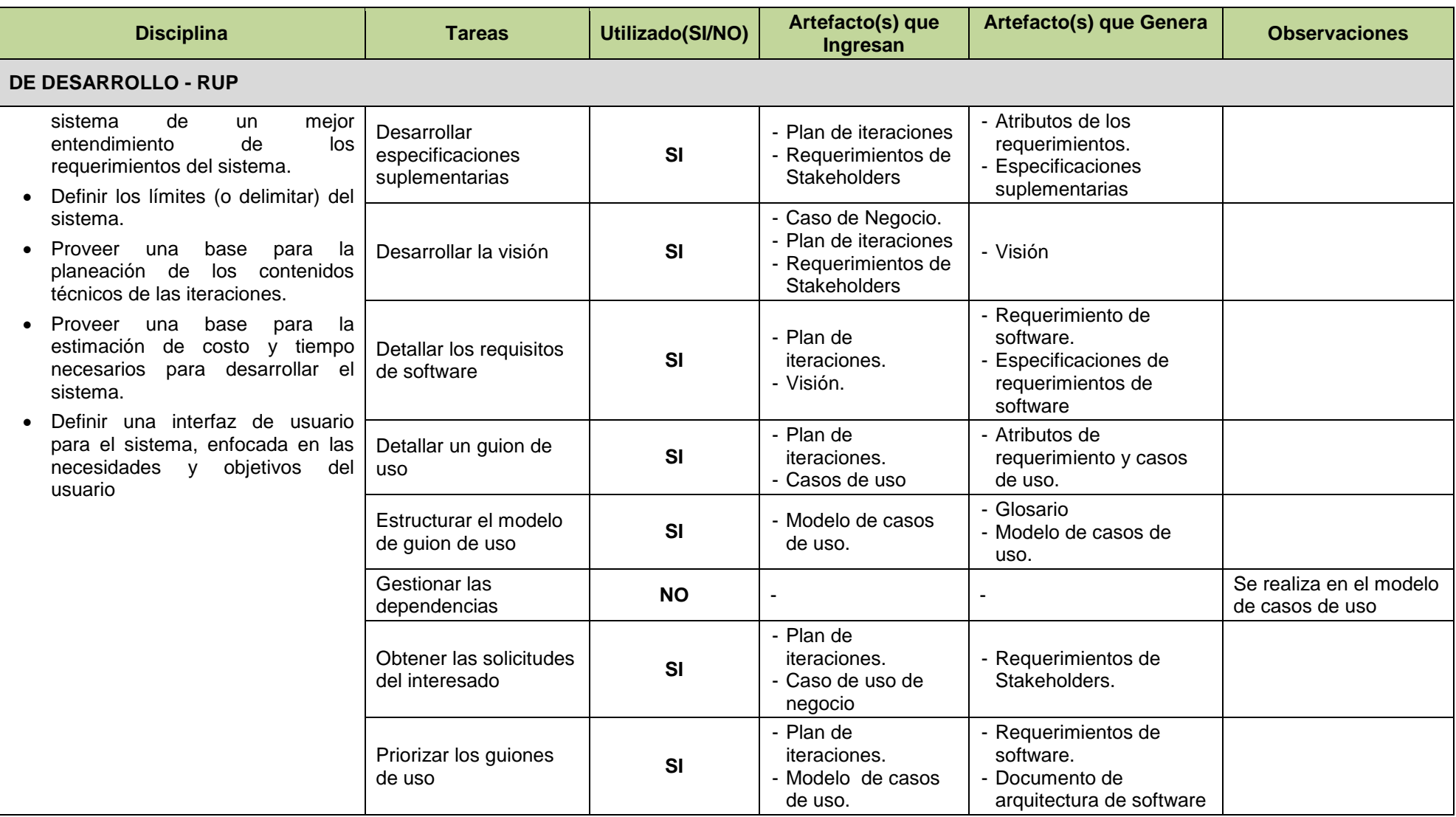

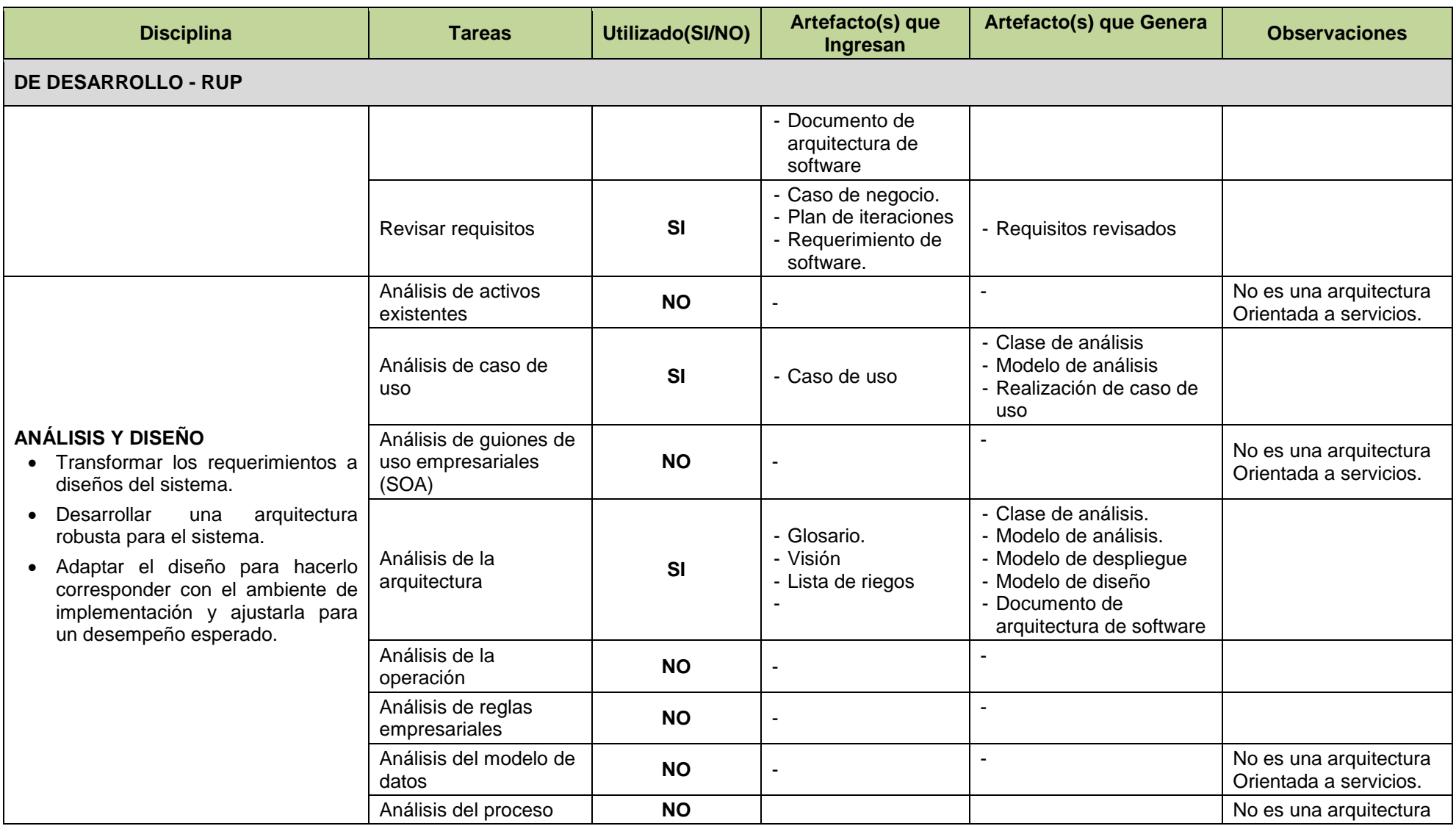

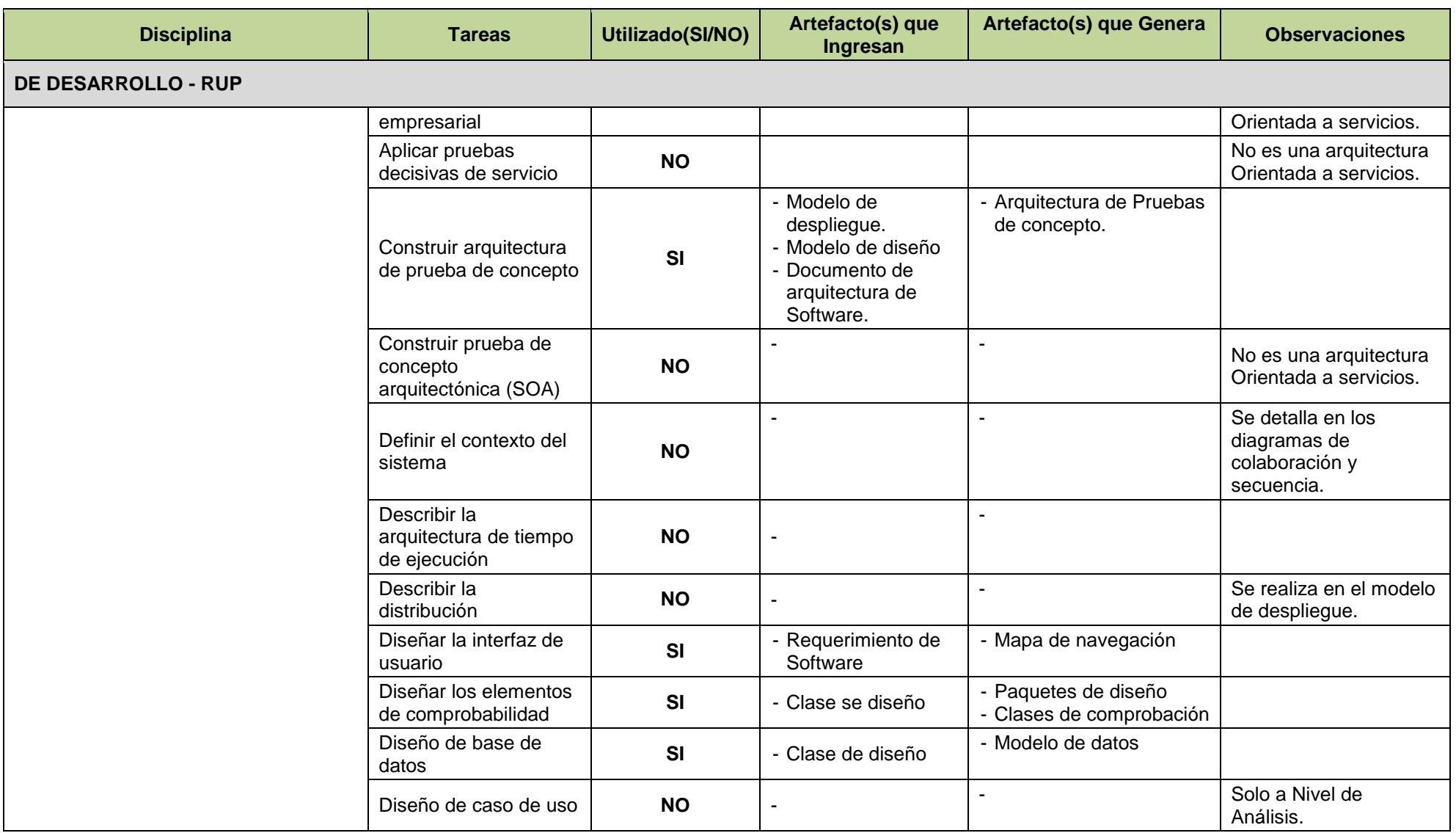

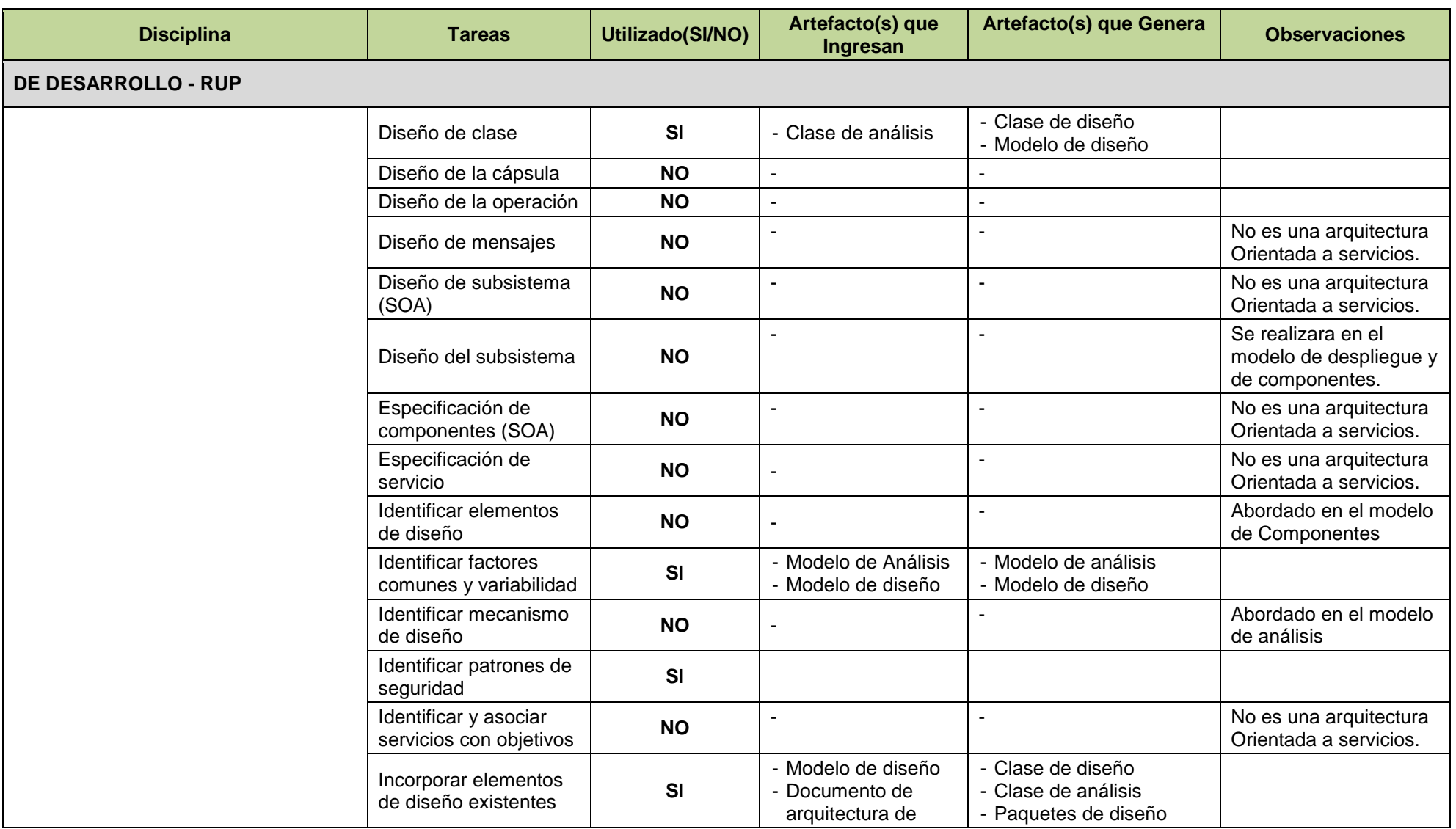

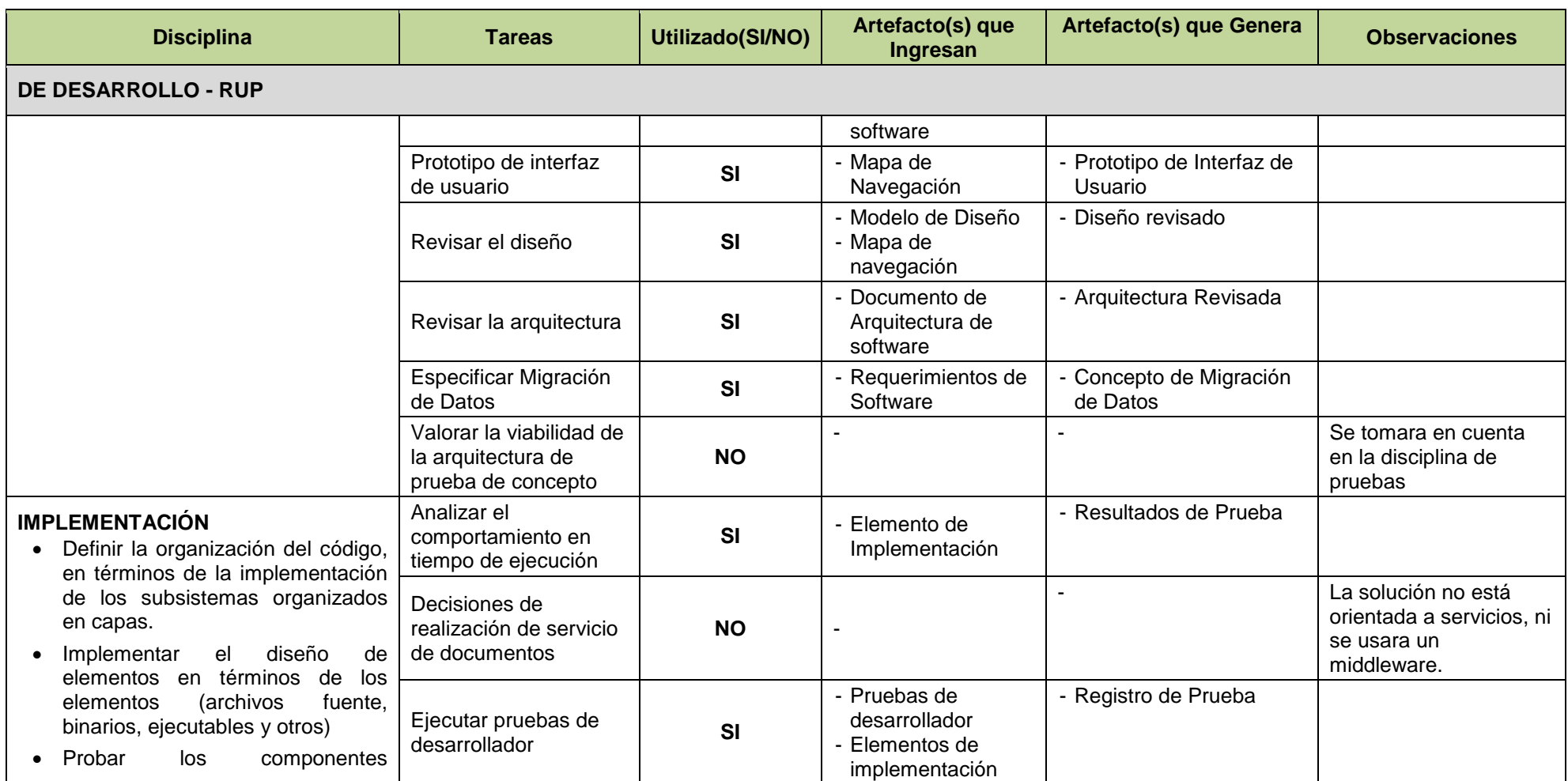
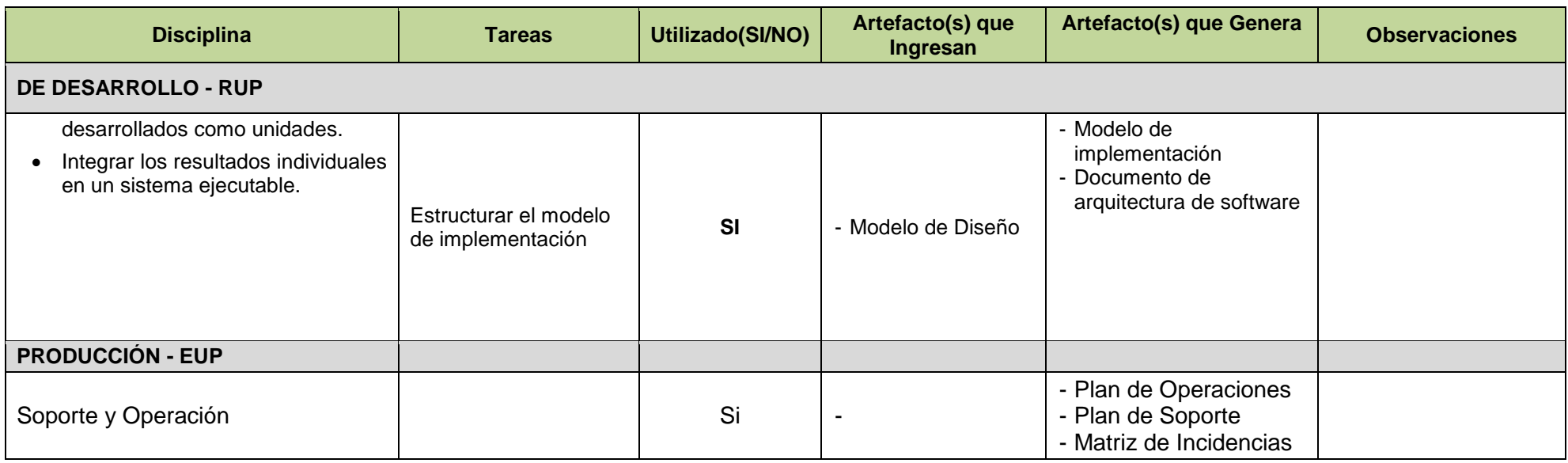

#### 2.2.3. **Soporte del Proyecto**

El proceso de Soporte del proyecto es un conjunto de procesos que proporciona la seguridad necesaria para que los productos y procesos de software implicados en los proyectos sean conformes a los requisitos especificados y se ajusten a los planes establecidos. En este proceso debemos asegurar que se cumpla el modelo de calidad del producto software, para ello nuestro producto debe cumplir los siguientes procesos:

- Gestionar mediciones
- Gestionar la configuración
- Realizar aseguramiento de la calidad

Ilustración 18: Soporte del proyecto

| Soporte del Proyecto      |                         |                                |
|---------------------------|-------------------------|--------------------------------|
| <b>Gestionar métricas</b> | Gestionar configuración | Aseguramiento de la<br>Calidad |

Fuente: Elaboración propia

#### 2.2.4. **Planificación de la calidad**

NOTA: VER DESARROLLO PROCESO PLANIFICAR CALIDAD

#### 2.2.5. **Identificación de estándares y métricas**

A continuación se listarán las normas con las cuales la empresa debe cumplir:

- NTP ISO IEC 27001:2008 EDI Tecnología de Información. Técnicas de Seguridad. Sistemas de gestión de seguridad de la Información.
- ISO 45001 Sistema de Gestión de la Seguridad y Salud en el Trabajo.

Así mismo para las métricas de gestión del proyecto utilizaremos:

- SPI: Conocido en sus siglas en ingles Schedule Performance Índex o Indicador de rendimiento del tiempo, es una relación que divide el costo presupuestado del trabajo realizado por el costo presupuestado del trabajo programado.
- CPI: Conocido en sus siglas en ingles Cost Performance Indicator o Indicador de rendimiento del costo, es una relación que mide la eficacia financiera de un proyecto al dividir el costo presupuestado del trabajo realizado por el costo real del trabajo realizado.

Y las métricas para la ingeniería del proyecto son 6, los cuales se dividen dos dimensiones, una que es para evaluar la herramienta el producto como tal del proyecto y otro que evalúa el impacto de esta herramienta en el proceso, para el cual fue creado.

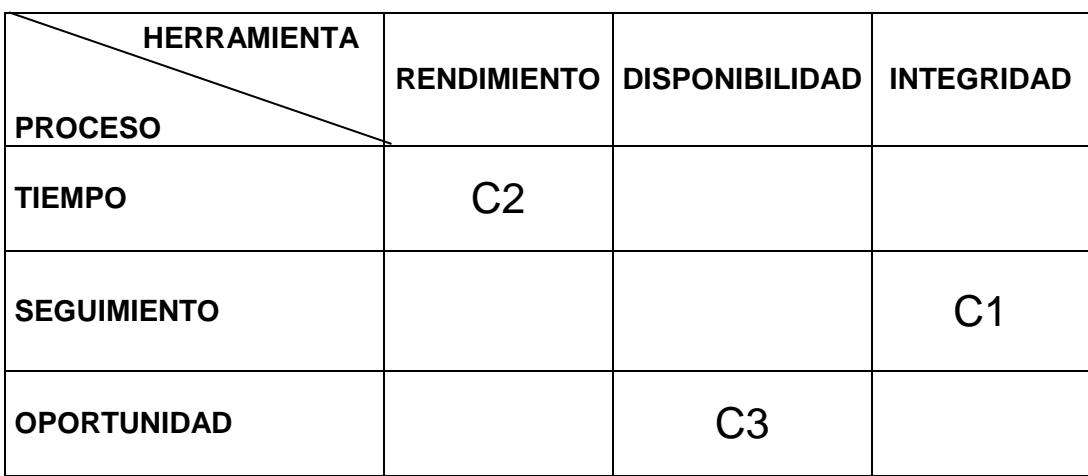

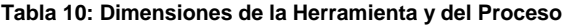

Fuente: Elaboración propia

Explicación de las dimensiones y su definición:

Dimensiones del Proceso:

- Tiempo: Se entiende como el tiempo de demora que tiene al llevar a cabo el proceso de mantenimiento tomando en cuenta desde el inicio de éste hasta la entrega del vehículo o término del mantenimiento.
- Seguimiento: Se entiende como seguimiento a la cantidad de documento que requiere un mantenimiento por cada una de sus etapas, esto quiere decir que por cada etapa deberá tener un documento.
- Oportunidad: Se entiende como oportunidad la cantidad de adquisiciones oportunas de cada mantenimiento, esto quiere decir que un mantenimiento puede tener 0 adquisiciones necesarias o N adquisiciones necesarias.

Dimensiones de la herramienta:

- Rendimiento: Se entiende como la cantidad de requerimientos que se solicitan al sistema.
- Disponibilidad: Se entiende como la cantidad de solicitudes de acceso a la información.
- Integridad: Se entiende por la veracidad de la información y que se mantenga como se registró.

Para medir los resultados de dichas dimensiones tendremos que crear las fórmulas de cada una de ellas:

Dimensiones del Proceso:

Tiempo

Total de tiempo en retrasos Total de tiempo del proceso

**Seguimiento** 

Requerimientos del mantenimientos Corruptos Total de requerimientos del mantenimiento

Oportunidad

Compras retrazadas del mantenimiento  $1 -$ Total de compras necesarias del mantenimiento

Dimensiones de la herramienta:

Rendimiento

Total de requerimientos atentidos Total de requerimientos solicitados

Disponibilidad

Solicitudes de acceso a la informacion atendidas Total de solicitudes de acceso a la informacion

• Integridad

Requerimientos del mantenimientos Corruptos Total de requerimientos del mantenimiento

**2.3. Diseño de formatos de aseguramientos de calidad** VER [ANEXO 17-AGPSMVP\\_PLAN\\_DE\\_GESTION\\_CALIDAD](#page-243-0) – Pág. [226](#page-243-0)

## **CAPITULO III : INICIO Y PLANIFICACIÓN DEL PROYECTO**

#### **3.1. Gestión del proyecto:**

#### 3.1.1. **Iniciación**

#### **A. Objetivo del Acta de Constitución**

El Acta de Constitución del Proyecto (o Project Chárter), es el documento que tiene como objetivo principal aprobar el inicio del proyecto. En dicho documento y en el Enunciado del Alcance del Proyecto, también conocido como "Scope Statement", se deben incluir los objetivos del proyecto.

#### **B. Descripción del Acta de Constitución**

Ver [ANEXO 6](#page-200-0) - [AGPSMVP\\_PROYECT\\_CHARTER](#page-200-0) –Pág. [183](#page-200-0)

#### **C. Identificar a los Interesados**

Ver [ANEXO 30](#page-273-0) - [AGPSMVP\\_REGISTRO\\_DE\\_INTERESADOS](#page-273-0) - Pág. [256](#page-273-0)

#### 3.1.2. **Planificación**

#### **A. Alcance del Producto**

Ver [ANEXO 10](#page-211-0) - [AGPSMVP\\_ENUNCIADO\\_DEL\\_ALCANCE](#page-211-0) – Pág. [194](#page-211-0)

### **B. Alcance del Proyecto**

#### **I. ENTREGABLES**

Ver [ANEXO 10](#page-211-0) [AGPSMVP\\_ENUNCIADO\\_DEL\\_ALCANCE](#page-211-0) – Pág. [194](#page-211-0)

#### **II. EDT**

#### **Estructura de descomposición del trabajo (EDT)**

La Estructura Detallada del Trabajo (EDT) es la descomposición jerárquica del trabajo total del proyecto que será ejecutado por el equipo del proyecto, a fin de lograr los objetivos del mismo y crear los productos entregables requeridos. Para un mejor entendimiento en los diagramas EDT se ha estructurado la siguiente manera:

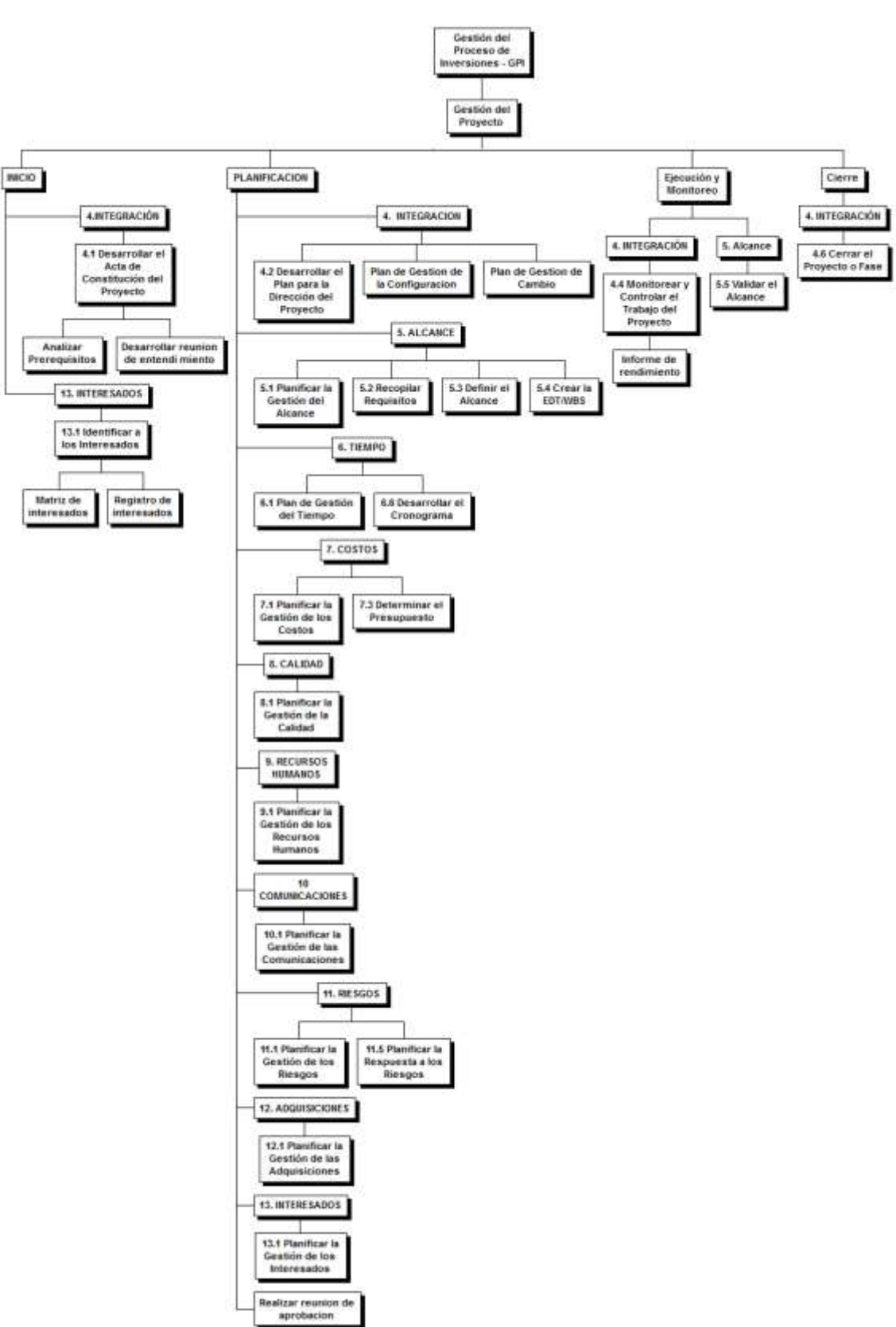

Ilustración 19: EDT - Gestión

Fuente: Elaboración propia

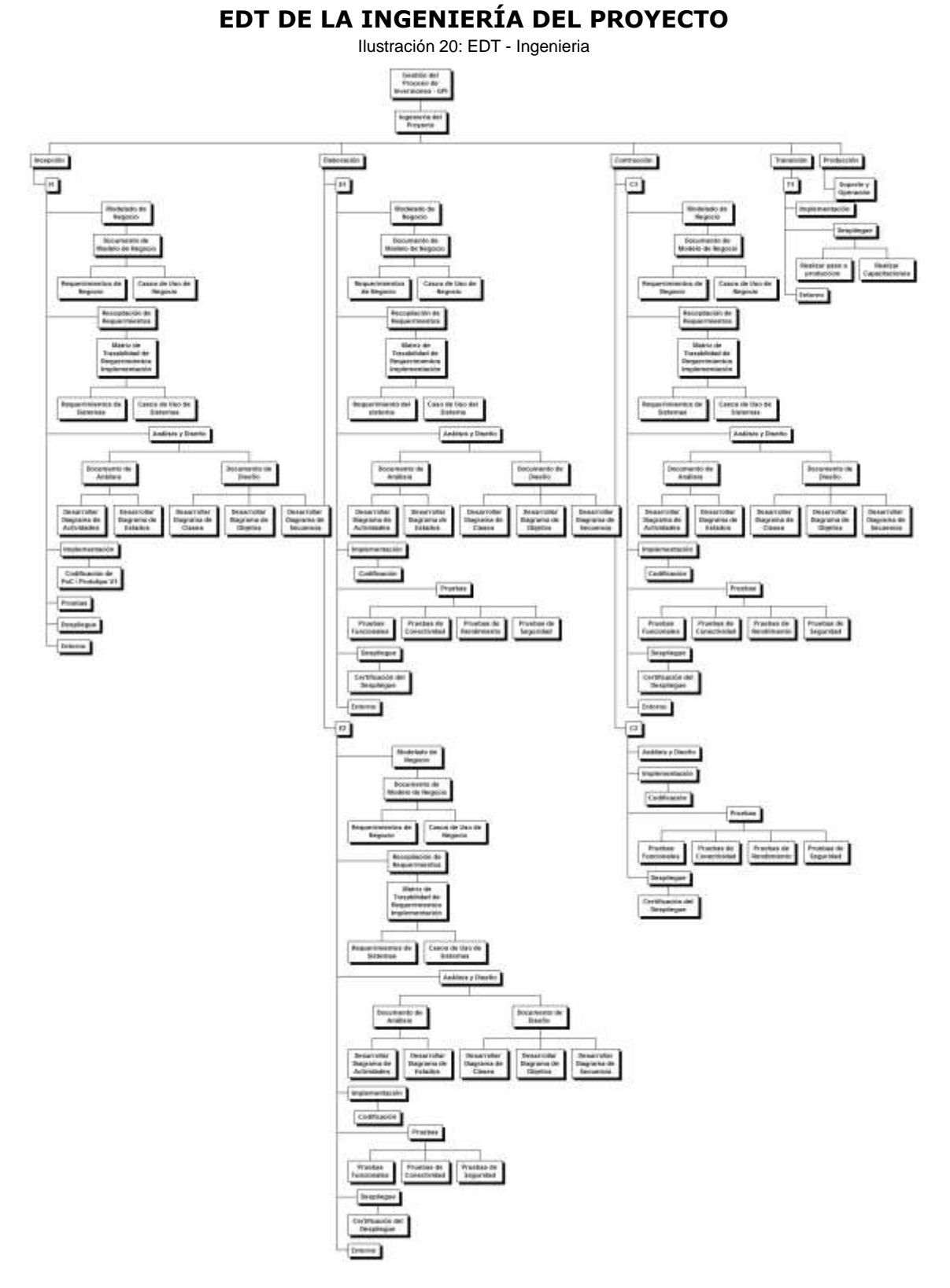

Fuente: Elaboración propia

#### **III. Diccionario de la EDT**

El diccionario de la EDT es un documento que acompaña a la EDT y que contiene el detalle de los componentes que se incluyen en una EDT**.**

## **Paquetes de trabajo de la gestión del proyecto**

**Tabla 11: Diccionario EDT – Gestión**

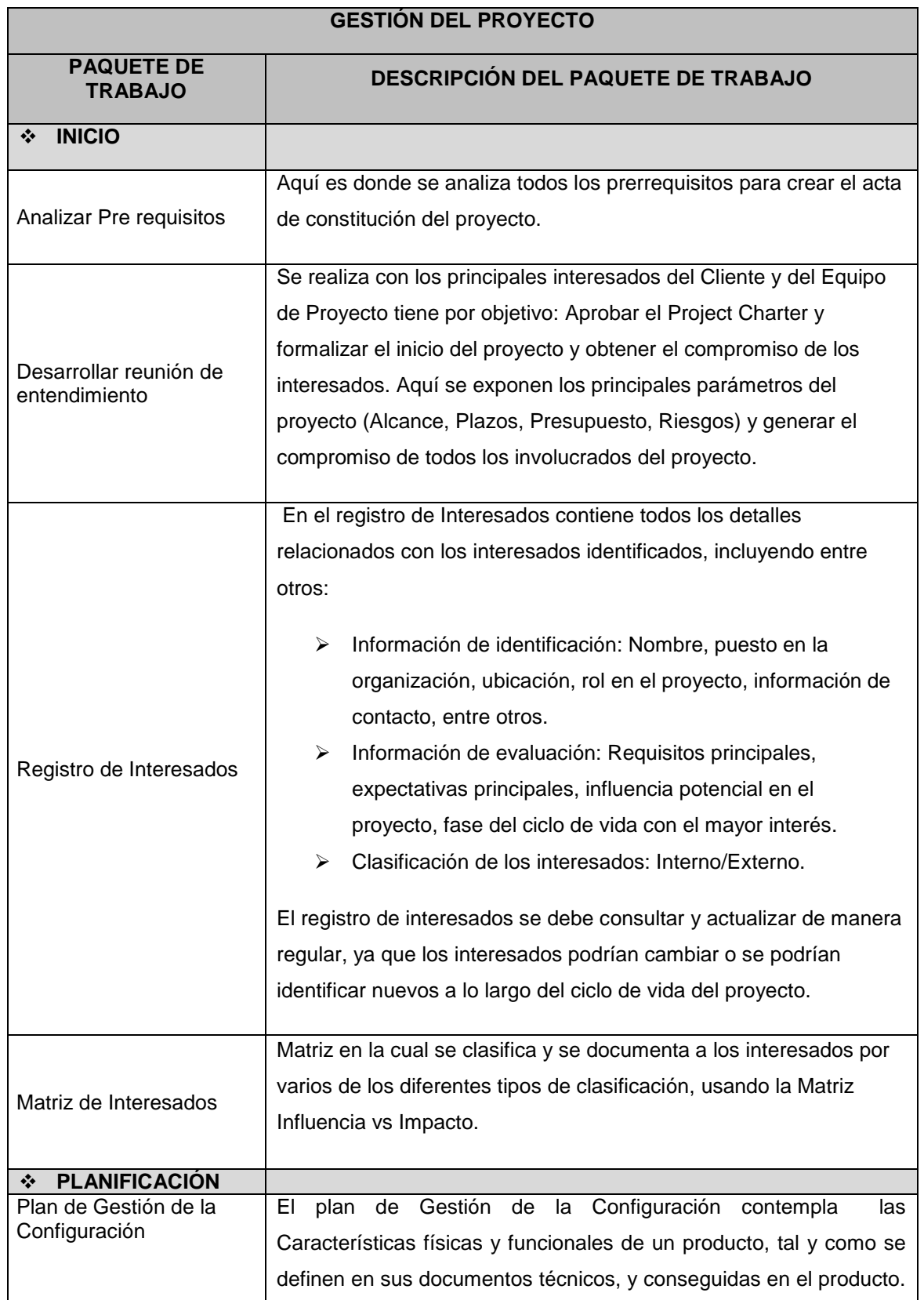

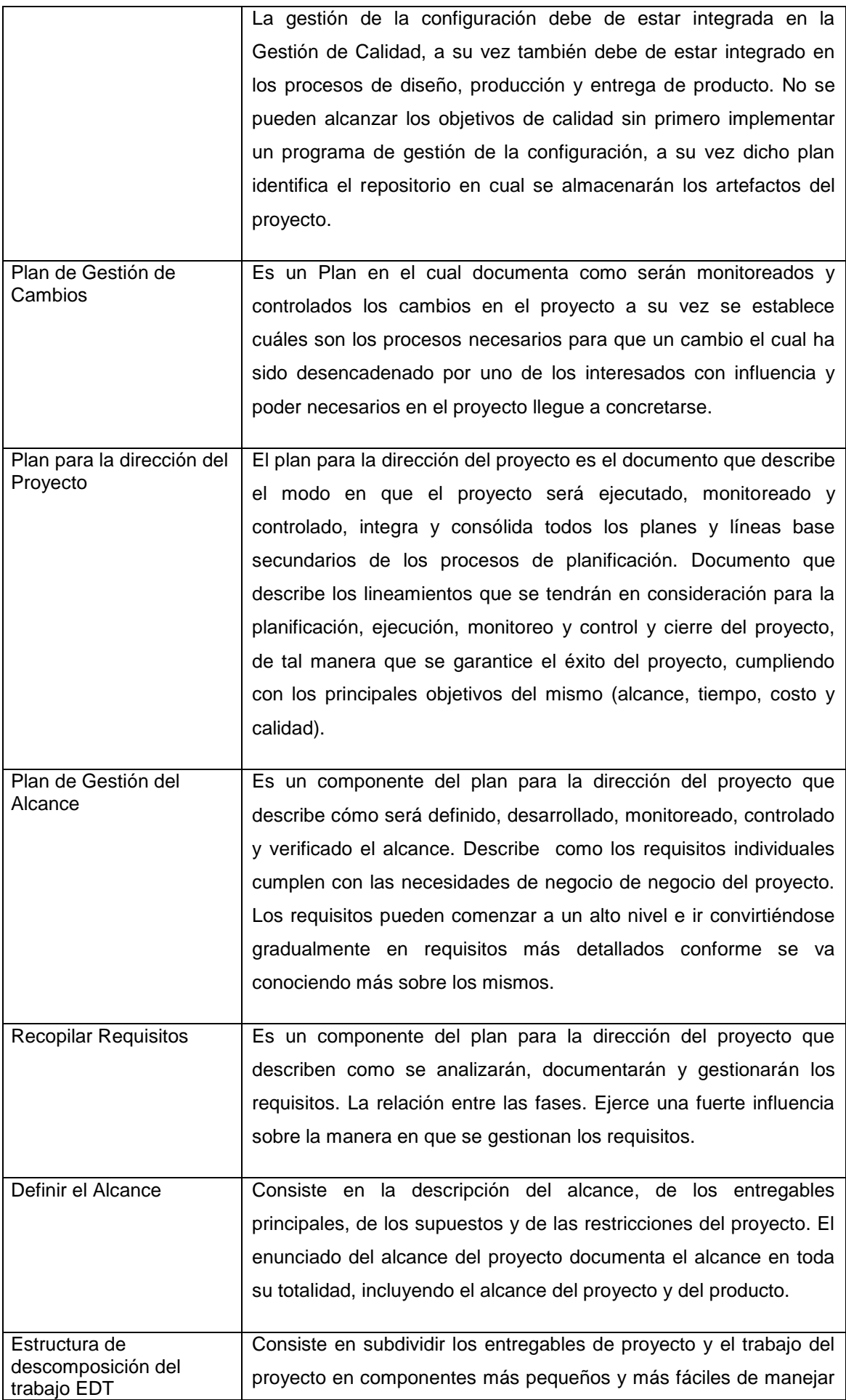

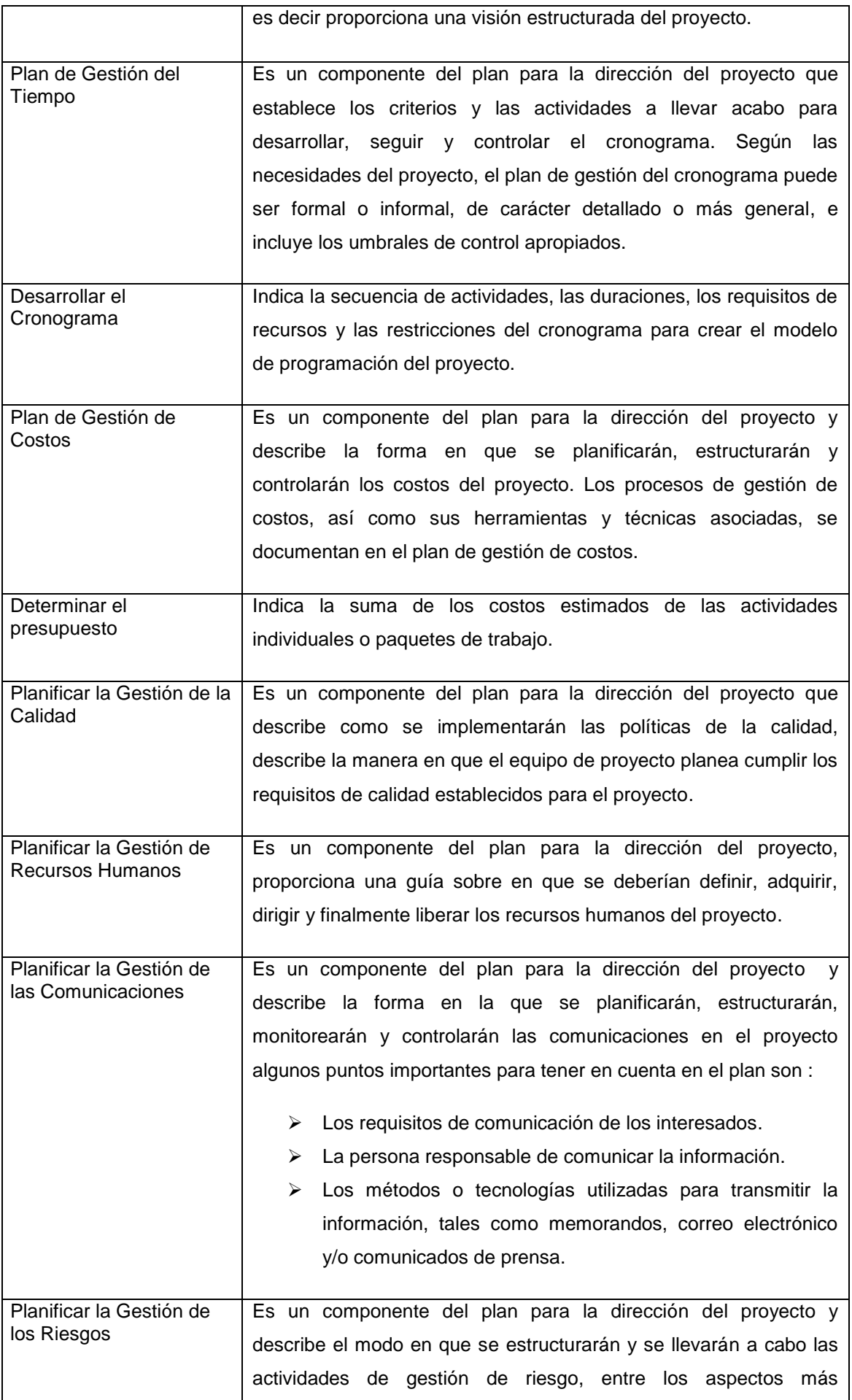

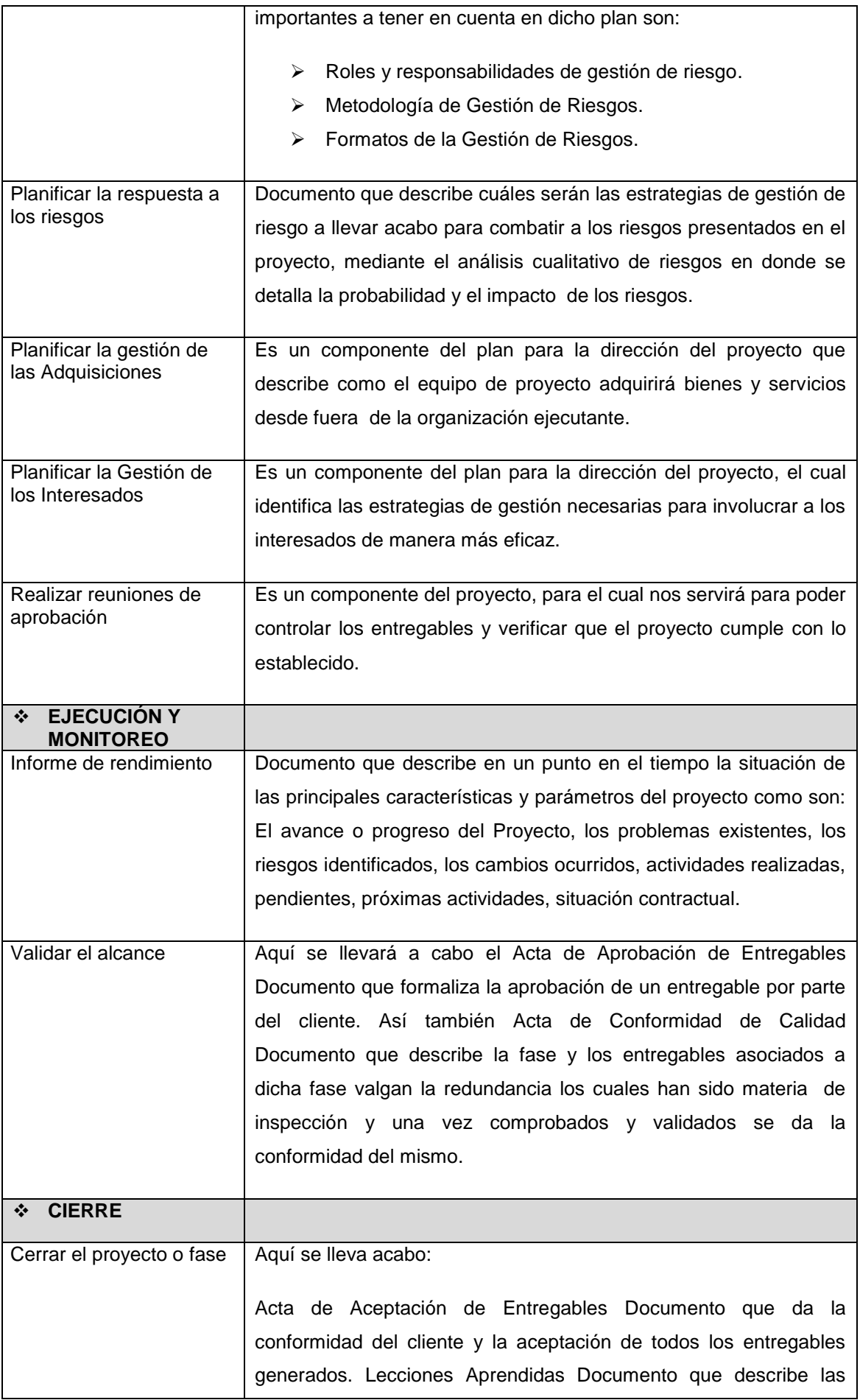

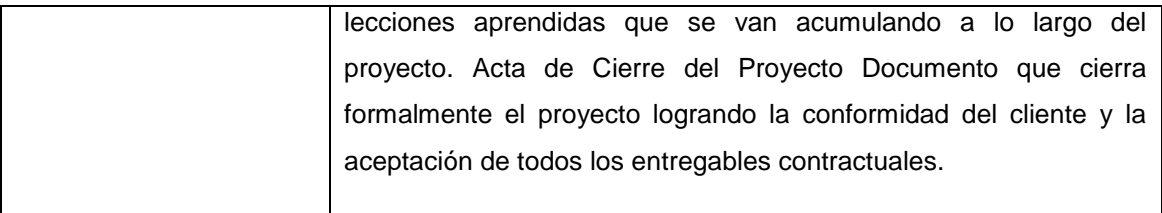

## **Paquetes de trabajo de la ingeniería del proyecto**

**Tabla 12: Diccionario EDT - Ingeniería**

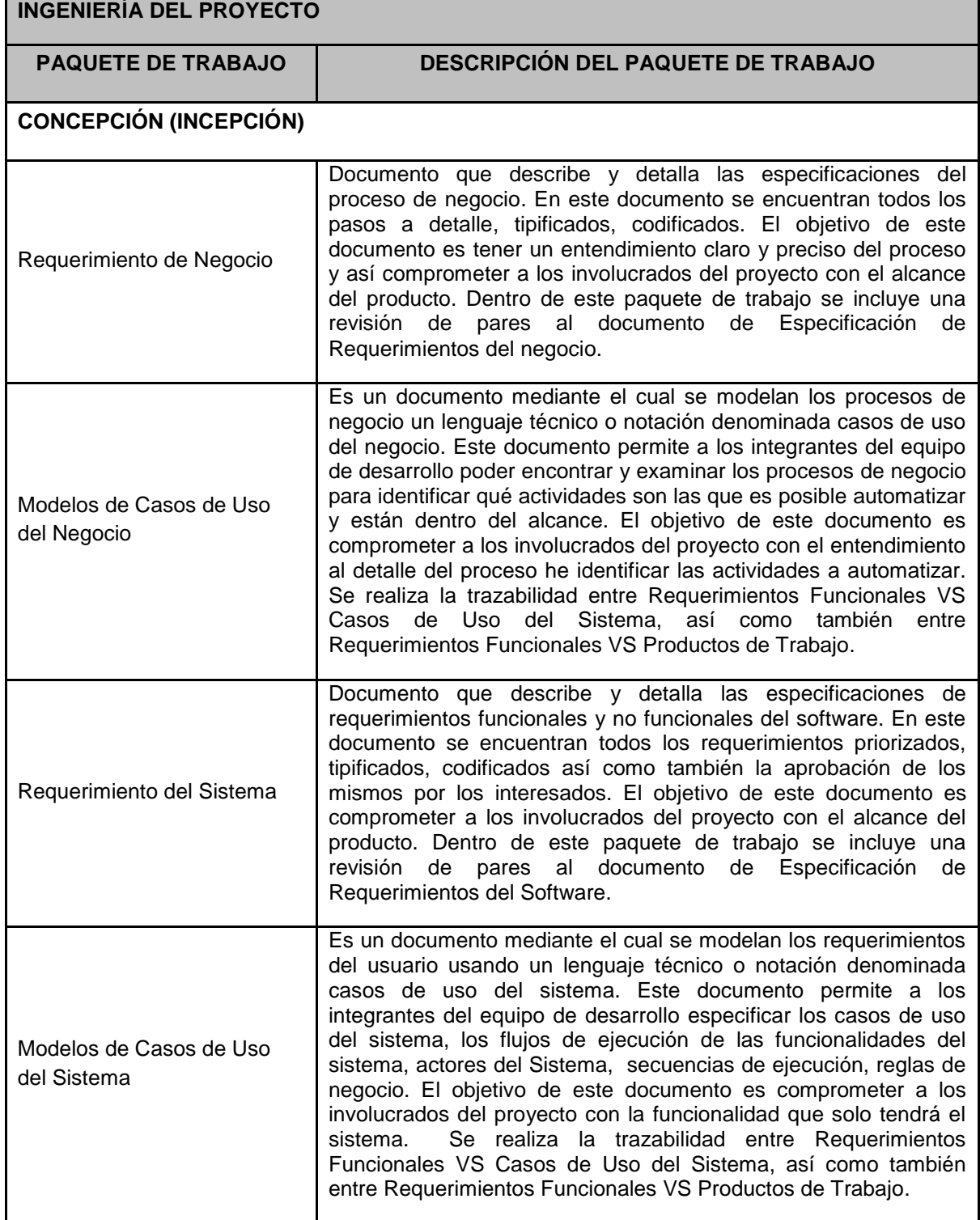

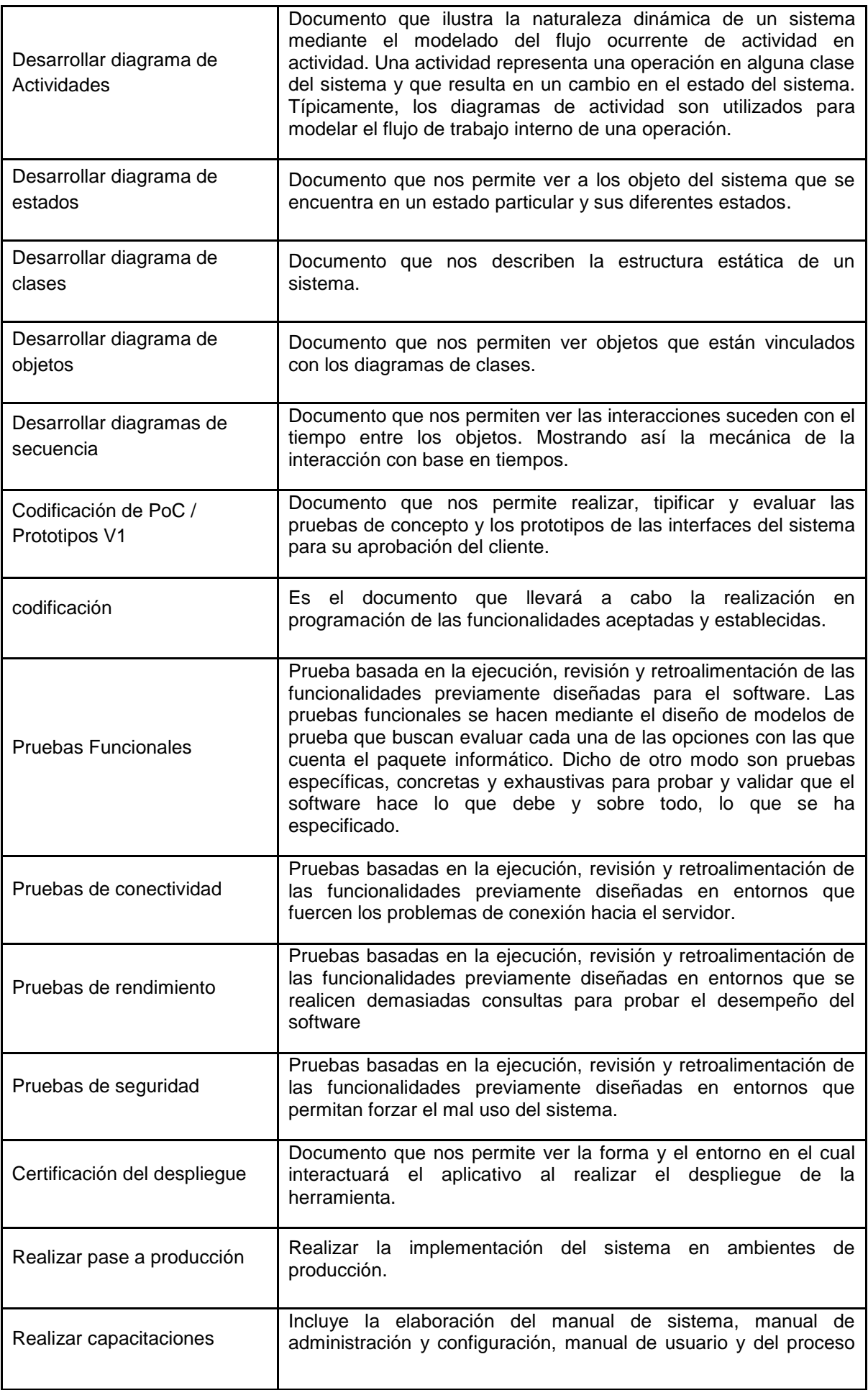

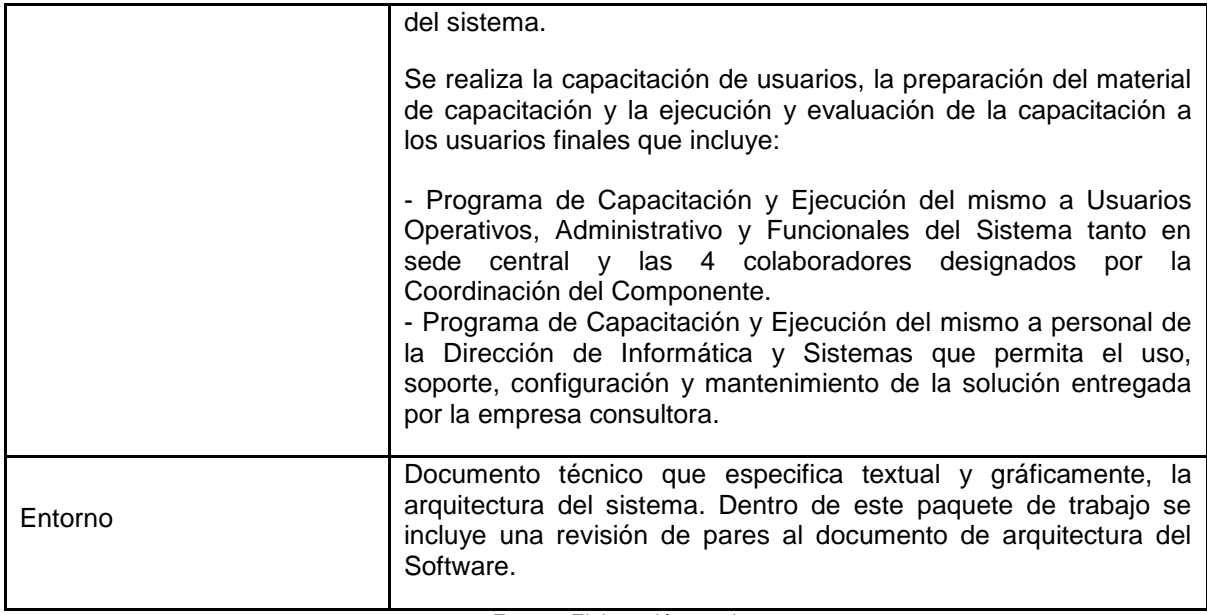

#### **IV. Matriz de trazabilidad de requerimientos**

La trazabilidad de los requerimientos puede verse como la habilidad de describir y seguir la vida de un requerimiento tanto hacia atrás como hacia delante durante todo el ciclo de vida de un proyecto. De modo que dicha trazabilidad captura todos los niveles de requerimientos, ayudando a garantizar que el proyecto cumpla las expectativas del cliente.

Por ello, la trazabilidad de los requerimientos puede considerarse el pilar principal de cualquier proyecto ya que permite asegurar que los requerimientos técnicos han sido alcanzados mediante los requerimientos funcionales que, a su vez, contienen los requerimientos del negocio.

**Tabla 13: Matriz de trazabilidad de requerimiento de negocio**

# **Requerimientos de Alto Nivel / Requerimiento de Negocio**

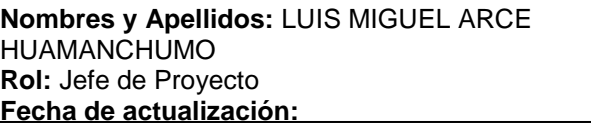

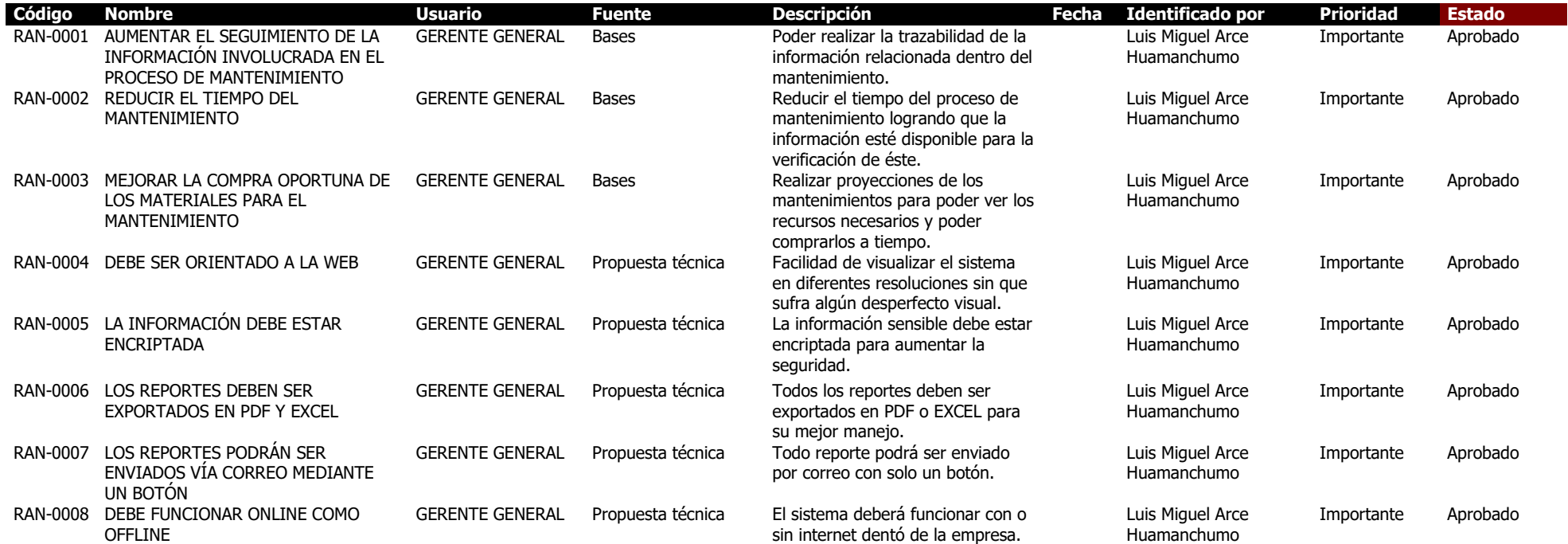

Fuente: Elaboración propia

## 3.1.1. **Tiempo - Plan de Gestión del Tiempo**

## **A. Plazos del Proyecto**

**Cronograma del proyecto** 

**La duración del proyecto es de:** 314 días.

**Fecha de Inicio:** 15/08/2014

**Fecha de Fin:** 30/10/2015

#### **Tabla 14: Cronograma - Gestión**

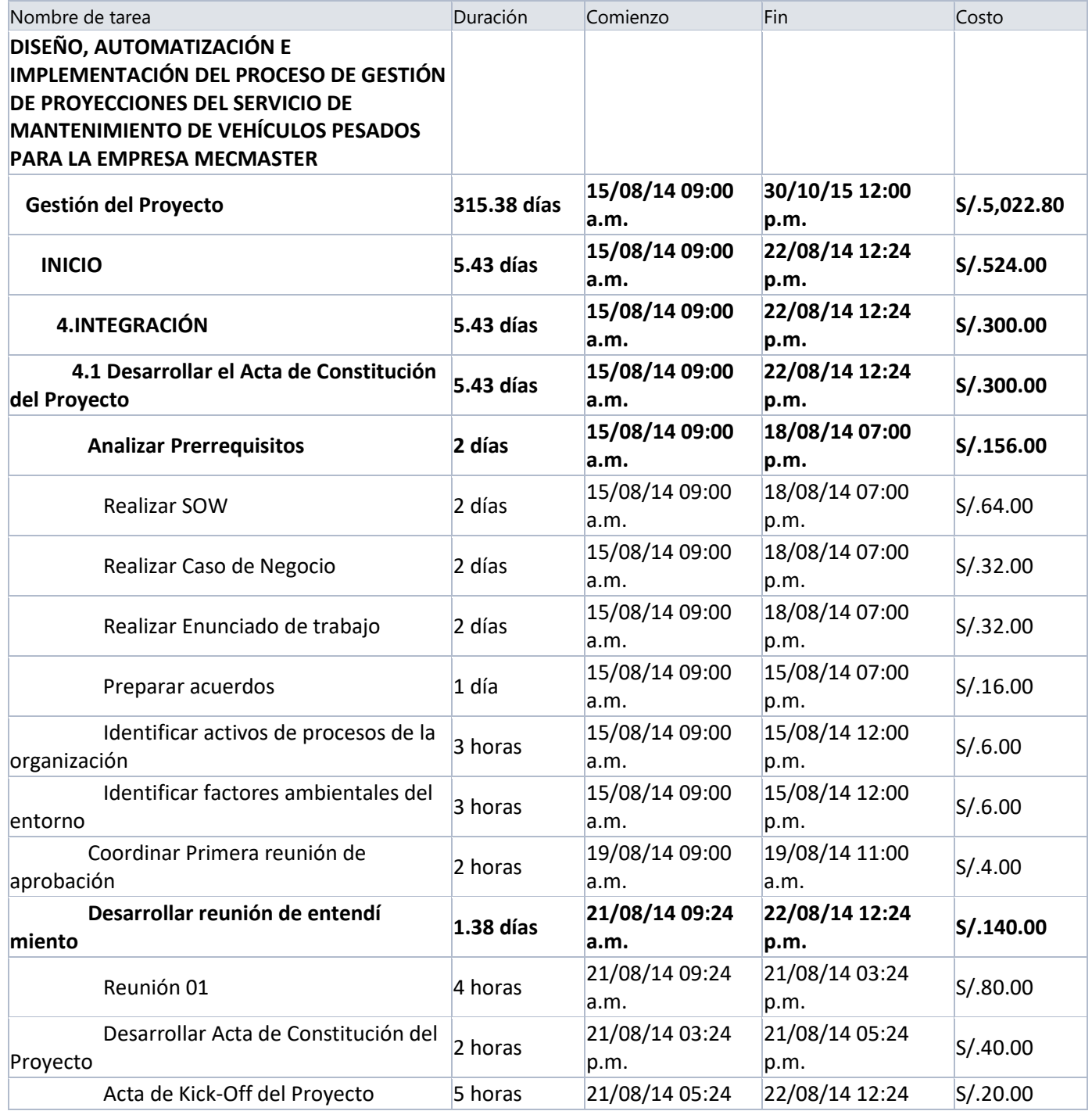

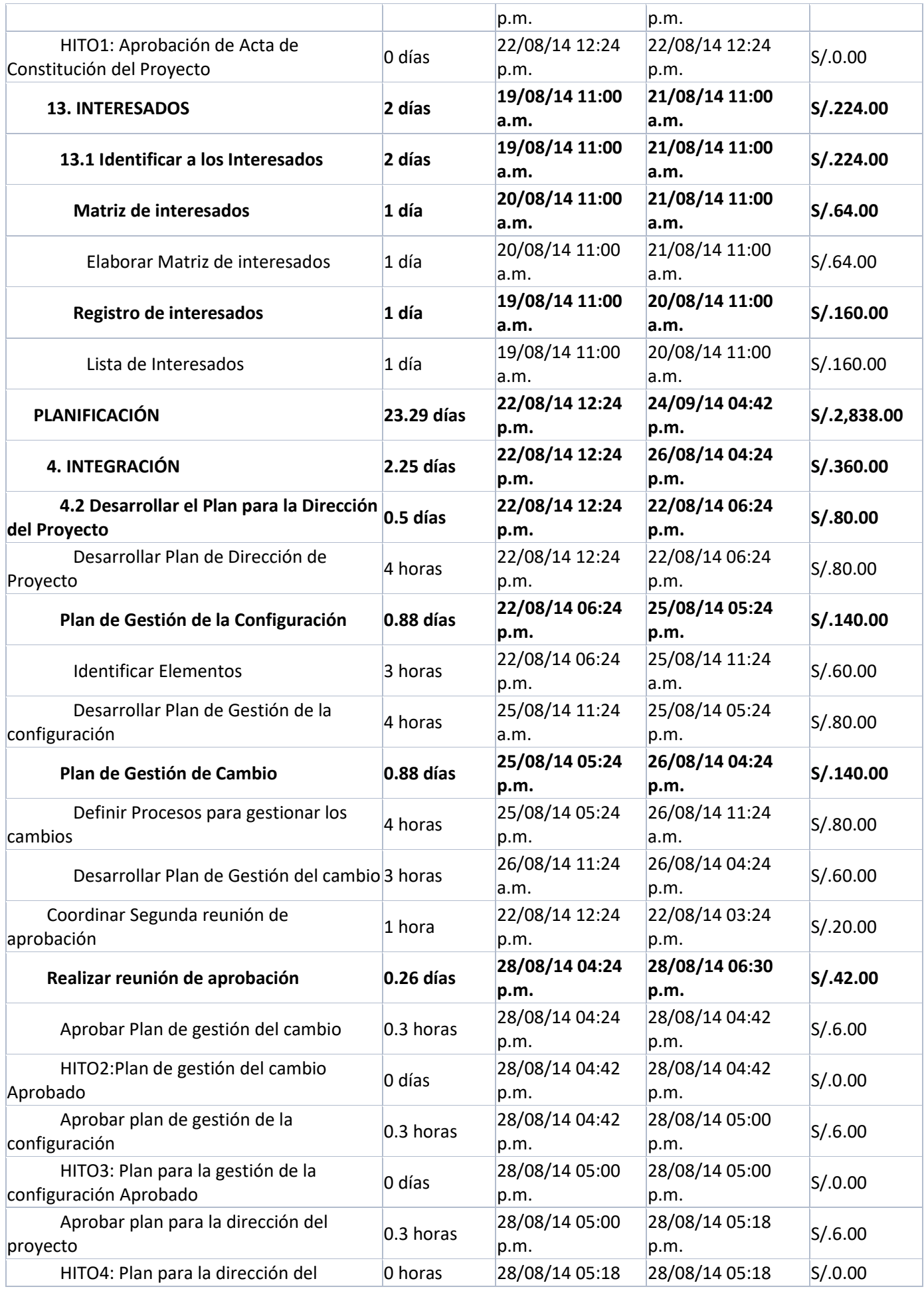

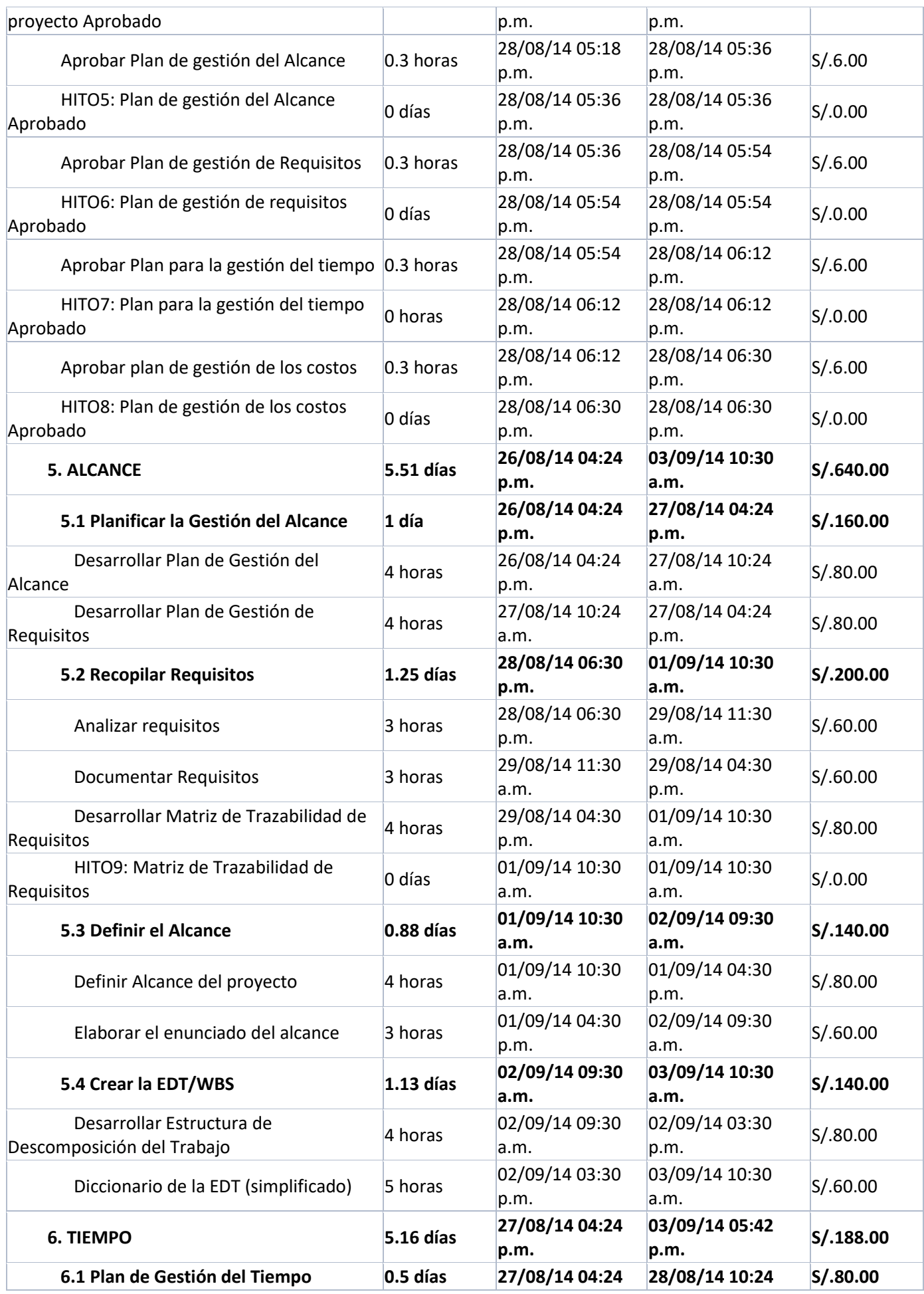

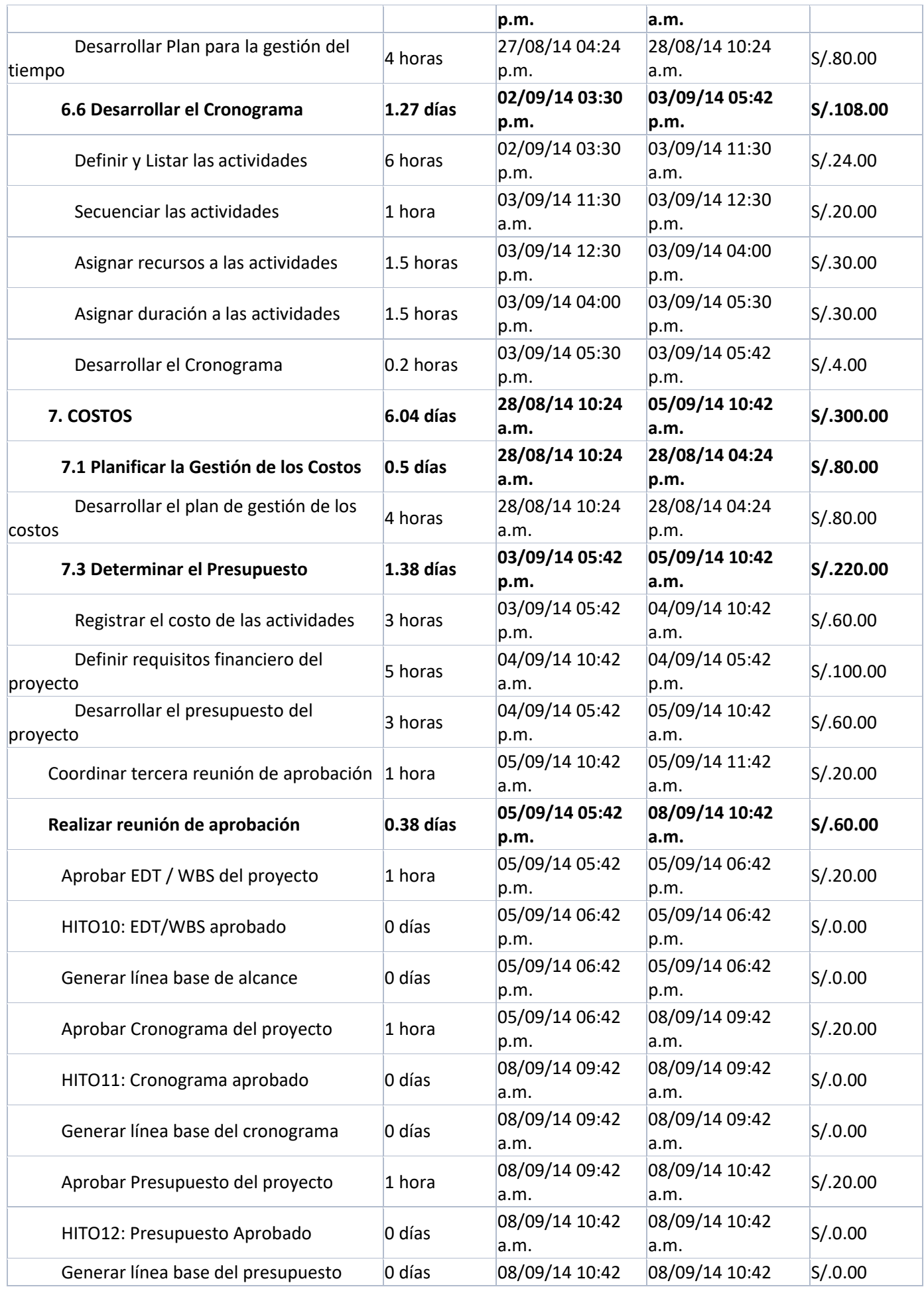

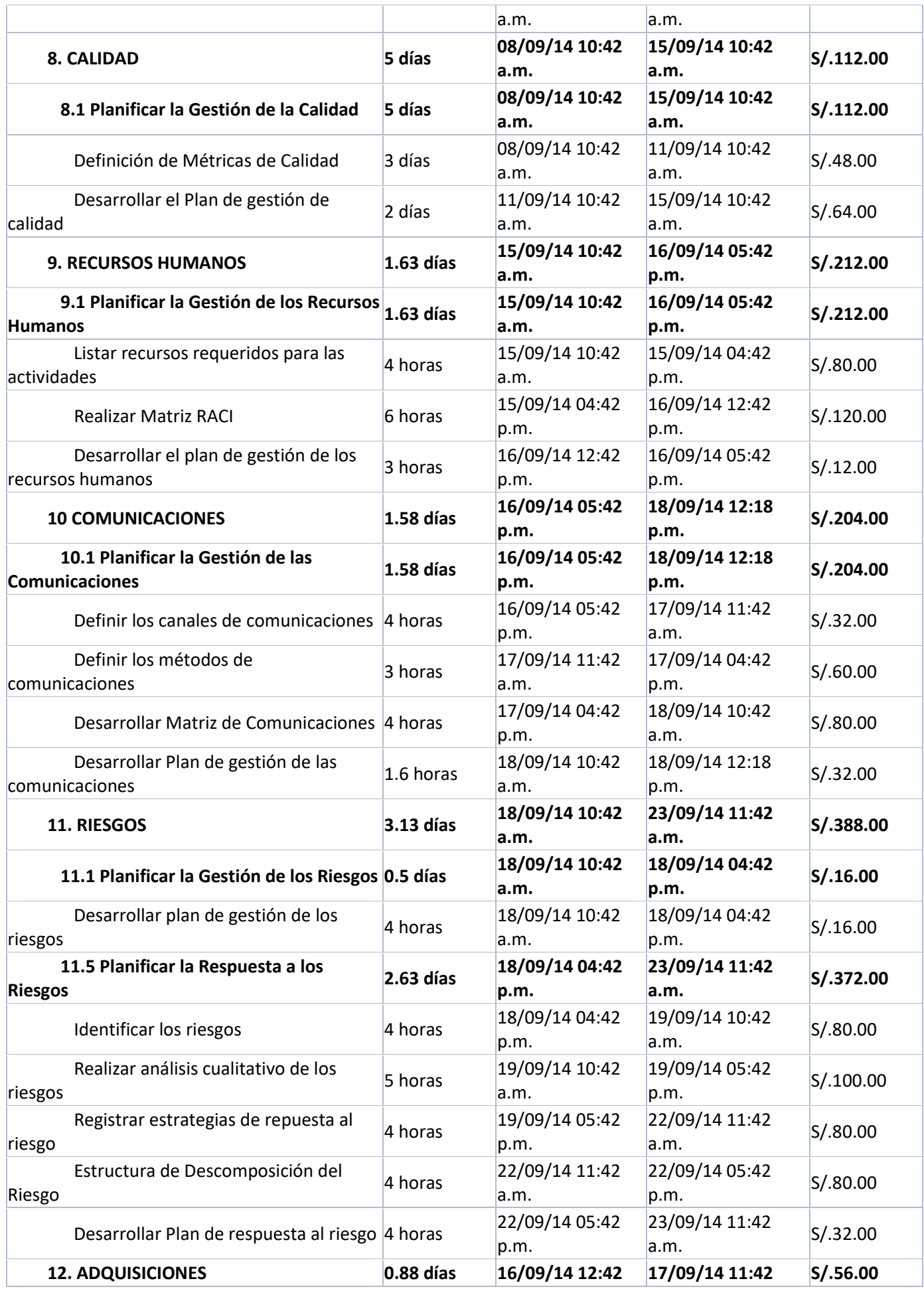

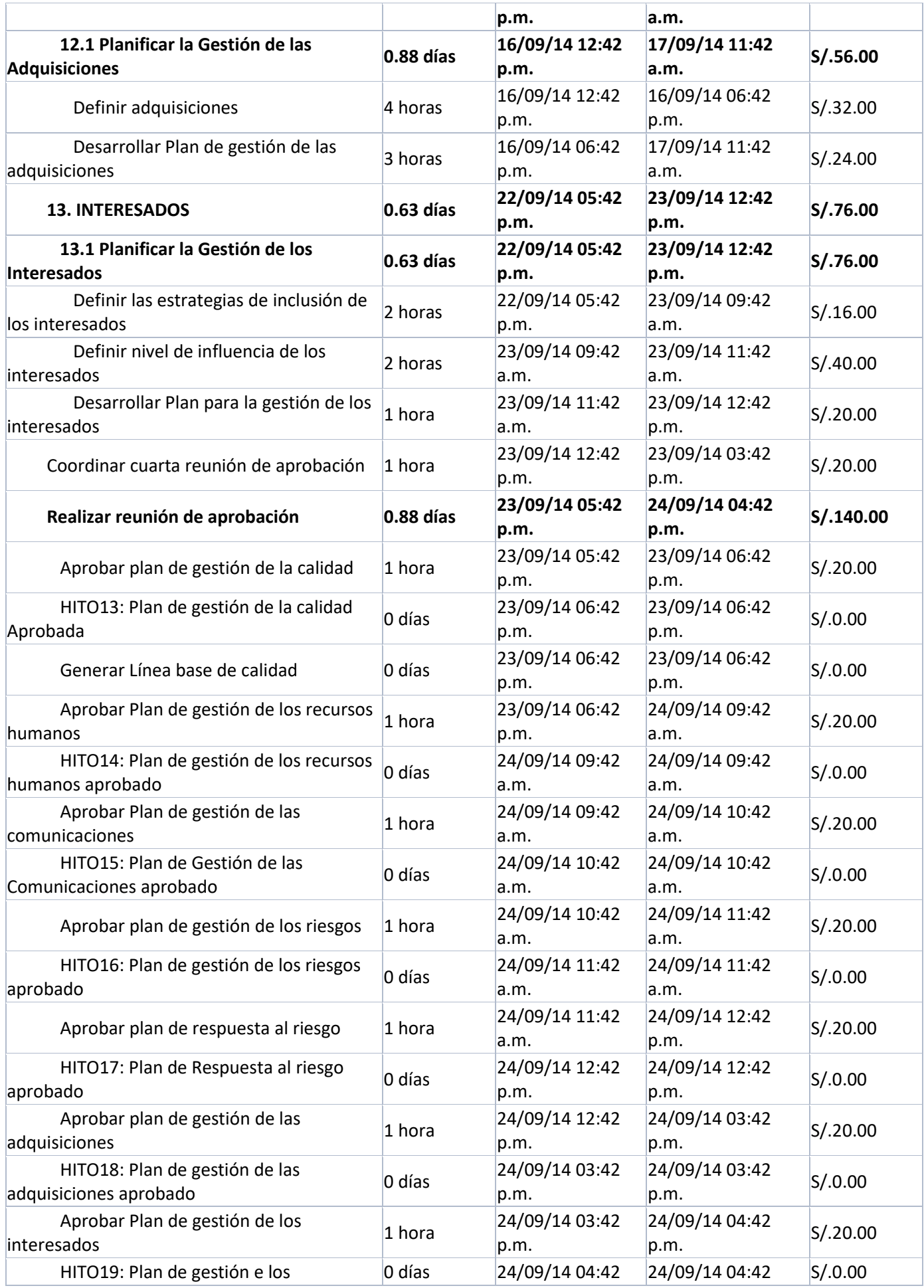

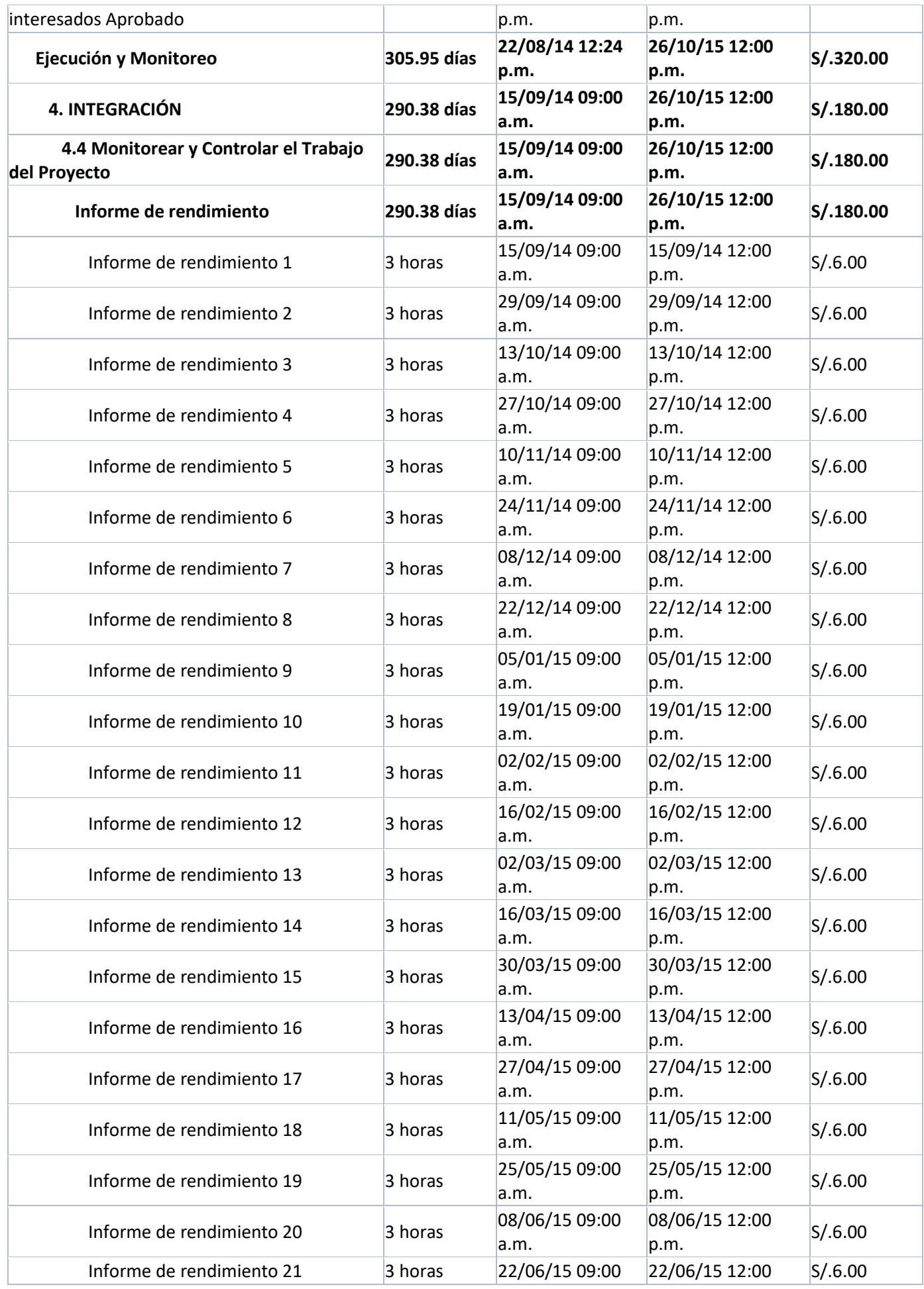

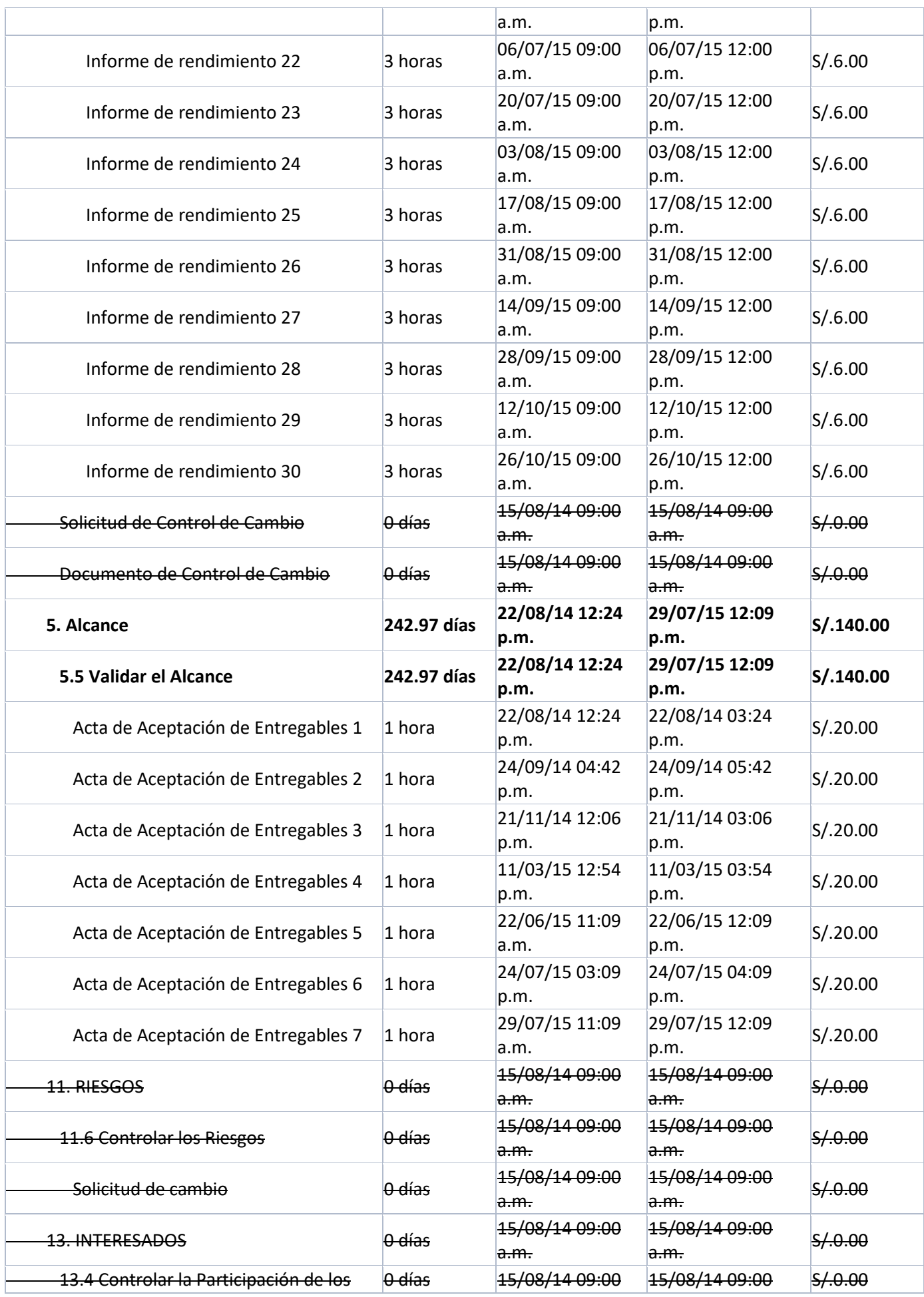

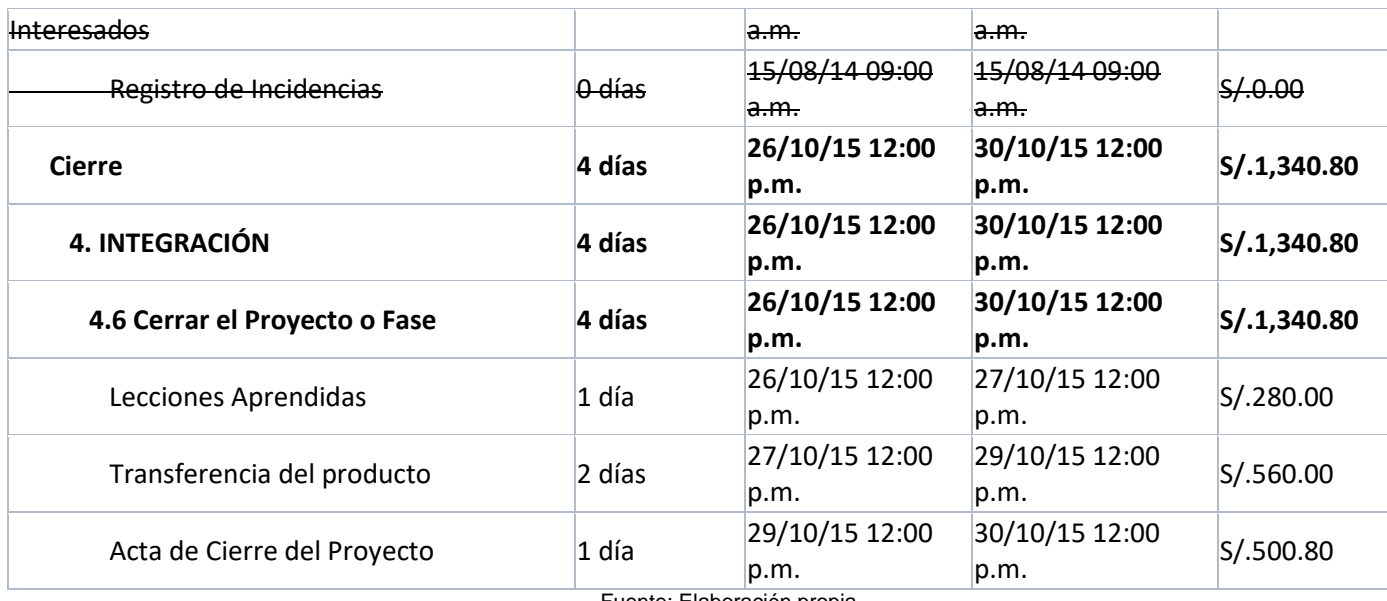

#### **Tabla 15: Cronograma ingeniería**

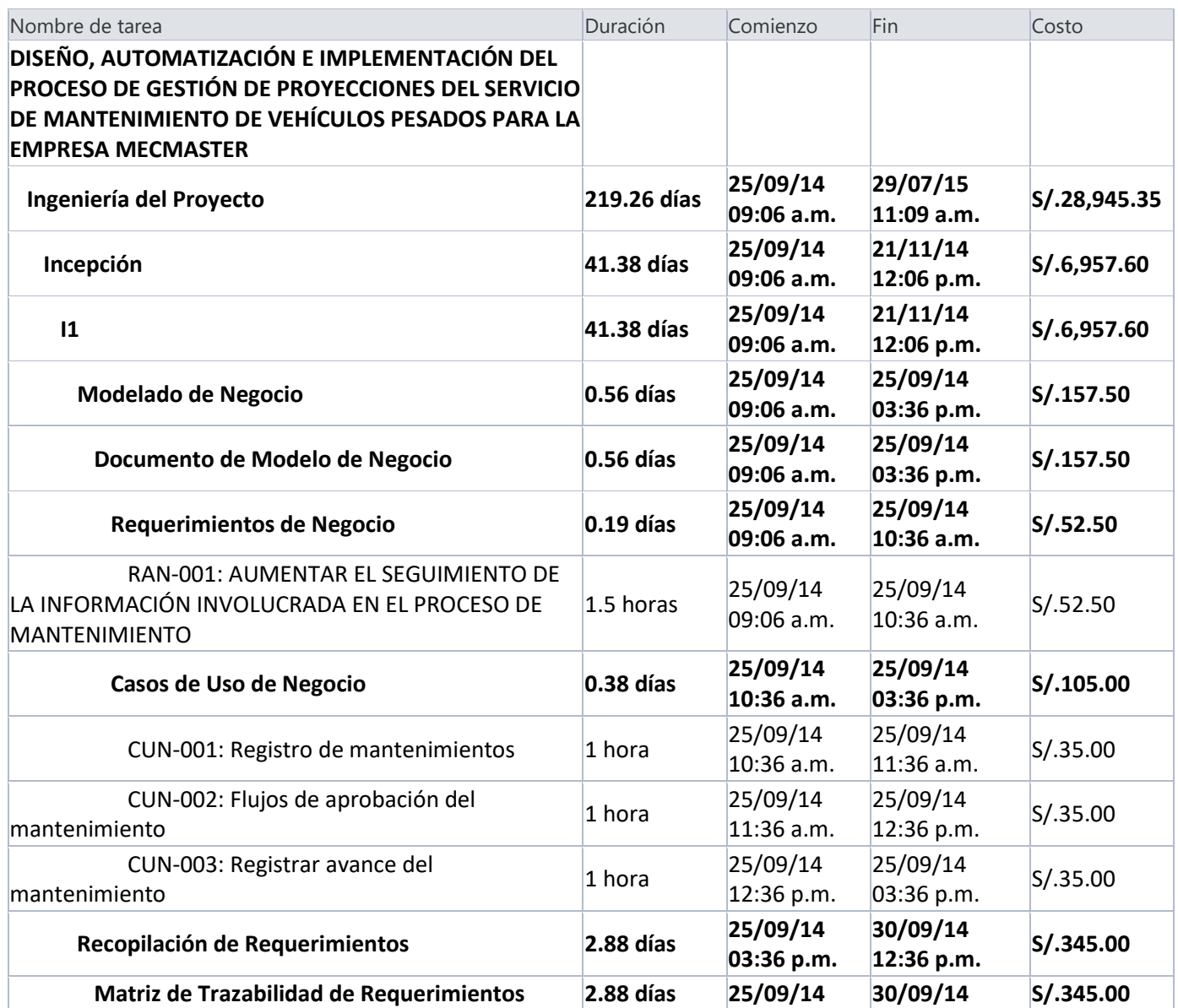

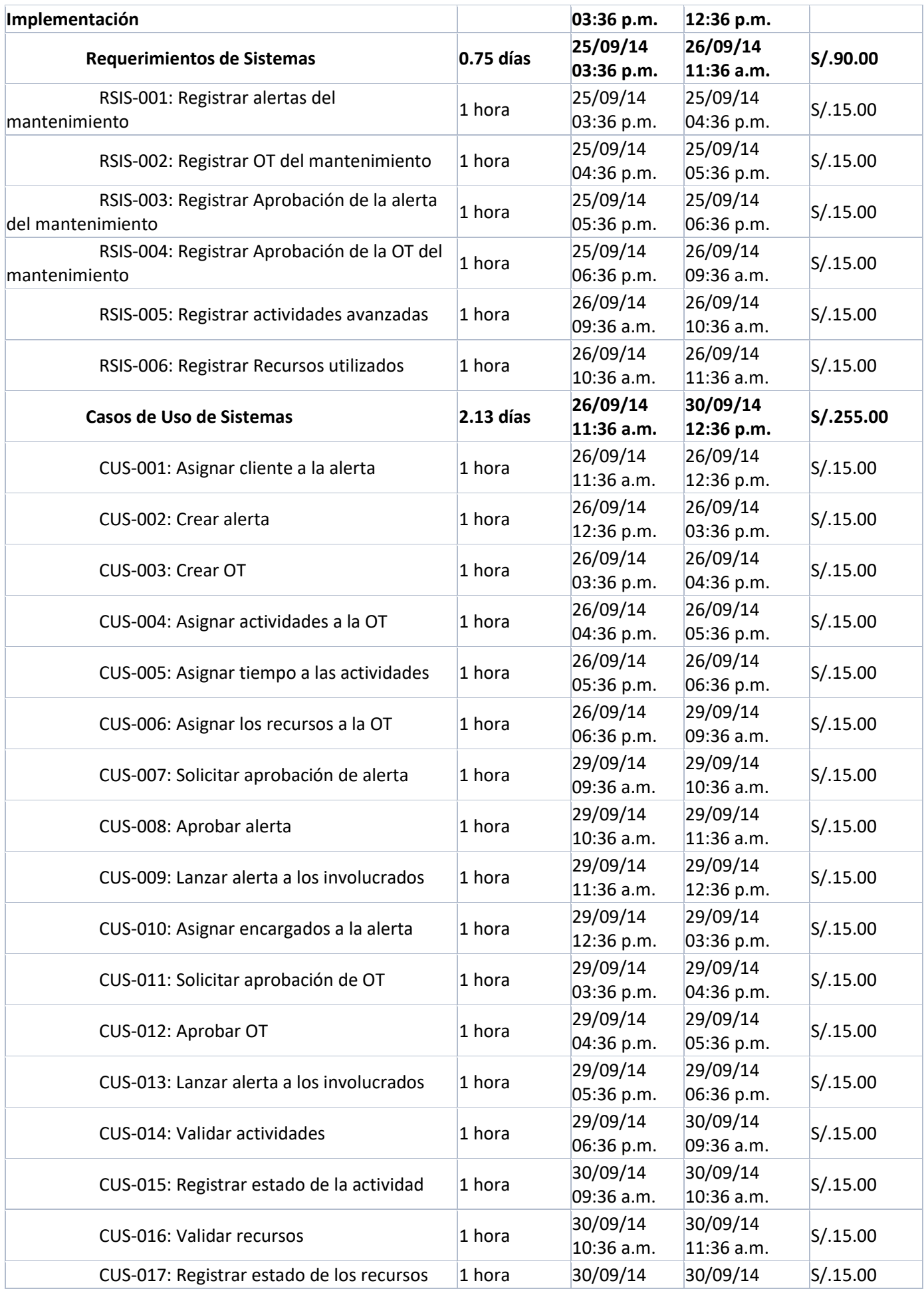

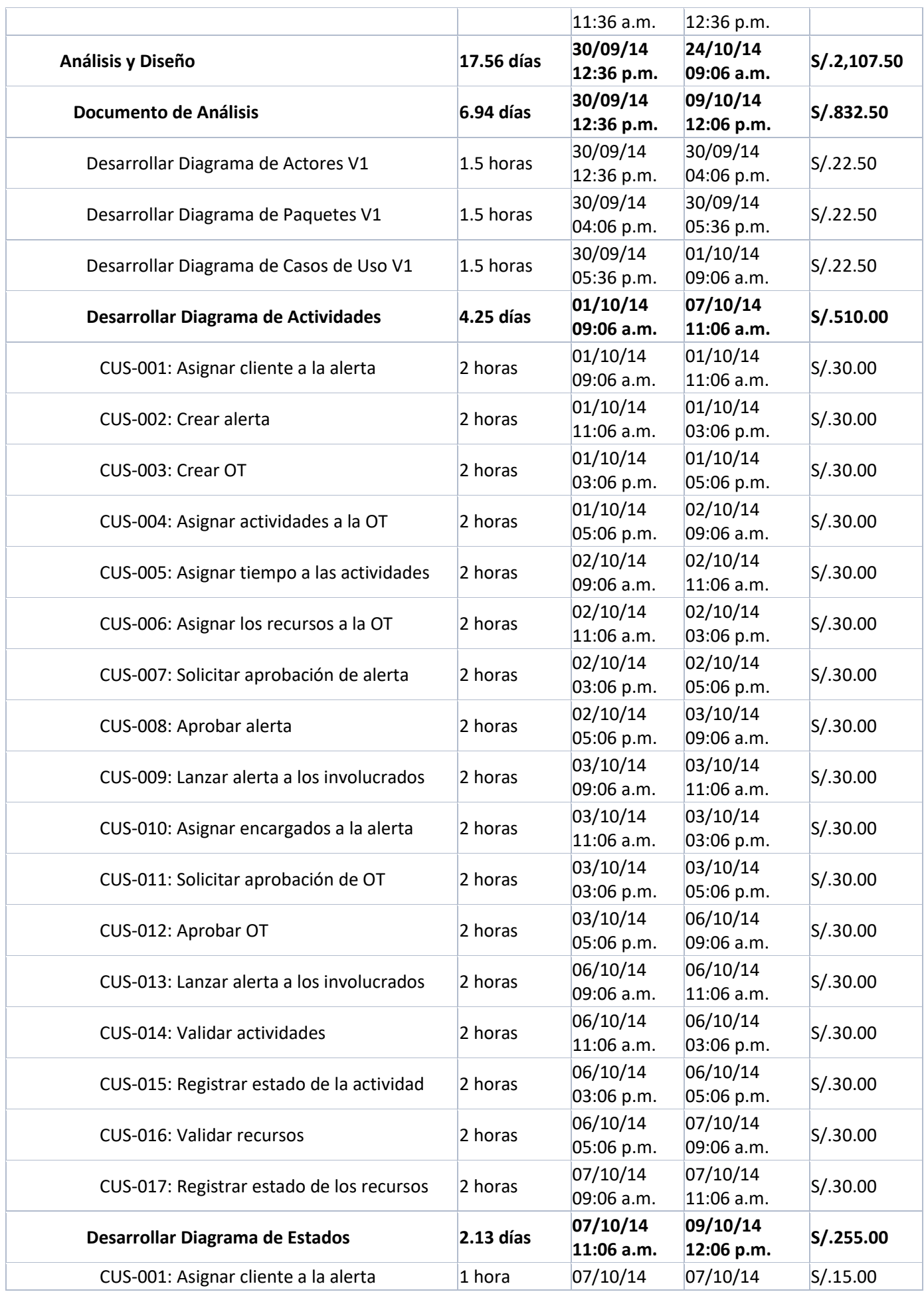

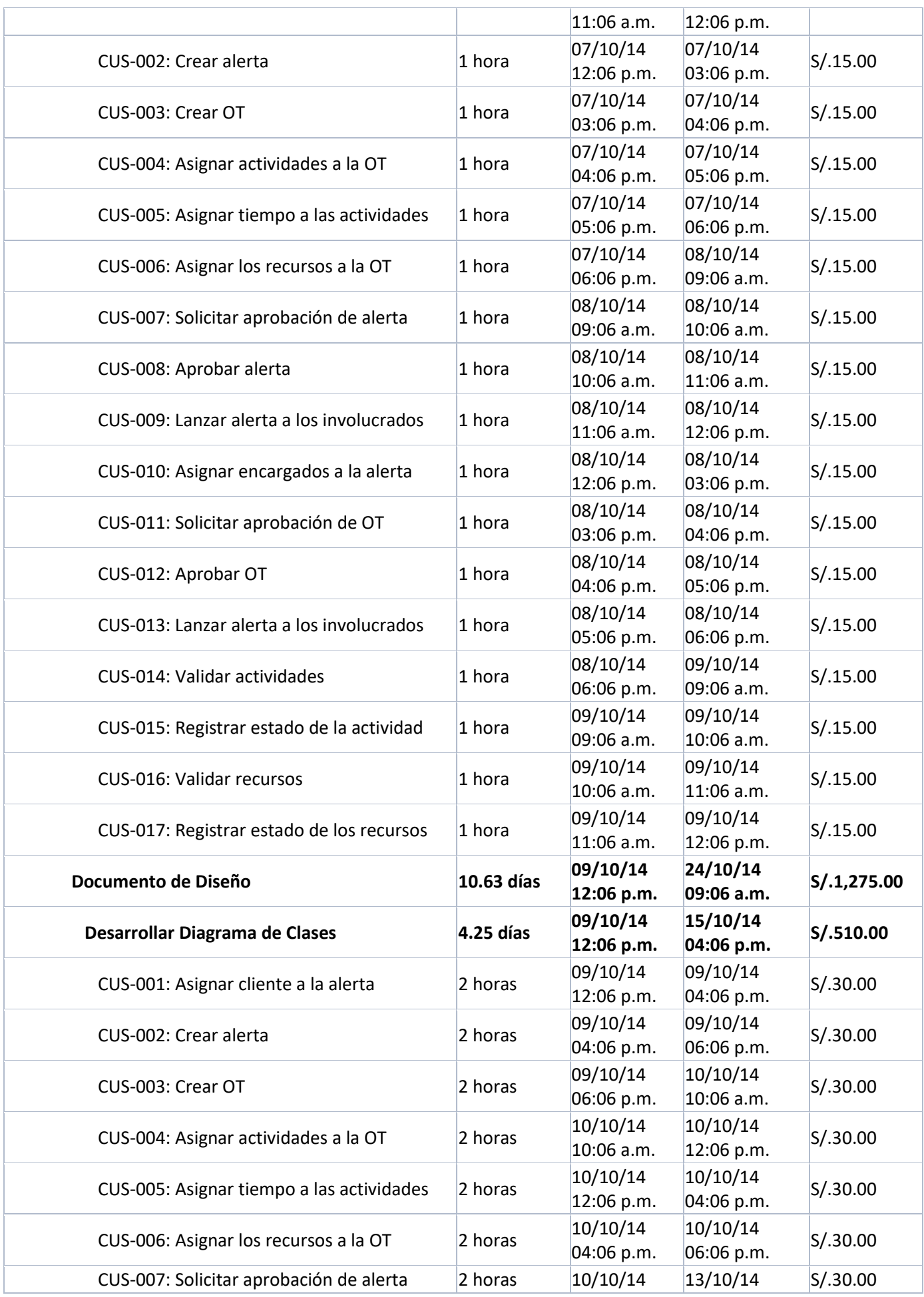

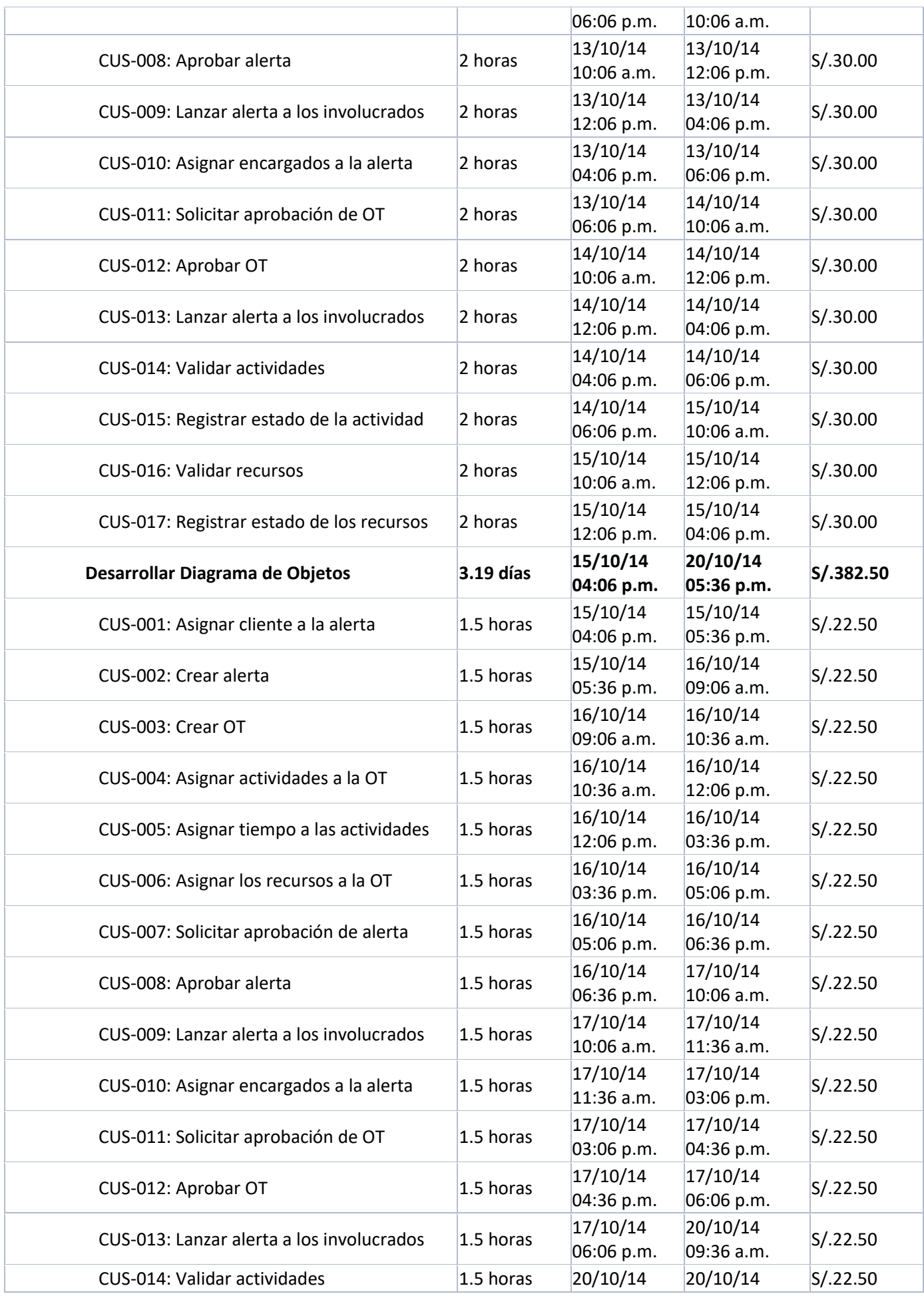

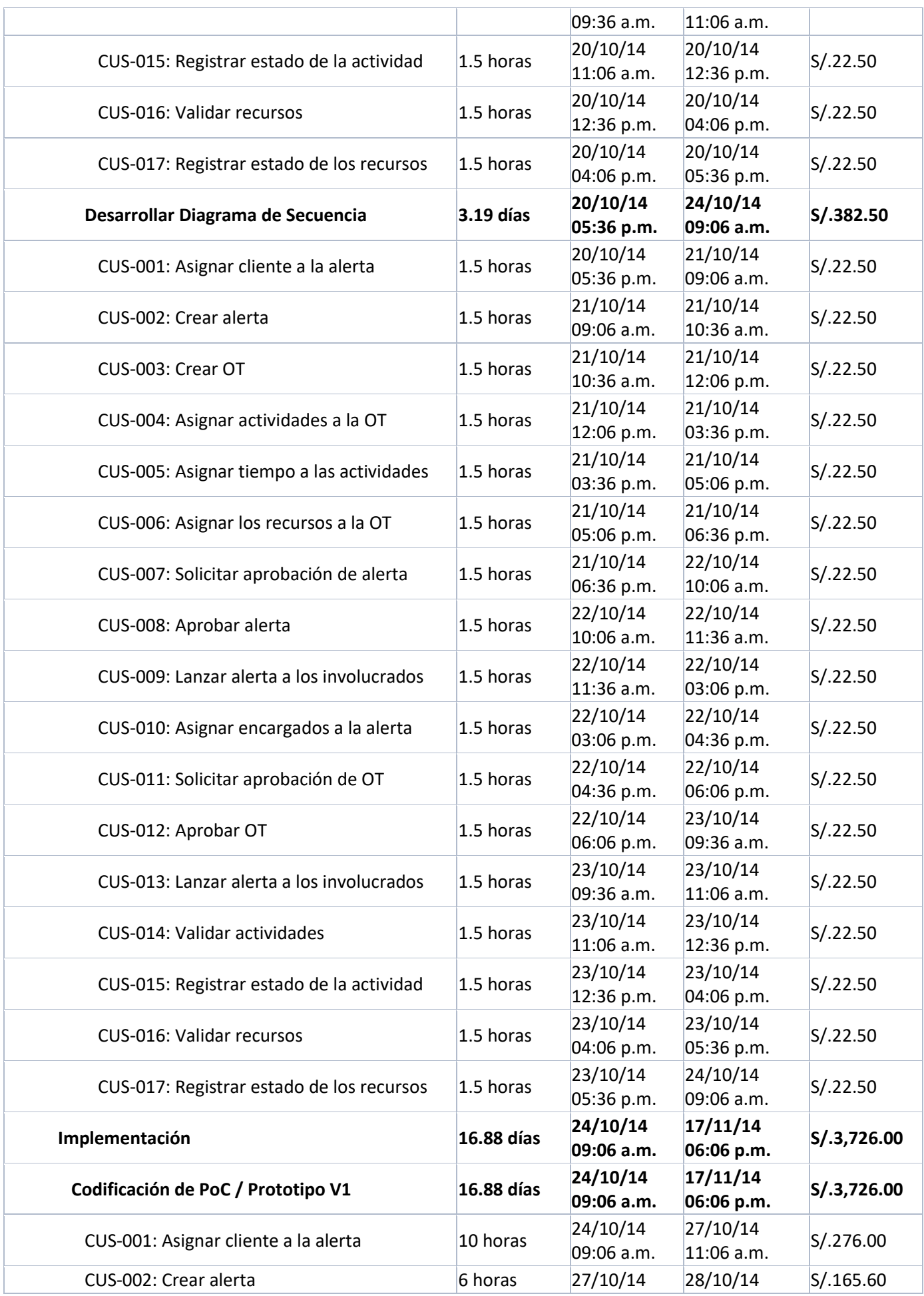

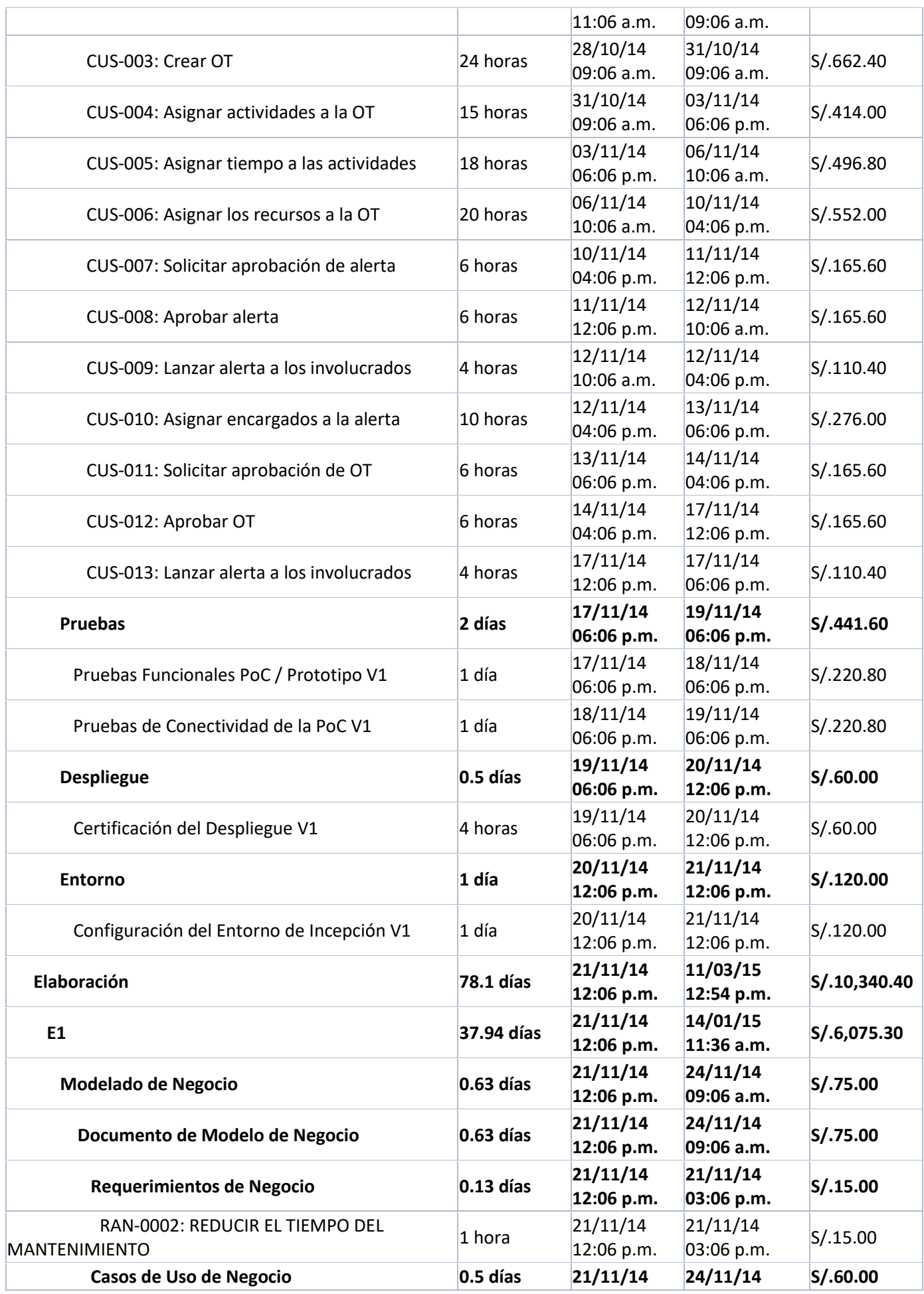

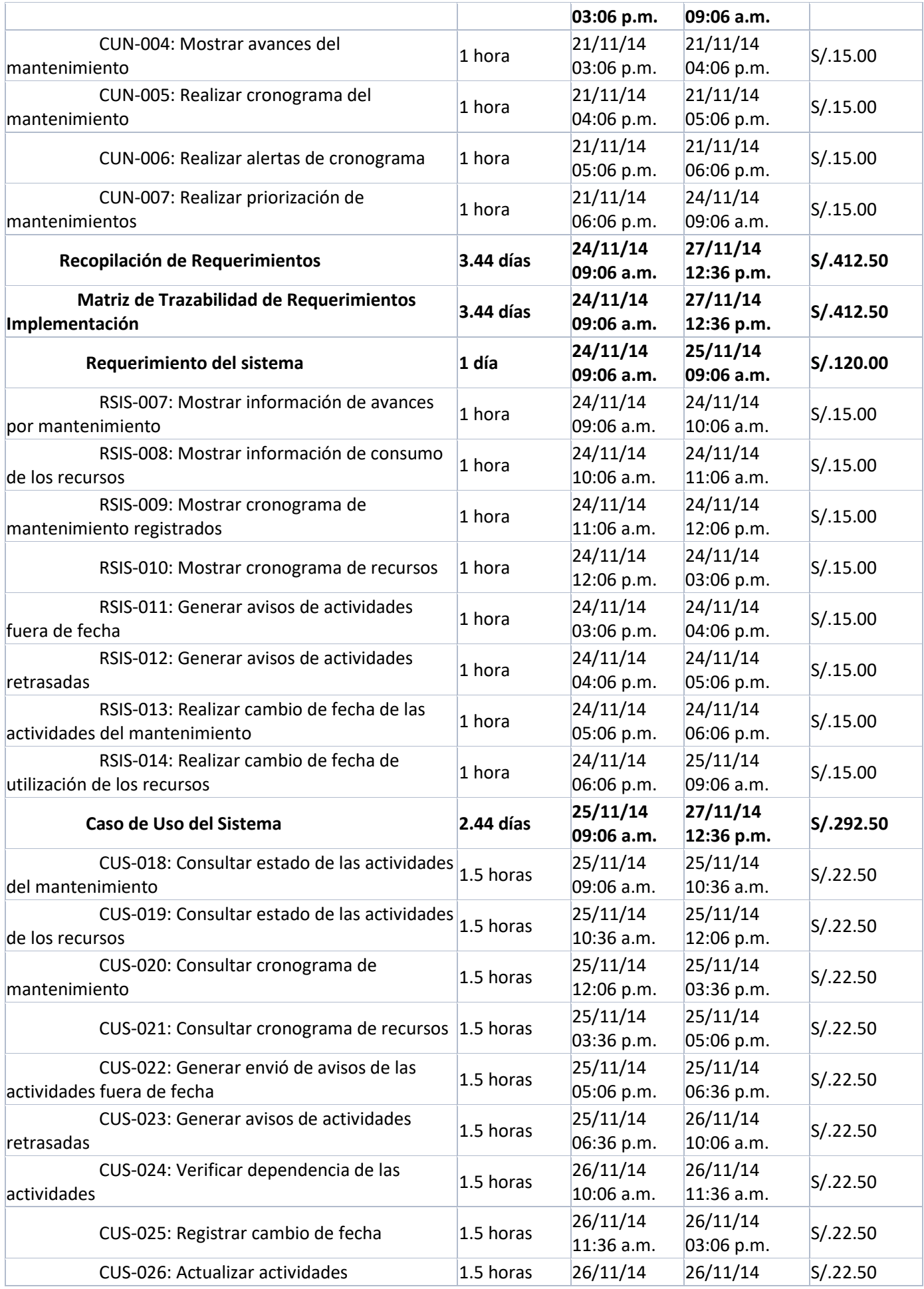

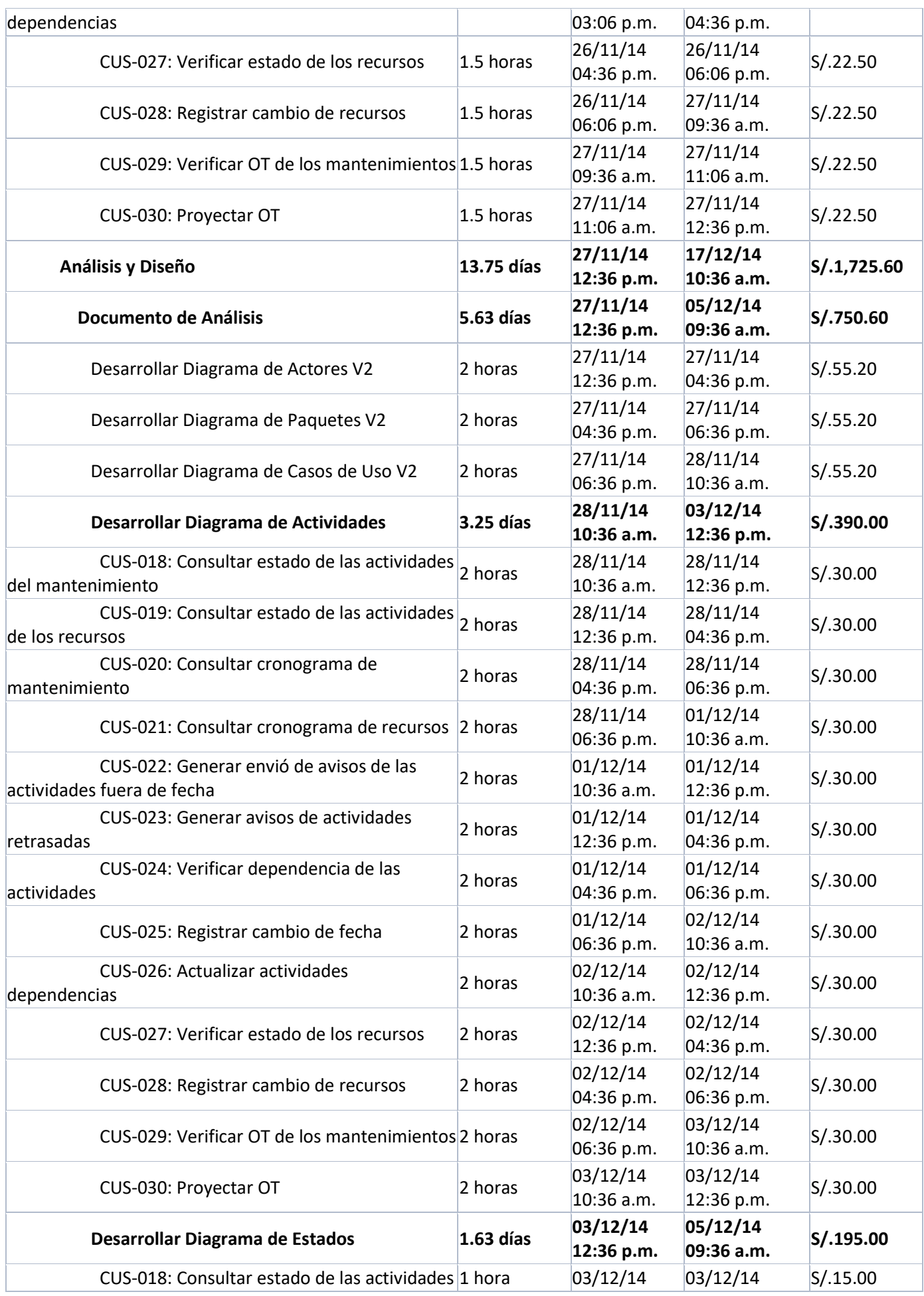

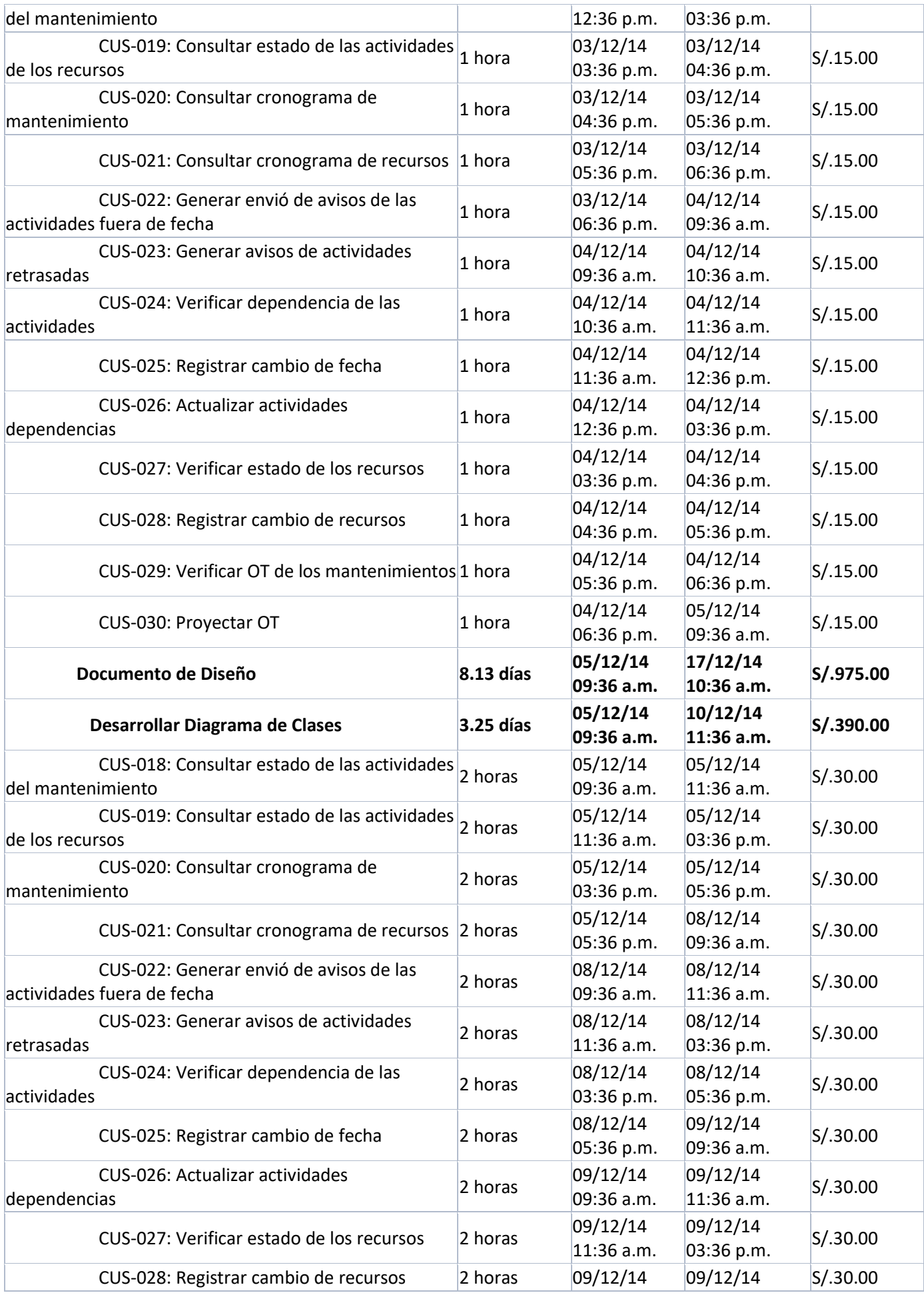

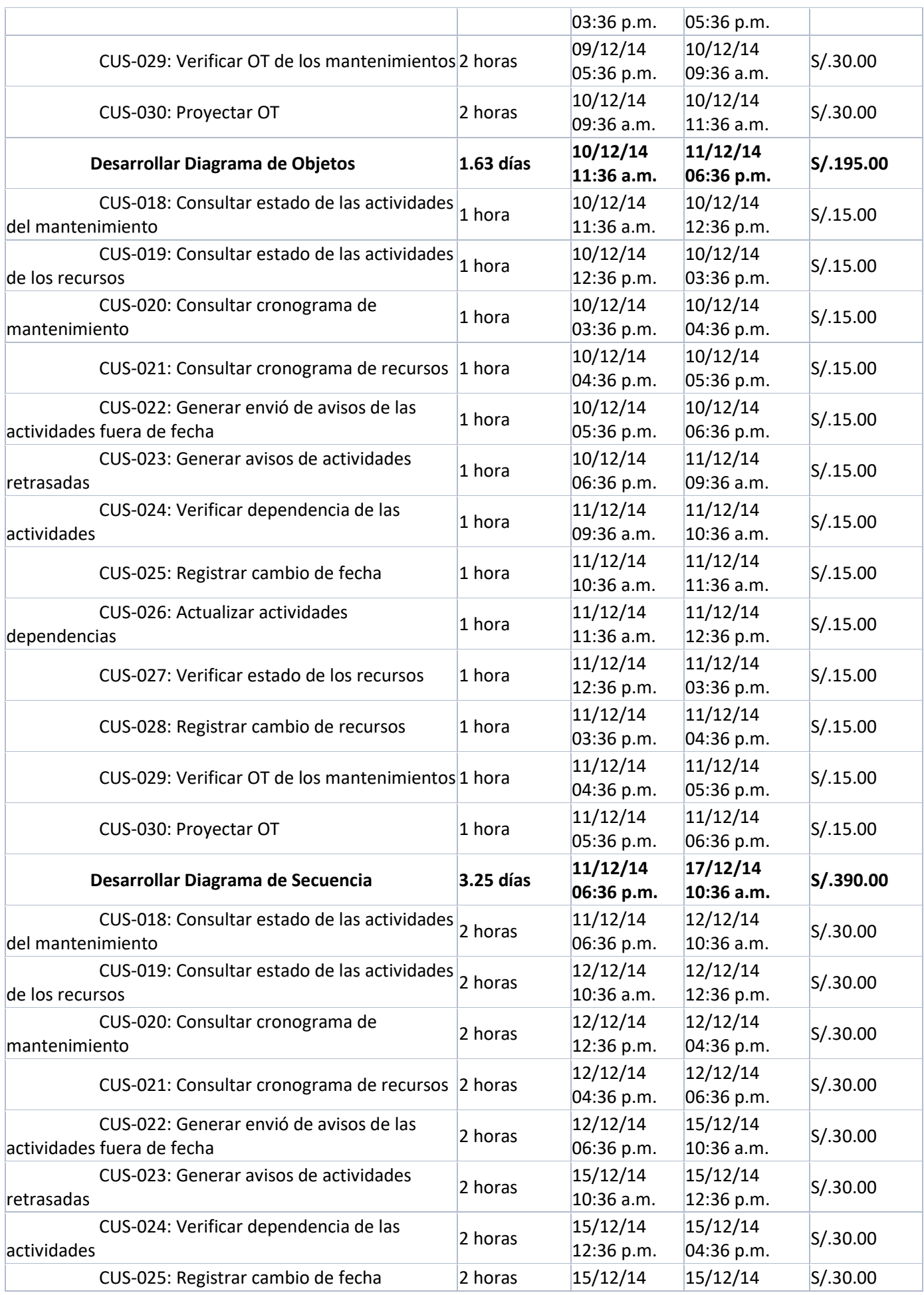

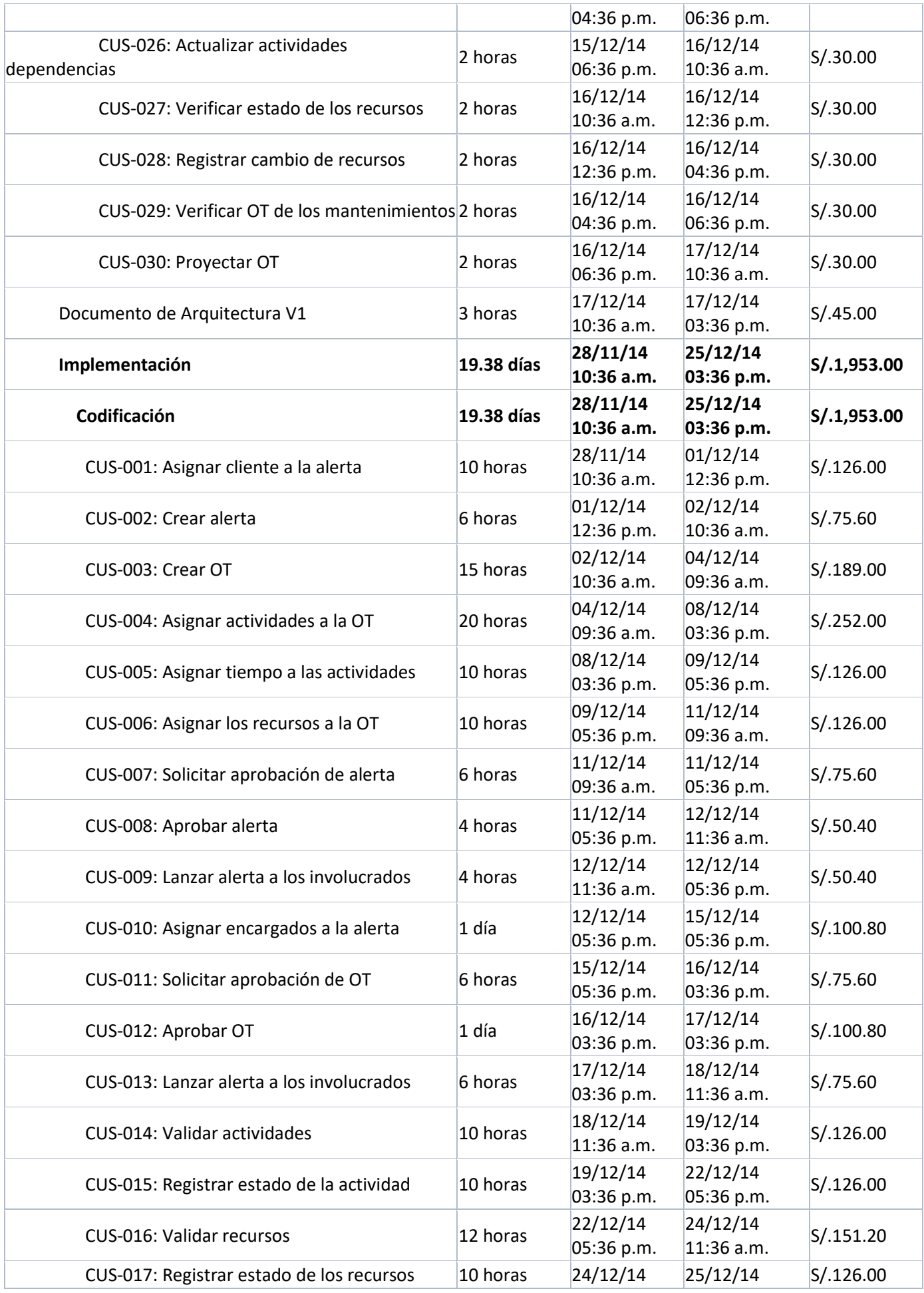

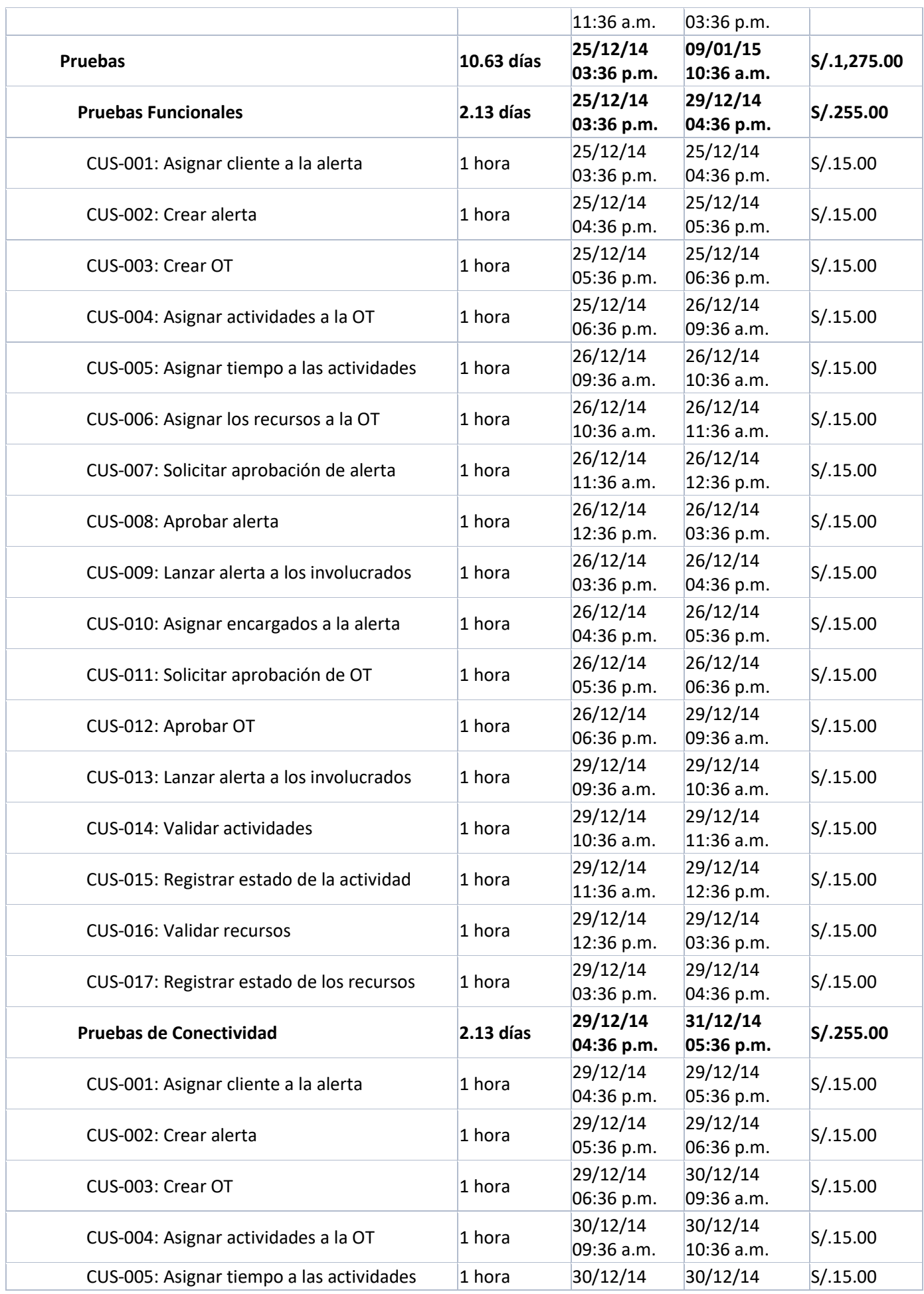
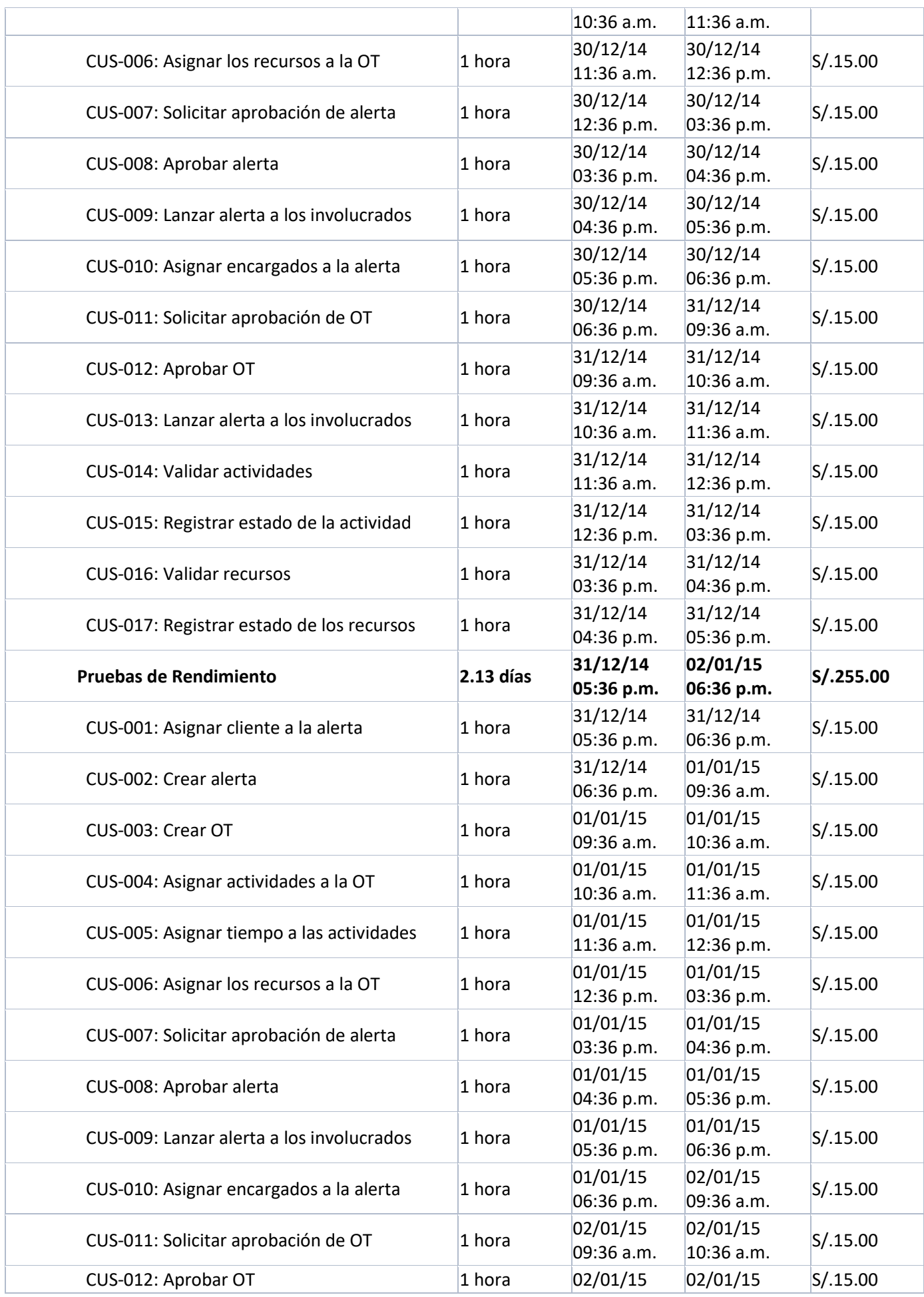

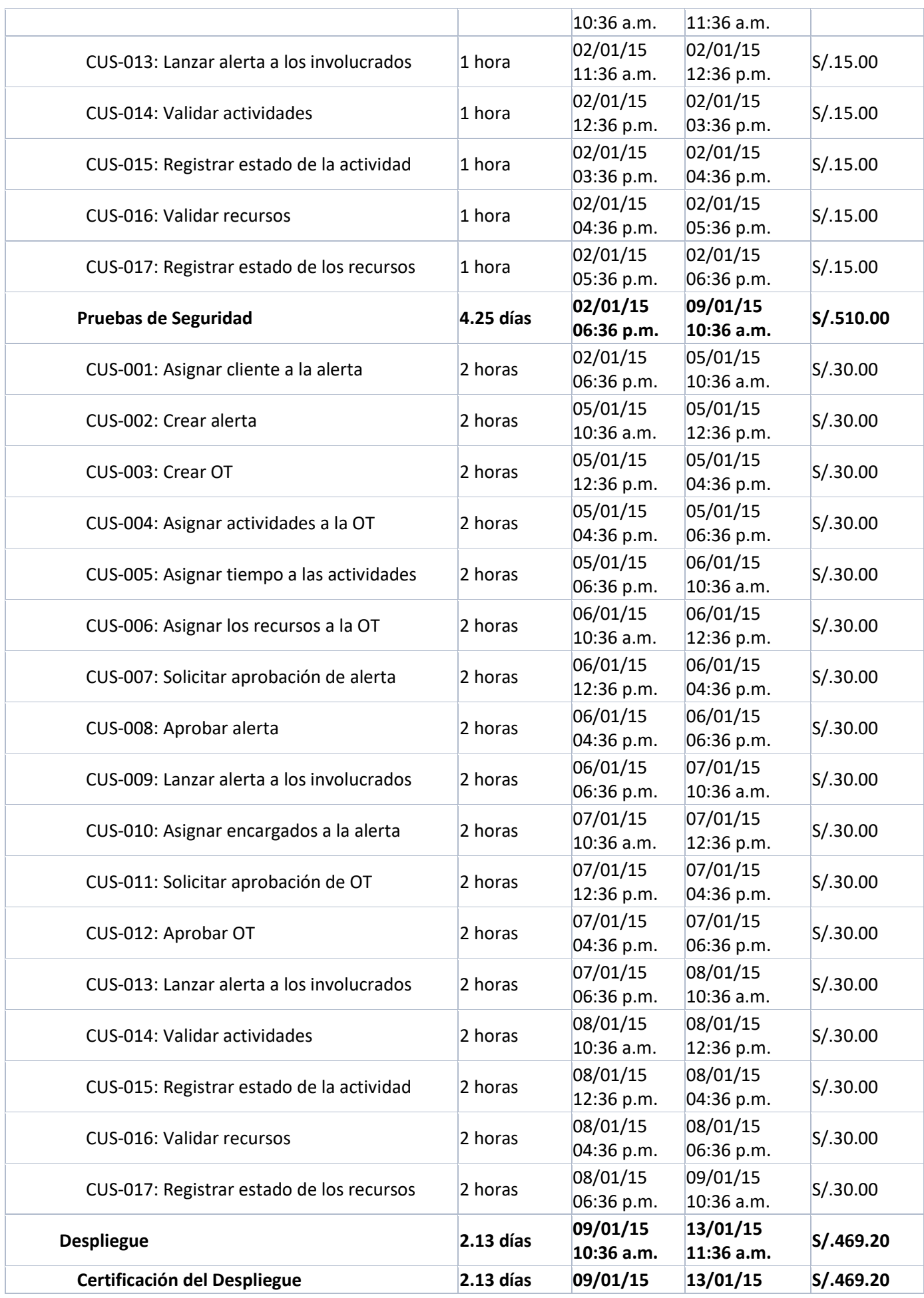

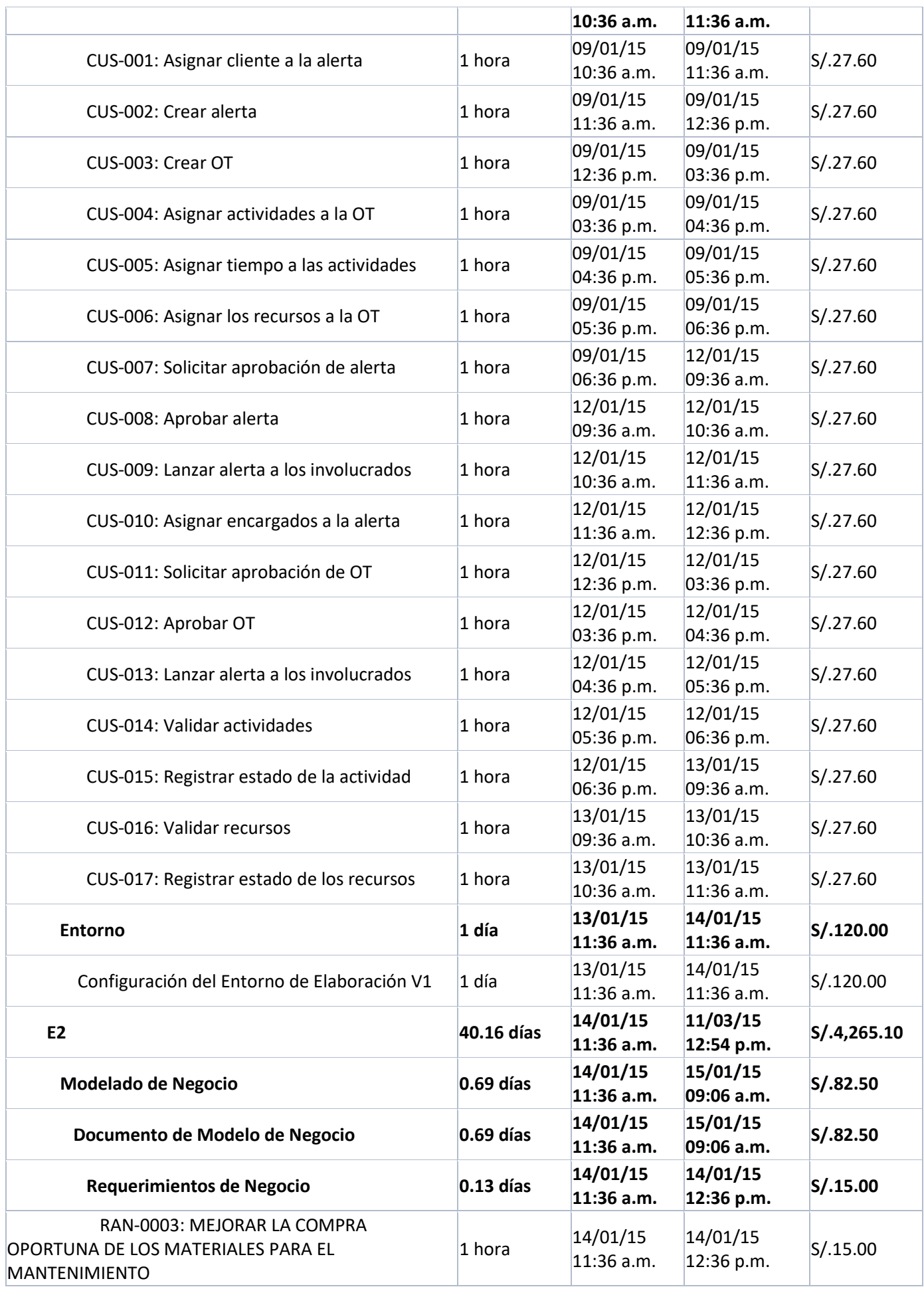

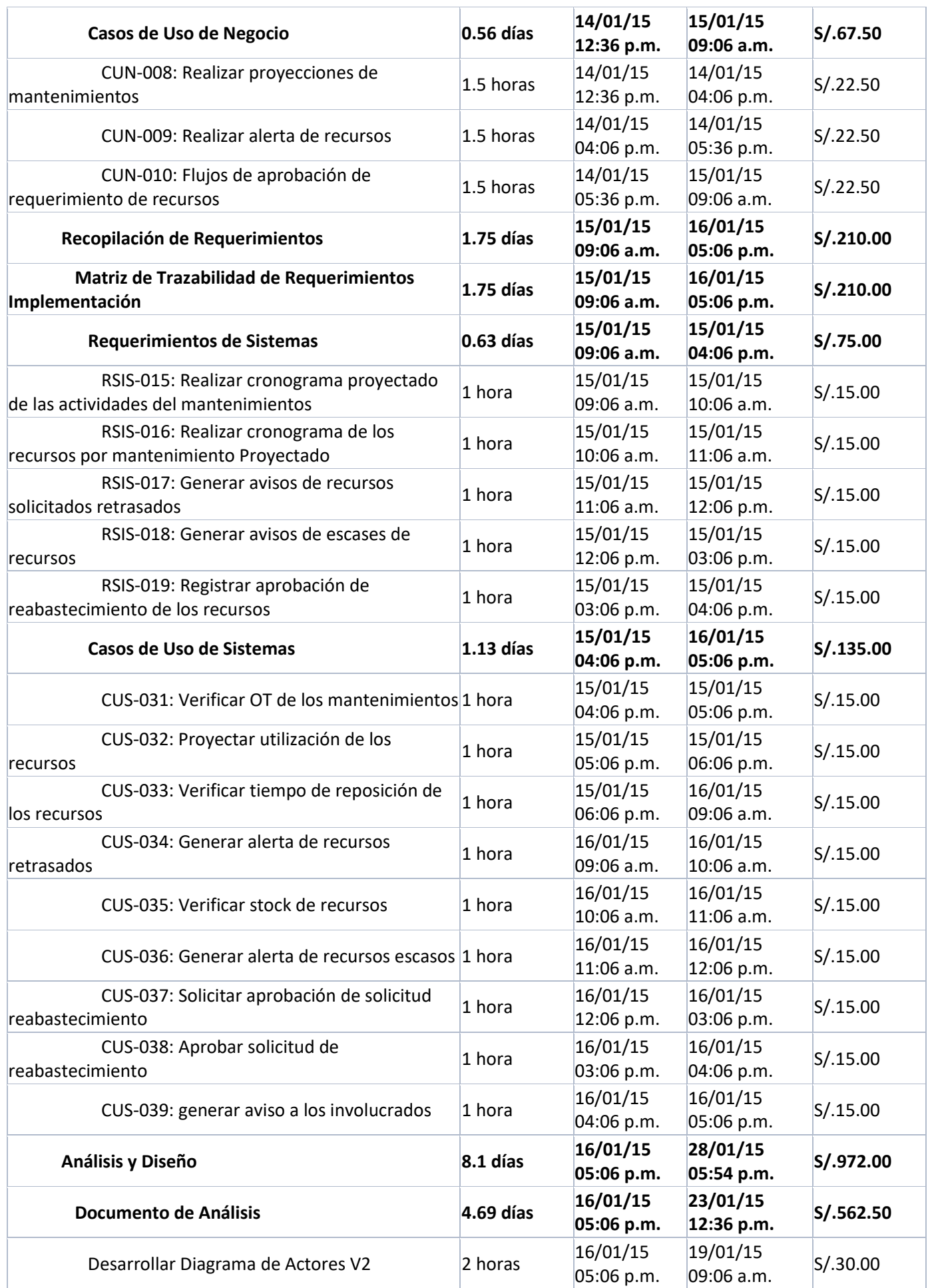

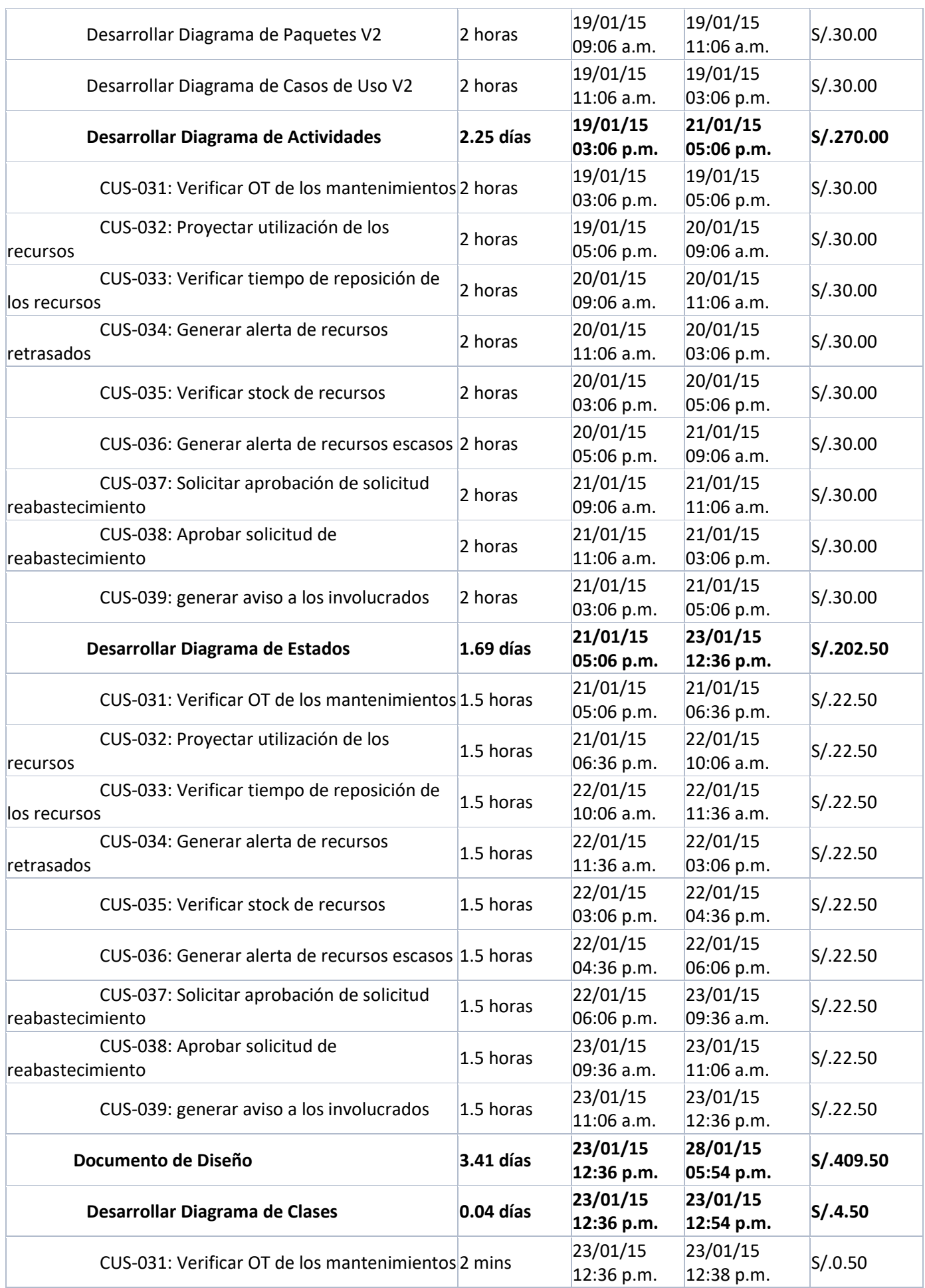

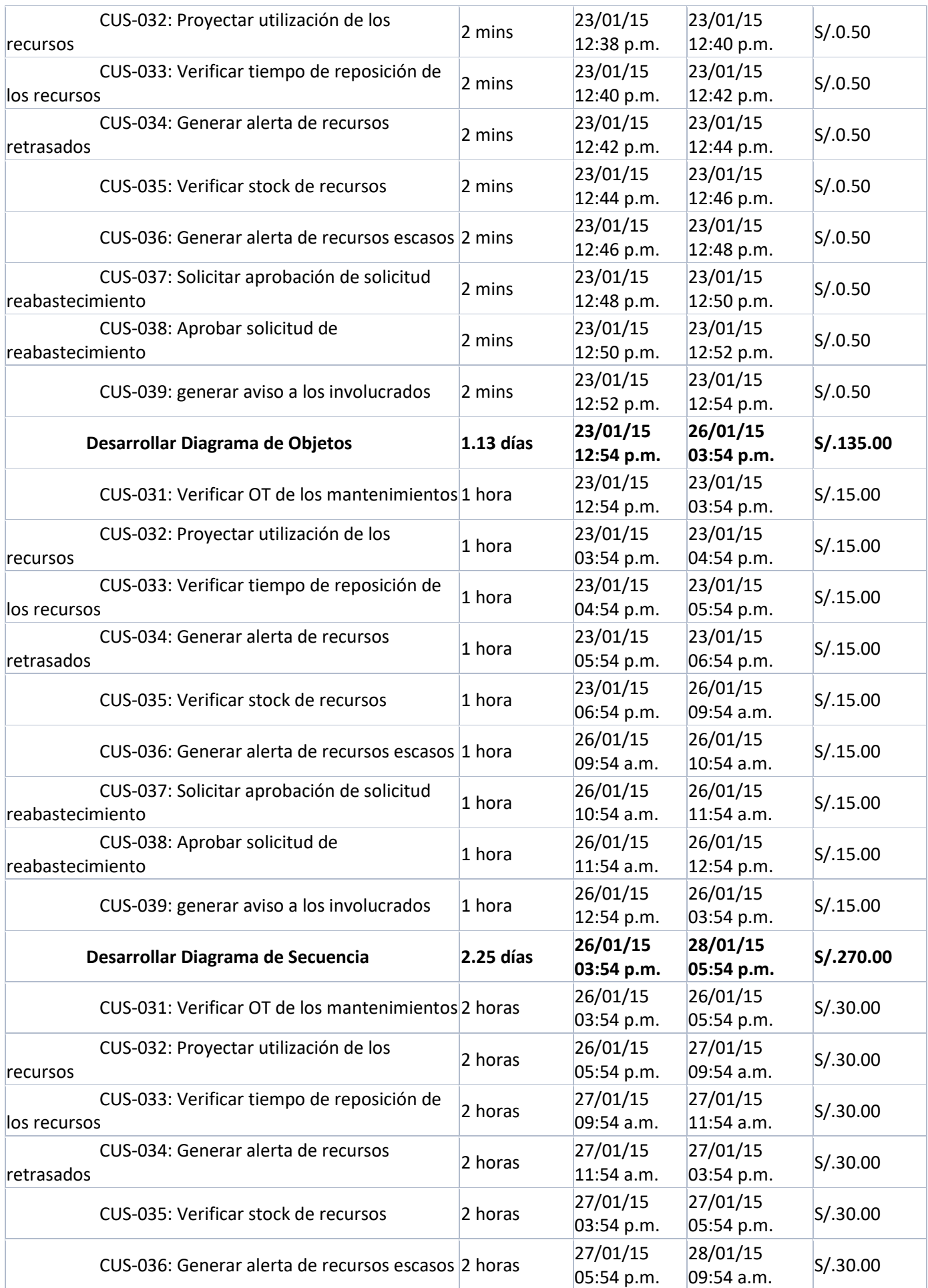

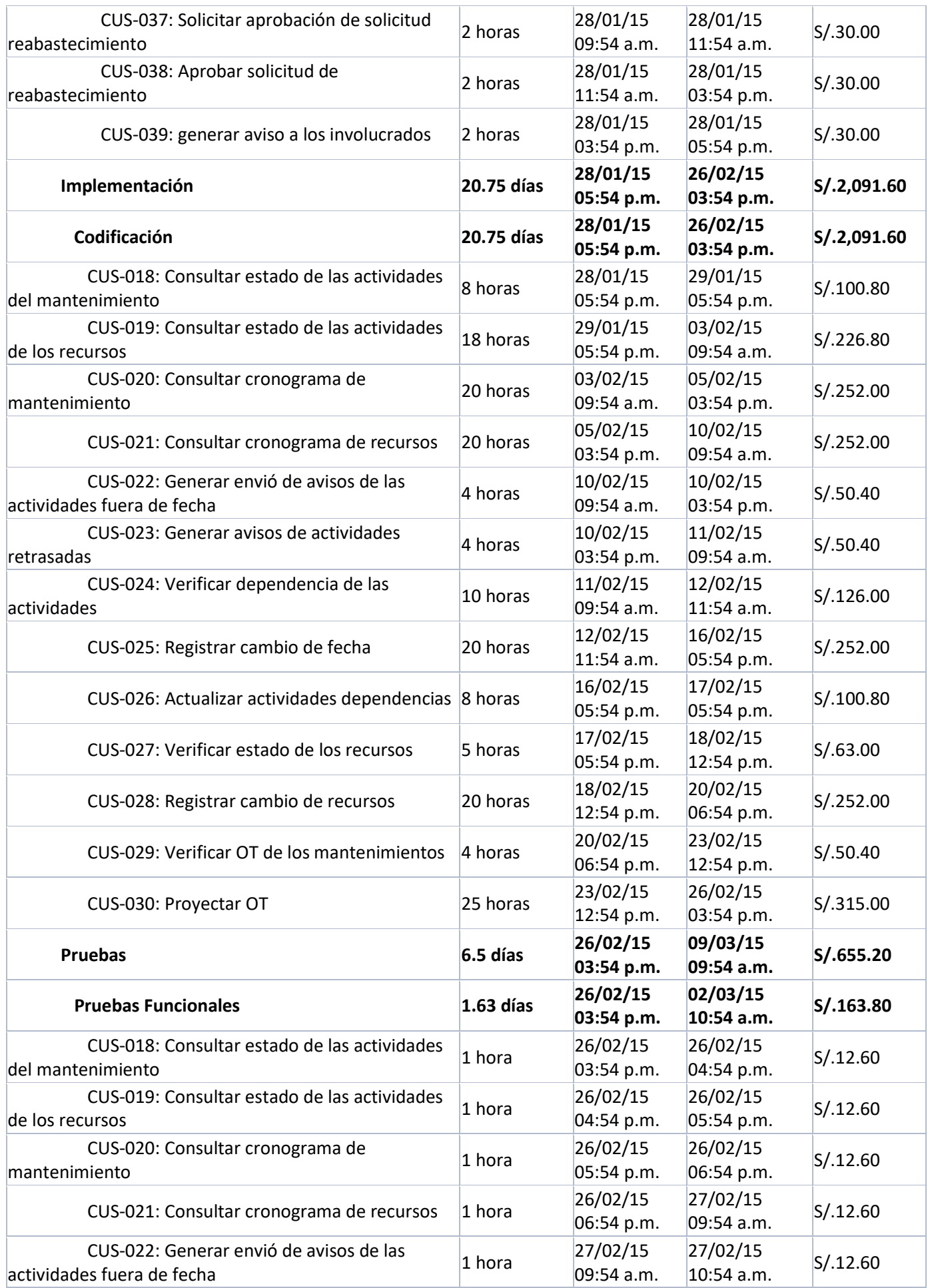

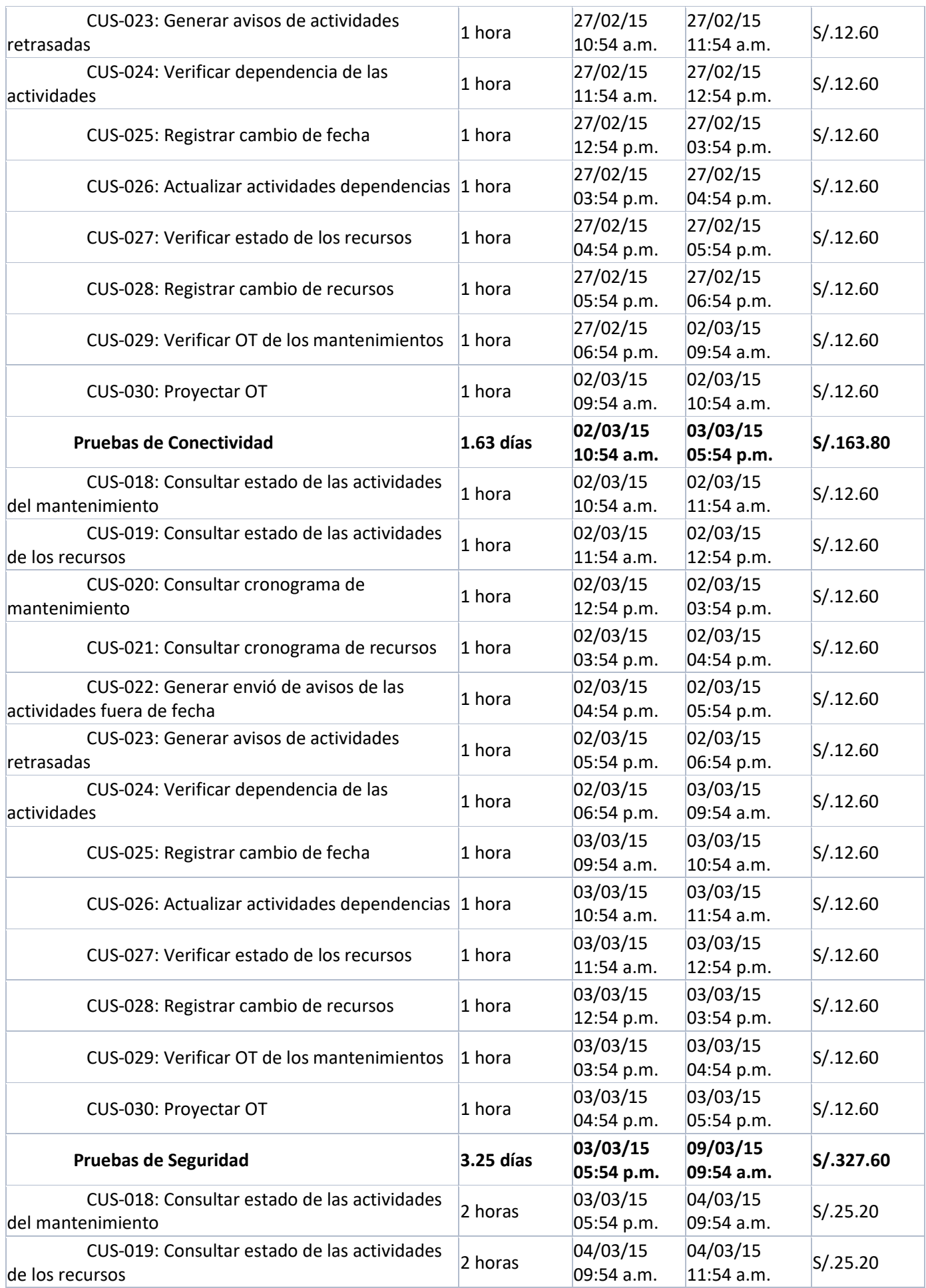

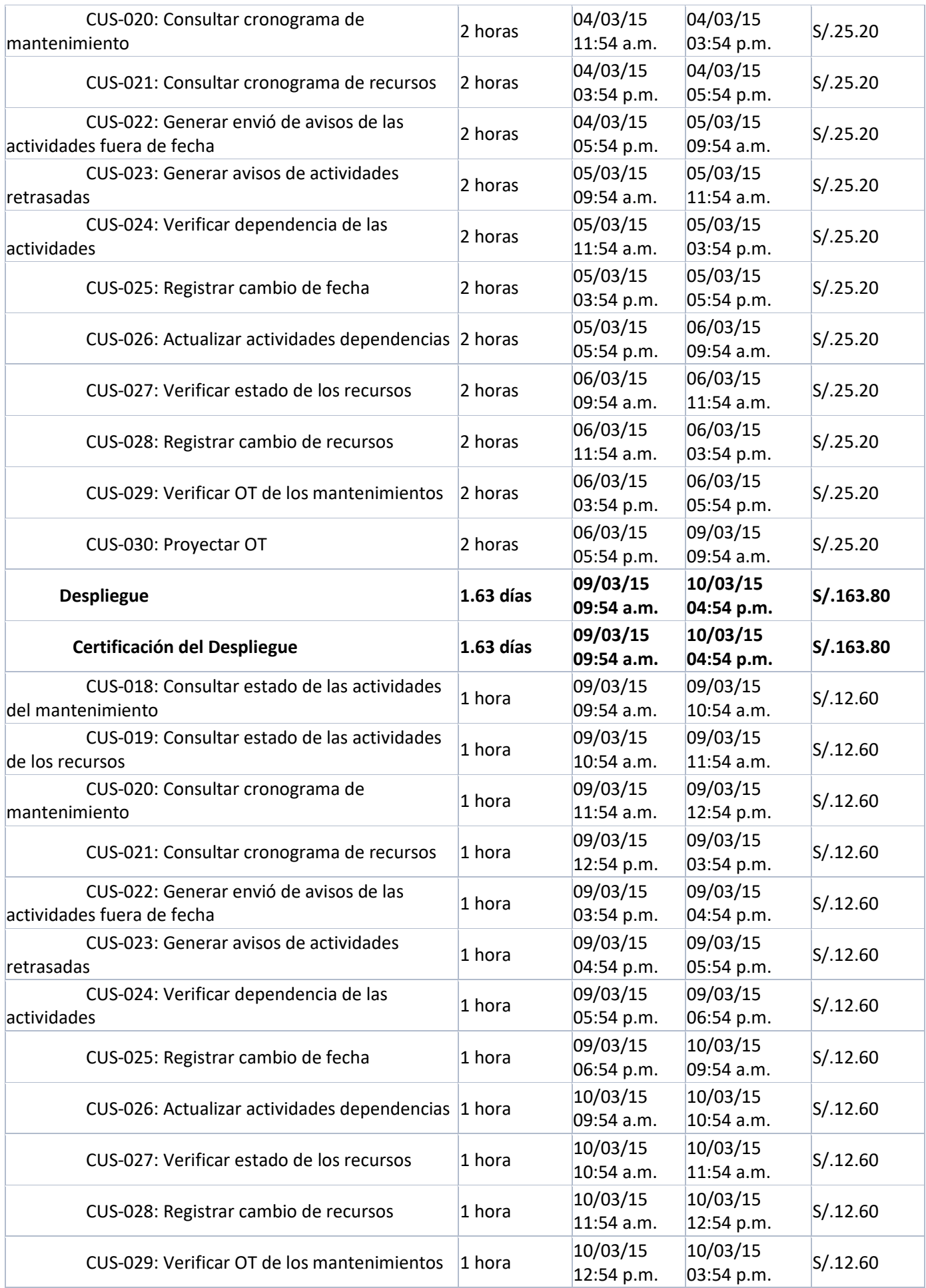

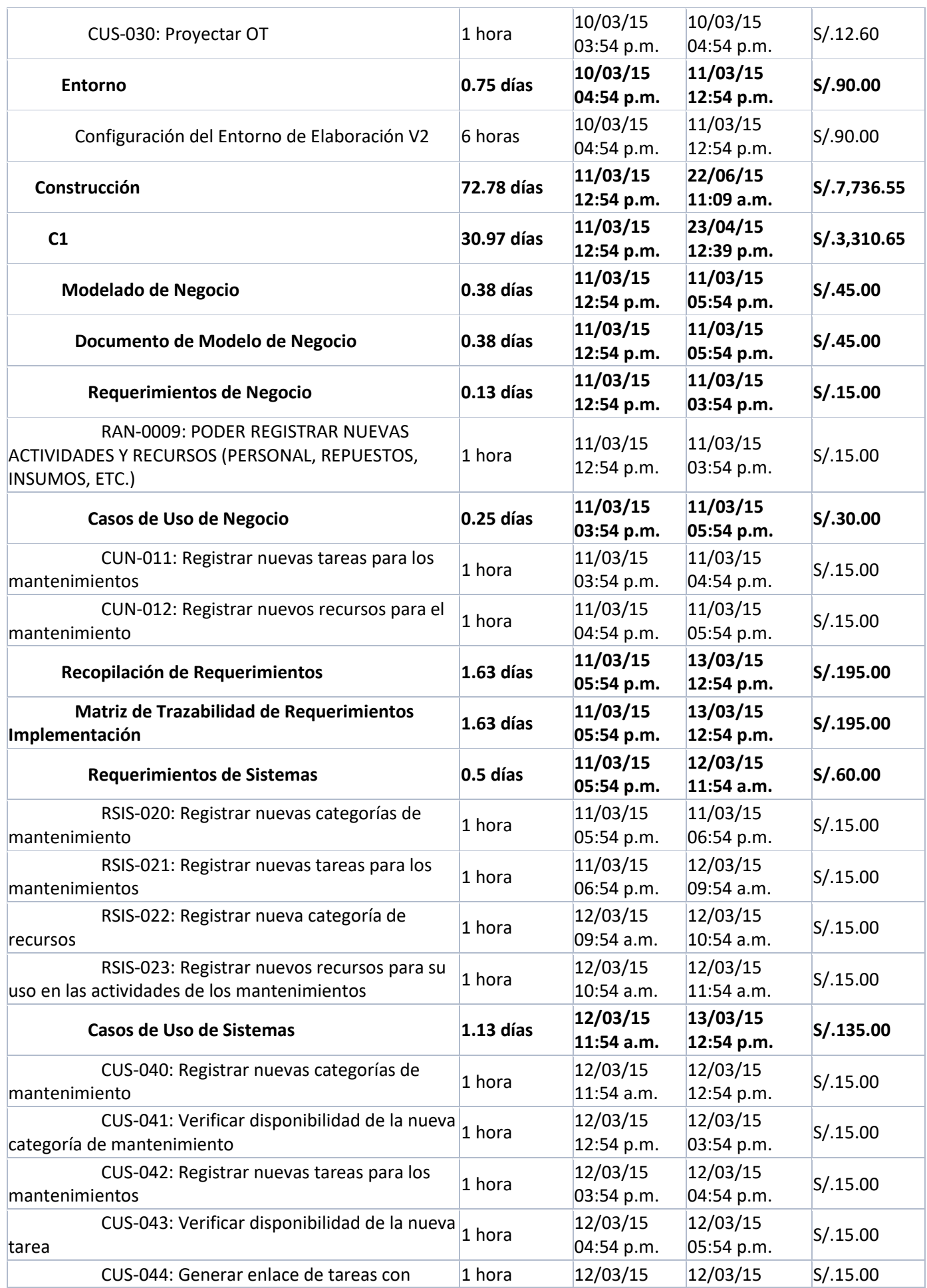

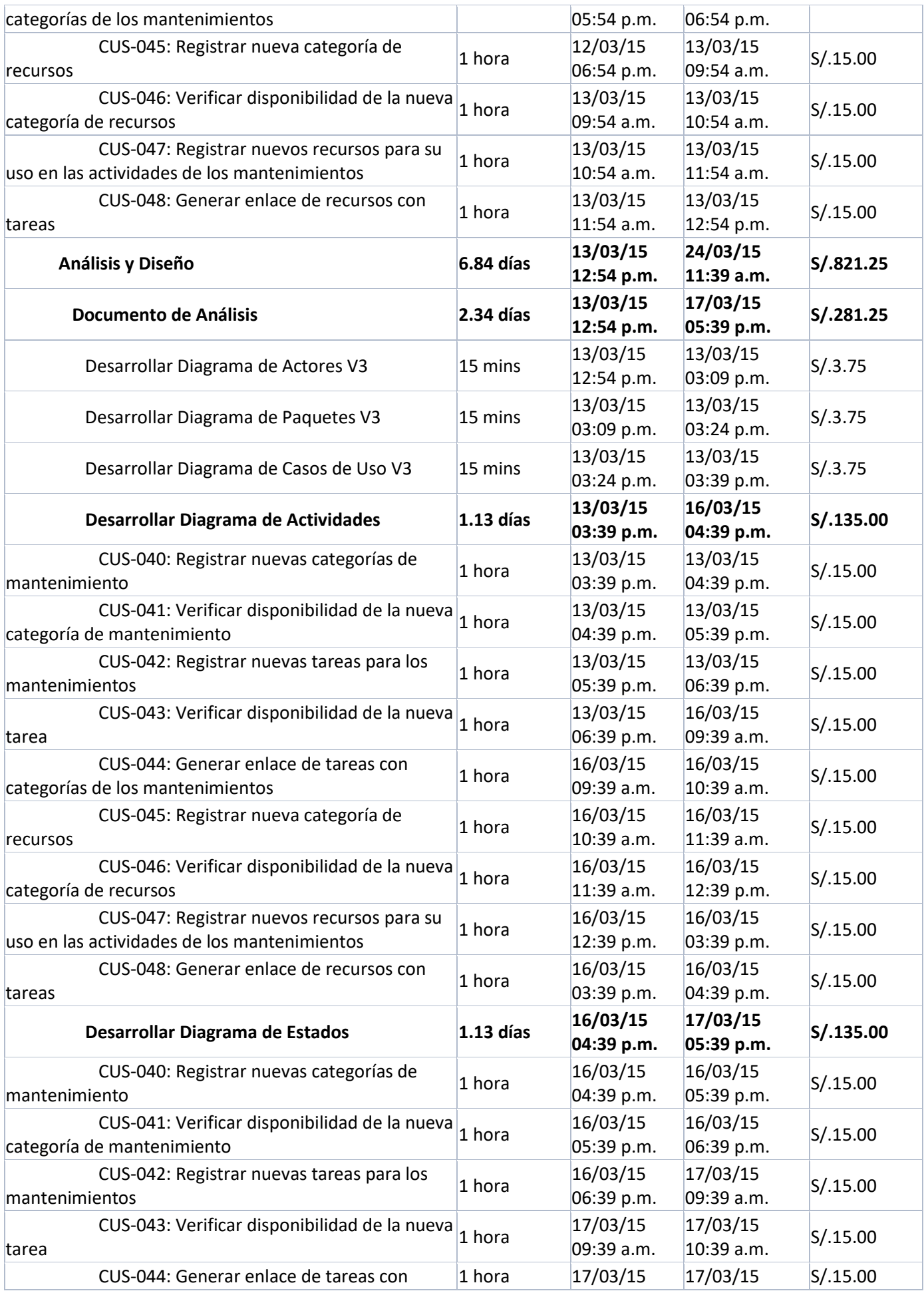

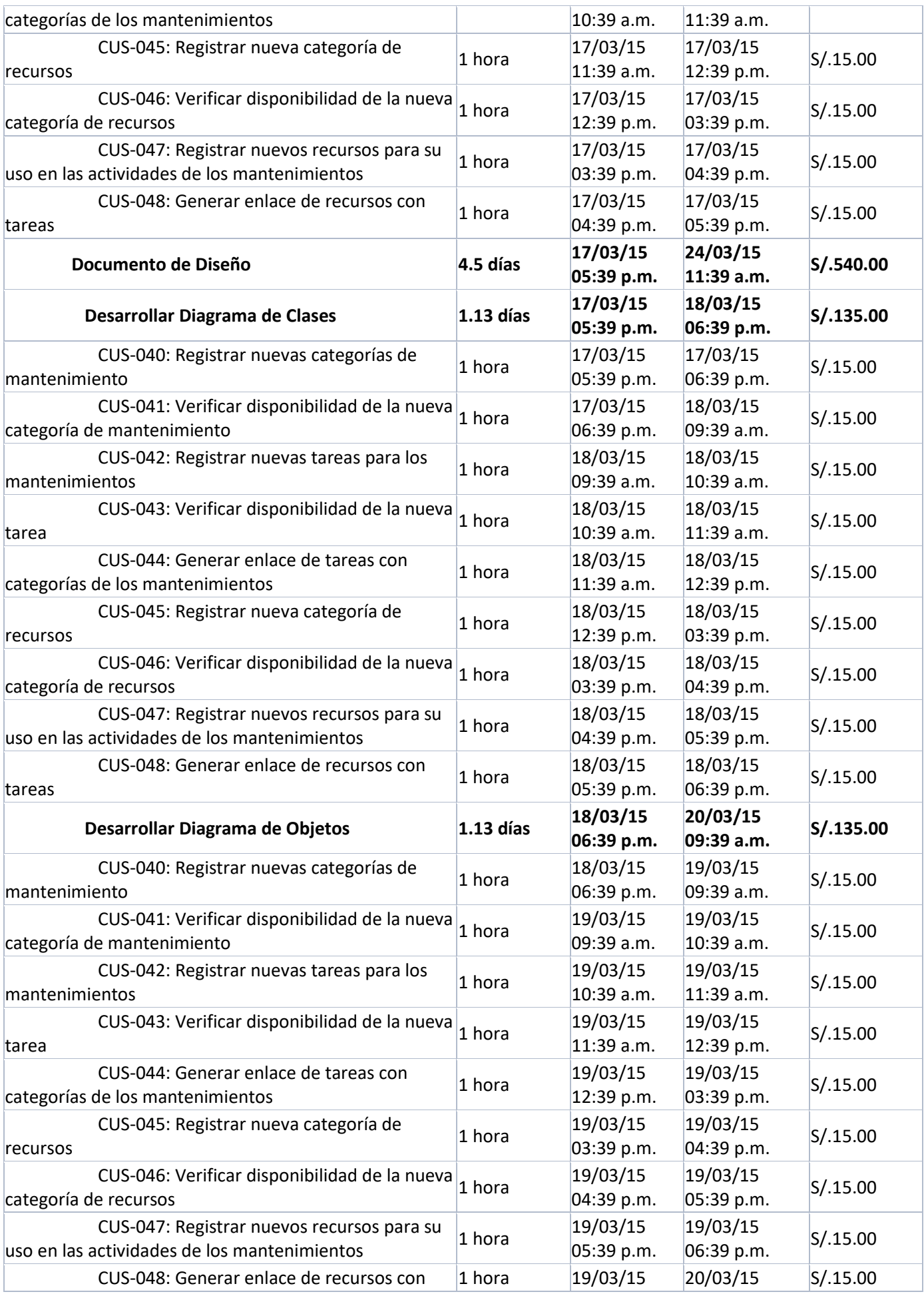

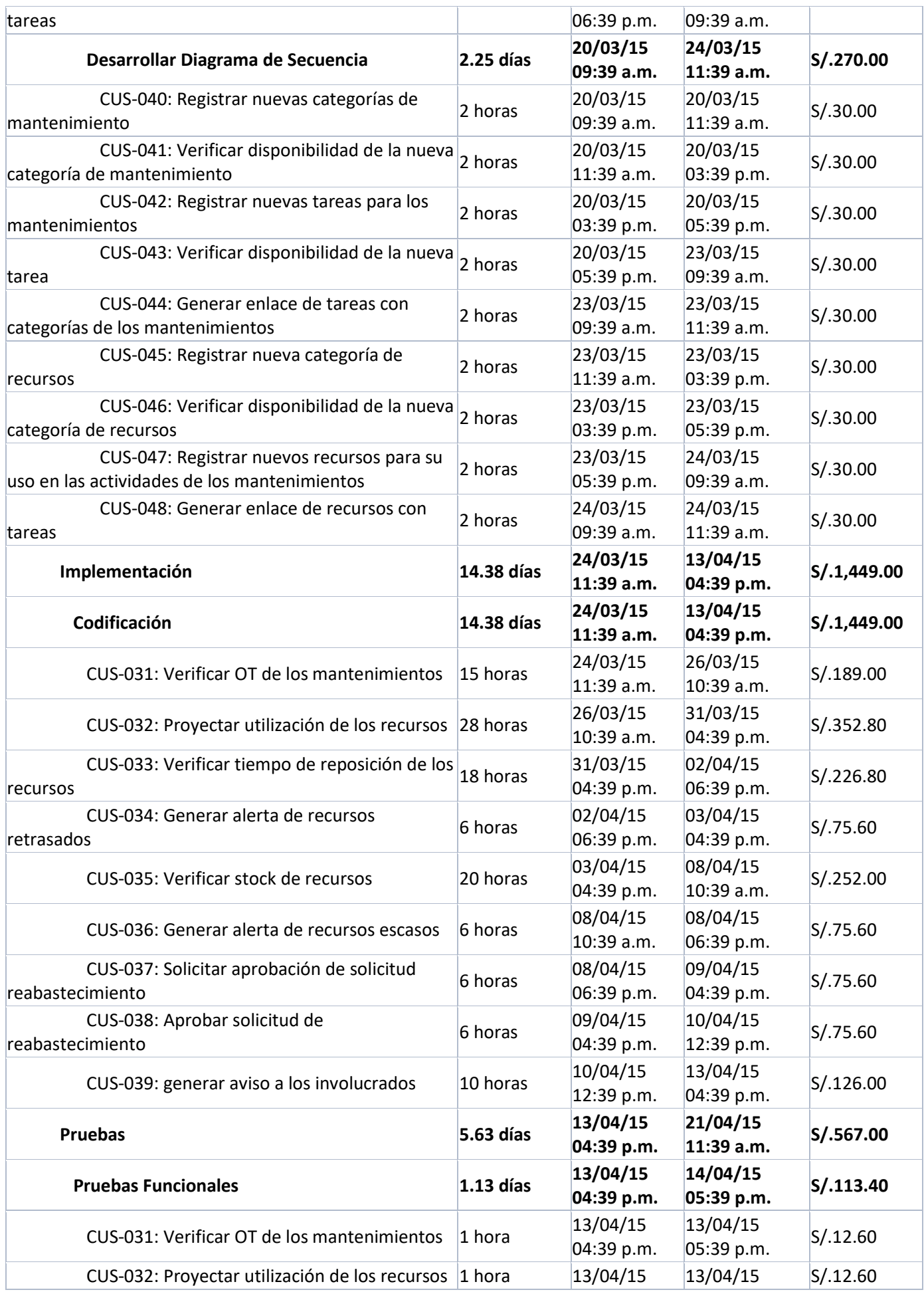

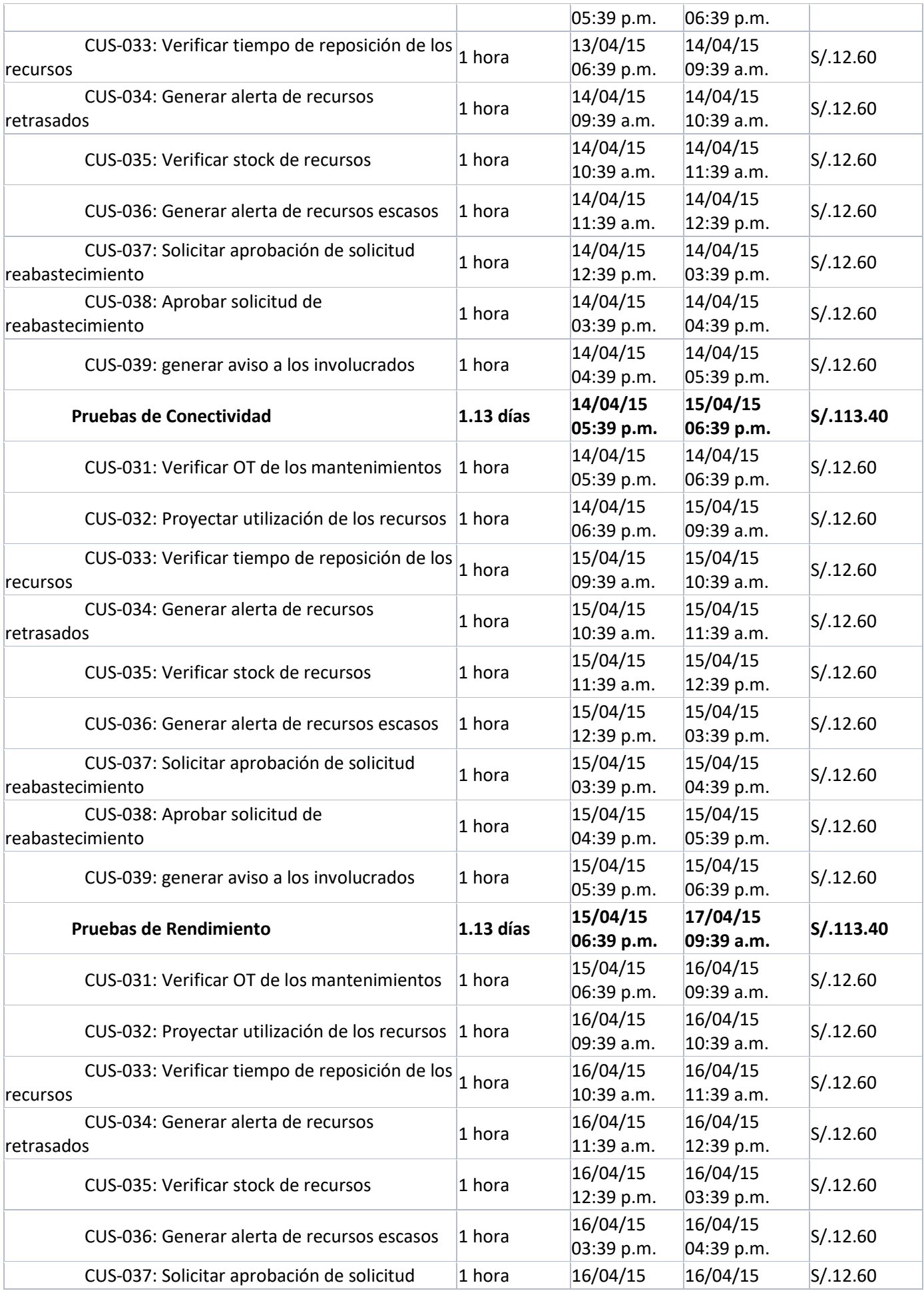

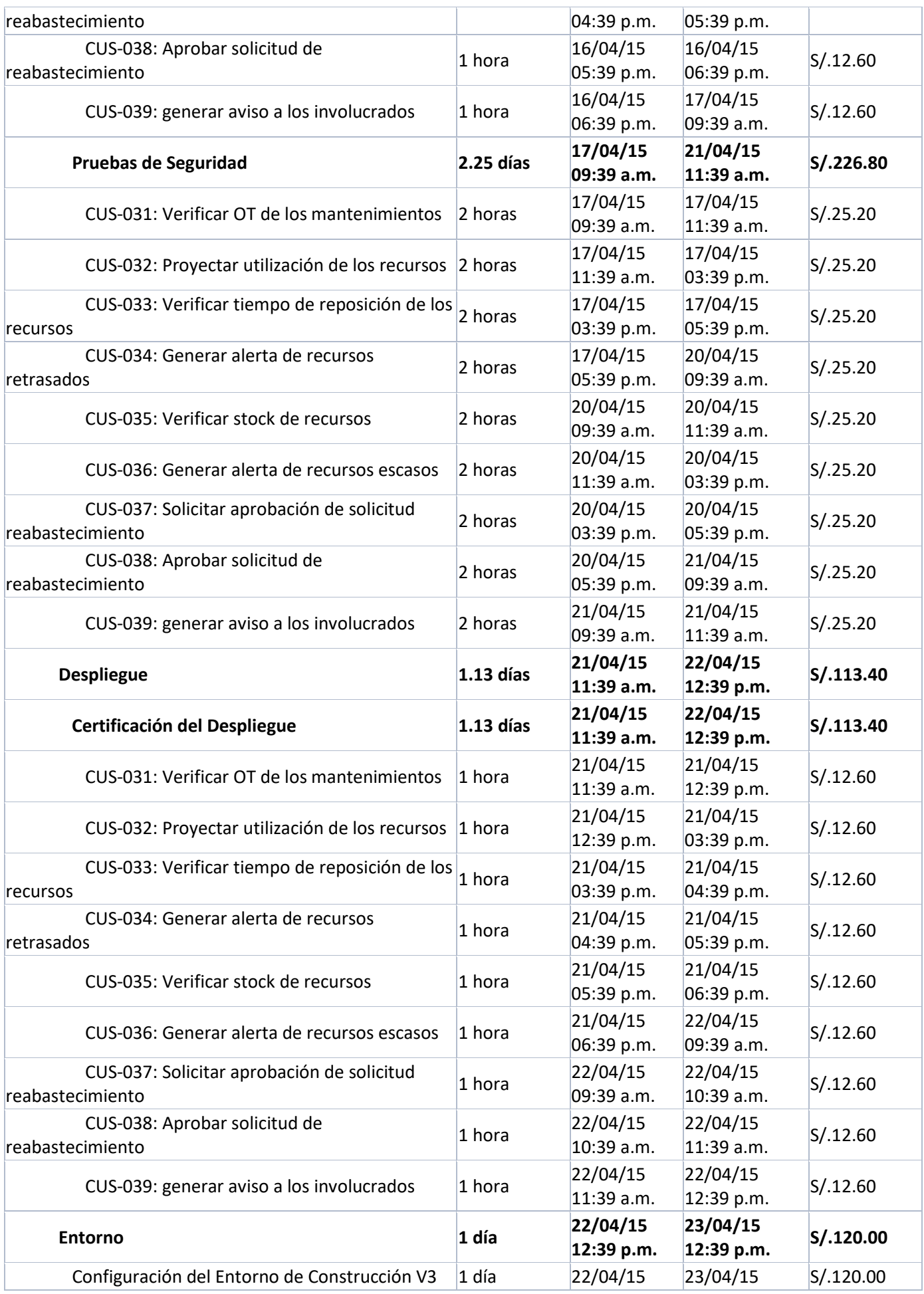

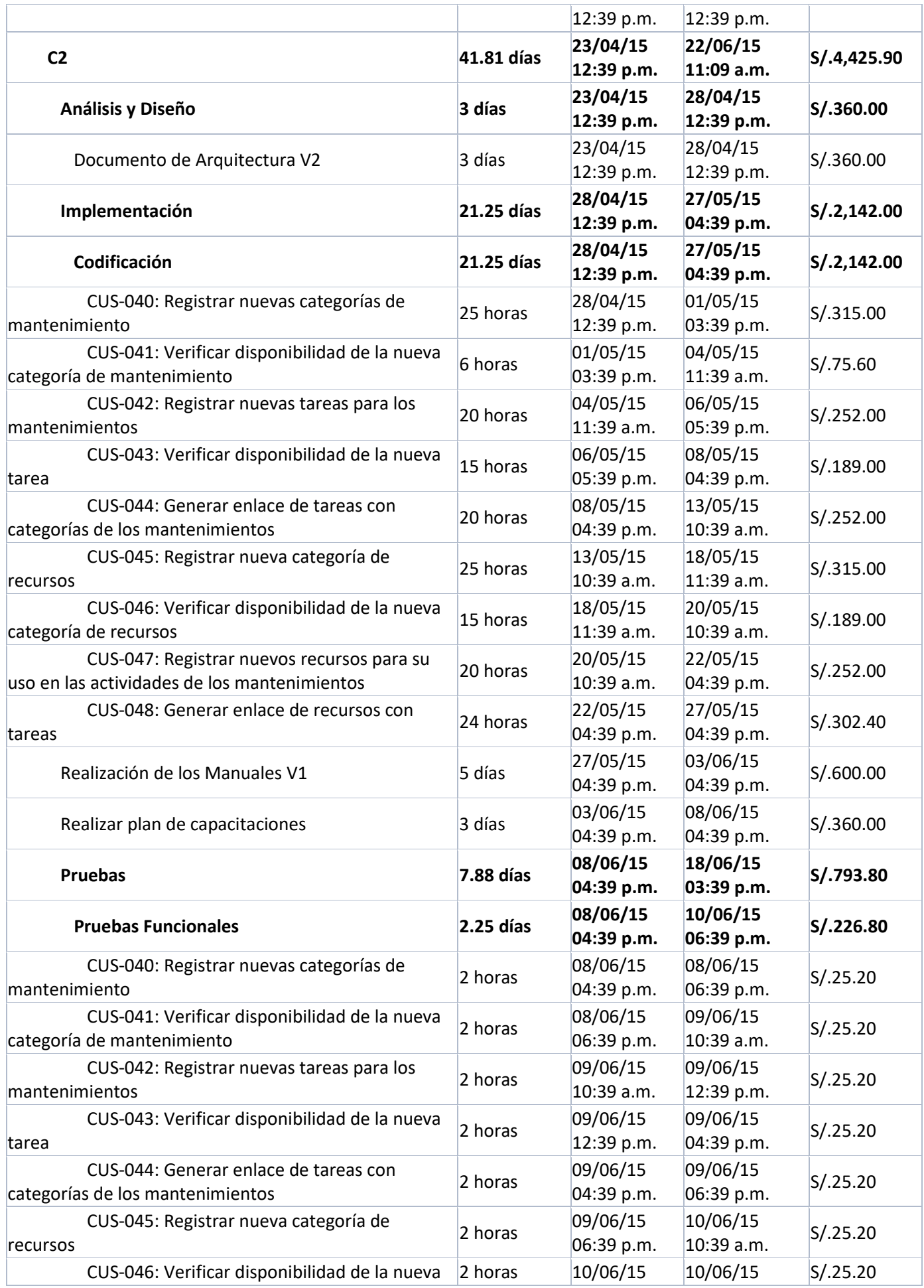

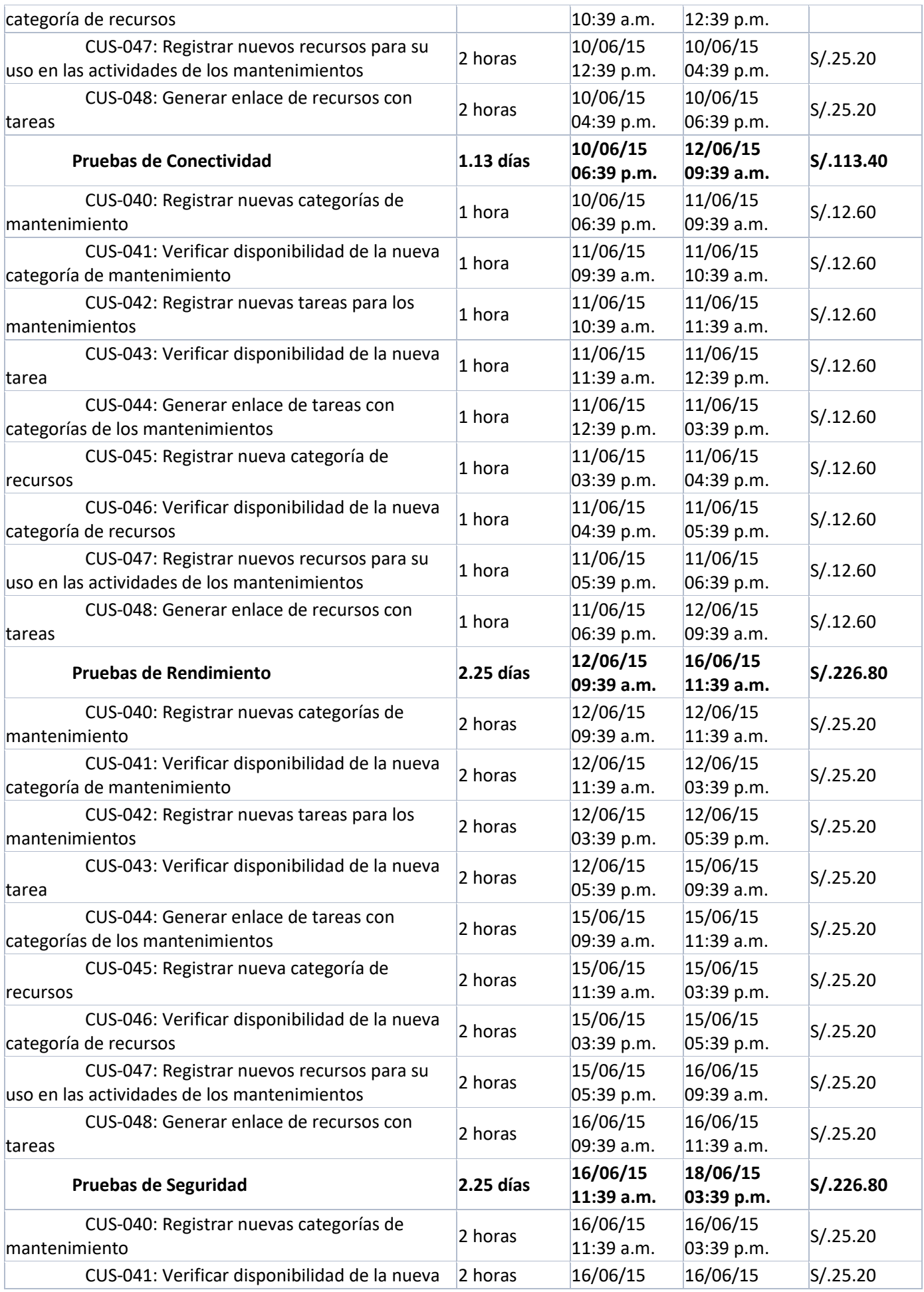

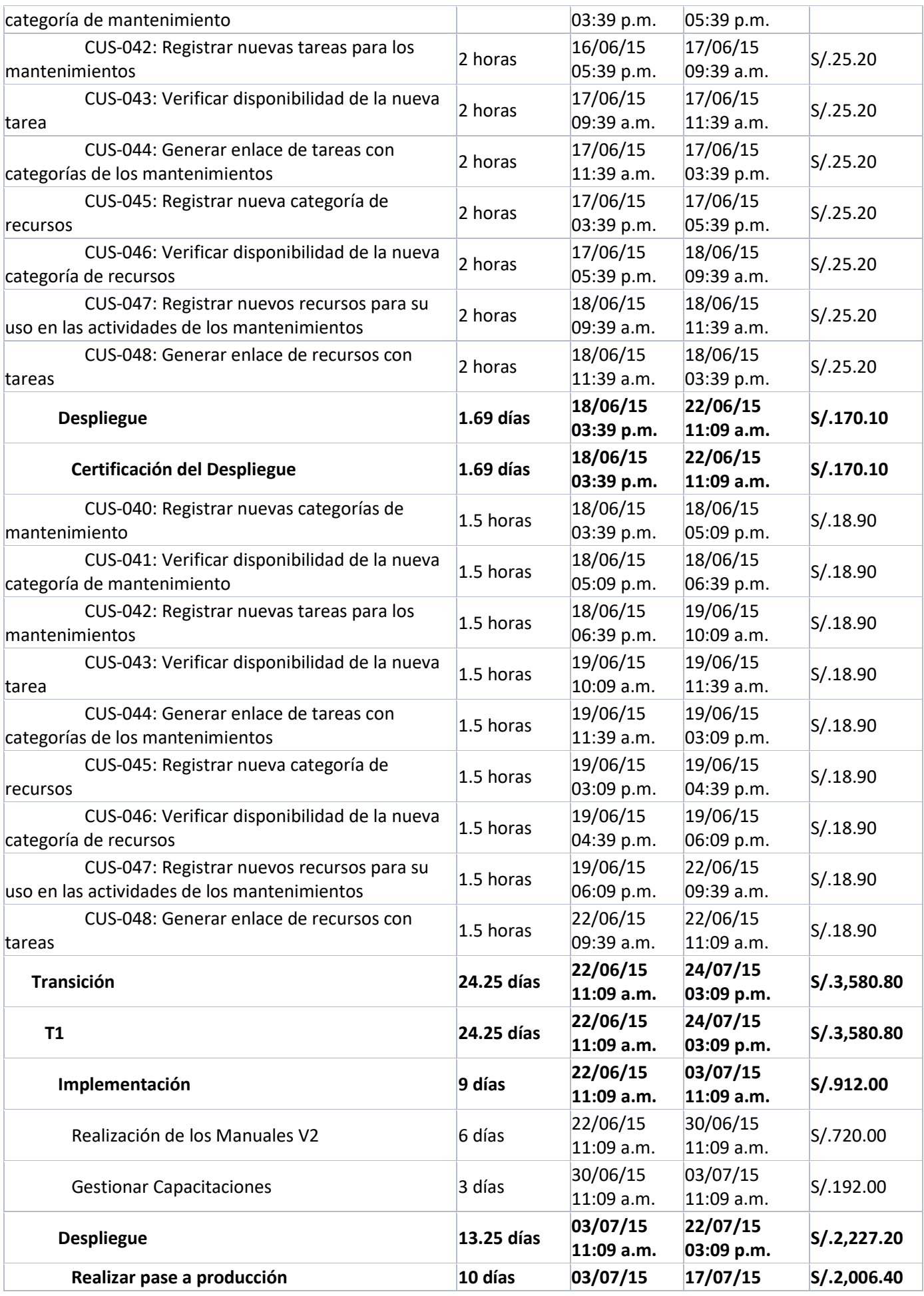

108

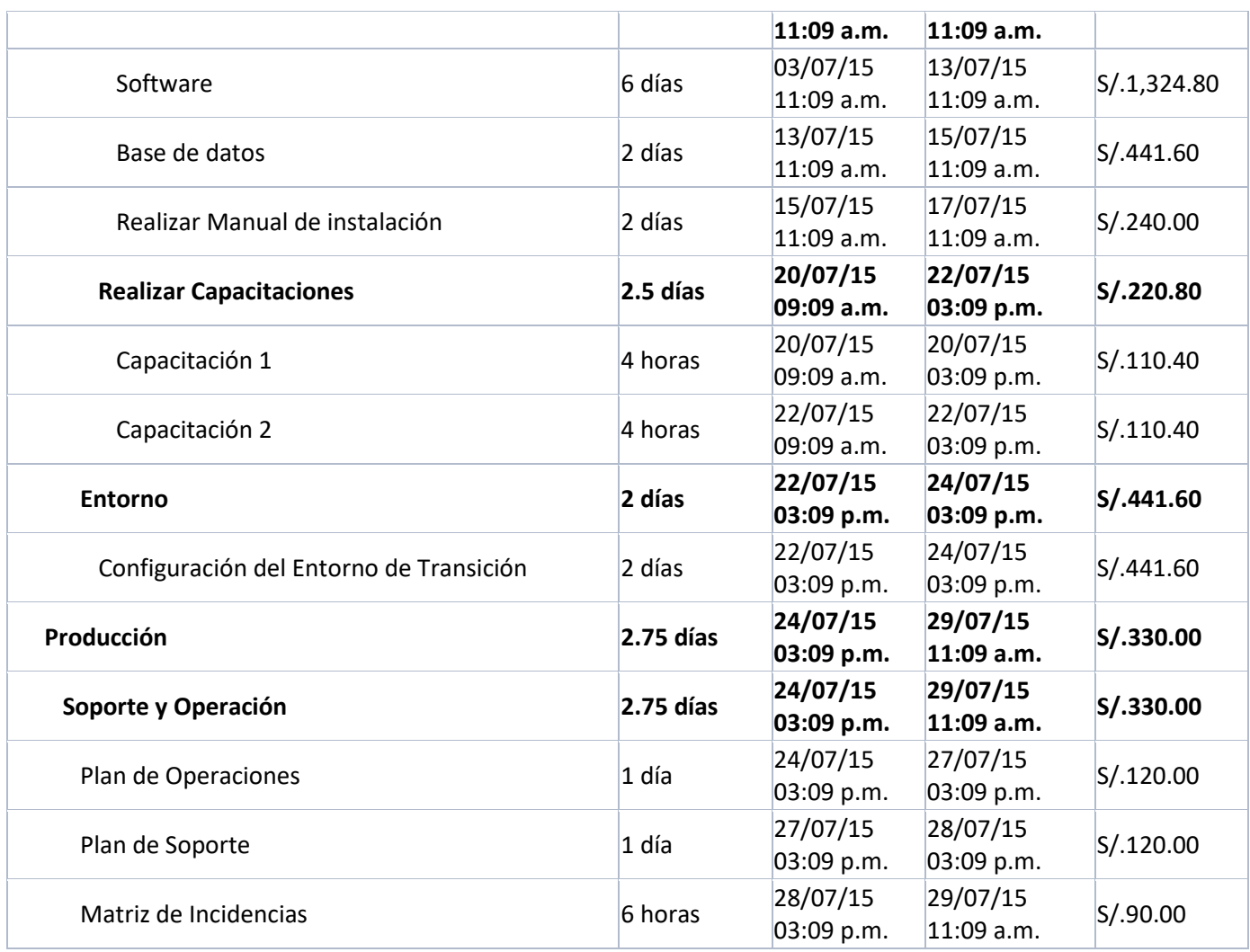

## **B. Hitos del Proyecto**

De acuerdo al Cronograma del Proyecto, se han identificado los siguientes hitos principales:

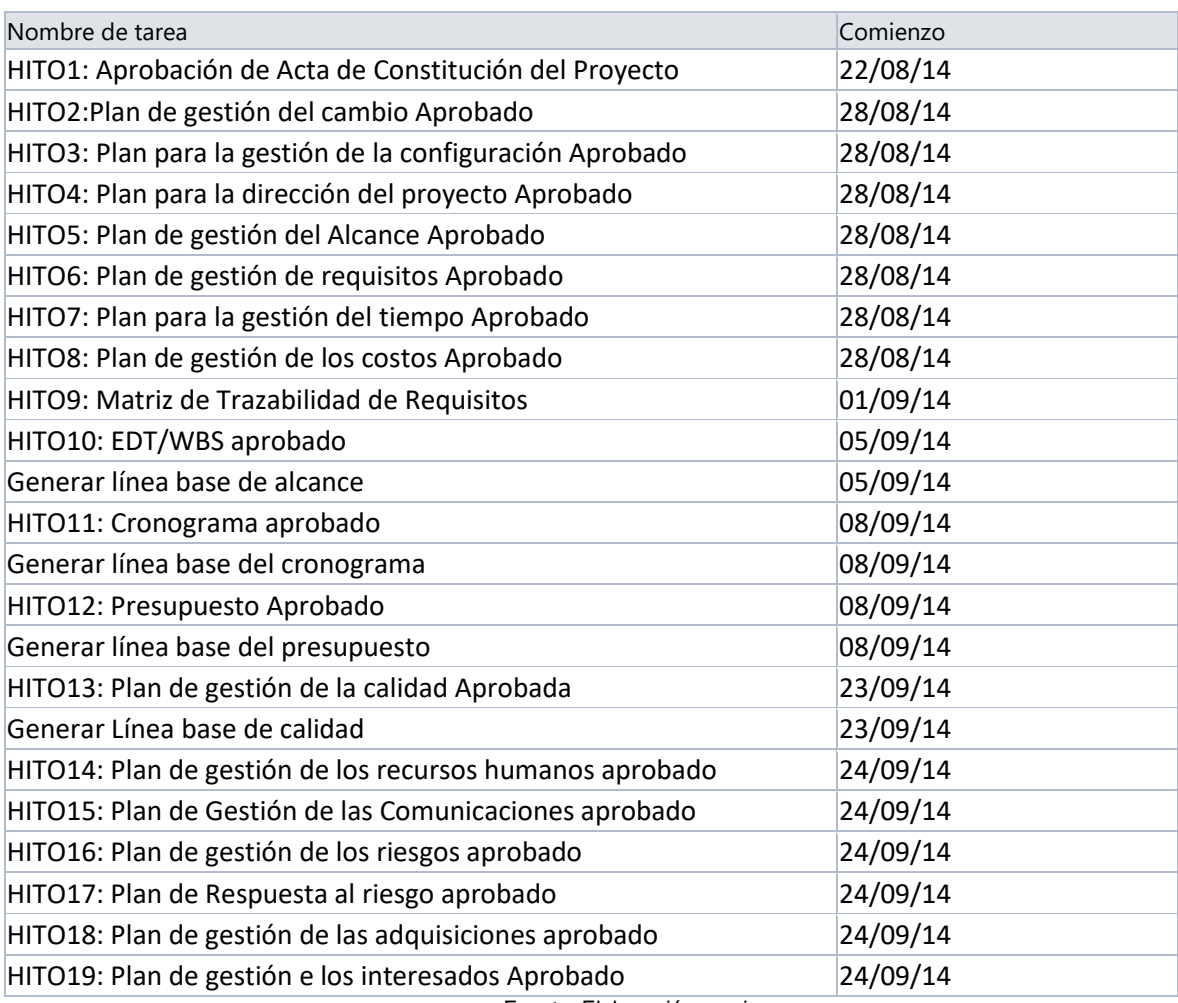

#### **Tabla 16: Hitos del proyecto**

Fuente: Elaboración propia

## **C. Plan de gestión del cronograma**

Ver [ANEXO 15](#page-239-0) - [AGPSMVP\\_PLAN\\_DE\\_GESTION\\_DEL\\_TIEMPO](#page-239-0) – Pág. [222](#page-239-0)

### 3.1.1. **Costo - Plan de Gestión del Costo**

### **A. Cuadro de Costos**

# Ver [ANEXO 3](#page-197-0) - [AGPSMVP\\_CASO\\_DE\\_NEGOCIO](#page-197-0) – Pág. [180](#page-197-0)

#### **B. Formas de pago**

La relación de pagos incurridos por el desarrollo del proyecto son los siguientes:

#### **Tabla 17: Formas de pago**

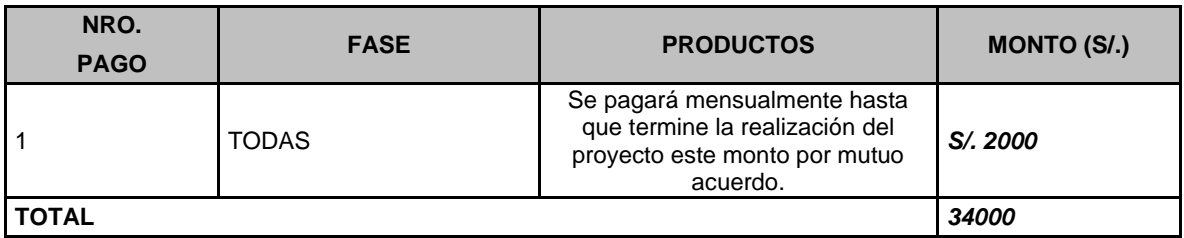

Fuente: Elaboración propia

# **C. Gestión de Cambio en los Costos**

Ver [ANEXO 16](#page-241-0) - [AGPSMVP\\_PLAN\\_DE\\_GESTION\\_DEL\\_COSTO](#page-241-0) – Pág. [224](#page-241-0)

### 3.1.2. **Calidad - Plan de Gestión de la Calidad**

#### **A. Aseguramiento de la calidad**

Ver [ANEXO 17](#page-243-0) - [AGPSMVP\\_PLAN\\_DE\\_GESTION\\_CALIDAD](#page-243-0) – Pág. [226](#page-243-0)

### **B. Control de Calidad**

Ver [ANEXO 17](#page-243-0) - [AGPSMVP\\_PLAN\\_DE\\_GESTION\\_CALIDAD](#page-243-0) – Pág. [226](#page-243-0)

### 3.1.3. **Recursos Humanos - Plan de Gestión de los Recursos Humanos**

### **A. Organigrama del Proyecto**

El equipo del proyecto se compone de los siguientes cargos, especificados a continuación:

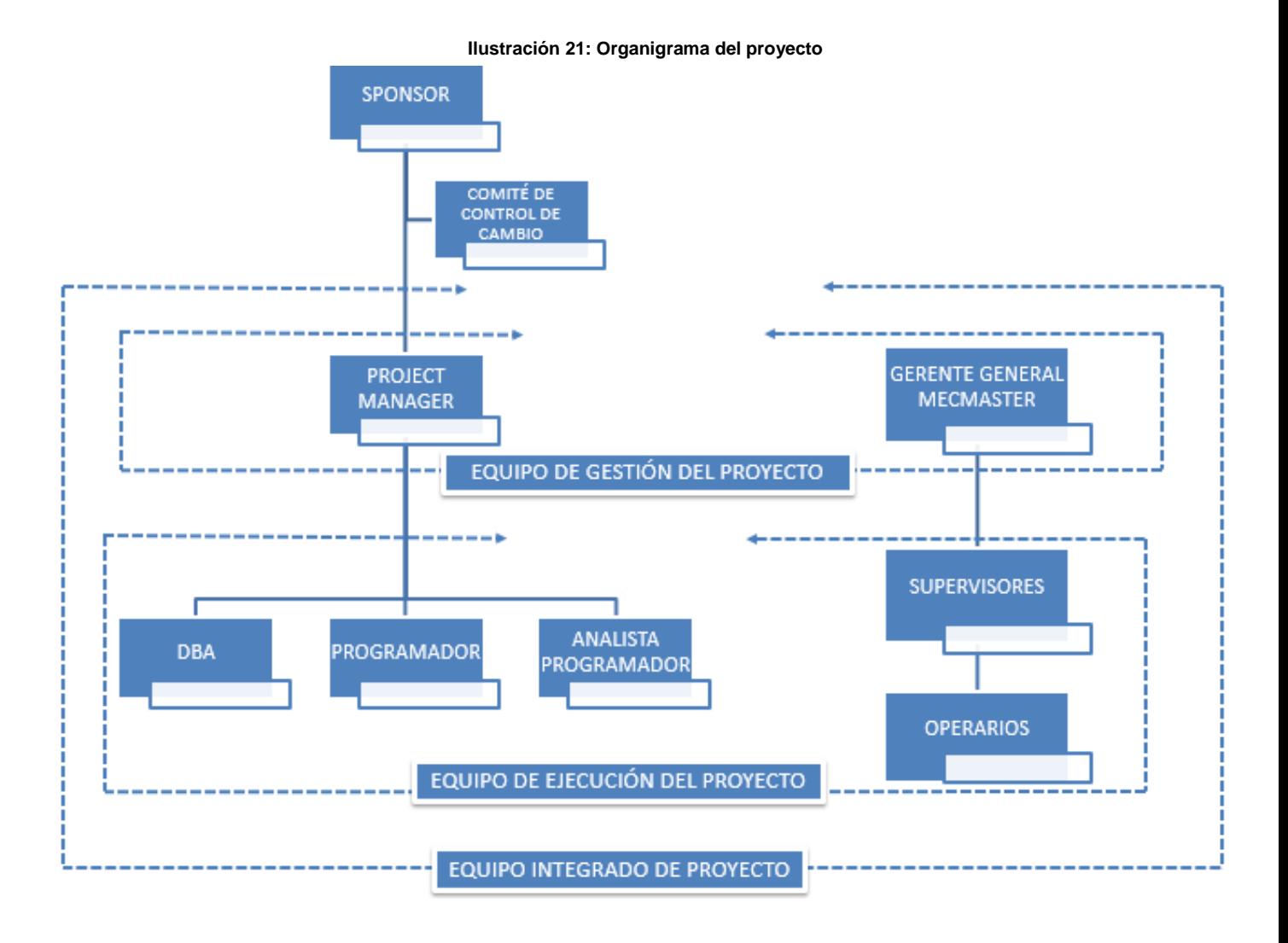

Fuente: Elaboración propia

#### **B. Roles y responsabilidades**

Ver [ANEXO 17](#page-243-0) - [AGPSMVP\\_PLAN\\_DE\\_GESTION\\_CALIDAD](#page-243-0) – Pág. [226](#page-243-0)

# **C. Matriz de asignación de responsabilidades (RAM)**

Ver [ANEXO 19](#page-248-0) - [AGPSMVP\\_MATRIZ\\_DE\\_ASIGNACIÓN\\_DE\\_RESPONSABILIDADES](#page-248-0) Pág. [231](#page-248-0)

### 3.1.4. **Comunicaciones - Plan de Gestión de los Recursos Humanos**

#### **A. Directorio de Stakeholders**

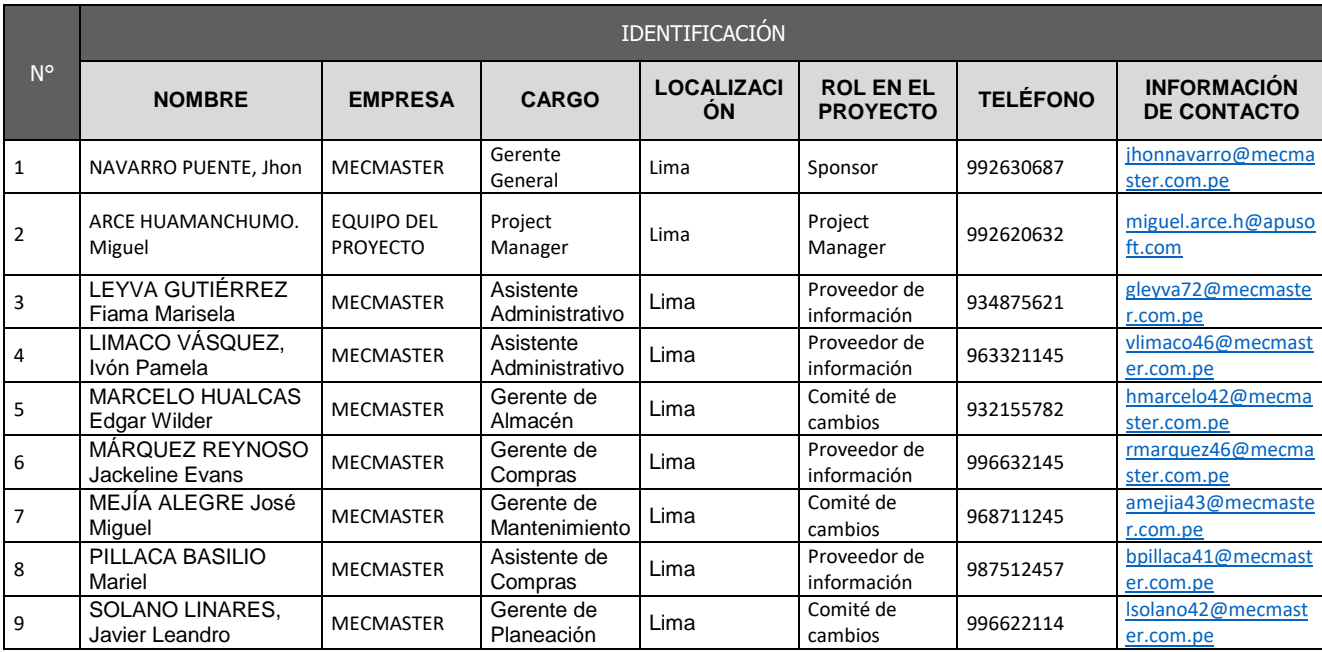

Tabla 18: Directorio de Stakeholders

Fuente: Elaboración propia

### **B. Medios de Comunicación**

Ver [ANEXO 22](#page-255-0) - [AGPSMVP\\_PLAN\\_DE\\_GESTION\\_DE\\_COMUNIACIONES](#page-255-0) – Pág. [238](#page-255-0)

#### 3.1.5. **Riesgos - Plan de Gestión de Riesgos**

### **A. Fuentes de Riesgos**

Ver [ANEXO 25-](#page-263-0) [AGPSMVP\\_PLAN\\_DE\\_GESTION\\_DE\\_RIESGOS](#page-263-0) – Pág. [246](#page-263-0)

### **B. Matriz de descomposición de Riesgos (RBS)**

Los riesgos fueron identificados y agrupados según la siguiente Estructura de Desglose de Riesgos (RBS o EDR):

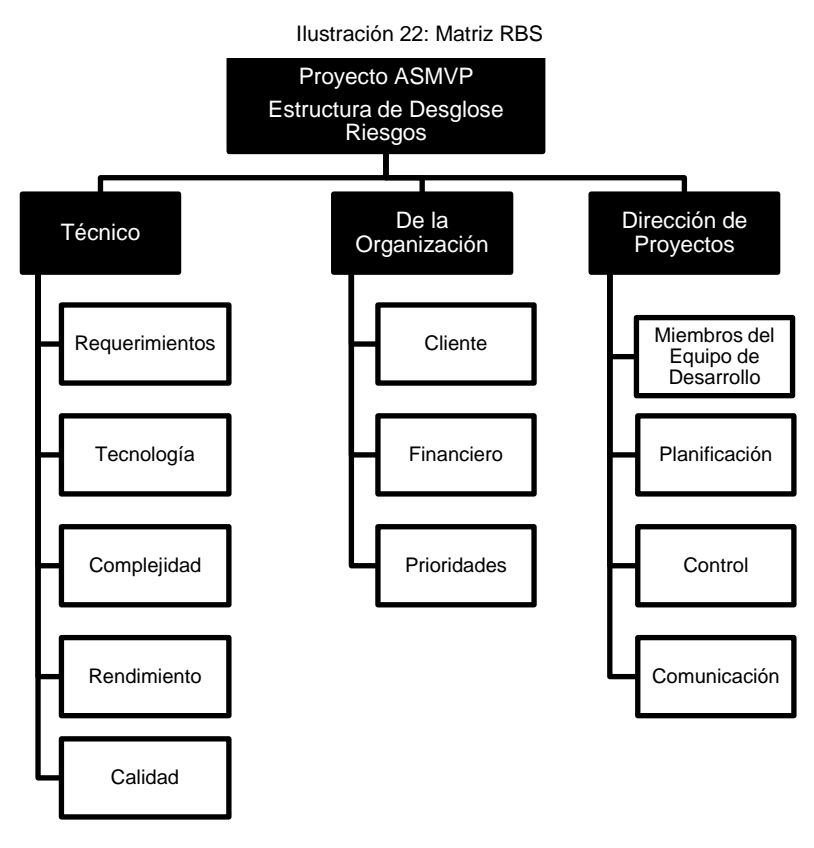

## **C. Categorías, Criterios para priorizar y levantar los riesgos**

Ilustración 23: Matriz de Probabilidad e Impacto

#### MATRIZ DE PROBABILIDAD E IMPACTO (ALCANCE, TIEMPO, COSTOS Y CALIDAD)

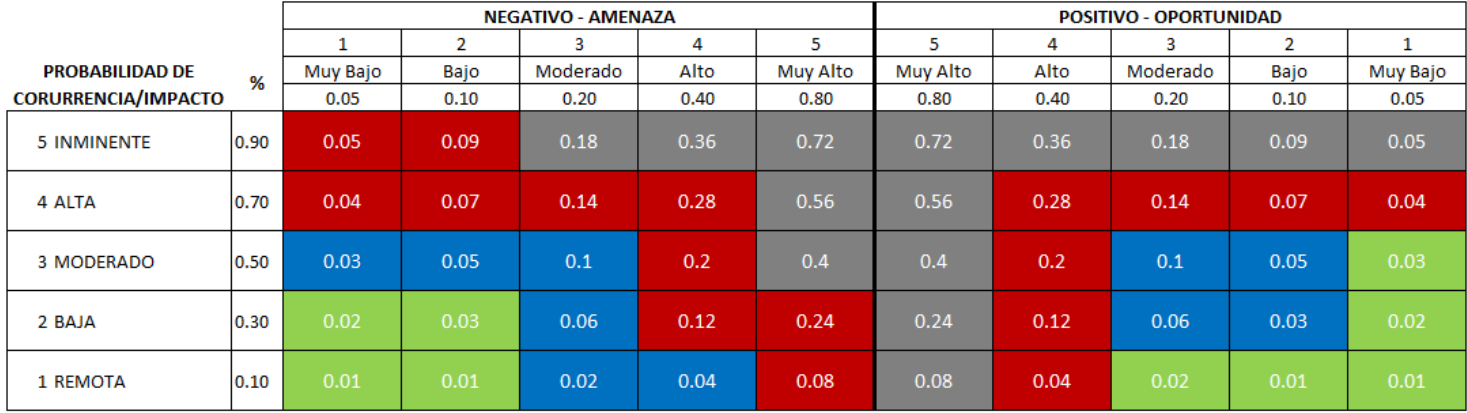

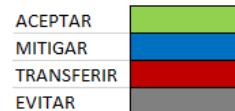

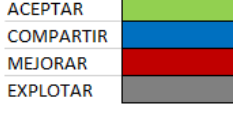

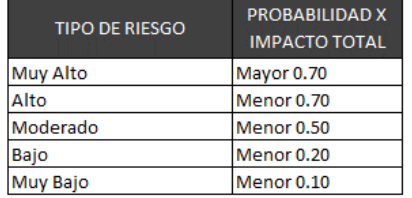

### **D. Estrategias para la respuesta de los riesgos**

Existen cuatro estrategias de respuesta al riesgo:

**1. Transferencia.** A veces lo que un riesgo es en una parte del proyecto, no lo es en otra parte, por lo que puede trasladarse a otra parte.

La transferencia del riesgo, consiste en buscar transferir sus consecuencias a un tercero, junto con la responsabilidad de la respuesta al riesgo. Transferir el riesgo es simplemente dar la responsabilidad de su gestión a otro, pero no lo elimina. Lo que se busca es que el tercero pueda tener experiencia particular que le permita ejecutar el trabajo, como por ejemplo si no se tiene personal experto para la ejecución del testeo, entonces es preferible contratar a un proveedor que tenga la experiencia de realizar esa actividad.

**2. Mitigación.** En la mayoría de los casos, este es el enfoque que se toma para combatir al riesgo. La mitigación busca reducir la probabilidad y/o impacto de un evento de riesgo adverso, a un nivel aceptable.

**3. Evasión.** La evasión del riesgo consiste en no realizar actividades arriesgadas para proteger los objetivos del proyecto.

Pueden ser ejemplos de evasión el reducir el alcance para evitar actividades de alto riesgo, agregar recursos a tiempo, adoptar una aproximación familiar en vez de una invasiva, o evitar un subcontratista no conocido.

**3. Aceptación.** Esta técnica indica que el equipo del proyecto ha decidido no cambiar el plan del proyecto para manejar un riesgo o no es capaz de identificar una estrategia de respuesta apropiada. Para una mejor elección se divide en dos categorías:

### **E. Identificación, Seguimiento y Control de Riesgos**

Ver [ANEXO 26](#page-265-0) -

[AGPSMVP\\_IDENTIFICACION\\_EVALUACION\\_CUALITATIVA\\_DE\\_RIESGOS](#page-265-0) – Pág. [248](#page-265-0)

### 3.1.6. **Plan de Gestión de Adquisiciones**

### **A. El desarrollo de Plan de Gestión de Adquisiciones**

Ver [ANEXO 28-AGPSMVP\\_PLAN\\_DE\\_GESTION\\_DE\\_LAS\\_ADQUISICIONES-](#page-269-0)Pag [252](#page-269-0)

#### **B. Productos adquiridos**

Ver [ANEXO 28-AGPSMVP\\_PLAN\\_DE\\_GESTION\\_DE\\_LAS\\_ADQUISICIONES-](#page-269-0)Pag [252](#page-269-0)

### **C. Seguimiento y Control de las adquisiciones**

Ver [ANEXO 28-AGPSMVP\\_PLAN\\_DE\\_GESTION\\_DE\\_LAS\\_ADQUISICIONES-](#page-269-0)Pag [252](#page-269-0)

#### 3.1.7. **Interesados del Proyecto - Plan de Gestión de Interesados**

### **A. Interesados del Proyecto**

Ver [ANEXO 30-AGPSMVP\\_REGISTRO\\_DE\\_INTERESADOS-](#page-273-0)pag [256](#page-273-0)

### **B. Equipos de Trabajo del Proyecto**

Ver [ANEXO 33-AGPSMVP\\_EQUIPOS\\_TRABAJO\\_PROYECTO-](#page-277-0)Pag [260](#page-277-0)

### **C. Reuniones del Proyecto**

Reunión de Comité Ejecutivo: Quincenal

**Tabla 19: Reunión del comité Ejecutivo: Quincenal**

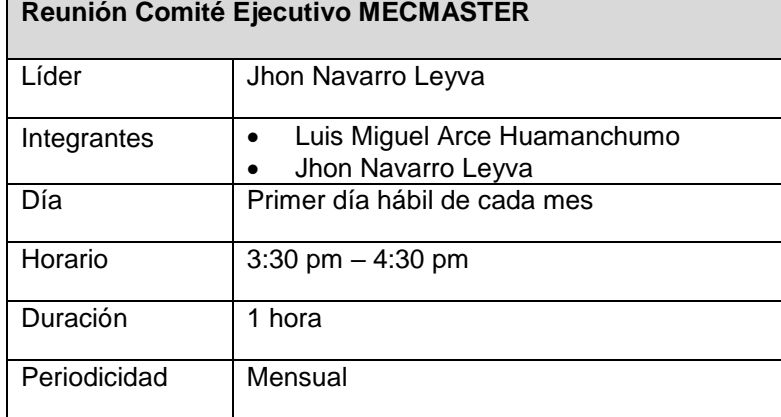

Fuente: Elaboración propia

Reunión Comité Operativo: Quincena

#### **Tabla 20: Reunión del comité Operativo: Quincenal**

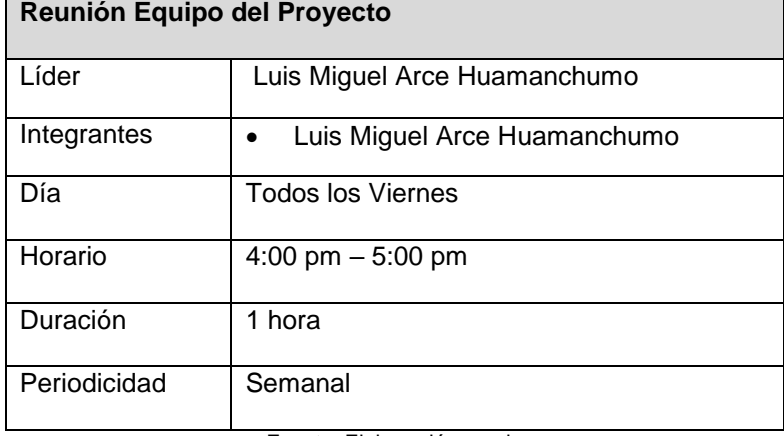

#### **3.2. Ingeniería del proyecto**

#### 3.2.1. **Concepción**

#### **A. Especificación de requerimientos de Software**

Los requisitos básicos relacionados al software para el desarrollo del sistema son los siguientes:

- Metodología de desarrollo estándar de (MECMASTER).
- **Desarrollo Nube.**
- **Los productos para el desarrollo a usar son:** 
	- o PHP 5.x (ZendFramework 2).
	- o HTML 5.
	- o CSS 3.
	- o JavaScript.
	- o Base de datos Mysql.

### **Hardware**

### **Equipo de desarrollo:**

- Core i5 de 2.4 GHz.
- Mínimo 4gb de memoria (recomendable 8gb).
- $\bullet$  Hd 500 gb.

# **Características del servidor (HOSTING):**

- Quad core system.
- $\bullet$  4gb RAM (8 gb).
- 1 tb storage (Expandible virtual storage).
- PHP instalado (V 5.6).
- Compuser.
- Apache.
- MYSQL 5.

### **Información relevante para la especificación de requerimientos**

Las fuentes de información utilizadas para el análisis de los requerimientos son:

- Reuniones con los jefes de las áreas funcionales
- Flujogramas de procesos de la empresa.

# **Personas que proveerán requerimientos**

La siguiente lista, muestra aquellas personas autorizadas para proveer los requerimientos para el desarrollo del software:

Tabla 21: Personas que proveeran requerimientos

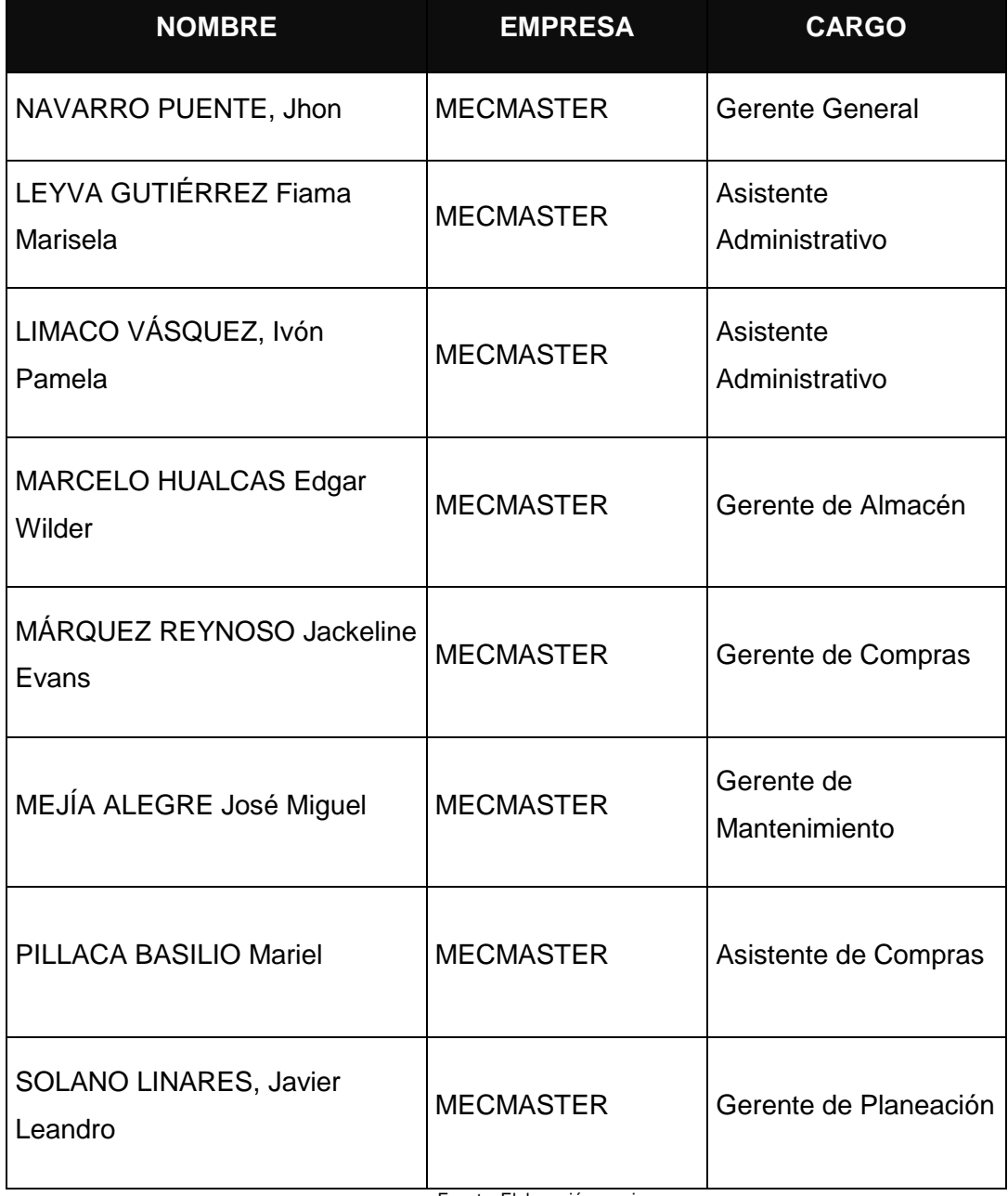

# **Requerimientos del cliente (alto nivel)**

A continuación se muestra los requerimientos de alto nivel solicitados por negocio, se considera el estado de aceptación respectivo:

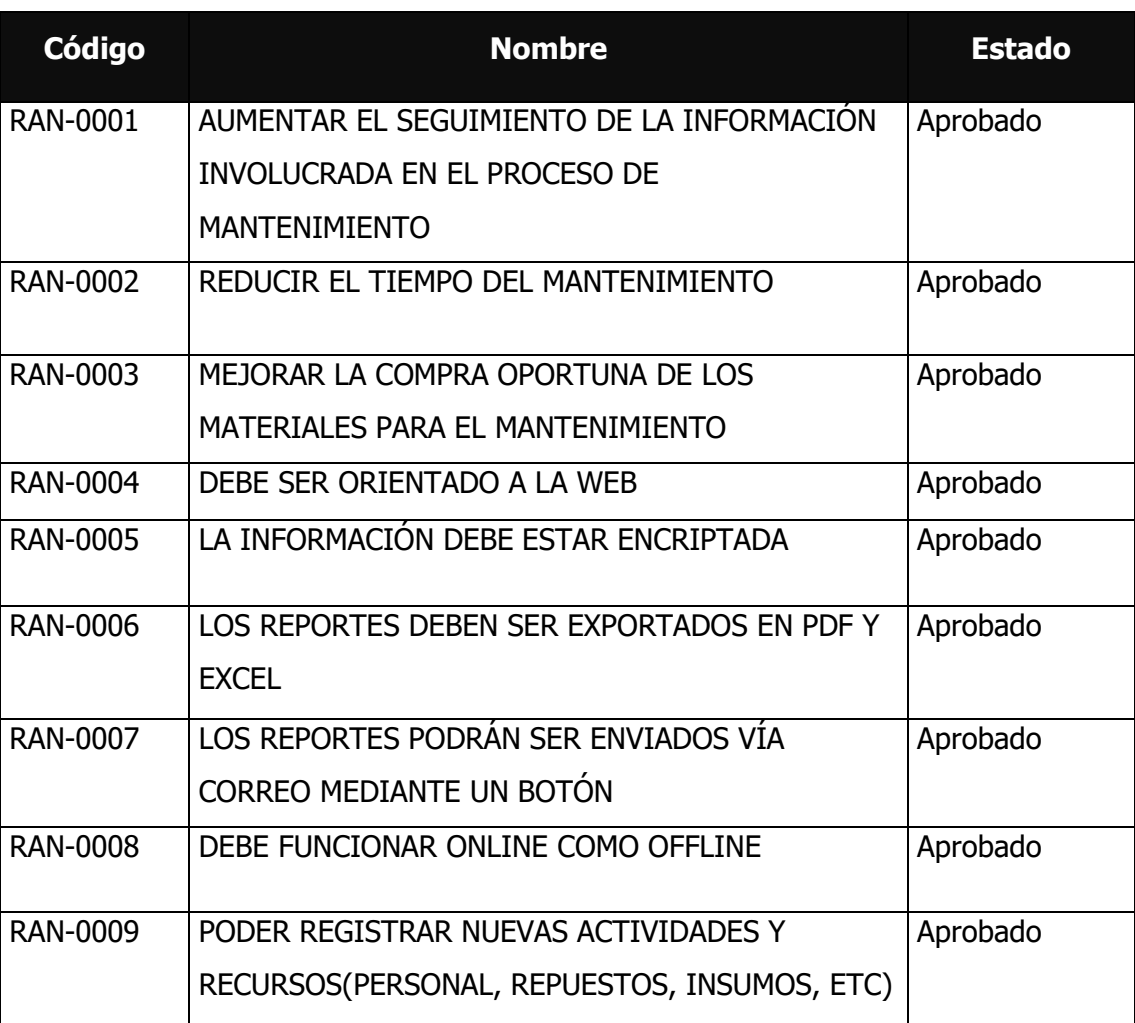

Tabla 22: Requerimientos del cliente (alto nivel)

# **Requerimientos funcionales**

A continuación se muestra los requerimientos funcionales que el sistema (ASMVP) contemplará, se considera el estado de aceptación respectivo:

| <b>Fuente</b>  | <b>Código</b>   | <b>Nombre</b>                                                                     |
|----------------|-----------------|-----------------------------------------------------------------------------------|
| <b>CUN-001</b> | <b>RSIS-001</b> | Registrar alertas del mantenimiento                                               |
| <b>CUN-001</b> | <b>RSIS-002</b> | Registrar OT del mantenimiento                                                    |
| <b>CUN-002</b> | <b>RSIS-003</b> | Registrar Aprobación de la alerta del mantenimiento                               |
| <b>CUN-002</b> | <b>RSIS-004</b> | Registrar Aprobación de la OT del mantenimiento                                   |
| <b>CUN-003</b> | <b>RSIS-005</b> | Registrar actividades avanzadas                                                   |
| <b>CUN-003</b> | <b>RSIS-006</b> | Registrar Recursos utilizados                                                     |
| <b>CUN-004</b> | <b>RSIS-007</b> | Mostrar información de avances por mantenimiento                                  |
| <b>CUN-004</b> | <b>RSIS-008</b> | Mostrar información de consumo de los recursos                                    |
| <b>CUN-005</b> | <b>RSIS-009</b> | Mostrar cronograma de mantenimiento registrados                                   |
| <b>CUN-005</b> | <b>RSIS-010</b> | Mostrar cronograma de recursos                                                    |
| <b>CUN-006</b> | <b>RSIS-011</b> | Generar avisos de actividades fuera de fecha                                      |
| <b>CUN-006</b> | <b>RSIS-012</b> | Generar avisos de actividades retrasadas                                          |
| <b>CUN-007</b> | <b>RSIS-013</b> | Realizar cambio de fecha de las actividades del<br>mantenimiento                  |
| <b>CUN-007</b> | <b>RSIS-014</b> | Realizar cambio de fecha de utilización de los recursos                           |
| <b>CUN-008</b> | <b>RSIS-015</b> | Realizar proyección del cronograma de las actividades del<br>mantenimientos       |
| <b>CUN-008</b> | <b>RSIS-016</b> | Realizar proyección del cronograma de los recursos por<br>mantenimiento           |
| <b>CUN-009</b> | <b>RSIS-017</b> | Generar avisos de recursos solicitados retrasados                                 |
| <b>CUN-009</b> | <b>RSIS-018</b> | Generar avisos de escases de recursos                                             |
| <b>CUN-010</b> | <b>RSIS-019</b> | Registrar aprobación de reabastecimiento de los recursos                          |
| <b>CUN-011</b> | <b>RSIS-020</b> | Registrar nuevas categorías de mantenimiento                                      |
| <b>CUN-011</b> | <b>RSIS-021</b> | Registrar nuevas tareas para los mantenimientos                                   |
| <b>CUN-012</b> | <b>RSIS-022</b> | Registrar nueva categoría de recursos                                             |
| <b>CUN-012</b> | <b>RSIS-023</b> | Registrar nuevos recursos para su uso en las actividades<br>de los mantenimientos |

Tabla 23: Requerimientos funcionales

### **Requerimientos no funcionales**

A continuación se muestra los requerimientos no funcionales que el sistema (ASMVP) contemplará, se considera el estado de aceptación respectivo

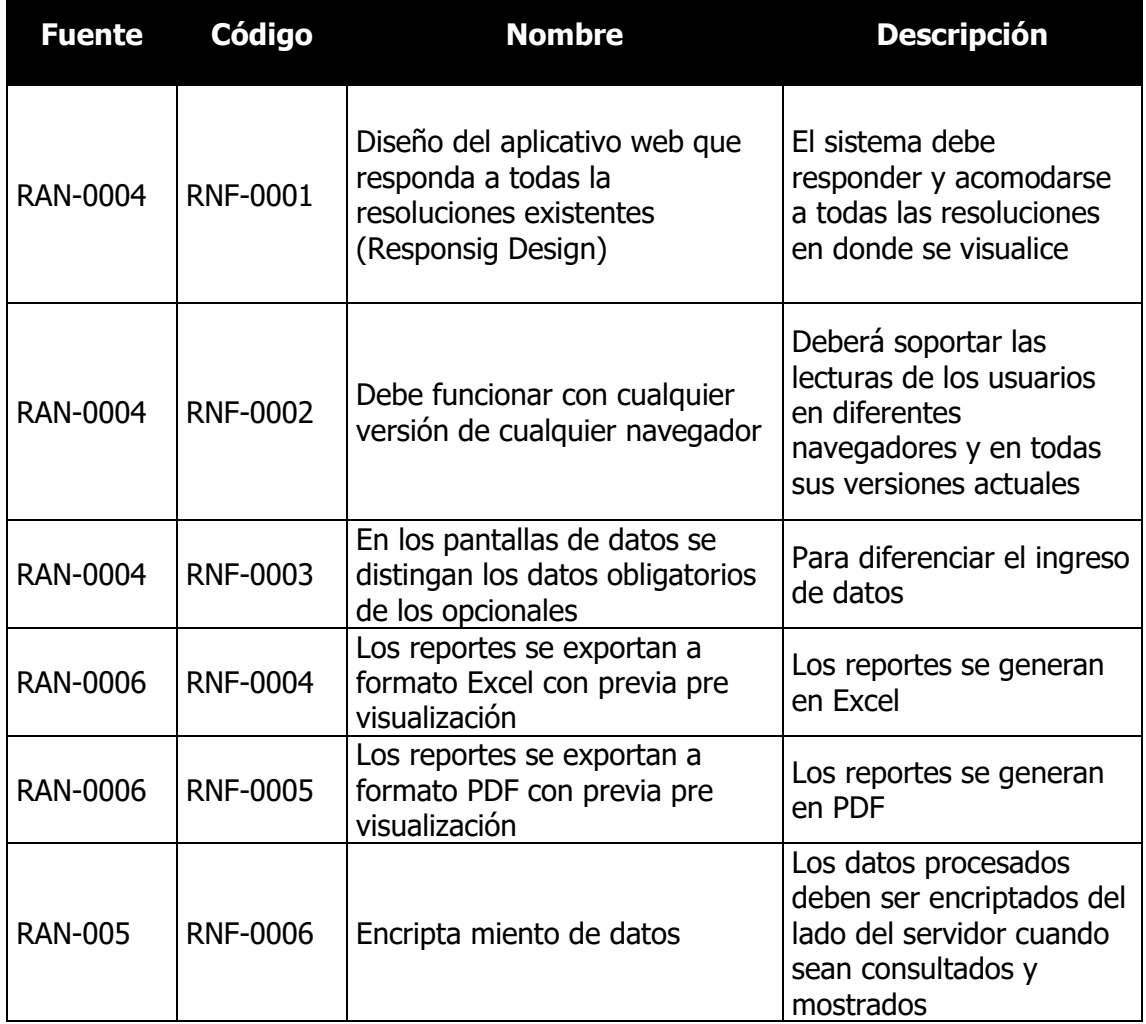

Tabla 24: Requerimientos no funcionales

#### **B. Modelo de Datos**

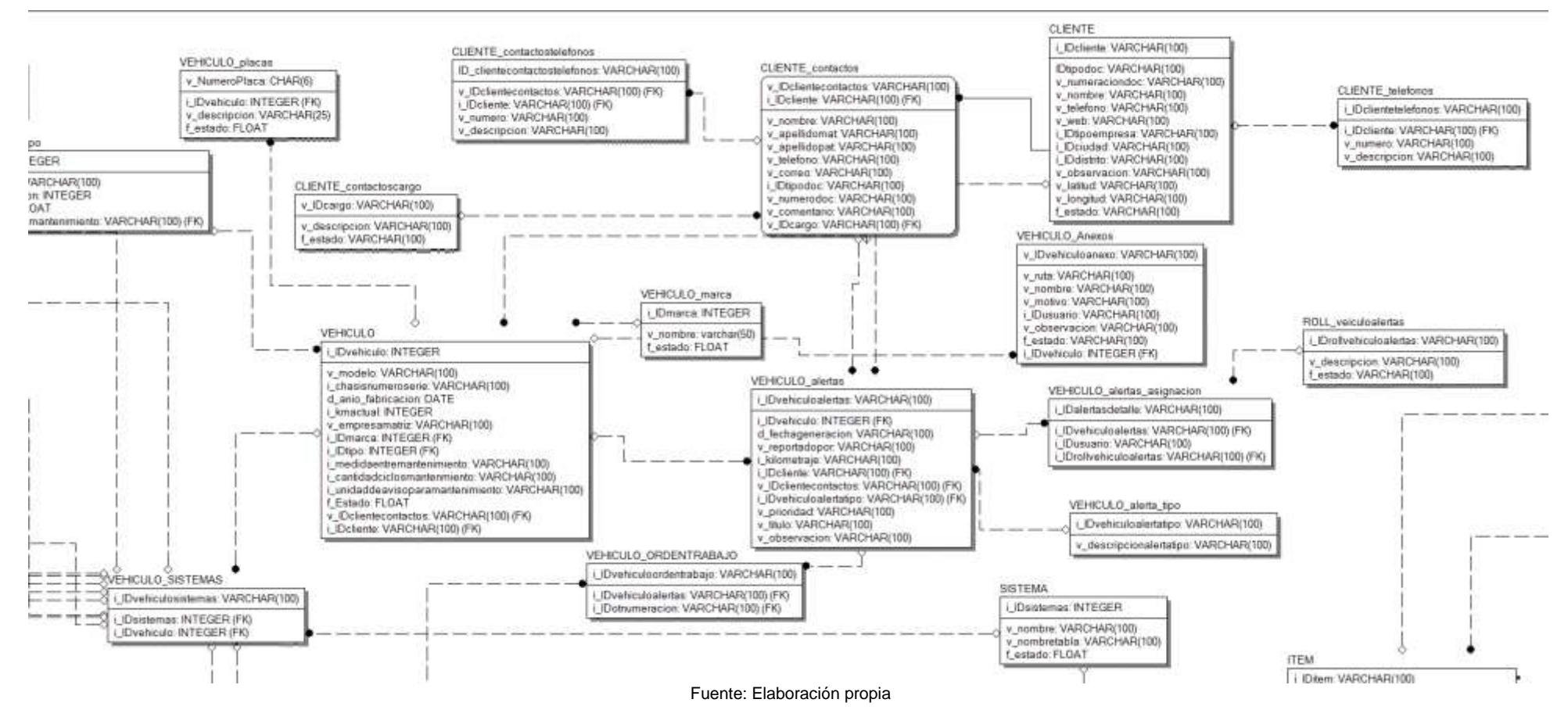

Ilustración 24: Modelo de datos

#### **C. Paquetes de casos de uso del sistema**

A continuación se muestra la estructura de Paquetes (sub-sistemas) identificados en la funcionalidad del Sistema.

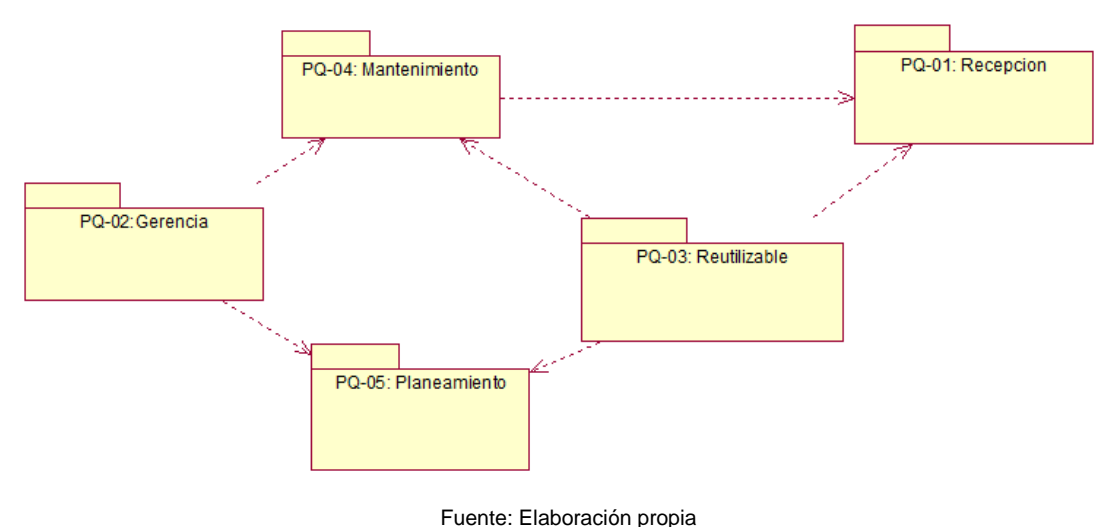

Ilustración 25: Paquete de casos de uso

Se tiene los siguientes paquetes:

#### **PQ-01: Recepción**

Comprende los casos de uso necesarios para poder iniciar un mantenimiento, tales sea generar la alerta y para que cliente se realizará dicho mantenimiento.

#### **PQ-02: Gerencia**

Comprende los casos de uso necesarios para poder gestionar los flujos de aprobación necesarios para iniciar un mantenimiento.

#### **PQ-03: Reutilizable**

Comprende los casos que se reutilizarán en los diferentes paquetes.

#### **PQ-04: Mantenimiento**

Comprende los casos de uso necesarios para poder llevar acabo un mantenimiento así mismo para poder monitorearlo y controlar el avance del mantenimiento.

#### **PQ-02: Planeamiento**

Comprende los casos de uso necesarios para gestionar las proyecciones y agregar o modificar nuevas categorías de recursos y tareas para los mantenimientos.

#### **D. Actores del Sistema**

Ilustración 26: Actores del sistema

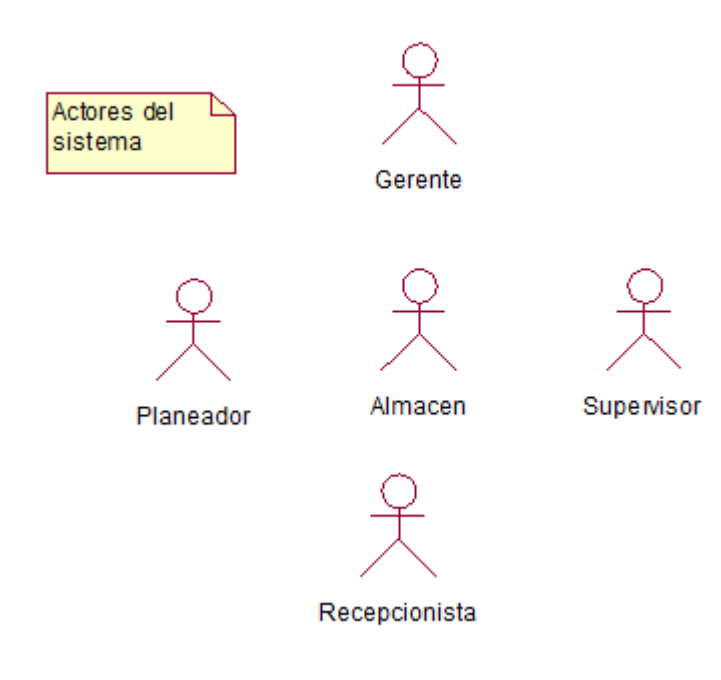

Fuente: Elaboración propia

#### **Actor01: Recepcionista**

Encargado de recepcionar los avisos o solicitudes de los clientes y de apertura, alertar para iniciar un mantenimiento.

#### **Actor01: Supervisor**

Es el encargado de realizar la supervisión y la ejecución de las tareas.

### **Actor01: Planeador**

Es el encargado de realizar los registros del servicio de mantenimiento y las proyecciones y los requerimientos de compras.

### **Actor01: Almacenero**

Es el encargado de gestionar las entradas y salidas del almacén.

#### **Actor01: Gerente**

Es el encargado de aprobar todos los mantenimiento a realizar.
# **E. Caso de uso del sistema**

A continuación se listan los casos de uso identificados en la funcionalidad del Sistema:

| <b>FUENTE</b>   | Código         | <b>Nombre</b>                                                   |
|-----------------|----------------|-----------------------------------------------------------------|
| <b>RSIS-001</b> | <b>CUS-001</b> | Asignar cliente a la alerta                                     |
| <b>RSIS-001</b> | <b>CUS-002</b> | Crear alerta                                                    |
| <b>RSIS-002</b> | <b>CUS-003</b> | Crear OT                                                        |
| <b>RSIS-002</b> | <b>CUS-004</b> | Asignar actividades a la OT                                     |
| <b>RSIS-002</b> | <b>CUS-005</b> | Asignar tiempo a las actividades                                |
| <b>RSIS-002</b> | <b>CUS-006</b> | Asignar los recursos a las actividades                          |
| <b>RSIS-003</b> | <b>CUS-007</b> | Solicitar aprobación de alerta                                  |
| <b>RSIS-003</b> | <b>CUS-008</b> | Aprobar alerta                                                  |
| <b>RSIS-003</b> | <b>CUS-009</b> | Lanzar alerta a los involucrados                                |
| <b>RSIS-004</b> | <b>CUS-010</b> | Asignar encargados a la alerta                                  |
| <b>RSIS-004</b> | <b>CUS-011</b> | Solicitar aprobación de OT                                      |
| <b>RSIS-004</b> | <b>CUS-012</b> | Aprobar OT                                                      |
| <b>RSIS-005</b> | <b>CUS-014</b> | Validar actividades                                             |
| <b>RSIS-005</b> | <b>CUS-015</b> | Registrar estado de la actividad                                |
| <b>RSIS-006</b> | <b>CUS-016</b> | Validar recursos                                                |
| <b>RSIS-006</b> | <b>CUS-017</b> | Registrar estado de los recursos                                |
| <b>RSIS-007</b> | <b>CUS-018</b> | Consultar estado de las actividades del mantenimiento           |
| <b>RSIS-008</b> | <b>CUS-019</b> | Consultar estado de las actividades de los recursos             |
| <b>RSIS-009</b> | <b>CUS-020</b> | Consultar cronograma de mantenimiento                           |
| <b>RSIS-010</b> | <b>CUS-021</b> | Consultar cronograma de recursos                                |
| <b>RSIS-011</b> | <b>CUS-022</b> | Generar avisos de las actividades fuera de fecha                |
| <b>RSIS-012</b> | <b>CUS-023</b> | Generar avisos de actividades retrasadas y tiempo de retraso    |
| <b>RSIS-013</b> | <b>CUS-024</b> | Verificar dependencia de las actividades                        |
| <b>RSIS-013</b> | <b>CUS-025</b> | Registrar cambio de fecha                                       |
| <b>RSIS-013</b> | <b>CUS-026</b> | Actualizar actividades                                          |
| <b>RSIS-014</b> | <b>CUS-027</b> | Verificar estado de los recursos                                |
| <b>RSIS-014</b> | <b>CUS-028</b> | Actualizar recursos                                             |
| <b>RSIS-014</b> | <b>CUS-029</b> | Verificar OT                                                    |
| <b>RSIS-014</b> | <b>CUS-030</b> | Proyectar OT                                                    |
| <b>RSIS-015</b> | <b>CUS-031</b> | Proyectar utilización de los recursos                           |
| <b>RSIS-016</b> | <b>CUS-032</b> | Verificar tiempo de reposición de los recursos                  |
| <b>RSIS-016</b> | <b>CUS-033</b> | Generar alerta de recursos retrasados                           |
| <b>RSIS-017</b> | <b>CUS-034</b> | Verificar stock de recursos                                     |
| <b>RSIS-017</b> | <b>CUS-035</b> | Generar alerta de recursos escasos                              |
| <b>RSIS-018</b> | <b>CUS-036</b> | Solicitar aprobación de reabastecimiento                        |
| <b>RSIS-018</b> | <b>CUS-037</b> | Aprobar reabastecimiento                                        |
| <b>RSIS-020</b> | <b>CUS-039</b> | Registrar categorías de mantenimiento                           |
| <b>RSIS-020</b> | <b>CUS-040</b> | Verificar disponibilidad de la nueva categoría de mantenimiento |
| <b>RSIS-021</b> | <b>CUS-041</b> | Registrar nuevas tareas para los mantenimientos                 |
| <b>RSIS-021</b> | <b>CUS-042</b> | Verificar disponibilidad de la nueva tarea                      |
| <b>RSIS-021</b> | <b>CUS-043</b> | Generar enlace de tareas con categorías de los mantenimientos   |
| <b>RSIS-022</b> | <b>CUS-044</b> | Registrar nueva categoría de recursos                           |
| <b>RSIS-022</b> | <b>CUS-045</b> | Verificar disponibilidad de la nueva categoría de recursos      |
| <b>RSIS-023</b> | <b>CUS-046</b> | Registrar nuevos recursos                                       |
| <b>RSIS-023</b> | <b>CUS-047</b> | Generar enlace de recursos con tareas                           |

Ilustración 27: Casos de uso del sistema

#### **Grupo Funcional – Recepción**

Este grupo contiene toda la funcionalidad que ejecutará el recepcionista cuando realice la recepción de una llamada de un cliente, la cual puede generar una notificación (alerta) y esta nos lleva a realizar el registro o selección del cliente, la creación de la notificación (alerta) y poder asignar al empleado que se va a encargar de realizar la atención de dicha notificación.

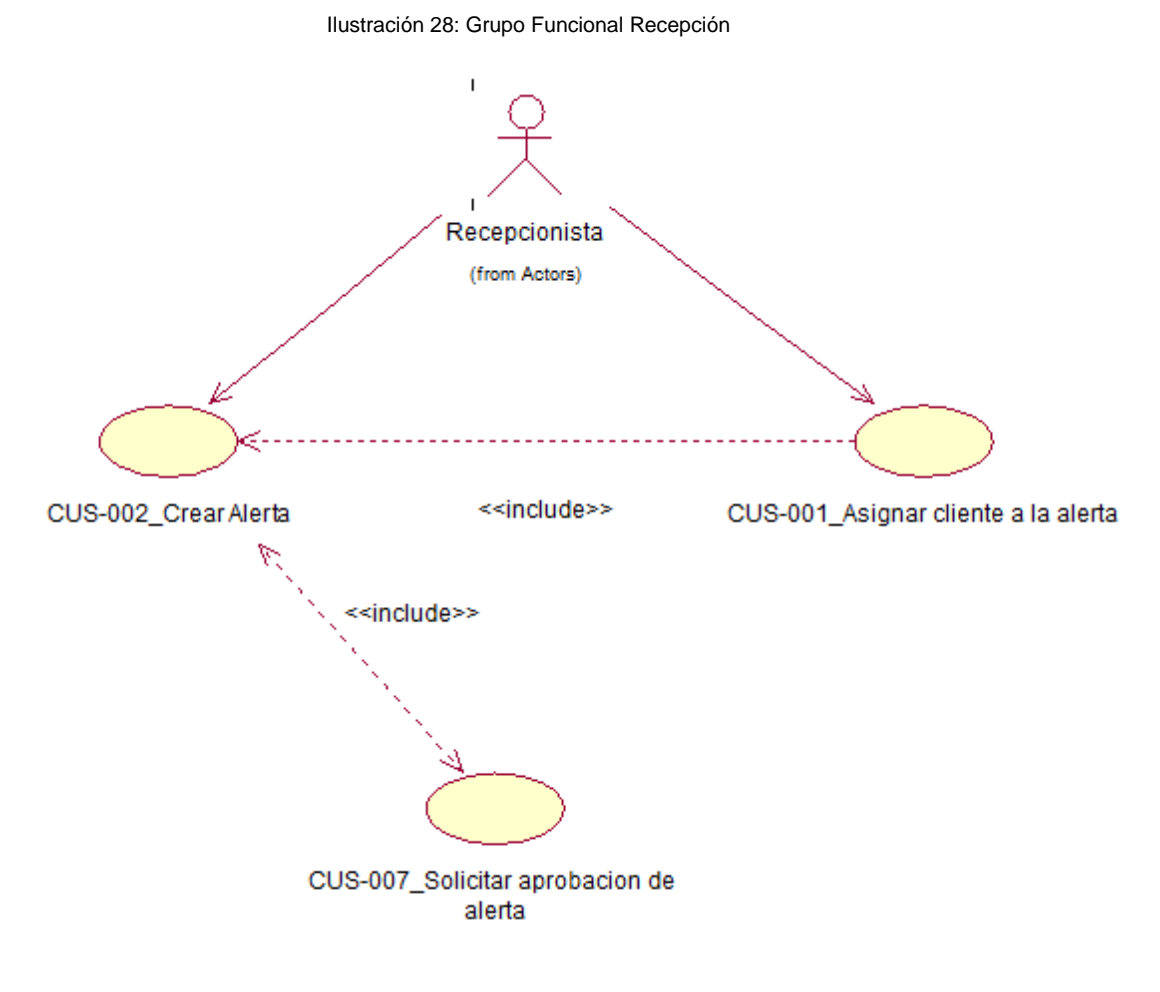

### **Grupo Funcional – Gerencia**

Este grupo contiene toda la funcionalidad que se ejecuta por medio de la gerencia, que se representa por el actor gerente general.

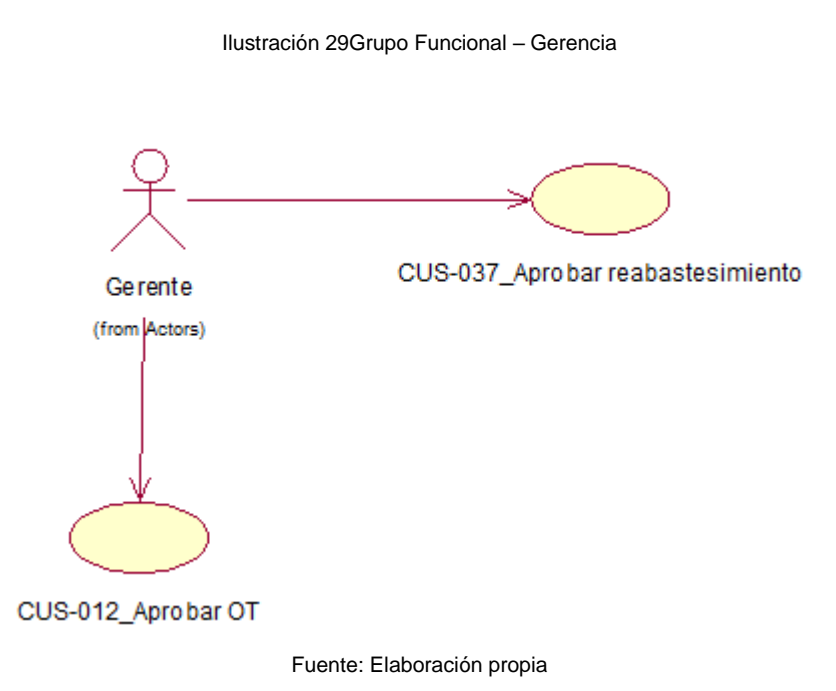

### **Grupo Funcional – Reutilizable**

Este grupo contiene todas las funcionalidades que se reutilizarán en los demás Grupos funcionales.

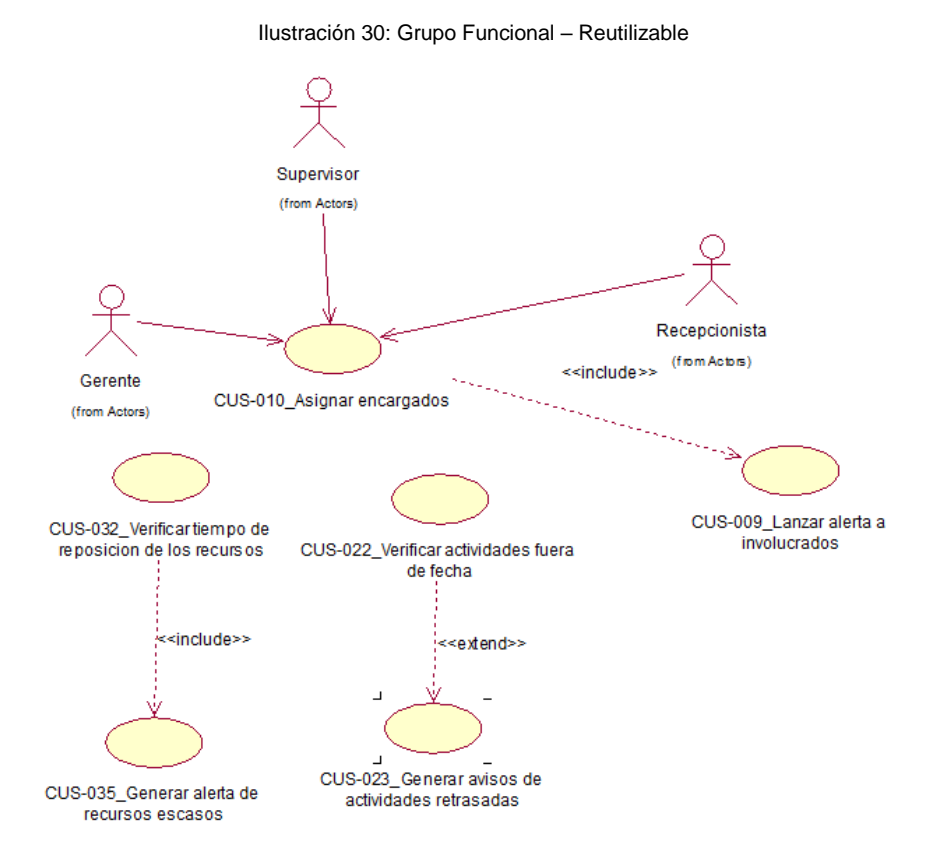

#### **Grupo Funcional – Mantenimiento**

Este grupo contiene toda la funcionalidad que se ejecuta dentro del área de mantenimiento como la creación de un mantenimiento, el agregado de las actividades y los recursos y apertura de las OT.

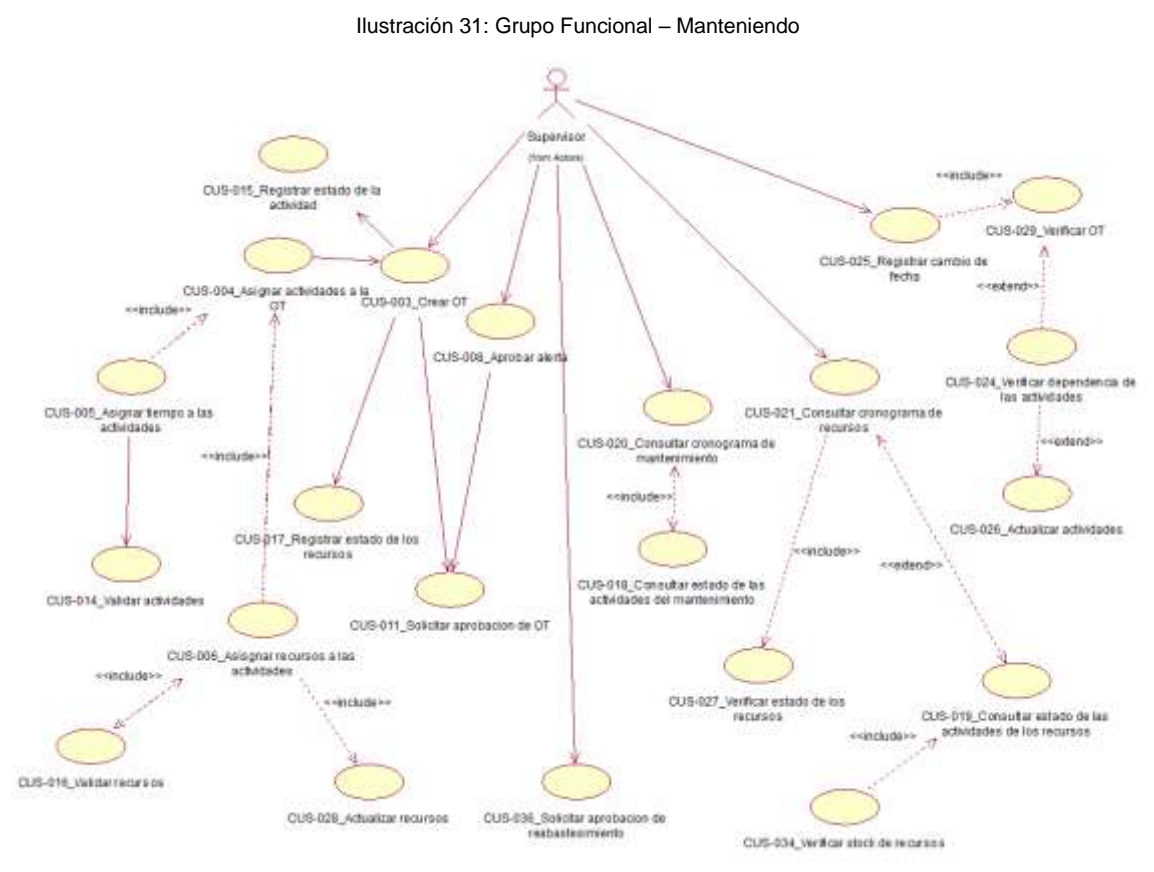

Fuente: Elaboración propia

# **Grupo Funcional – Planeamiento**

Este grupo contiene toda la funcionalidad para poder realizar proyecciones tanto de los mantenimientos como de los recursos, así mismo el agregar o modificar las actividades y recursos.

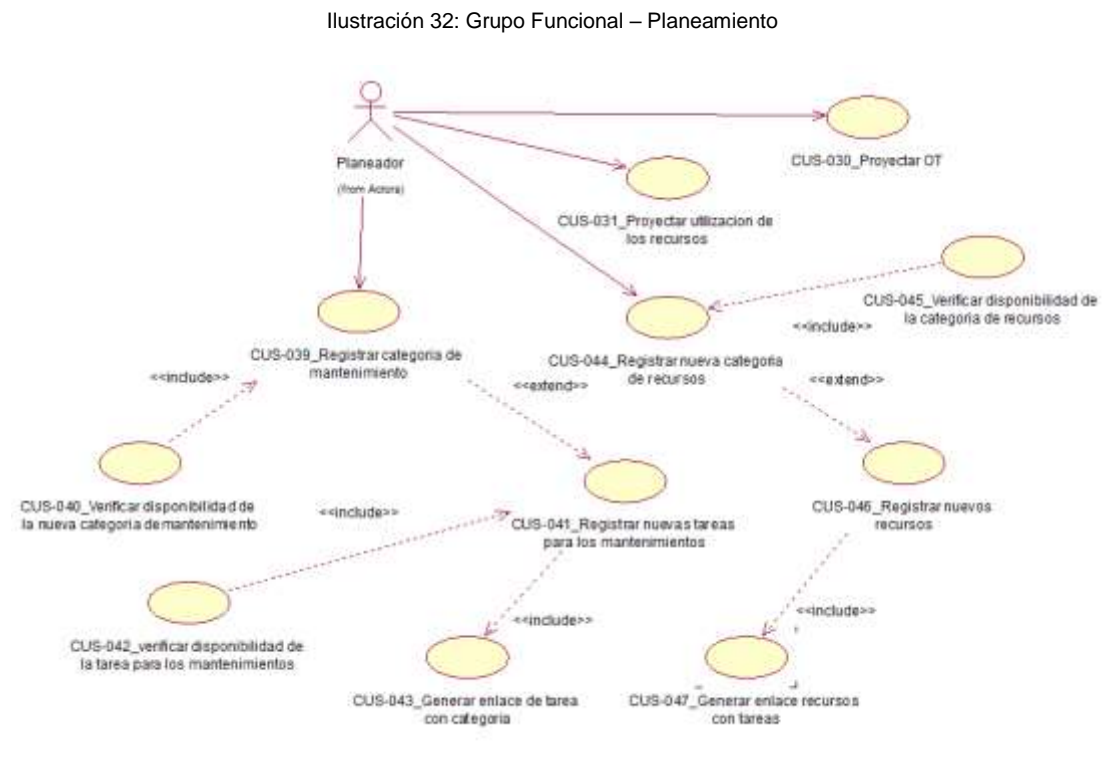

# 3.2.2. **Elaboración**

# **A. Diseño de sistemas**

# **Diagrama de Arquitectura**

El sistema estará basado en la tecnología CLOUD lo que quiere decir que tendremos un proveedor de hosting, el cual nos brindará el alojamiento web para ahorrar costos en infraestructura, así mismo todos los usuarios se comunicaran mediante internet (CLOUD) a nuestro servidor de hosting y podrán visualizar el sistema, en caso que exista corte del servicio de internet se utilizará servidores espejo, los cuales alojarán la información que está en alojamiento web y que entrarán en funcionamiento cuando el servicio de internet se corte y podrán seguir trabajando:

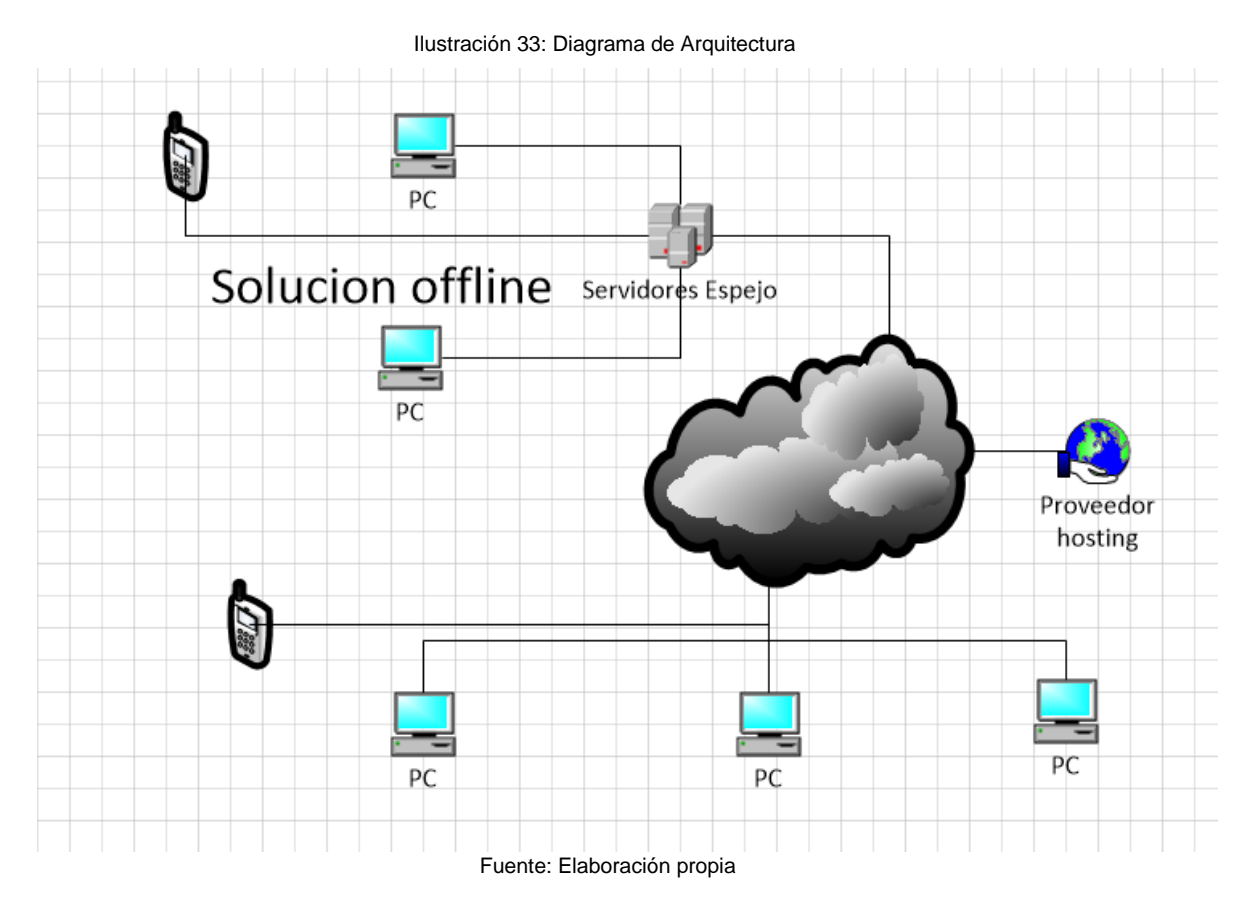

# **B. Prototipo del sistema**

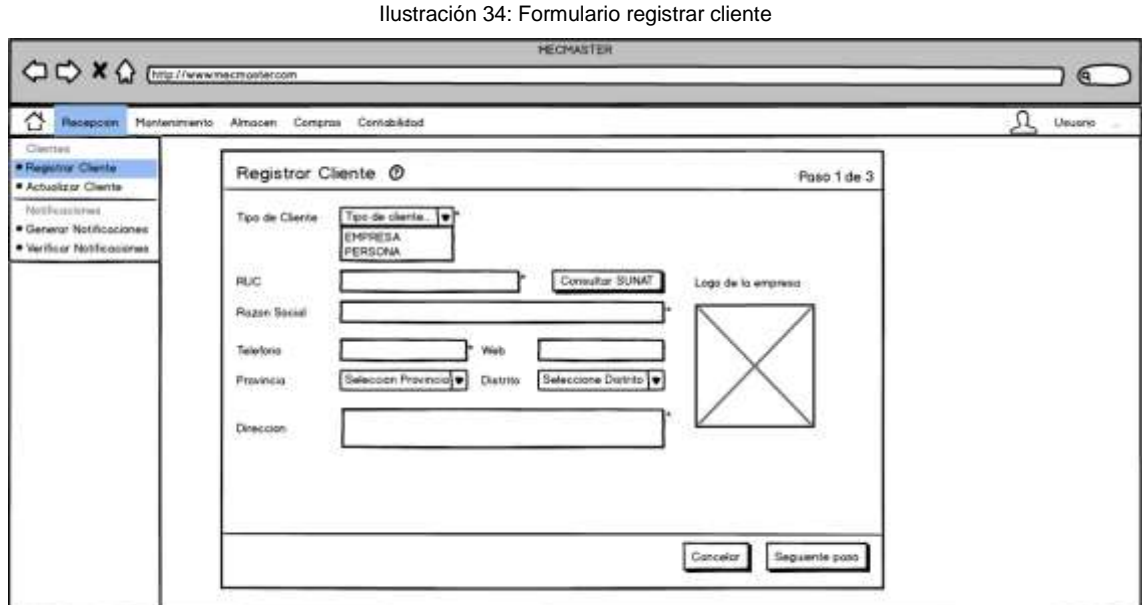

Fuente: Elaboración propia

Ilustración 35: Formulario de Actualizar datos del cliente

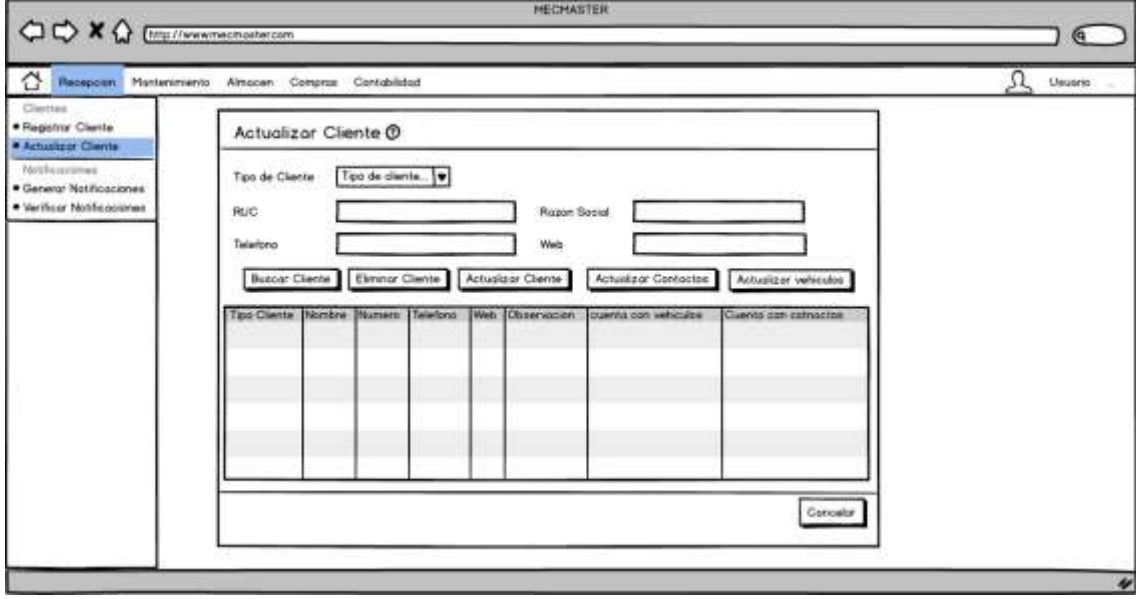

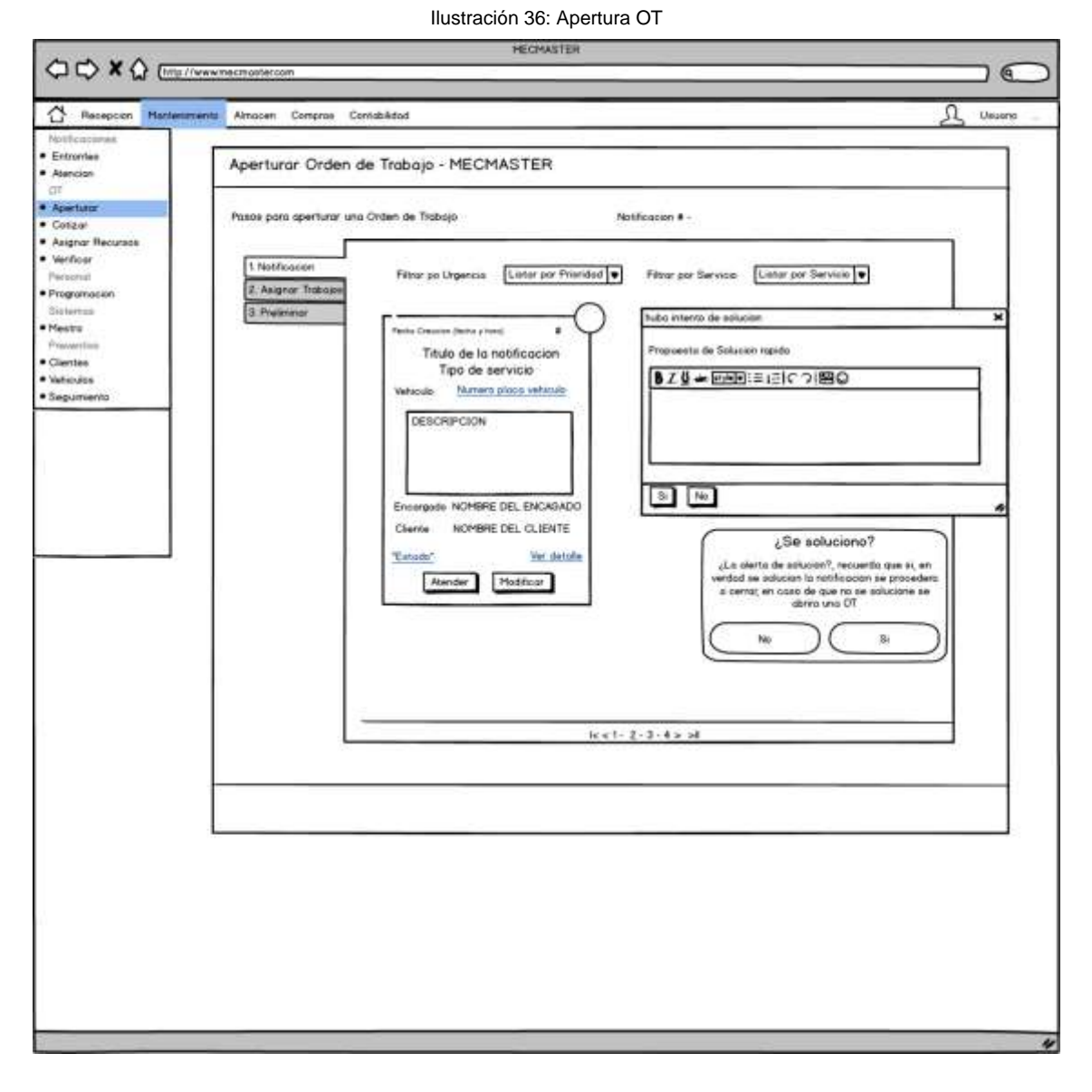

Fuente: Elaboración propia

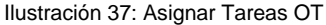

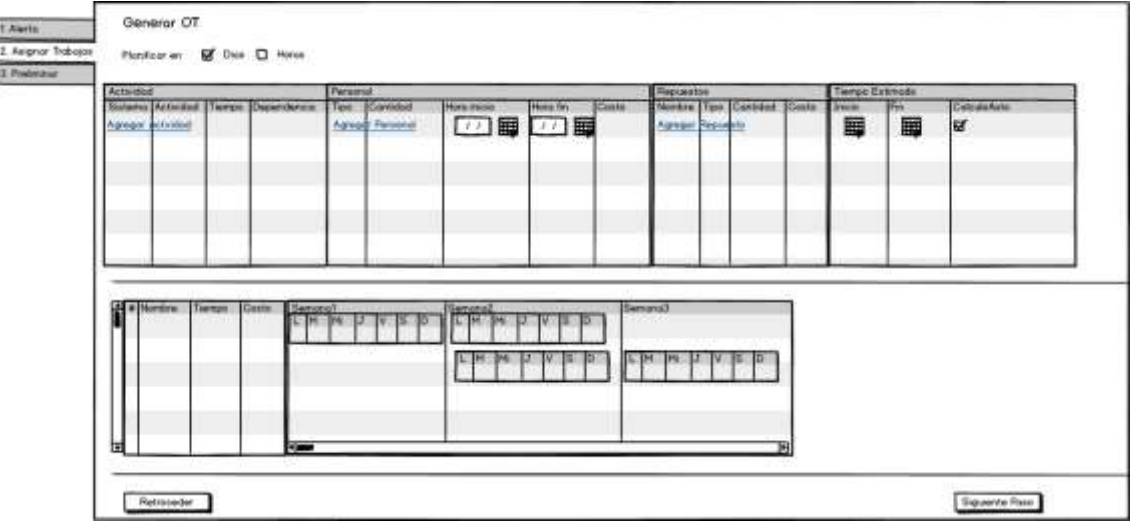

# **3.3. Soporte del proyecto**

3.3.1. **Plan de Gestión de la Configuración del Proyecto** Ver [ANEXO 9-AGPSMVP\\_PLAN\\_DE\\_LA\\_CONFIGURACION-](#page-209-0)Pag [192](#page-209-0)

3.3.2. **Plan Gestión de Métricas del Proyecto**

Ver **¡Error! No se encuentra el origen de la referencia.**-**¡Error! No se encuentra el igen de la referencia.**- Pág. **¡Error! Marcador no definido.**

3.3.3. **Plan Gestión del Aseguramiento de Calidad del Proyecto** Ver [ANEXO 17-AGPSMVP\\_PLAN\\_DE\\_GESTION\\_CALIDAD-](#page-243-0) Pág. [226](#page-243-0)

# **CAPITULO IV : EJECUCIÓN, SEGUIMIENTO Y CONTROL DEL PROYECTO**

#### **4.1. Gestión del Proyecto**

#### 4.1.1. **Ejecución**

### **A. Cronograma actualizado**

Dentro de la ejecución del proyecto, el cronograma sufrió cambios, debido a que el cliente requirió reemplazar uno de los casos de uso del sistema (CUS-022) por otro, este cambio alteró la secuencia de las actividades, eliminando y agregando nuevas, se eliminaron 11 actividades y agregaron 11, este cambio al ser un reemplazo no altero el tiempo del proyecto, ya que el caso de uso por el cual iba ser reemplazado (CUS-022 por CUS-049) tenía los mismos atributos, a continuación se mostrará las imágenes de las actividades afectadas.

#### Ilustración 38: Cambios del Cronograma

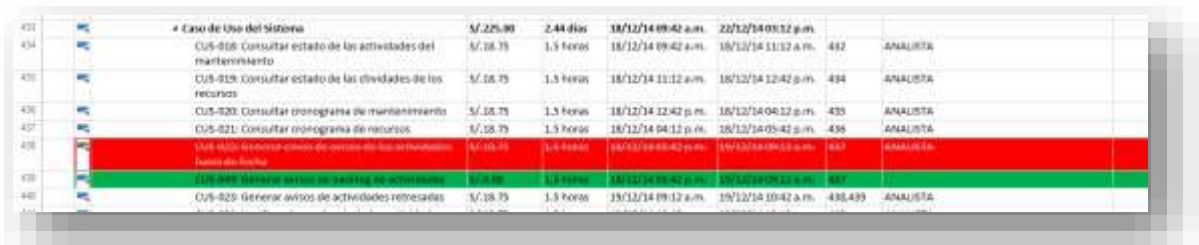

#### Fuente: Elaboración propia

#### Ilustración 39: Cambios del Cronograma

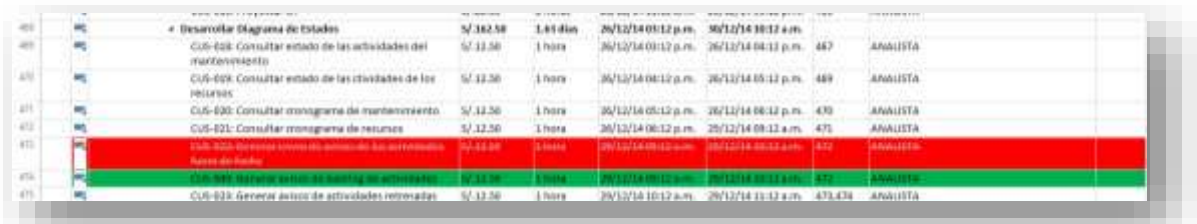

#### Fuente: Elaboración propia

#### Ilustración 40: Cambios del Cronograma

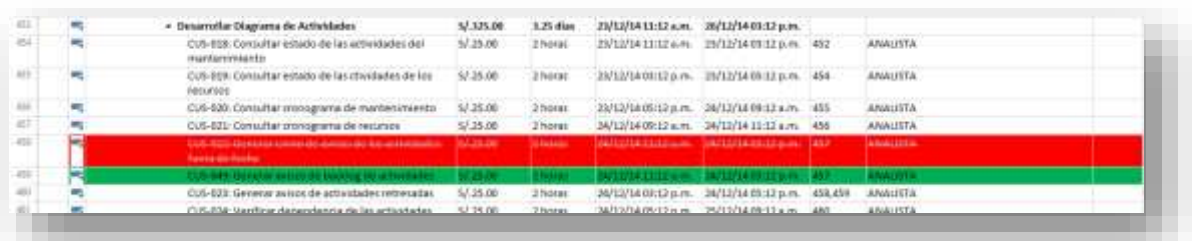

#### Ilustración 41: Cambios del Cronograma

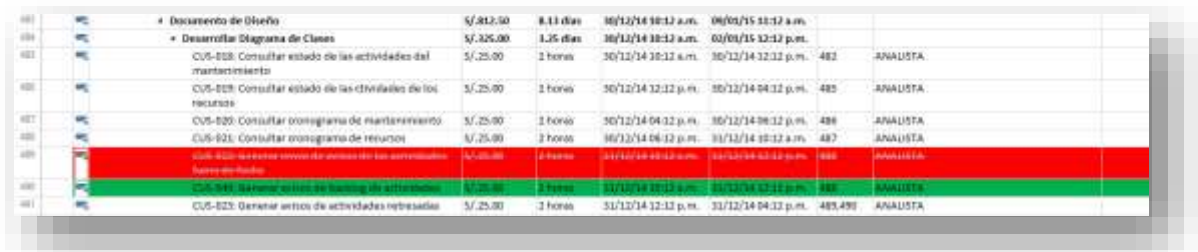

#### Fuente: Elaboración propia

#### Ilustración 42: Cambios del Cronograma

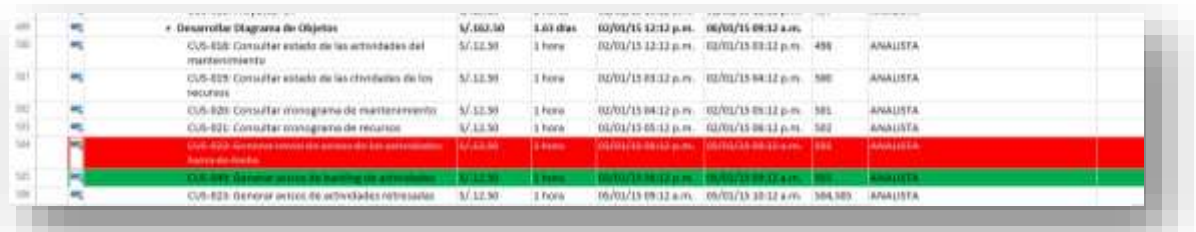

#### Fuente: Elaboración propia

#### Ilustración 43: Cambios del Cronograma

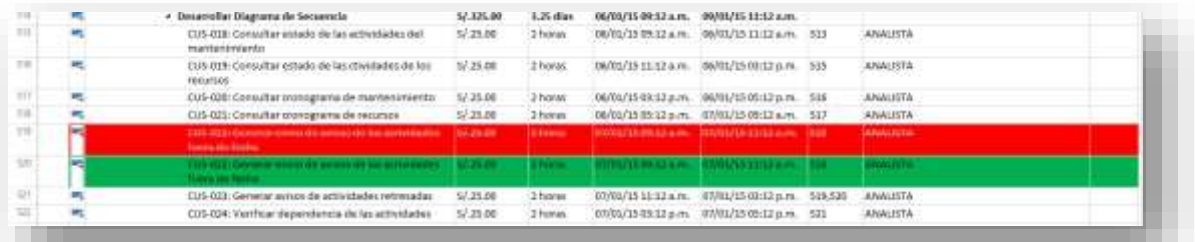

#### Fuente: Elaboración propia

#### Ilustración 44: Cambios del Cronograma

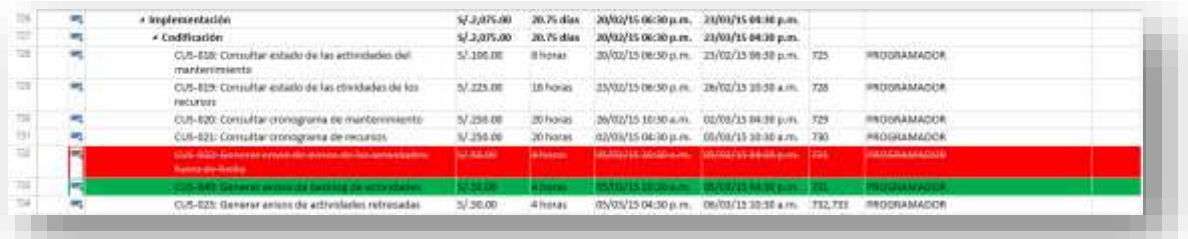

#### Ilustración 45: Cambios del Cronograma

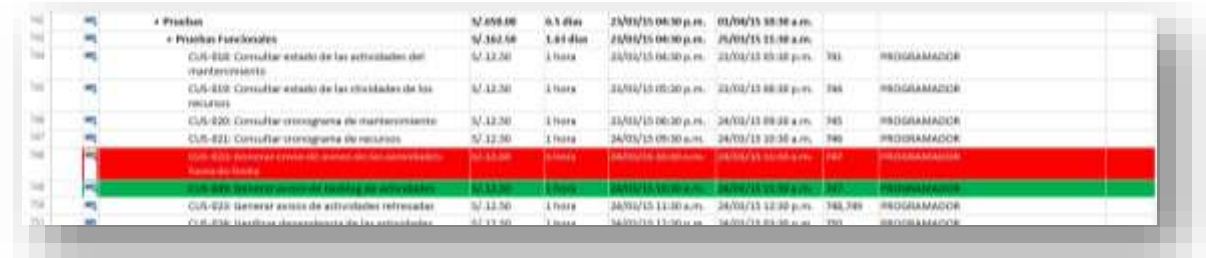

#### Fuente: Elaboración propia

#### Ilustración 46: Cambios del Cronograma

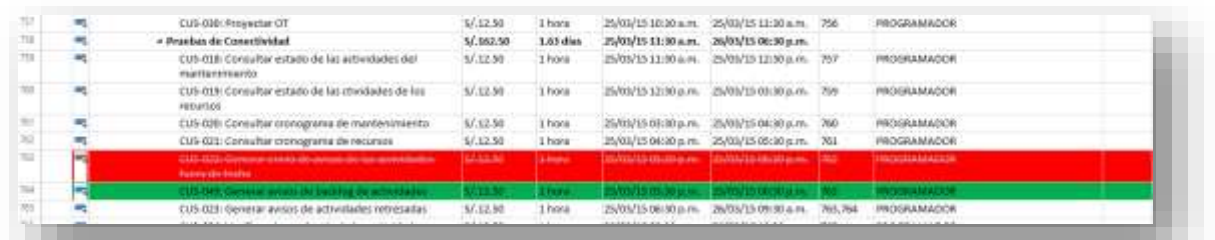

#### Fuente: Elaboración propia

#### Ilustración 47: Cambios del Cronograma

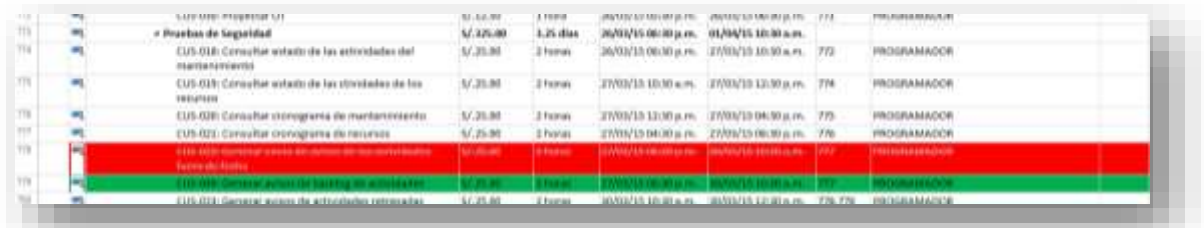

#### Fuente: Elaboración propia

#### Ilustración 48Fuente: Elaboración propia

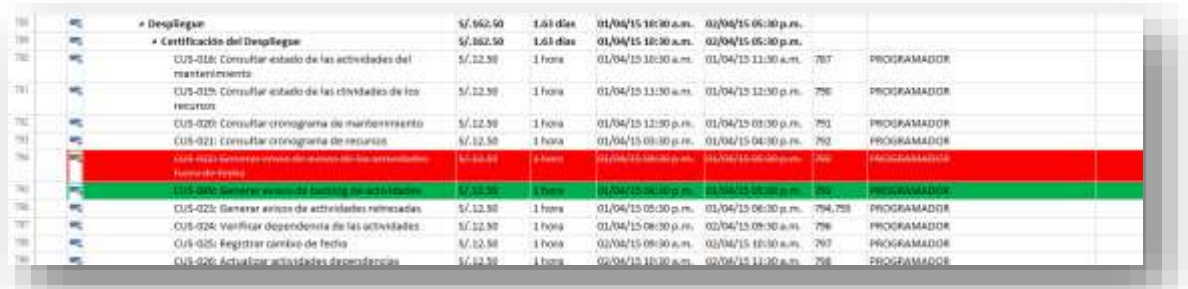

#### **B. Cuadro de Costos Actualizado**

El cambio consistió en un reemplazo de actividades (Casos de uso del sistema), las cuales tenían los mismos atributos (usaban el mismo recurso, tenía el mismo coste y duraban lo mismo, los costos no se vieron afectados por dicho cambio.

### **C. WBS Actualizado**

La EDT, de la misma forma que los costos no sufrieron cambios ya que los casos de uso se consideran como actividades.

#### **D. Matriz de Trazabilidad de requerimientos actualizado**

La matriz de trazabilidad de requerimientos sufrió un cambio, el cuál fue la eliminación de uno de los casos de uso del sistema y de agregar uno nuevo; dentro de los primeros niveles de la matriz no sufrió cambios, se mantienen los mismos requerimientos de alto nivel, el cambio tuvo foco en los casos de uso del sistema, a continuación se muestra la imagen de como impactó el cambio en la matriz de trazabilidad de requerimientos, en la sección de casos de uso del sistema.

#### Ilustración 49: Matriz de trazabilidad de requerimientos CUS actualizado Cases de Heeldel sistema LOHS

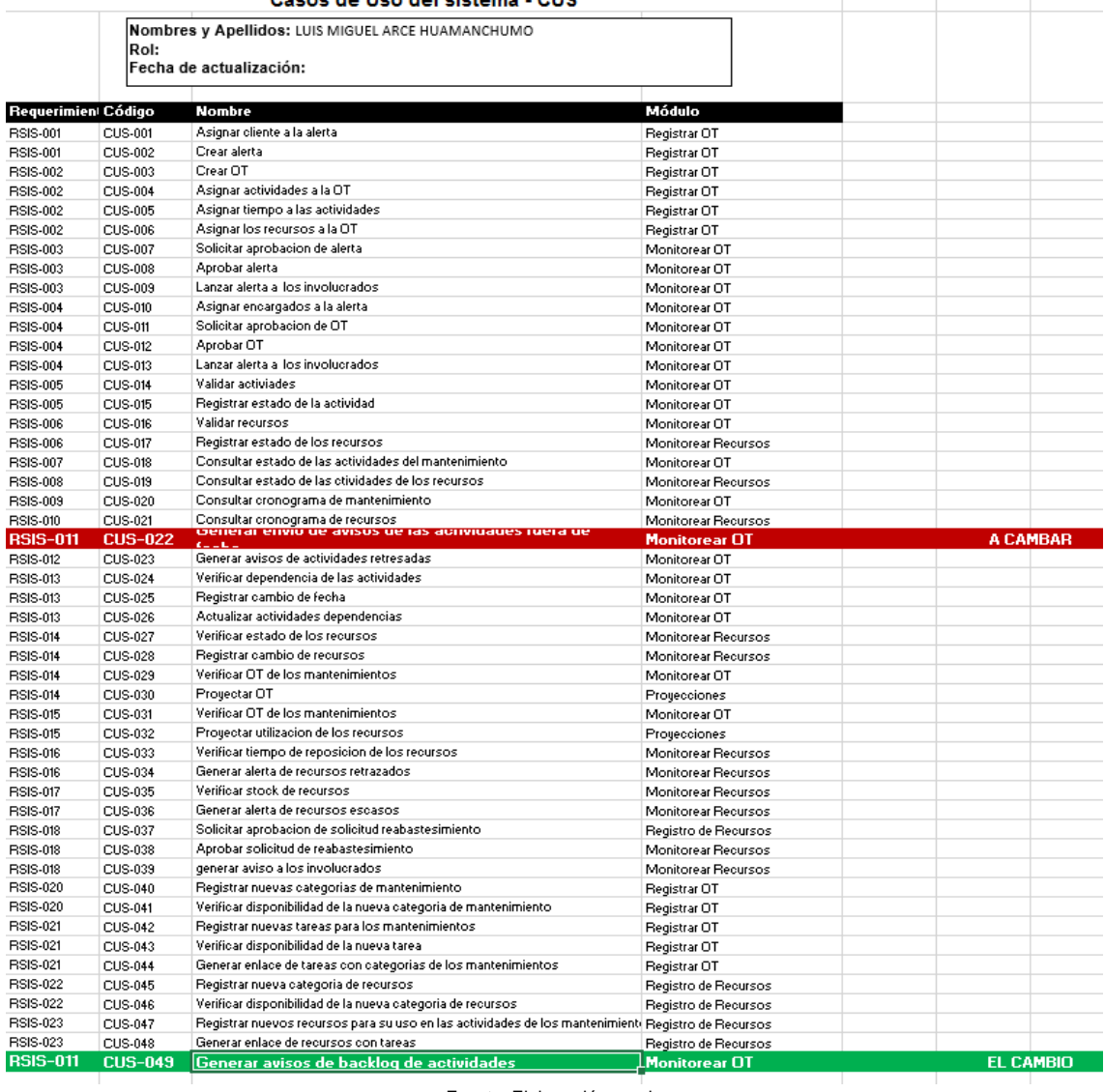

# **E. Registro de Capacitaciones del Proyecto actualizado**

Para más información consultar el:

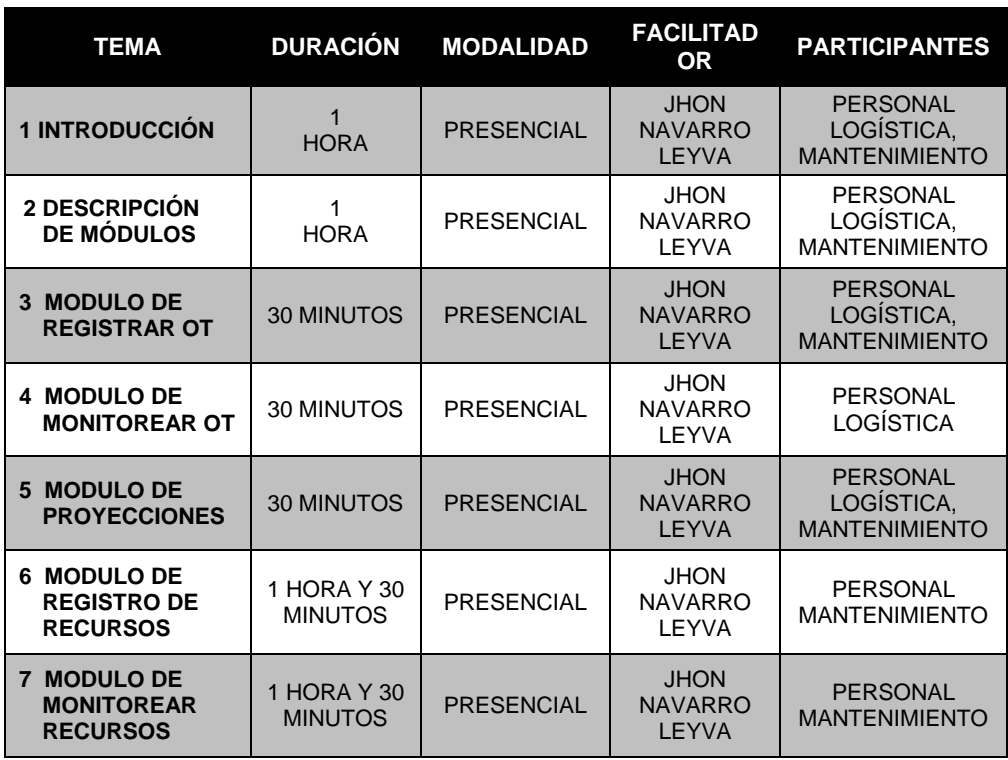

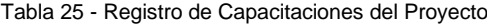

# 4.1.2. **Seguimiento y Control**

# **A. Solicitud de Cambio**

Ver [ANEXO 35-AGPSMVP\\_SOLICITUD\\_DE\\_CAMBIO\\_001-](#page-280-0)Pa[g263](#page-280-0)

# **B. Riesgos actualizados**

EL cambio realizado no trajo nuevos riesgos al proyecto, ya que los riesgos que fueron mapeados siguen siendo los mismos para el nuevo CUS agregado. Para más información ver el:

[ANEXO 26](#page-265-0) - [AGPSMVP\\_IDENTIFICACION\\_EVALUACION\\_CUALITATIVA\\_DE\\_RIESGOS-](#page-265-0) Pág. [248](#page-265-0)

# **C. Informes de Estado**

Ver el: [ANEXO 36ANEXO 36](#page-282-0) - [AGPSMVP\\_INFORMES\\_DE\\_DESEMPEÑO](#page-282-0) – Pag [265](#page-282-0)

### **4.2. Ingeniería del Proyecto**

# 4.2.1. **Análisis y Diseño**

### **D. Documento de Análisis**

En esta sección se mostrará los diagramas de Actividades por cada Caso de Uso de Sistema principales:

# **Diagrama de actividades**

# **CUS-001\_Asignar cliente a la alerta: en la siguiente:**

Aquí podemos apreciar el flujo total, cuando se apertura una alerta lo primero que se realiza es asignar al cliente a la alerta.

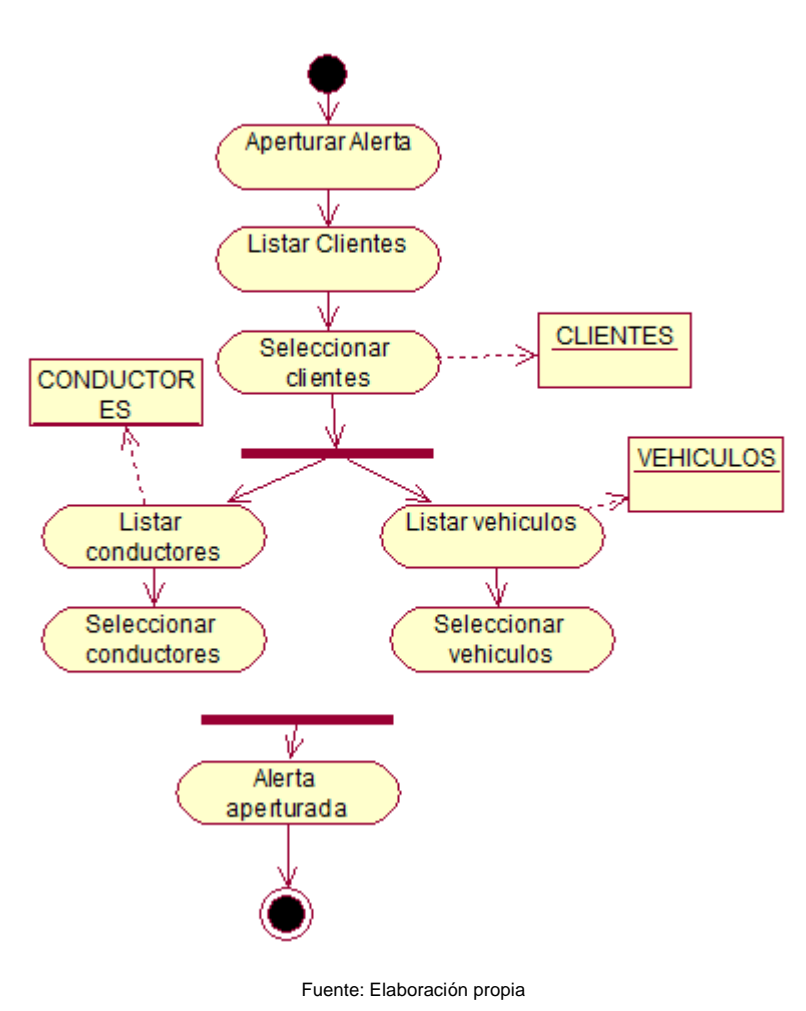

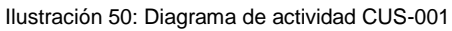

A continuación se muestra el flujo completo del caso de uso en cuestión, teniendo en cuenta que este es el 2 paso para poder crear la alerta.

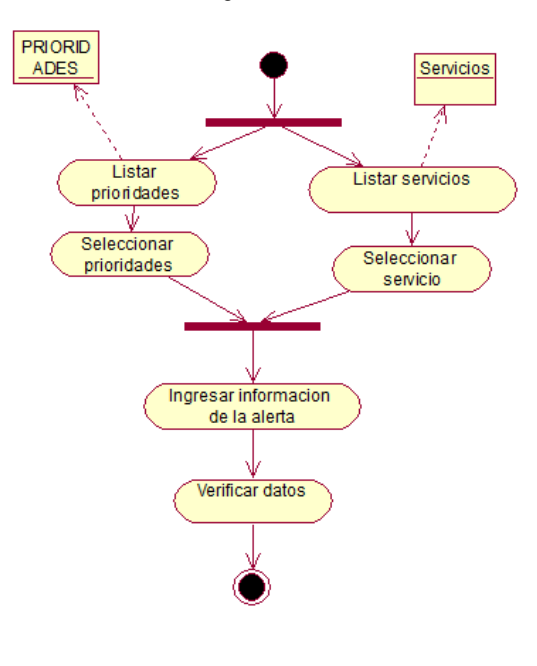

Ilustración 51: Diagrama de actividad CUS-002

Fuente: Elaboración propia

#### **CUS-003\_Crear OT**

A continuación se muestra el flujo completo del caso de uso en cuestión, teniendo en cuenta que este caso de uso necesita de otros para terminar su funcionalidad.

Ilustración 52: Diagrama de actividad CUS-003

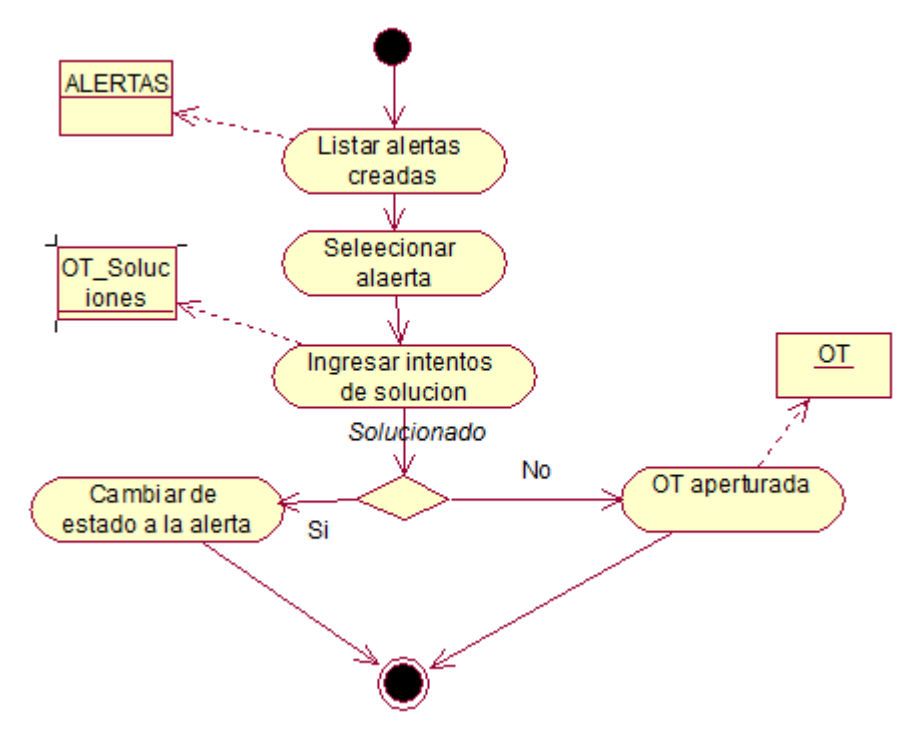

A continuación se muestra el flujo completo del caso de uso en cuestión, teniendo en cuenta que este es un include del caso de uso crear OT.

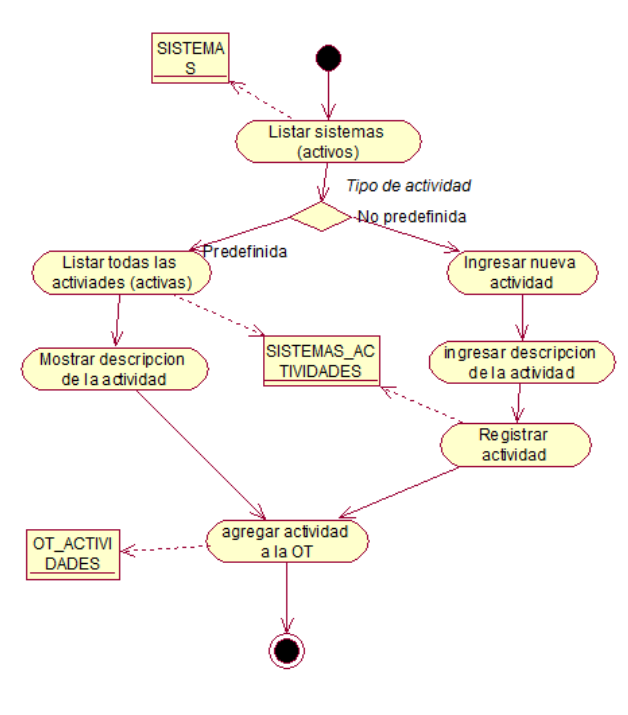

Ilustración 53: Diagrama de actividad CUS-004

### **CUS-005\_Asignar tiempo a las actividades**

A continuación se muestra el flujo completo del caso de uso en cuestión, teniendo en cuenta que este es include del caso de uso crear OT.

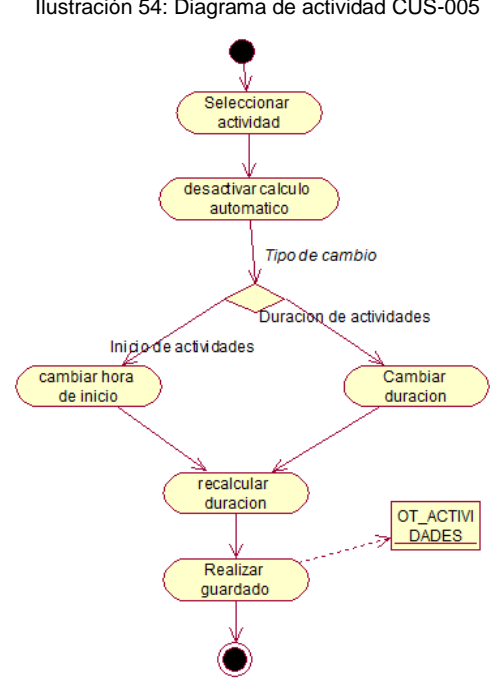

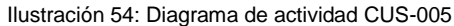

Fuente: Elaboración propia

### **CUS-006\_Asisgnar recursos a las actividades**

A continuación se muestra el flujo completo del caso de uso en cuestión, teniendo en cuenta que este es include del caso de uso crear OT.

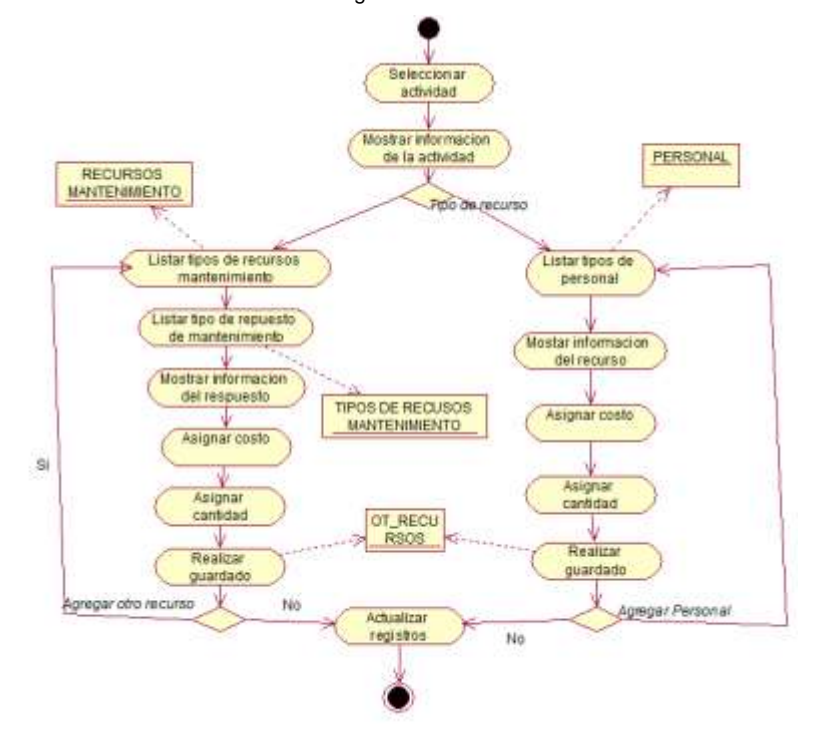

Ilustración 55: Diagrama de actividad CUS-006

Fuente: Elaboración propia

# **CUS-015\_Registrar estado de la actividad**

A continuación se muestra el flujo completo del caso de uso en cuestión:

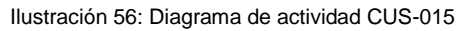

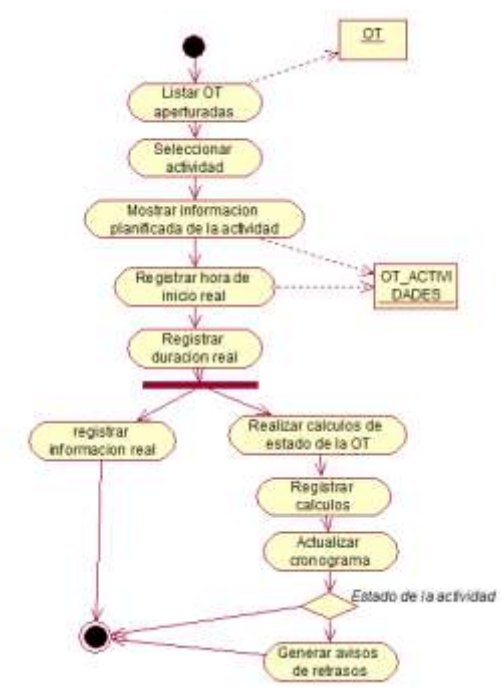

# **CUS-018\_Consultar estado de las actividades del mantenimiento**

A continuación se muestra el flujo completo del caso de uso en cuestión:

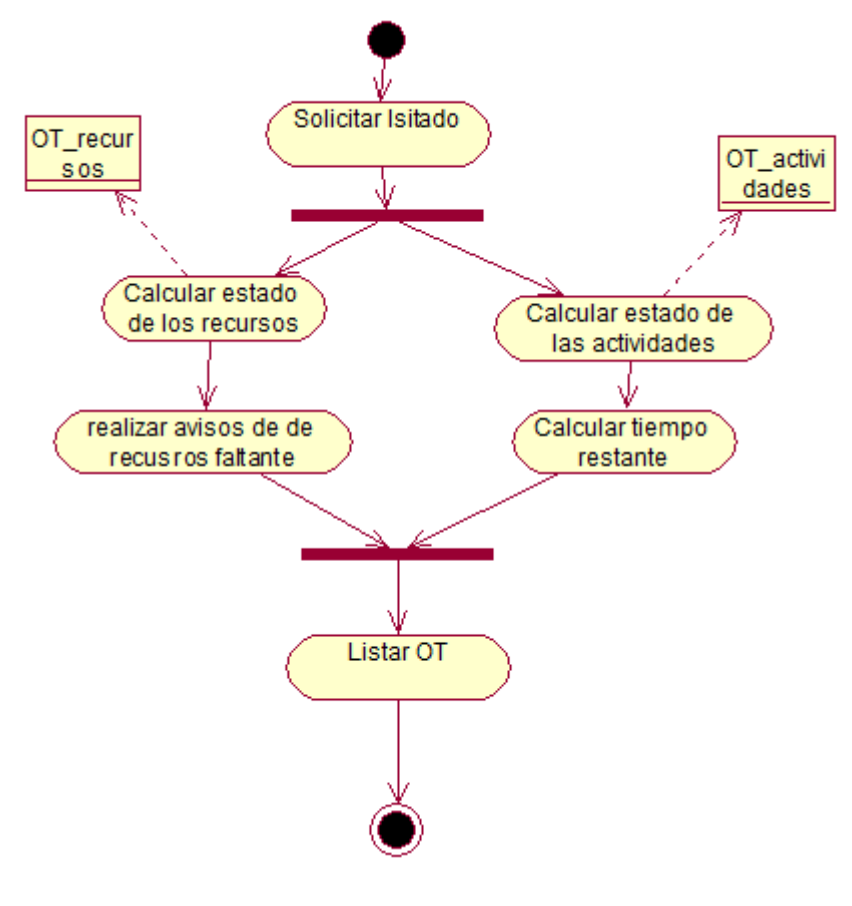

Ilustración 57: Diagrama de actividad CUS-018

**E. Documento de diseño**

#### **Diagrama de robustez**

### **CUS-001\_Asignar cliente a la alerta: en la siguiente:**

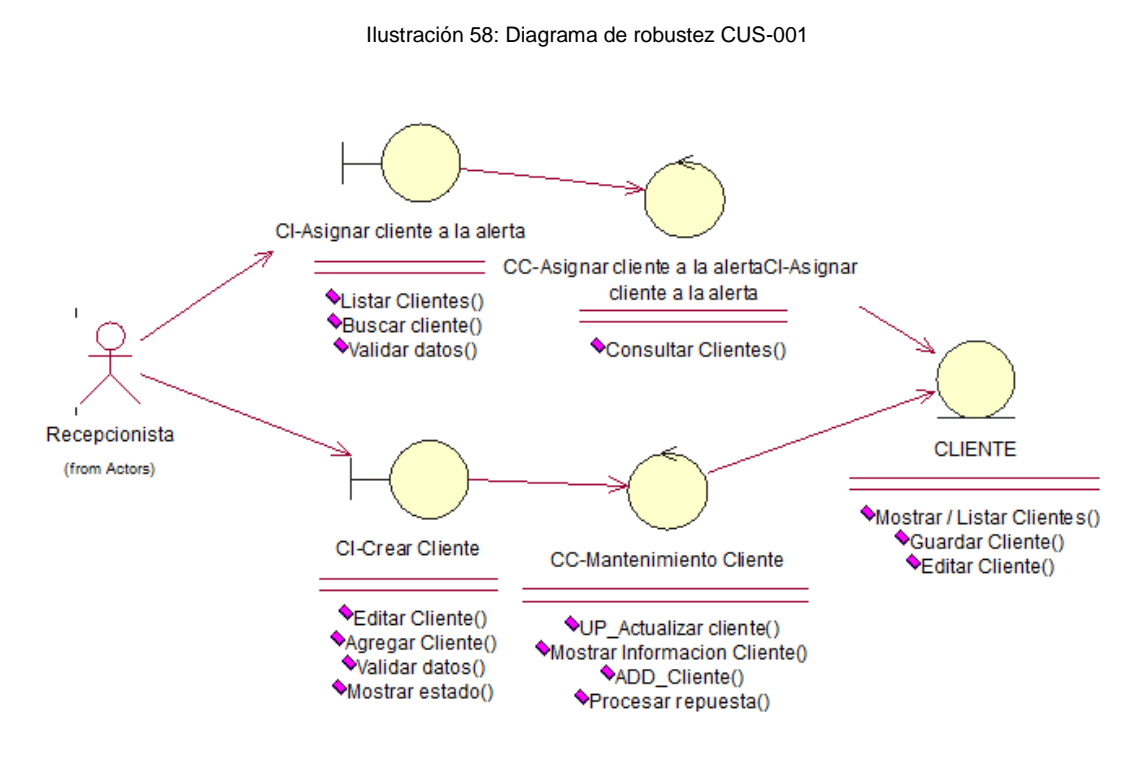

Fuente: Elaboración propia

## **US-002\_Crear Alerta**

Ilustración 59: Diagrama de robustez CUS-002

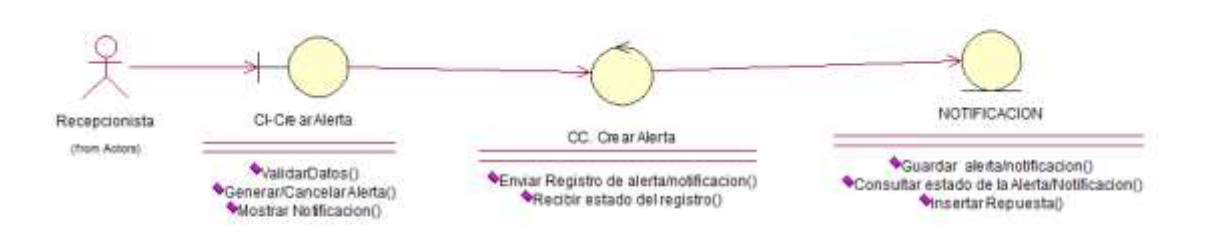

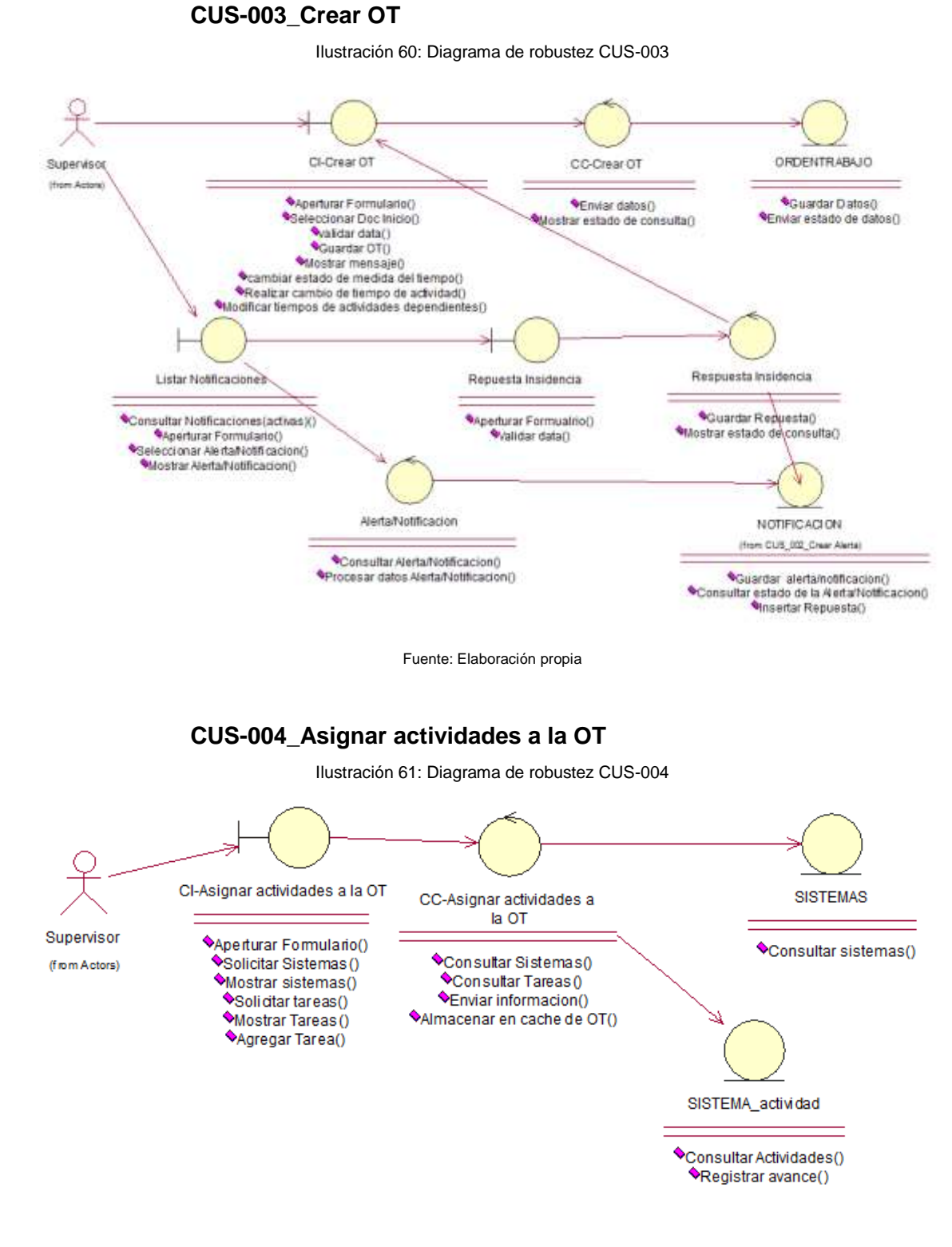

**CUS-005\_Asignar tiempo a las actividades**

Ilustración 62: Diagrama de robustez CUS-005

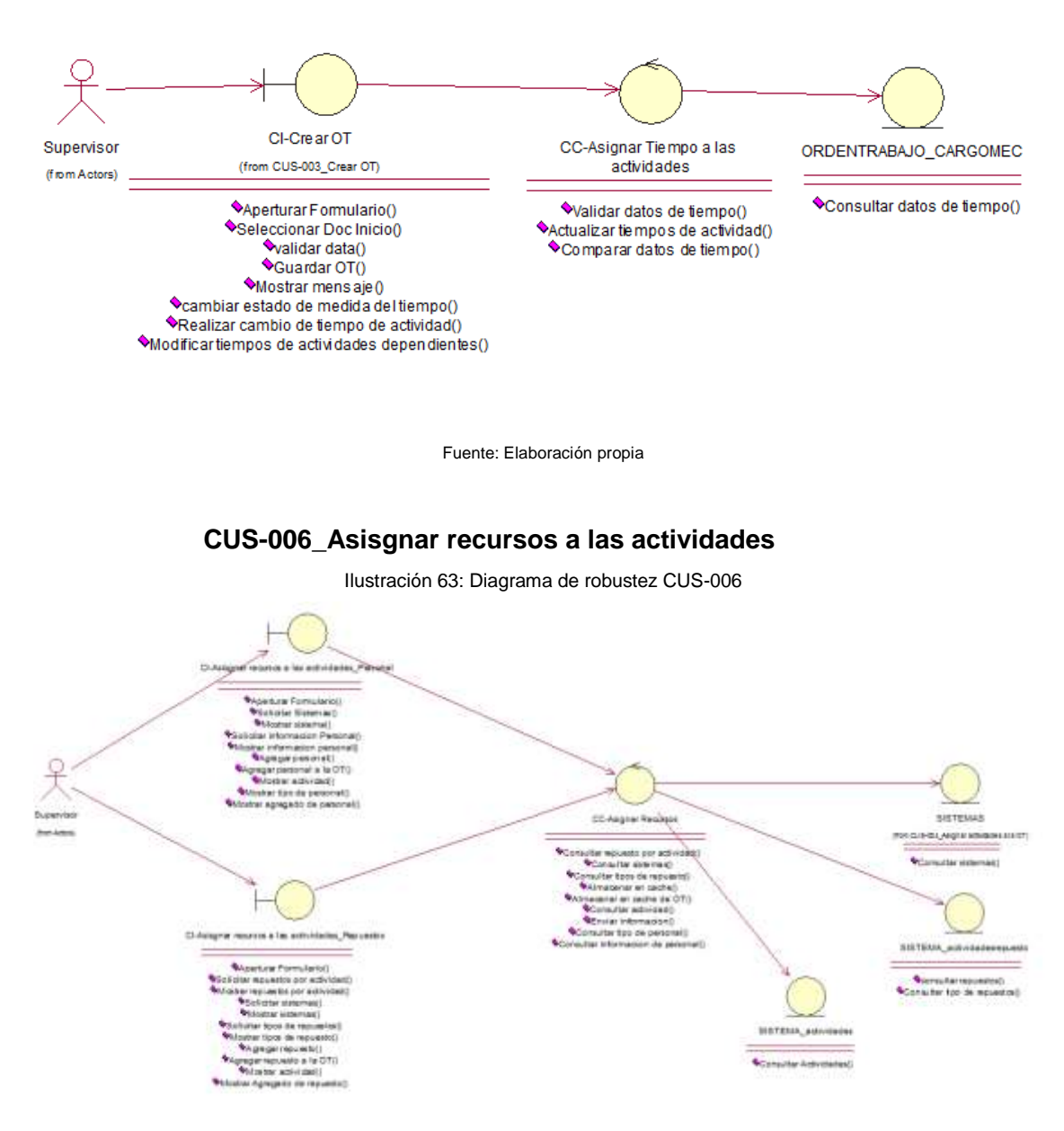

## **CUS-015\_Registrar estado de la actividad**

Ilustración 64: Diagrama de robustez CUS-015

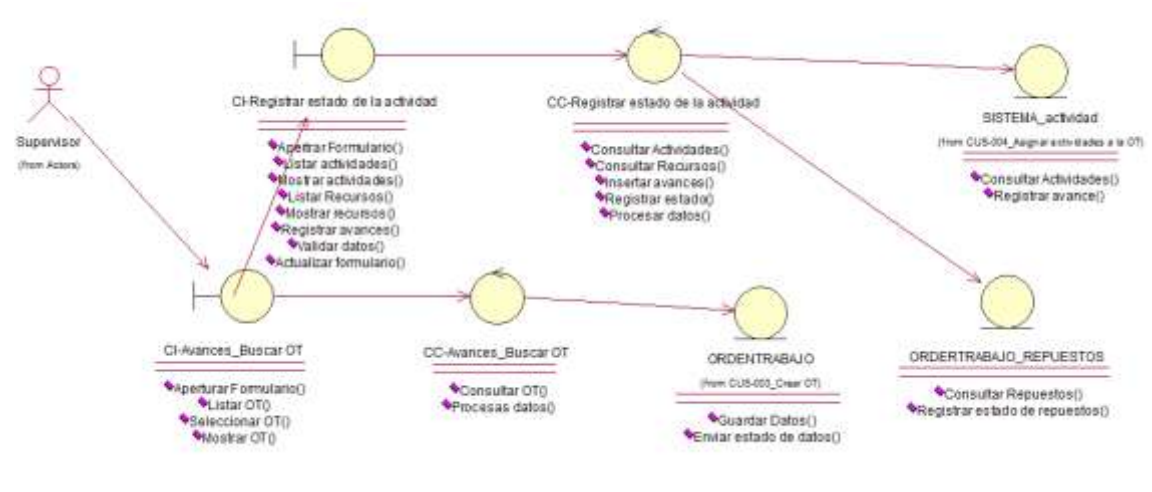

Fuente: Elaboración propia

#### **CUS-018\_Consultar estado de las actividades del mantenimiento**

Ilustración 65: diagrama de robustez CUS-018

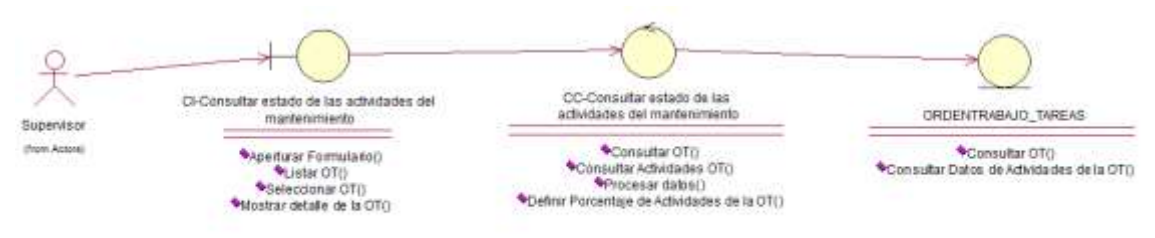

# **Diagrama de secuencia**

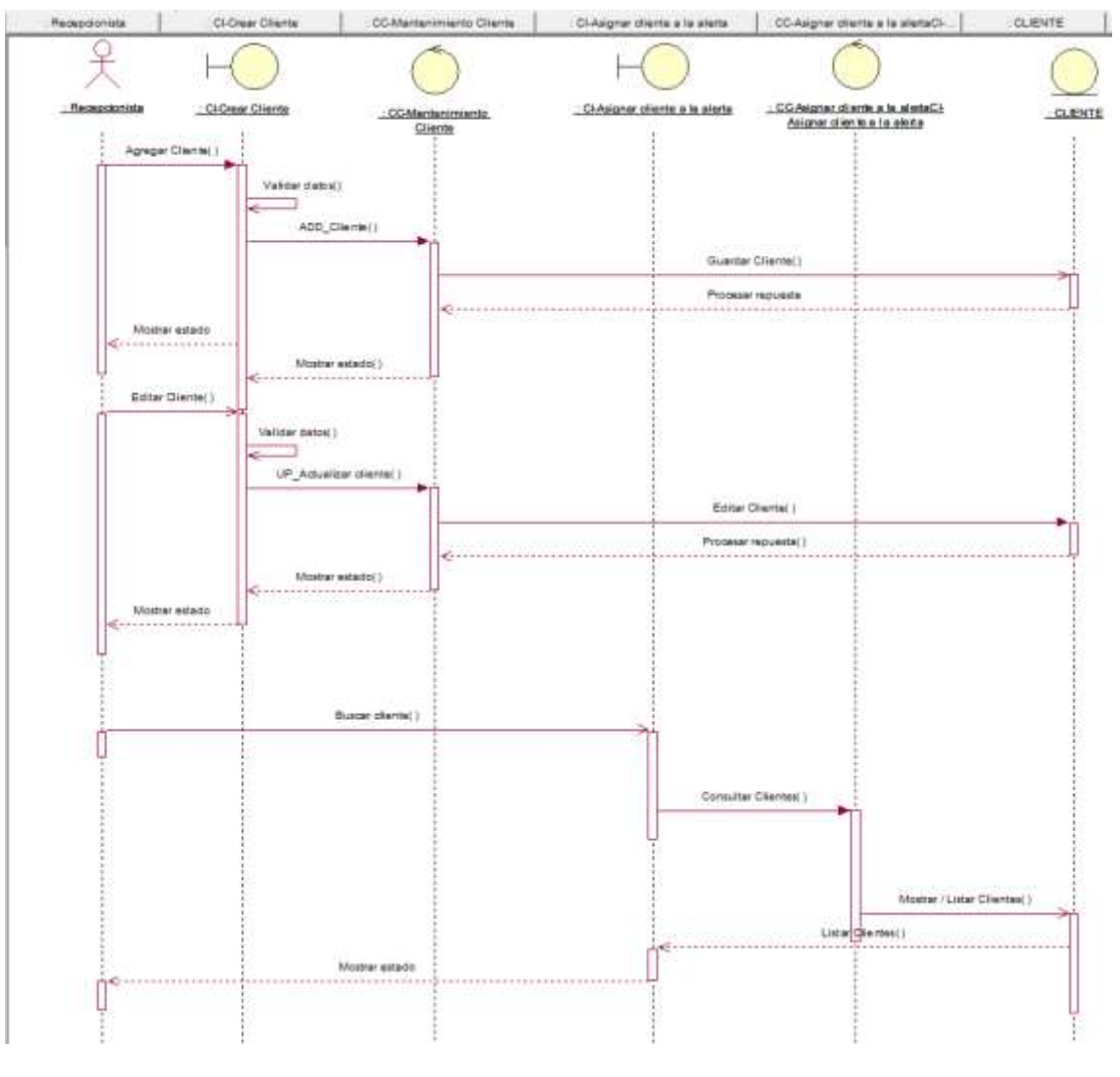

# **CUS-001\_Asignar cliente a la alerta: en la siguiente:**

Ilustración 66: Diagrama de secuencia CUS-001

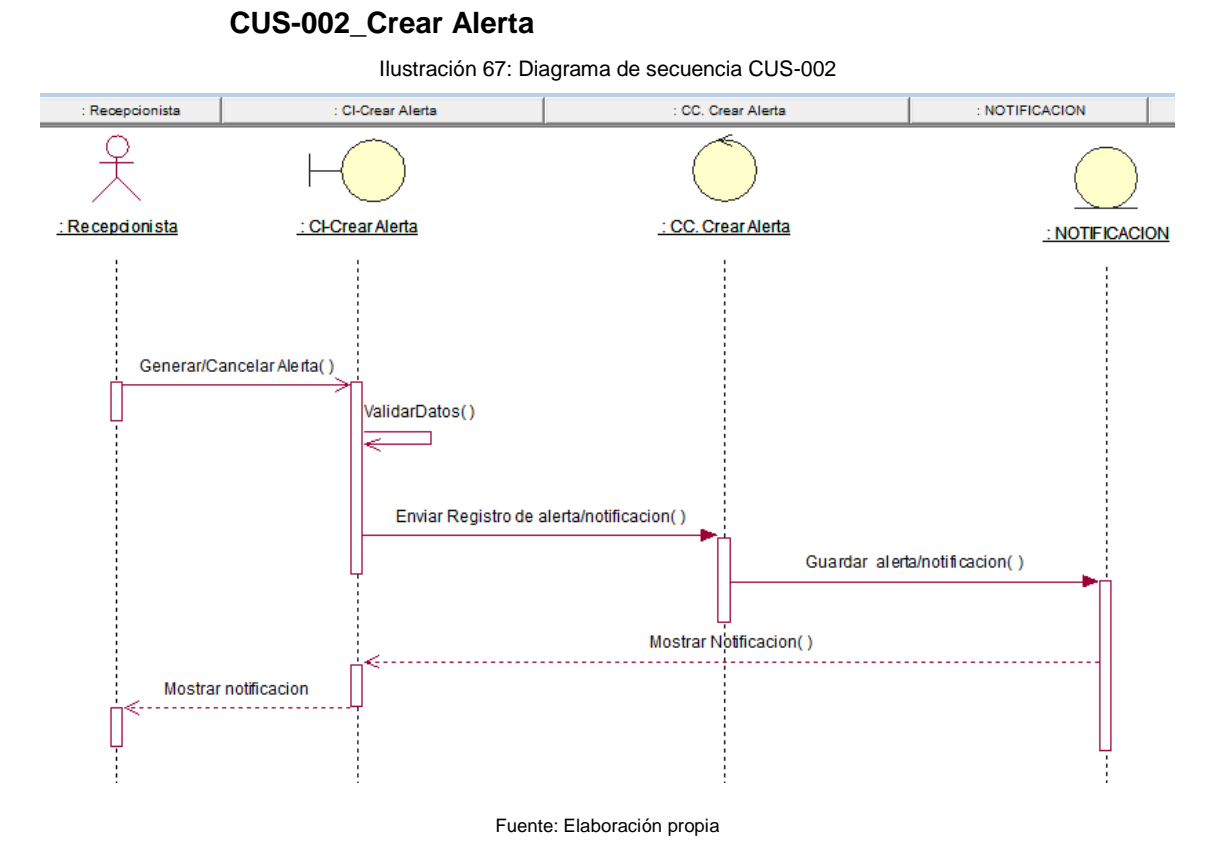

**CUS-003\_Crear OT**

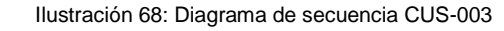

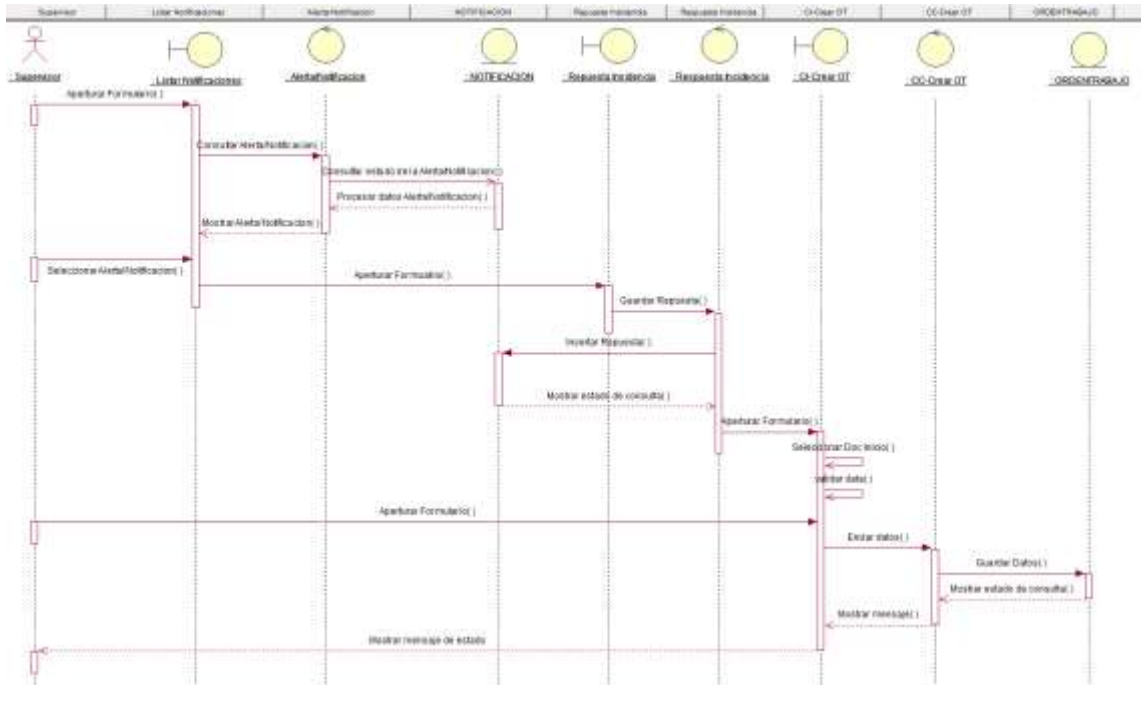

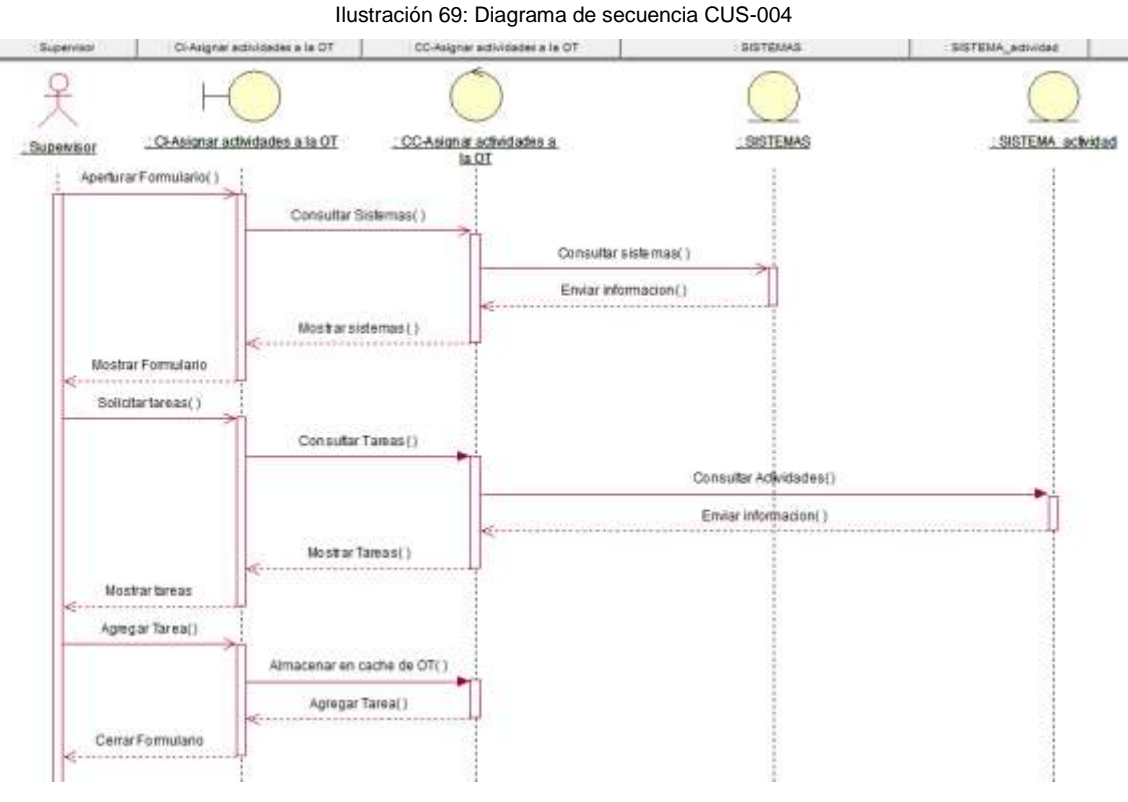

# **CUS-004\_Asignar actividades a la OT**

Fuente: Elaboración propia

# **CUS-005\_Asignar tiempo a las actividades**

Ilustración 70: Diagrama de secuencia CUS-005

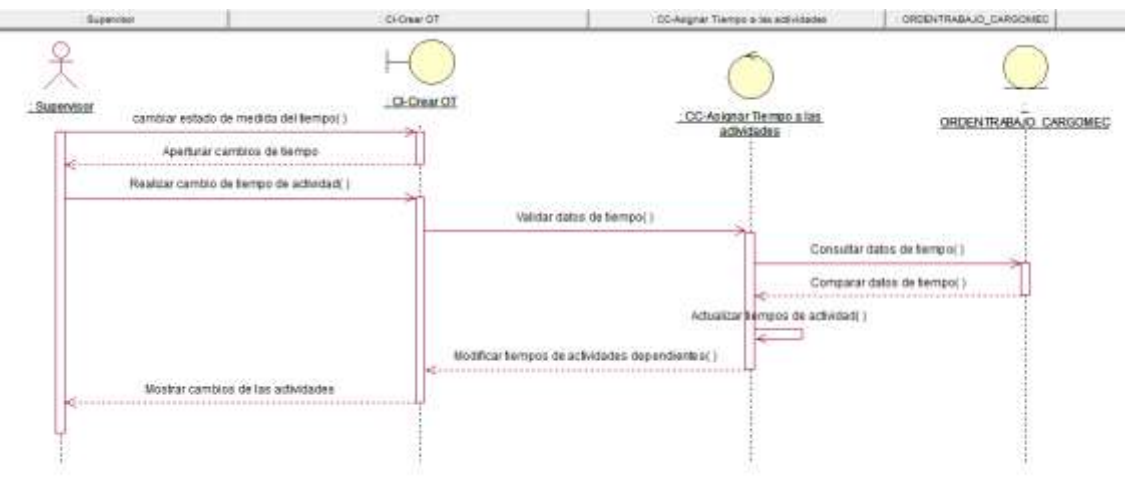

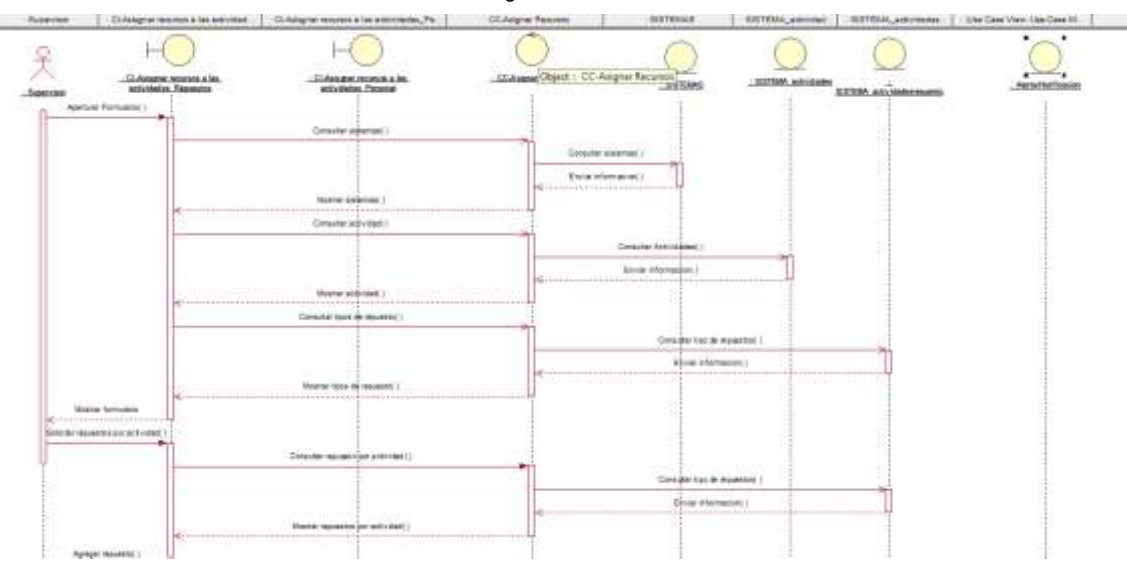

# **CUS-006\_Asisgnar recursos a las actividades**

Ilustración 71: Diagrama de secuencia CUS-006

Fuente: Elaboración propia

# **CUS-015\_Registrar estado de la actividad**

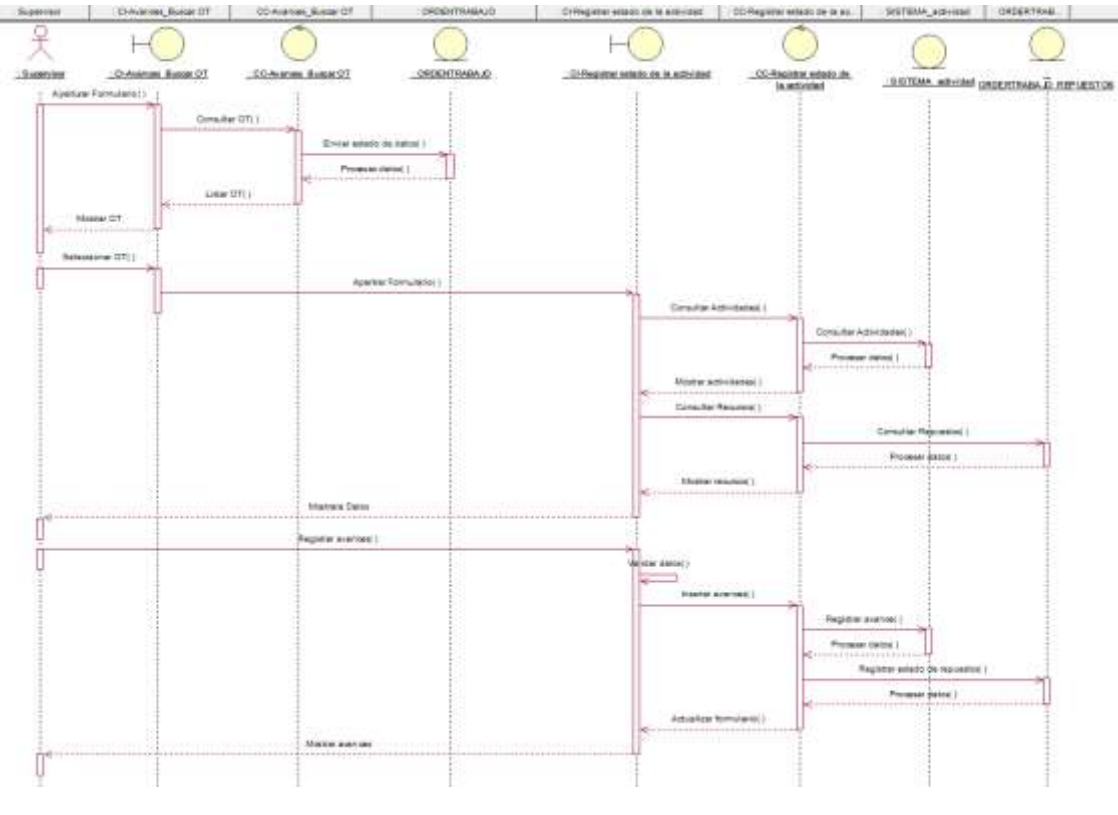

Ilustración 72: Diagrama de secuencia CUS-015

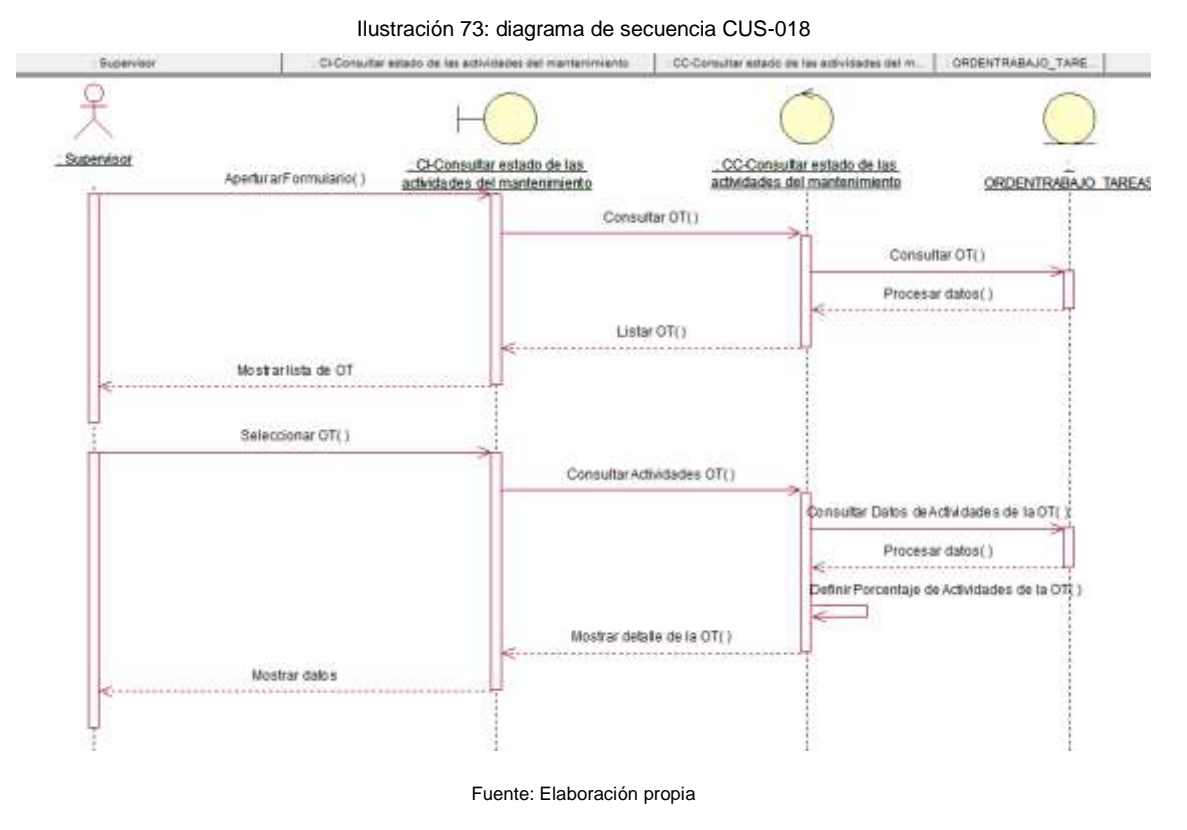

# **CUS-018\_Consultar estado de las actividades del mantenimiento**

**F. Plan de Pruebas**

Ver [ANEXO 40-AGPSMVP\\_PLAN\\_DE\\_SOPORTE-](#page-356-0)Pag [339](#page-356-0)

# **G. Pruebas**

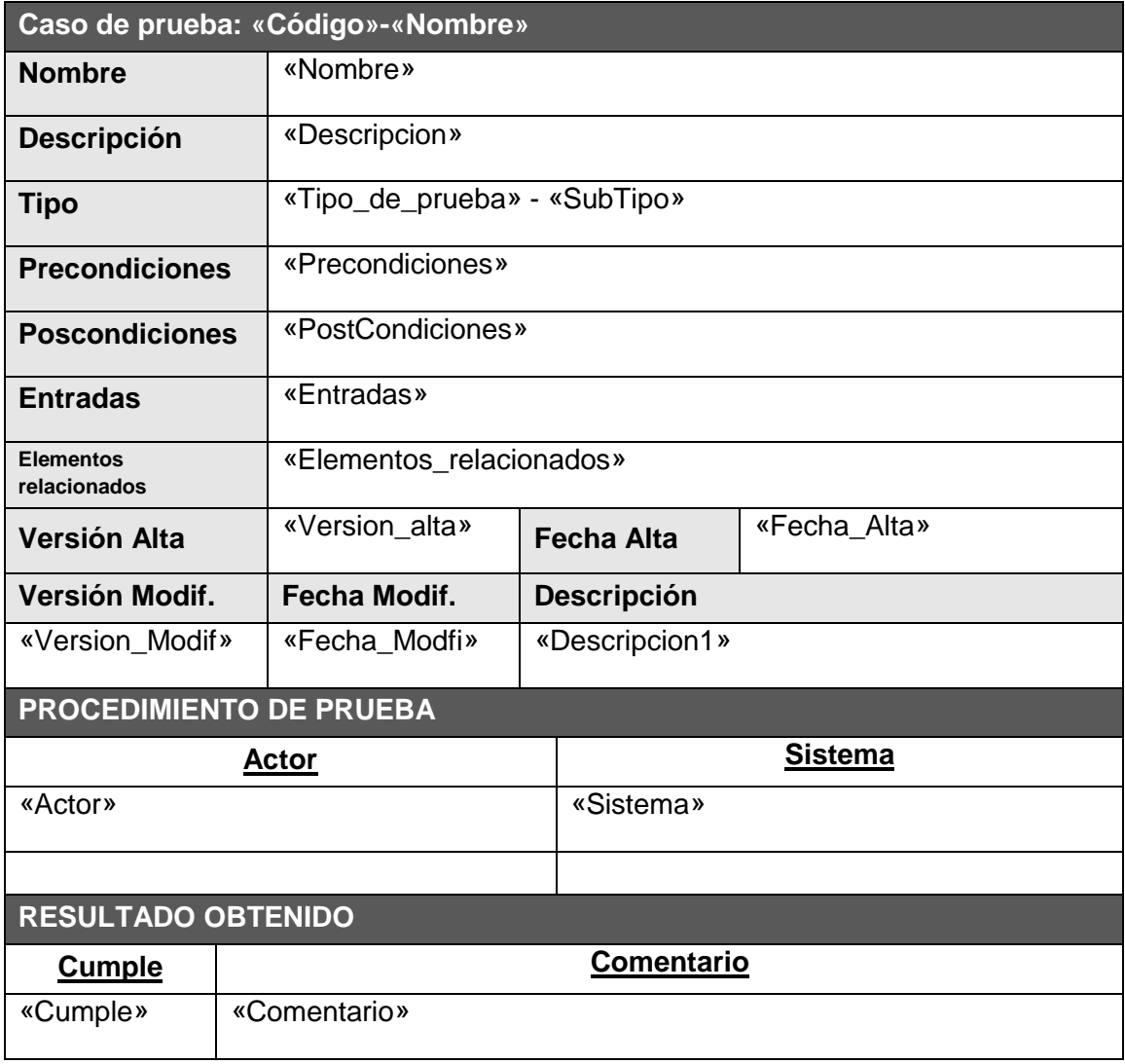

# **4.3. Soporte del proyecto**

# 4.3.1. **Plantilla de Seguimiento a la Gestión de la Configuración**

# **actualizado**

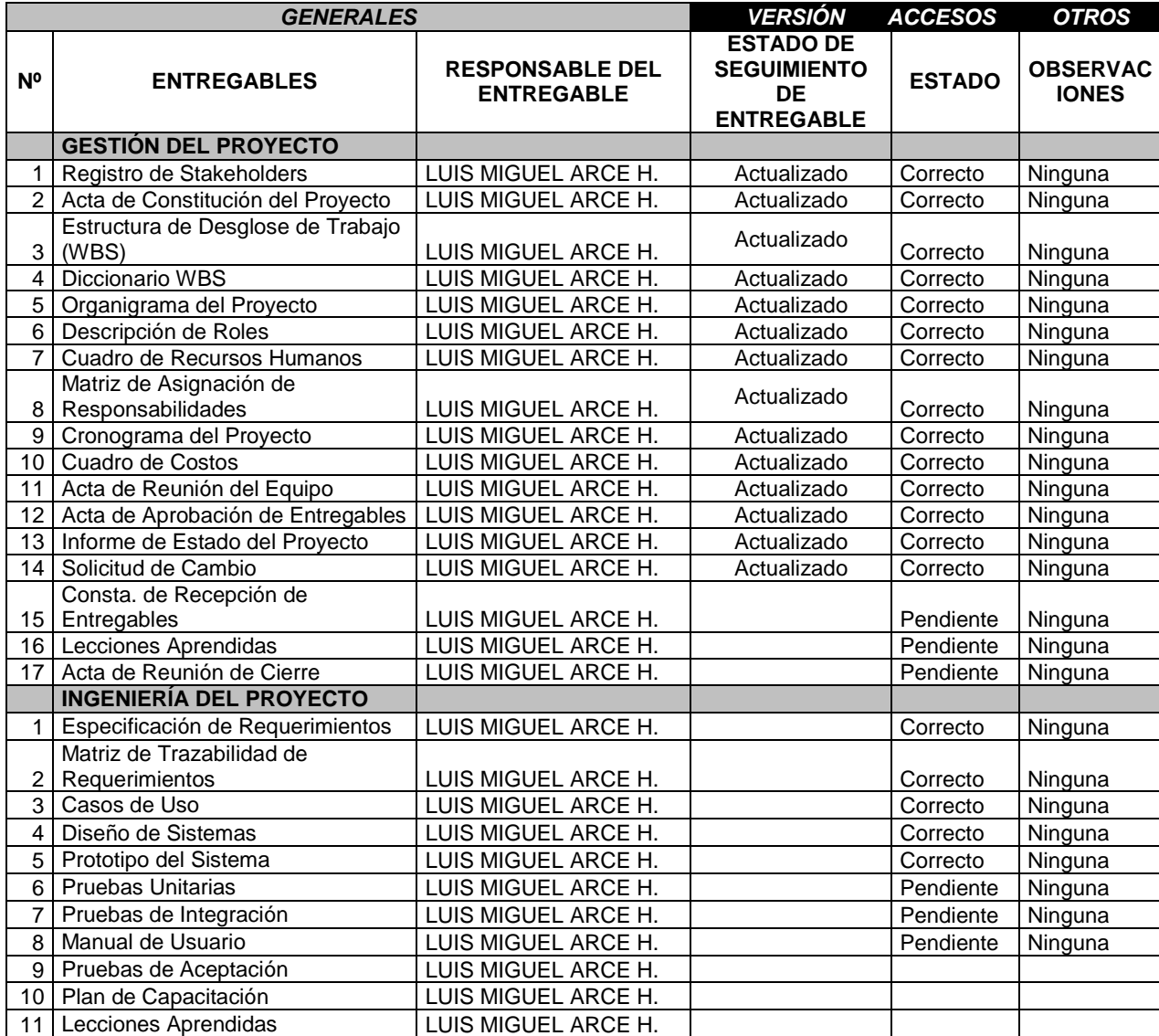

# 4.3.2. **Plantilla de Seguimiento al Aseguramiento de la calidad actualizado**

Ver ANEXO 35 - ASMVP\_ASEGURAMIENTO\_DE\_CALIDAD – Pág. [263](#page-280-0)

# 4.3.3. **Plantilla de Seguimiento a las Métricas y evaluación del desempeño**

Ver ANEXO 36. ASMVP\_ASEGURAMIENTO\_DE\_METRICAS - Pág. [265](#page-282-0)

# **CAPITULO V : CIERRE DEL PROYECTO**

### **5.1. Gestión del cierre del proyecto**

### 5.1.1. **Acta de aprobación de entregables**

Ver [ANEXO 42-](#page-358-0) [AGPSMVP\\_ACTA\\_DE\\_ACEPTACION\\_DEL\\_ENTREGABLE-](#page-358-0) Pág[.341](#page-358-0)

### 5.1.2. **Lecciones aprendidas**

Ver [ANEXO 43](#page-359-0) - [AGPSMVP\\_LECCIONES\\_APRENDIDAS](#page-359-0) – Pág[.342](#page-359-0)

### 5.1.3. **Acta de cierre del proyecto**

Ver [ANEXO 44](#page-360-0) - [AGPSMVP\\_CIERRE\\_DEL\\_PROYECTO](#page-360-0) – Pág [343](#page-360-0)

### **5.2. Ingeniería del proyecto**

#### 5.2.1. **Imágenes del sistema final**

Imágenes del sistema en resoluciones de 1366 x 768

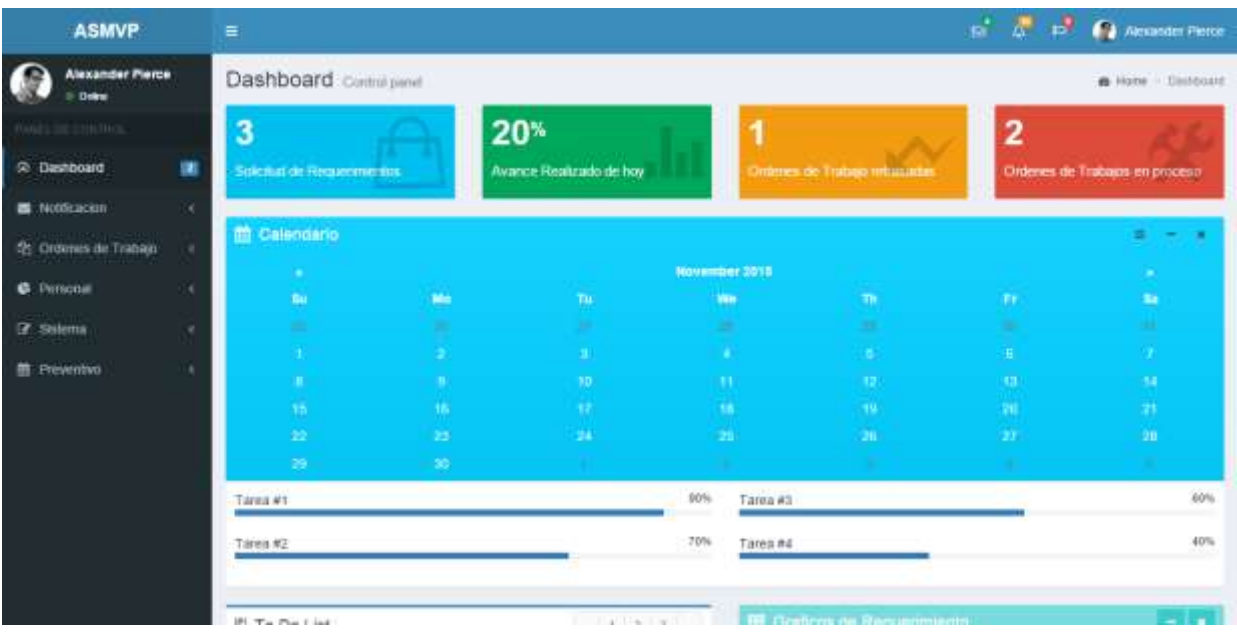

Imagen del sistema en resolución 320x480

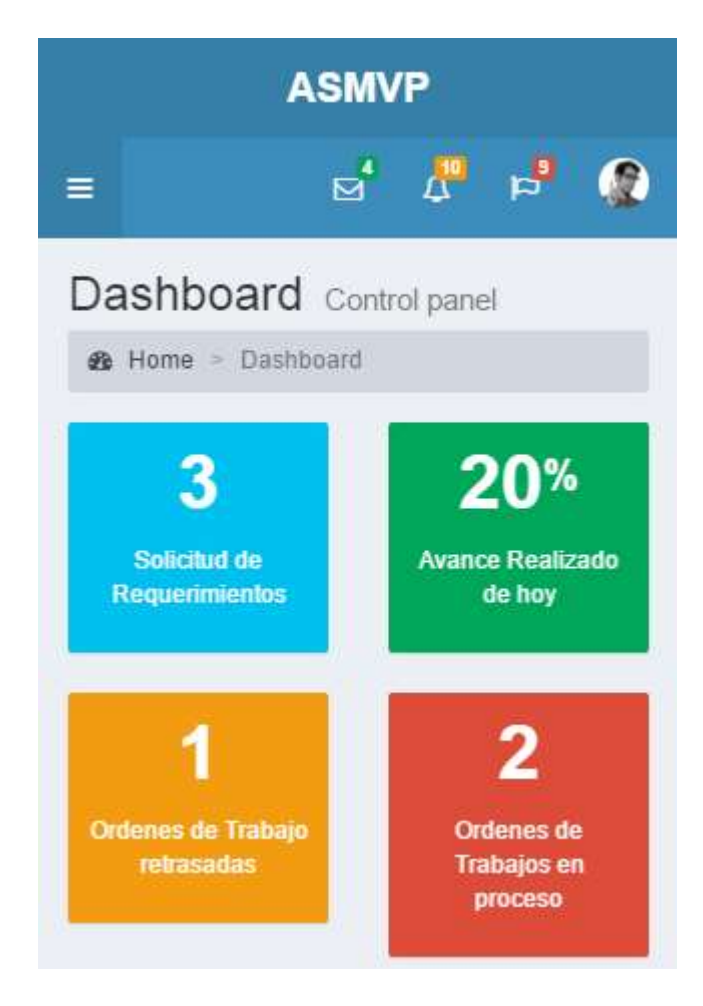

### 5.2.2. **Diagrama de clases del sistema**

Ilustración 74: Diagrama de clases

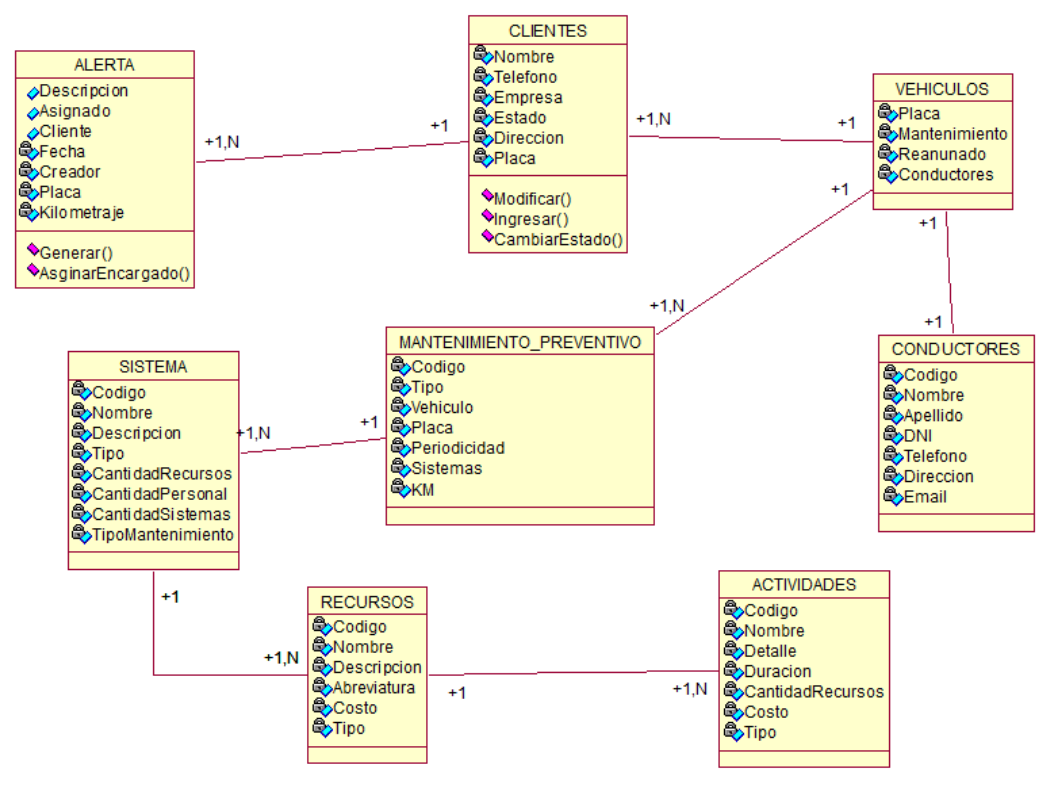

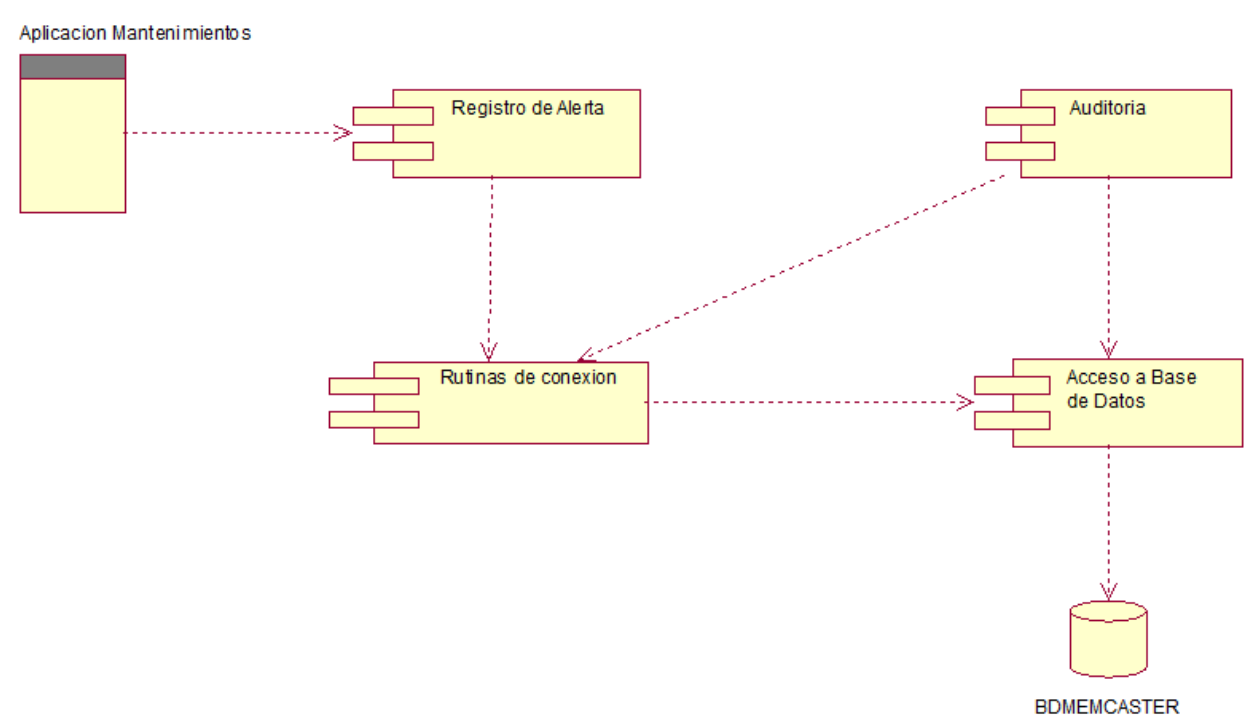

Ilustración 75: Diagrama de componentes

Fuente: Elaboración propia

### 5.2.4. **Diagrama de despliegue**

Ilustración 76: Diagrama de despliegue

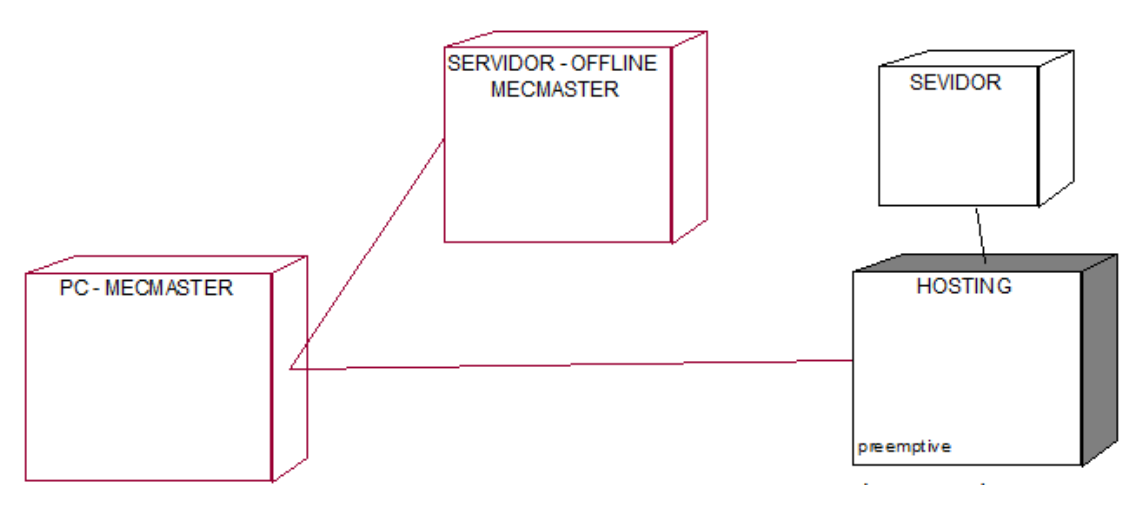

Fuente: Elaboración propia

# 5.2.5. **Aprobación del Software**

Ver [ANEXO 45-](#page-362-0) [AGPSMVP\\_APROBACION\\_DE\\_SOFTWARE](#page-362-0) - [345](#page-362-0)
## **5.3. Soporte del proyecto**

## 5.3.1. **Plantilla de Seguimiento a la Gestión de la configuración**

## **actualizado**

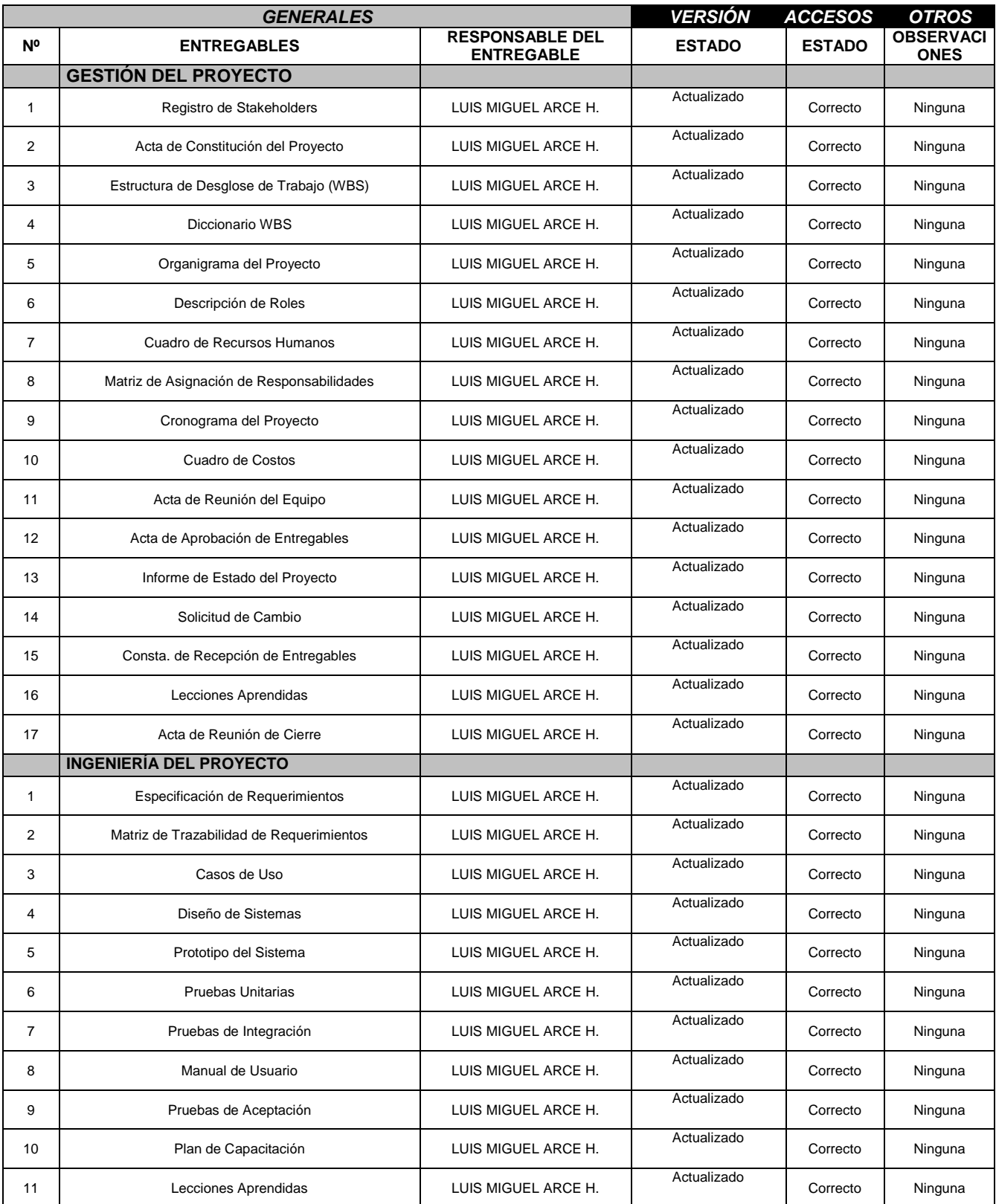

Tabla 26: Gestión de la configuración

## 5.3.2. **Plantilla de Seguimiento a la Aseguramiento de la calidad actualizado**

Ver [ANEXO 17](#page-243-0) - [AGPSMVP\\_PLAN\\_DE\\_GESTION\\_CALIDAD](#page-243-0) - [226](#page-243-0)

## 5.3.3. **Plantilla de Seguimiento a la Métricas y evaluación del desempeño Actualizado**

Ver [ANEXO 36](#page-282-0) - [AGPSMVP\\_INFORMES\\_DE\\_DESEMPEÑO](#page-282-0) - [265](#page-282-0)

## **CAPITULO VI : EVALUACIÓN DE RESULTADOS**

### **6.1. Indicadores claves de éxito del proyecto**

Al finalizar el proyecto, podemos apreciar que nuestra curva S nos da los siguientes resultados:

- $\bullet$  CS = 0  $\bullet$  CPI = 100%
- $\bullet$  SV = 0  $SPI = 100%$

Estos resultados quieren decir que nuestro proyecto se llevó en el tiempo planificado y con los costos planificados, así mismo no se utilizó los montos asignados para la reserva tanto administrativa como de contingencia.

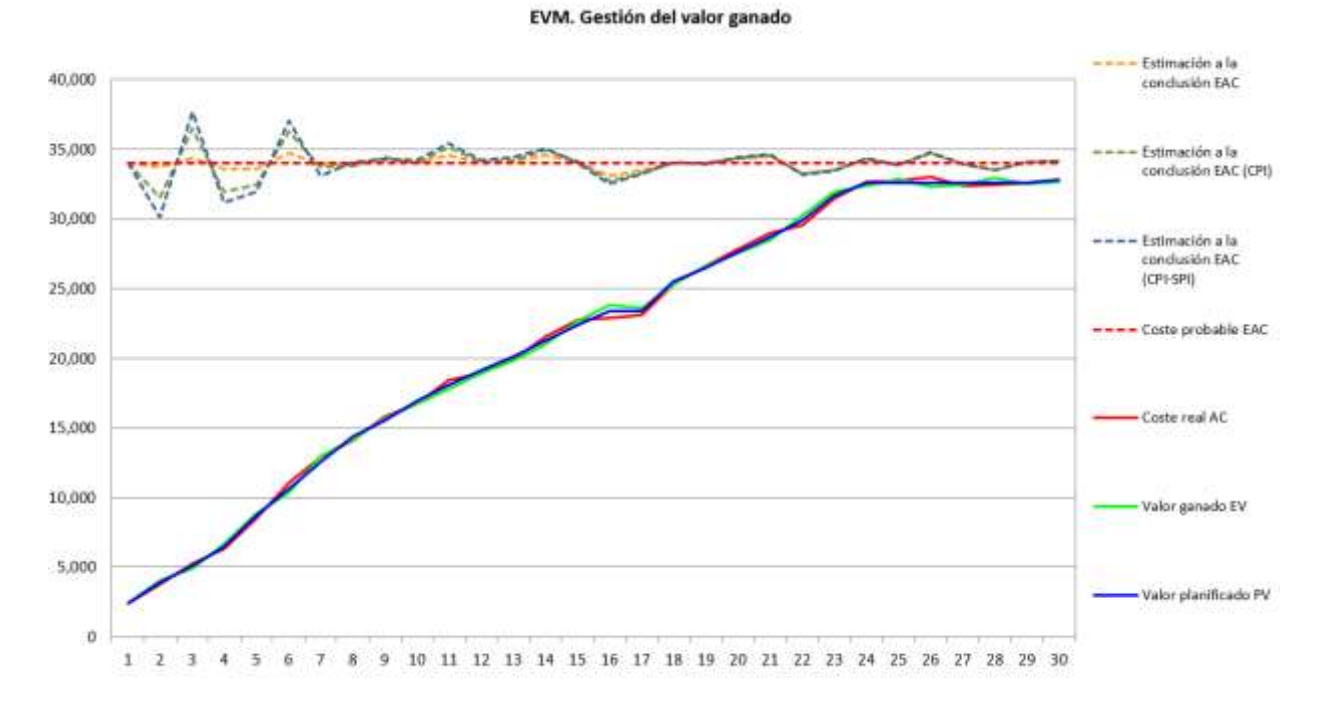

**Ilustración 77: Curva S Final**

### **6.2. Indicadores claves de éxito del producto**

A continuación se presentará los resultados de éxitos del producto utilizando las dimensiones especificadas en los primeros puntos, así mismo se evalúa el **"Impacto de la herramienta en el proceso"**:

#### **Dimensión de Tiempo**

La dimensión tiempo está basada en la demora que conlleva realizar los procesos del mantenimiento en total, esto quiere decir lo que dura hacer un mantenimiento como tal, dentro de este tiempo se encuentra siempre un retraso por los re trabajos que se realizan entre otros, por ello se tomó como una dimensión para la medición del éxito de la herramienta la cuál debe conseguir al finalizar el proyecto una reducción al 80% la tasa de demora del proceso, así ayudaremos a conseguir uno de los objetivos estratégicos el cual es "**Incrementar la eficiencia del servicio de mantenimiento de vehículos pesados",**  así mismo se estableció la fórmula en la cual se utilizará para calcular los resultados de esta dimensión y la cual sería:

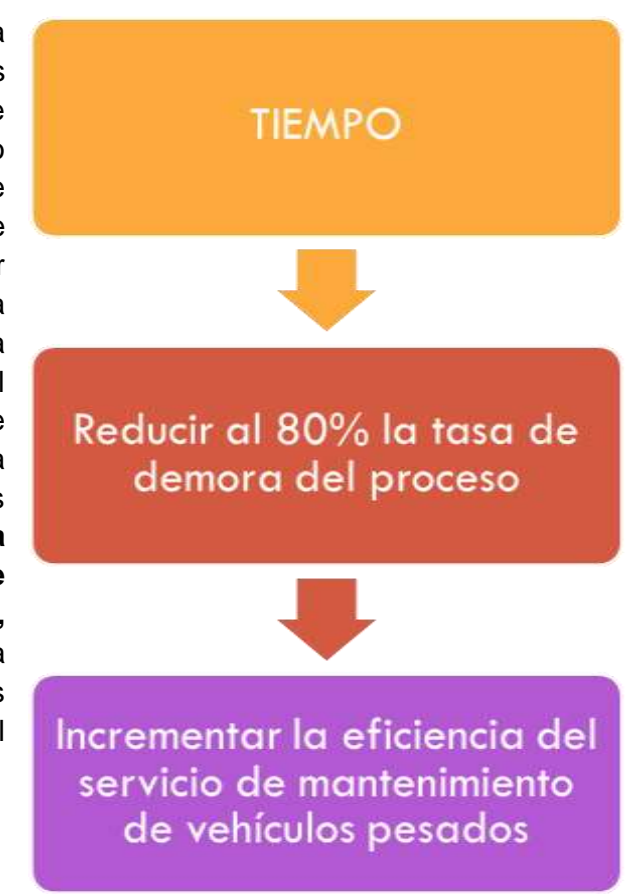

**Ilustración 78: Dimensión Tiempo**

Fuente: Elaboración propia

Tasa de demora del proceso = Total de tiempo en retrasos Los resultados de la medición de esta dimensión son los siguientes, teniendo un promedio de demora en los procesos del 25% de su duración, una vez implementado la herramienta se da una reducción del 80%, por lo tanto del 25% se redujo al 5% de demora del proceso.

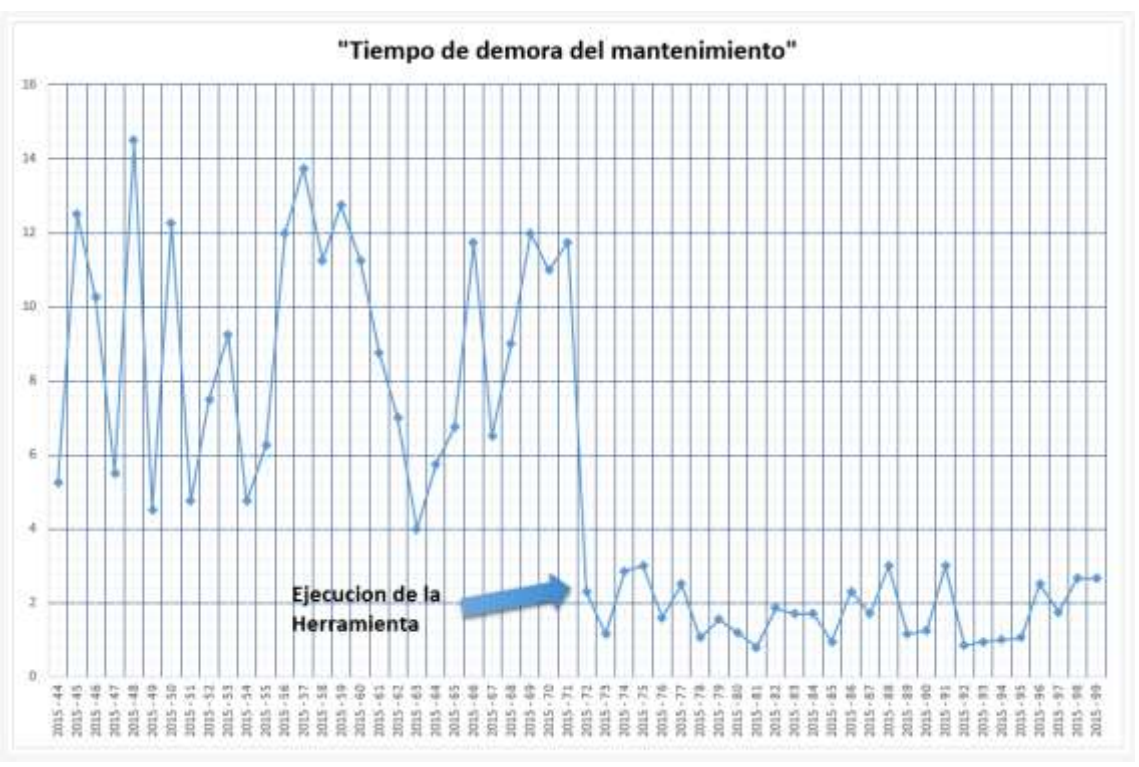

#### **Ilustración 79: Tiempo de demora del mantenimiento - Medición**

**SEGUIMIENTO** Aumentar al 90% la tasa de seguimiento de la información Incrementar la exactitud en las ordenes de requerimientos

Fuente: Elaboración propia

La dimensión seguimiento está basada en poder consultar la información en cualquier momento, esto quiere decir que cada mantenimiento necesita de cierta documentación necesaria por cada una de sus etapas y cada una de estas termina con un documento, así mismo se plantea mediante esta dimensión aumentarla al 90% así mismo esta dimensión impacta en el objetivo estratégico **"Incrementar la exactitud en las ordenes de requerimientos"** para poder medir dicha dimensión se crea una fórmula la cual se llamará **"Tasa de seguimiento de la información"** la cual se especifica a continuación:

**Dimensión Seguimiento**

Tasa de seguimiento de la informacion = documentos del mantenimientos Total de documentos necesarios del mantenimieno

**Ilustración 80: Dimensión Seguimiento**

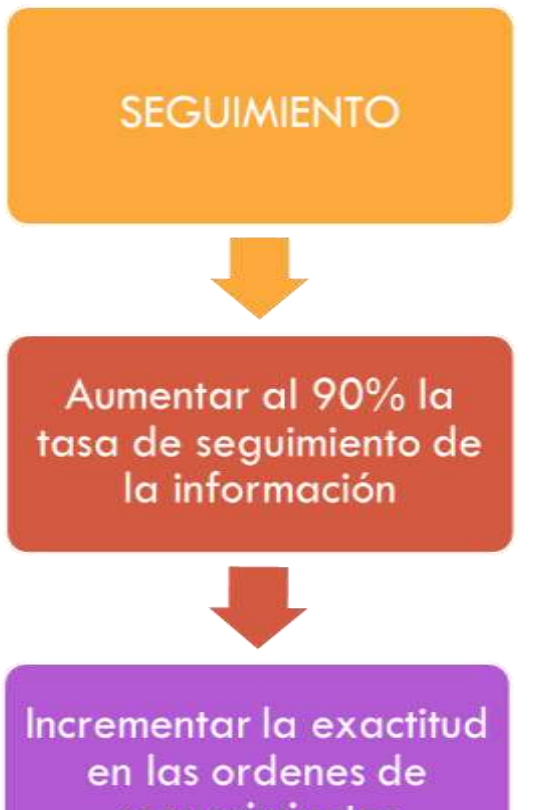

Como se puede apreciar en el siguiente gráfico tenemos que antes de la implementación del sistema tenemos un promedio de seguimiento de la información del 47%, una vez implementado el sistema podemos apreciar que hubo un aumento al 100% del seguimiento de la información, lo cual quiere decir que cada mantenimiento cuenta con todos los documentos por cada una de sus fases.

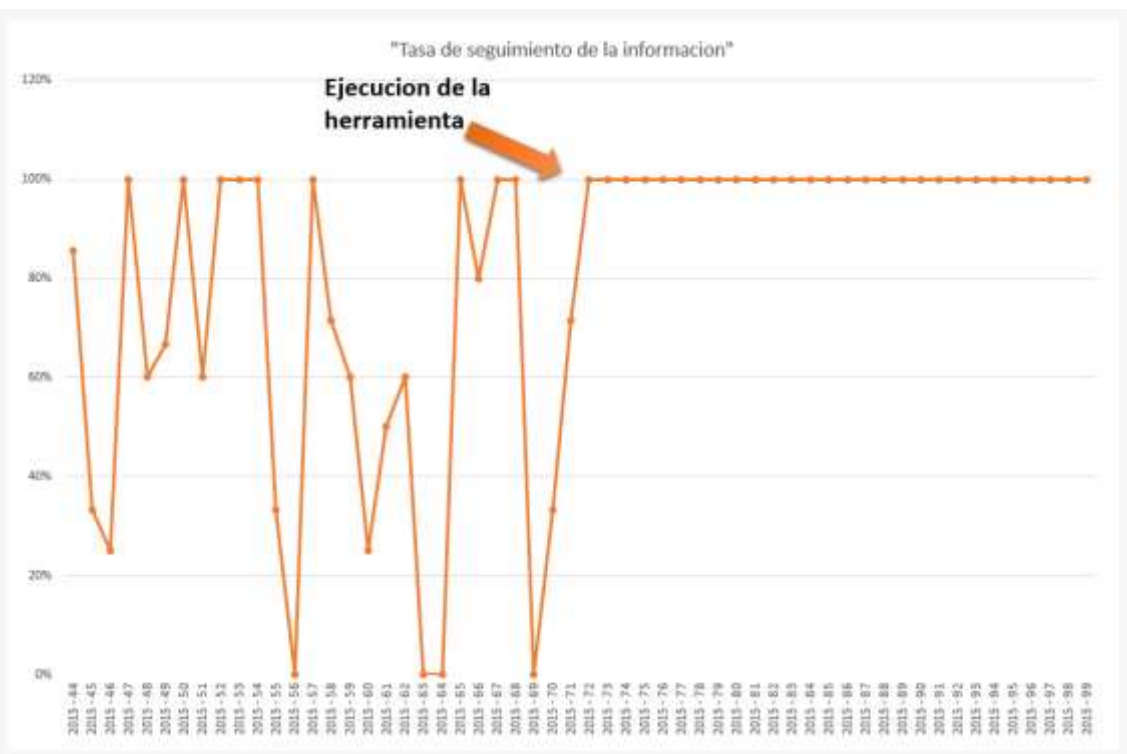

#### **Ilustración 81: Tasa de seguimiento de la información - Medición**

#### **Dimensión Oportunidad**

#### **Ilustración 82: Dimensión Oportunidad**

La dimensión de oportunidad está basada en poder saber cuánto y cuando necesitas los recursos y poderlos obtener, así mismo se piensa aumentar al 95% dicha dimensión y esta dimensión impacta en el objetivo estratégico el cual es **"Mejorar la eficiencia de la compra oportuna"** así mismo. Esta dimensión se calcula mediante el indicador llamado **"Tasa de las adquisiciones oportunas"** la cual la fórmula de cómo se calcula dicho indicador es:

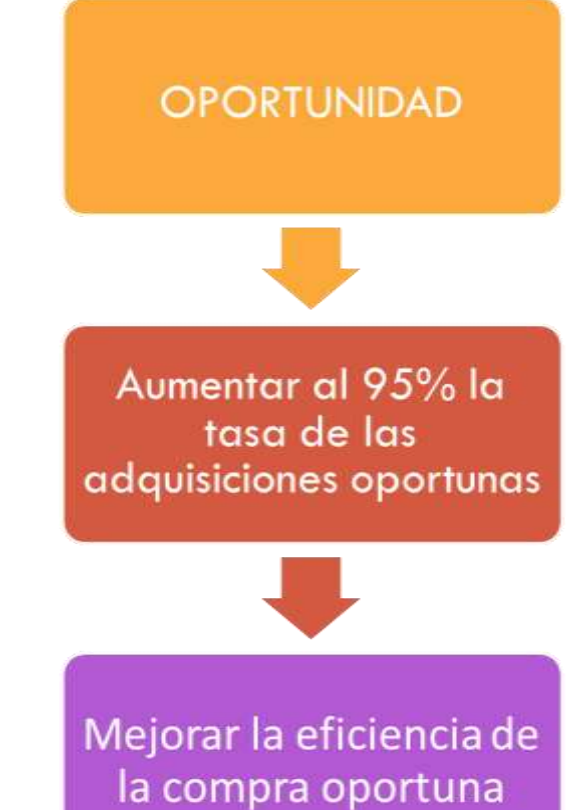

Fuente: Elaboración propia

Tasa de adquisiciones oportunas =  $1 -$ 

Compras retrazadas del mantenimiento Total de compras necesarias del mantenimiento

Como se puede apreciar en el siguiente gráfico, podemos ver que antes de implementar el sistema tenemos una tasa de adquisiciones oportunas del 33%, una vez implementado el sistema tenemos un aumento en la tasa del 62% dando como total el 96% de la tasa de adquisiciones, lo cual quiere decir que la ejecución de las adquisiciones se ejecutan con mayor eficiencia.

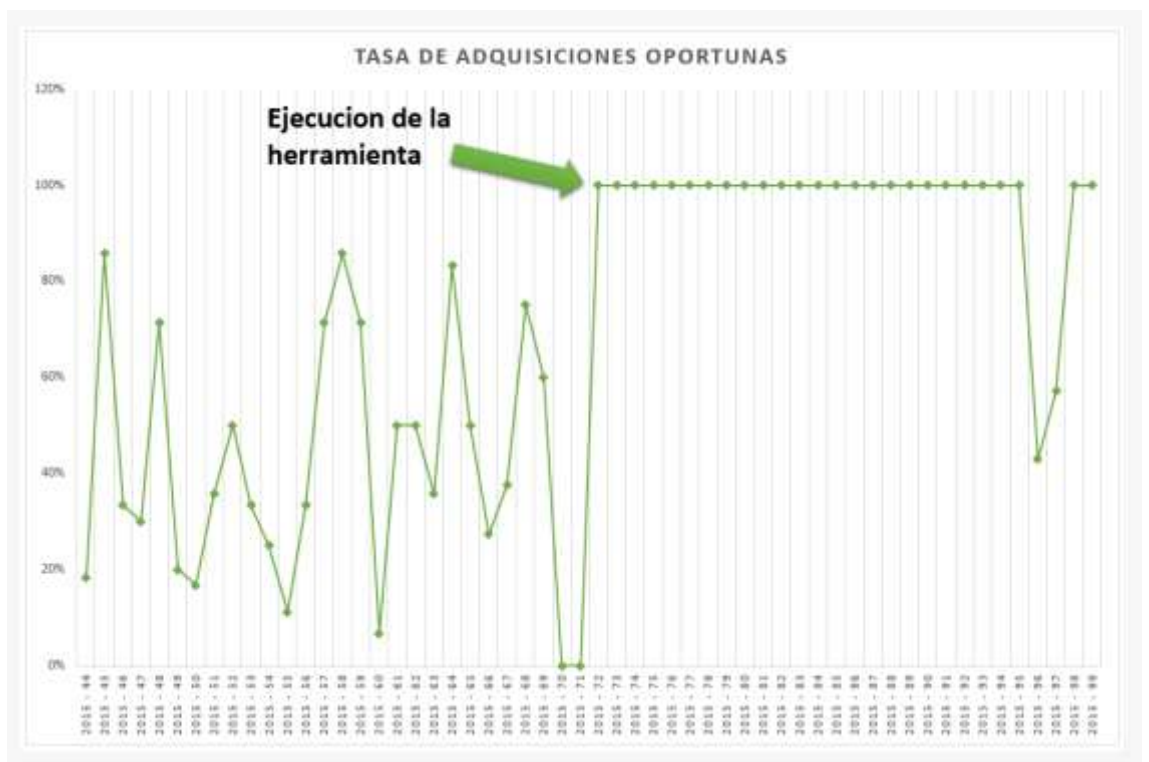

#### **Ilustración 83: Tasa de adquisiciones oportunas - Medición**

## **CAPITULO VII : CONCLUSIONES Y RECOMENDACIONES**

### **7.1. Conclusiones**

- Gracias a la automatización del sistema de mantenimiento de vehículos pesados se ha logrado aumentar la eficiencia de los procesos inherentes al mantenimiento de vehículos pesados en MECMASTER para el periodo 2015- 2016.
- $\checkmark$  Al incrementar al 100% la INTEGRIDAD de la información del servicio de mantenimiento de vehículos pesados se consiguió un incremento en 93% el seguimiento de la información en MECMASTER para el periodo 2015-2016.
- $\checkmark$  Se comprobó que al aumentar en 40% el rendimiento en la realización de los procesos del servicio de mantenimiento de vehículos pesados se logró reducir en un 91% la demora en los procesos en MECMASTER para el periodo 2015- 2016.
- $\checkmark$  Se demostró que al incrementar la disponibilidad de la información dentro del proceso de mantenimiento de vehículos pesados en un 85% hubo un aumento del 98% en realizar oportunamente las adquisiciones para el mantenimiento en MECMASTER para el periodo 2015-2016.

## **7.2. Recomendaciones**

- $\checkmark$  Para maximizar los resultados y mantenerlos, se recomienda realizar inducciones al personal ingresante en el uso del sistema, así mismo gestionar políticas que exijan el uso del sistema para manejar la información de la empresa y poder asegurar su disponibilidad, confidencialidad e integridad.
- $\checkmark$  Para mejorar el uso de la herramienta desarrollada se recomienda crear un módulo logístico, esto para obtener una integración y poder brindar una mayor trazabilidad, seguimiento y control a las adquisiciones, manejo de proveedores, estado de los recursos, etc.
- $\checkmark$  Para expandir el alcance e integración de la herramienta desarrollada se recomienda crear un módulo de recursos humanos, esto para lograr gestionar de forma eficiente el talento humano, buscando establecer una relación más sólida con sus colaboradores, ya que gracias a la ayuda de este módulo se podrá evaluar las aptitudes específicas.
- Para mejorar la experiencia de los clientes de MECMASTER se recomienda implementar o crear un módulo de CRM para así mejorar la fidelidad de los clientes y poder tener un programa de recompensas para aumentar la cartera de clientes.

## **CAPITULO VIII : GLOSARIO DE TÉRMINOS**

- A. Del proyecto de investigación
	- OT: Orden de trabajo
	- Recursos: Se consideran como todo lo necesario para el mantenimiento están tanto la mano de obra (colaboradores) como los repuestos, insumos, herramientas.
	- Alerta / Notificaciones: Son las que inician todo el proceso de mantenimiento.
- B. Del Producto
	- ASMVP: Nombre del proyecto DISEÑO, AUTOMATIZACIÓN E IMPLEMENTACIÓN DEL PROCESO DE GESTIÓN DE PROYECCIONES DEL SERVICIO DE MANTENIMIENTO DE VEHÍCULOS PESADOS PARA LA EMPRESA MECMASTER.
	- PMBOK: Project Manager Body of Knowledge.

## **CAPITULO IX : BIBLIOGRAFÍA**

## A. Libros

- Guía de los Fundamentos Para la Dirección de Proyectos (Guía del PMBOK®) –Quinta Edición (Español).
- Lledó, Pablo. Director de proyectos. Editor Pablo Lledó 2011, alineado con la guía del PMBOK en su quinta edición.
- B. Artículos de internet
	- [https://www.ibm.com/developerworks/rational/library/content/03July/100](https://www.ibm.com/developerworks/rational/library/content/03July/1000/1251/1251_bestpractices_TP026B.pdf) [0/1251/1251\\_bestpractices\\_TP026B.pdf](https://www.ibm.com/developerworks/rational/library/content/03July/1000/1251/1251_bestpractices_TP026B.pdf)
	- <http://www.enterpriseunifiedprocess.com/essays/ibm.html>

## **CAPITULO X : ANEXOS**

## ANEXO 1. AGPSMVP\_ENUNCIADO\_DEL\_TRABAJO\_DEL\_PROYECTO

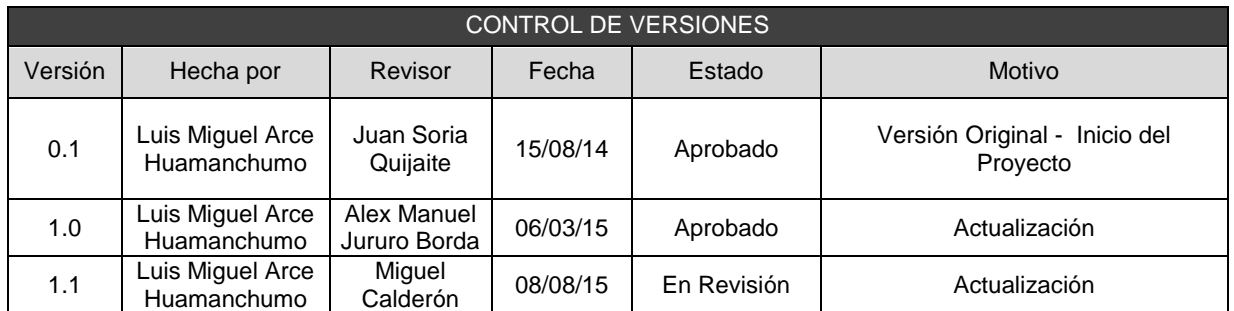

## ENUNCIADO DE TRABAJO DEL PROYECTO (SOW)

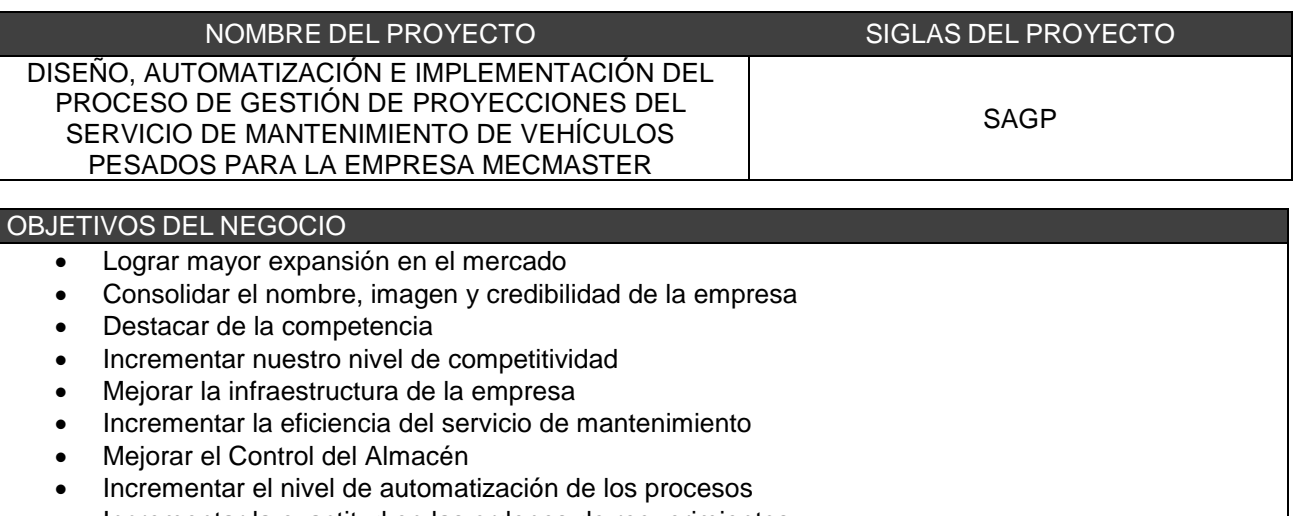

- Incrementar la exactitud en las ordenes de requerimientos
- Mejorar la eficiencia de la compra oportuna
- Mejorar la eficiencia en el reabastecimiento de los recursos necesarios
- Mejorar los canales de comunicación
- Incrementar la rentabilidad

#### ALCANCE DEL PROYECTO

El proyecto se gestionará bajo las buenas prácticas para la gestión de proyectos proporcionado por el PMBOK, dicho proyecto tendrá un plazo de 17 meses, obteniendo como resultado del proyecto un producto final, el cual será reflejado en un software que cumpla con los requisitos y requerimiento identificado y aprobados para el proyecto en cuestión, así mismo este proyecto deberá ser el medio por el cual la empresa llegará a cumplir sus objetivos estratégicos destinados para el proyecto en cuestión.

#### ALCANCE DEL PRODUCTO

Como finalidad del proyecto, está la creación de un software que permita la Automatización del flujo de información y la gestión de proyecciones necesarias para llevar acabo el servicio de mantenimiento de vehículos pesados, este software tendrá que ser manejado mediante una arquitectura que permita la interacción al software utilizando la web y bajo la metodología de creación de software llamada RUP, así mismo se utilizará su extensión llamada EUP para la evaluación de la herramienta puesta en producción.

### PLAZO DE EJECUCIÓN

El desarrollo del proyecto estará limitado a 17 meses, sin posibilidades a extender el plazo especificado, una vez iniciado formalmente el proyecto.

## LUGAR DE EJECUCIÓN

El desarrollo del proyecto se llevará a cabo en las instalaciones de la empresa MECMASTER, así mismo esta se compromete a disponer de los materiales necesarios para el proyecto.

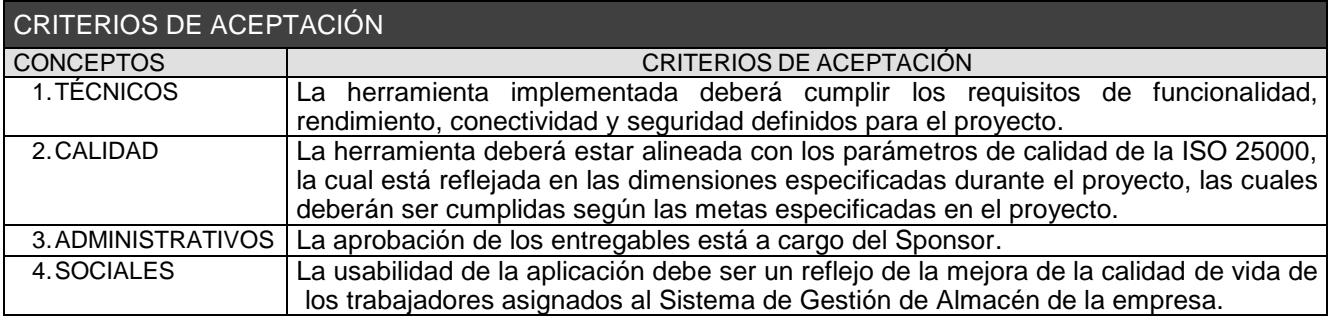

## EXCLUSIONES DEL PROYECTO

El sistema sólo se habilitará en las gerencias o áreas comprometidas: Gerencia de Operaciones, Gerencia Administrativa y Logística.

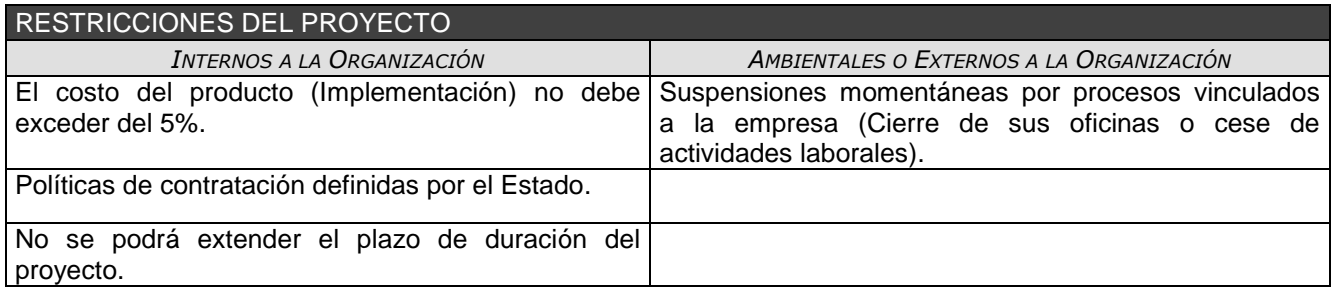

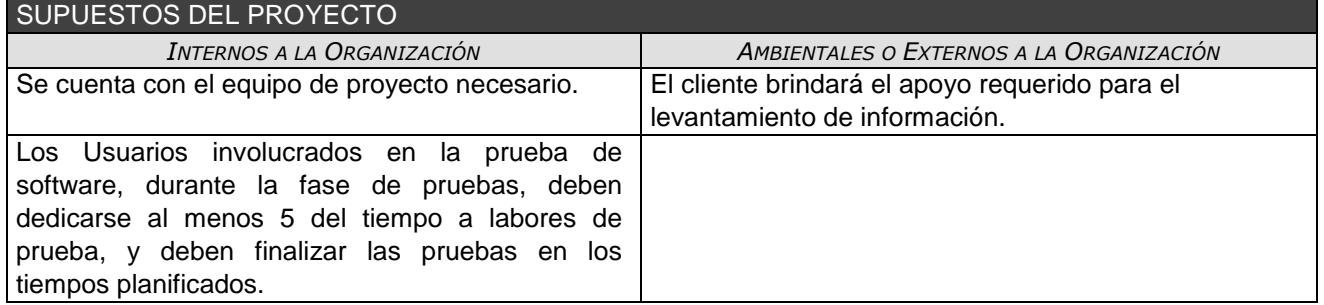

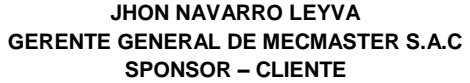

\_\_\_\_\_\_\_\_\_\_\_\_\_\_\_\_\_\_\_\_\_\_\_\_\_\_\_\_\_\_\_\_\_\_\_\_\_\_\_\_\_\_

\_\_\_\_\_\_\_\_\_\_\_\_\_\_\_\_\_\_\_\_\_\_\_\_\_\_\_\_\_\_\_\_\_\_\_\_\_\_\_\_\_\_ **LUIS MIGUEL ARCE HUAMANCHUMO**

## **CONTRATO DE CONFIDENCIALIDAD**

Al objeto de garantizar la confidencialidad del presente Proyecto SAGP -MECMASTER, se hace necesario la firma de un acuerdo que garantice unos niveles de confianza entre las partes. El contenido del acuerdo es el que figura a continuación.

DE UNA PARTE: MECMASTER en su nombre y representación, con poder suficiente para ello, Jhon Navarro Leyva, en calidad de Gerente General.

DE OTRA PARTE: Universidad Alas Peruanas y en su nombre y representación, con poder suficiente para ello, Luis Miguel Arce Huamanchumo, en calidad de Jefe de Proyecto.

Reunidos en las instalaciones de la empresa Mecmaster, el 10 de Agosto del 2014

#### **EXPONEN:**

- i. I Que las partes, anteriormente citadas, están interesadas en el desarrollo del presente contrato, para lo cual, aceptaron celebrar el presente Acuerdo de Confidencialidad con el fin de establecer el procedimiento que regirá la custodia y no transmisión a terceros de la información distribuida entre las partes, así como los derechos, responsabilidades y obligaciones inherentes en calidad de remitente, Propietario y «Destinatario» de la referida información.
- ii. II Que las partes, en virtud de lo anteriormente expuesto, convinieron que el presente Acuerdo de Confidencialidad se rija por la normativa aplicable al efecto y, en especial por las siguientes.

#### **CLÁUSULAS**

#### **PRIMERA - Definiciones**

A los efectos del presente Acuerdo, los siguientes términos serán interpretados de acuerdo con las definiciones anexas a los mismos. Entendiéndose por:

- «Información propia»: tendrá tal consideración y a título meramente enunciativo y no limitativo, lo siguiente: descubrimientos, conceptos, ideas, conocimientos, técnicas, diseños, dibujos, borradores, diagramas, textos, modelos, muestras, bases de datos de cualquier tipo, aplicaciones, programas, marcas, logotipos, así como cualquier información de tipo técnico, industrial, financiero, publicitario, de carácter personal o comercial de cualquiera de las partes, esté o no incluida en la solicitud de oferta presentada, independientemente de su formato de presentación o distribución, y aceptada por los «Destinatarios».
- «Fuente»: tendrá la consideración de tal, cualquiera de las partes cuando, dentro de los términos del presente Acuerdo, sea ella la que suministre la Información Propia y/o cualquiera de los implicados (accionistas, directores, empleados, entre otros.) de la empresa o la organización.
- «Destinatarios»: tendrán la consideración de tales cualquiera de las partes cuando, dentro de los términos del presente Acuerdo, sea ellos quienes reciban la Información Propia de la otra parte.

#### **SEGUNDA.- Información Propia.**

Las partes acuerdan que cualquier información relativa a sus aspectos financieros, comerciales, técnicos, y/o industriales suministrada a la otra parte como consecuencia de la solicitud de Oferta para el desarrollo del presente proyecto objeto del contrato, o en su caso, de los acuerdos a los que se lleguen (con independencia de que tal transmisión sea oral, escrita, en soporte magnético o en cualquier otro mecanismo informático, gráfico, o de la naturaleza que sea) tendrá consideración de información confidencial y será tratada de acuerdo con lo establecido en el presente documento. Esa información, y sus copias y/o reproducciones tendrán la consideración de «Información propia» los efectos del presente acuerdo.

#### **TERCERA.- Exclusión del Presente Acuerdo.**

No se entenderá por «Información propia», ni recibirá tal tratamiento aquella información que:

- I. I Sea de conocimiento público en el momento de su notificación al «Destinatario» o después de producida la notificación alcance tal condición de pública, sin que para ello el «Destinatario» violentara lo establecido en el presente acuerdo, es decir, no fuera el «Destinatario» la causa o «Fuente» última de la divulgación de dicha información.
- II. II Pueda ser probado por el «Destinatario», de acuerdo con sus archivos, debidamente comprobados por la «Fuente», que estaba en posesión de la misma por medios legítimos sin que estuviese vigente en ese momento algún y anterior acuerdo de confidencialidad al suministro de dicha información por su legítimo creador.
- III. III Fuese divulgada masivamente sin limitación alguna por su legítimo creador.
- IV. IV Fuese creada completa e independientemente por el «Destinatario», pudiendo este demostrar este extremo, de acuerdo con sus archivos, debidamente comprobados por la «Fuente».

#### **CUARTA.- Custodia y no divulgación.**

Las partes consideran confidencial la «Información propia» de la otra parte que le pudiera suministrar y acuerdan su guarda y custodia estricta, así como a su no divulgación o suministro, ni en todo ni en parte, a cualquier tercero sin el previo, expreso y escrito consentimiento de «Fuente». Tal consentimiento no será necesario cuando la obligación de suministrar o divulgar la «Información propia» de la «Fuente» por parte del «Destinatario» venga impuesta por Ley en vigor o Sentencia Judicial Firme.

Este Acuerdo no autoriza a ninguna de las partes a solicitar o exigir de la otra parte el suministro de información, y cualquier obtención de información de/o sobre la «Fuente» por parte del «Destinatario» será recibida por éste con el previo consentimiento de la misma.

#### **QUINTA.- Soporte de la «Información propia».**

Toda o parte de la «Información propia», papeles, libros, cuentas, grabaciones, listas de clientes y/o socios, programas de ordenador, procedimientos, documentos de todo tipo o tecnología en el que el suministro fuese hecho bajo la condición de «Información propia», con independencia del soporte que la contuviera, tendrá la clasificación de secreta, confidencial o restringida

#### **SEXTA.- Responsabilidad en la Custodia de la «Información propia».**

La «Información propia» podrá ser dada a conocer por el «Destinatario» o sus directivos y/o sus empleados, sin perjuicio de que el «Destinatario» tome cuentas medidas sean necesarias para el exacto y fiel cumplimento del presente Acuerdo, debiendo necesariamente informar a unos y otros del carácter secreto, confidencial, o restringido de la información que da a conocer, así como da existencia del presente Acuerdo.

Así mismo, el «Destinatario» deberá dar a sus directivos y/o sus empleados, las directrices e instrucciones que considere oportunas y convenientes a los efectos de mantener el secreto, confidencial, o restringido de la información propia de la «Fuente». El «Destinatario» deberá advertir a todos sus directivos, empleados, etc., que de acuerdo con lo dispuesto en este acuerdo tengan acceso a la «Información propia», de las consecuencias y responsabilidades en las que el «Destinatario» puede incurrir por la infracción por parte de dichas personas, de lo dispuesto en este Acuerdo.

Sin perjuicio de lo anterior, la «Fuente» podrá pedir y recabar del «Destinatario», como condición previa al suministro de la «Información propia», una lista de los directivos y empleados que tendrán acceso a dicha información, lista que podrá ser restringida o reducida por la «Fuente».

Esta lista será firmada por cada uno de los directivos y empleados que figuren en ella, manifestando expresamente que conocen la existencia del presente Acuerdo y que actuarán de conformidad con lo previsto en él. Cualquier modificación de la lista de directivos y/o empleados a la que se hizo referencia anteriormente será comunicada de forma inmediata a la «Fuente», por escrito conteniendo los extremos indicados con anterioridad en este párrafo.

Sin perjuicio de lo previsto en los párrafos anteriores, cada parte será responsable tanto de la conducta dos sus directivos y/o empleados como de las consecuencias que de ella se pudieran derivarse de conformidad con lo previsto en el presente Acuerdo.

#### **SÉPTIMA.- Responsabilidad en la custodia de la «Información propia».**

El «Destinatario» será responsable de la custodia de la «Información propia» y cuantas copias pudiera tener de la misma suministrada por la «Fuente», en orden a su tratamiento, como secreta, confidencial o restringida, en el momento presente y futuro, salvo indicación explicita de la «Fuente».

Al objeto de garantizar esta custodia, se deberá devolver la «Información propia» y cuantas copias pudiera tener de la misma suministrada por la «Fuente», a la terminación de las relaciones comerciales, o antes, si fuera requerido por la «Fuente» y respondiendo a los daños y perjuicios correspondientes, en el caso de incumplimiento de lo aquí dispuesto. (En aquellos casos en los que no fuera necesaria la devolución de la «Información propia» deberá eliminarse este párrafo)

#### **OCTAVA.- Incumplimiento.**

El incumplimiento de las obligaciones de confidencialidad plasmadas en este documento, por cualquiera de las partes, sus empleados o directivos, facultará a la otra a reclamar por la vía legal que estime más procedente, a la indemnización de los daños y perjuicios ocasionados, incluido el lucro cesante.

#### **NOVENA.- Duración del Acuerdo de Confidencialidad.**

Ambas partes acuerdan mantener el presente Acuerdo de Confidencialidad, aún después de terminar sus relaciones comerciales.

#### **DECIMA.- Legislación Aplicable**

El presente Acuerdo de Confidencialidad se regirá por la Legislación Española, y cualquier disputa, controversia o conflicto en cuanto a la interpretación o ejecución del presente Acuerdo será sometido a la jurisdicción de los Tribunales de (Valladolid), con exclusión de cualquier otro que pudiera corresponder a las partes, al que en este momento renuncian.

Y en prueba de esta conformidad, las partes firman este presente acuerdo, por duplicado y a un solo efecto, en el lugar y fecha que se estipula.

#### **ONCEAVA.- Módulos de Muestra**

El presente Acuerdo de Confidencialidad limitara al PROYECTO en el sentido único de muestra del aplicativo a personas externas a la empresa, como otros interesados fuera de esta y que no pertenezcan a la empresa, en caso se desee mostrar el aplicativo a personas fuera de la empresa, o sea este un caso de estudios solo se podrán mostrar las siguientes funcionalidades:

- Crear Notificación
	- Listar notificaciones
- Crear Orden de trabajo
- Listar Orden de trabajos

Dichas funcionalidades no podrán gozar con la interacción total del sistema solo la necesaria para que funcionen dichas funcionalidades, así mismo la base de datos solo tendrá lo esencial para el funcionamiento de la muestra, así mismo también si es necesario entrar o enviar archivos fuentes tanto de la base de datos, como del aplicativo, solo se enviaran o entregan los archivos necesarios para el funcionamiento de dichas funcionalidades anteriormente listadas, así mismo toda tabla de la BD no tendrá información historia real de la empresa solo información de prueba generada especialmente para la entrega.

> **JHON NAVARRO LEYVA GERENTE GENERAL DE MECMASTER S.A.C SPONSOR - CLIENTE**

\_\_\_\_\_\_\_\_\_\_\_\_\_\_\_\_\_\_\_\_\_\_\_\_\_\_\_\_\_\_\_\_\_\_\_\_\_\_\_\_\_\_

\_\_\_\_\_\_\_\_\_\_\_\_\_\_\_\_\_\_\_\_\_\_\_\_\_\_\_\_\_\_\_\_\_\_\_\_\_\_\_\_\_\_

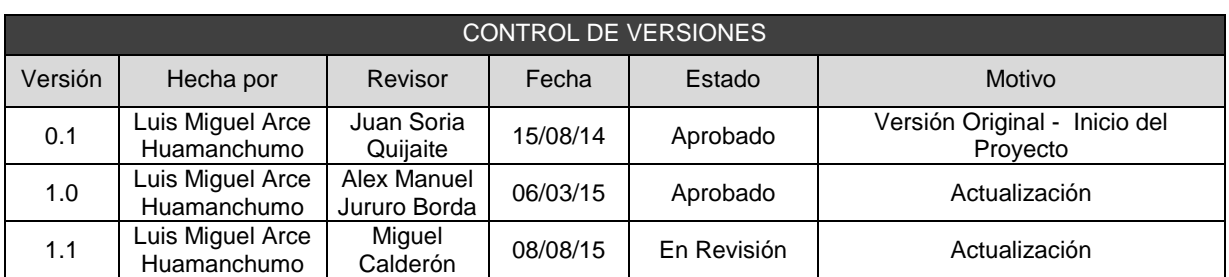

## ANEXO 3. AGPSMVP\_CASO\_DE\_NEGOCIO

## CASO DE NEGOCIO

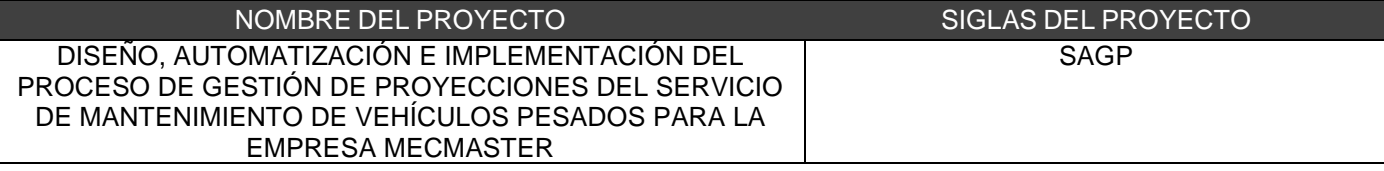

#### FACTIBILIDAD FINANCIERA **Beneficios**

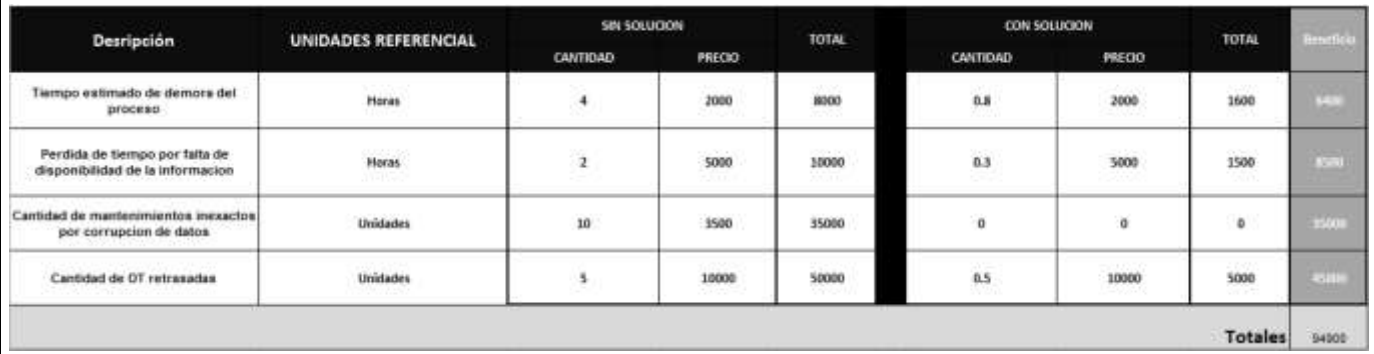

## **Flujo de caja detallado**

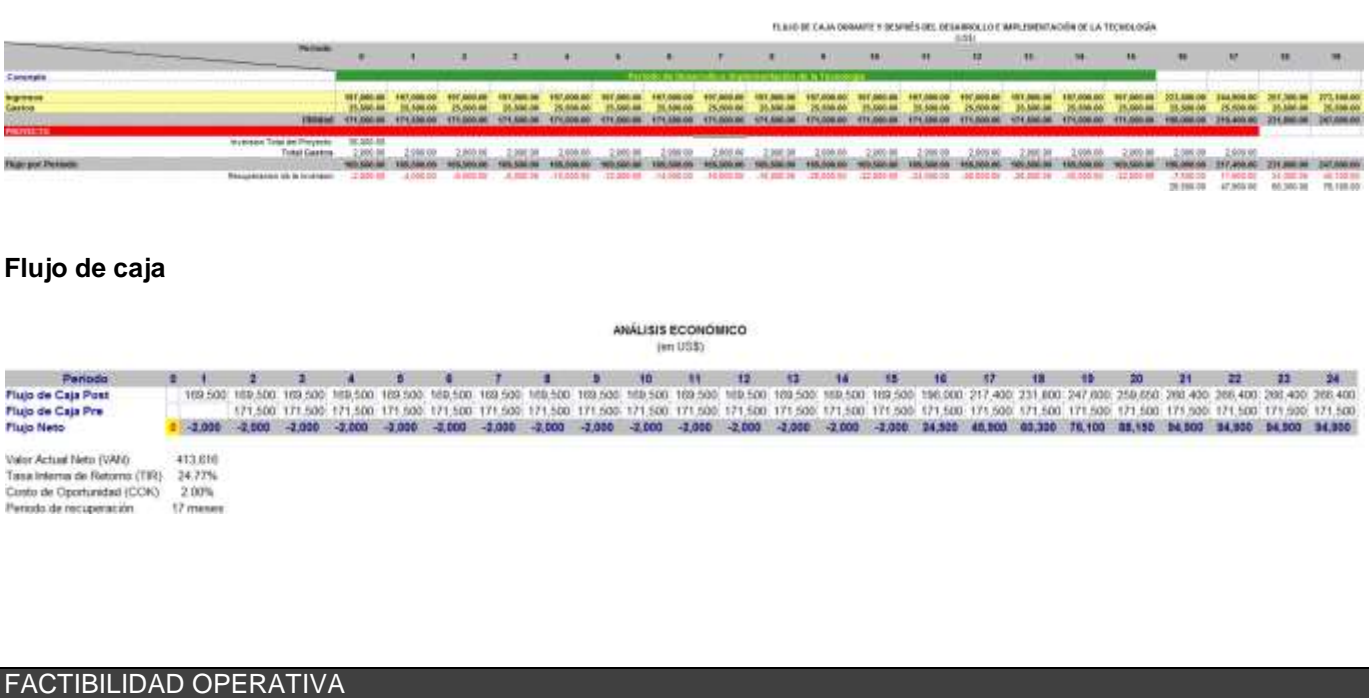

El proyecto **AGPSMVP** , tiene por objetivo las siguientes metas:

- **1.** Disminuir al 100% la tasa de corrupción de datos del manteniendo
- **2.** Aumentar al 90% la tasa de seguimiento de la información
- **3.** Incrementar en un 40% la tasa de rendimiento del proceso
- **4.** Reducir al 80% la tasa de demora del proceso
- **5.** Maximizar en un 85% la tasa de disponibilidad de la información
- **6.** Aumentar al 95% la tasa de las adquisiciones oportunas

### FACTIBILIDAD TÉCNICA

- La Empresa Mecmaster, cuenta con los siguientes Software a utilizar, para poder realizar con éxito el proyecto:
	- Windows 7 Ultimate
	- Rational Rose
	- Microsoft Office 2013
	- Antivirus Eset Nod 32
	- Dreamviewer
	- **ZendStudio V12**
	- PHPDESINGER
	- MysqlYog
	- FileZilla
- La Empresa Mecmaster, cuenta con los siguientes elementos informáticos de Hardware a utilizar, para poder realizar con éxito el proyecto:
	- Computadoras / Laptops
	- Servidor
	- Impresora de red
	- Pantallas
	- Teclado
	- mouse
- La Empresa Mecmaster, cuenta con los siguientes suministros a utilizar, para poder realizar con éxito el proyecto:
	- Hojas Bond
	- Lápiz/ Lapiceros
	- Útiles de Escritorio
	- **•** Escritorio
	- Sillas
	- UPS
- El equipo del proyecto **para realizar el proyecto**
	- **Está capacitado para el desarrollo en la tecnología establecida.**
	- **Está familiarizado con el entorno y los componentes necesarios para implementar la tecnología.**
- Acceso a foros de la comunidad de tecnología

## ANEXO 4. AGPSMVP\_FACTORES\_AMBIENTALES\_DE\_LA\_ORGANIZACION

Entre los factores ambientales de la empresa identificados encontramos:

- Reglamento Interno
- Manual de Organizaciones y Funciones
- Reglamento de la Organización y Funciones
- Política de Prevención de Riesgos
- **·** Información Histórica
- Organigrama Institucional
- Guía de los Fundamentos de Gestión de Proyectos PMBOK
- Metodología RUP

## ANEXO 5. AGPSMVP\_ACTIVOS\_DEL\_PROCESO\_DE\_LA\_ORGANIZACION

Entre los activos del proceso de la organización encontramos:

- Plantillas utilizadas para la Gestión del Proyecto
- Plantilla del Acta de constitución del Proyecto
- Plantilla del Plan de Gestión de Proyectos
- Plantilla de la Lista de Interesados
- Plantilla del Plan de Gestión del Alcance
- Plantilla del Plan de Gestión del Tiempo
- Plantilla del Plan de Gestión del Costo
- Plantilla del Plan de Gestión de Calidad
- Plantilla del Plan de Gestión de Recursos Humanos
- Plantilla de Matriz de Asignación de Responsabilidades
- Plantilla del Plan de Gestión de Comunicaciones
- Plantilla de la Matriz de Comunicaciones
- Plantilla del Plan de Gestión de Riesgos
- Plantilla del Plan de Respuesta al Riesgo
- Plantilla del Plan de Gestión de Requisitos
- Plantilla de la Matriz de Trazabilidad de Requisitos

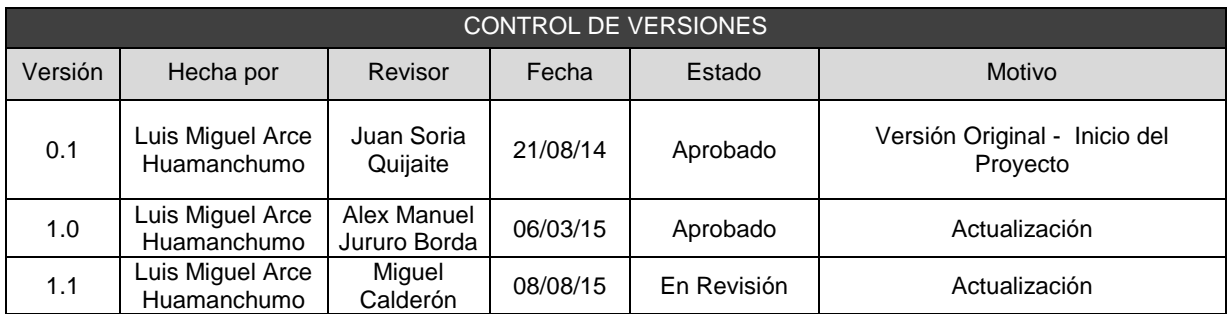

## ANEXO 6. AGPSMVP\_PROYECT\_CHARTER

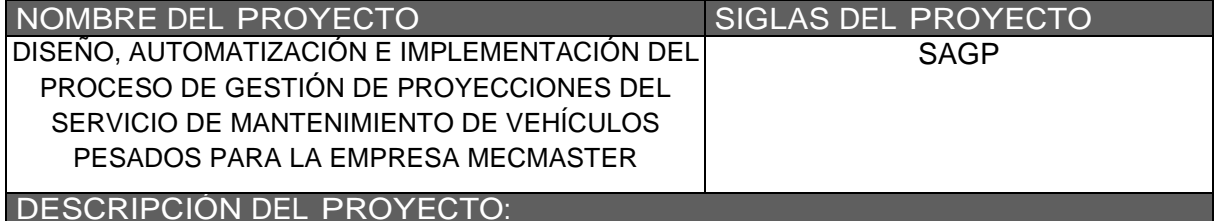

En la actualidad el proceso del servicio de Mantenimiento de Vehículos pesados realizado por MECMASTER se apoya en la utilización de las herramientas Microsoft Project 2010 y Microsoft Excel 2010 el uso de estas herramientas no brindan una integración completa y provoca la realización de re trabajos para poder dar la trazabilidad a la información así como una gran cantidad de datos duplicados y de difícil filtración y entendimiento para realizar los reportes necesarios para las proyecciones que se necesitan, lo cual causa un grave impacto en el proceso, llevándolo a provocar retrasos por la cantidad de filtros que deben pasar la información.

Debido a eso la Gerencia General de MECMASTER toma la decisión de crear un proyecto que tenga como finalidad la creación de un Sistema de AUTOMATIZACIÓN Y GESTIÓN DE PROYECCIONES DEL SERVICIO DE MANTENIMIENTO DE VEHÍCULOS PESADOS PARA LA EMPRESA MECMASTER así impactando directamente en las áreas de Gerencia de Operaciones, como Planeamiento, Mantenimiento y Creación de piezas, generando así una mayor integridad en los datos, aumentando el seguimiento de la información, el rendimiento del proceso, reduciendo el tiempo de demora del mismo, dando una mejor disponibilidad y generando adquisiciones oportunas de los repuestos.

La gestión del proyecto se llevará a cabo utilizando las buenas prácticas que nos proporciona el PMBOK 5ta Edición, la cual se basará en los 5 grupos de procesos (Inicio, Planificación, Ejecución y Cierre) así mismo también se utilizará la metodología RUP para el desarrollo del software solicitado, incluyendo su extensión llamada EUP para la evaluación de la herramienta puesta en producción.

El proyecto impactará sobre los siguientes objetivos estratégicos:

- Incrementar la eficiencia del servicio de mantenimiento de vehículos pesados
- Incrementar el nivel de automatización de los procesos
- Incrementar la exactitud en las ordenes de requerimientos

El jefe del proyecto es Luis Miguel Arce Huamanchumo, así mismo el proyecto será realizado y se llevará a cabo en 17 meses, iniciando el 15 de agosto del 2014, dicho proyecto se realizará en las instalaciones de MECMASTER S.A.C

## DEFINICIÓN DEL PRODUCTO DEL PROYECTO:

El presente proyecto resultará en el desarrollo de un software que contemplará como parte básica y necesaria del software lo descrito en las siguientes categorías: Herramienta:

- Dar trazabilidad al flujo de información involucrado en el mantenimiento
- Realizar proyecciones de futuros mantenimientos (mantenimiento preventivo)
- Registrar los recursos utilizados mano de obra, repuestos, insumos entre otros
- Poder realizar cronogramas de mantenimiento.
- Ver estado de los recursos (mano de obra) y el avance actual de los mantenimientos

#### REQUISITOS DEL PROYECTO:

#### **Requisitos Funcionales**:

- Aumentar el seguimiento de la información involucrada en el proceso de mantenimiento
- Reducir el tiempo del mantenimiento
- Mejorar la compra oportuna de los materiales para el mantenimiento.
- Poder registrar nuevas actividades y recursos (personal, repuestos, insumos, etc.)

#### **Requisitos No Funcionales**:

- Debe ser orientado a la web
- La información debe estar encriptada
- Los reportes deben ser exportados en PDF y Excel

#### **Requisitos Derivados**:

- Los reportes podrán ser enviados vía correo mediante un botón
- Debe funcionar online como offline

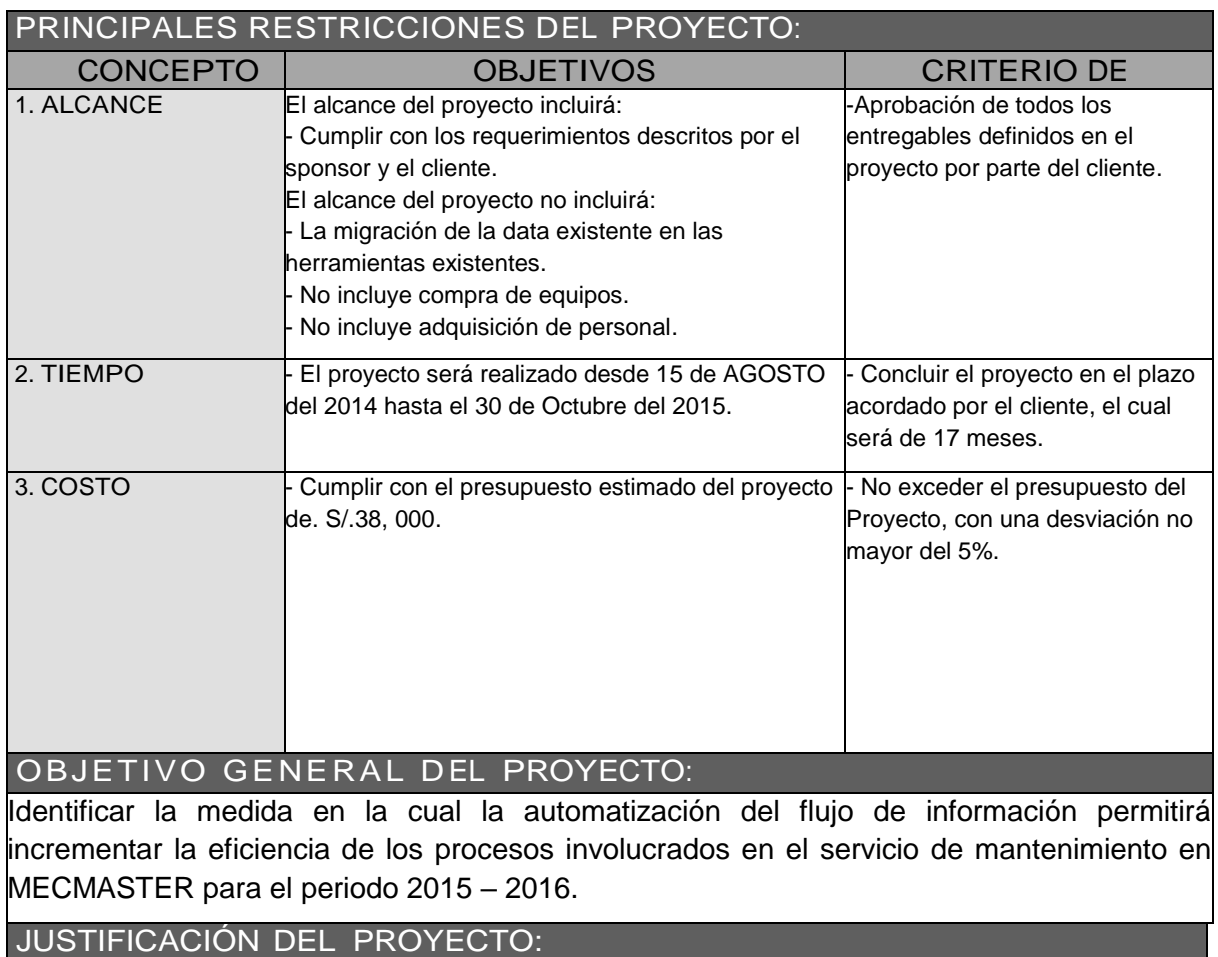

JUSTIFICACIÓN CUALITATIVA

- Disminuir al 100% la tasa de corrupción de datos del mantenimiento.
- Aumentar al 90% la tasa de seguimiento de la información.
- Incrementar en un 40% la tasa de rendimiento del proceso.
- Reducir al 80% la tasa de demora del proceso.
- Maximizar en un 85% la tasa de disponibilidad de la información.
- Aumentar al 95% la tasa de las adquisiciones oportunas.

## PUNTOS QUE SE ASUMEN:

La institución nos facilitará el ambiente para desarrollar el Sistema.

- La institución nos facilitará la infraestructura de TI necesaria para el desarrollo del Sistema, el cual incluye las licencias de software actualizadas.

DESIGNACIÓN DEL PROJECT MANAGER DEL PROYECTO.

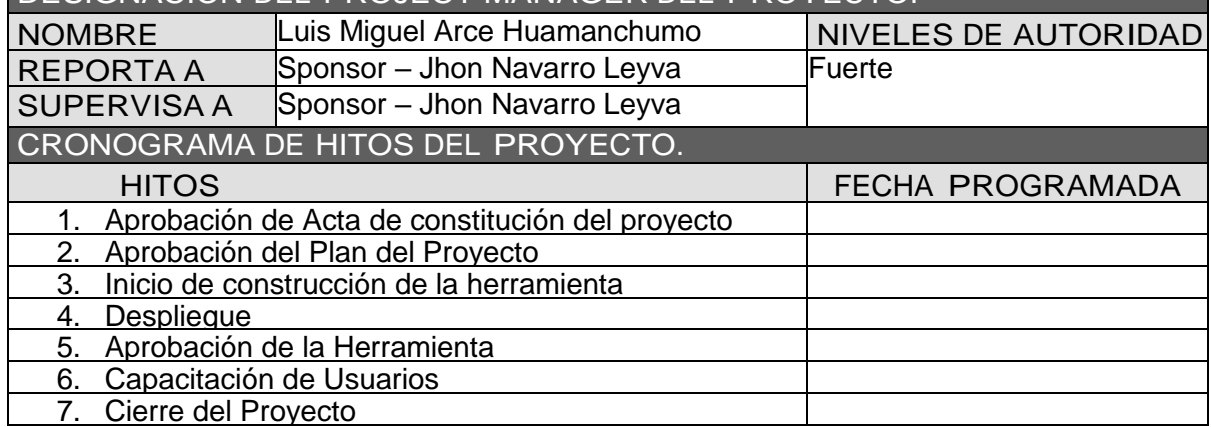

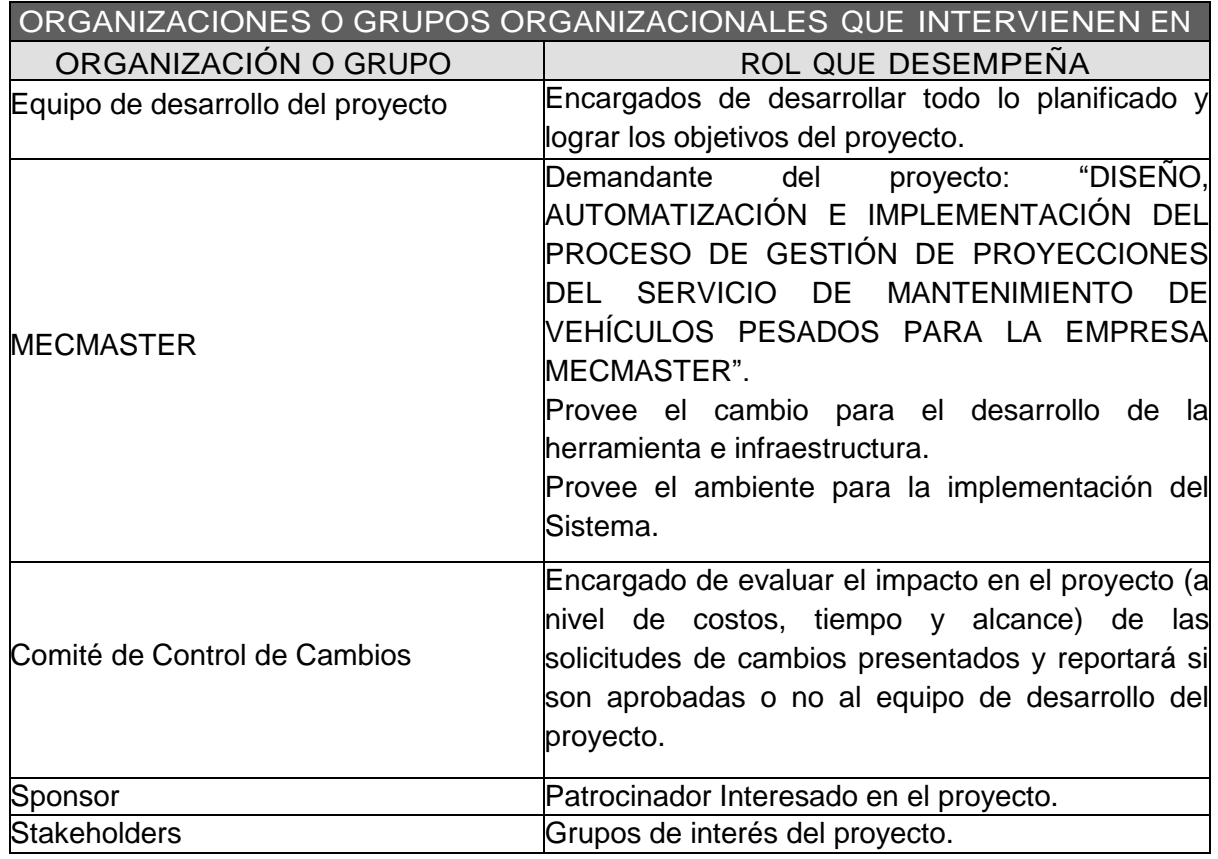

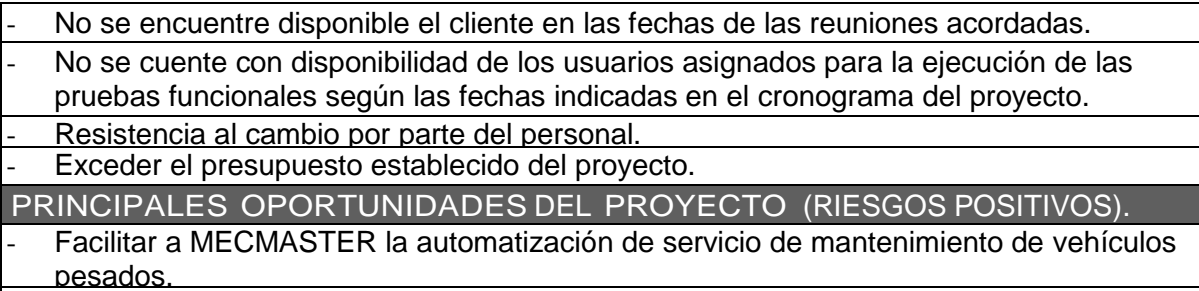

Fortalecer los conocimientos del equipo de proyecto.

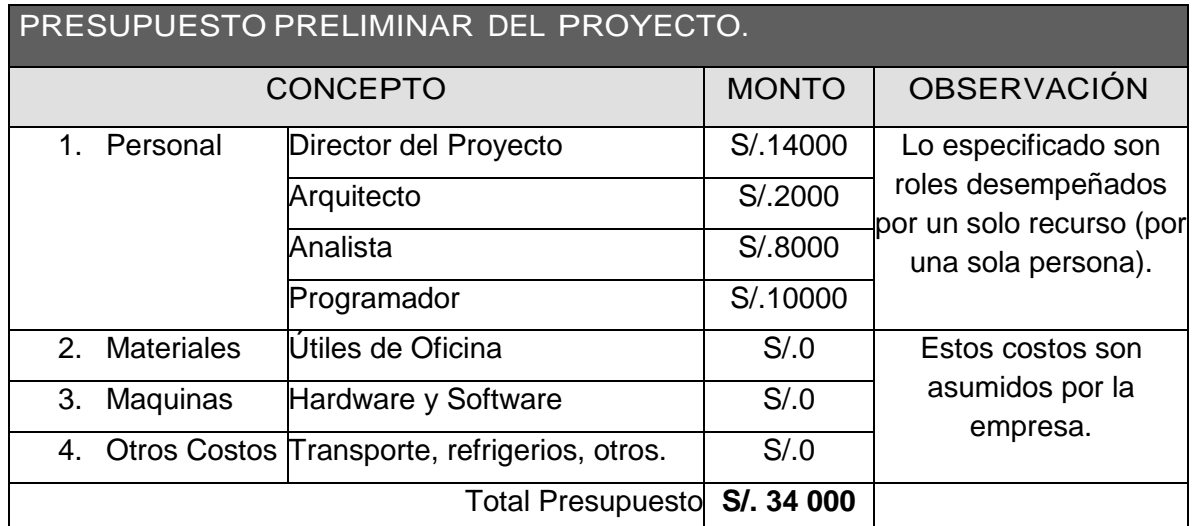

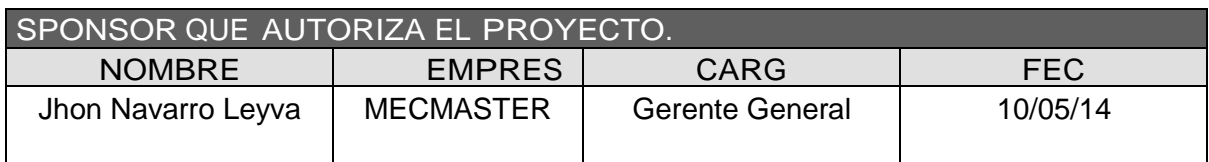

**\_\_\_\_\_\_\_\_\_\_\_\_\_\_\_\_\_\_\_\_\_\_\_\_\_\_\_\_\_\_\_\_\_\_ \_\_\_\_\_\_\_\_\_\_\_\_\_\_\_\_\_\_\_\_\_\_\_\_\_\_\_\_\_\_\_\_**

 **\_\_\_\_\_\_\_\_\_\_\_\_\_\_\_\_\_\_\_\_\_\_\_\_\_\_\_\_\_\_\_\_\_\_\_\_\_\_\_** 

**LUIS MIGUEL ARCE HUAMANCHUMO JHON NAVARRO LEYVA**

**PROJECT MANAGER GERENTE GENERAL DE MECMASTER S.A.C SPONSOR**

> **ING. MIGUEL CALDERÓN SU NÓBREGA PROJECT ADVISOR**

## ANEXO 7. AGPSMVP\_CHECKLIST\_KICKOFF

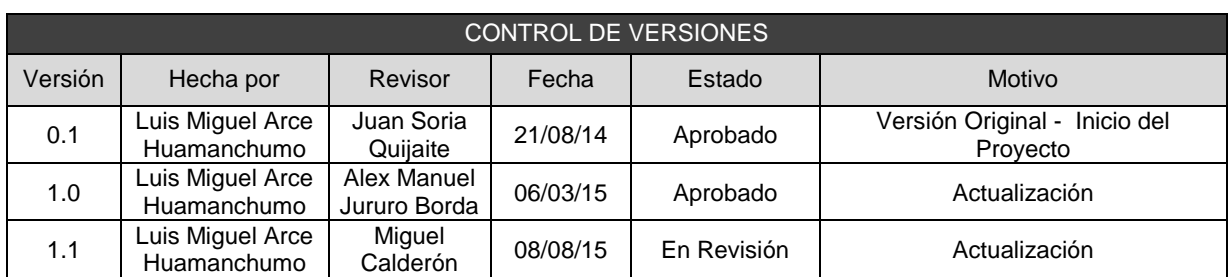

## CHECKLIST DE PRESENTACIÓN PARA REUNIÓN DE KICK OFF

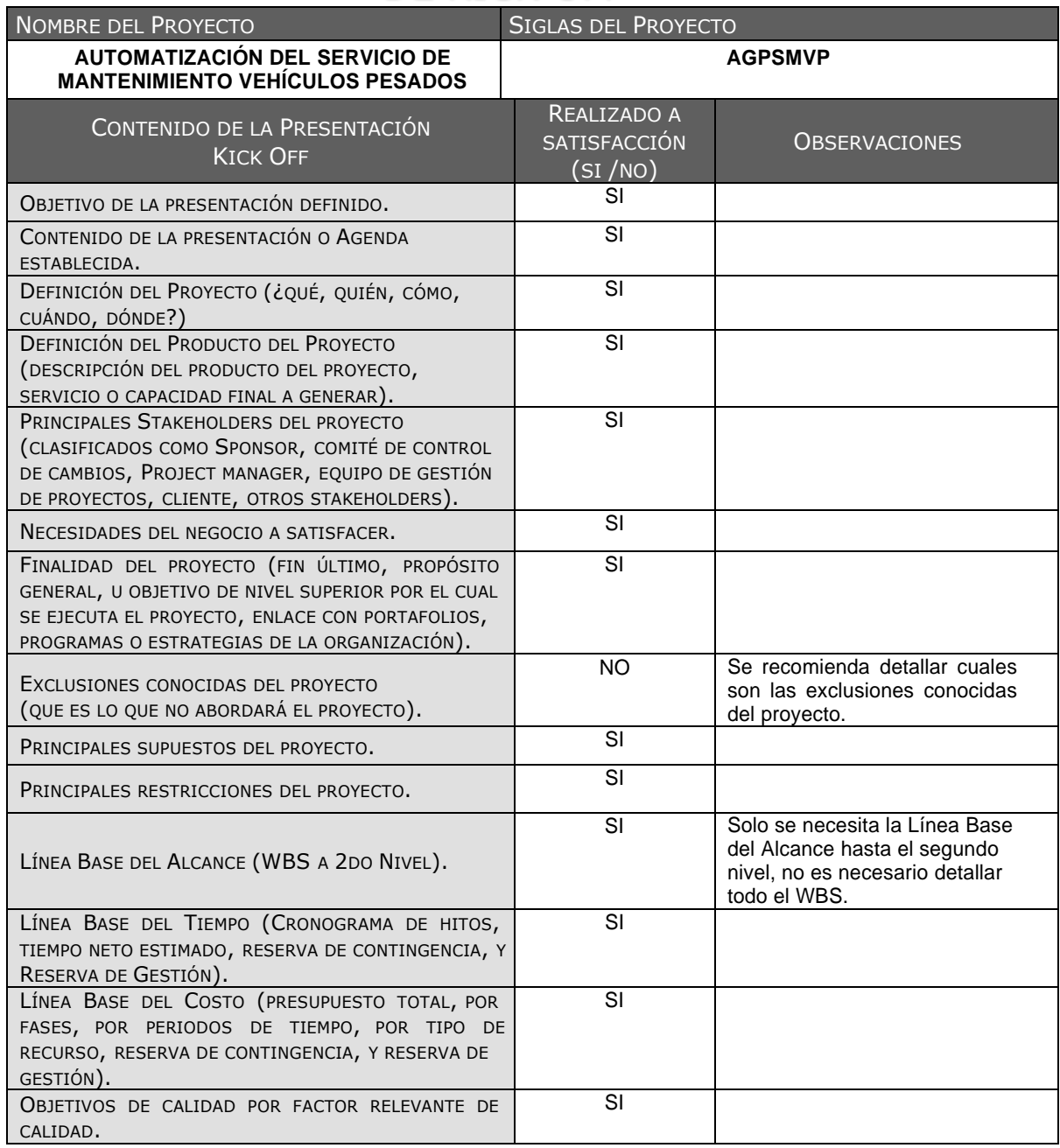

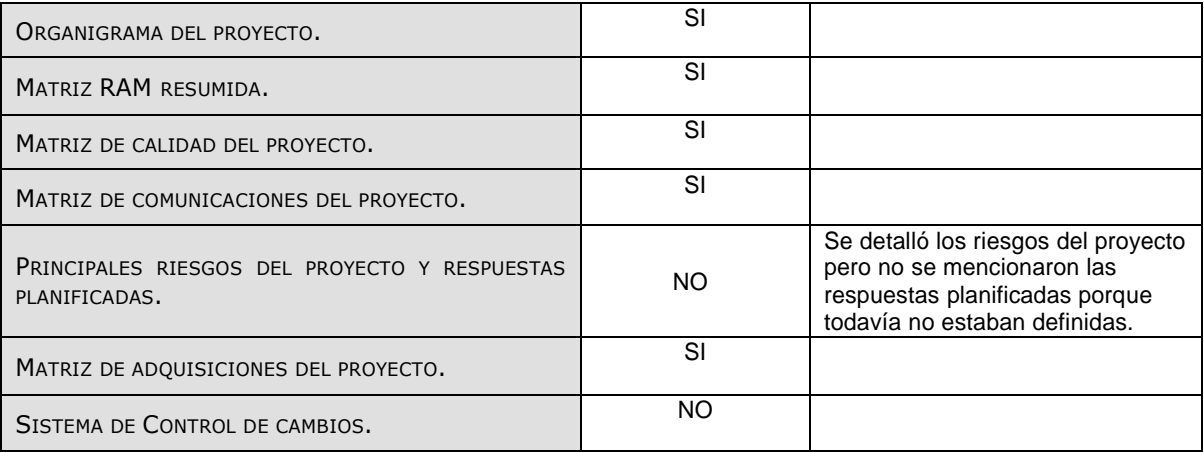

**\_\_\_\_\_\_\_\_\_\_\_\_\_\_\_\_\_\_\_\_\_\_\_\_\_\_\_\_\_\_\_\_\_\_ \_\_\_\_\_\_\_\_\_\_\_\_\_\_\_\_\_\_\_\_\_\_\_\_\_\_\_\_\_\_\_\_**

 **\_\_\_\_\_\_\_\_\_\_\_\_\_\_\_\_\_\_\_\_\_\_\_\_\_\_\_\_\_\_\_\_\_\_\_\_\_\_\_** 

# **LUIS MIGUEL ARCE HUAMANCHUMO JHON NAVARRO LEYVA**

## **PROJECT MANAGER GERENTE GENERAL DE MECMASTER S.A.C SPONSOR**

## **ING. MIGUEL CALDERÓN SU NÓBREGA PROJECT ADVISOR**

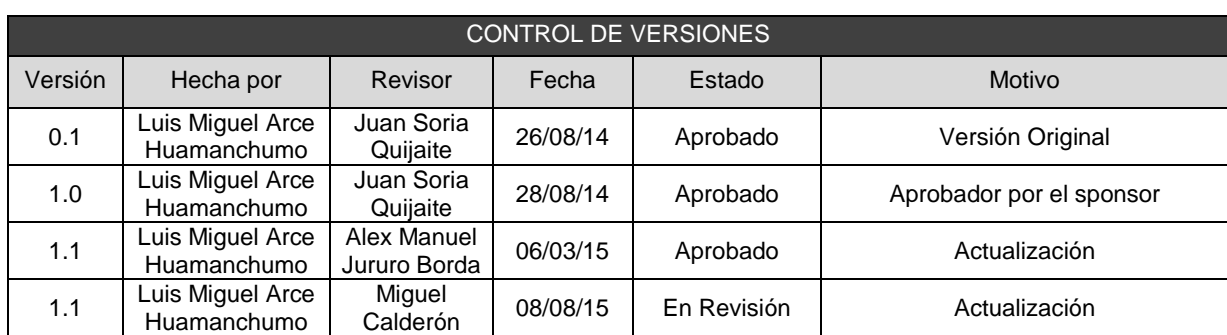

## ANEXO 8. AGPSMVP\_PLAN\_DE\_GESTION\_DE\_CAMBIOS

## PLAN DE GESTIÓN DE CAMBIOS

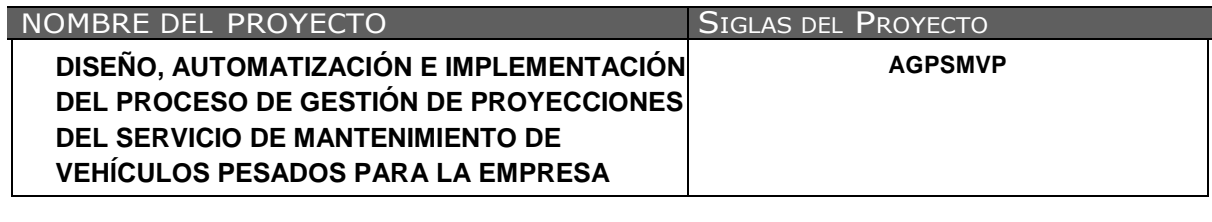

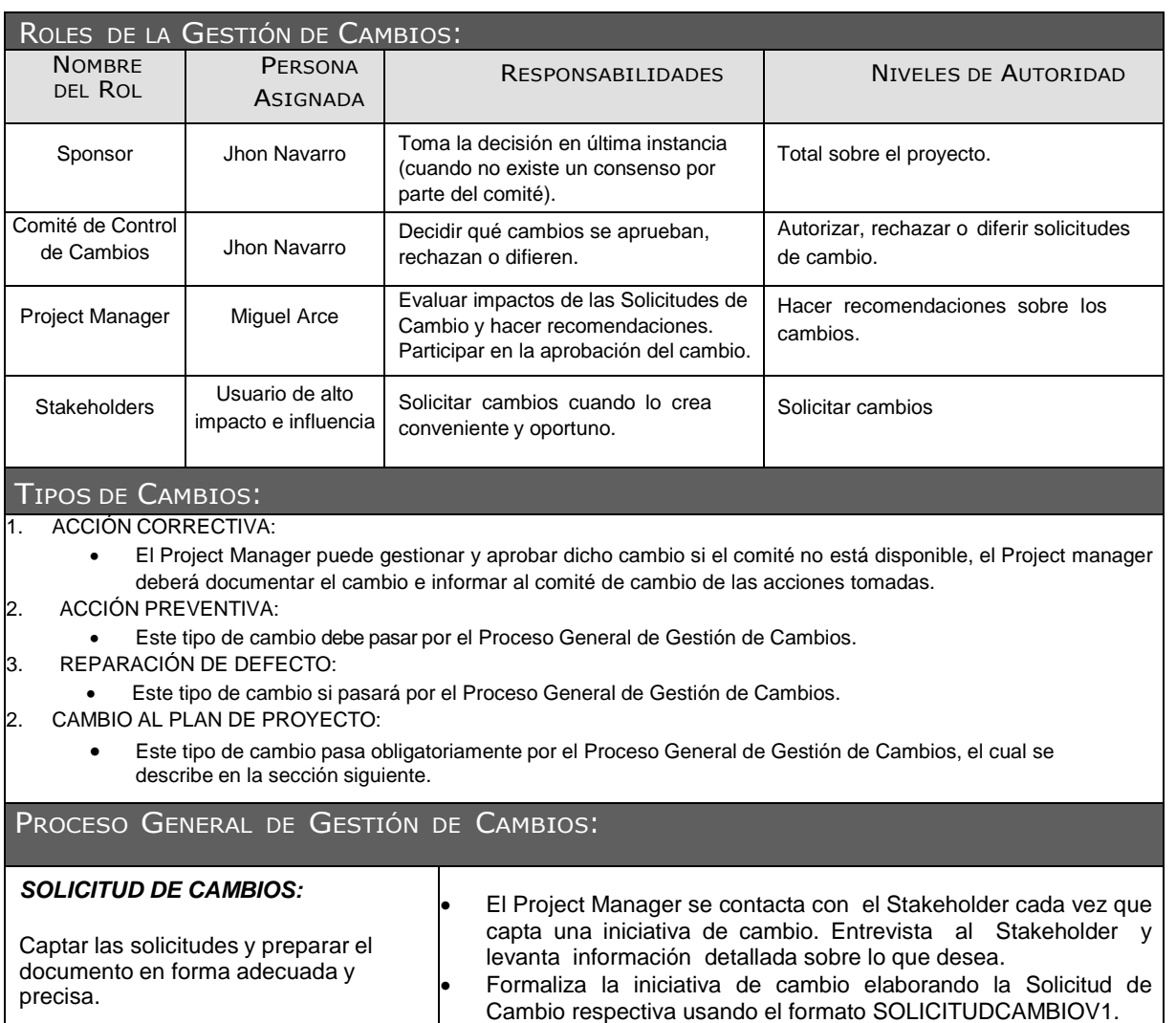

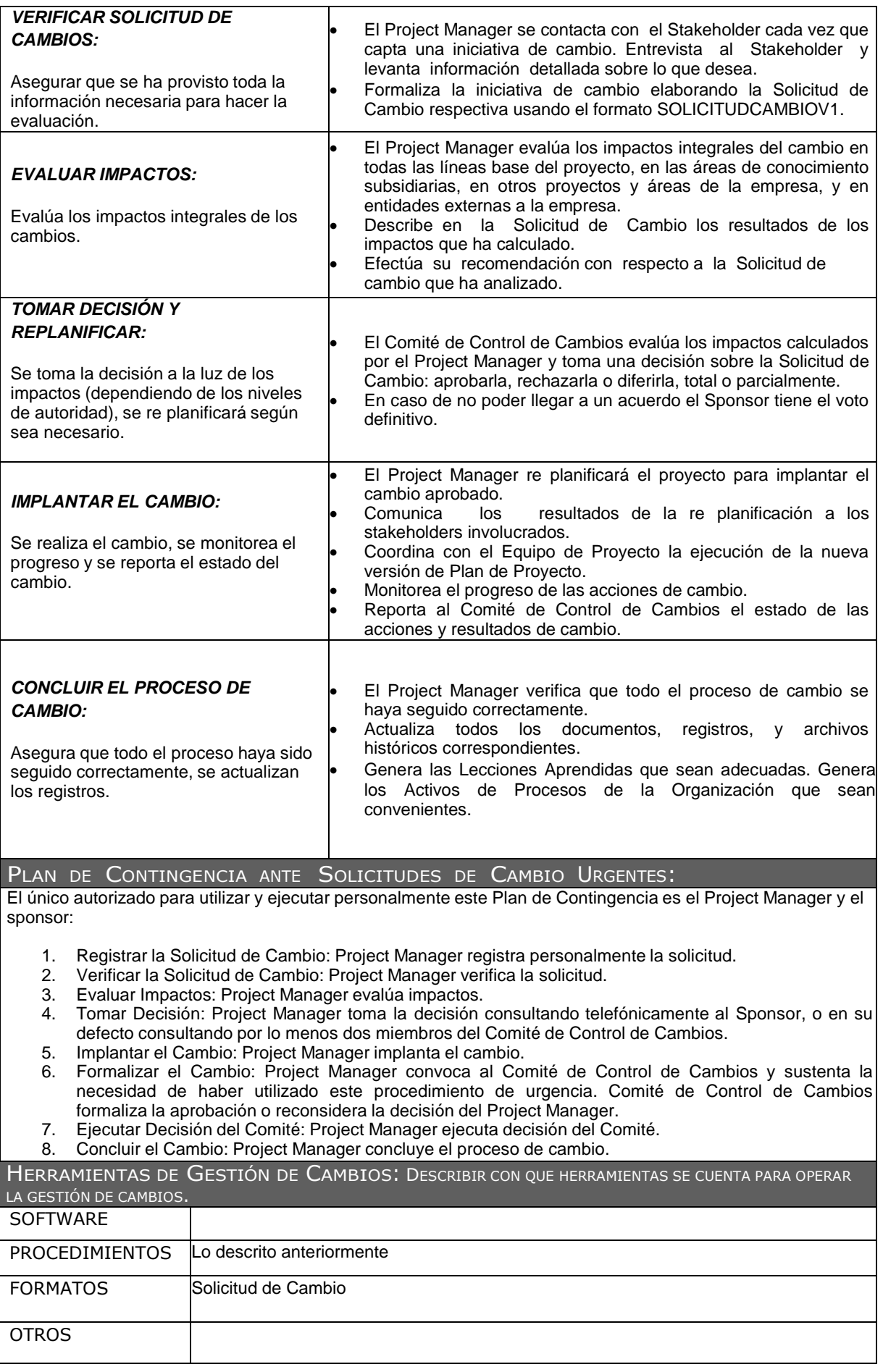

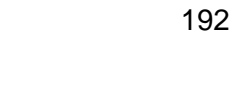

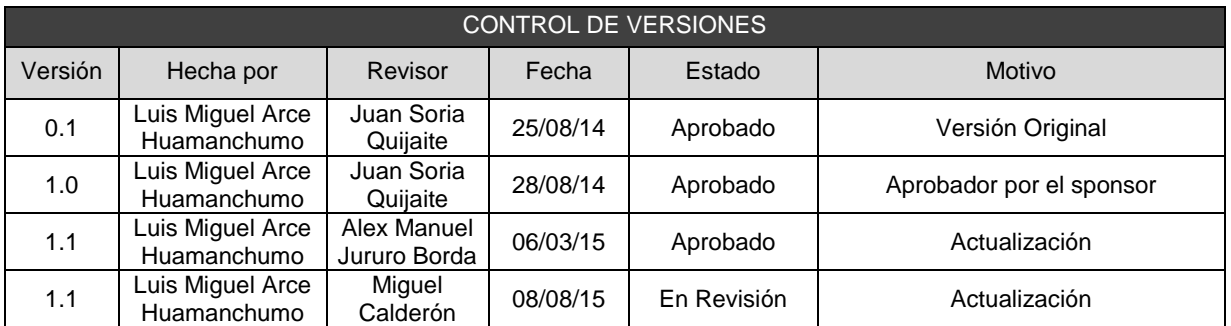

## ANEXO 9. AGPSMVP\_PLAN\_DE\_LA\_CONFIGURACION

# PLAN DE GESTIÓN DE LA CONFIGURACIÓN

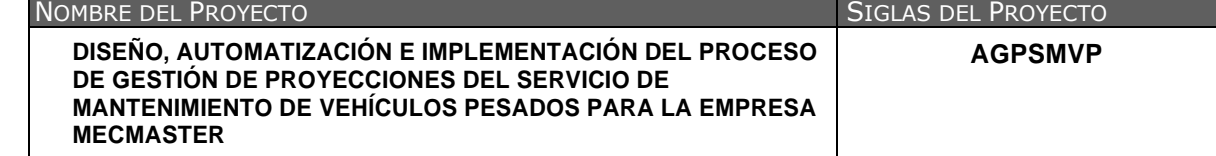

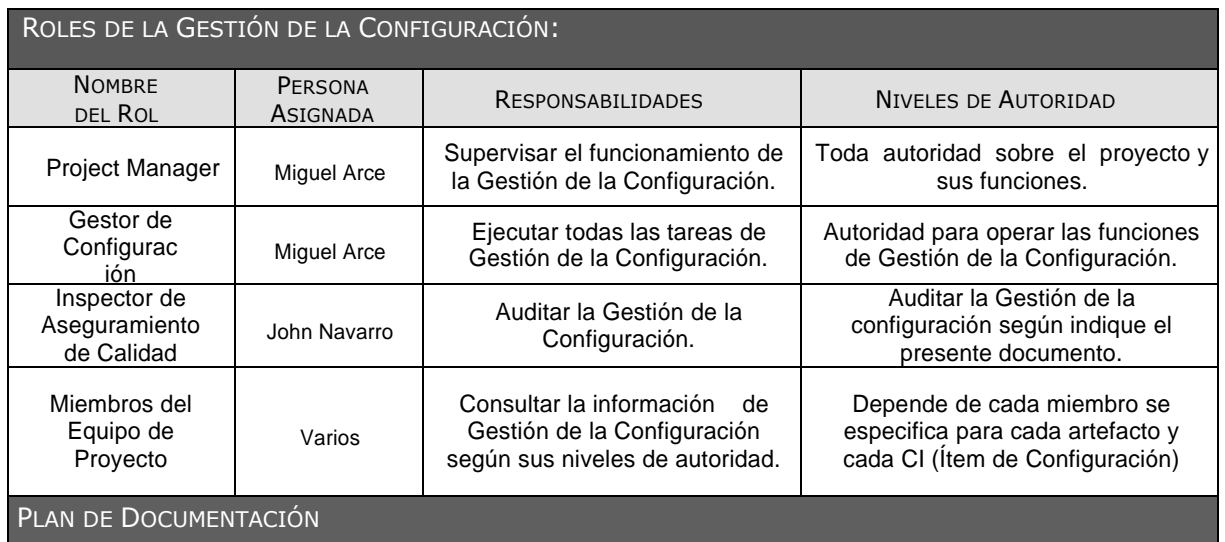

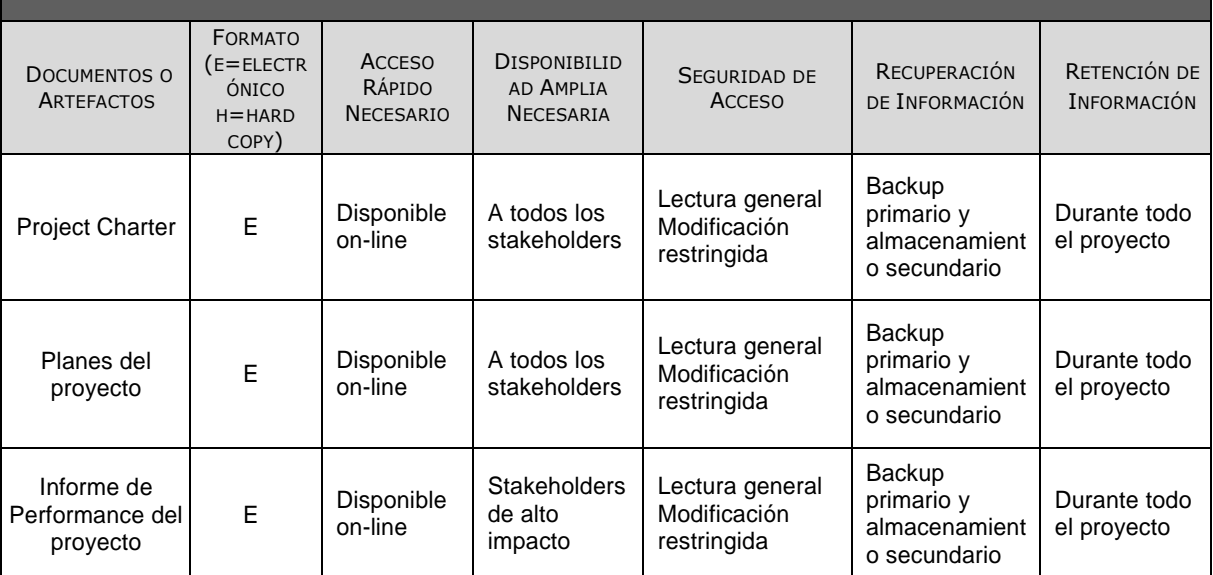

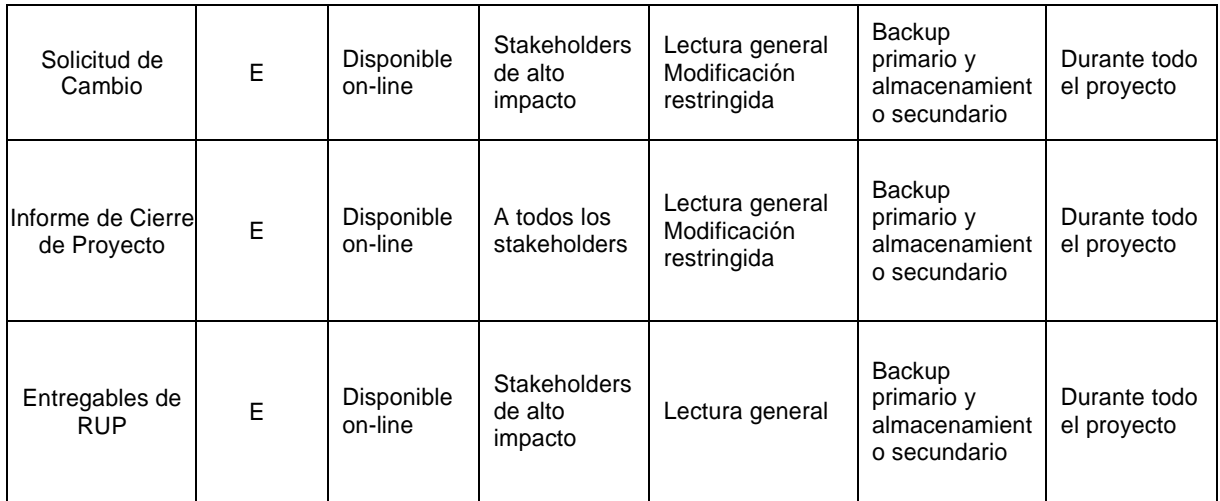

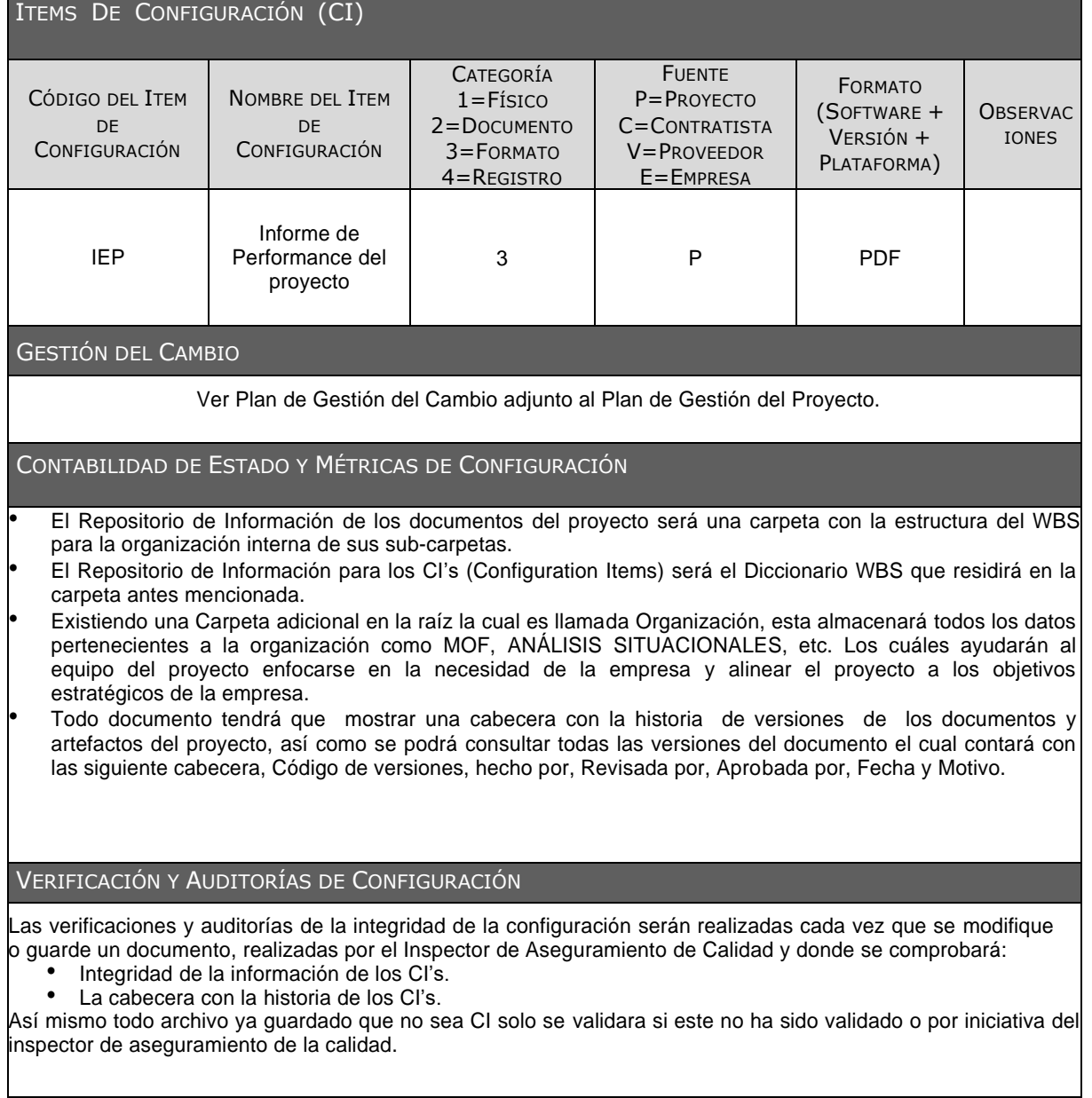

## ANEXO 10. AGPSMVP\_ENUNCIADO\_DEL\_ALCANCE

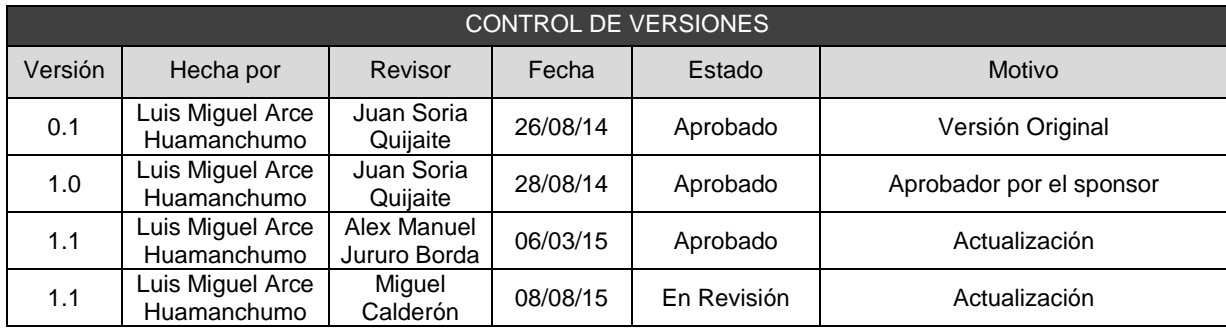

## SCOPE STATEMENT

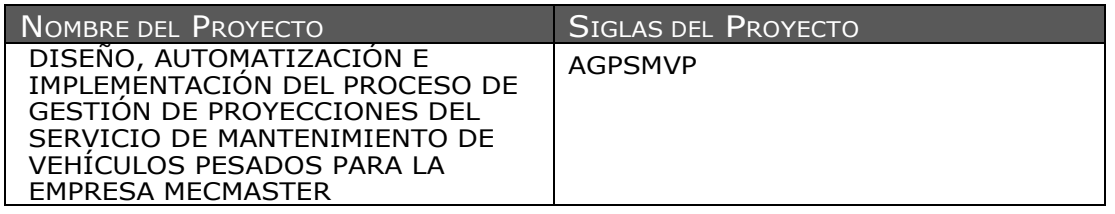

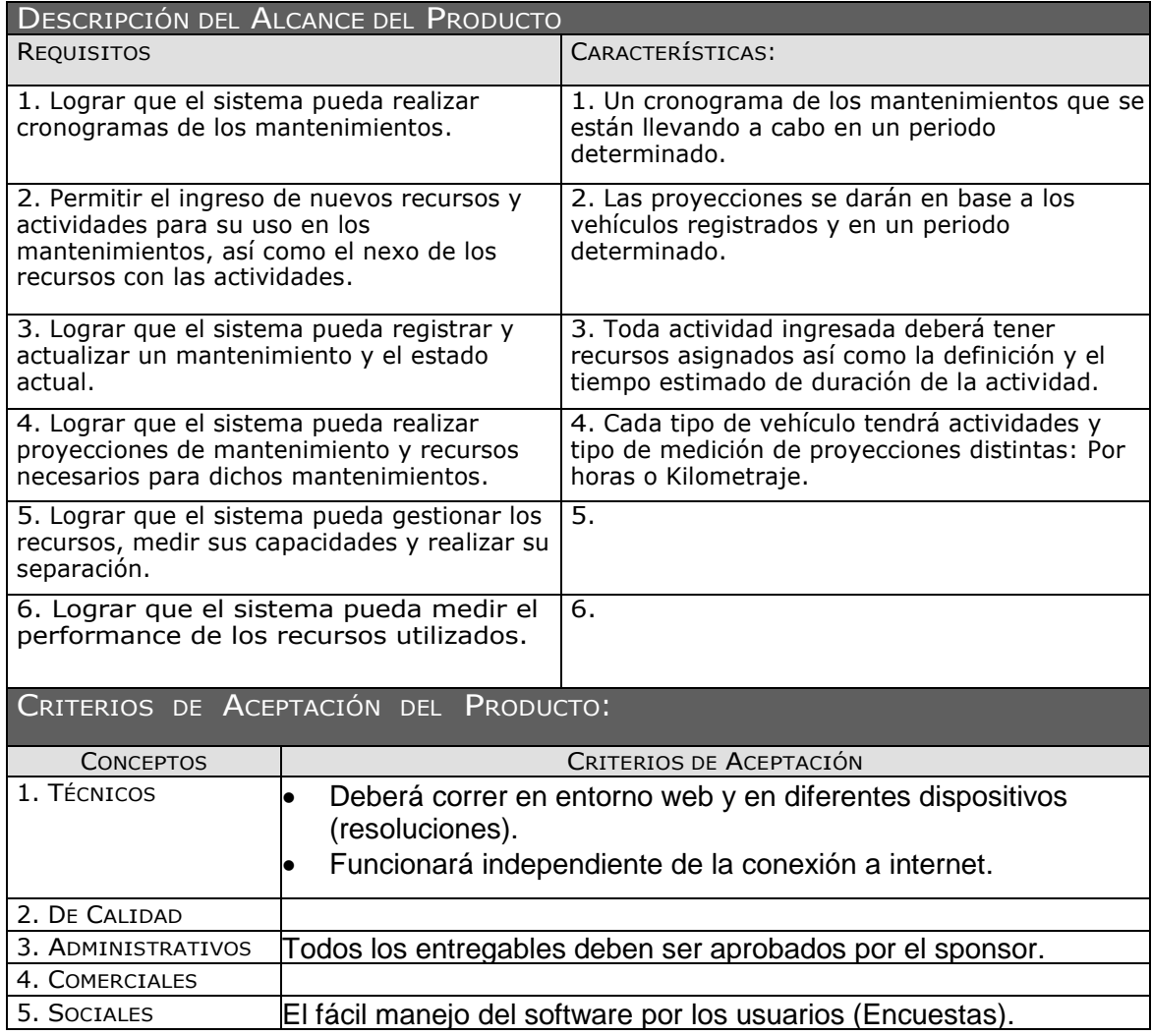

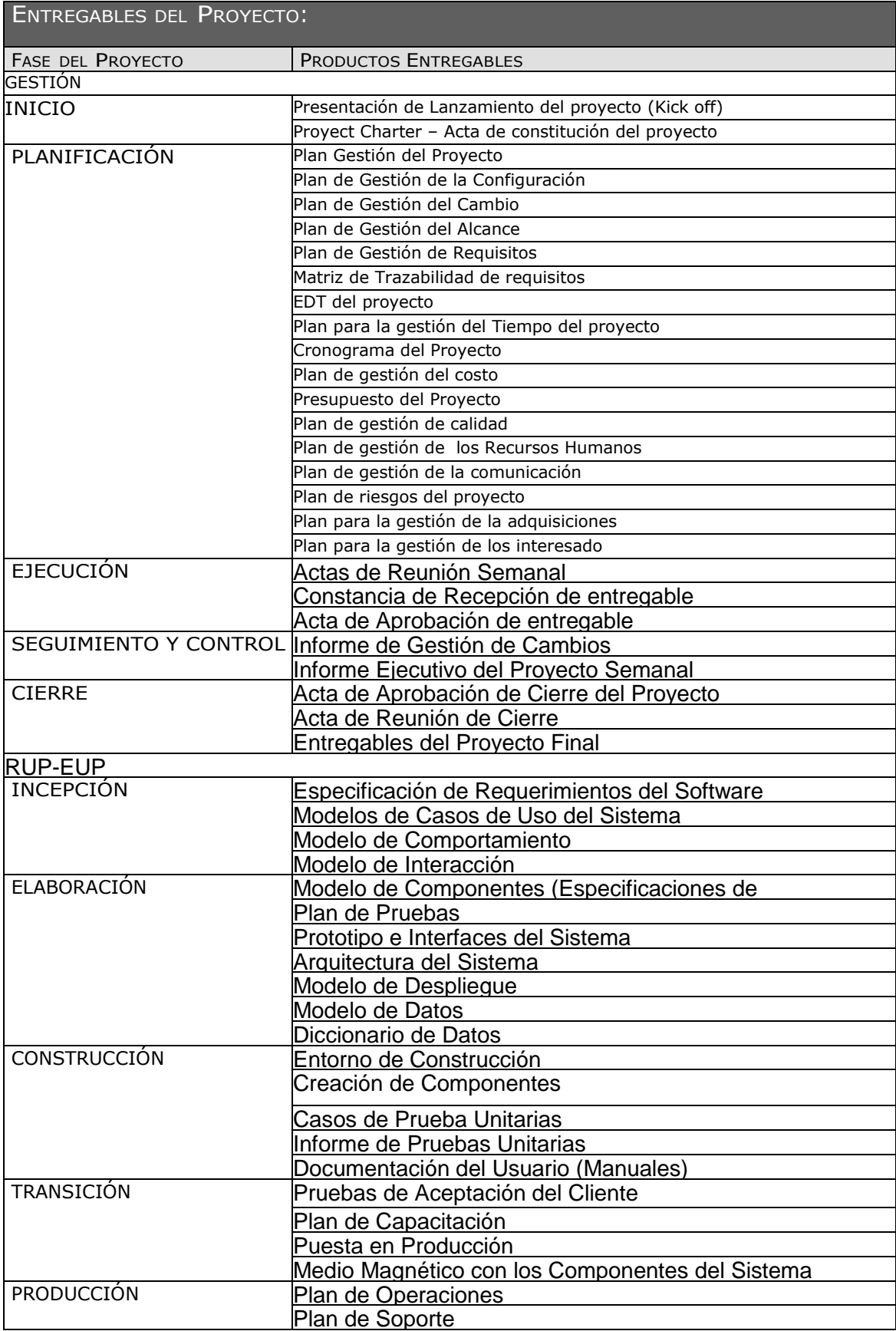

1.El cliente deberá proporcionar la infraestructura para el desarrollo del proyecto así como los equipos necesarios. 2.

3.

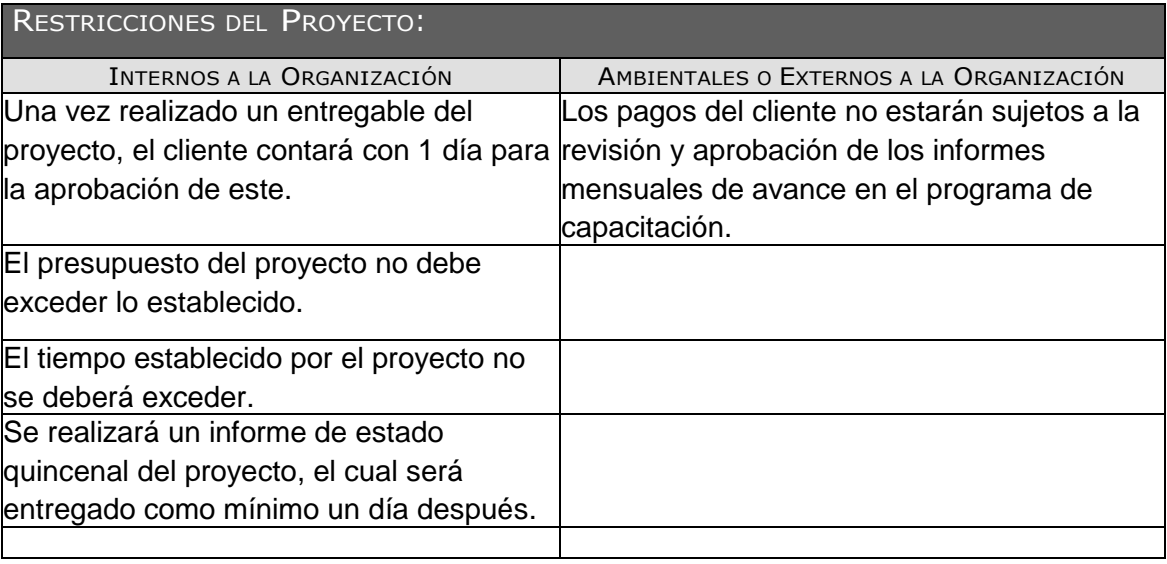

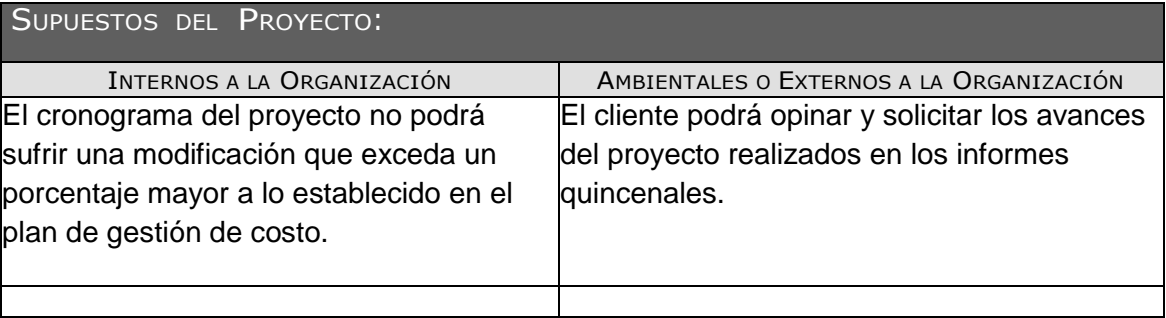

## ANEXO 11. AGPSMVP\_PLAN\_DE\_GESTION\_DE\_REQUISITOS

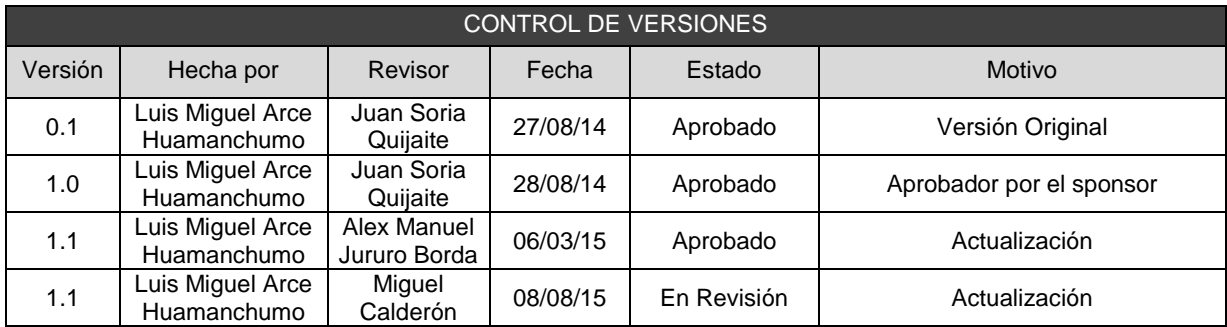

## PLAN DE GESTIÓN DE REQUISITOS

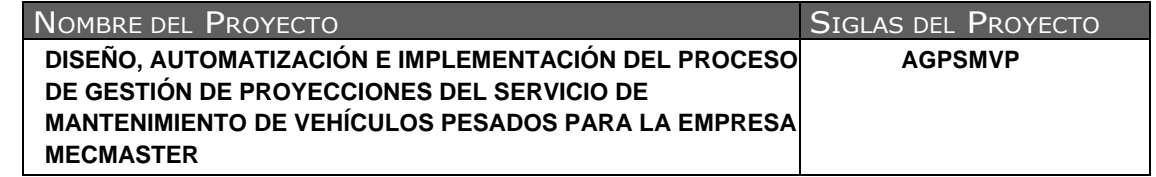

## ACTIVIDADES DE REQUISITOS Los requisitos son sugeridos por los Stakeholders de alta influencia e impacto del proyecto, estos requisitos se presentarán durante el proyecto, siendo críticos y a evaluación del comité del cambio cuando uno de estos se presente en las fases de cierre o ejecución, también dependiendo del impacto que este cause en el proyecto. Los requisitos serán descritos en la Matriz de Trazabilidad de Requisitos. ACTIVIDADES DE GESTIÓN DE CONFIGURACIÓN Ver plan de gestión de cambios PROCESO DE PRIORIZACIÓN DE REQUISITOS. La priorización de los requisitos se realizará en base a la Matriz de Trazabilidad de Requisitos, de acuerdo al nivel de estabilidad y el grado de complejidad de cada requisito documentado. Este proceso será realizado por el equipo de gestión del proyecto durante la planificación del proyecto y será aprobado por el Sponsor. MÉTRICAS DEL PRODUCTO Ver Plan de Gestión de la calidad ESTRUCTURA DE TRAZABILIDAD En la Matriz de Trazabilidad se documentará la siguiente información: - Atributos de Requisitos que incluye: código, descripción, propietario, fuente, prioridad, estado y usuario. - Trazabilidad hacia: Caso de uso de negocio > Requerimiento de sistema- Funcional  $\triangleright$  Requerimiento de sistema- No funcional<br> $\triangleright$  Caso de Uso de Sistema Caso de Uso de Sistema

## ANEXO 12. AGPSMVP\_DOCUMENTAR\_REQUISITOS

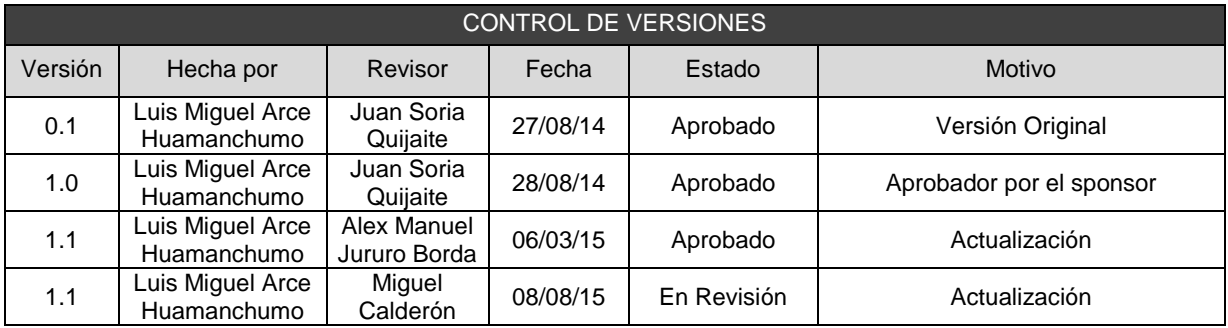

# DOCUMENTACIÓN DE REQUISITOS

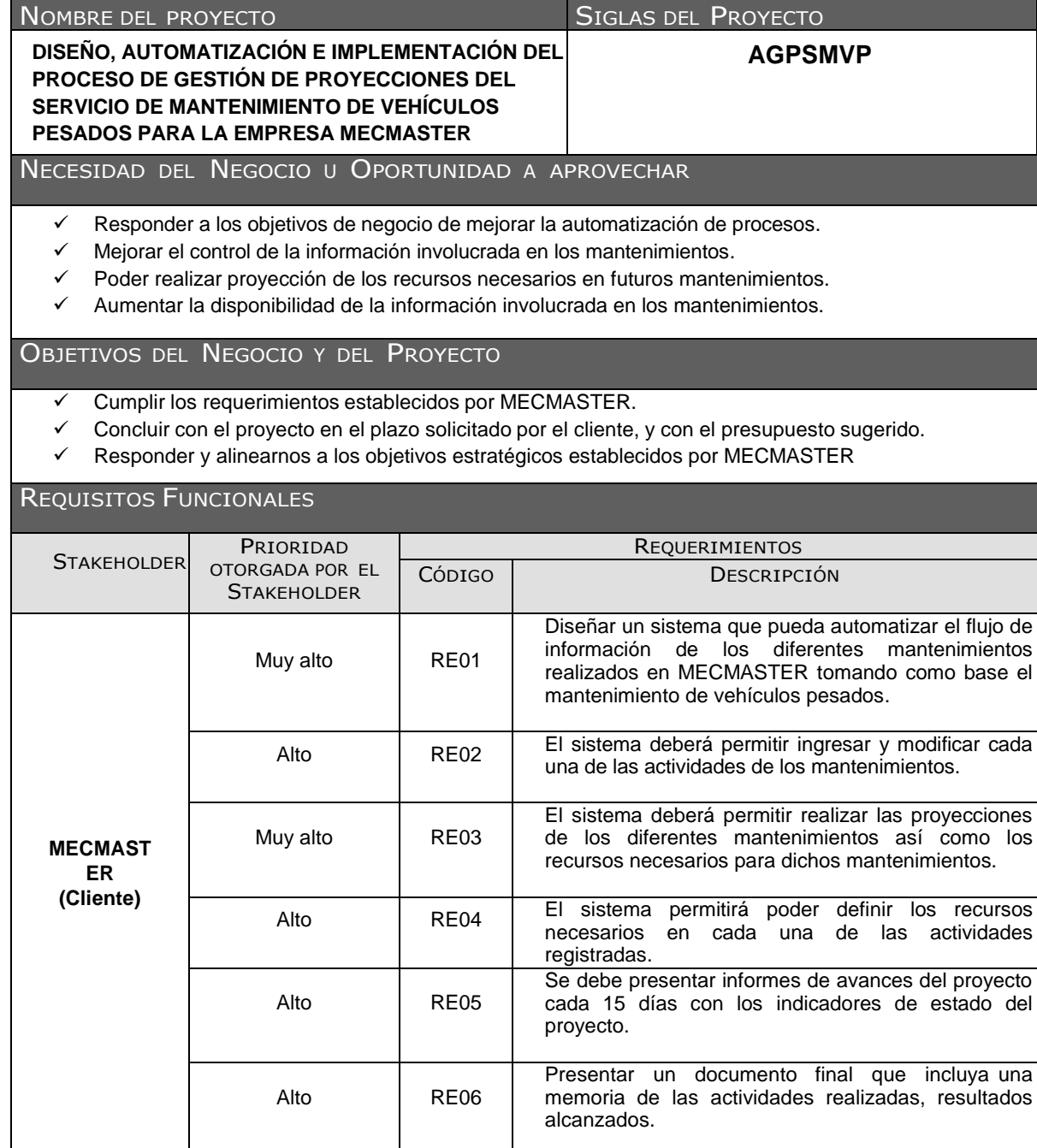
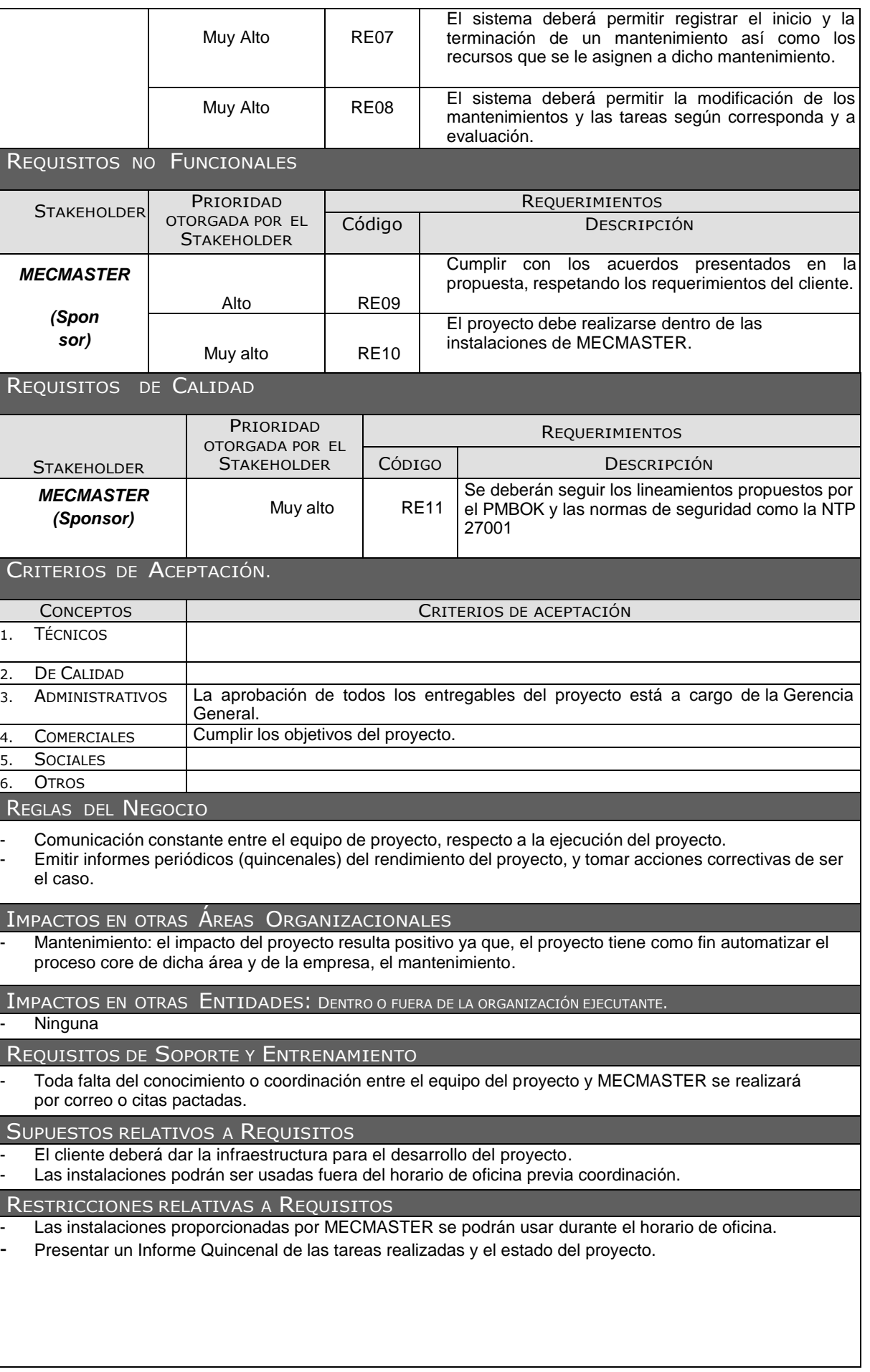

## ANEXO 13. AGPSMVP\_PLAN\_PARA\_LA\_DIRECCION\_DEL\_PROYECTO

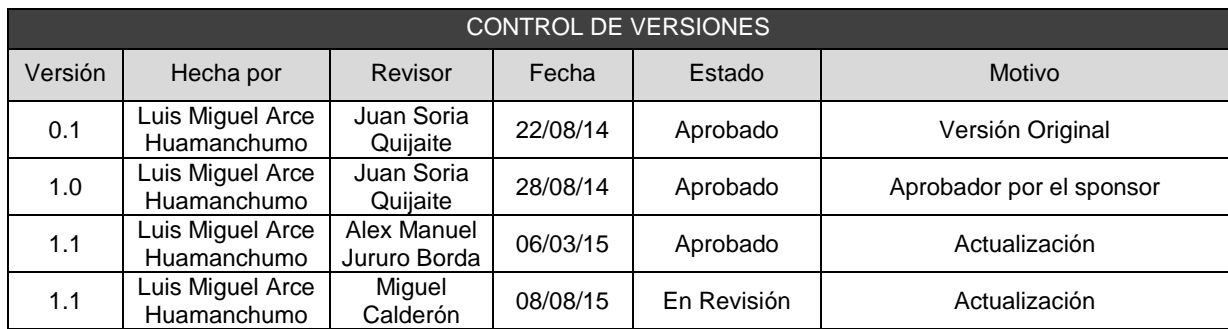

## PLAN DE GESTIÓN DEL PROYECTO

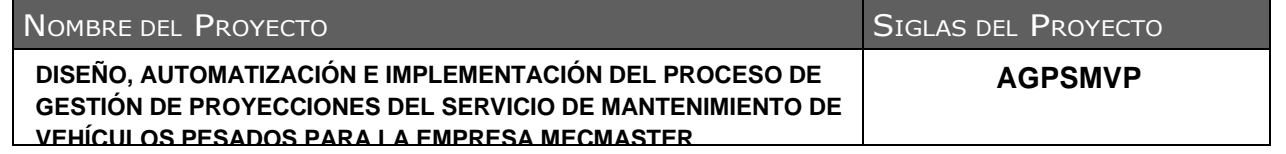

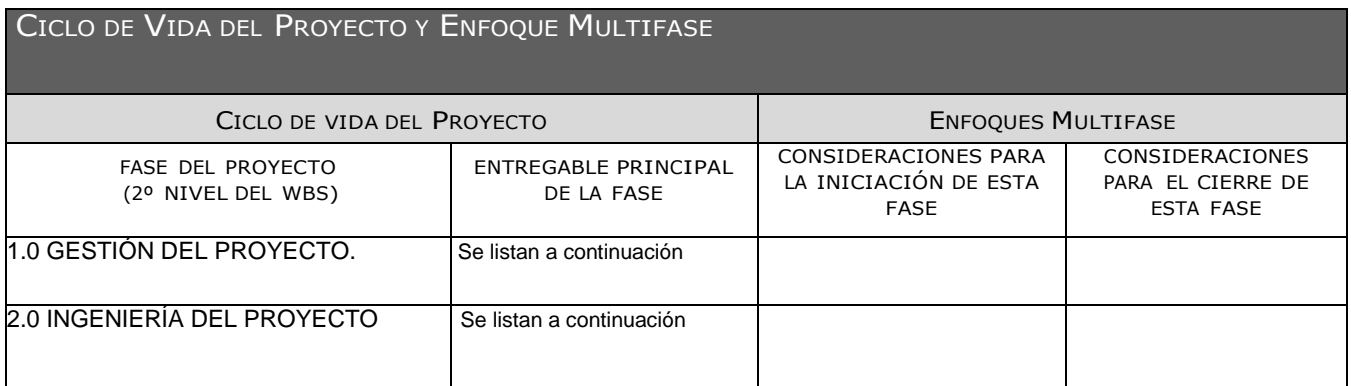

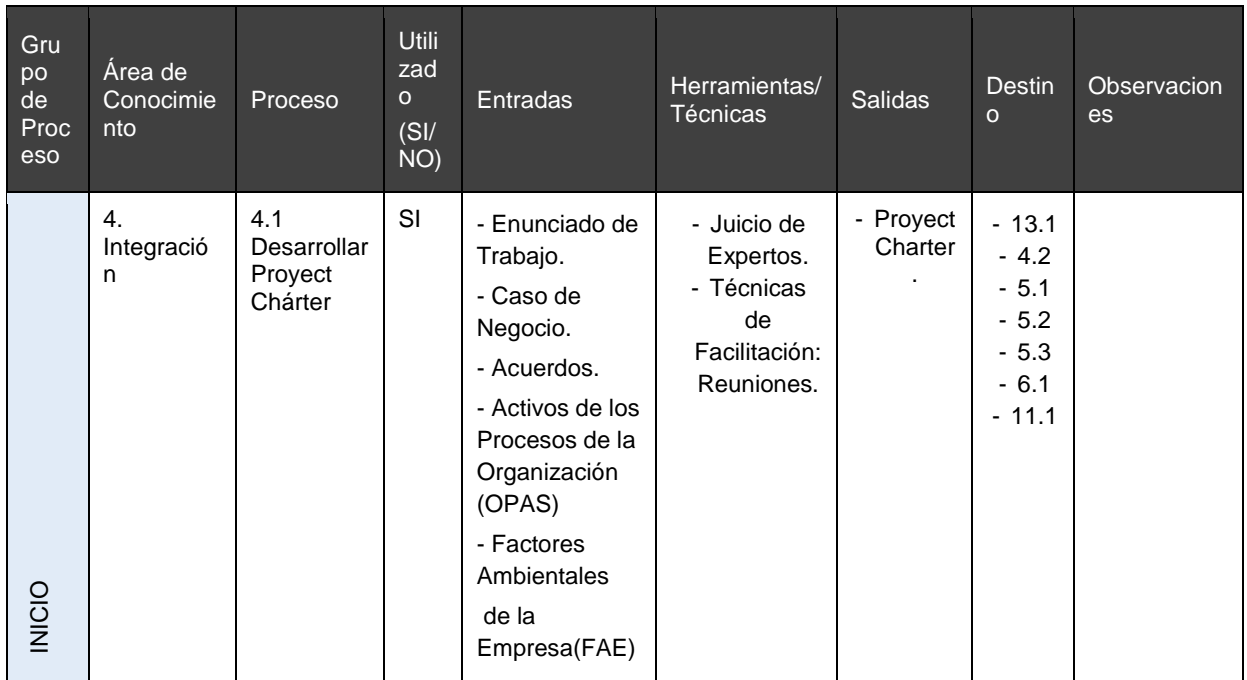

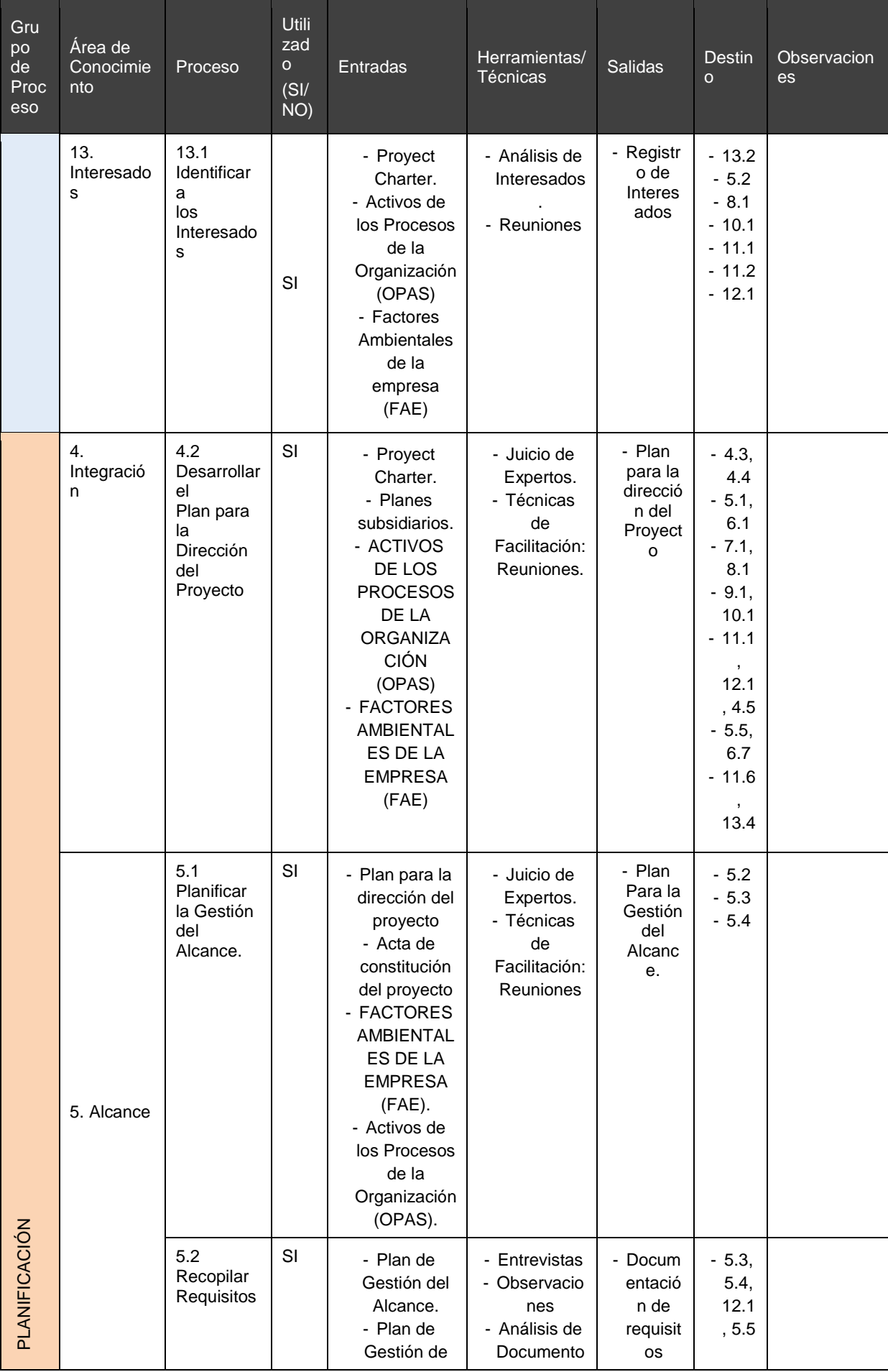

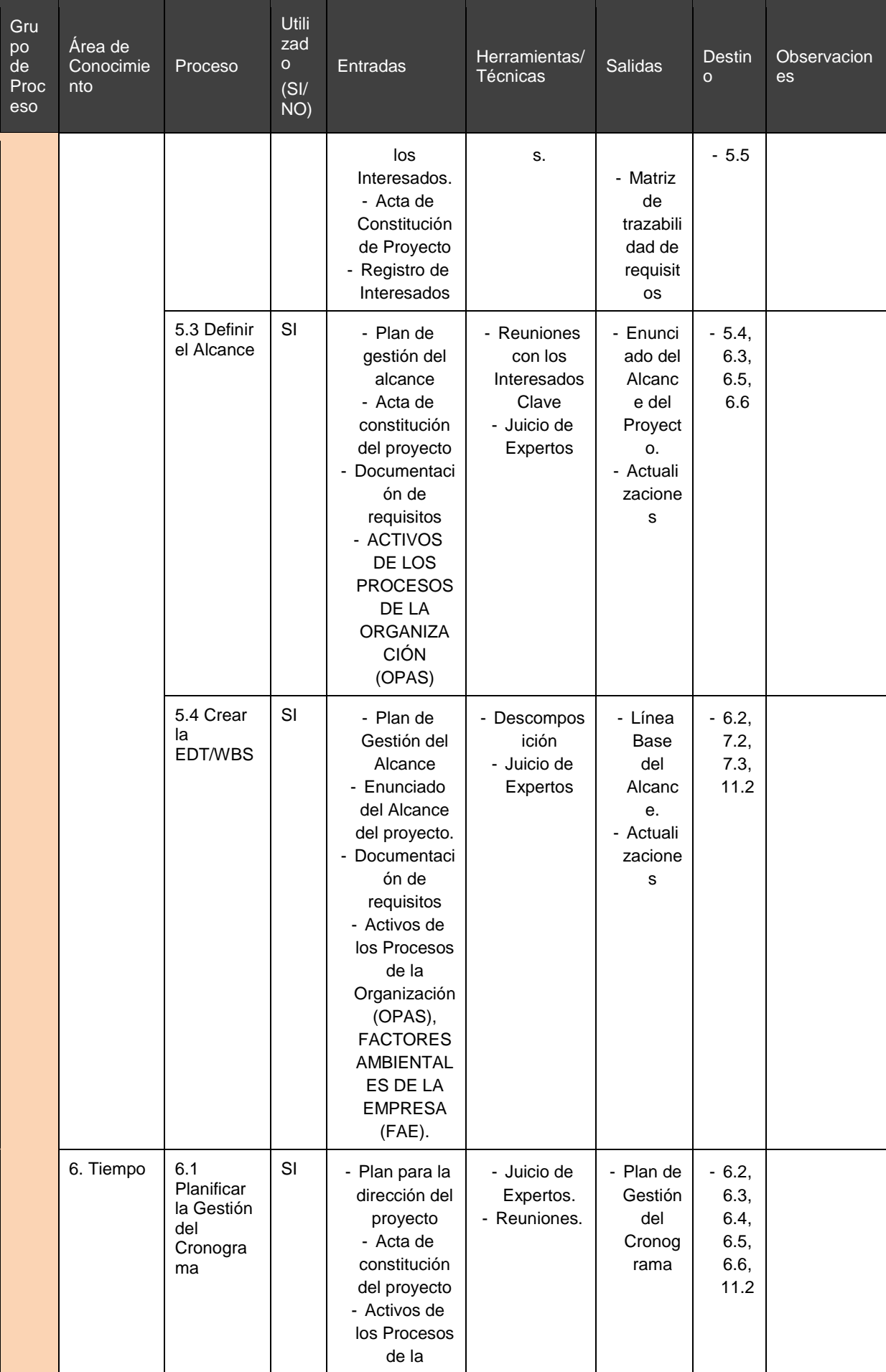

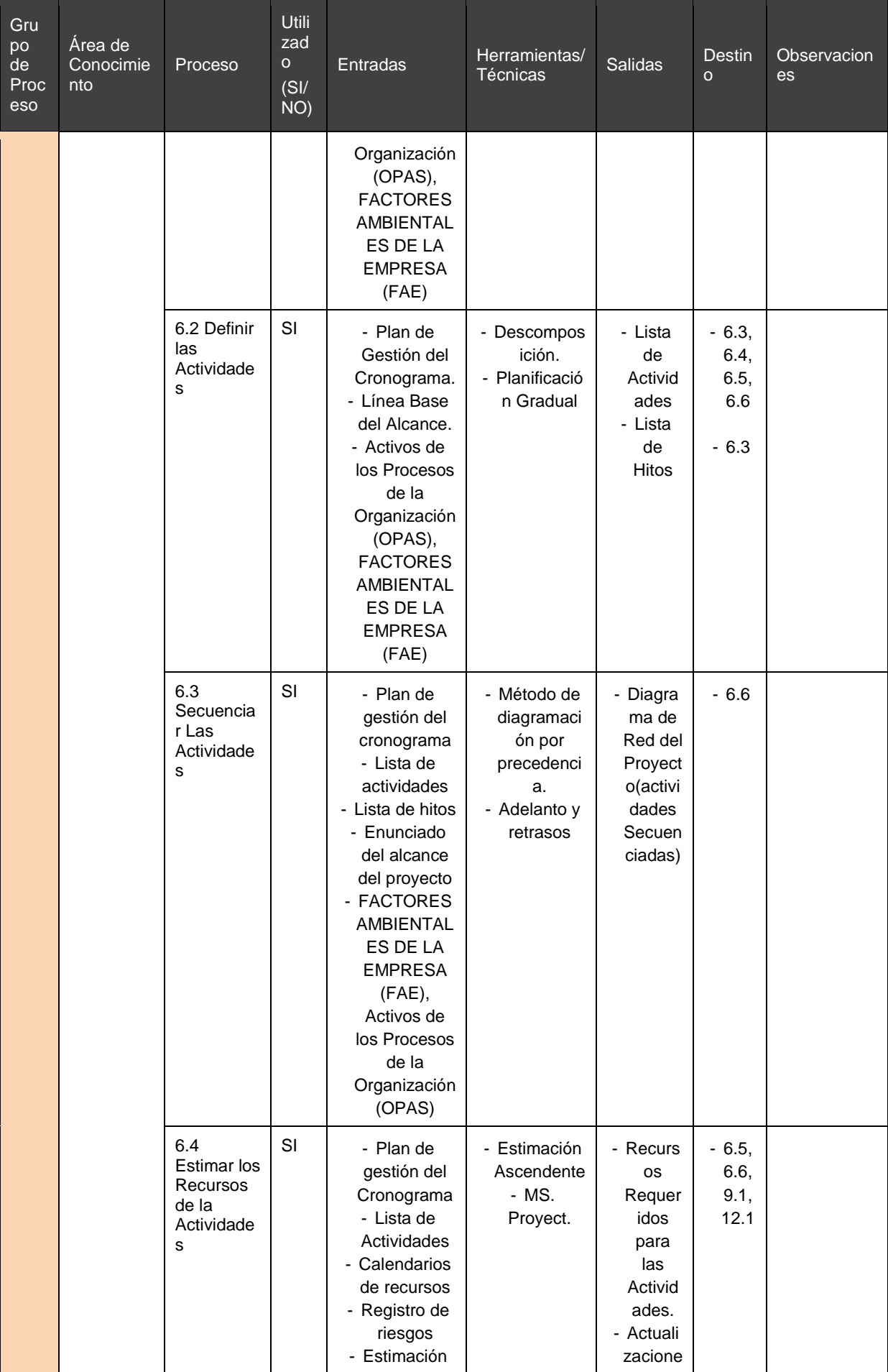

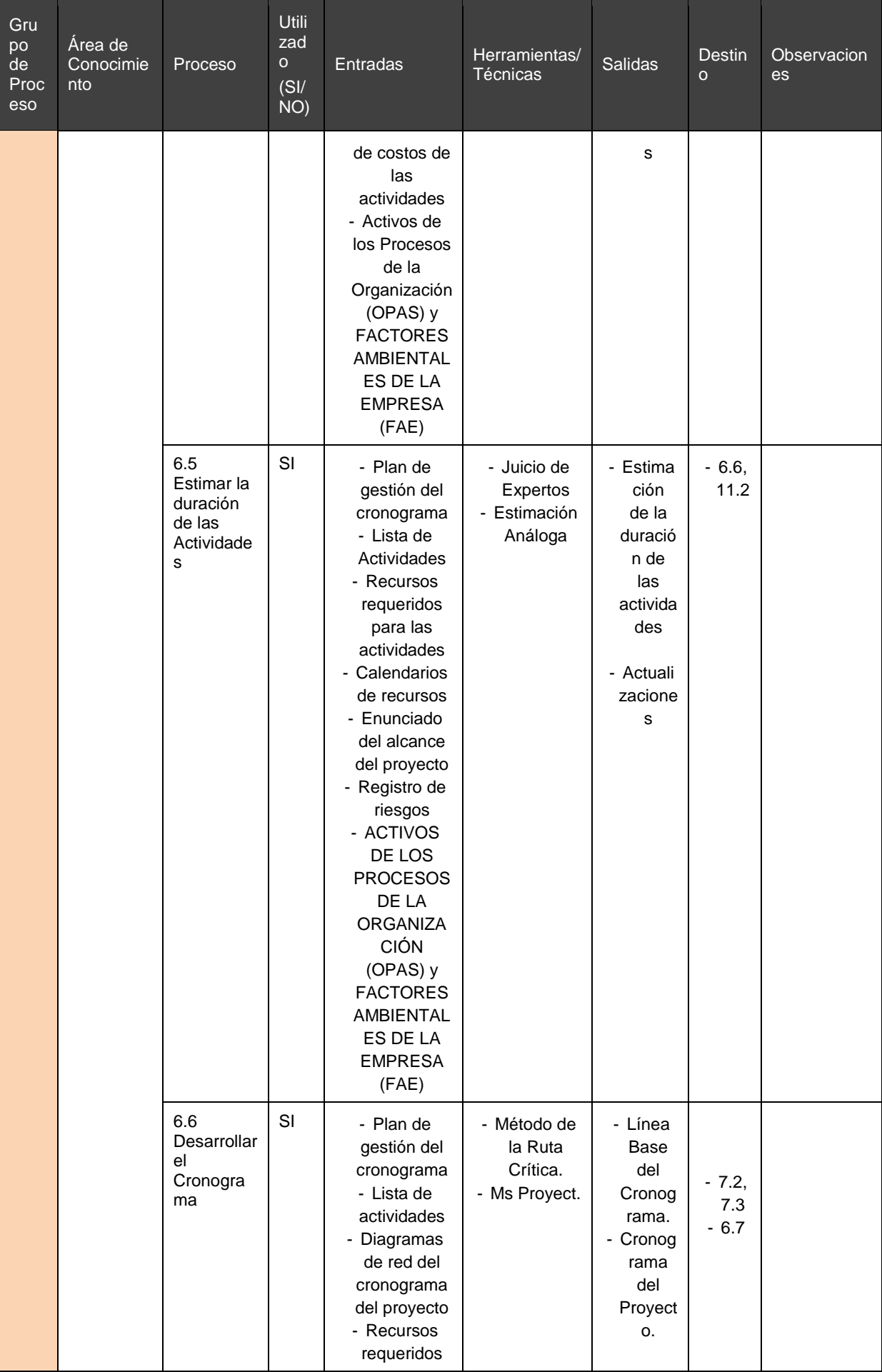

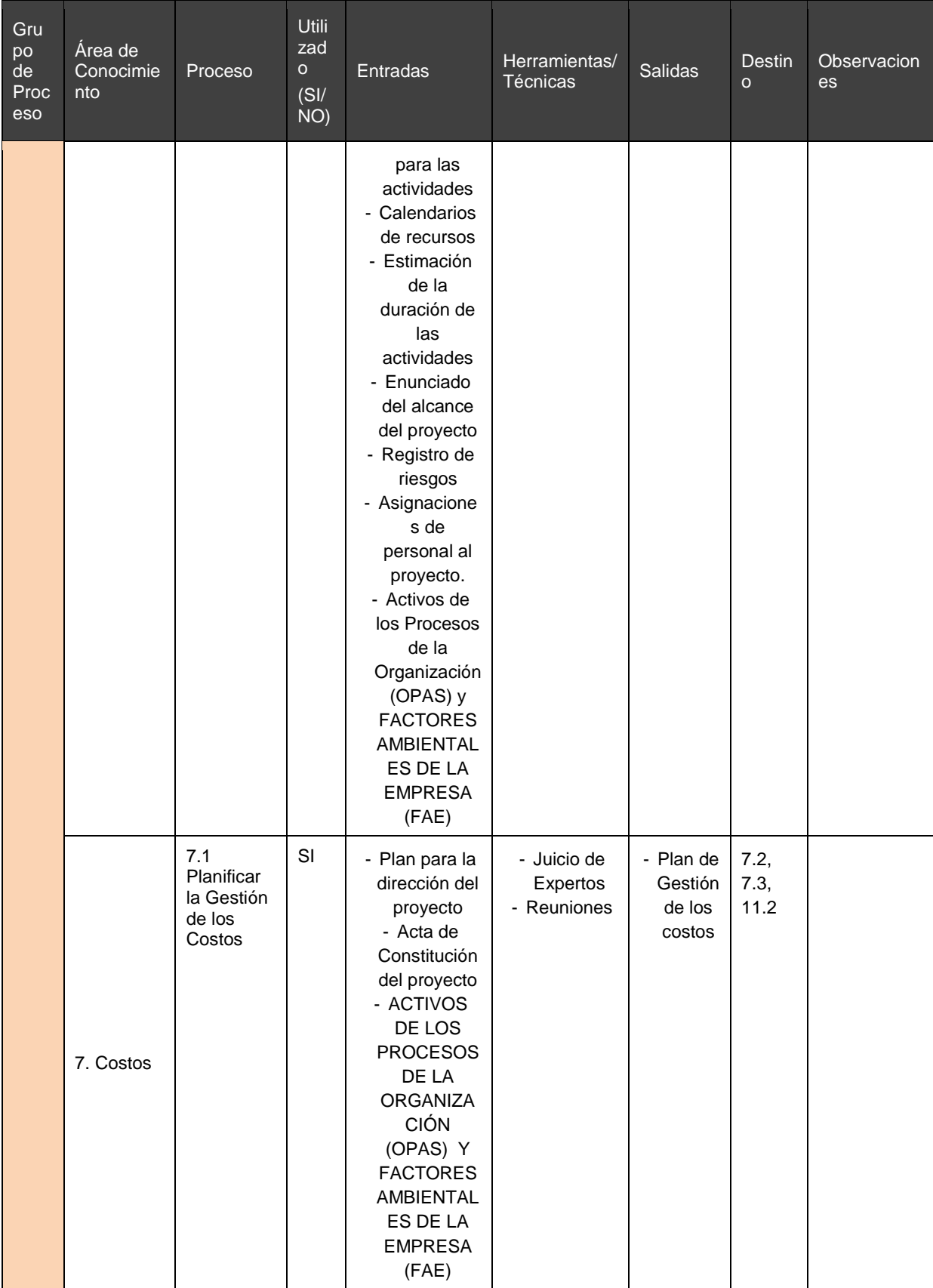

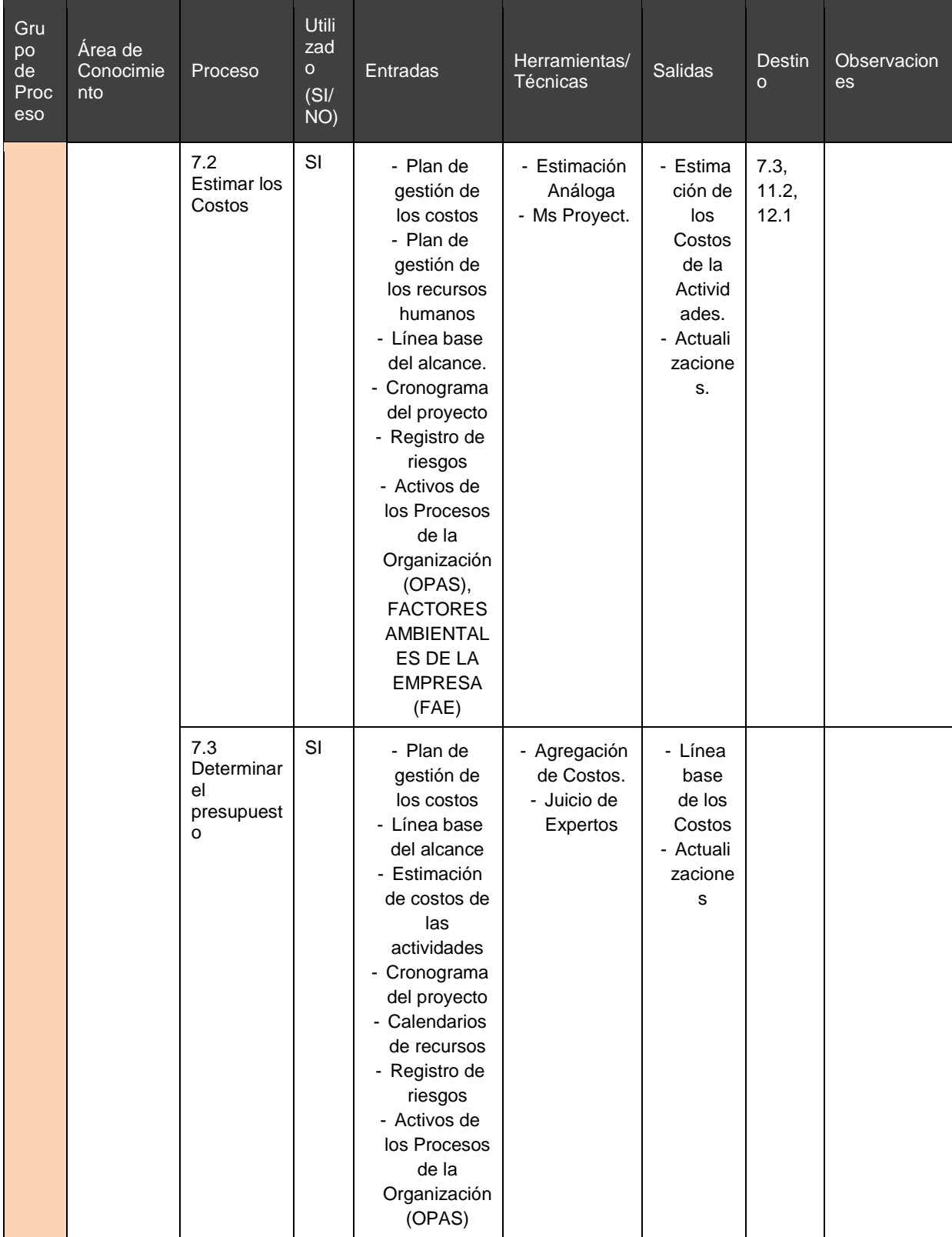

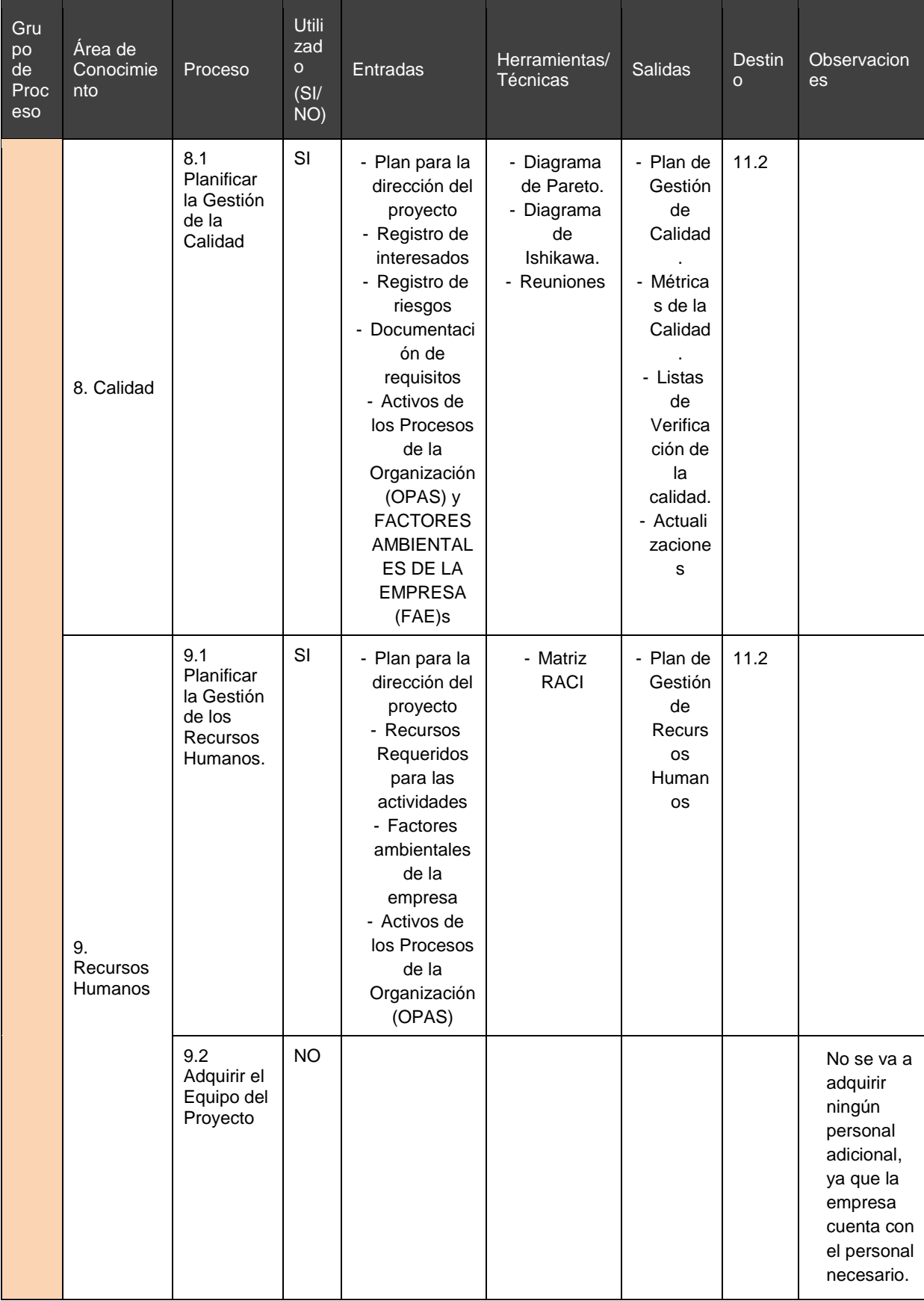

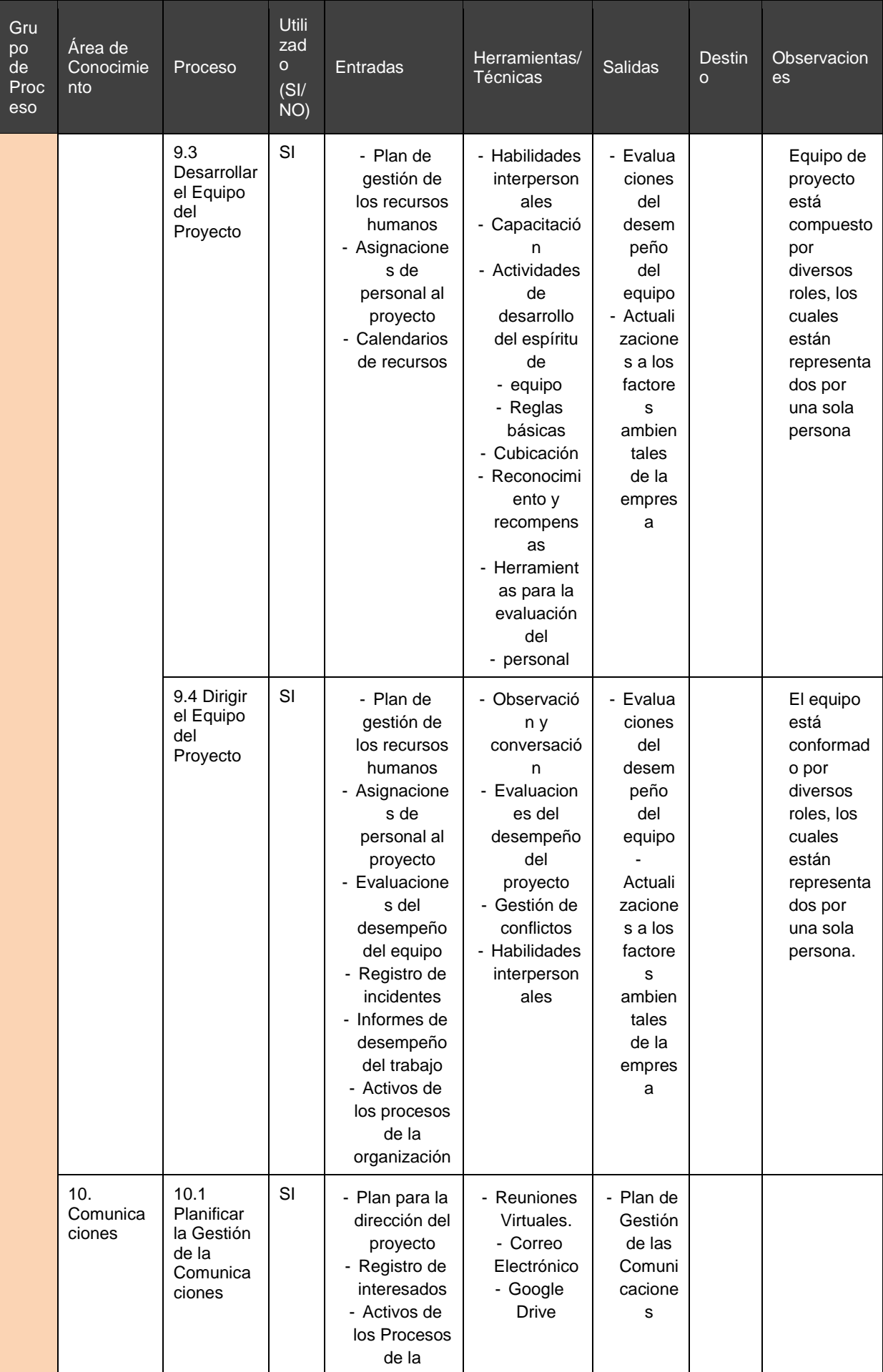

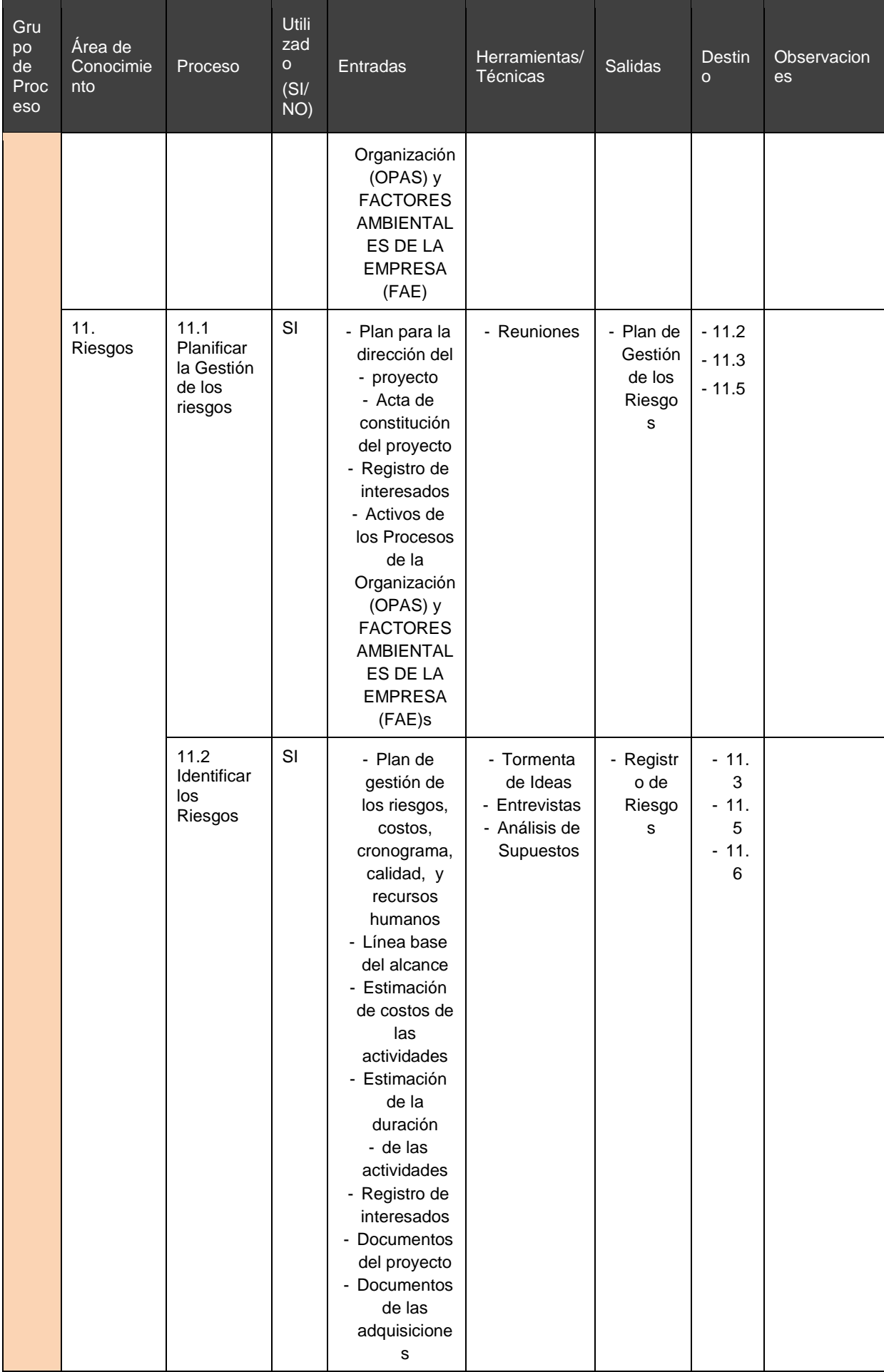

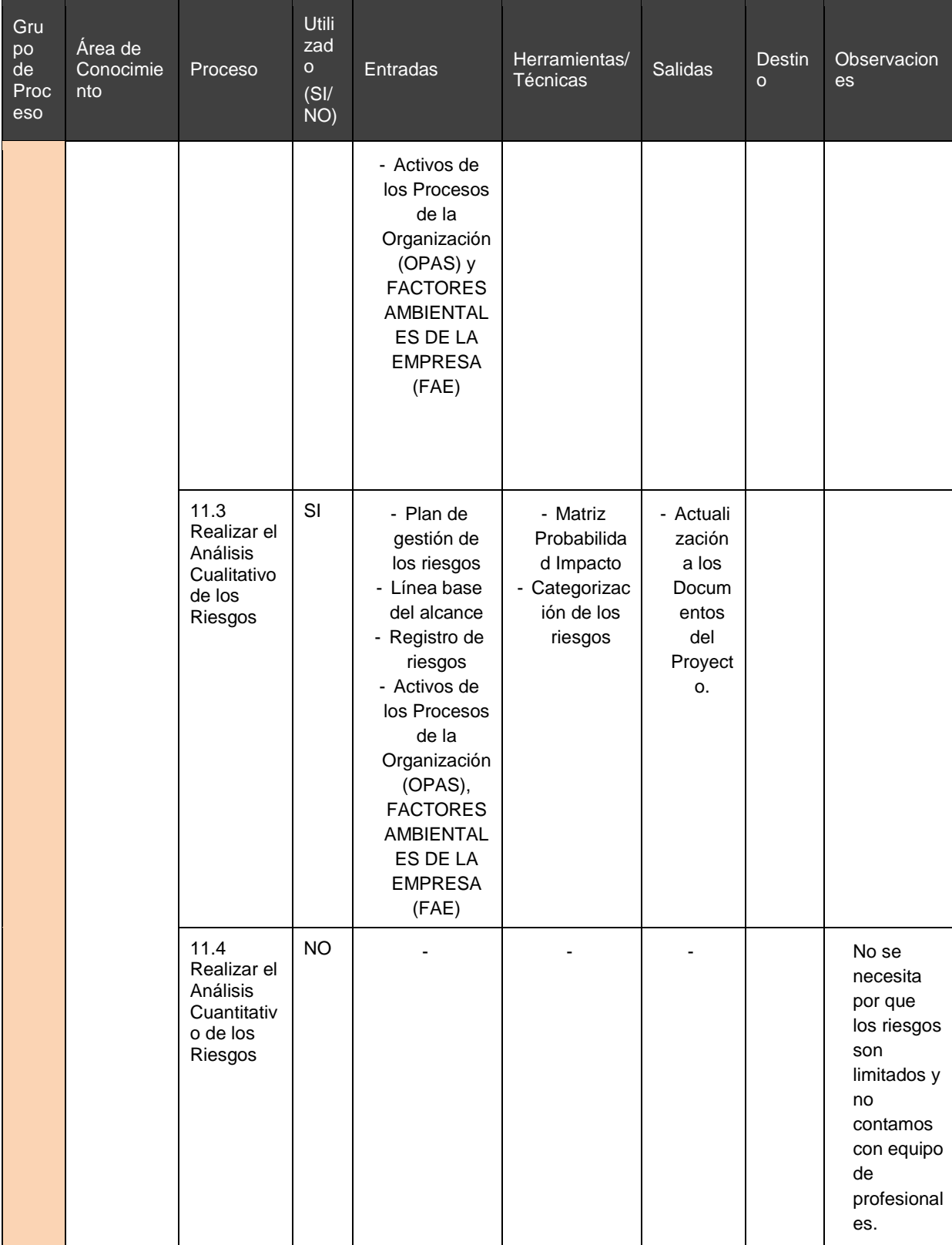

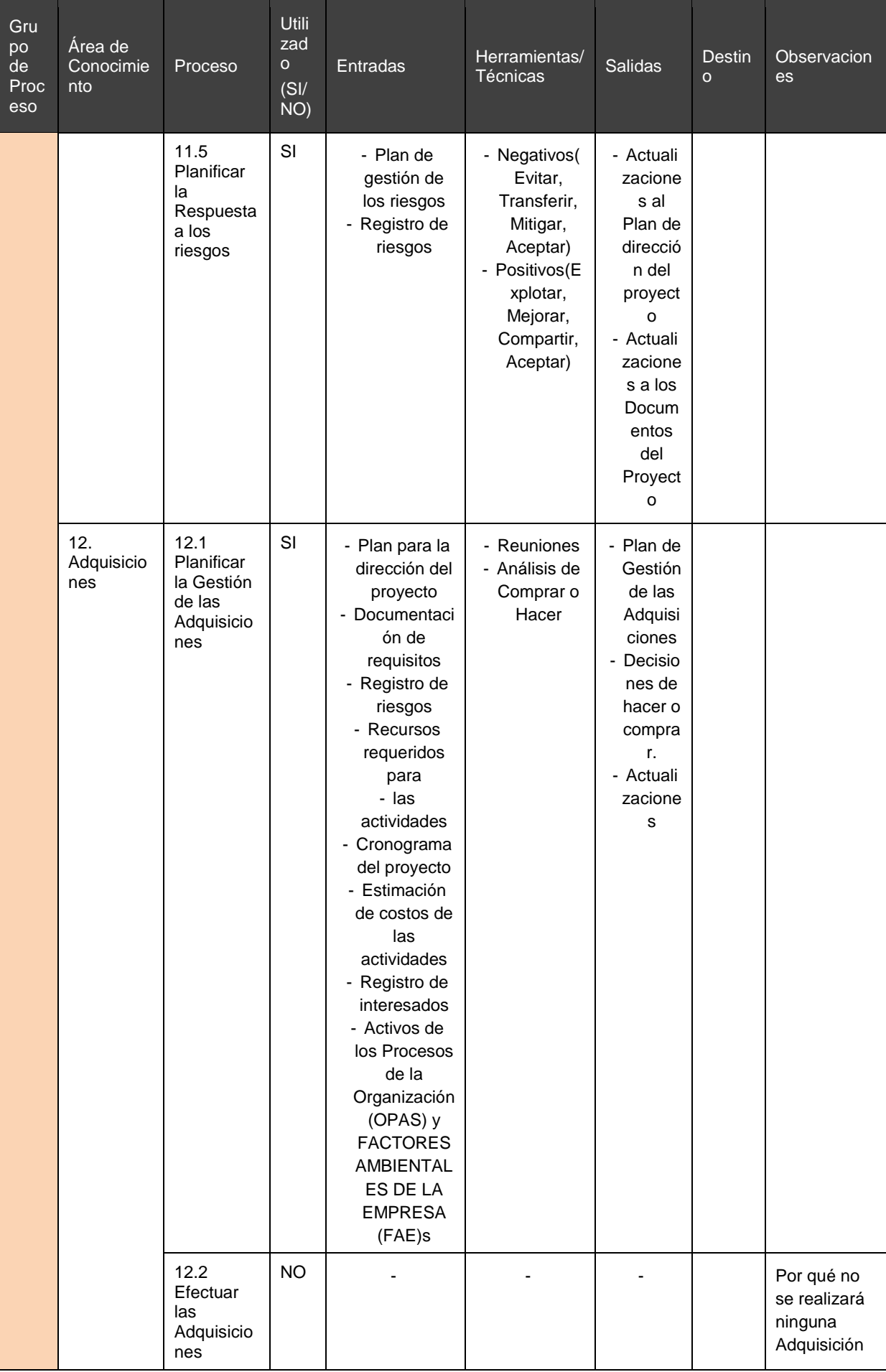

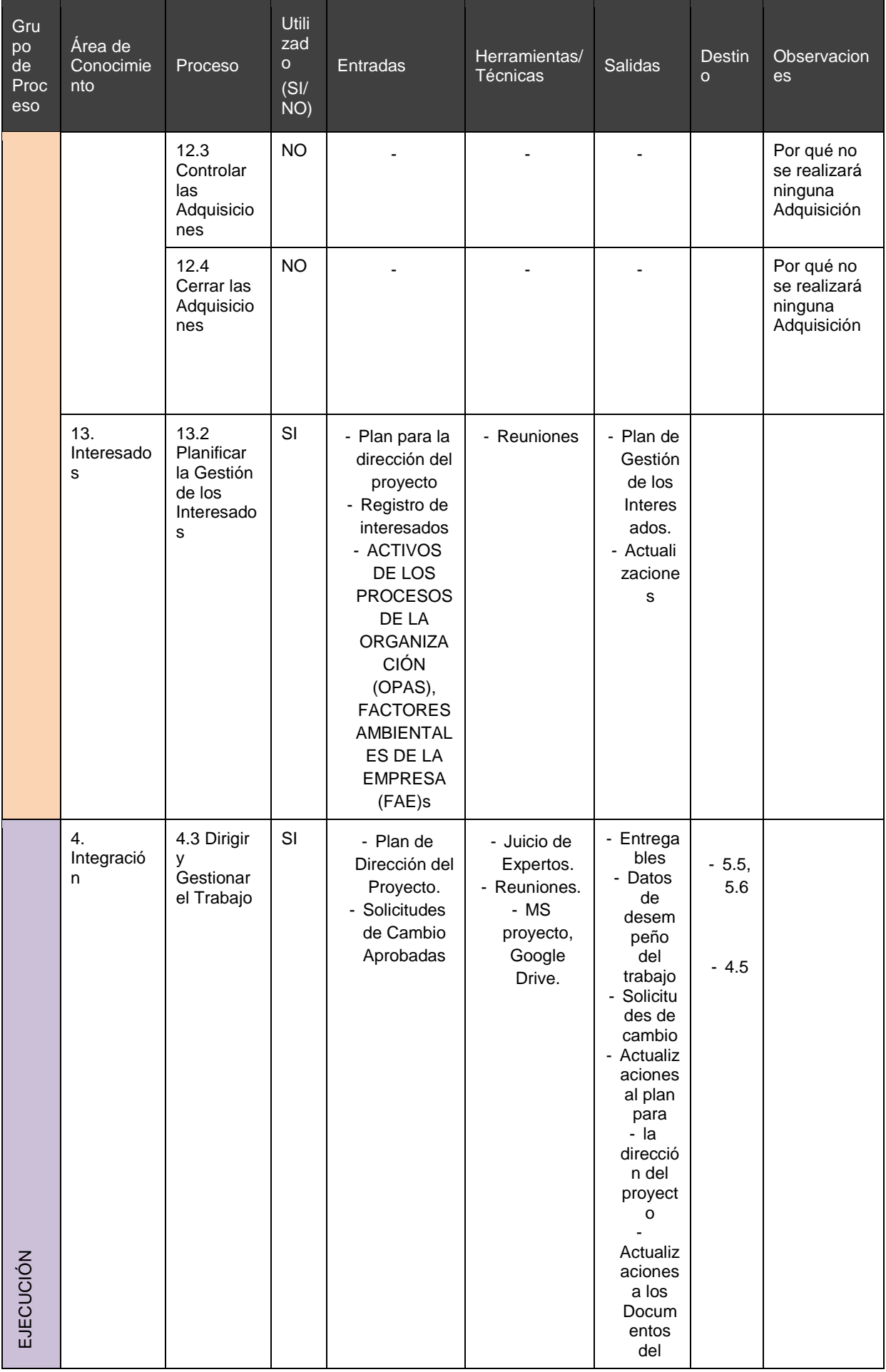

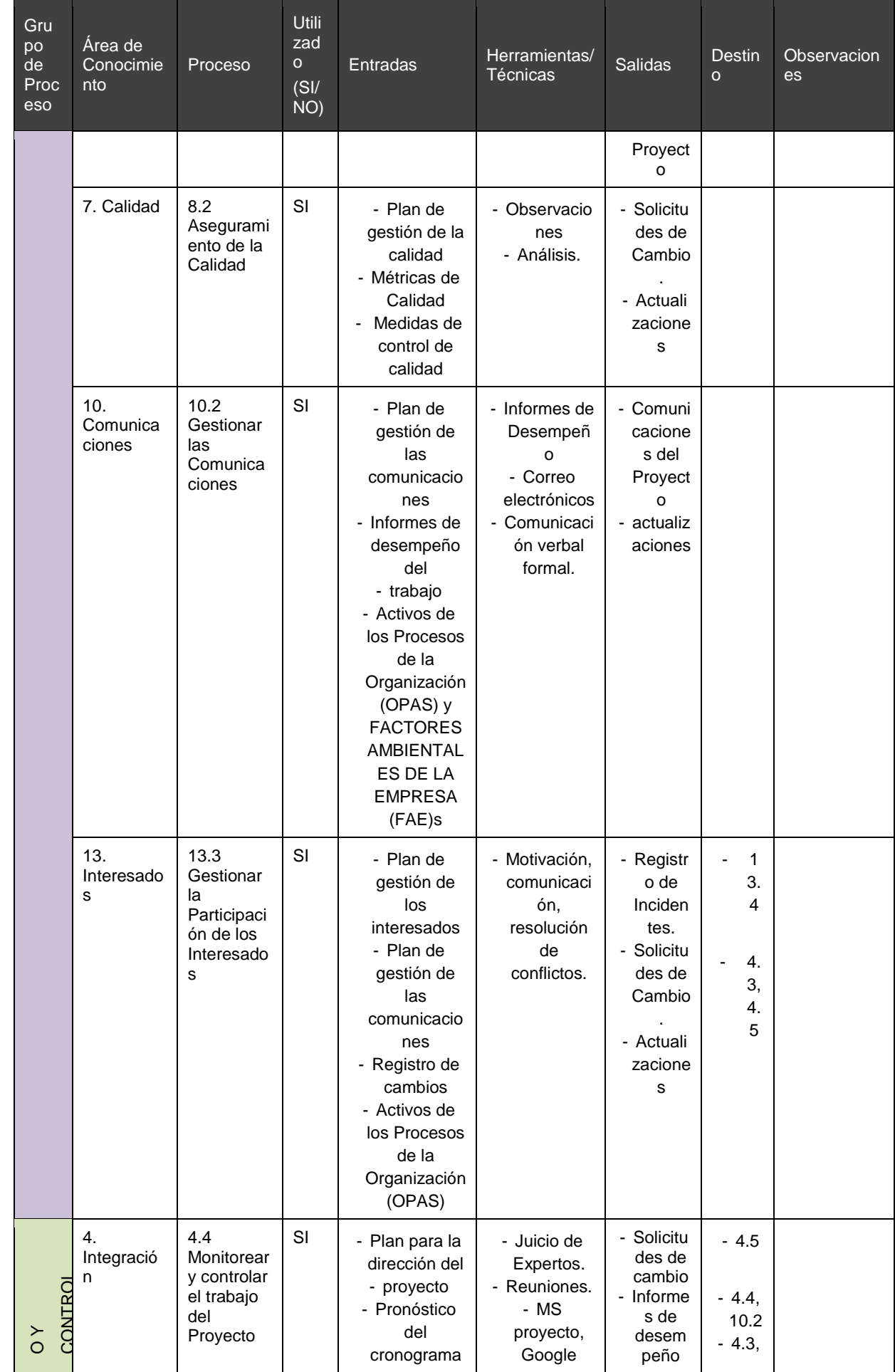

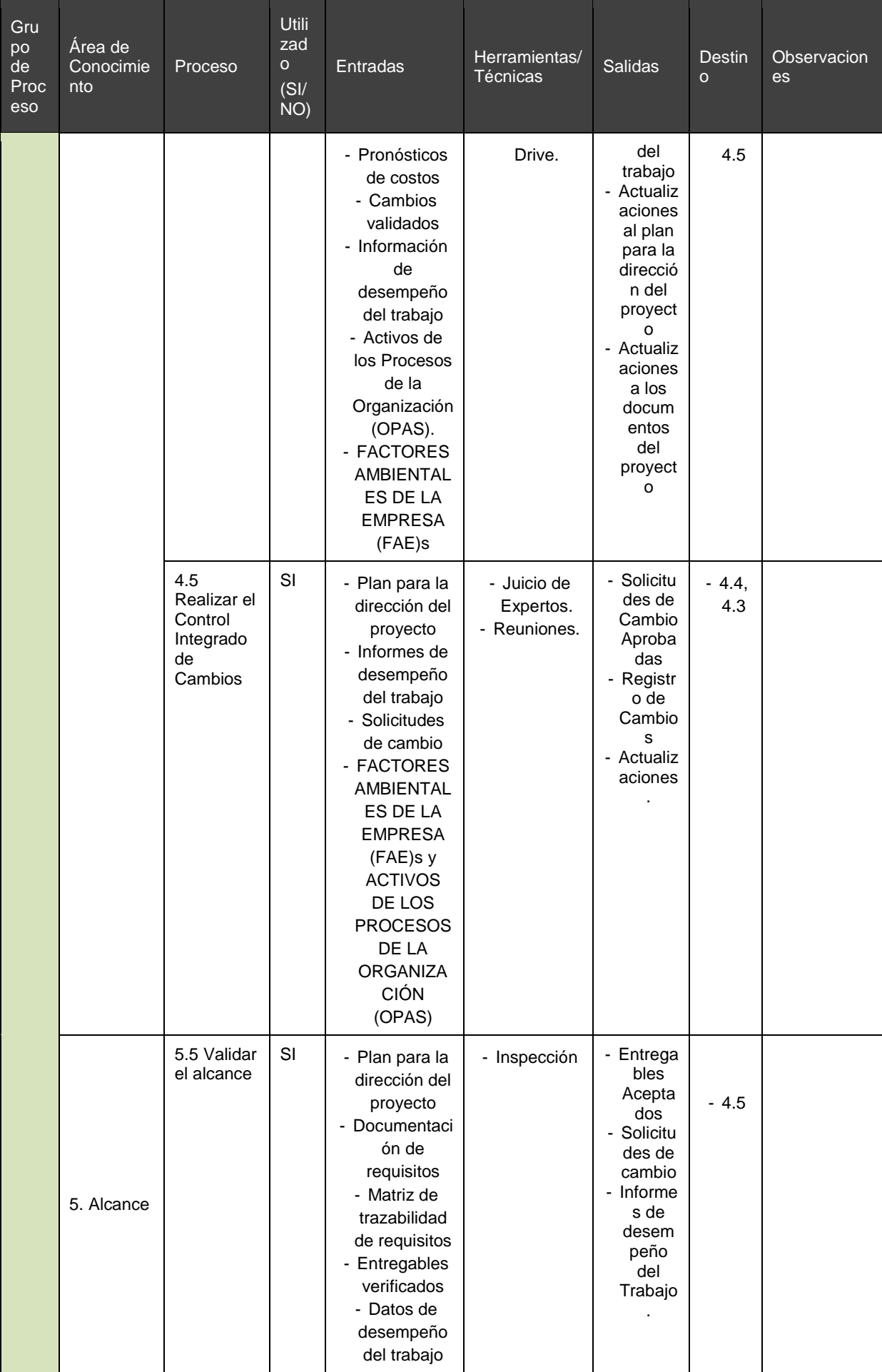

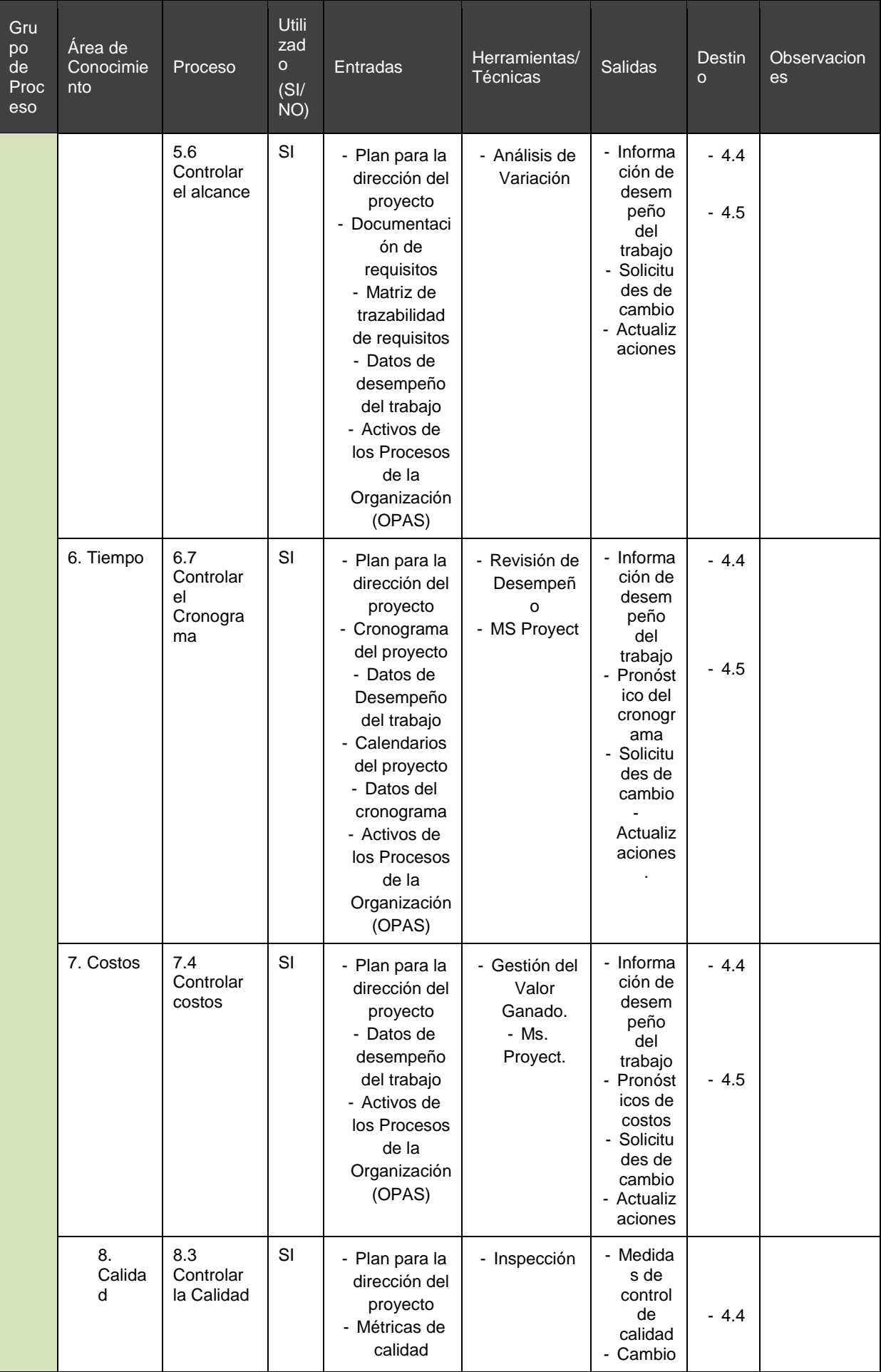

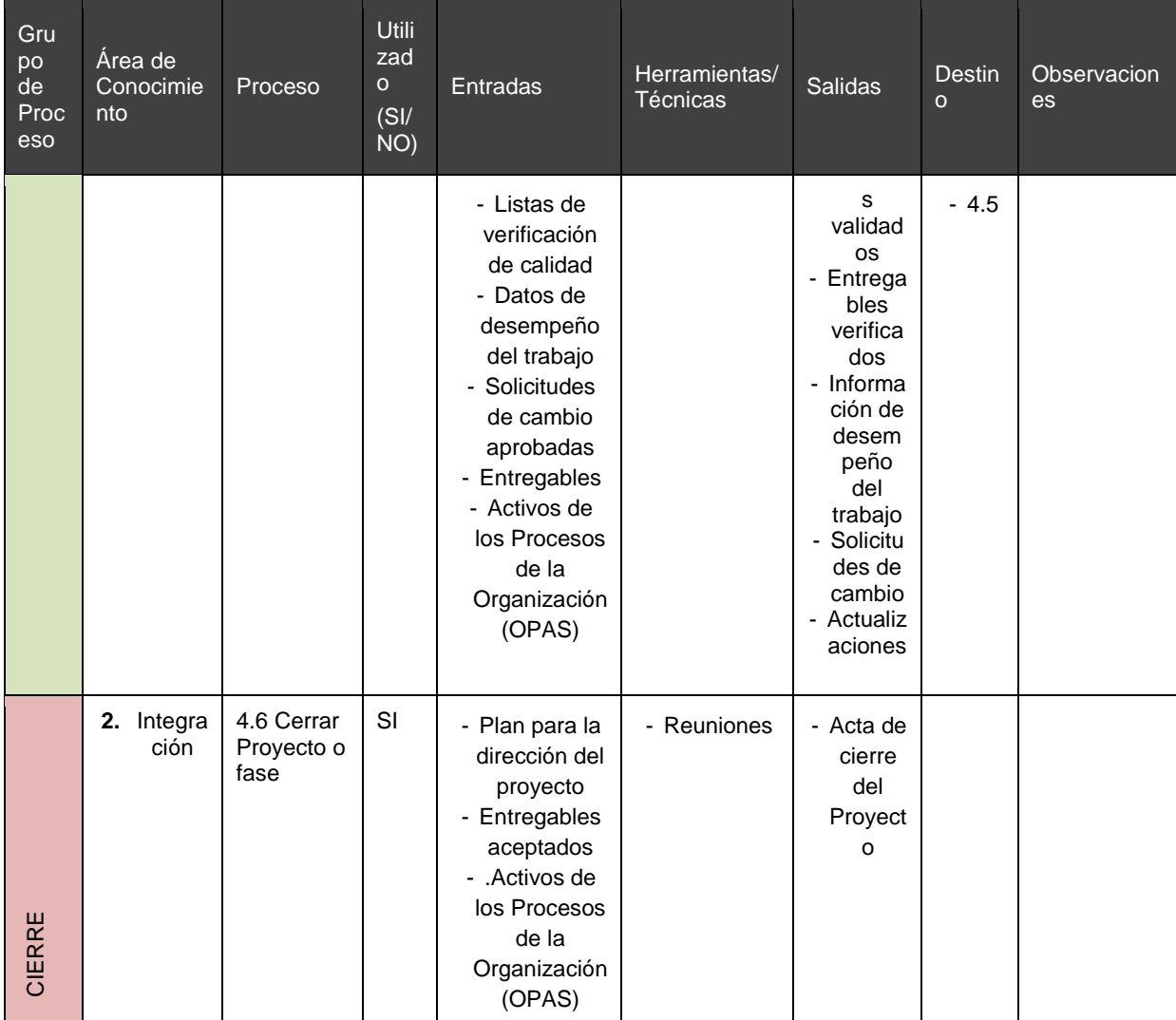

#### 217

#### ENFOQUE DE TRABAJO

El proyecto ha sido planificado del tal manera que el equipo de proyecto conoce claramente los objetivos del proyecto, y las responsabilidades de los entregables que tienen a su cargo.

A continuación se detalla el proceso a seguir para realizar el trabajo del proyecto:

- 1. Inicialmente el equipo de proyecto se reúne para definir cuál será el alcance del proyecto.
- 2. Se establece los documentos de gestión del proyecto necesarios que respaldan los acuerdos tomados por el equipo de proyecto.
- 3. Se establecen la responsabilidades y roles del equipo de proyecto y las fechas en que deberán estar listos los entregables.
- 4. Se realizan reuniones semanales del equipo de proyecto para informar cual es el estado del proyecto, en términos de costo, calidad y tiempo. En esta reunión se presenta el Informe de Performance del Proyecto.
- 5. Al término del proyecto se verifica la entrega de todos los entregables, y se redactan los documentos de cierre del proyecto.

#### PLAN DE GESTIÓN DE CAMBIOS

Ver Formato Plan de Gestión de Cambios.

PLAN DE GESTIÓN DE LA CONFIGURACIÓN

Ver Formato Plan de Gestión de la Configuración.

GESTIÓN DE LÍNEAS BASE

El informe de performance del proyecto es un documento que se presentará semanalmente en la reunión de coordinación del equipo de proyecto, y debe presentar la siguiente información:

- Estado Actual del Proyecto:

- 1. *Situación del Alcance:* Avance Real y Avance Planificado.
- 2. *Eficiencia del Cronograma:* SV y SPI.
- 3. *Eficiencia del Costo:* CV y CPI.
- 4. *Cumplimiento de objetivos de calidad.*

- Reporte de Progreso:

- 1. *Alcance del Periodo:* % de avance planificado y % real del periodo.
- *2. Valor Ganado del Periodo: Valor Ganado Planificado y Valor Ganado Real.*
- *3. Costo del Periodo: Costo Planificado y Costo Real.*
- *4. Eficiencia del Cronograma en el Periodo: SV del periodo y SPI del periodo.*
- *5. Eficiencia del Costo en el Periodo: CV del periodo y CPI del periodo.*

- Pronósticos:

- 1. *Pronóstico del Costo*: EAC, ETC y VAC
- 2. *Pronóstico del Tiempo*: EAC, ETC, VAC, fecha de término planificada y fecha de término pronosticada.

- Problemas y pendientes que se tengan que tratar, y problemas y pendientes programados para resolver.

1. - Curva S del Proyecto.

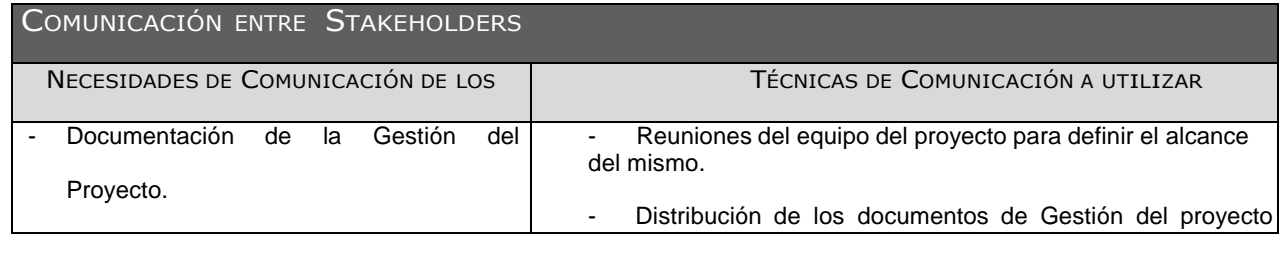

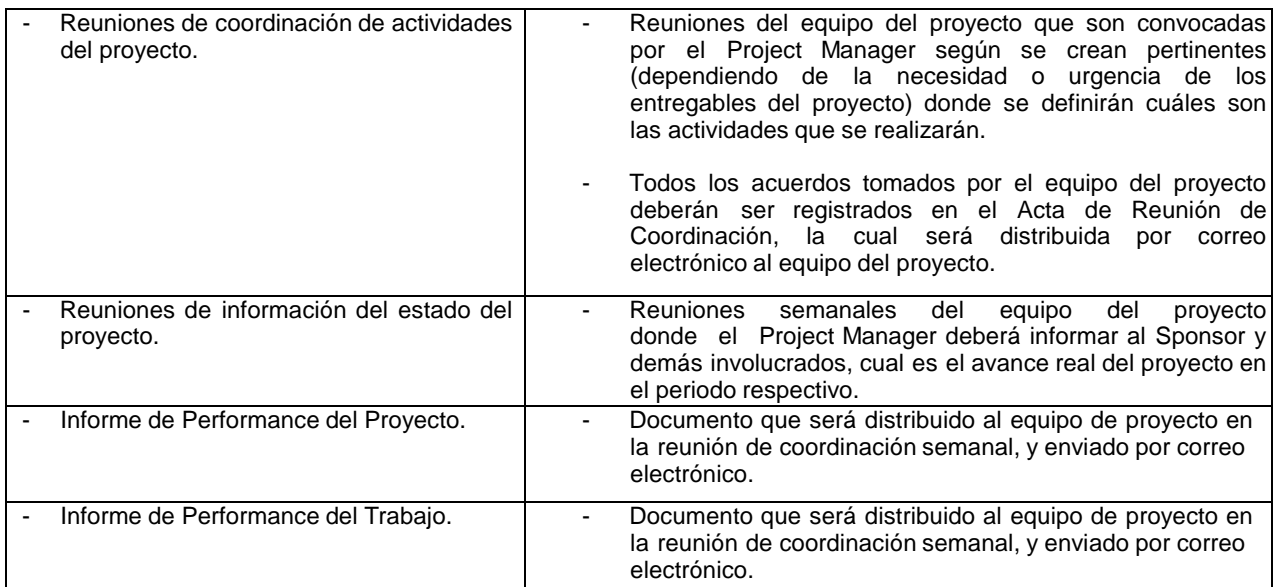

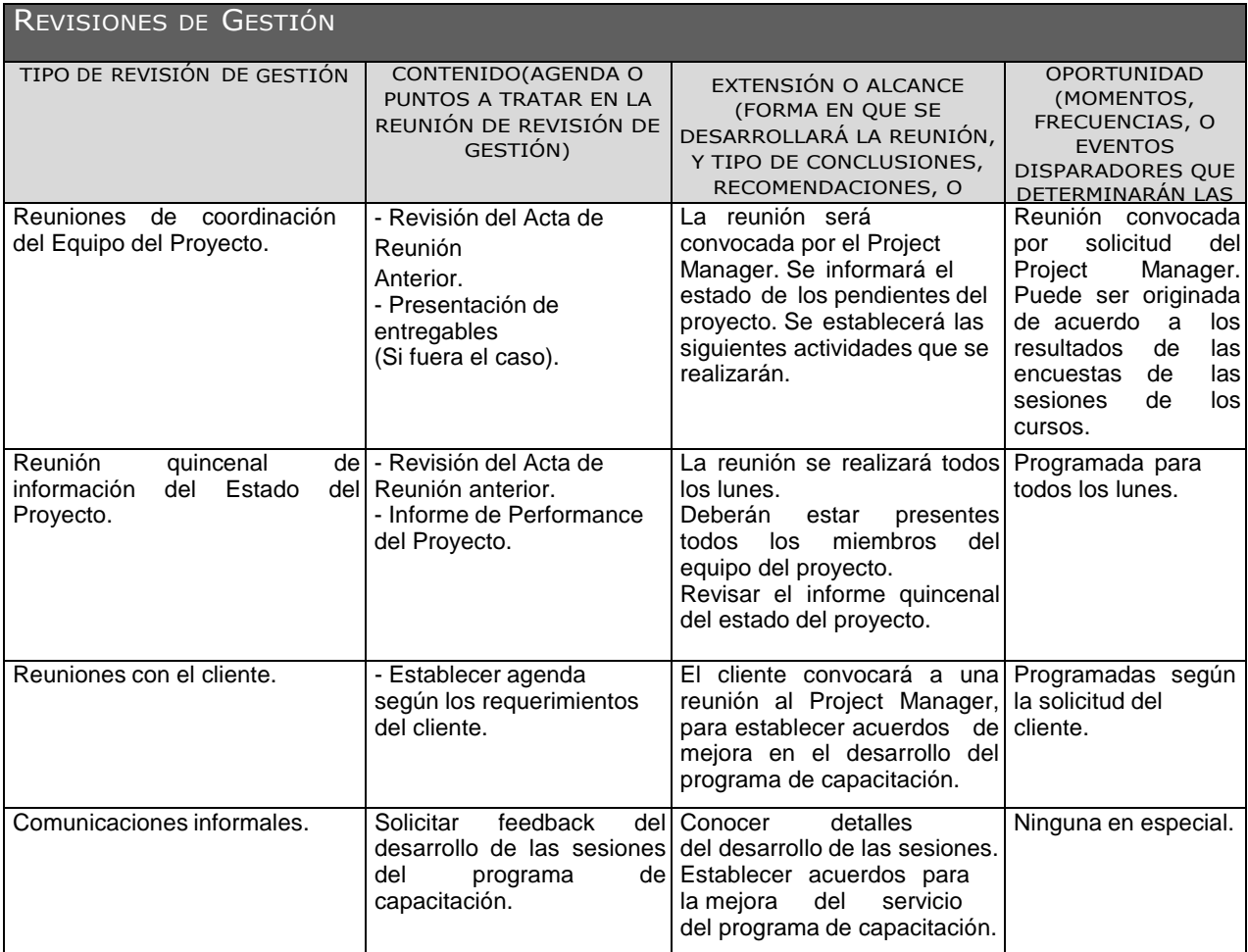

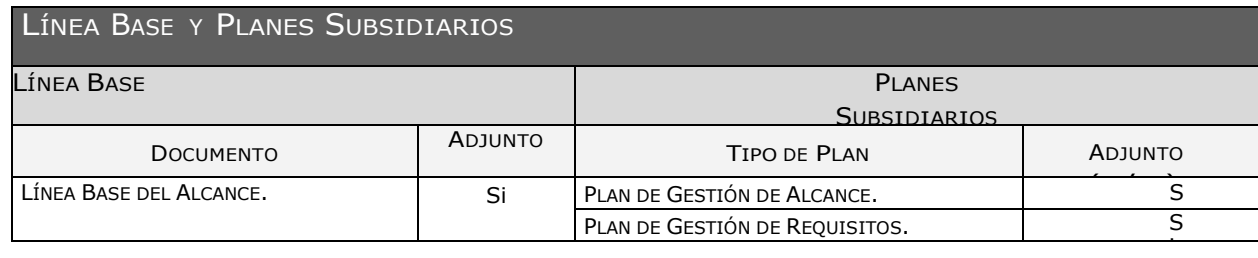

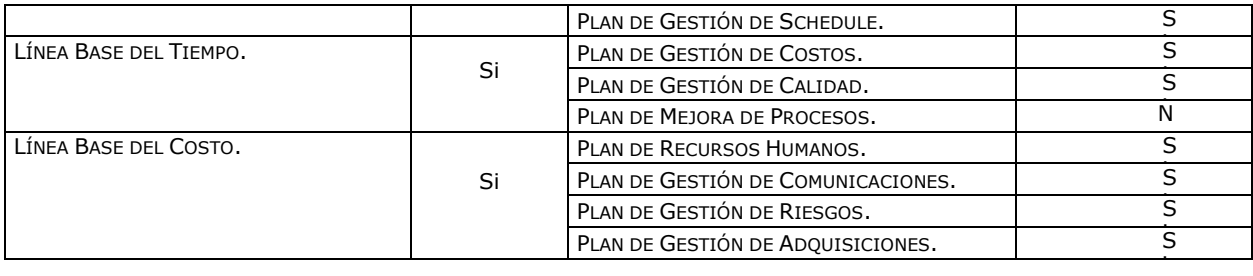

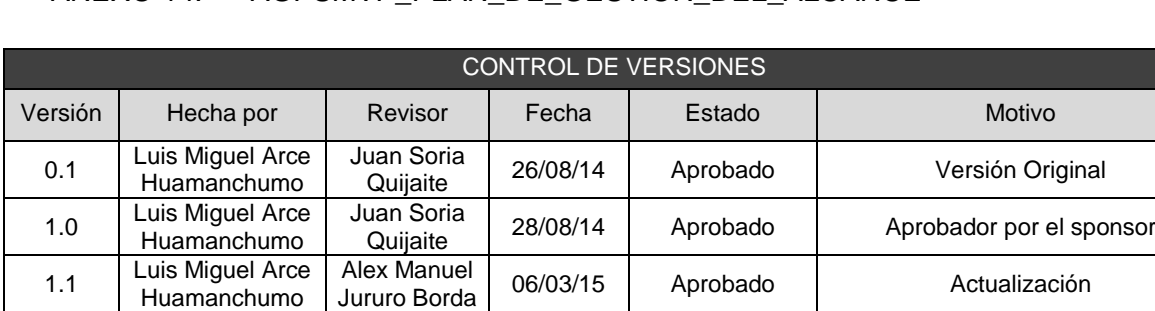

### ANEXO 14. AGPSMVP\_PLAN\_DE\_GESTION\_DEL\_ALCANCE

Miguel

## PLAN DE GESTIÓN DE ALCANCE

Calderón 08/08/15 En Revisión | Actualización

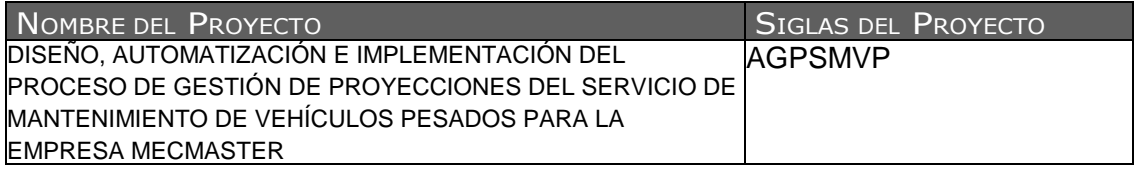

#### PROCESO DE DEFINICIÓN DE ALCANCE:

1.1 | Luis Miguel Arce Huamanchumo

La definición del alcance del proyecto DISEÑO, AUTOMATIZACIÓN E IMPLEMENTACIÓN DEL PROCESO DE GESTIÓN DE PROYECCIONES DEL SERVICIO DE MANTENIMIENTO DE VEHÍCULOS PESADOS PARA LA EMPRESA MECMASTER se desarrollará en una reunión de entendimiento, donde tanto el equipo del proyecto como del sponsor deben de estar presentes para revisar el Scope Statement preliminar, el cual servirá de base.

#### PROCESO PARA ELABORACIÓN DE EDT

Los pasos que se realizaron para la elaboración del EDT son los siguientes:

- El EDT del proyecto será estructurado de acuerdo a la herramienta de descomposición, identificándose en primer lugar los principales entregables, que en el proyecto actúan como fases.
- Identificado los principales entregables, se procede con la descomposición del entregable en paquetes de trabajo, los cuales nos permiten conocer al mínimo detalle el costo, trabajo y calidad incurrido en la elaboración del entregable.
- La empresa utiliza para la elaboración del EDT la herramienta EDT Chart Pro, pues permite una fácil diagramación y manejo de los entregables del proyecto.

#### PROCESO PARA ELABORACIÓN DEL DICCIONARIO EDT

Previo a este proceso, el EDT del proyecto debe haber sido elaborado, revisado y aprobado. Es en base a la información del EDT que se elaborará el Diccionario EDT, para lo cual se realizarán los siguientes pasos:

La elaboración del Diccionario EDT.

Se hace una descripción breve del paquete de trabajo.

Se describe el trabajo a realizar para la elaboración del entregable, como son la lógica o enfoque de elaboración y las actividades para elaborar cada entregable.

#### PROCESO PARA VERIFICACIÓN DE ALCANCE

Al término de elaboración de cada entregable, éste debe ser presentado al Sponsor del Proyecto, el cual se encargará de aprobar o presentar las observaciones del caso. Si el entregable es aprobado, es enviado al cliente.

#### PROCESO PARA CONTROL DE ALCANCE

Primero, el Project Manager se encarga de verificar que el entregable cumpla con lo acordado en la Línea Base del Alcance, si el entregable es aprobado es enviado al Cliente, pero si el entregable no es aprobado, el entregable es devuelto a su responsable junto con una Hoja de Correcciones, donde se señala cuáles son las correcciones o mejoras que se deben hacer.

Segundo, a pesar que el Project Manager se encarga de verificar la aceptación del entregable del proyecto, el Cliente también puede presentar sus observaciones respecto al entregable, para lo cual requerirá reunirse con el Project Manager, y presentar sus requerimientos de cambio o ajuste.

SISTEMA DE CONTROL DE CAMBIOS DEL ALCANCE

Toda modificación o cambio a solicitud del cliente o por necesidad del proyecto que tenga un impacto bajo hasta alto según sea definido en el plan de gestión del cambio, será considerado como un cambio.

Todo impacto en el alcance se gestionará por el proceso de control de gestión del cambio.

### ANEXO 15. AGPSMVP\_PLAN\_DE\_GESTION\_DEL\_TIEMPO

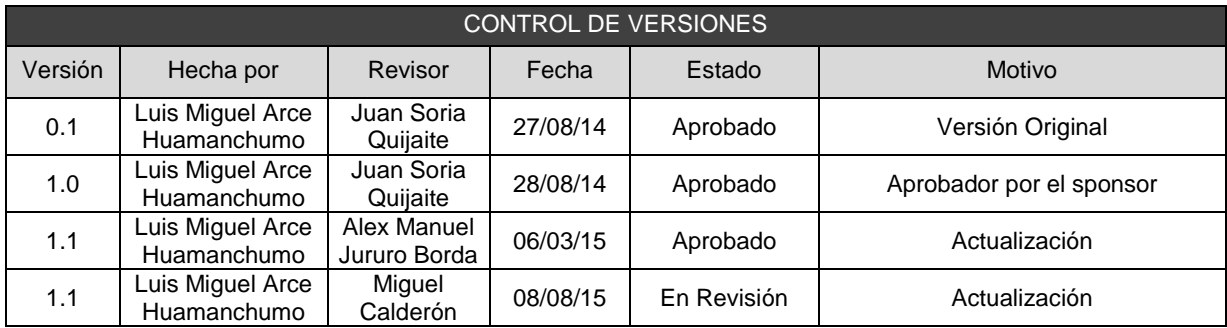

## PLAN DE GESTIÓN DEL SCHEDULE

#### PROCESO DE DEFINICIÓN DE ACTIVIDADES

A partir de la aprobación del Scope Statement, el EDT y el Diccionario EDT se procede a realizar lo siguiente:

Identificación y Secuencia miento de Actividades:

- Por cada entregable definido en la EDT del proyecto se identifica cuáles son las actividades que permitirán el término del entregable.
- Para este proceso utilizaremos el MS PROJECT 2013 como herramienta de identificación y Secuencia miento de actividades.

#### PROCESO DE SECUENCIAMIENTO DE ACTIVIDADES:

Red del Proyecto:

- Definimos la Red del Proyecto en base a los entregables del proyecto.
- Para este proceso utilizaremos el MS PROJECT 2013 como herramienta para realizar la red del proyecto.

### PROCESO DE ESTIMACIÓN DE RECURSOS DE LAS ACTIVIDADES:

Estimación de Recursos y Duraciones:

- En base a los entregables y actividades que se han identificado para el proyecto se procede a realizar las estimaciones de la duración y el tipo de recursos (personal).
- Para este proceso utilizaremos el MS PROJECT 2013 como herramienta de estimación de recursos y duración de las actividades.

#### PROCESO DE ESTIMACIÓN DE DURACIÓN DE LAS ACTIVIDADES:

- El recurso de tipo personal, estimamos la duración y calculamos el trabajo que tomará realizar la actividad.

#### PROCESO DE DESARROLLO DE SCHEDULE:

De lo antes realizado, se tomará como base para elaborar el Schedule de gestión e ingeniería, mediante la herramienta de MS Project 2013, realizando los siguientes pasos:

- Ingresamos las actividades de los entregables del proyecto.
- Ingresamos las actividades repetitivas del proyecto, y los hitos.
- Definimos el calendario del proyecto.
- Damos propiedades a las actividades.
- Asignamos los recursos de las actividades del proyecto.
- Secuenciamos las actividades y los entregables del proyecto.

El Schedule es presentado al Sponsor, el cual debe aprobar el documento para proseguir con el proyecto.

#### PROCESO DE CONTROL DE SCHEDULE:

Dentro de la Gestión del Proyecto, se han identificado el entregable, Informe de estado del Proyecto, así como las Reuniones de Coordinación. Es mediante este informe y reuniones que podemos controlar el Schedule del proyecto.

Ante la aprobación de una Solicitud de Cambio presentada por el Comité de Control de Cambios del proyecto, se hacen las modificaciones aprobadas o si fuera el caso se hace la re planificación del proyecto.

La controlar con mayor precisión el SCHEDULE se utilizará el "SCHEDULE VARANCE – SV (VARIACIÓN DEL TIEMPO)" dentro de la medición del valor ganado.

#### Desviación permitida

No se permite desviación del tiempo, ya que no se puede exceder a la fecha límite.

#### PROCESO DE CONTROL DE CAMBIO DEL SCHEDULE:

No se permiten alteraciones ni cambios al cronograma, ya que no se puede exceder a la fecha límite.

## ANEXO 16. AGPSMVP\_PLAN\_DE\_GESTION\_DEL\_COSTO

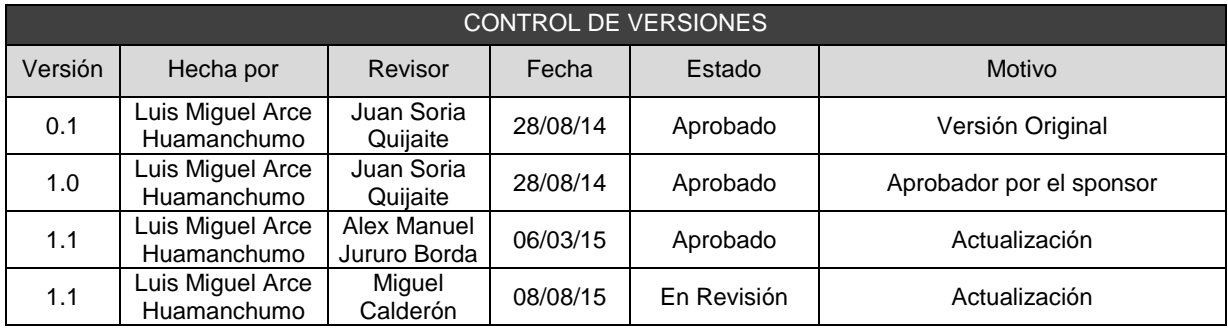

# PLAN DE GESTIÓN DE COSTOS

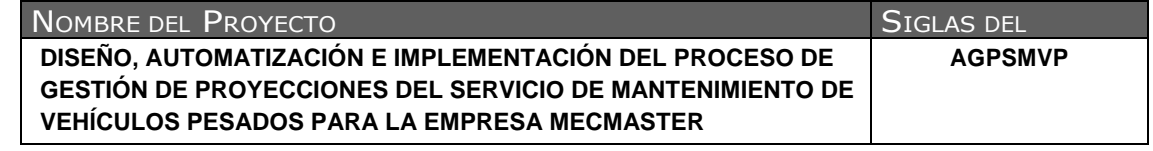

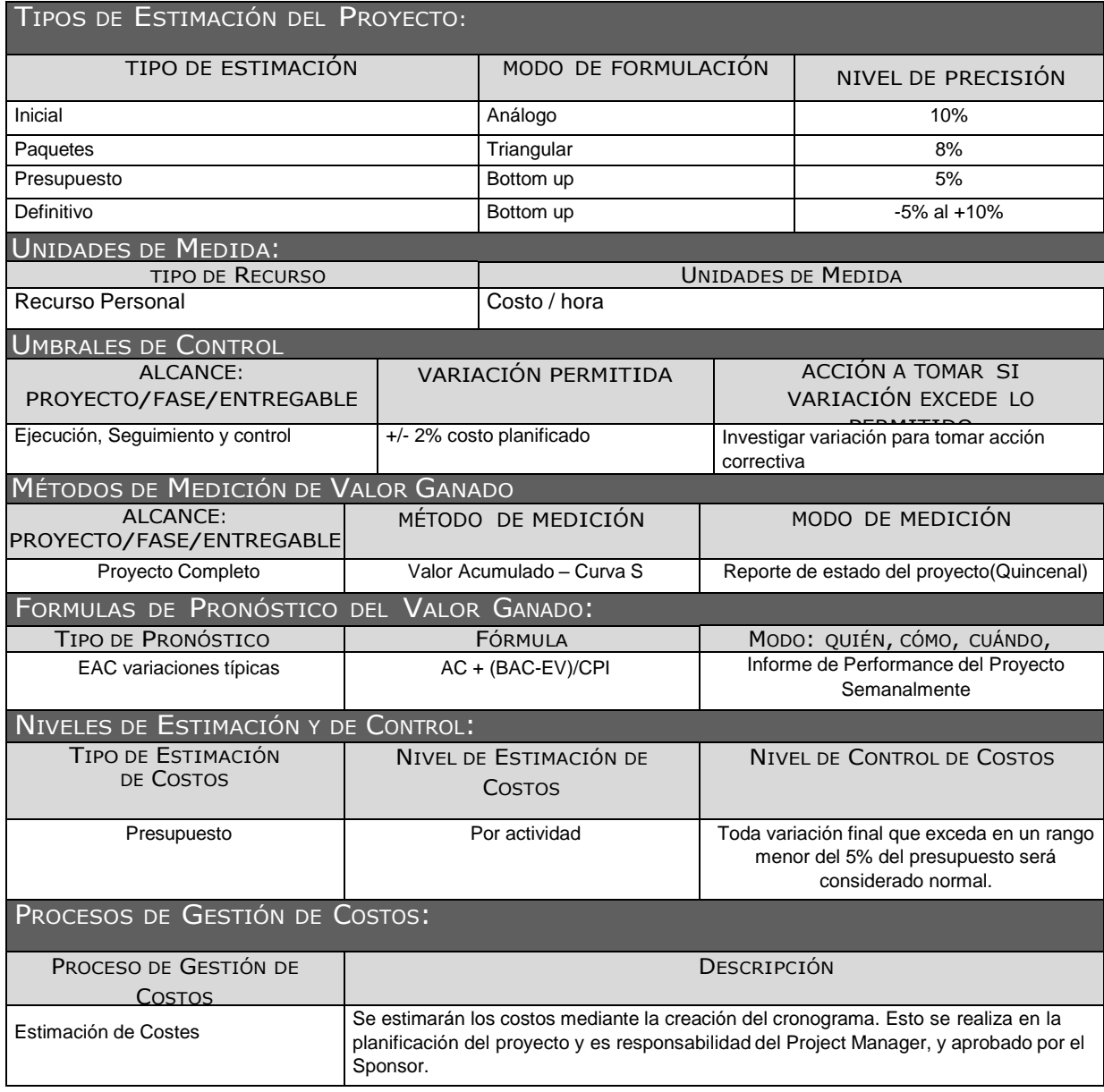

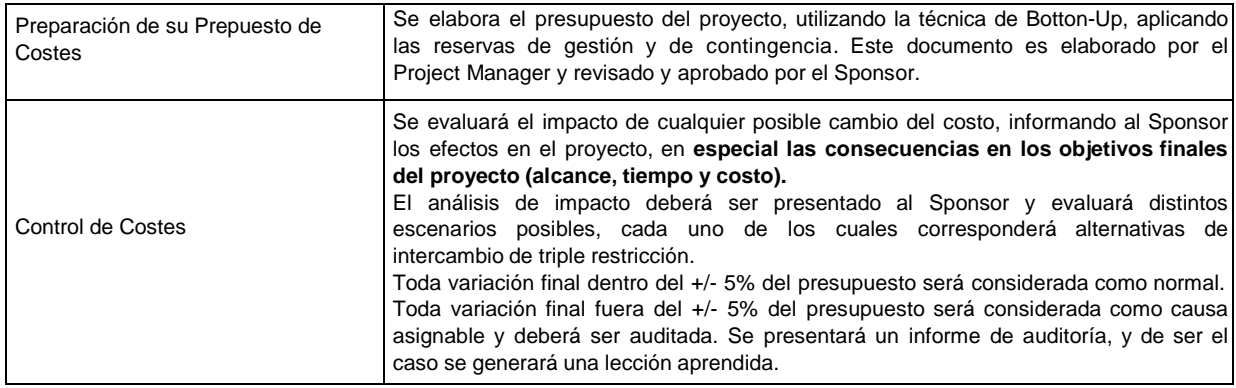

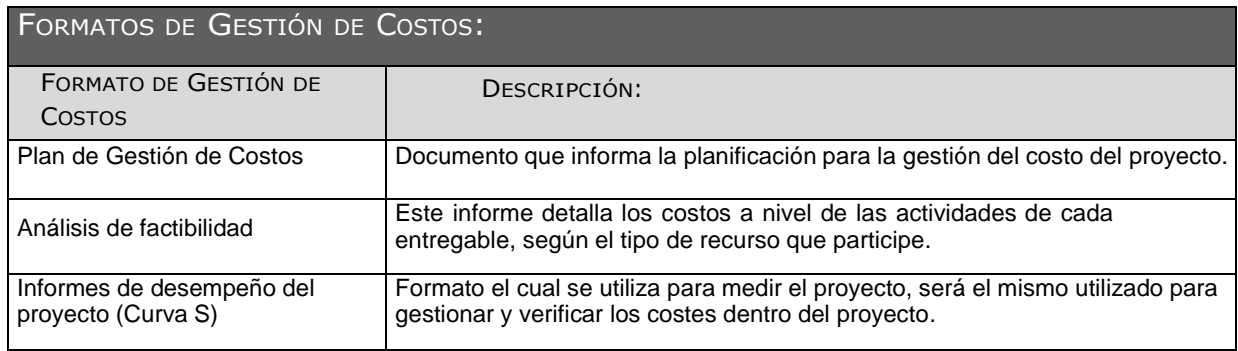

#### SISTEMA DE CONTROL DE TIEMPOS:

#### DESCRIPCIÓN

El Project Manager se encarga de actualizando el proyecto según los avances generados, y procede a re planificar el proyecto en el escenario del MS Project 2013. De esta manera se actualiza el estado del proyecto, y se emite el Informe de estado del Proyecto (quincenal).

La duración del proyecto puede tener una variación de -5% al +10% del total planeado, si como resultado de la re planificación del proyecto estos márgenes son superados se necesitará emitir una solicitud de cambio, la cual deberá ser revisada y aprobada por el Project Manager y el Sponsor.

#### SISTEMA DE CONTROL DE COSTOS:

#### DESCRIPCIÓN

El Project Manager se encarga de actualizando el proyecto según los costos generados, y procede a re planificar el proyecto en el escenario del MS Project 2013. De esta manera se actualiza el estado del proyecto, y se emite el Informe de estado del Proyecto (quincenal).

Se utilizara para mayor precisión LA CV (Cost Variance).

El coste del proyecto puede tener una variación de -5% al +10% del total planeado, si como resultado de la re planificación del proyecto estos márgenes son superados se necesitará emitir una solicitud de cambio, la cual deberá ser revisada y aprobada por el Project Manager y el Sponsor.

#### SISTEMA DE CONTROL DE CAMBIOS DE COSTOS:

El Sponsor, el Project Manager es el responsables de evaluar el cambio y el Comité de control son los encargados de aprobar o rechazar las propuestas de cambios.

Se aprobarán automáticamente aquellos cambios de emergencia que potencialmente puedan impedir la normal ejecución del proyecto, y que por su naturaleza no puedan esperar a la reunión del Comité control del cambio, y que en total no excedan del 2% del presupuesto aprobado del proyecto. Estos cambios deberán ser expuestos en la siguiente reunión del equipo del proyecto.

Todos los cambios de costos deberán ser evaluados integralmente, teniendo en cuenta para ello los objetivos del proyecto y la triple restricción.

Una solicitud de cambio sobre el coste del proyecto que no exceda el +/- 2 % del presupuesto del proyecto puede ser aprobada por el Project Manager, un requerimiento de cambio superior será resuelta por el comité de control del cambio.

### ANEXO 17. AGPSMVP\_PLAN\_DE\_GESTION\_CALIDAD

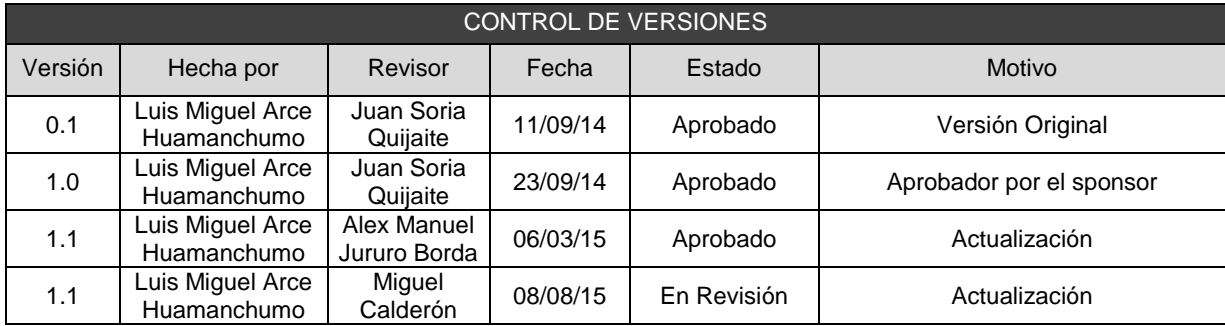

## PLAN DE GESTIÓN DE LA CALIDAD

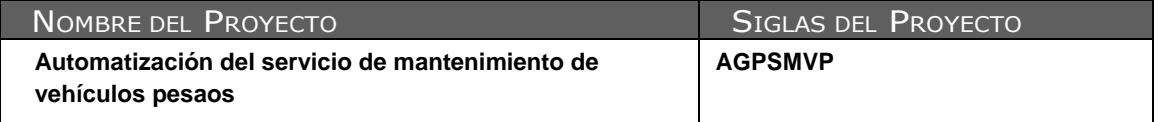

#### POLÍTICA DE CALIDAD DEL PROYECTO

Este proyecto debe cumplir con los requisitos de calidad es decir, acabar dentro del tiempo y el presupuesto planificados, y también debe cumplir con los requisitos de calidad del Cliente MECMASTER, es decir que se cumpla con lo que este solicito y está especificado dentro del alcance del proyecto.

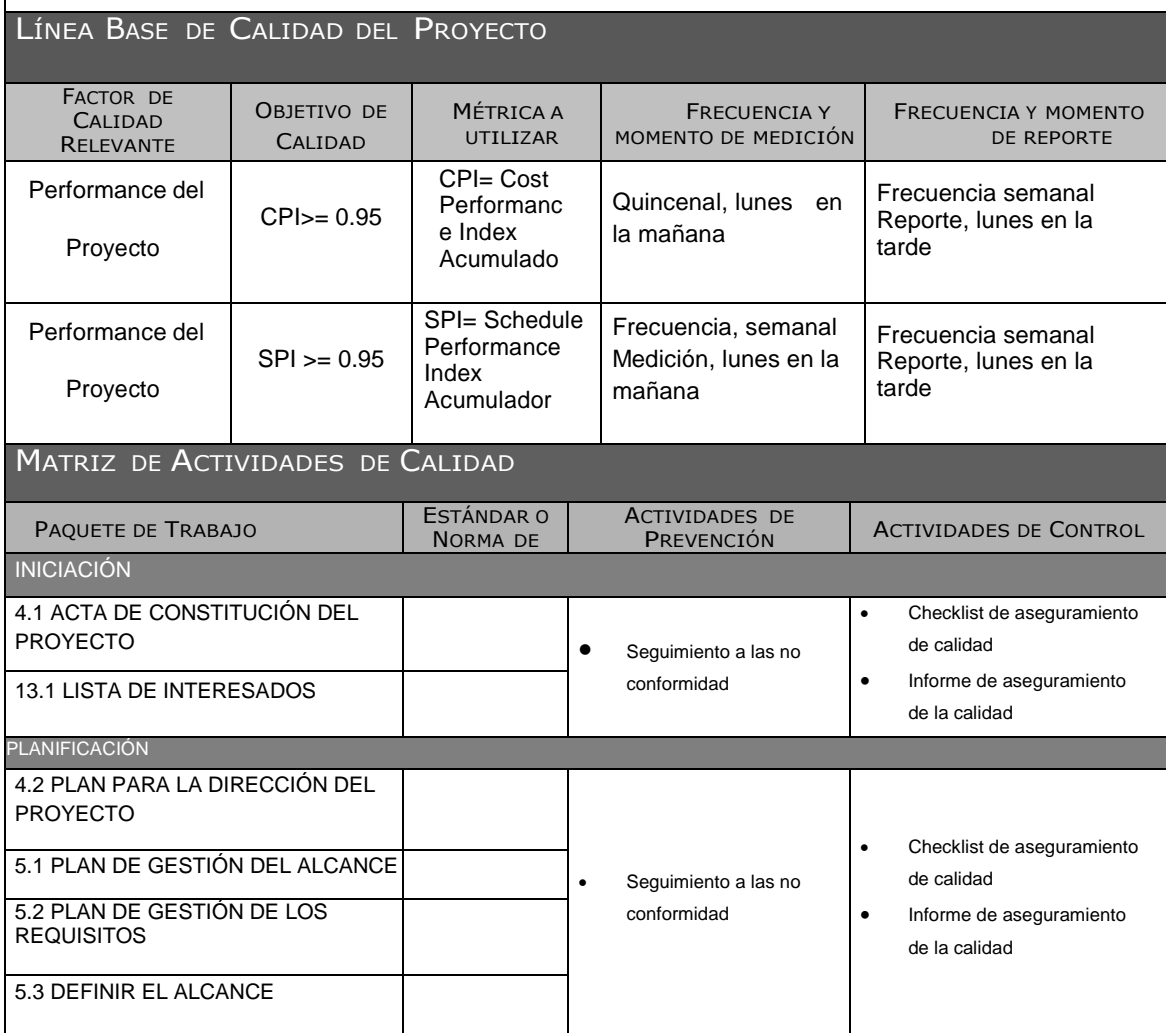

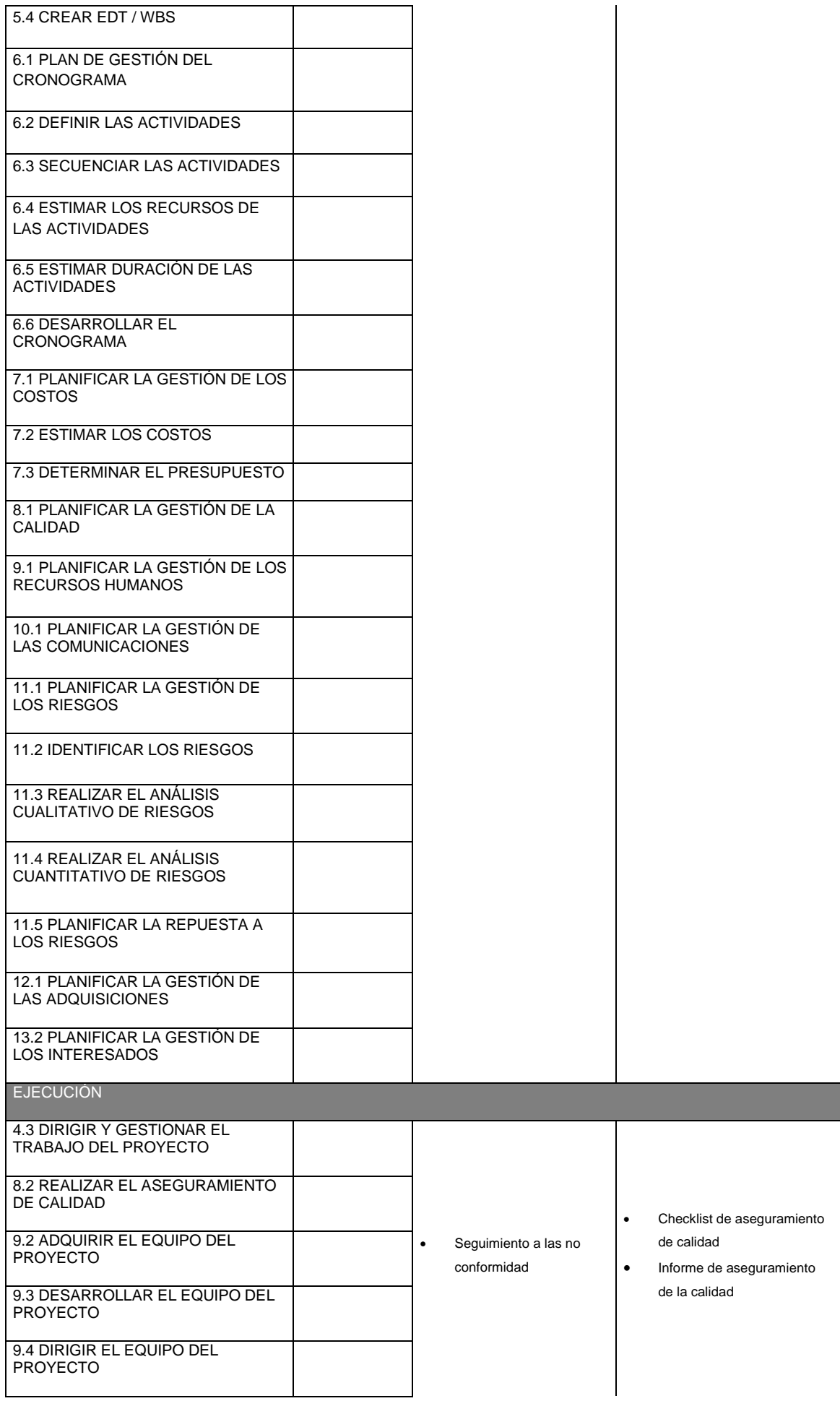

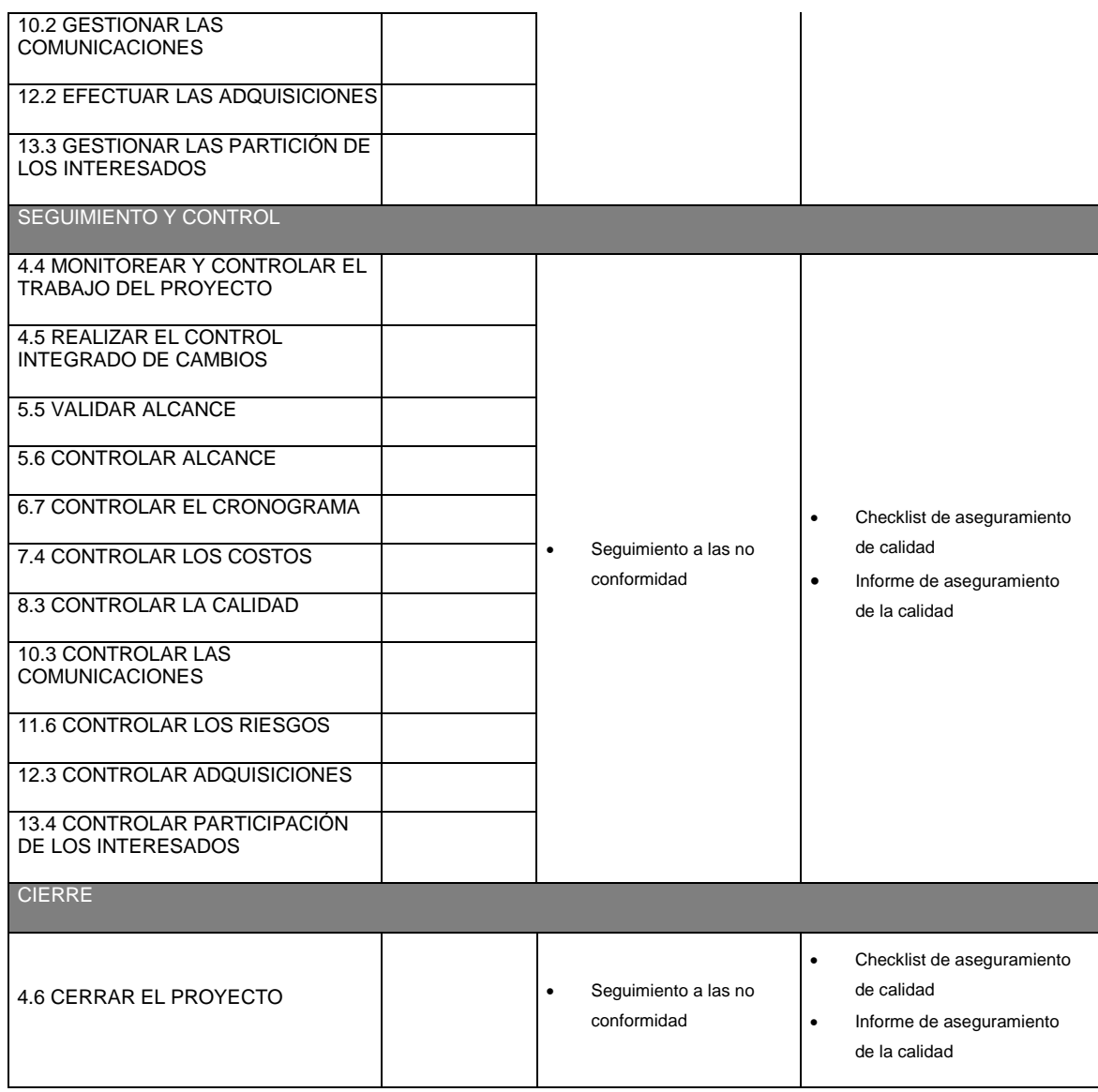

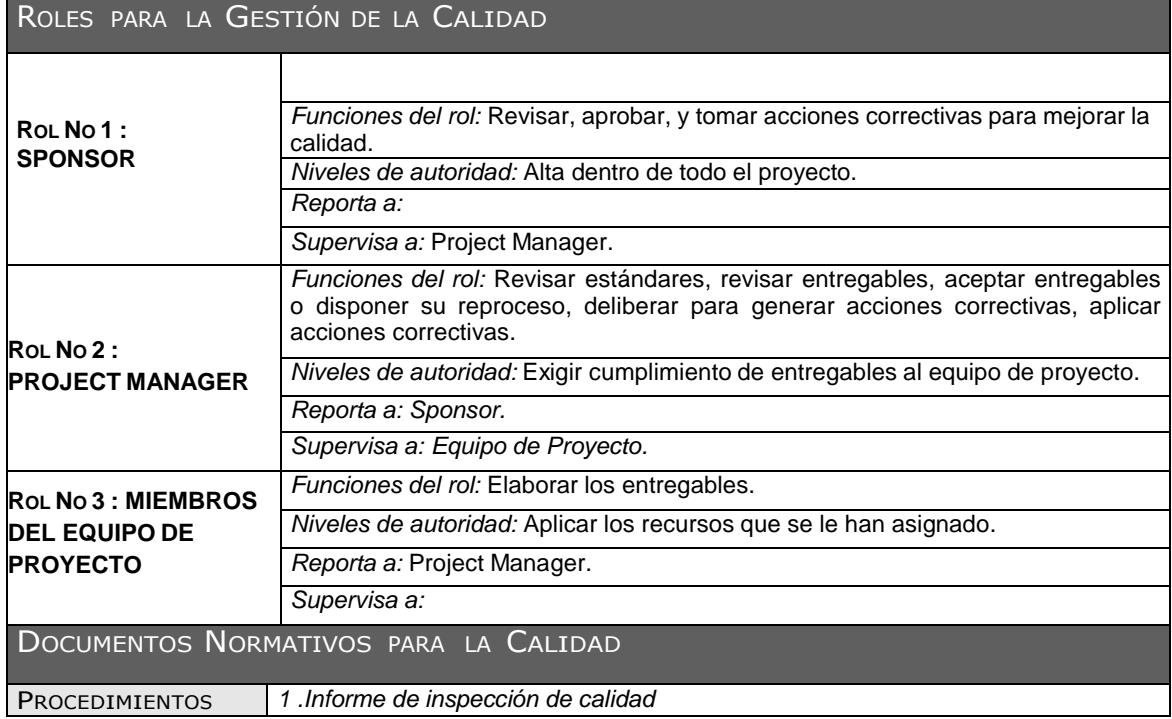

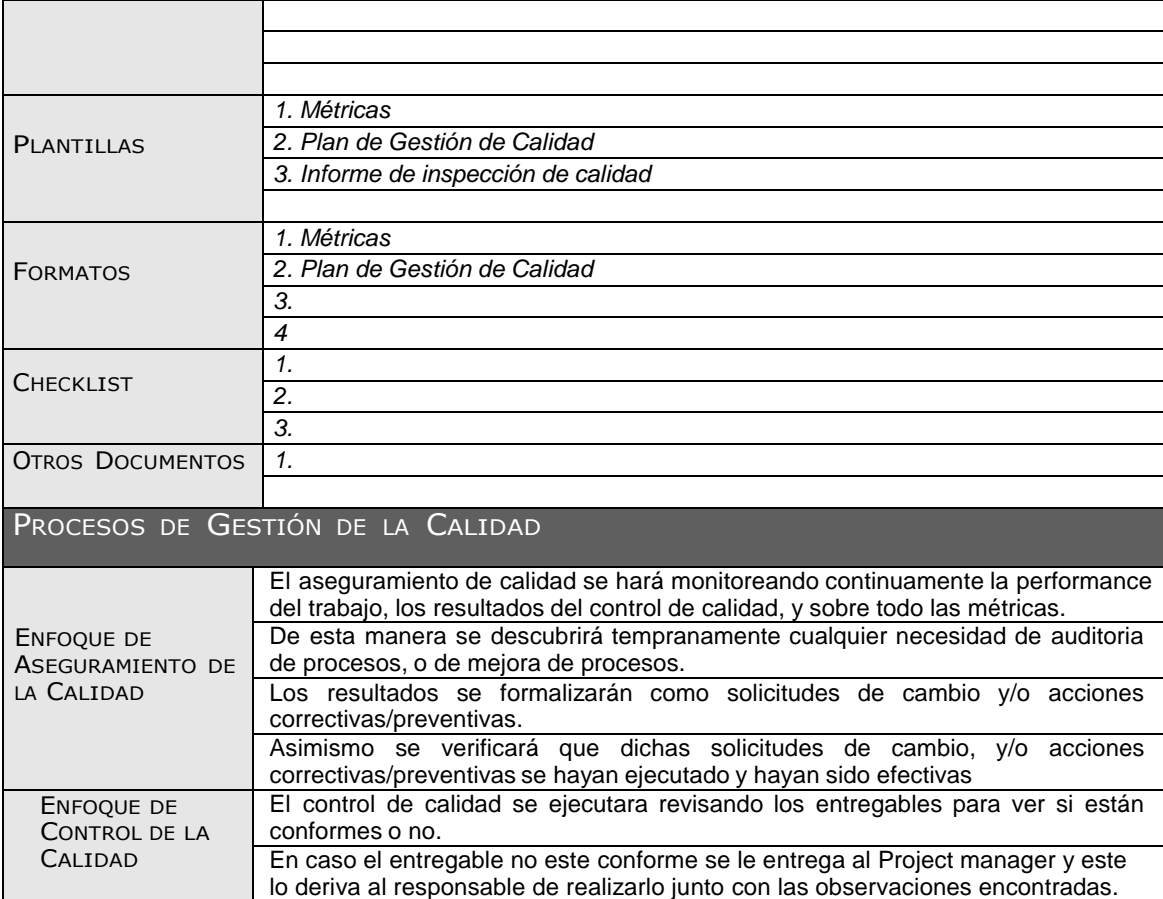

## ANEXO 18. AGPSMVP\_PLAN\_DE\_RECURSOS\_HUMANOS

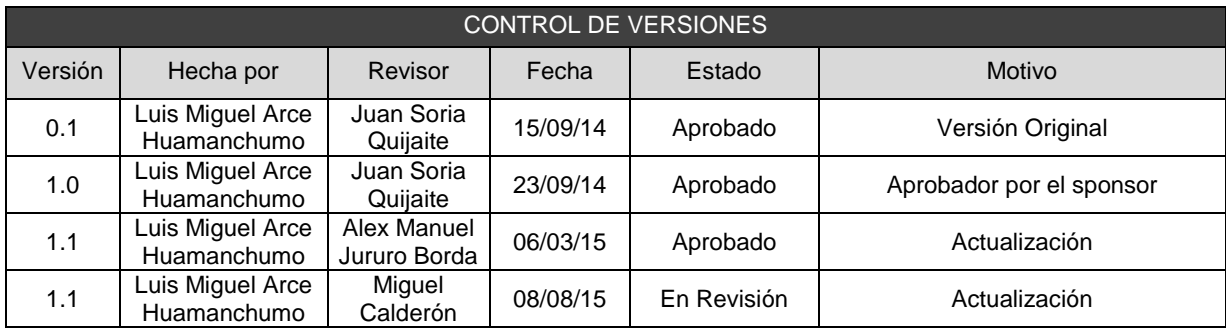

## PLAN DE RECURSOS HUMANOS

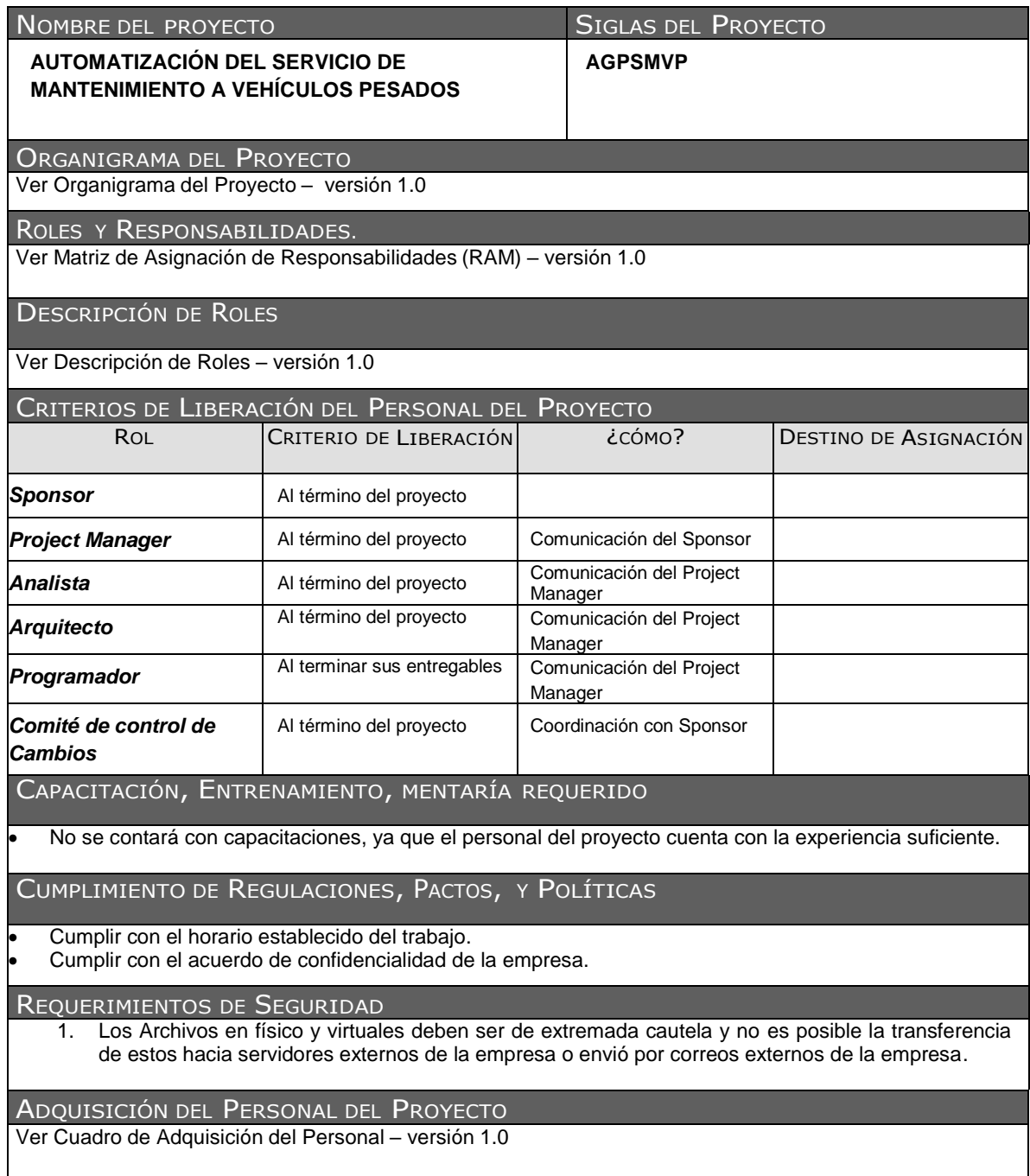

### ANEXO 19. AGPSMVP\_MATRIZ\_DE\_ASIGNACIÓN\_DE\_RESPONSABILIDAD ES

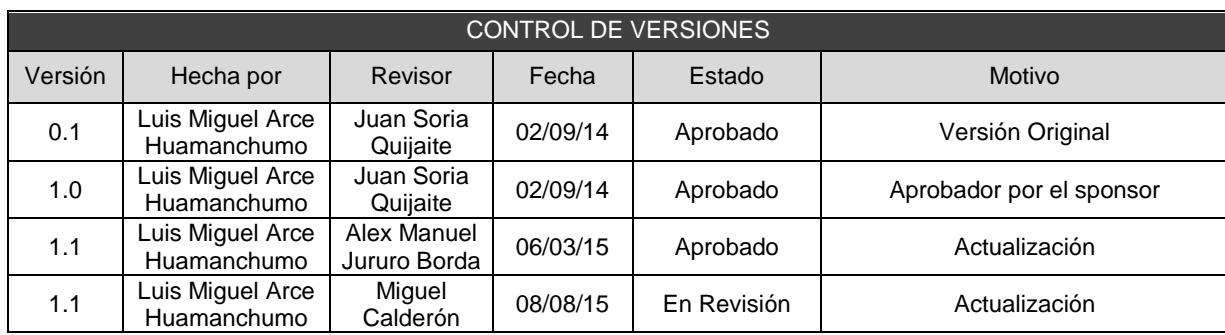

## Gestión del proyecto

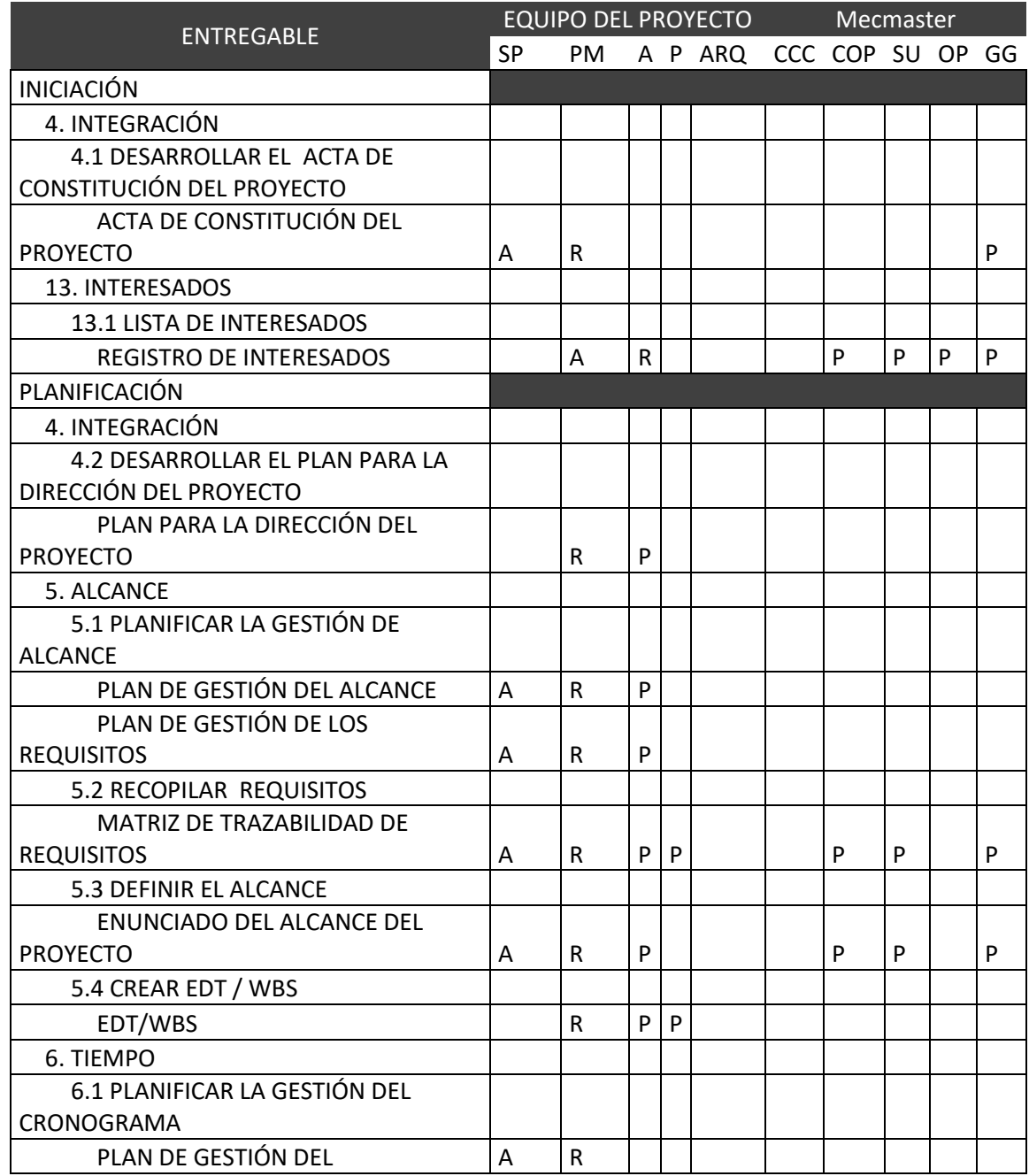

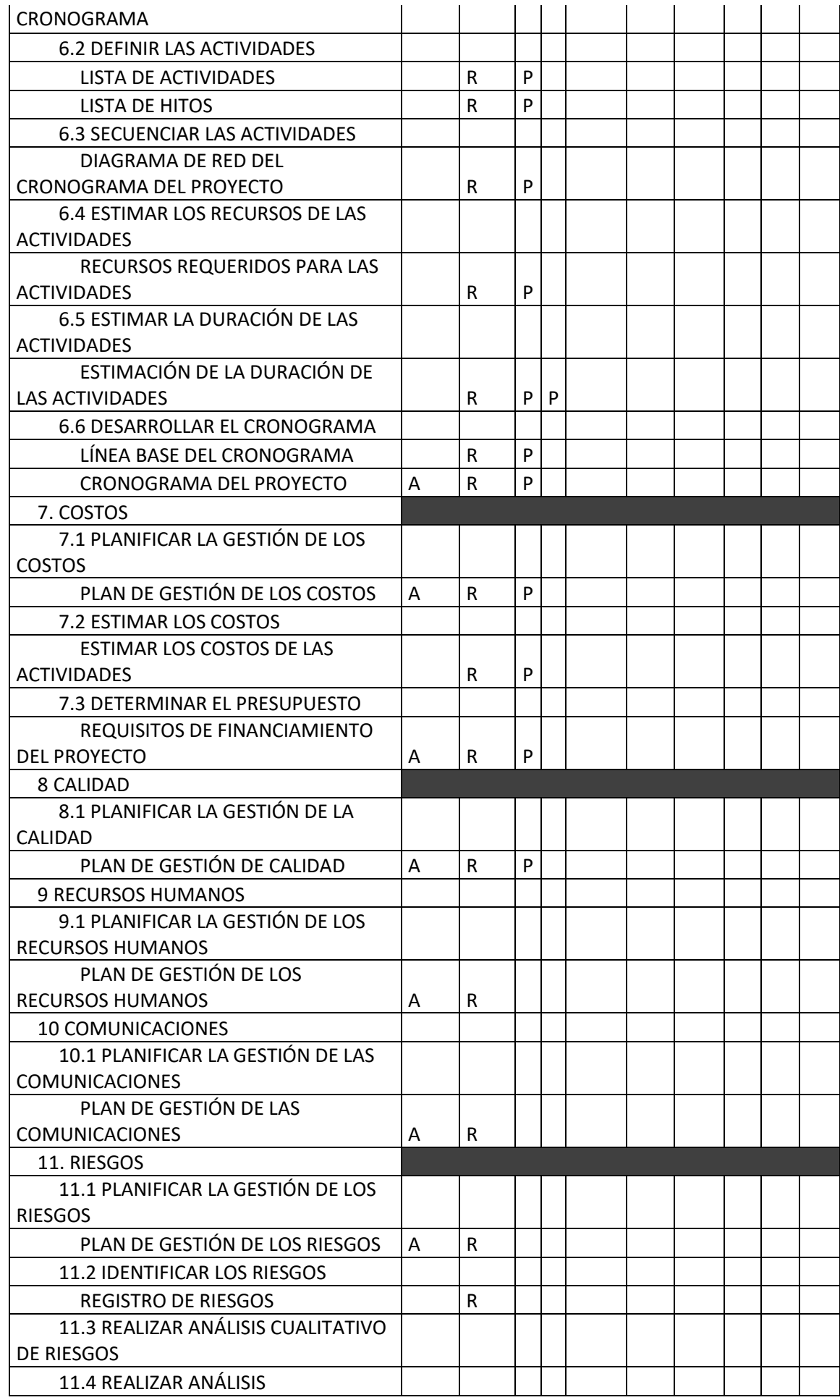

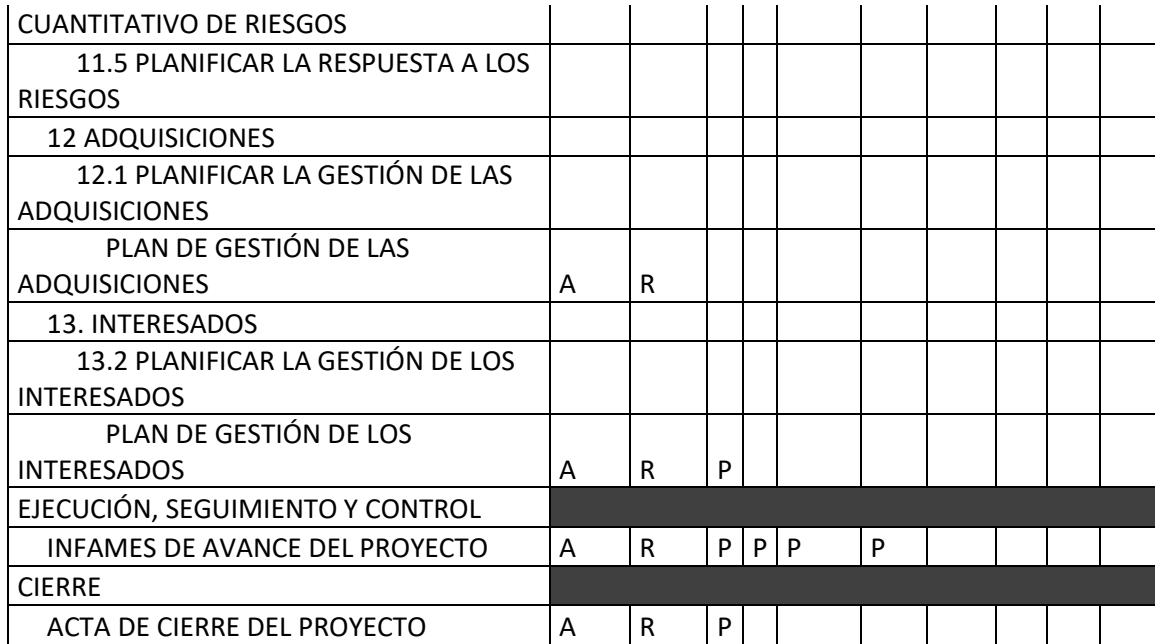

## ANEXO 20. AGPSMVP\_DESCRIPCION\_ROLES

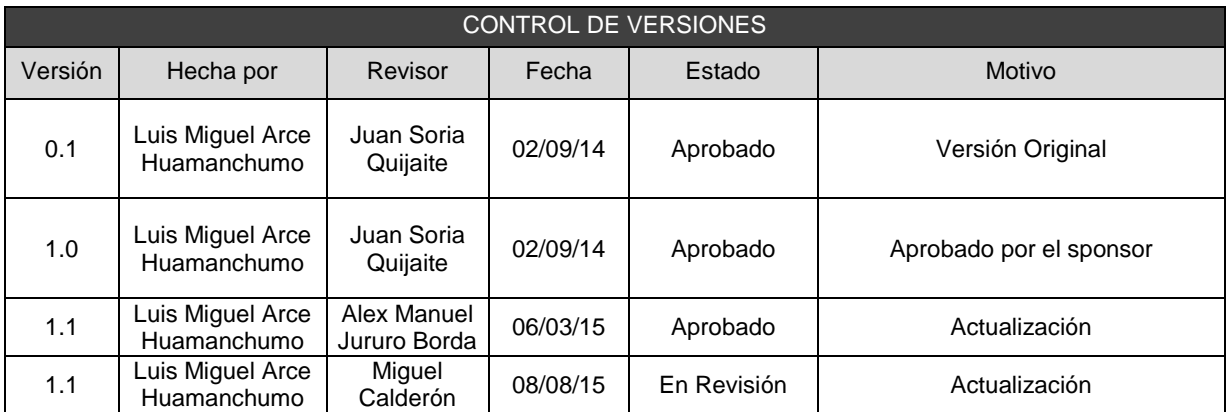

# DESCRIPCIÓN DE ROLES

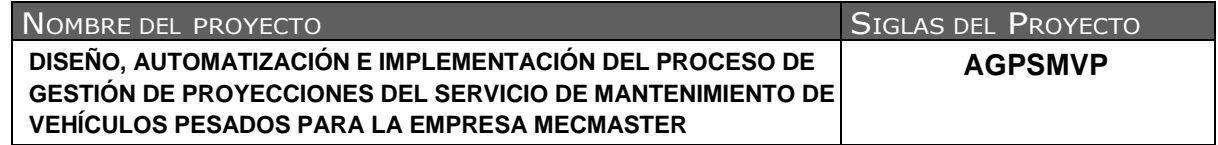

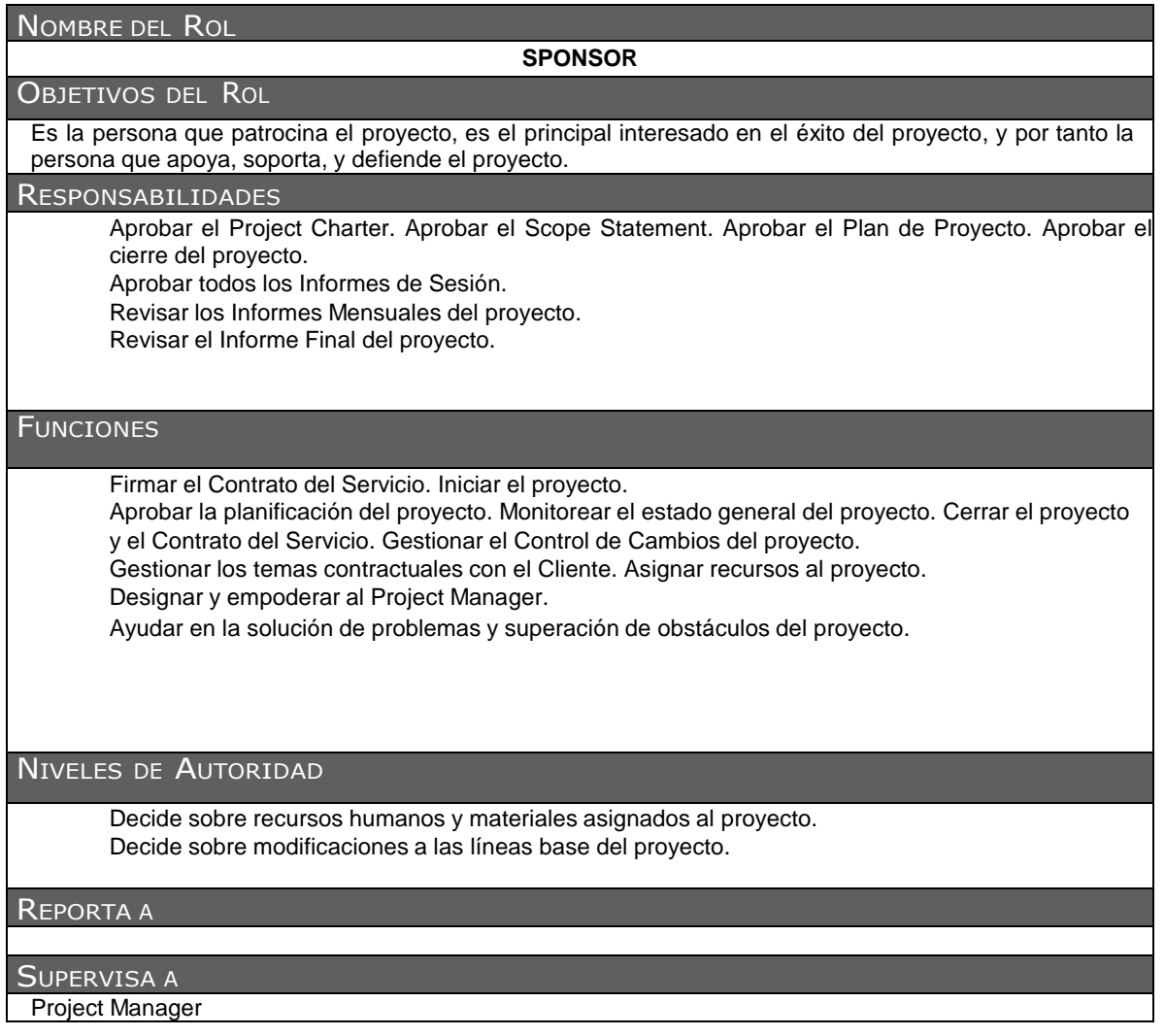
#### NOMBRE DEL ROL

#### **PROJECT MANAGER**

#### OBJETIVOS DEL ROL

Es la persona que gestiona el proyecto, es el principal responsable por el éxito del proyecto, y por tanto la persona que asume el liderazgo y la administración de los recursos del proyecto para lograr los objetivos fijados por el Sponsor.

#### **RESPONSABILIDADES**

- Elaborar el Project Charter.
- Elaborar el Scope
- Statement.
- Elaborar el Plan de Proyecto.
- Realizar la Reunión de Coordinación Semanal.
- Elaborar el Informe de Cierre del proyecto.
- Elaborar todos los Informes de estado del proyecto
- Elaborar el Informe Final del Proyecto.

#### **FUNCIONES**

- Ayudar al Sponsor a iniciar el proyecto.
- Planificar el provecto.
- Ejecutar el proyecto.
- Controlar el proyecto.
- Cerrar el proyecto.
- Ayudar a Gestionar el Control de Cambios del proyecto.
- Ayudar a Gestionar los temas contractuales con el Cliente.
- Gestionar los recursos del proyecto.
- Solucionar problemas y superar los obstáculos del proyecto.

#### NIVELES DE AUTORIDAD

Decide sobre la programación detallada de los recursos humanos y materiales asignados al proyecto. Decide sobre la información y los entregables del proyecto.

Decide sobre los proveedores y contratos del proyecto, siempre y cuando no excedan lo presupuestado.

REPORTA <sup>A</sup>

**Sponsor** 

#### SUPERVISA A

Equipo del proyecto.

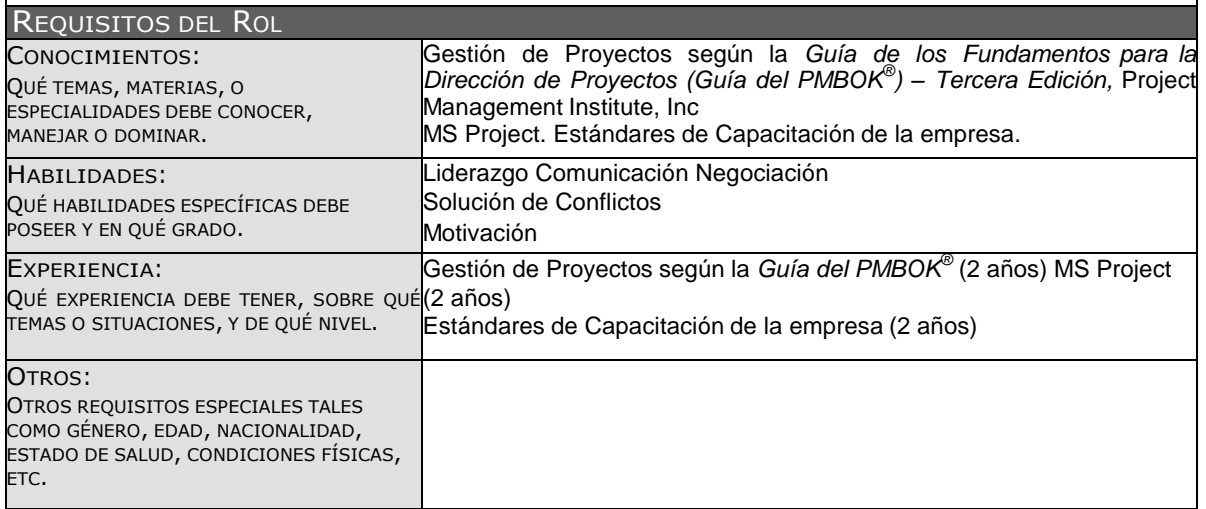

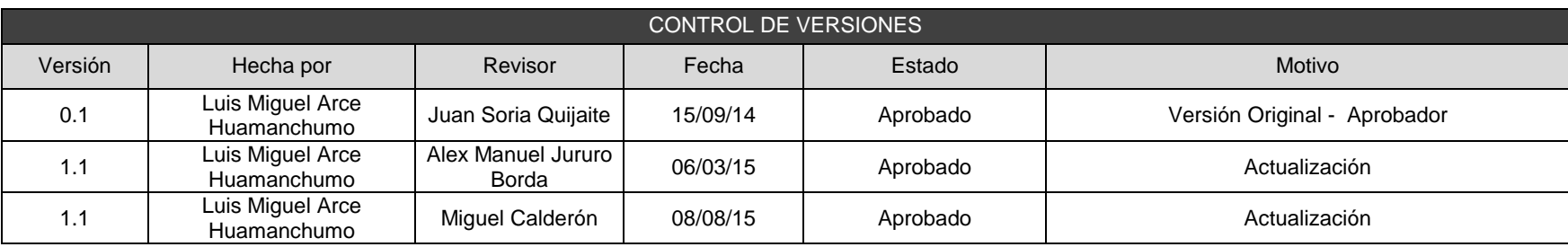

## ANEXO 21. AGPSMVP\_ADQUISICION\_DE\_PERSONAL

# CUADRO DE ADQUISICIONES DEL PERSONAL DEL PROYECTO

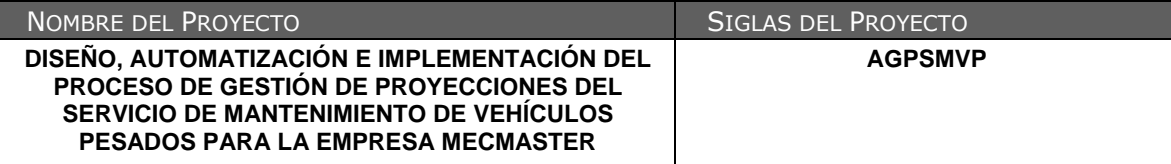

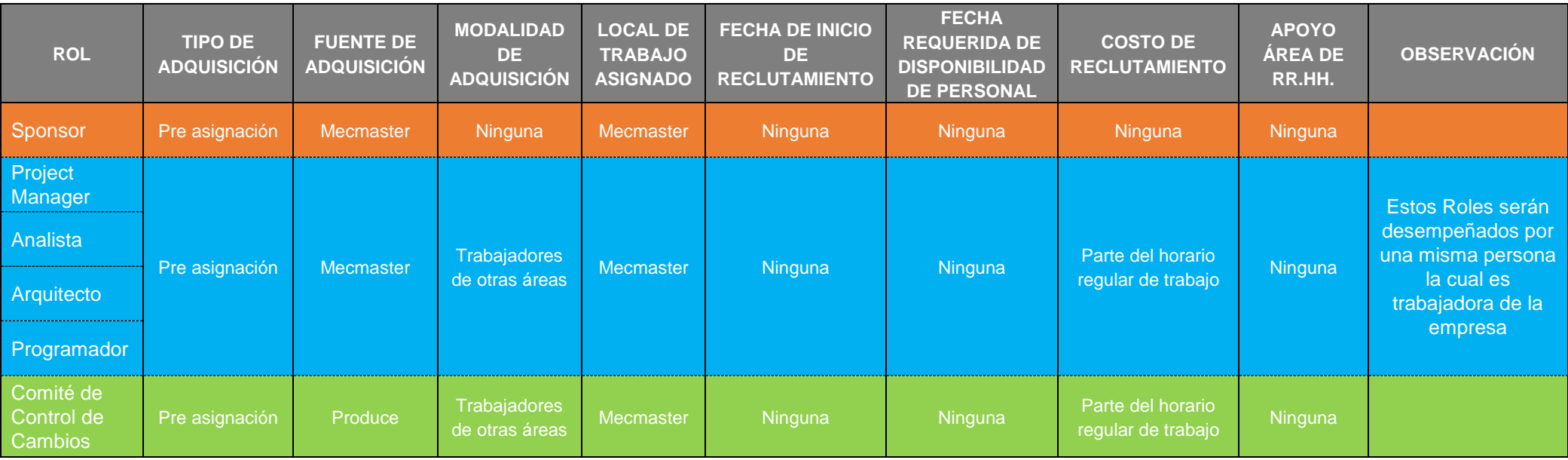

### ANEXO 22. AGPSMVP\_PLAN\_DE\_GESTION\_DE\_COMUNIACIONES

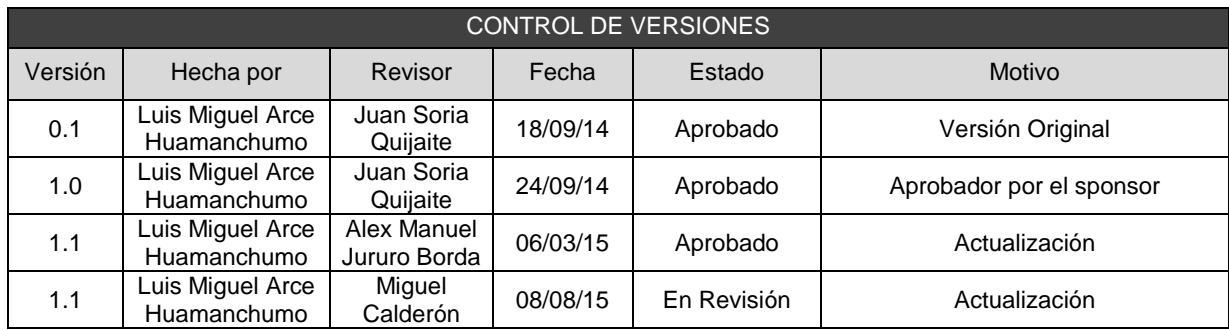

# PLAN DE GESTIÓN DE COMUNICACIONES

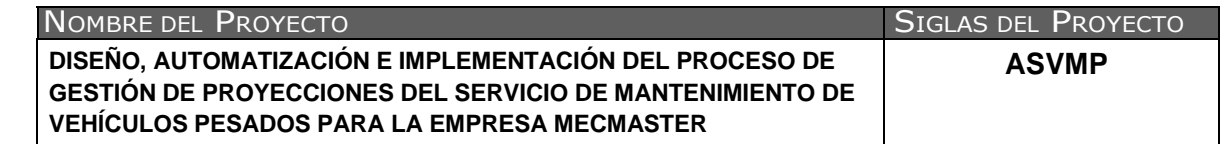

COMUNICACIONES DEL PROYECTO:

Ver Matriz de Comunicaciones del Proyecto – versión 1.0

PROCEDIMIENTO PARA TRATAR POLÉMICAS

- Se captan las polémicas a través de la observación y conversación, o de alguna persona o grupo que los exprese formalmente.
- 2. Se codifican y registran las polémicas en el Log de Control de Polémicas, Ver Log de Polémicas Versión 1.0
- 3. Se revisa el Log de Control de Polémicas en la reunión quincenales de coordinación con el fin de:
	- A. Determinar las soluciones a aplicar a las polémicas pendientes por analizar, designar un responsable por su solución, un plazo de solución, y registrar la programación de estas soluciones en el Log de Control.
	- B. Revisar si las soluciones programadas se están aplicando, de no ser así se tomarán acciones correctivas al respecto.
	- C. Revisar si las soluciones aplicadas han sido efectivas y si la polémica ha sido resuelta, de no ser así se diseñarán nuevas soluciones (continuar en el paso 'a').
	- 4. En caso que una polémica no pueda ser resuelta o en caso que haya evolucionado hasta convertirse en un problema, deberá ser abordada con el siguiente método de escalamiento:
		- A. En primera instancia será tratada de resolver por el equipo de Gestión de Proyecto.
		- B. En segunda instancia será tratada de resolver por el Project Manager,
		- C. En tercera instancia será tratada de resolver por el Sponsor, utilizando la negociación y/o la solución de conflictos.
		- D. En última instancia será resuelta por el Sponsor o por el Sponsor y el Comité de Control de Cambios si el primero lo cree conveniente y necesario.

PROCEDIMIENTO PARA ACTUALIZAR EL PLAN DE GESTIÓN DE COMUNICACIONES:

Ver Plan de Gestión del Cambio adjunto al Plan de Gestión del Proyecto

GUÍAS PARA EVENTOS DE COMUNICACIÓN:

Guías de reuniones de informe de performance del proyecto .- Todas las reuniones deberán seguir las siguientes pautas:

- 1. Debe fijarse la agenda con anterioridad.
- 2. Se debe empezar puntual.
- 3. Se deben fijar los objetivos de la reunión, los roles (por lo menos el facilitador y el anotador), los procesos grupales de trabajo, y los métodos de solución de controversias.
- 4. Se debe cumplir a cabalidad los roles de facilitador (dirige el proceso grupal de trabajo) y de anotador (toma nota de los resultados formales de la reunión).
- 5. Se debe emitir un Acta de Reunión, la cual se compartirá en las carpetas especificadas en PLAN DE GESTIÓN DE LA CONFIGURACIÓN, la cual será anexada al Informe de performance del proyecto

Guías para la comunicación por Correo Electrónico.- Todos los correos electrónicos deberán seguir las siguientes pautas:

- 1. Cada documento del proyecto que se desee compartir hacia alguien involucrado en el mismo, se le enviara el link de la ubicación del archivo mas no se adjuntara dicho archivo.
- La comunicación dentro de los interesados con el equipo del proyecto y el sponsor será de la siguiente manera, donde el equipo de proyecto toma un rol de facilitador en las comunicaciones siendo este donde se converge toda la información
- 3. Toda comunicación directa del equipo del proyecto (excluyendo el Project Manager) hacia el cliente, sponsor o interesados, deberá ser por correo y con copia, oculta o normal, al Project manager.

#### GUÍAS PARA DOCUMENTACIÓN DEL PROYECTO

Guías para Codificación de Documentos.- La codificación de los documentos del proyecto será la siguiente:

#### **AAAA\_BBB**

Dónde: AAAA = Código del Proyecto= 'PROD'

BBB = Es el nombre del documento en mayúsculas y los espacios serán reemplazados por guiones abajo, "PLAN\_DE\_GESTION"

Guías para Almacenamiento de Documentos.- El almacenamiento de los documentos del proyecto deberá seguir las siguientes pautas:

- 1. Durante la ejecución del proyecto cada miembro tendrá acceso al servidor de da archivos en donde tendrá que almacenar las perversiones de los archivos del proyecto.
- 2. Al cierre de una fase o al cierre del proyecto cada miembro del equipo deberá eliminar los archivos temporales de trabajo de los documentos y se quedará con las versiones controladas y numeradas (de la carpeta compartida), las cuales se enviarán al Project Manager.
- 3. El Project Manager consolidará todas las versiones controladas y numeradas de los documentos, en un archivo final del proyecto.
- 4. Los miembros de equipo borrarán sus carpetas de trabajo para eliminar redundancias de información y multiplicidad de versiones.

Guías para Recuperación y Reparto de Documentos.-

- 1. La visualización de los documentos será de acceso para todo el proyecto y toda modificación queda registrada.
- 2. La recuperación de los documentos del proyecto tendrán una copia o podrán copiarlos dentro del servidor de archivos en sus carpetas otorgadas por la empresa.
- 3. El acceso de personas externas a los documentos esta solo por autorización del sponsor.
- 4. El reparto de información será a cargo del Project Manager serán vía físico y con una copia del archivo escaneado enviado por correo y el link de ubicación del archivo dentro del servidor de archivos.
- 5. El reparto de documentos impresos es solo para el encargado de aprobar el documento y por correo a los interesados.

#### GUÍAS PARA EL CONTROL DE VERSIONES

- 1. Todos los documentos de Gestión de Proyectos están sujetos al control de versiones, la cual esta especificada en el plan de la configuración.
- 2. Cada vez que se emite una versión del documento se llena una fila en la cabecera, anotando la versión, quien emitió el documento, quién lo revisó, quién lo aprobó, a que fecha corresponde la versión, y por qué motivo se emitió dicha versión.
- 3. Debe haber correspondencia entre el código de versión del documento que figura en esta cabecera de Control de Versiones y el código de versión del documento que figura en el nombre del archivo.

## ANEXO 23. LOG\_DE\_CONTROL\_DE\_POLEMICAS

#### **LOG DE CONTROL DE POLÉMICAS**

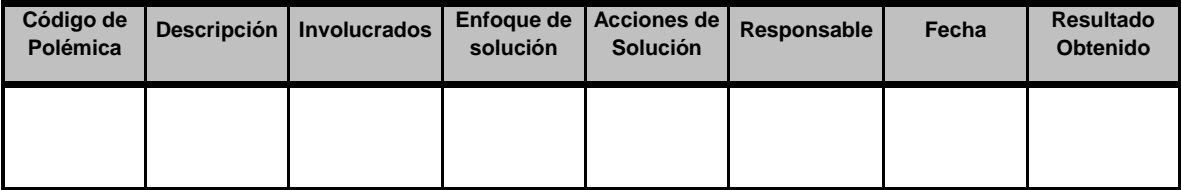

## ANEXO 24. AGPSMVP\_MATRIZ\_DE\_COMUNICACIONES

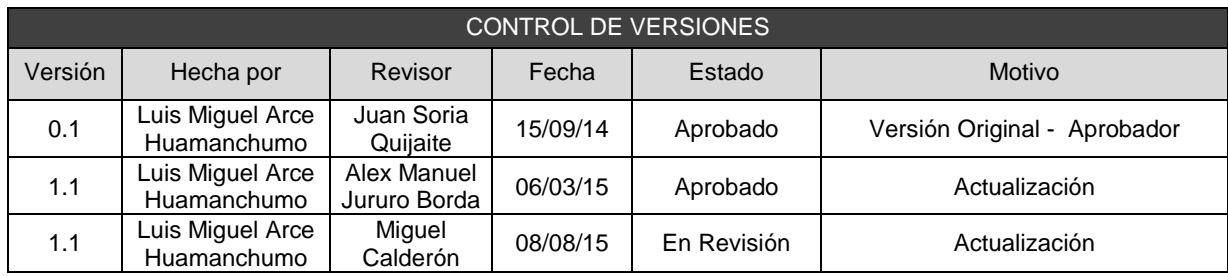

## MATRIZ DE COMUNICACIONES

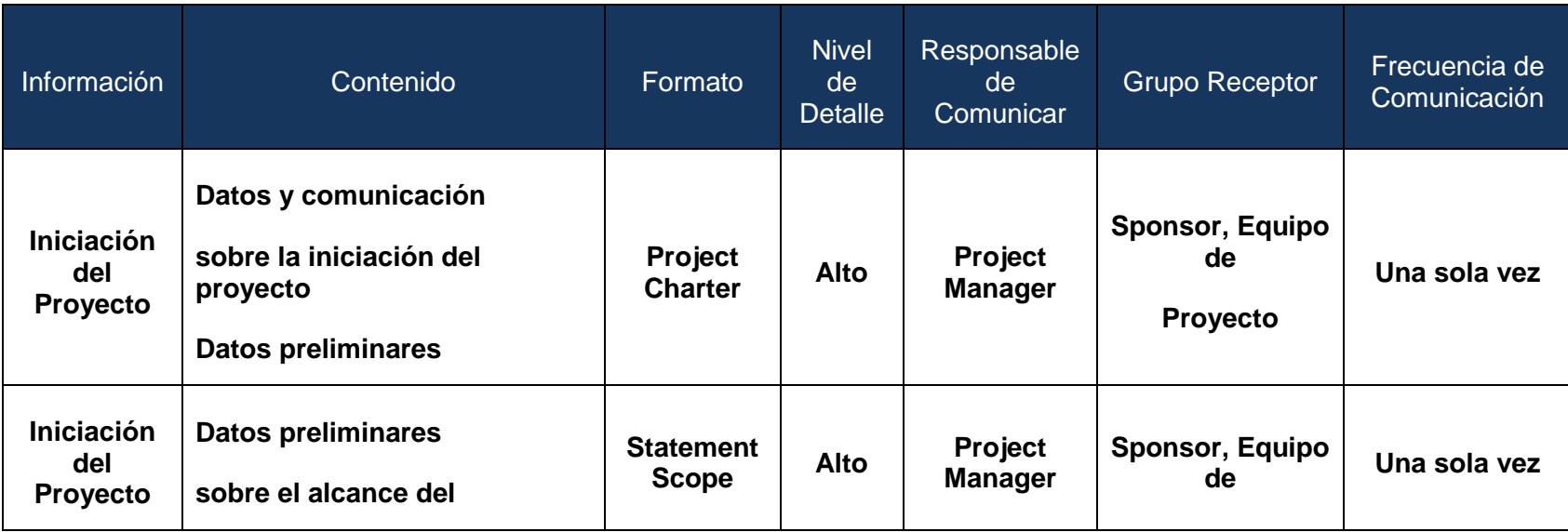

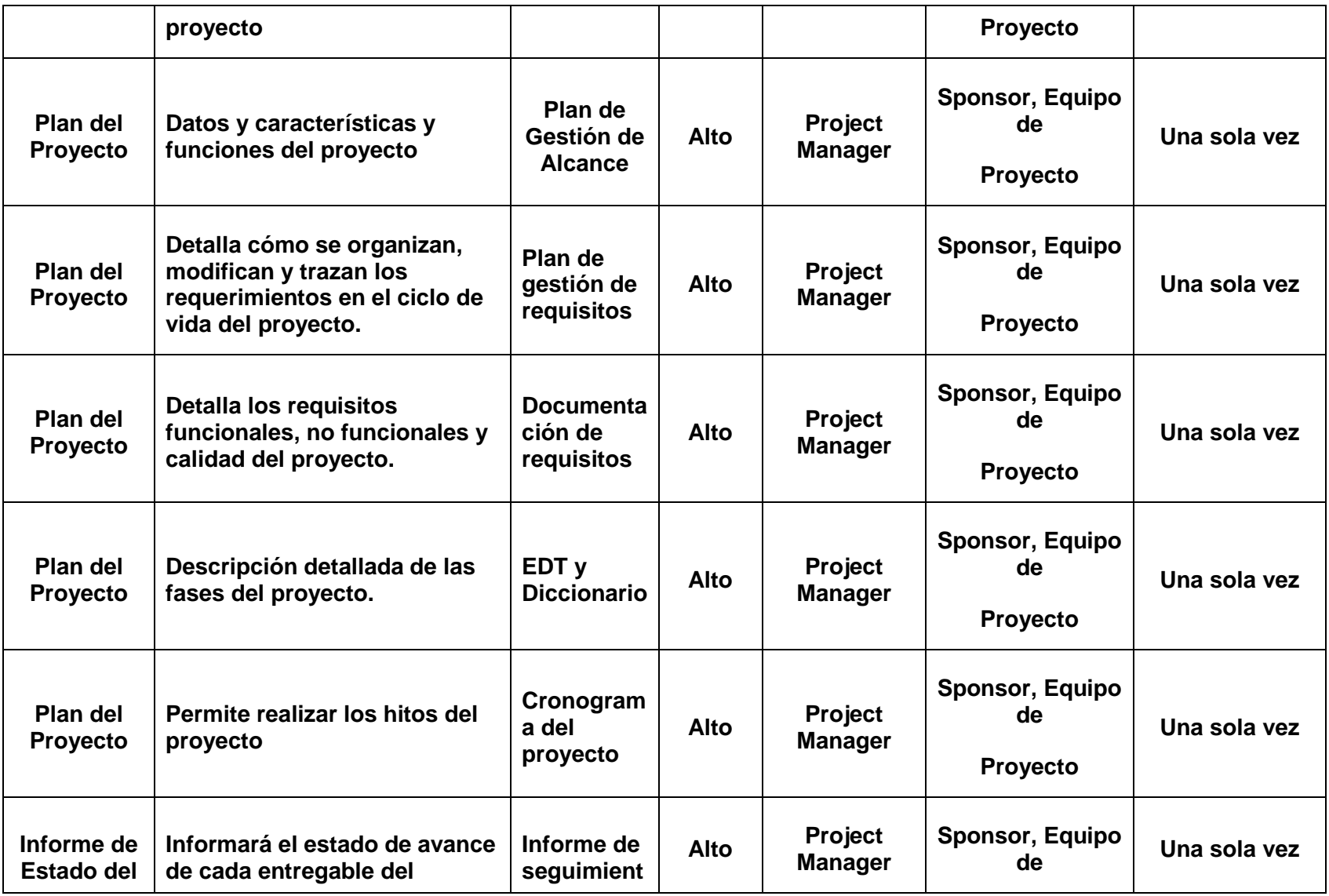

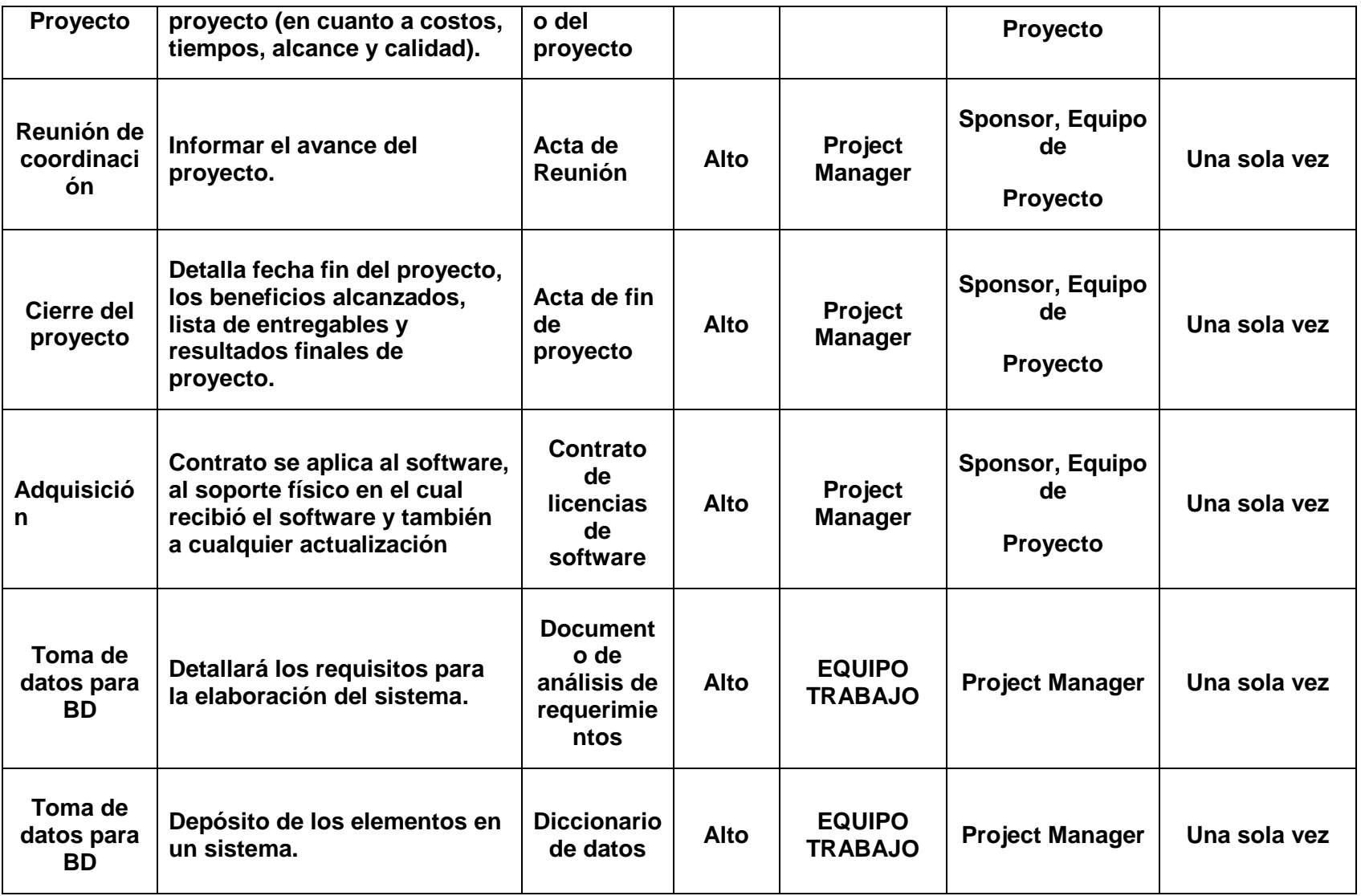

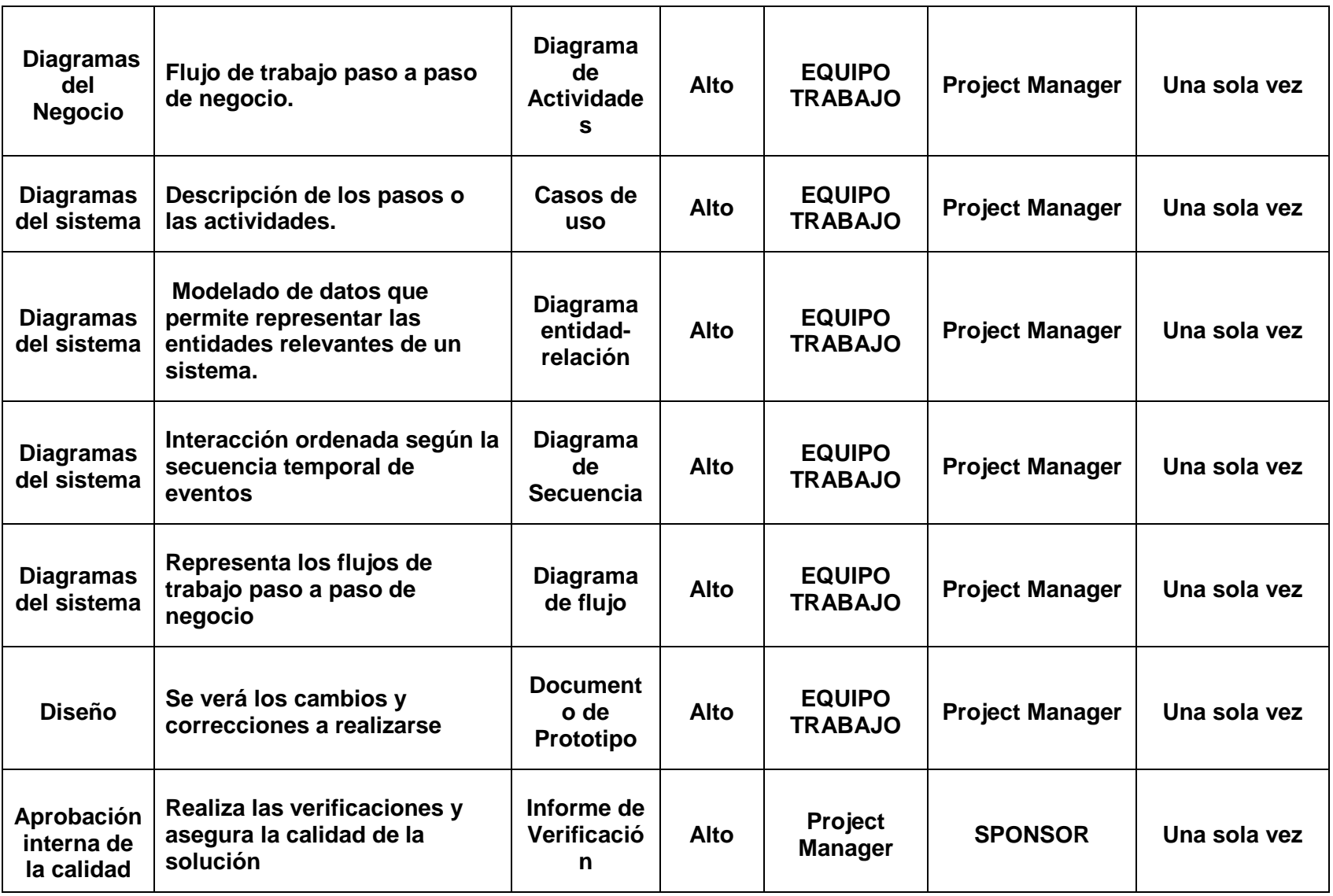

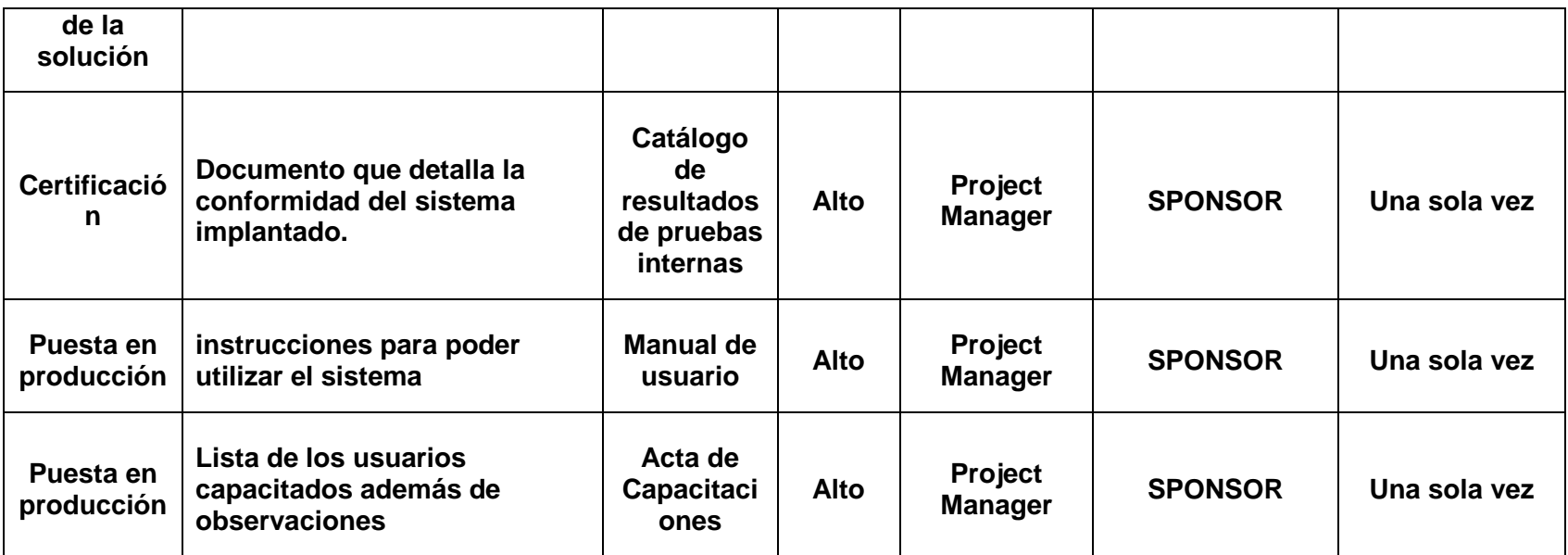

### ANEXO 25. AGPSMVP\_PLAN\_DE\_GESTION\_DE\_RIESGOS

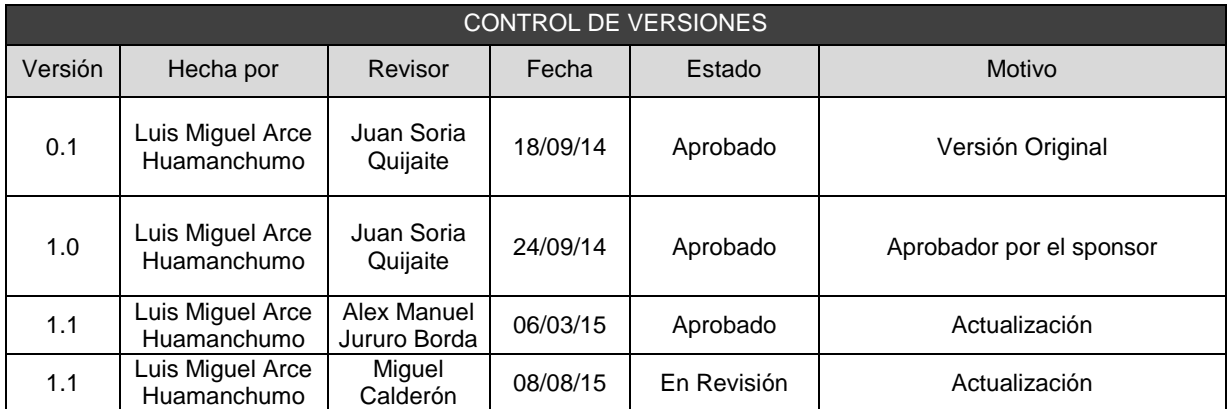

# PLAN DE GESTIÓN DE RIESGOS

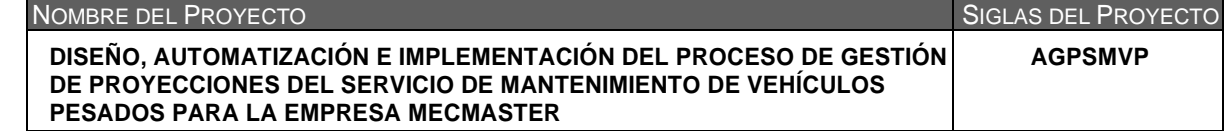

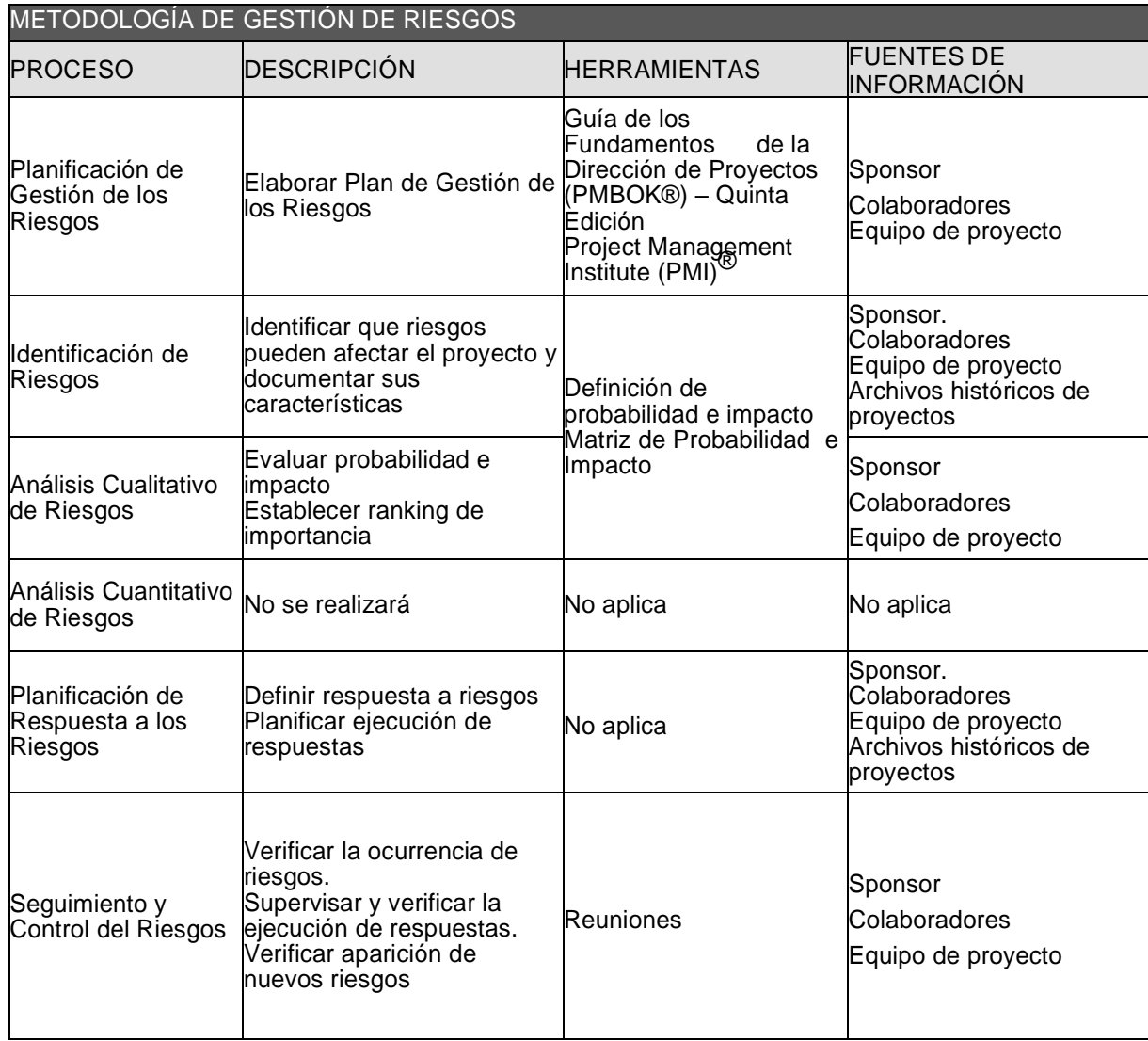

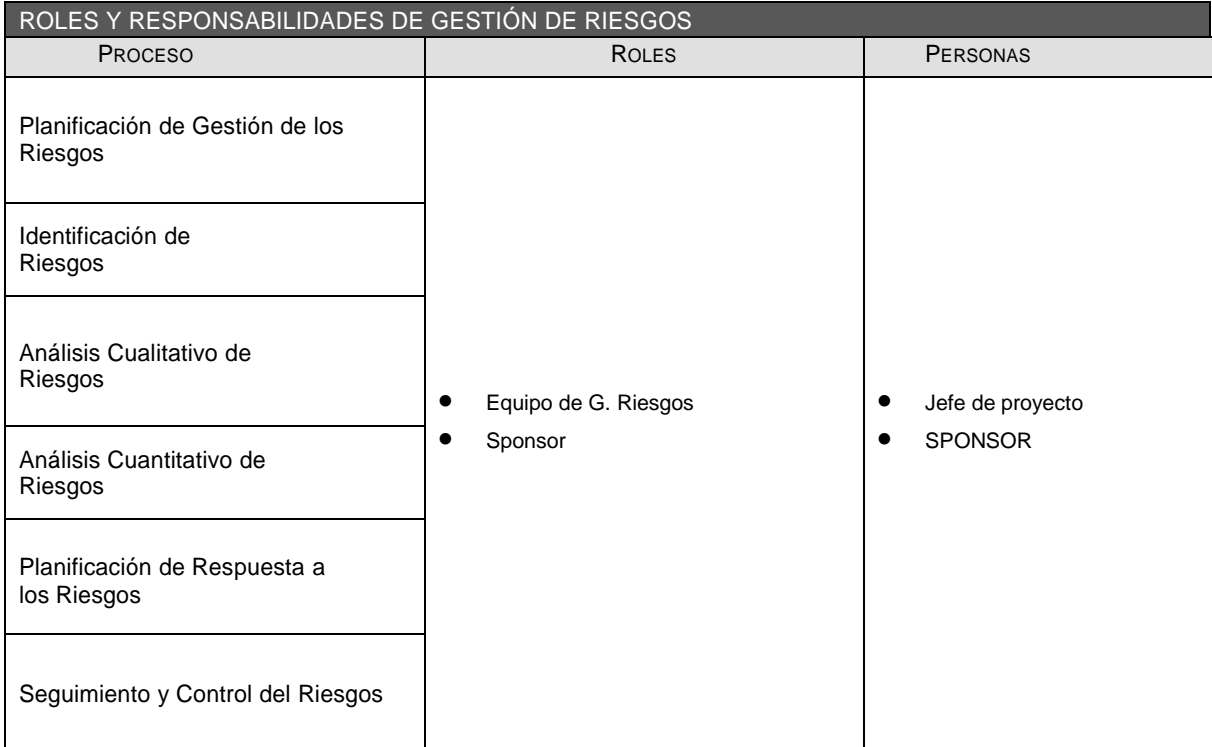

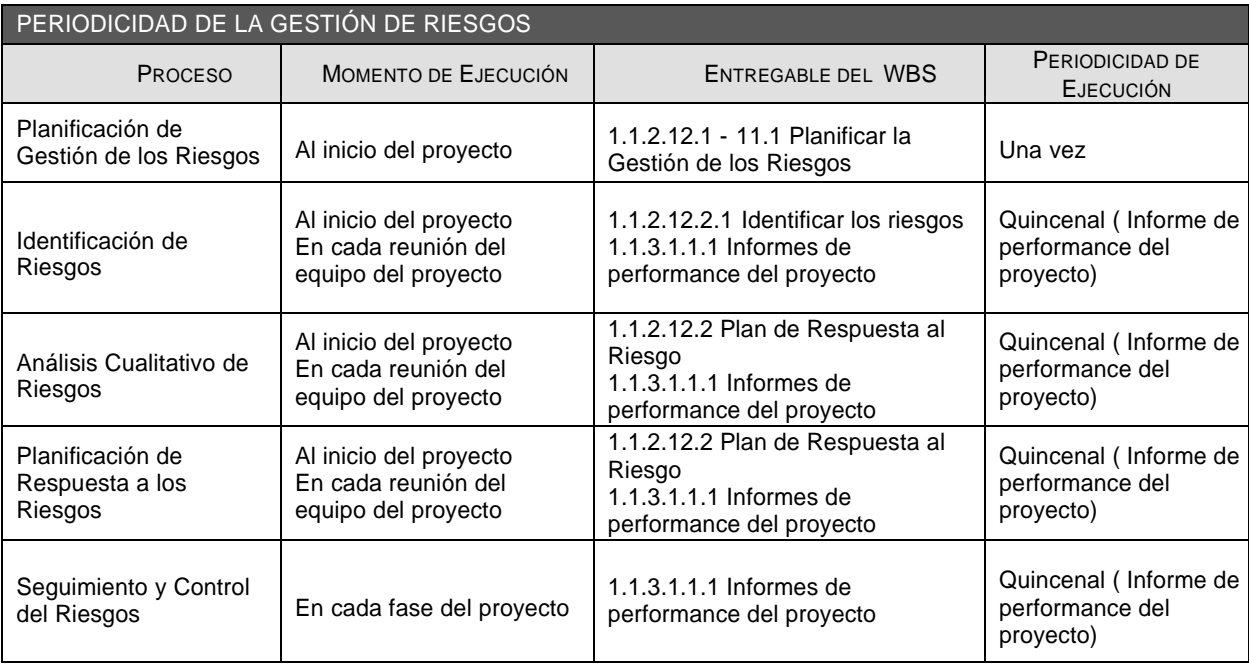

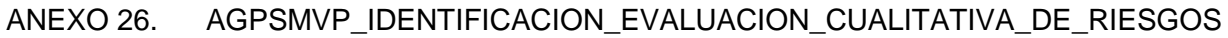

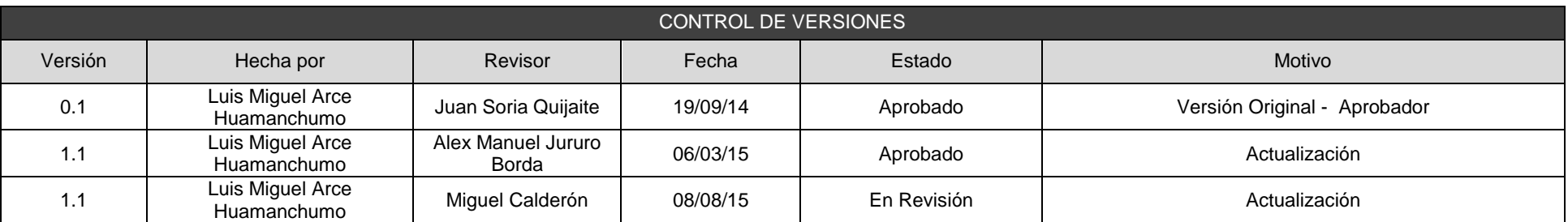

### IDENTIFICACIÓN Y EVALUACIÓN CUALITATIVA DE RIESGOS

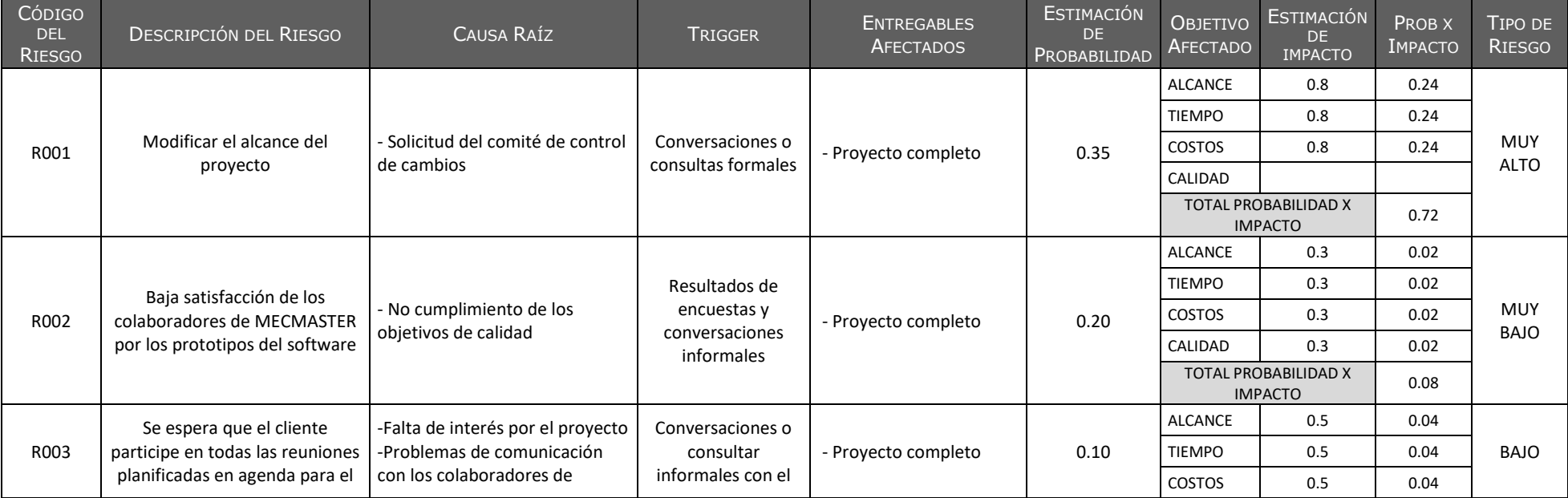

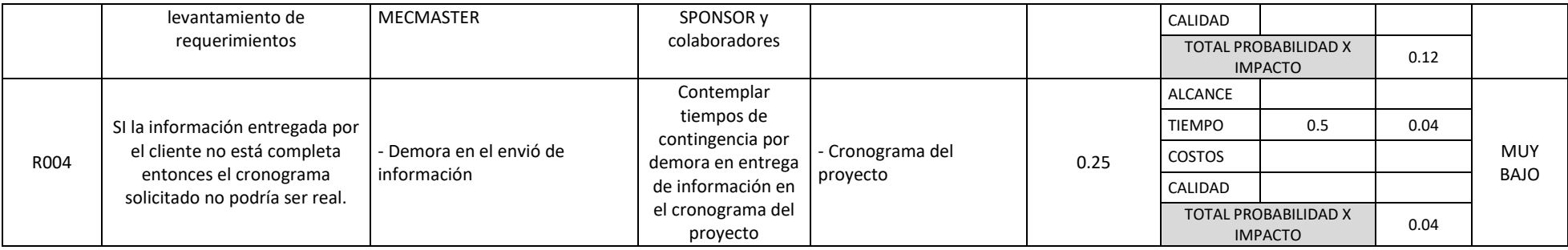

### ANEXO 27. AGPSMVP\_PLAN\_DE\_RESPUESTA\_AL\_RIESGO

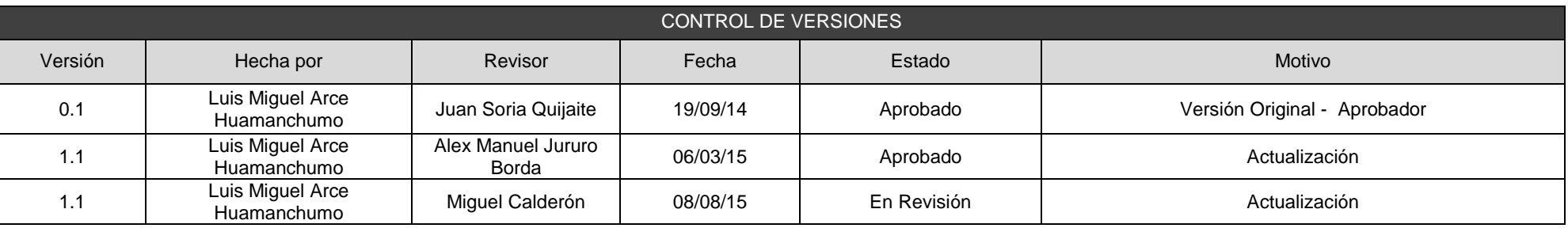

### PLAN DE RESPUESTA AL RIESGO

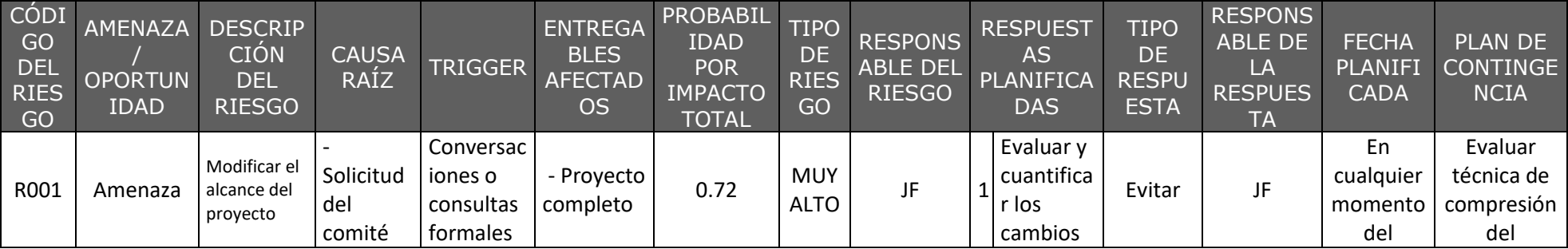

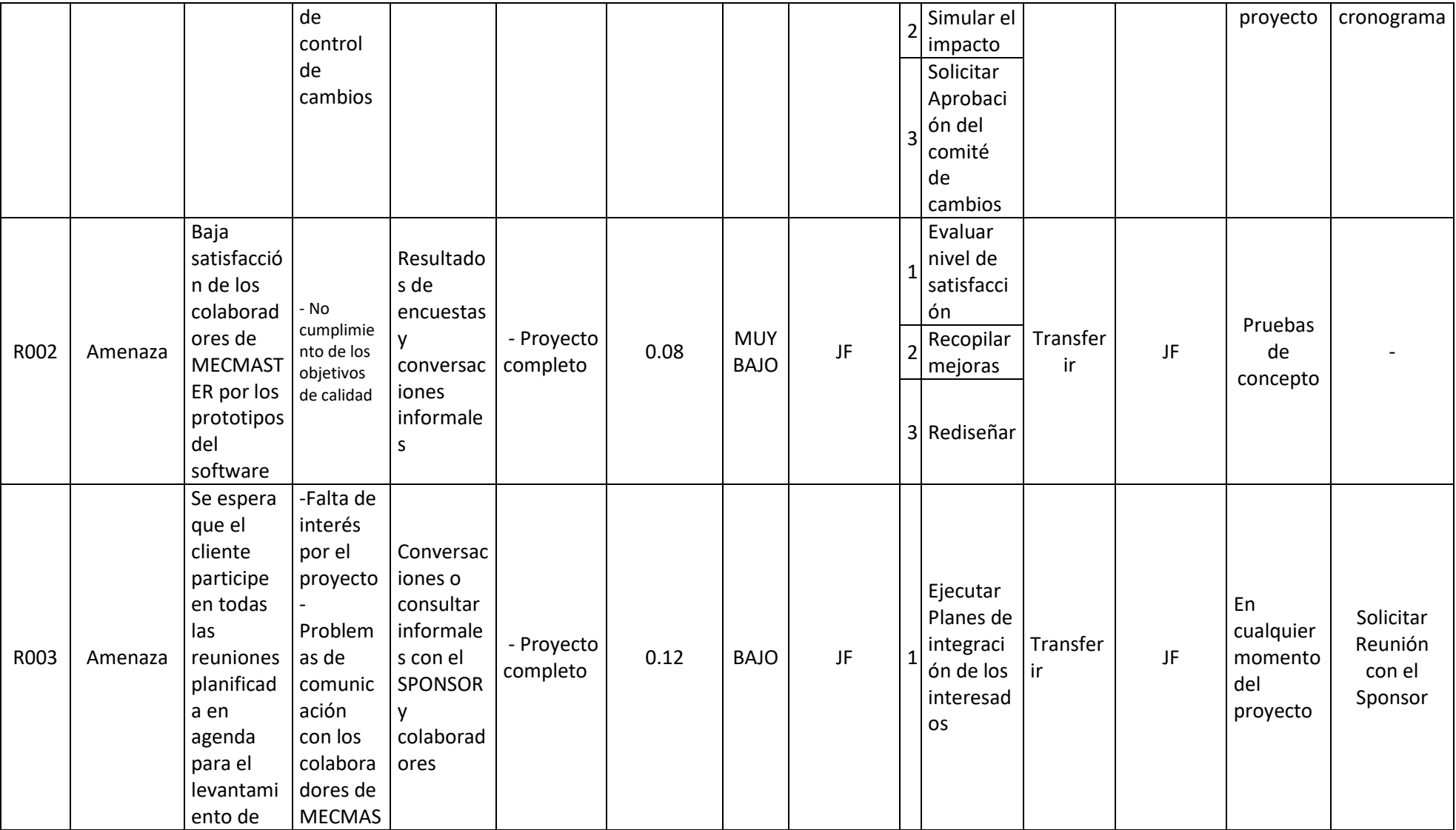

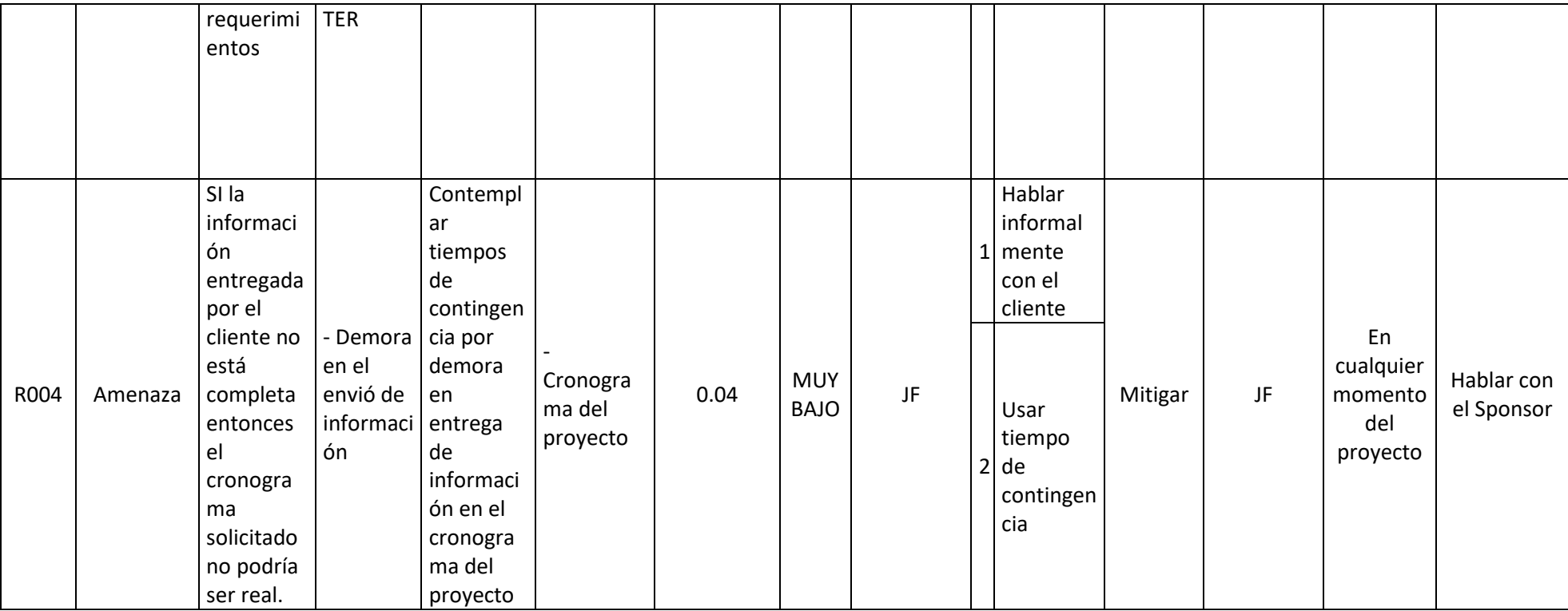

### ANEXO 28. AGPSMVP\_PLAN\_DE\_GESTION\_DE\_LAS\_ADQUISICIONES

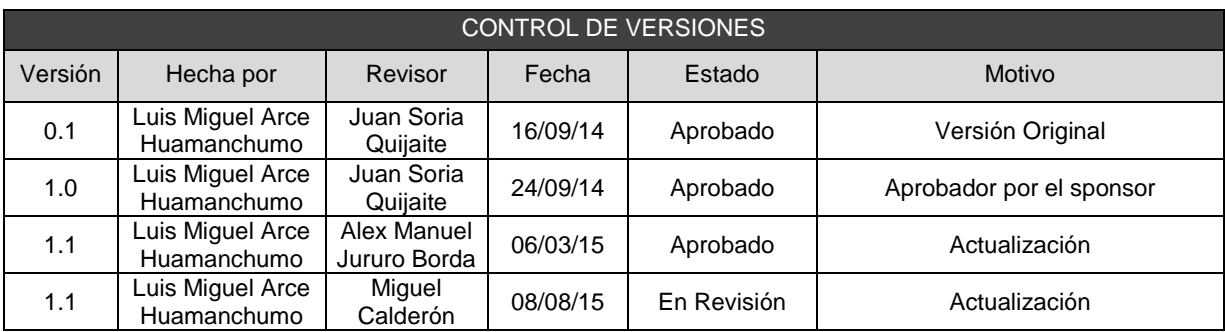

# PLAN DE GESTIÓN DE ADQUISICIONES

#### NOMBRE DEL PROYECTO SIGLAS DEL PROYECTO

**DISEÑO, AUTOMATIZACIÓN E IMPLEMENTACIÓN DEL PROCESO DE GESTIÓN DE PROYECCIONES DEL SERVICIO DE MANTENIMIENTO DE VEHÍCULOS PESADOS PARA LA EMPRESA MECMASTER**

**AGPSMVP**

ADQUISICIONES DEL PROYECTO: ESPECIFICAR LA MATRIZ DE ADQUISICIONES DEL PROYECTO.

Para estudiar las adquisiciones se hace el estudio Comprar vs Hacer

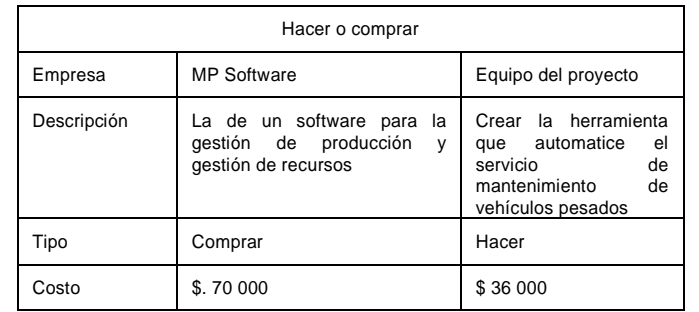

Se decide realizar dicho software ya que el gerente general de MECMASTER ya ha probado la versión de MP Software pero no es moldeable para sus procesos, y por el alto precio decide crear la herramienta, así mismo dentro del proyecto no se realizará adquisiciones ya que MECMASTER se encargará de todos los recursos necesarios para dicho proyecto.

#### NO SE REALIZARÁN ADQUISICIONES

PROCEDIMIENTOS ESTÁNDAR A SEGUIR: PROCEDIMIENTOS DE ADQUISICIÓN QUE SE DEBEN SEGUIR.

Para los Contratos de Locación necesarios para el proyecto, los cuales también serán proporcionados por el SPONSOR – MECMASTER, el cual asumirá los gastos necesarios para las locaciones que se necesitarán para desarrollar el proyecto, por lo tanto no es necesario que el proyecto gestione este tipo de adquisiciones.

Para la adquisición de materiales necesarios para el proyecto, los cuales también serán proporcionados por el SPONSOR – MECMASTER, el cual asumirá los gastos necesarios para los materiales que se necesitaran para desarrollar el proyecto, por lo tanto no es necesario que el proyecto gestione este tipo de adquisiciones.

FORMATOS ESTÁNDAR A UTILIZAR

- NO SE UTILIZARÁ

COORDINACIÓN CON OTROS ASPECTOS DE LA GESTIÓN DEL PROYECTO

- NO SE UTILIZARÁ

#### COORDINACIÓN CON LA GESTIÓN DE PROYECTOS DE LOS PROVEEDORES

El uso de las locaciones de la empresa MECMASTER se gestionarán mediante el SPONSOR (Juan Navarro Puente) al cual se le avisara con 24 horas de anticipación de las locaciones necesarias o cambios de las mismas.

Uso y solicitud de los materiales necesarios para el proyecto, se gestionaran mediante el SPONSOR (Juan Navarro Puente) al cual se le informara con 48 horas de anticipación de los materiales necesarios para el desarrollo del proyecto así mismo con el cambios de estos.

RESTRICCIONES Y SUPUESTOS

- NO SE UTILIZARÁ

RIESGOS Y RESPUESTAS - NO SE UTILIZARÁ

MÉTRICAS

- NO SE UTILIZARÁ

## ANEXO 29. AGPSMVP\_PLAN\_DE\_GESTION\_DE\_LOS\_INTERESADOS

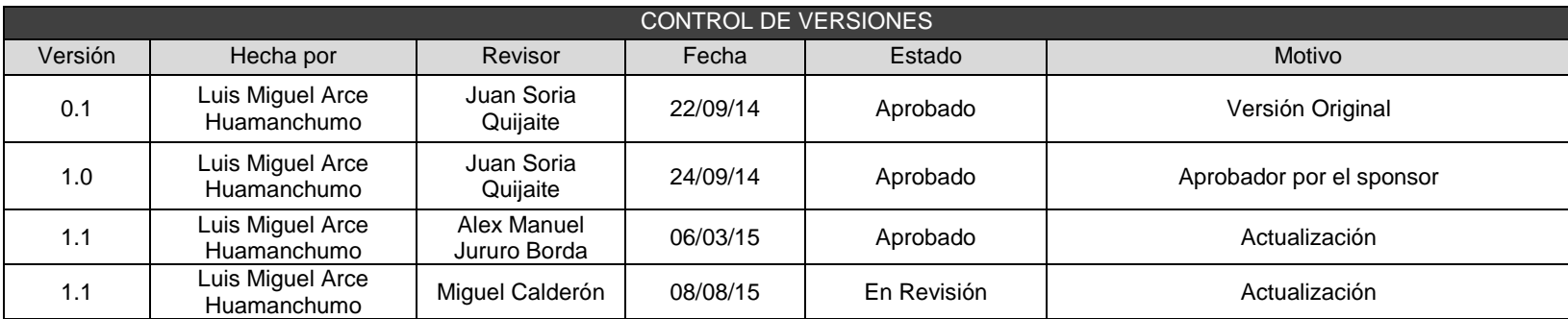

## ESTRATEGIA DE GESTIÓN DE STAKEHOLDERS

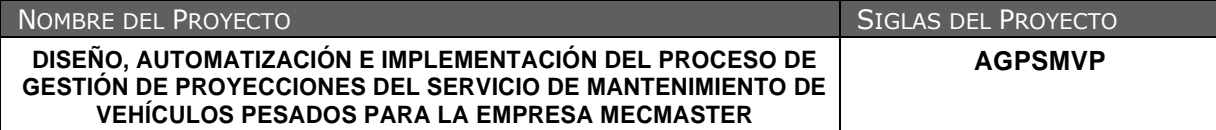

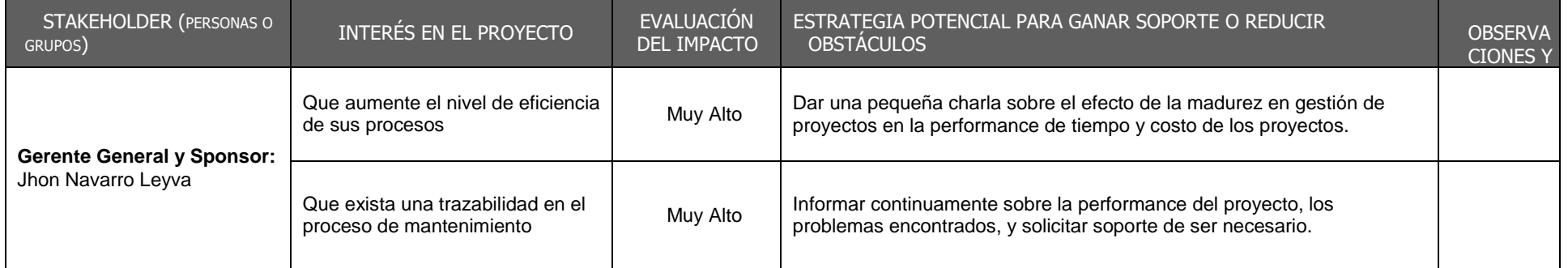

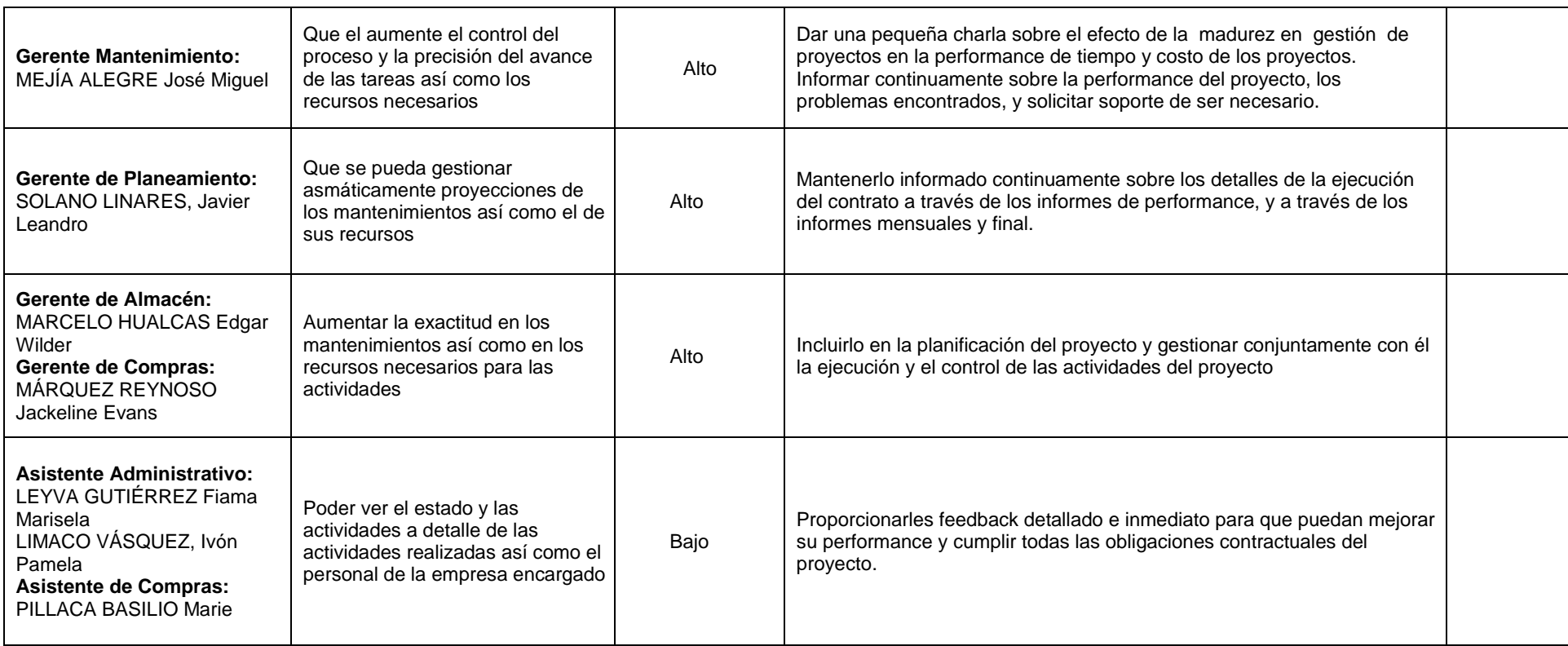

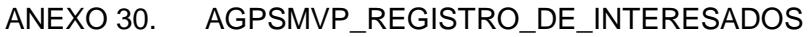

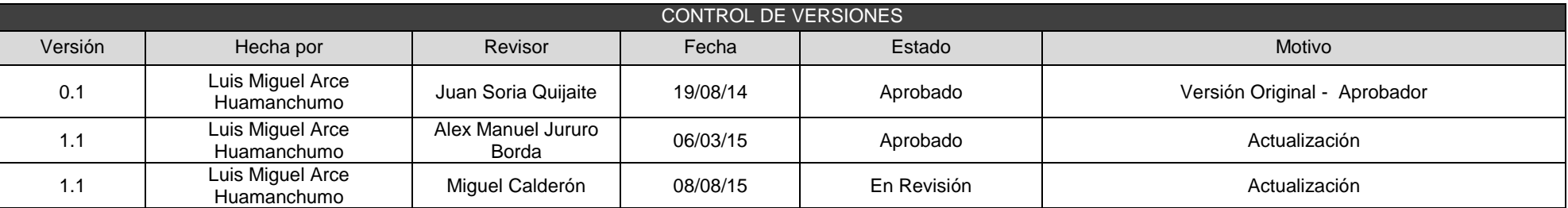

## REGISTRO DE STAKEHOLDERS

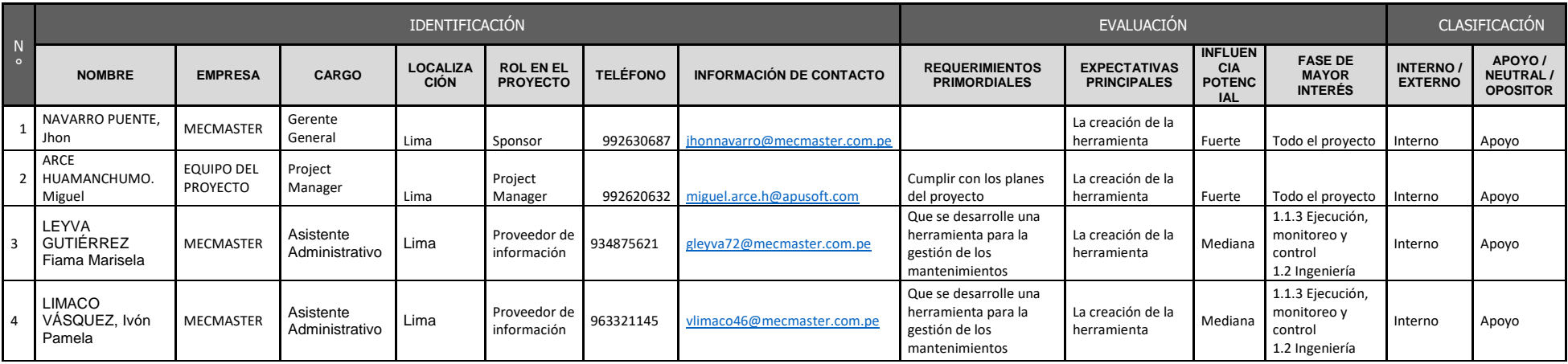

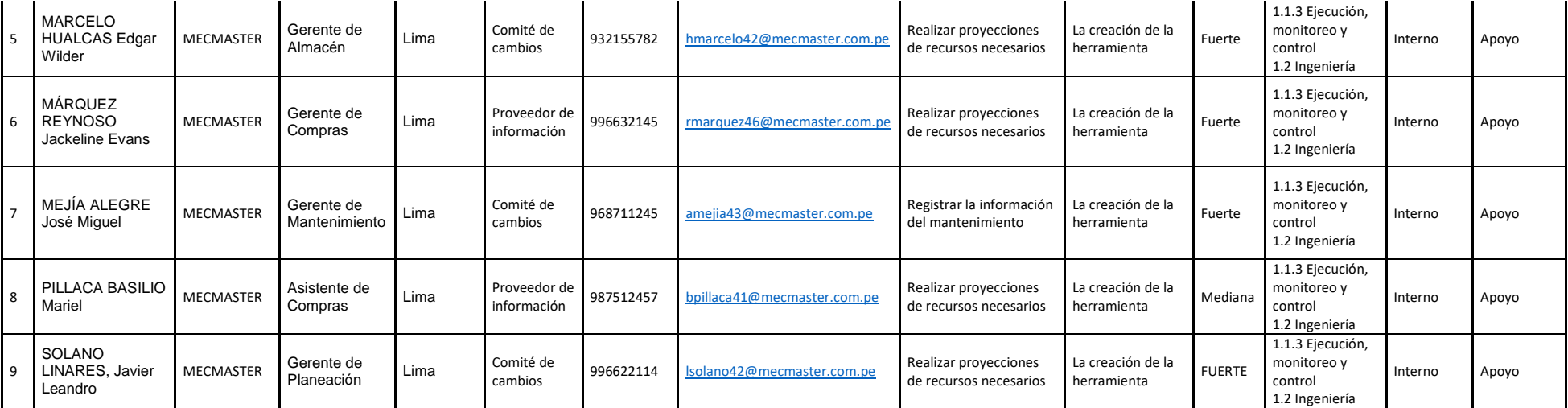

### ANEXO 31. AGPSMVP\_MATRIZ\_INFLUENCIA\_VS\_IMPACTO

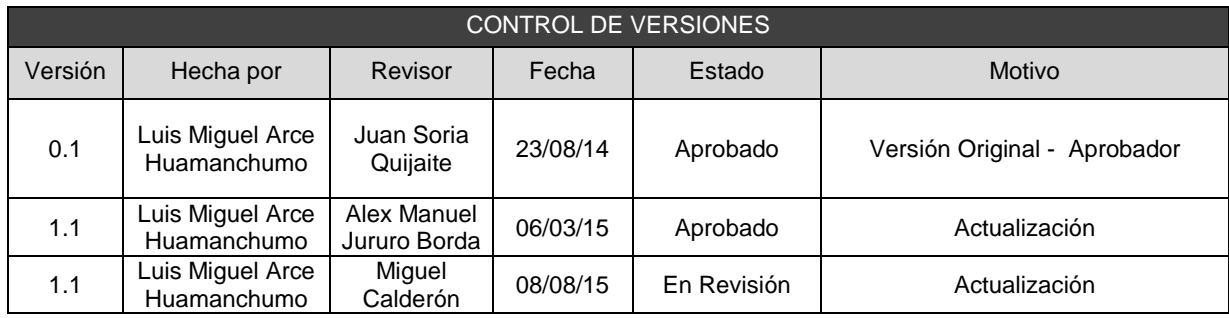

## CLASIFICACIÓN DE STAKEHOLDERS - MATRIZ INFLUENCIA VS IMPACTO -

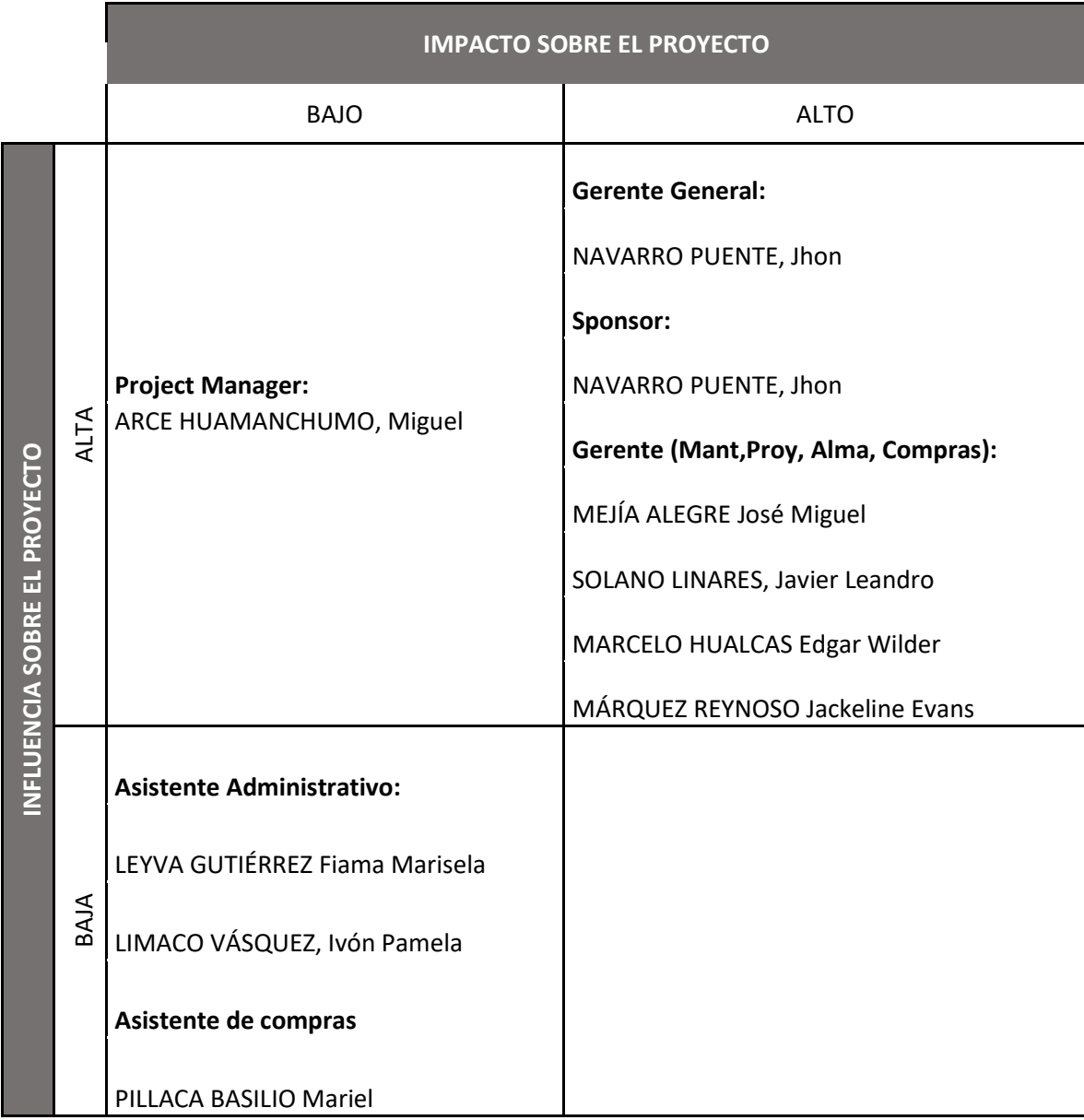

### ANEXO 32. AGPSMVP\_LISTADO\_DE\_INTERESADOS\_POR\_ROL\_GENERAL

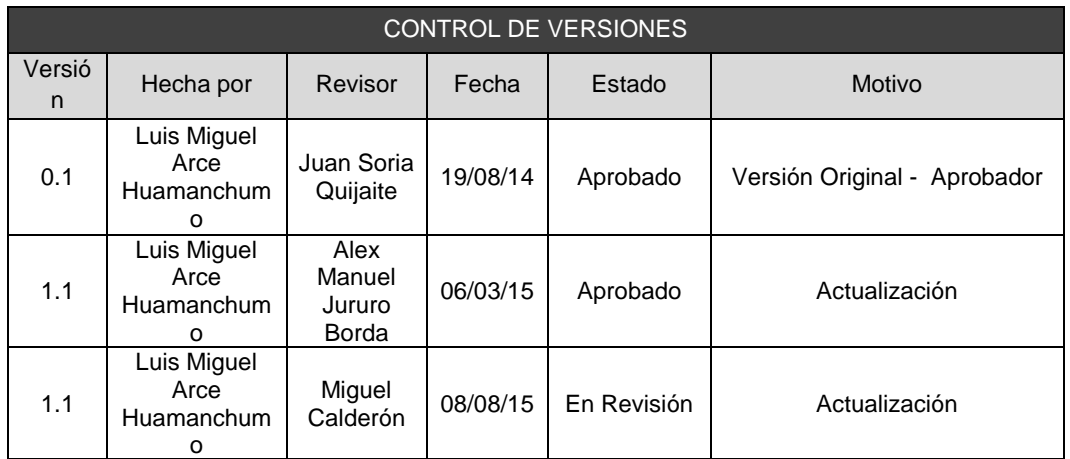

## LISTA DE STAKEHOLDERS - POR ROL GENERAL EN EL PROYECTO -

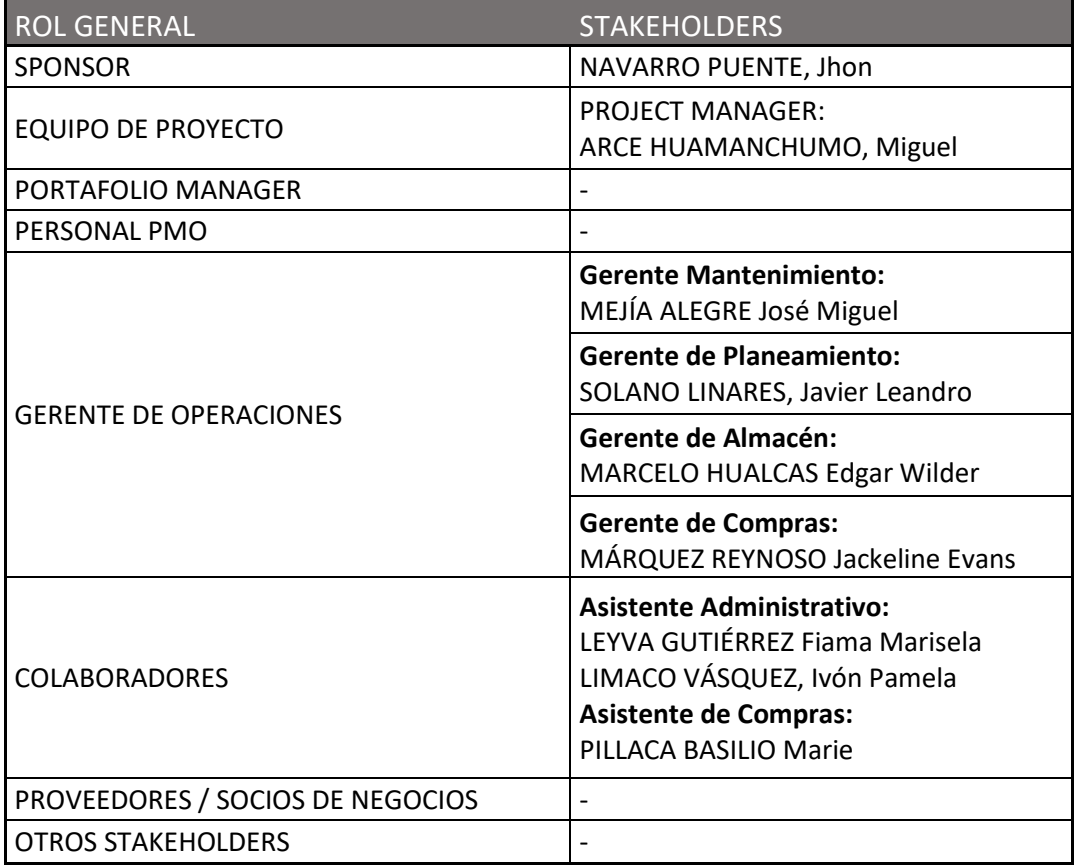

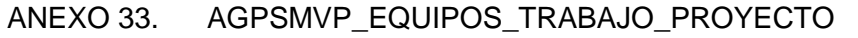

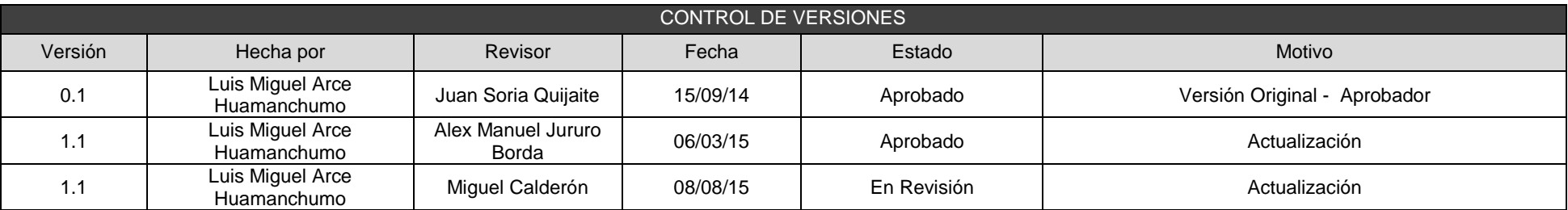

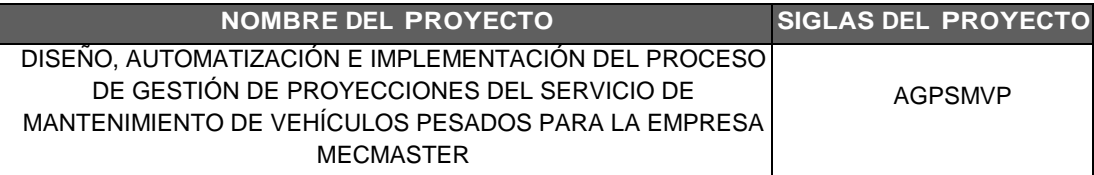

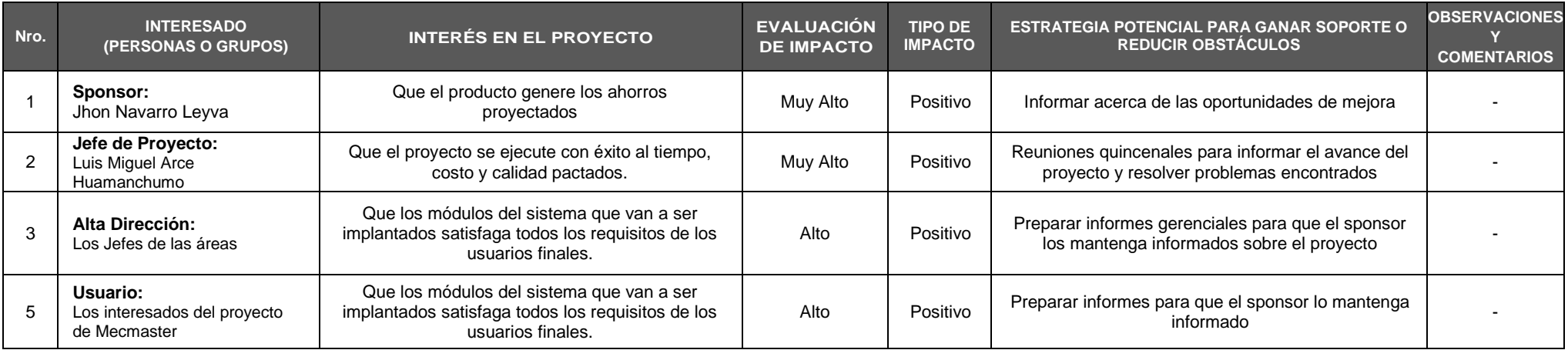

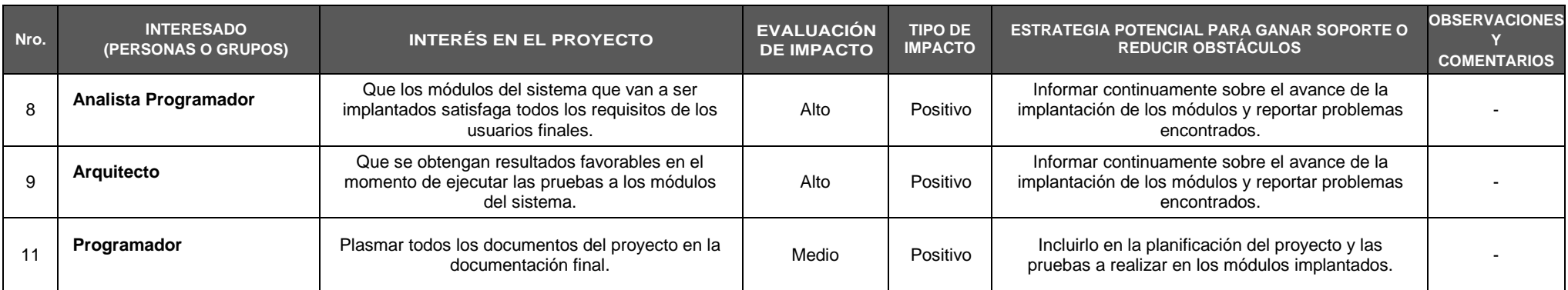

## ANEXO 34. AGPSMVP\_PLAN\_DE\_GESTION\_DE\_METRICAS

## PLANTILLA DE MÉTRICA DE CALIDAD

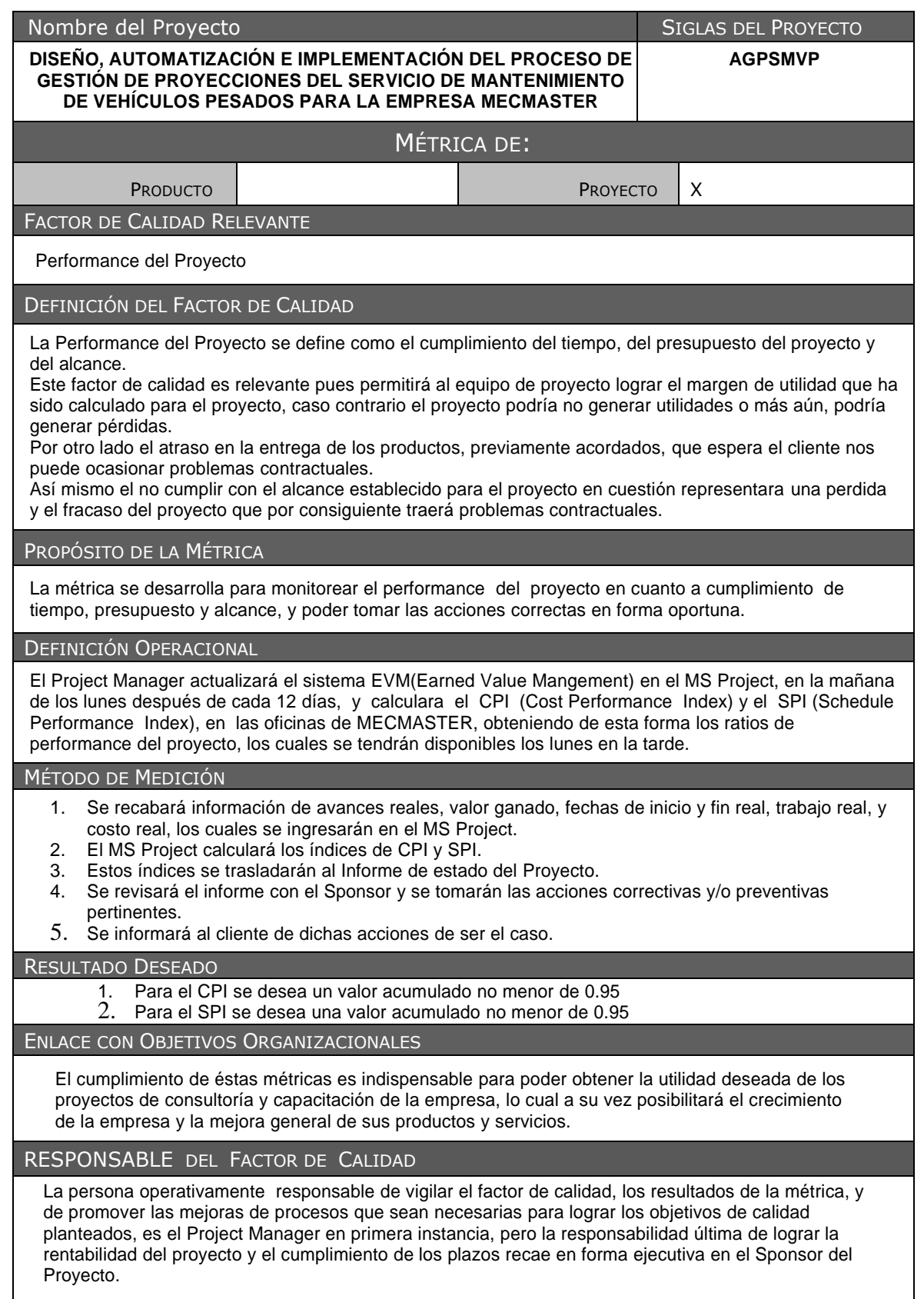

## ANEXO 35. AGPSMVP\_SOLICITUD\_DE\_CAMBIO\_001

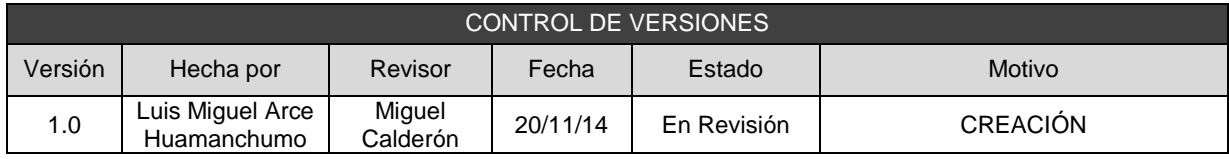

## SOLICITUD DE CAMBIO Nº 001

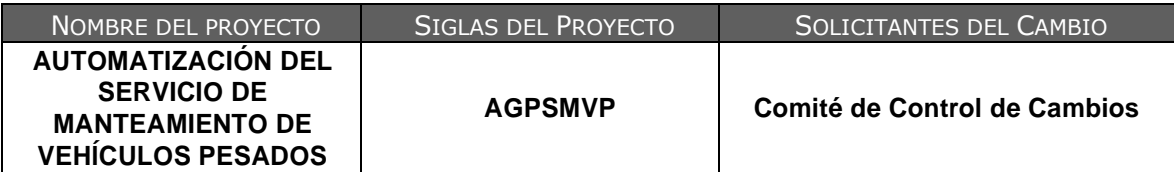

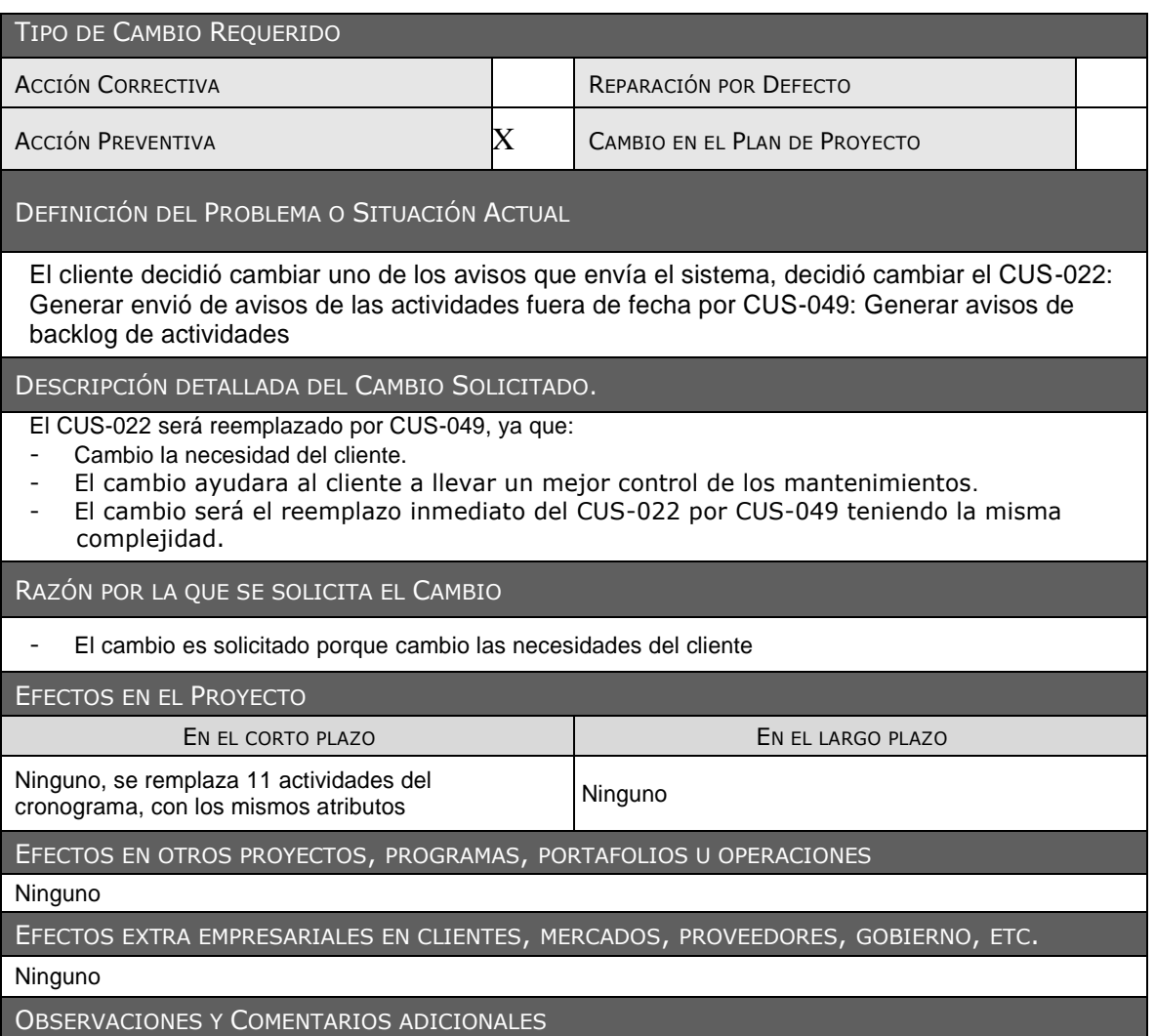

El cambio será realizado inmediatamente, donde solo se verá afectado el cronograma ya que se remplaza 11 actividades del cronograma, con los mismos atributos esto implica que se alterara ninguna actividad siguiente o anteriores a estas.

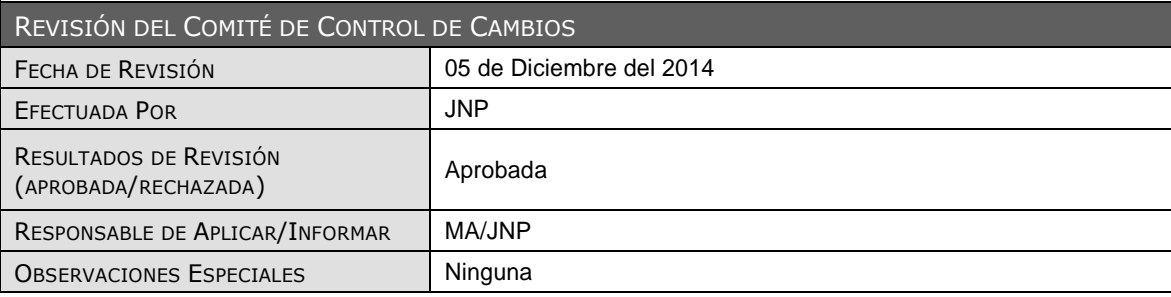

## ANEXO 36. AGPSMVP\_INFORMES\_DE\_DESEMPEÑO

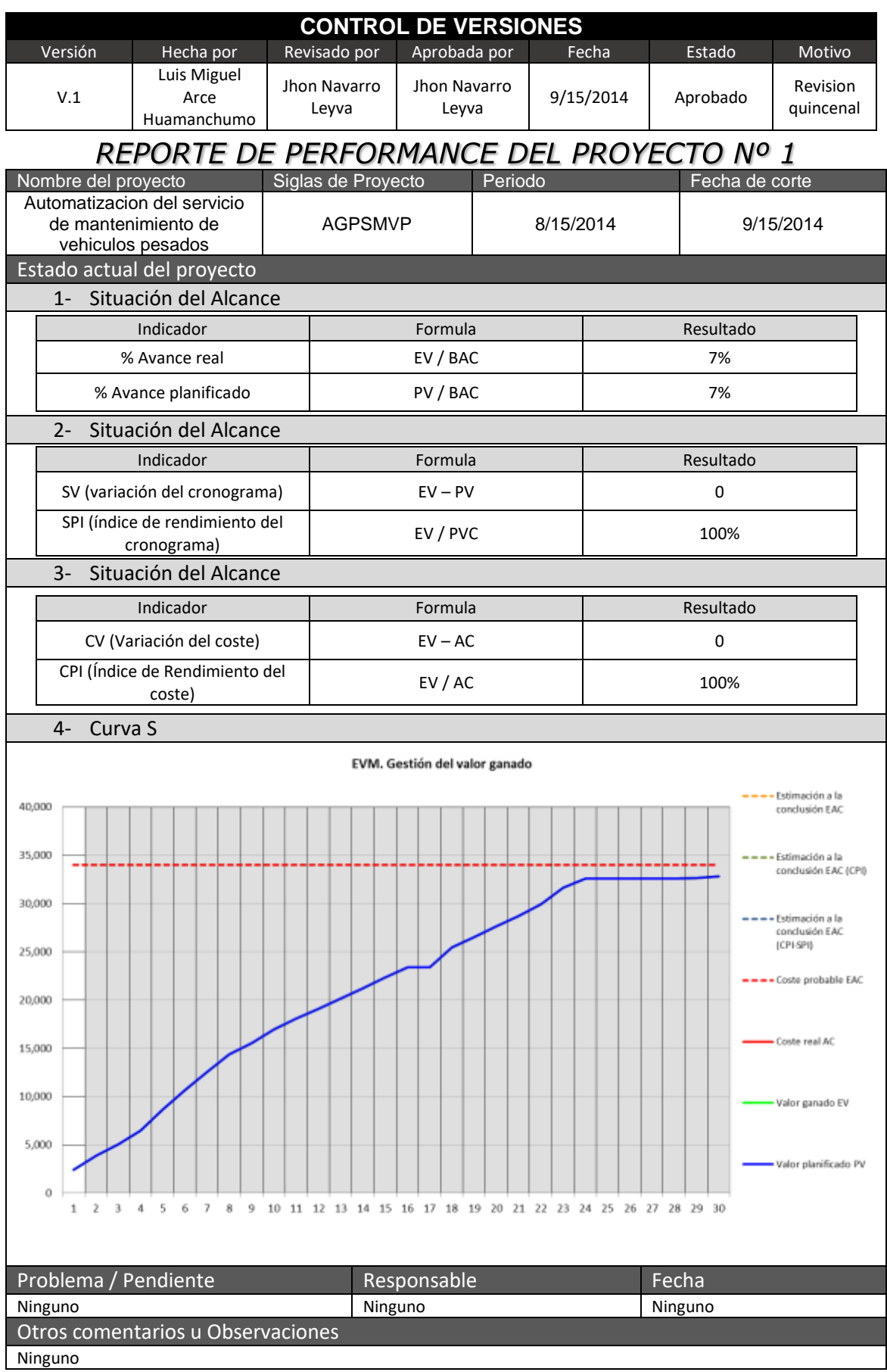

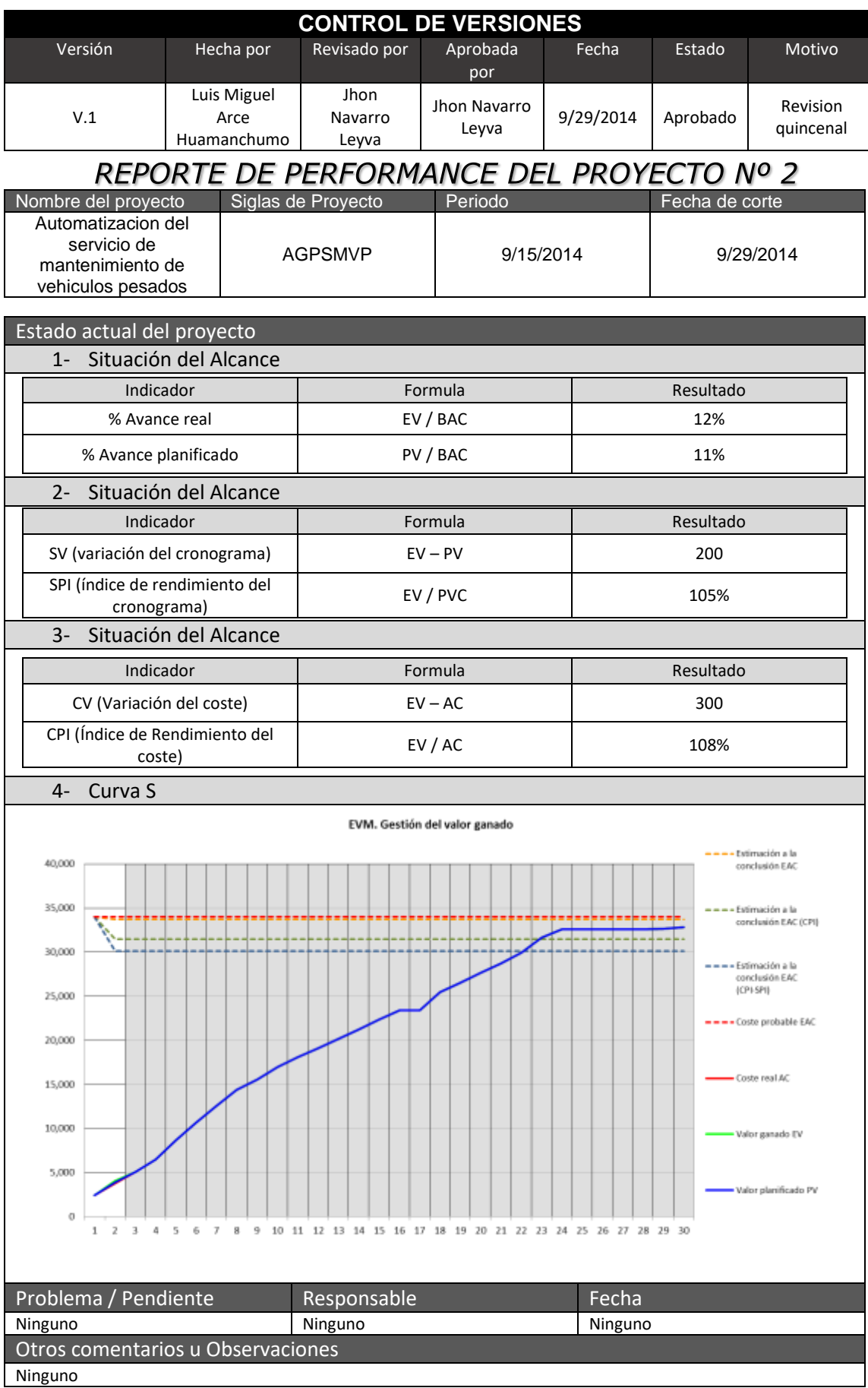

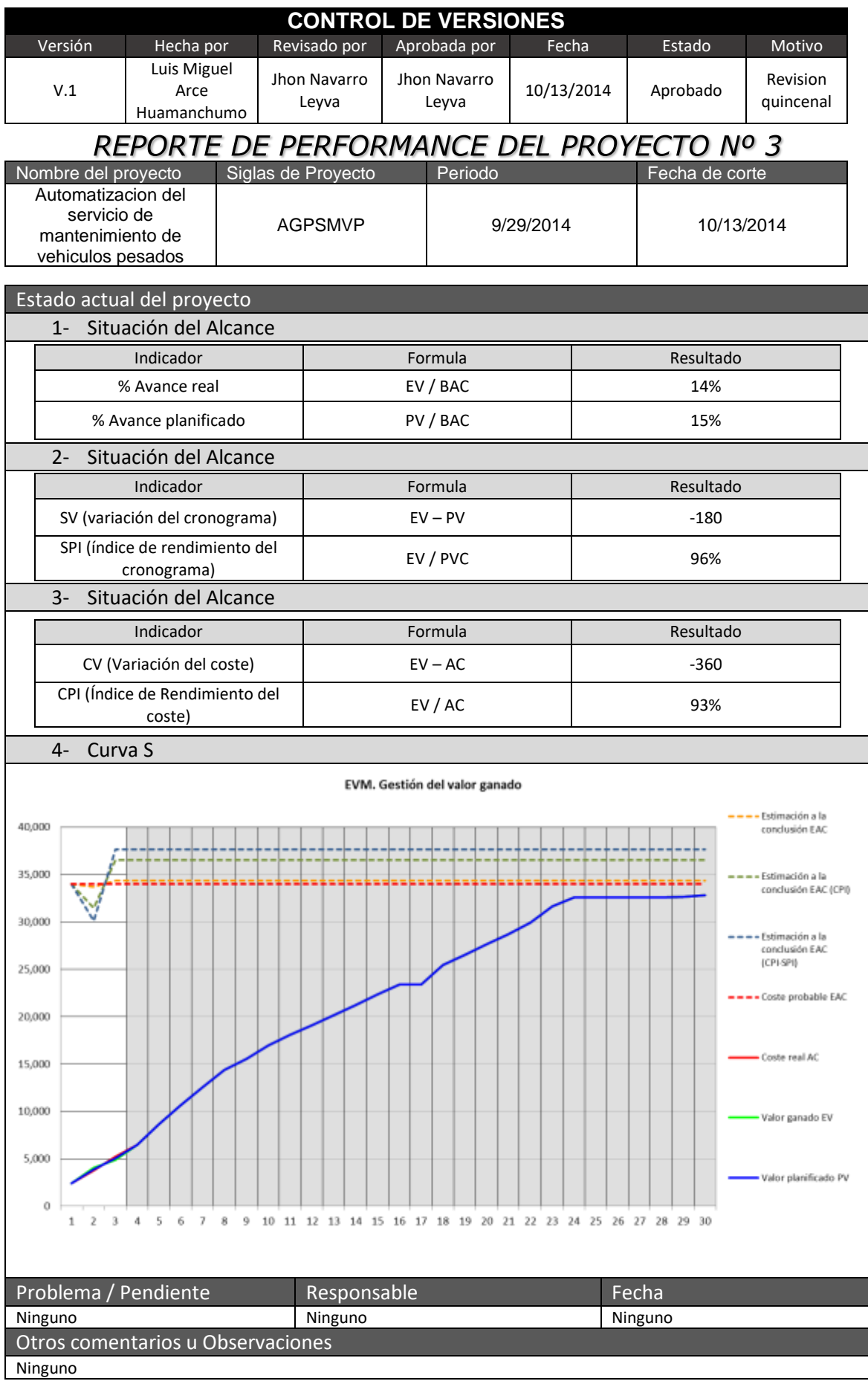

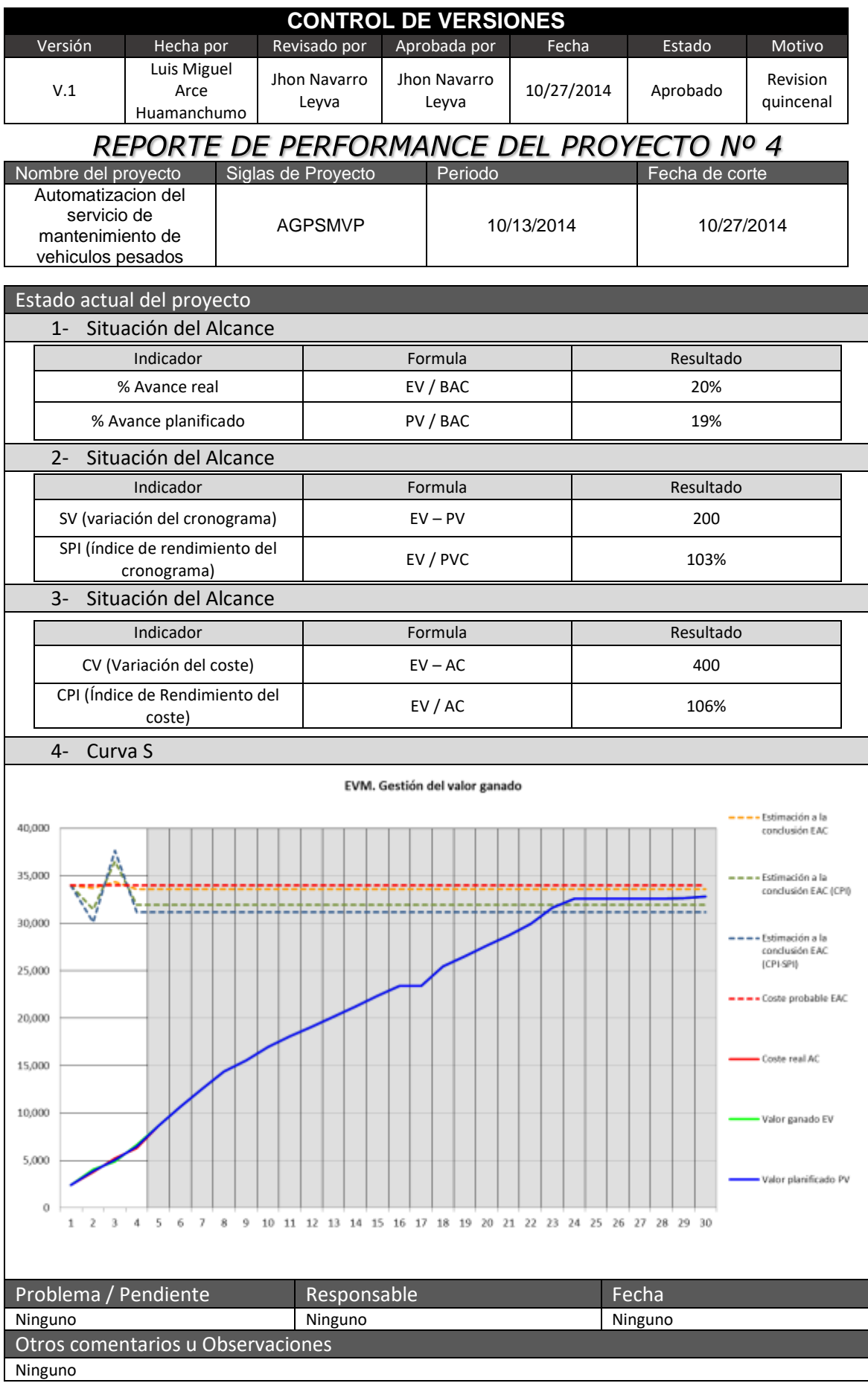

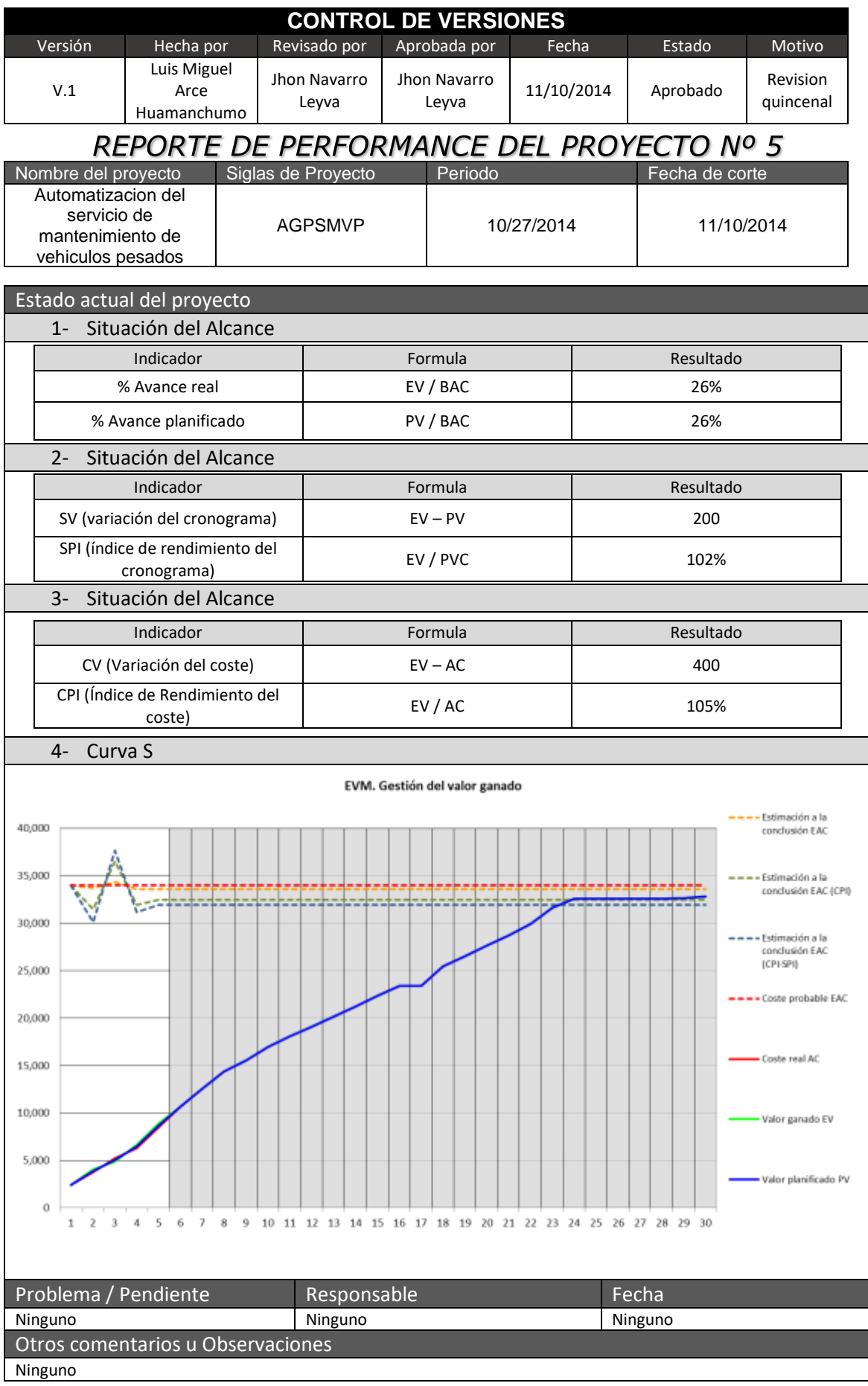

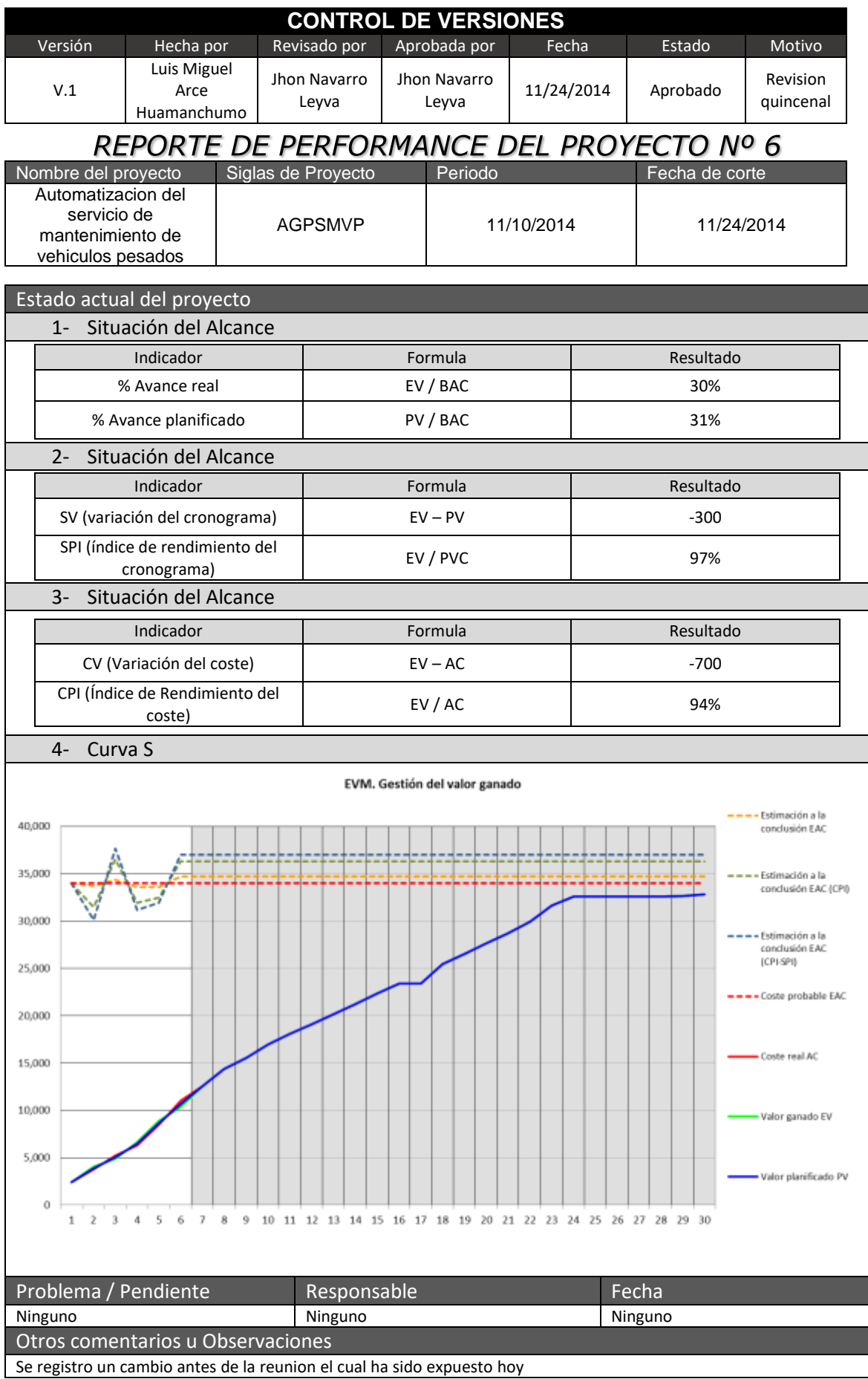
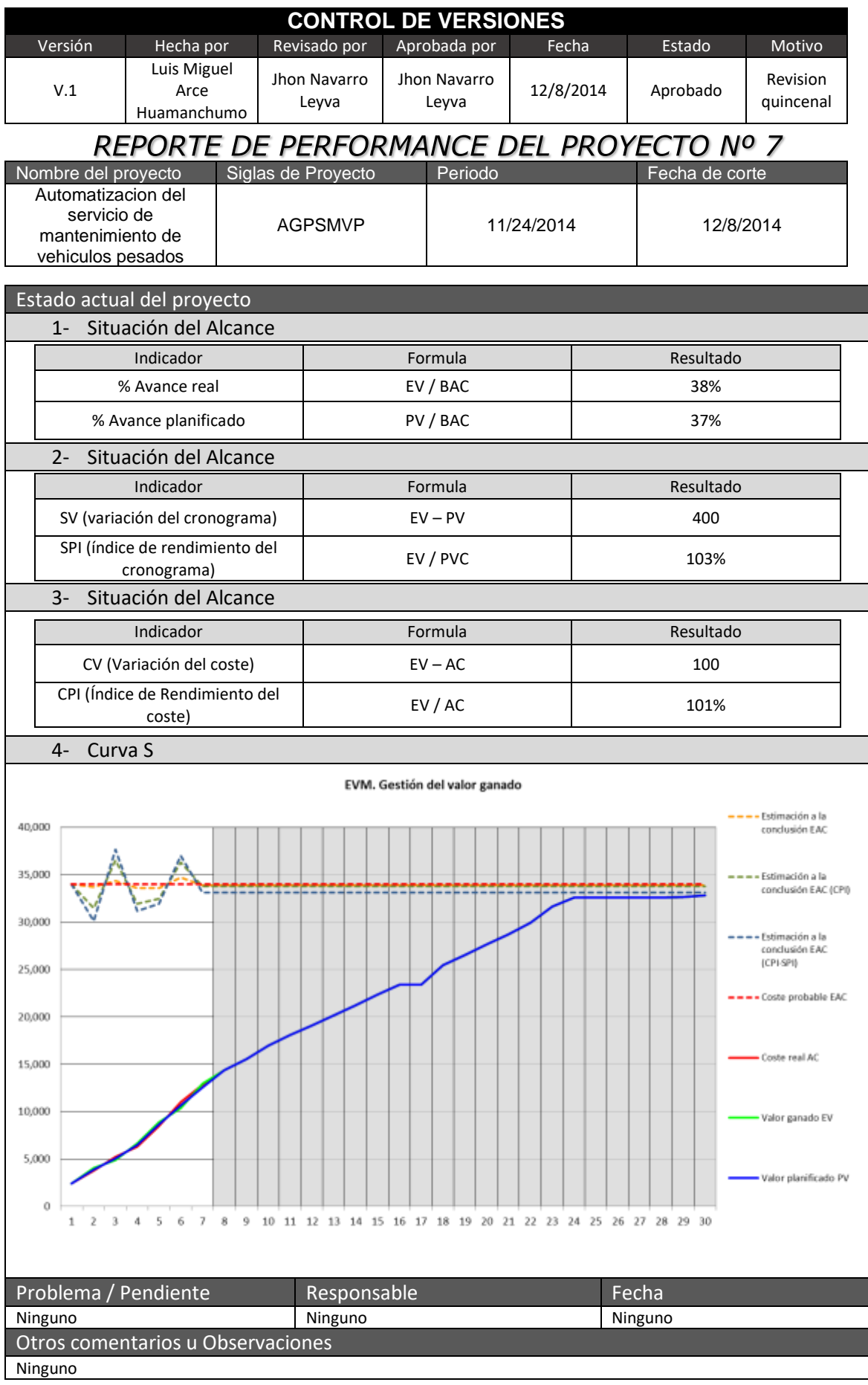

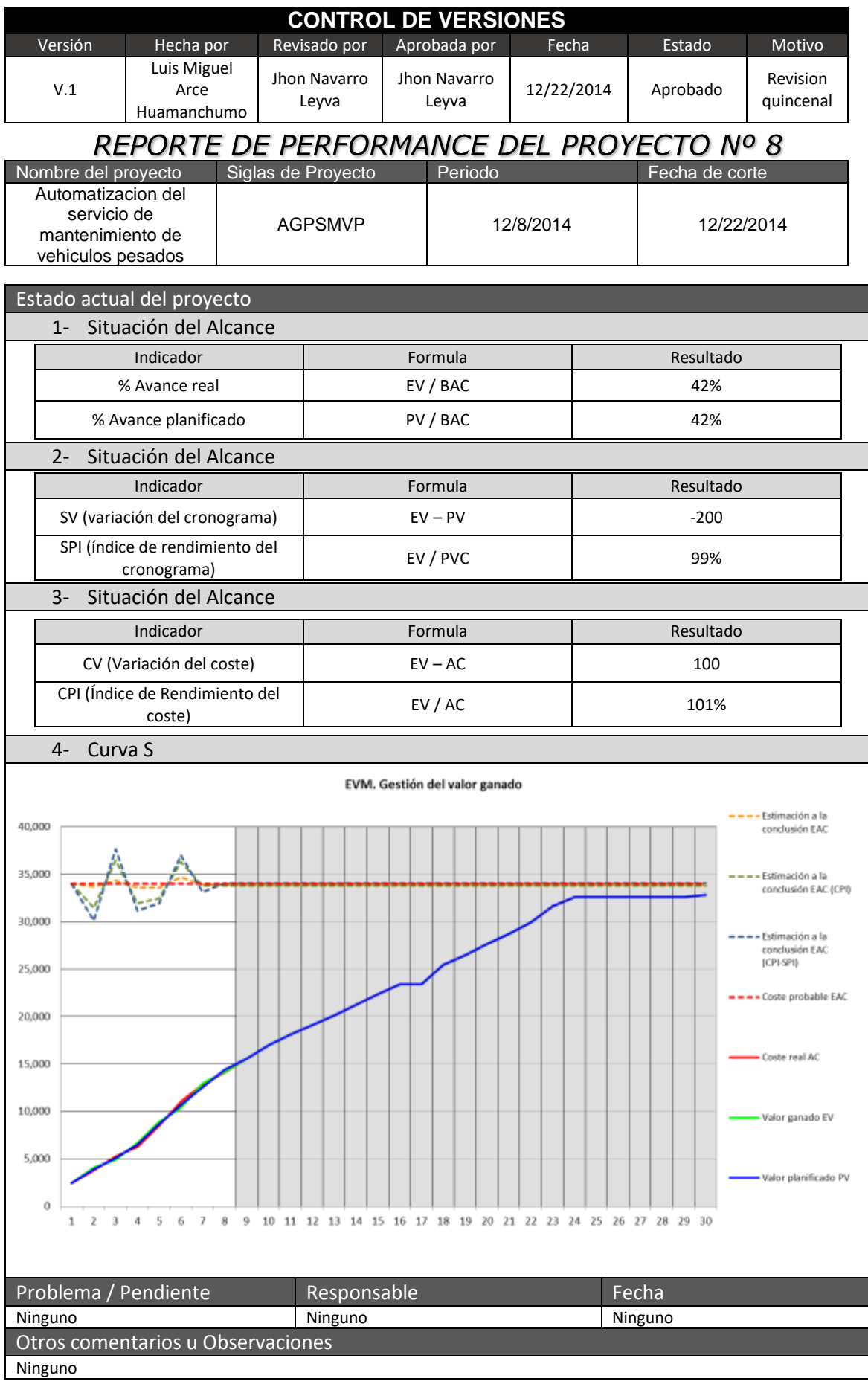

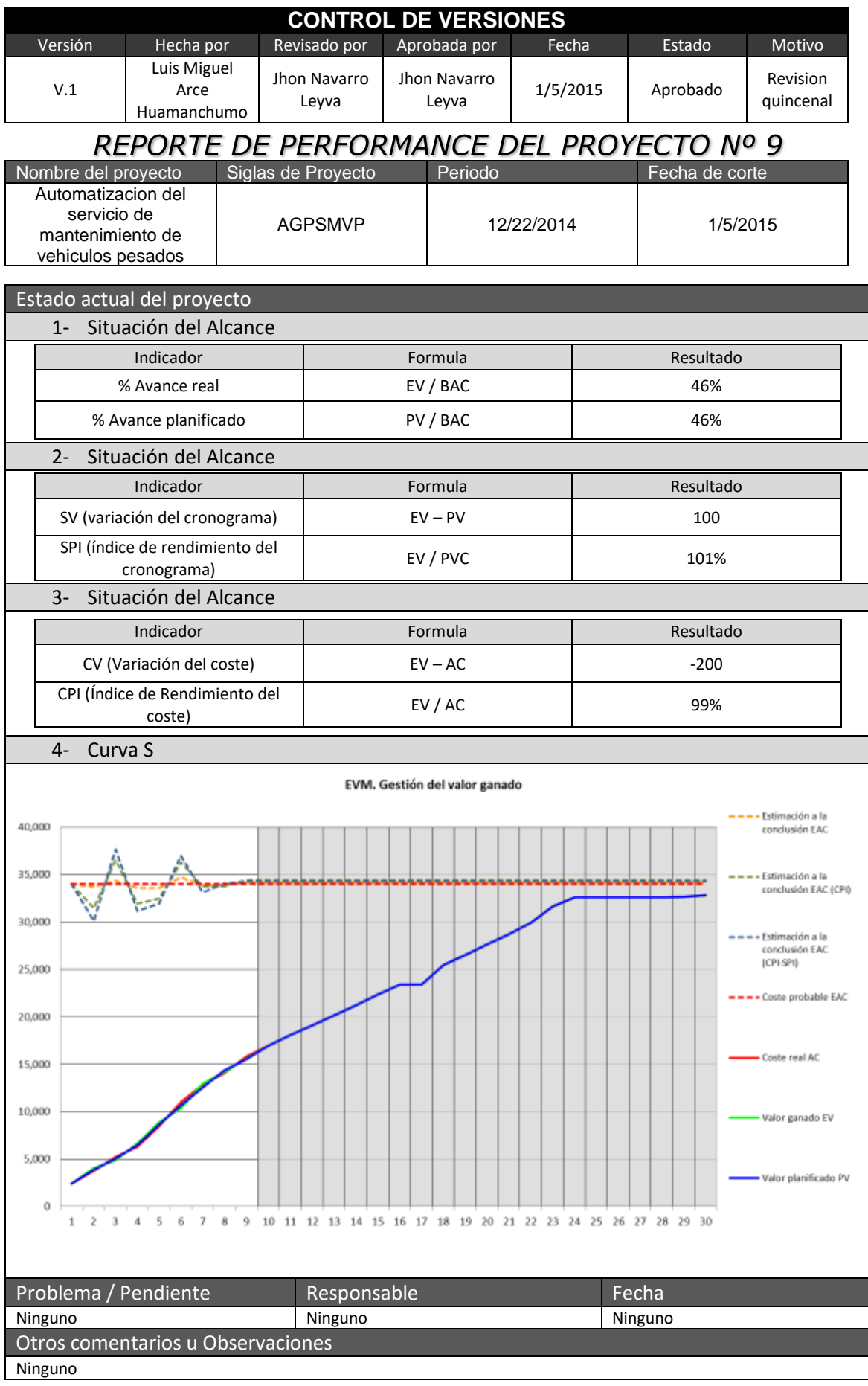

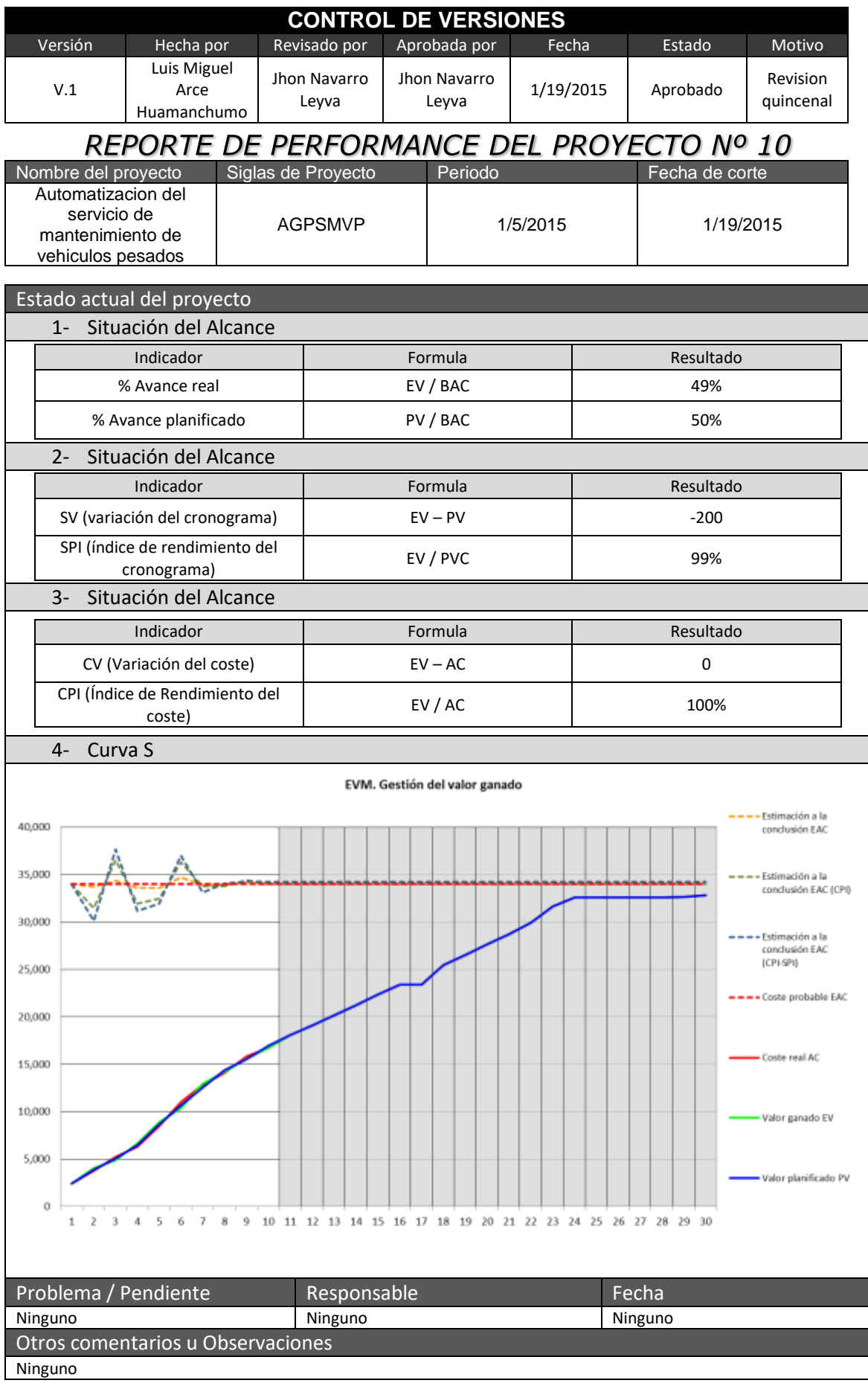

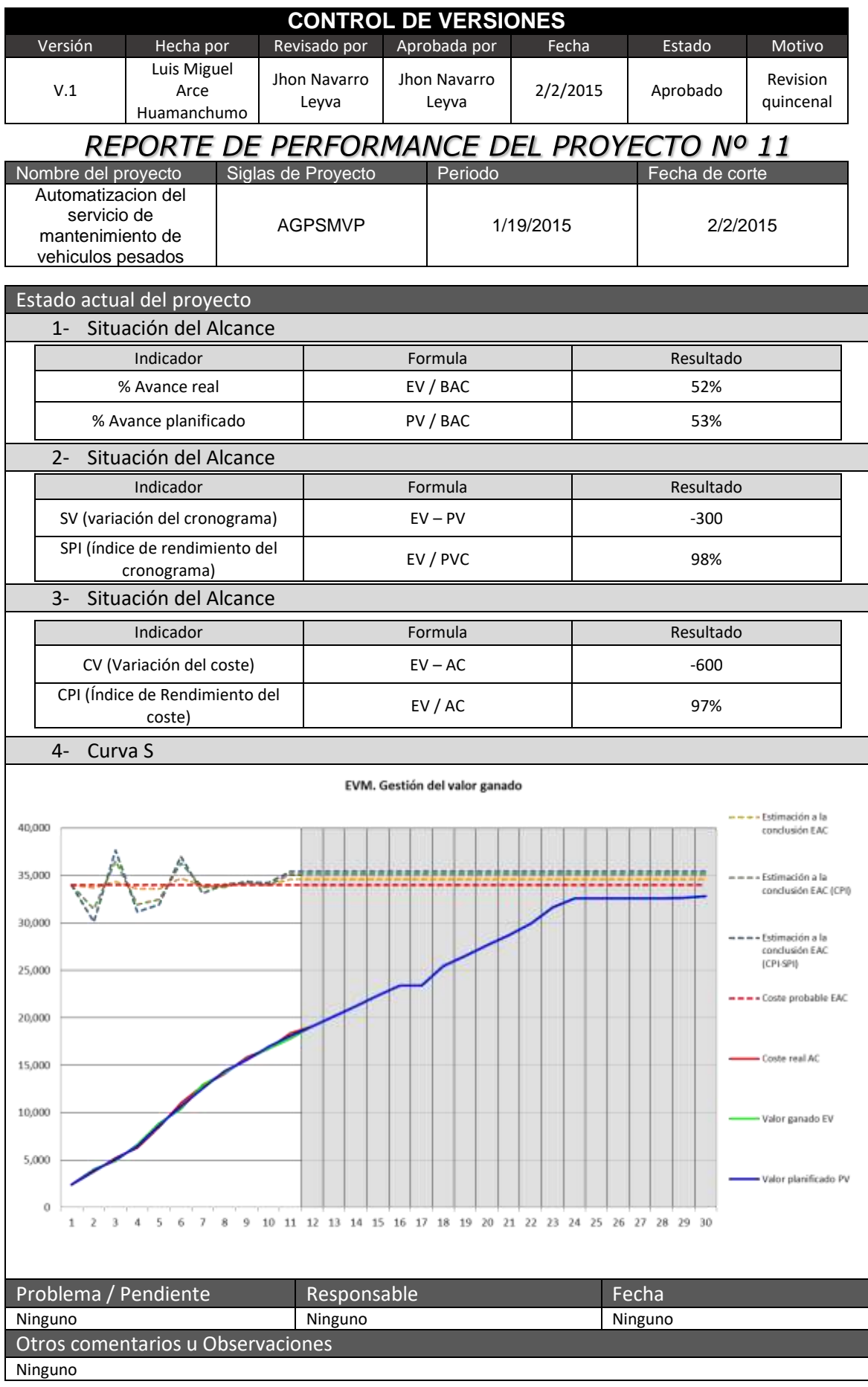

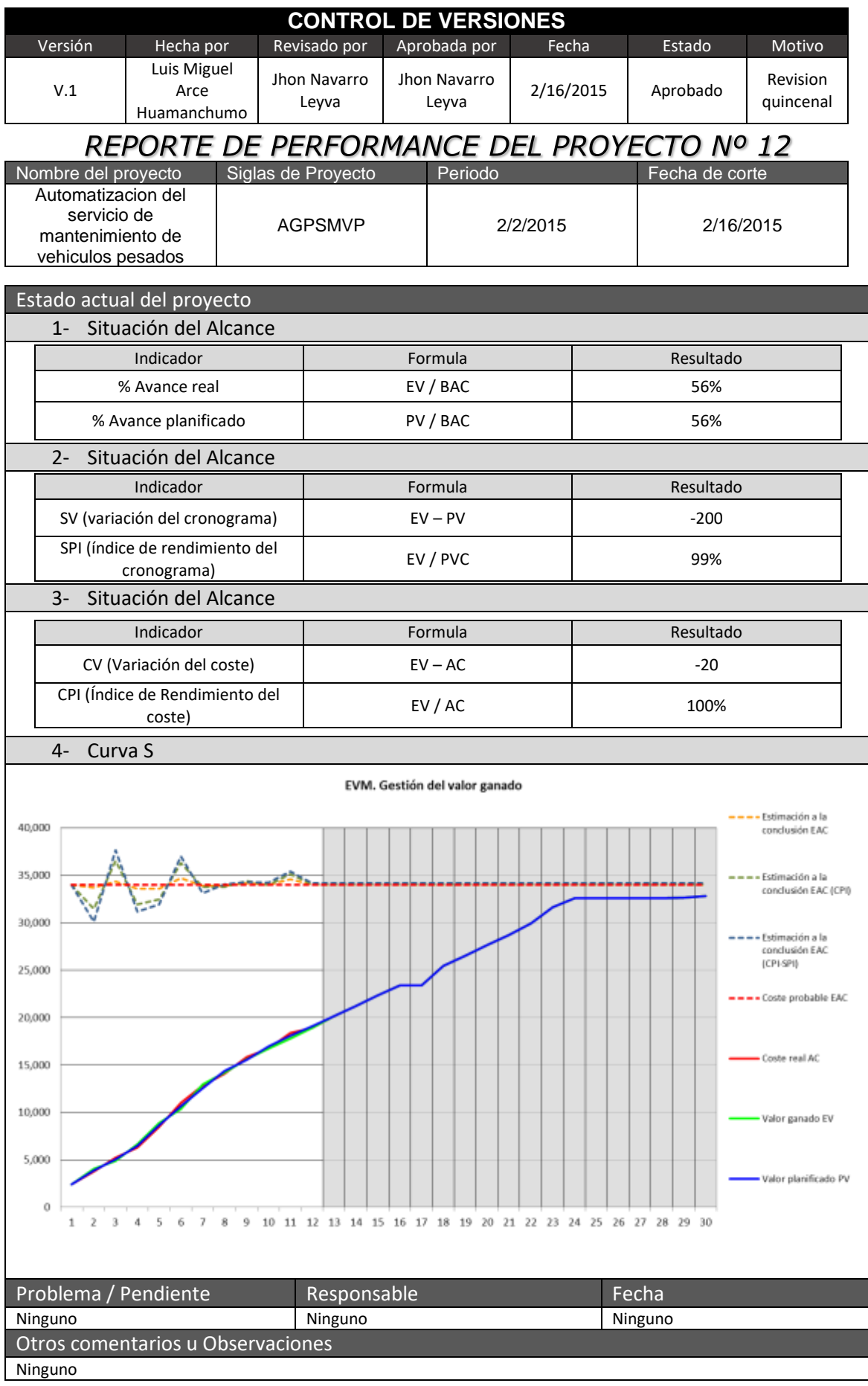

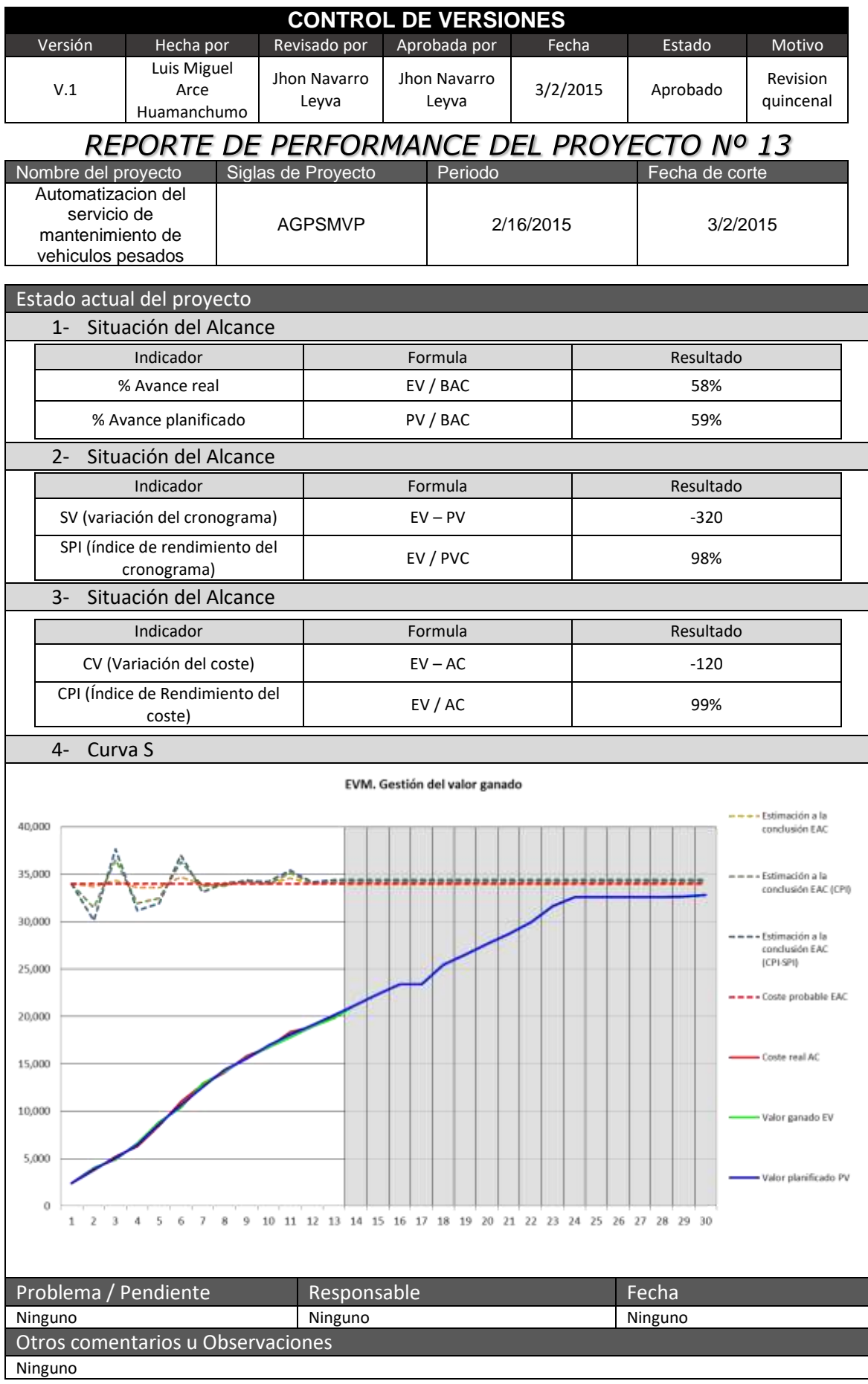

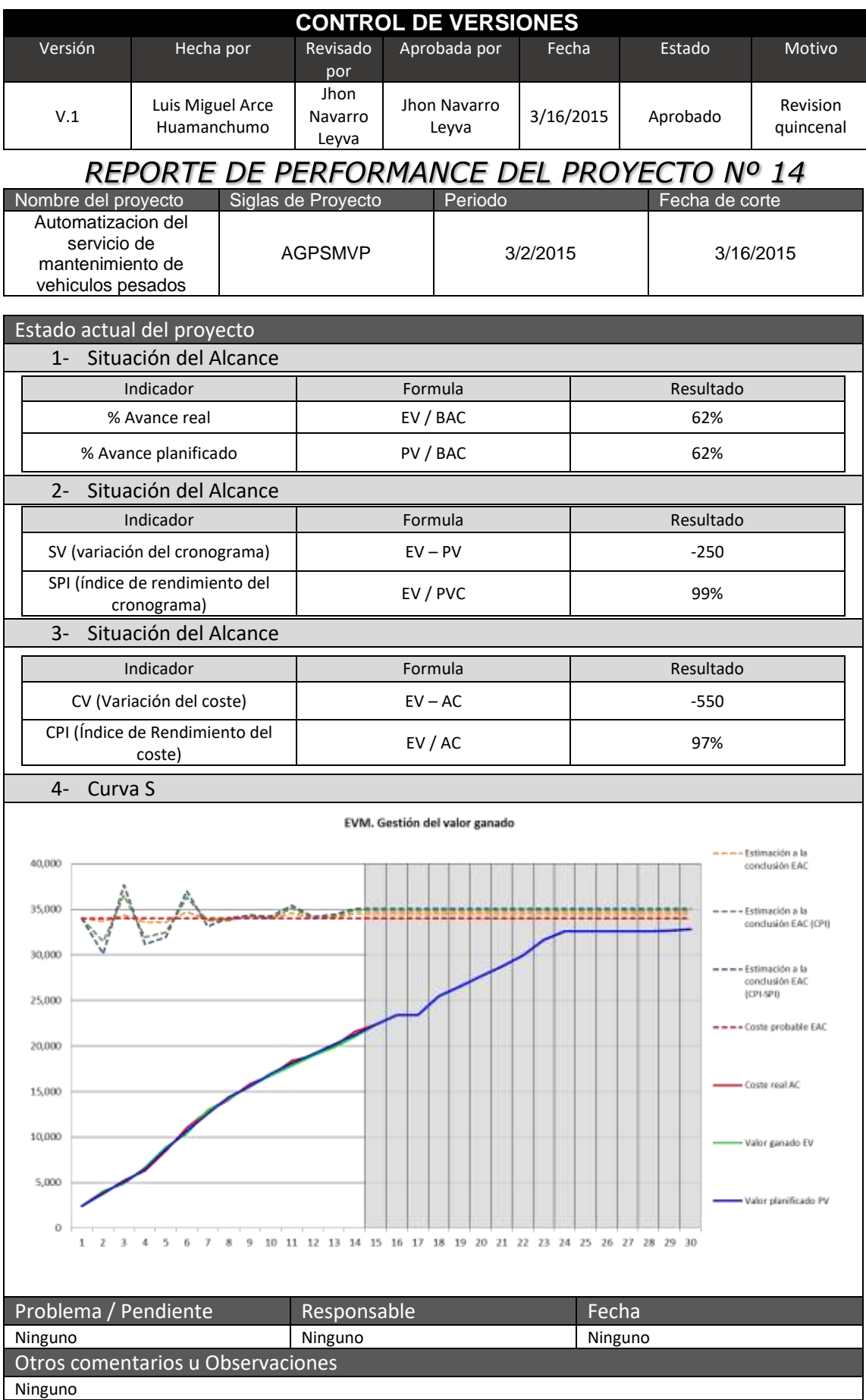

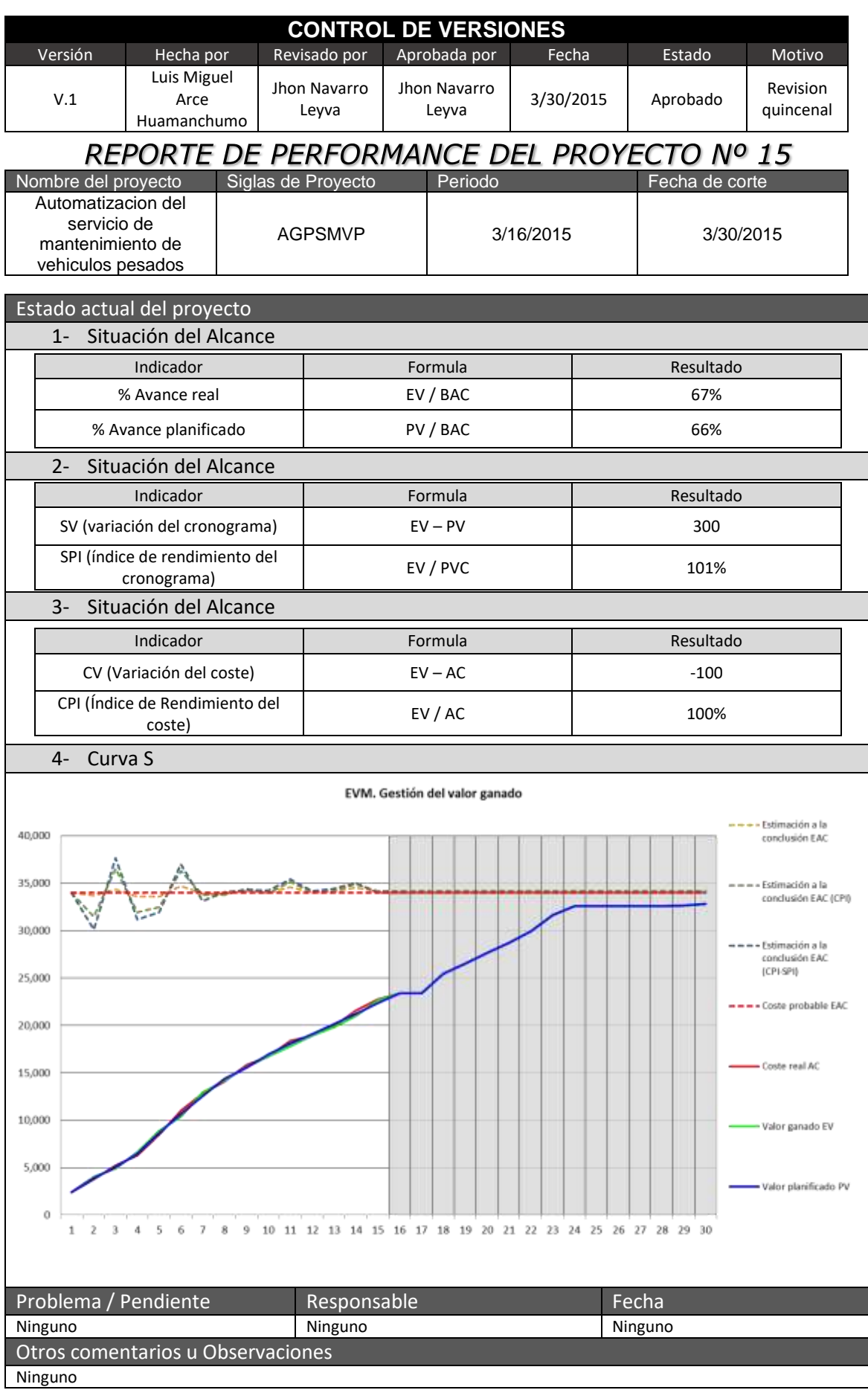

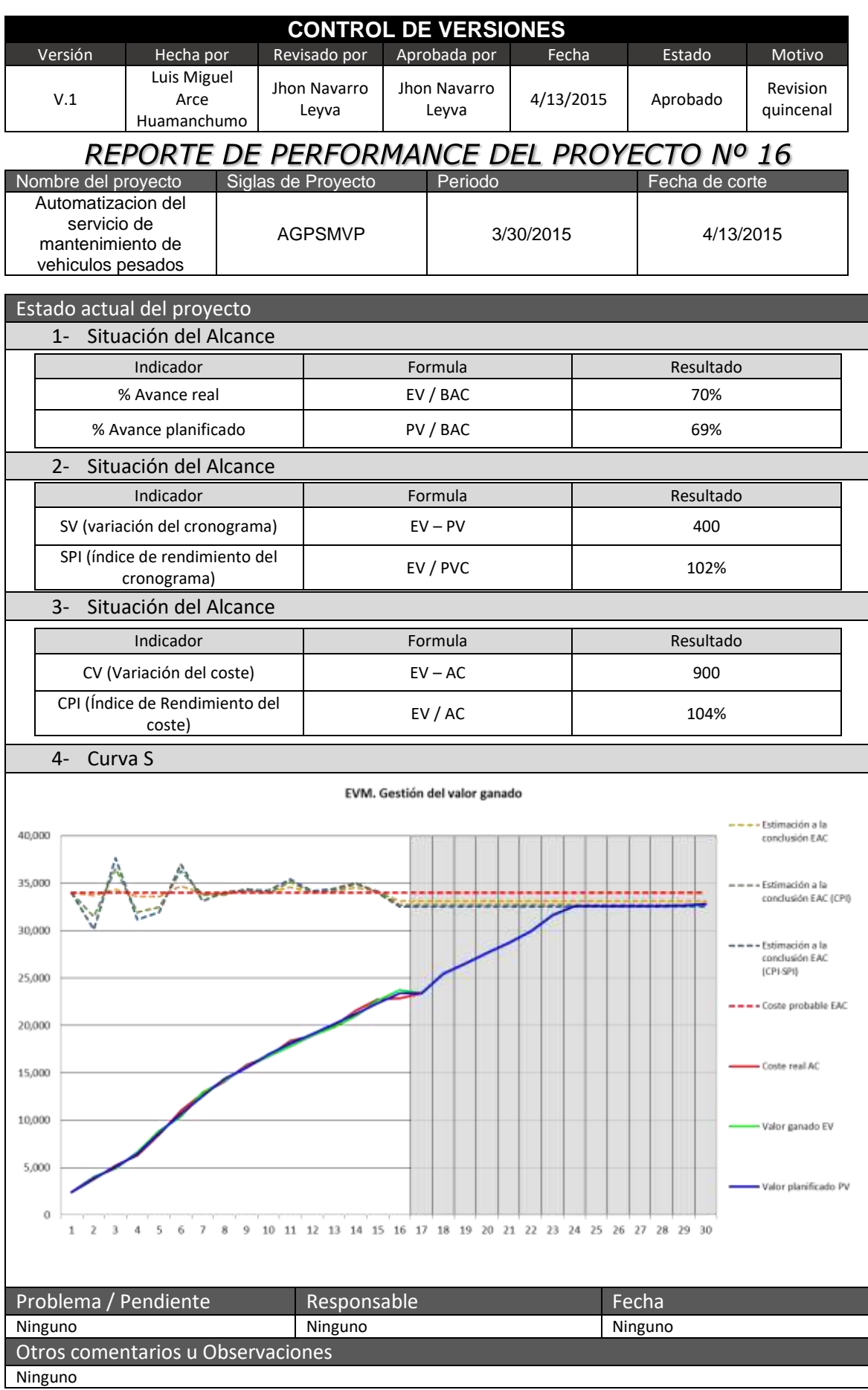

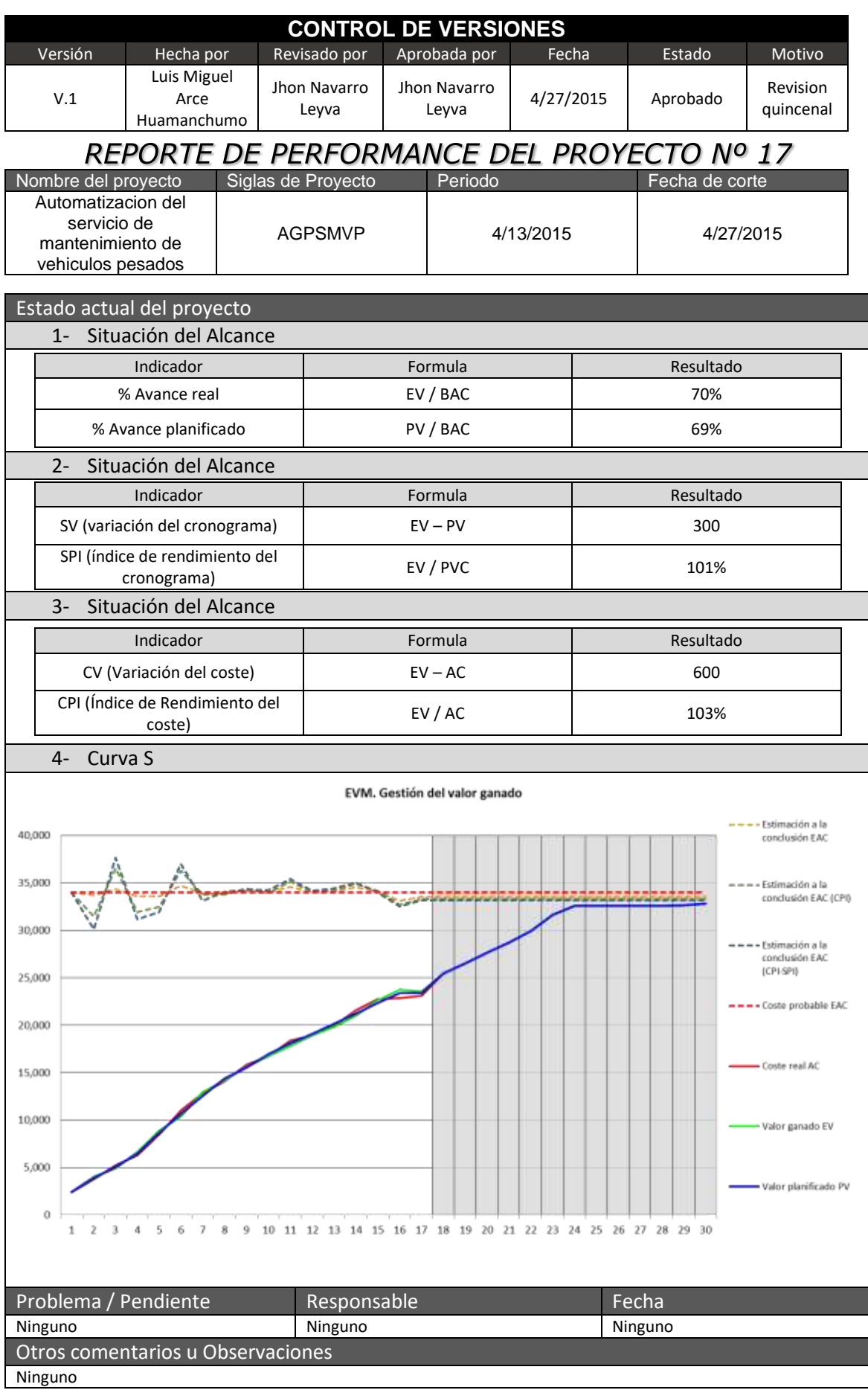

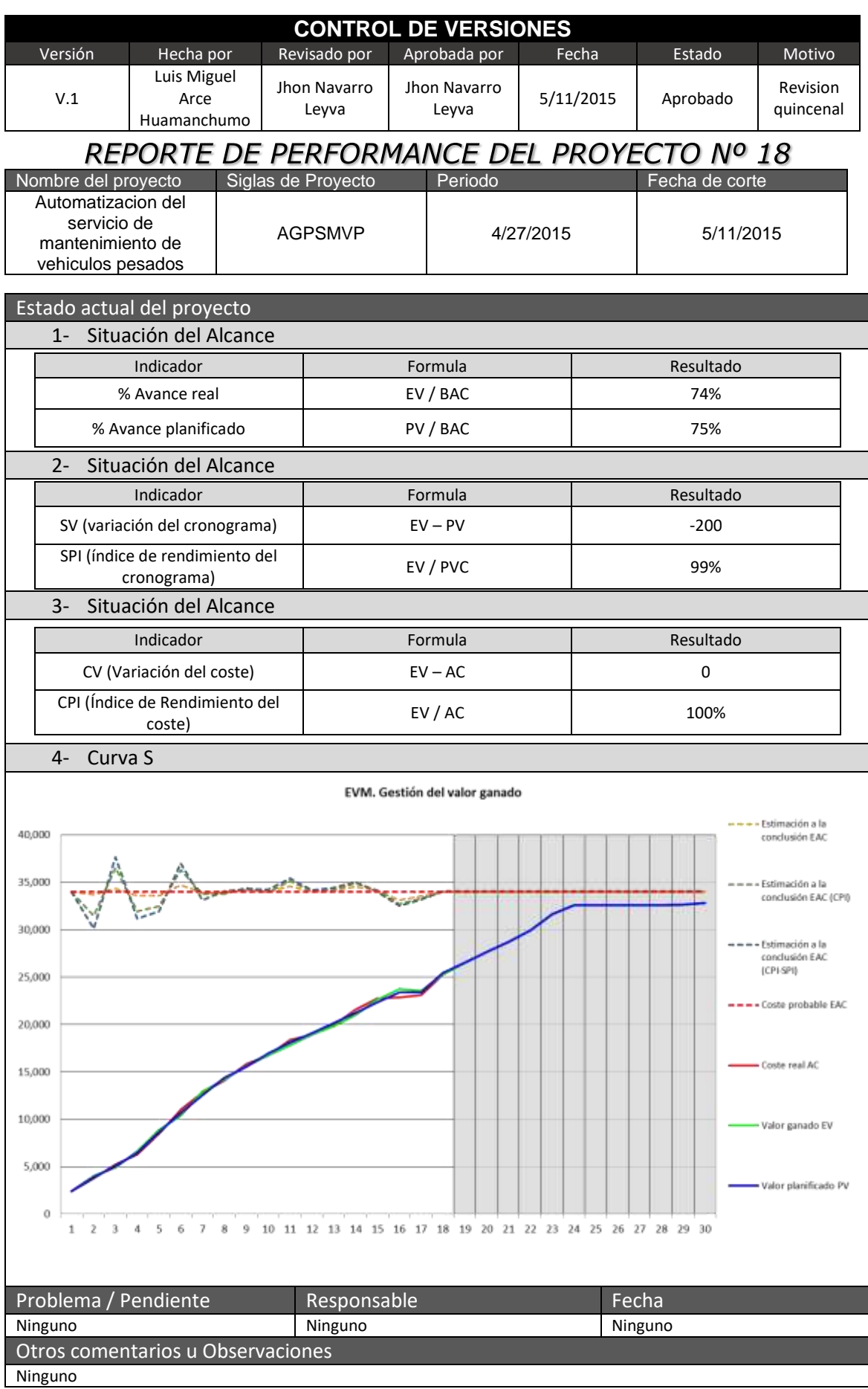

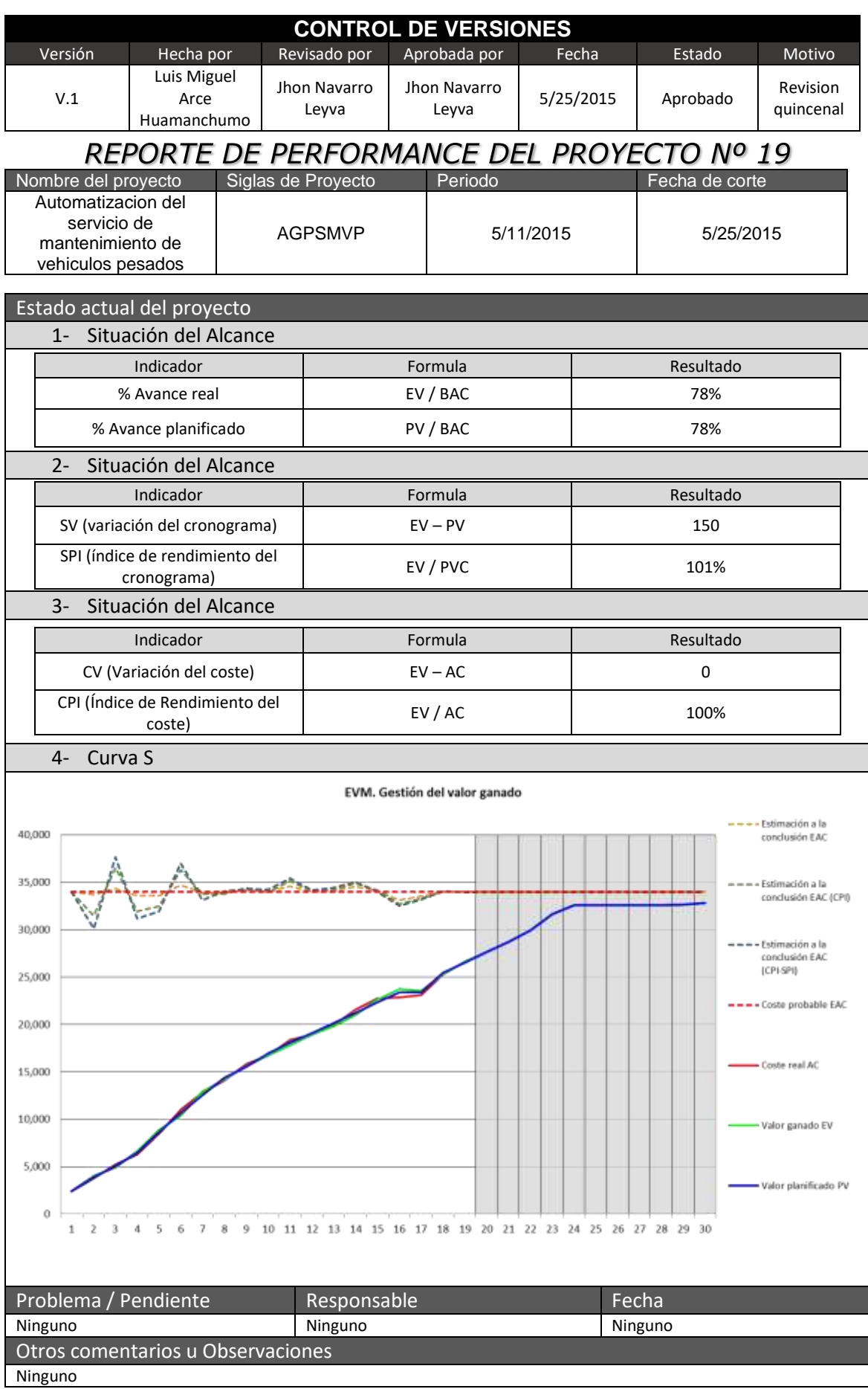

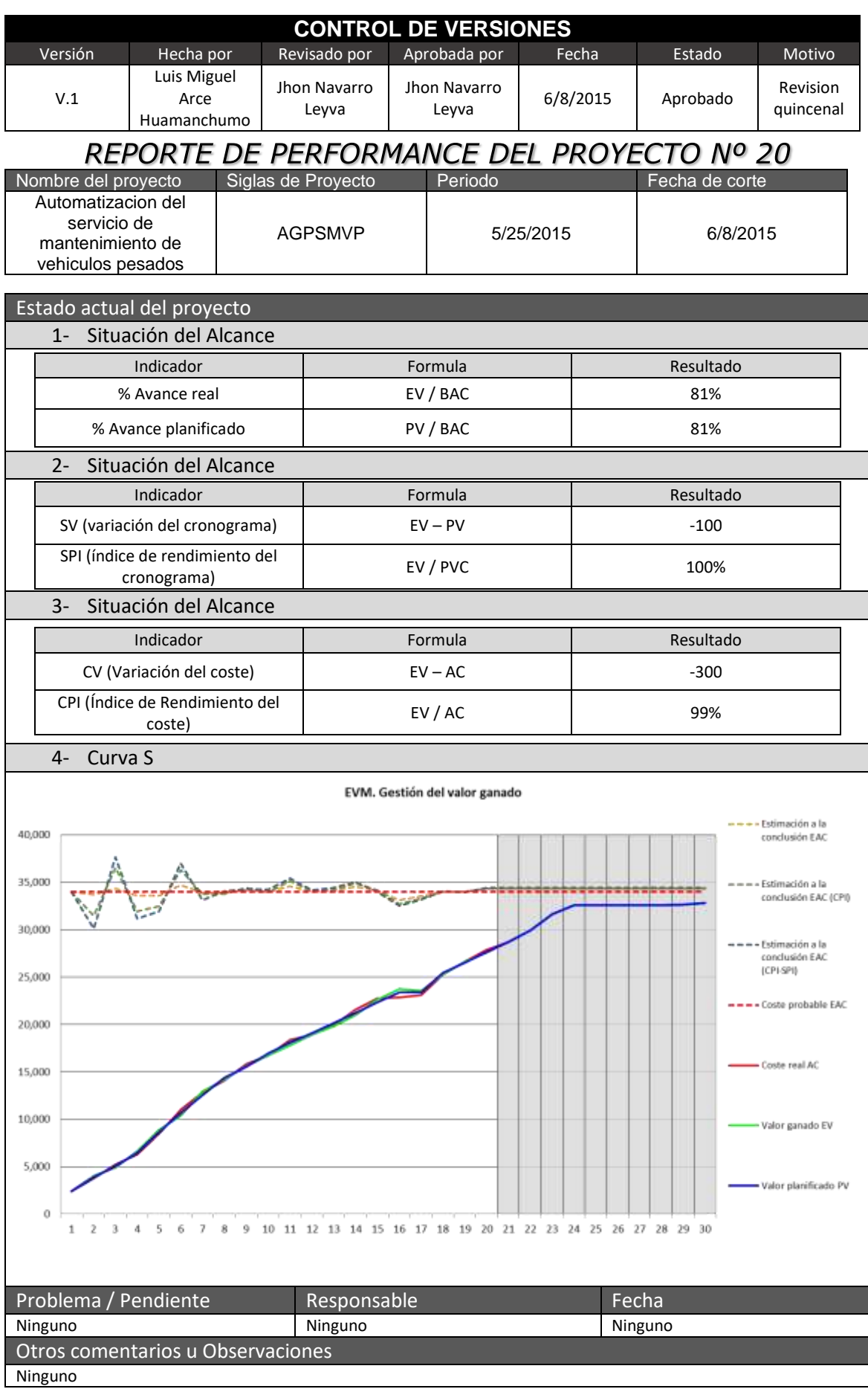

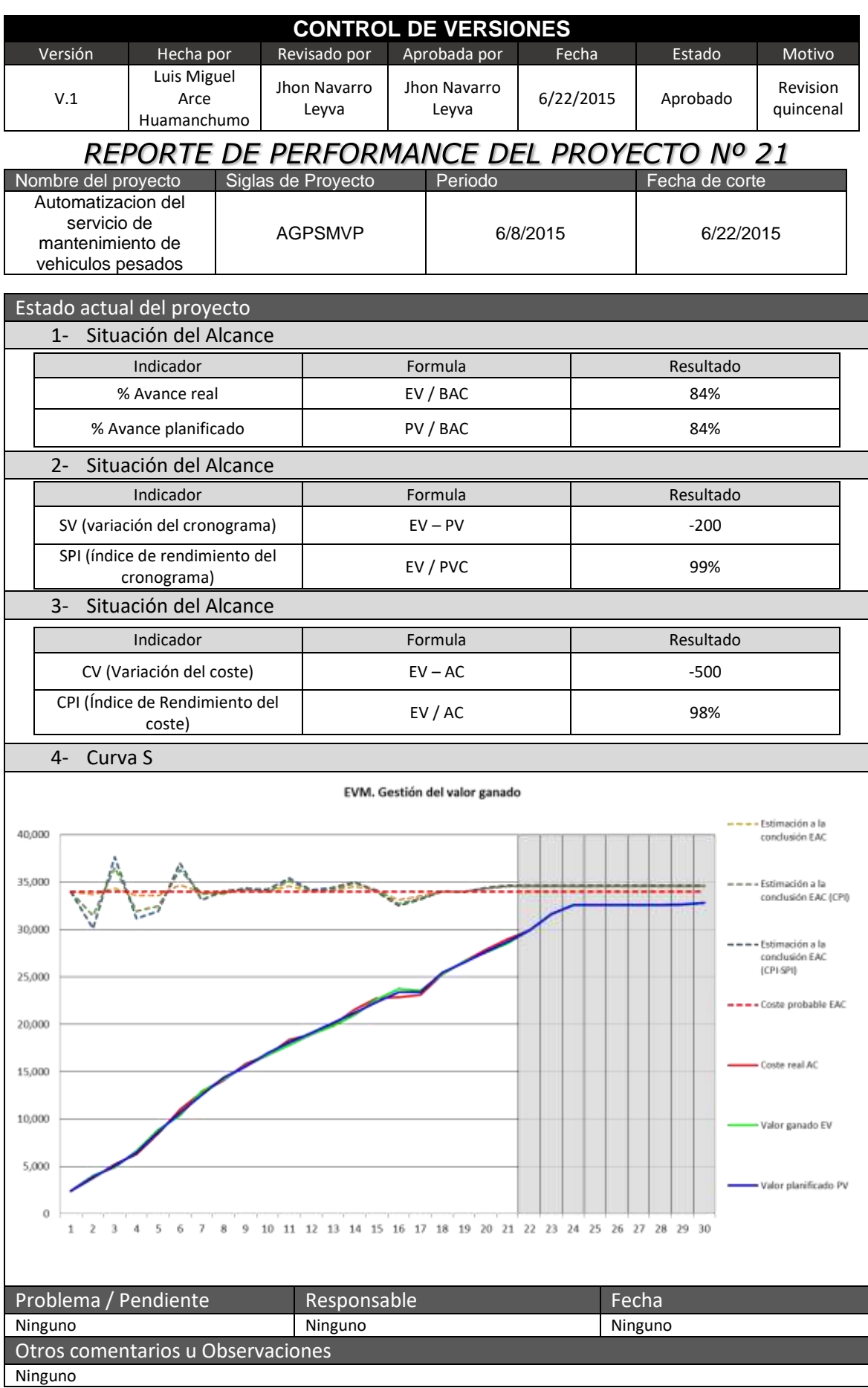

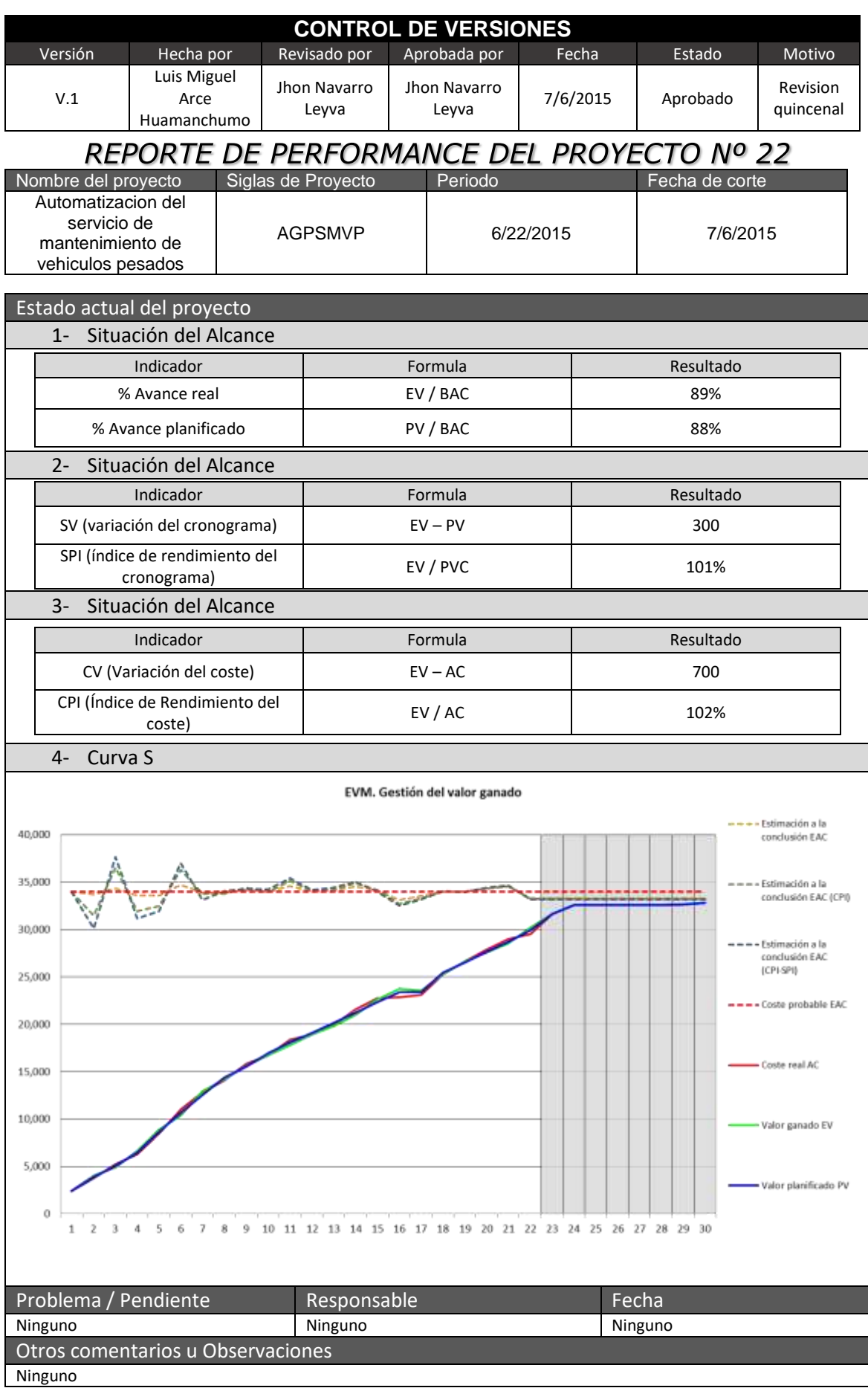

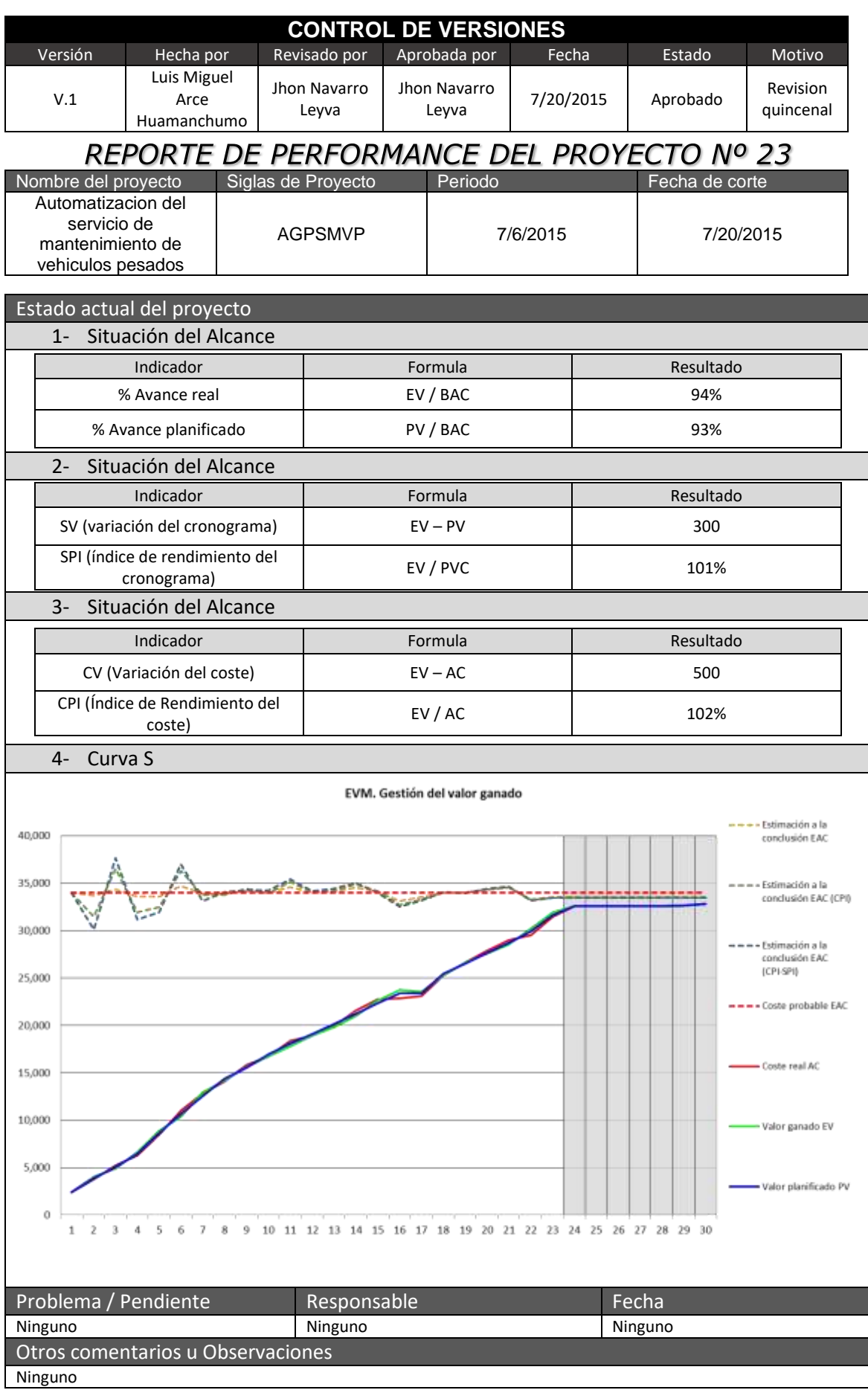

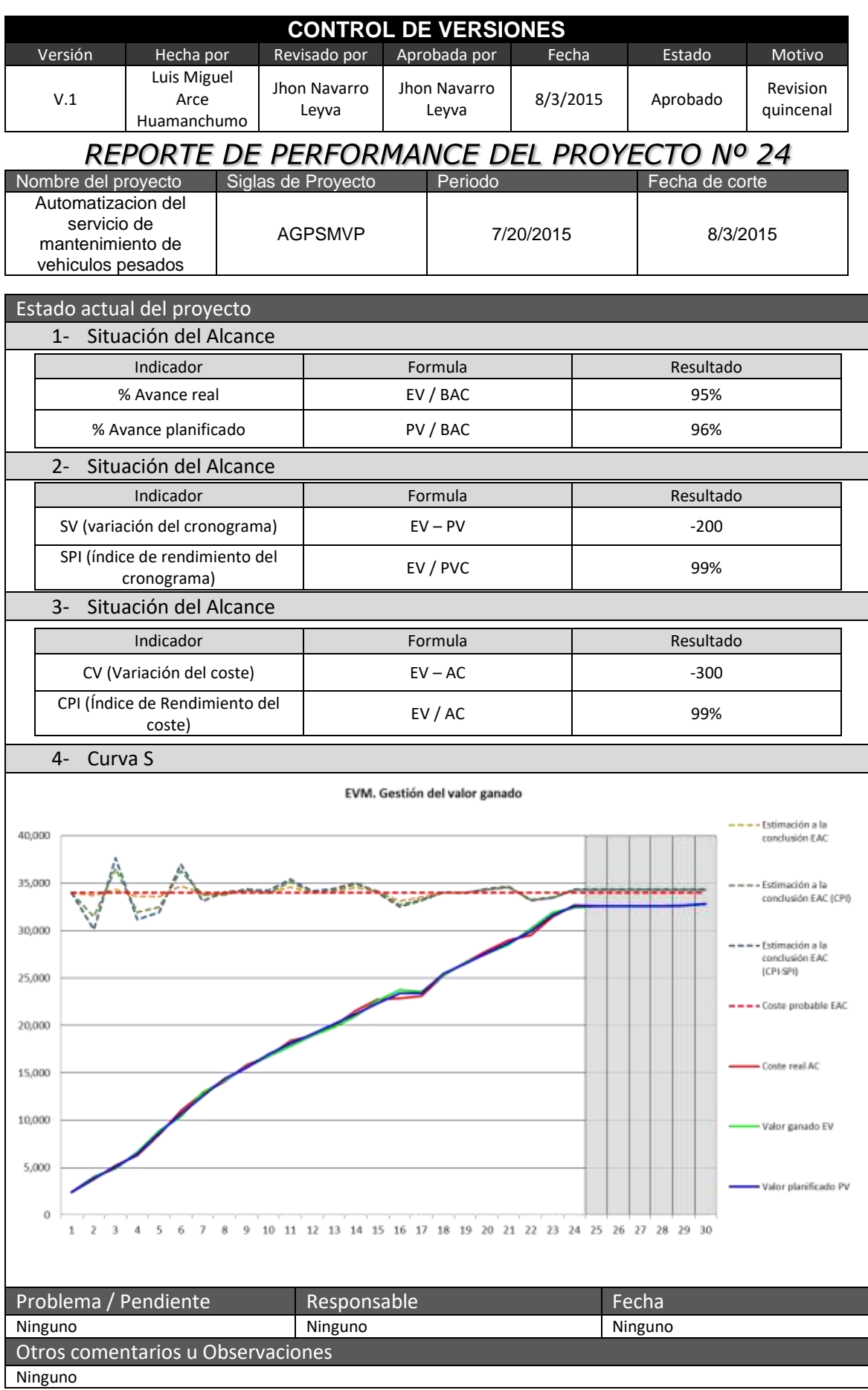

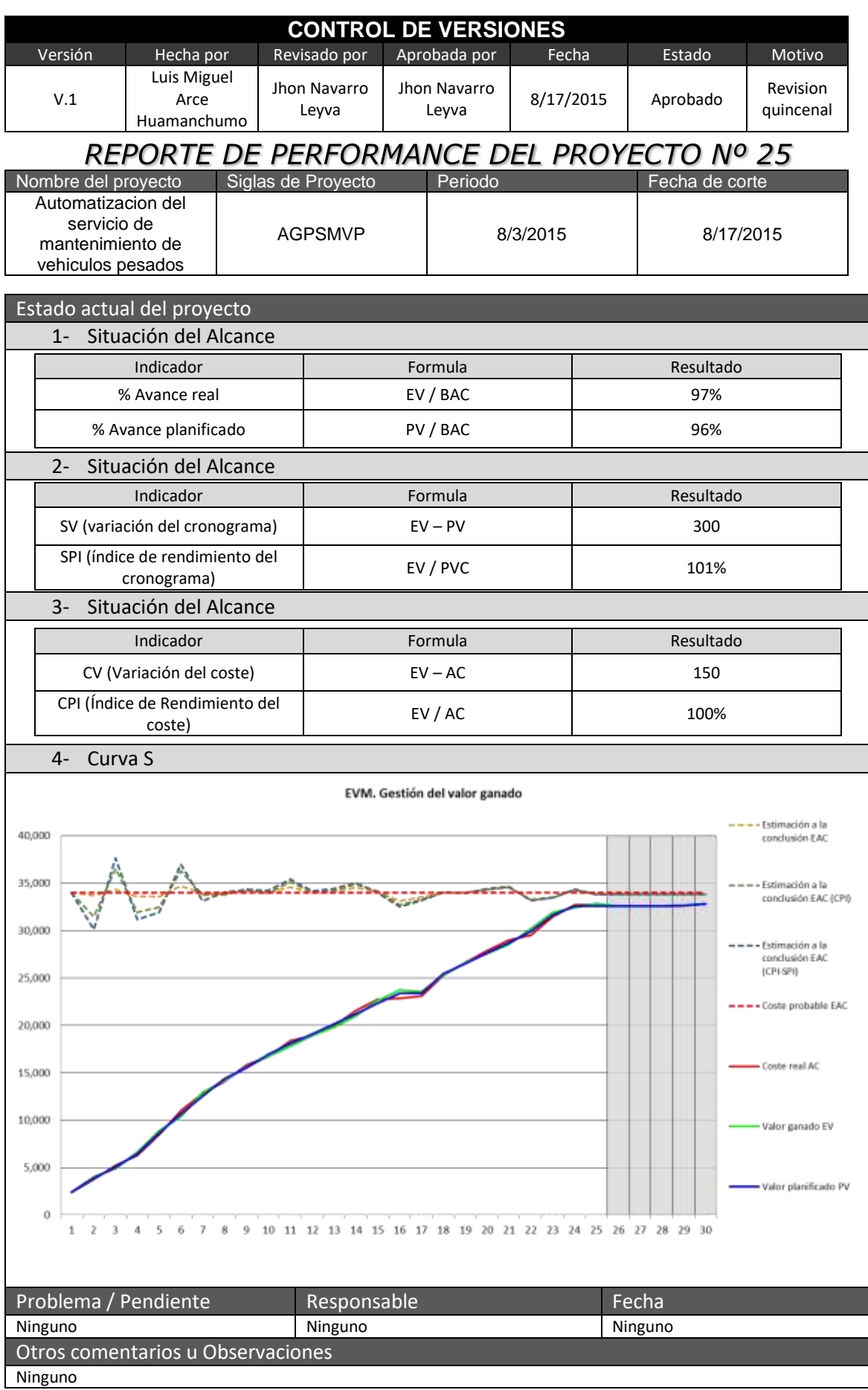

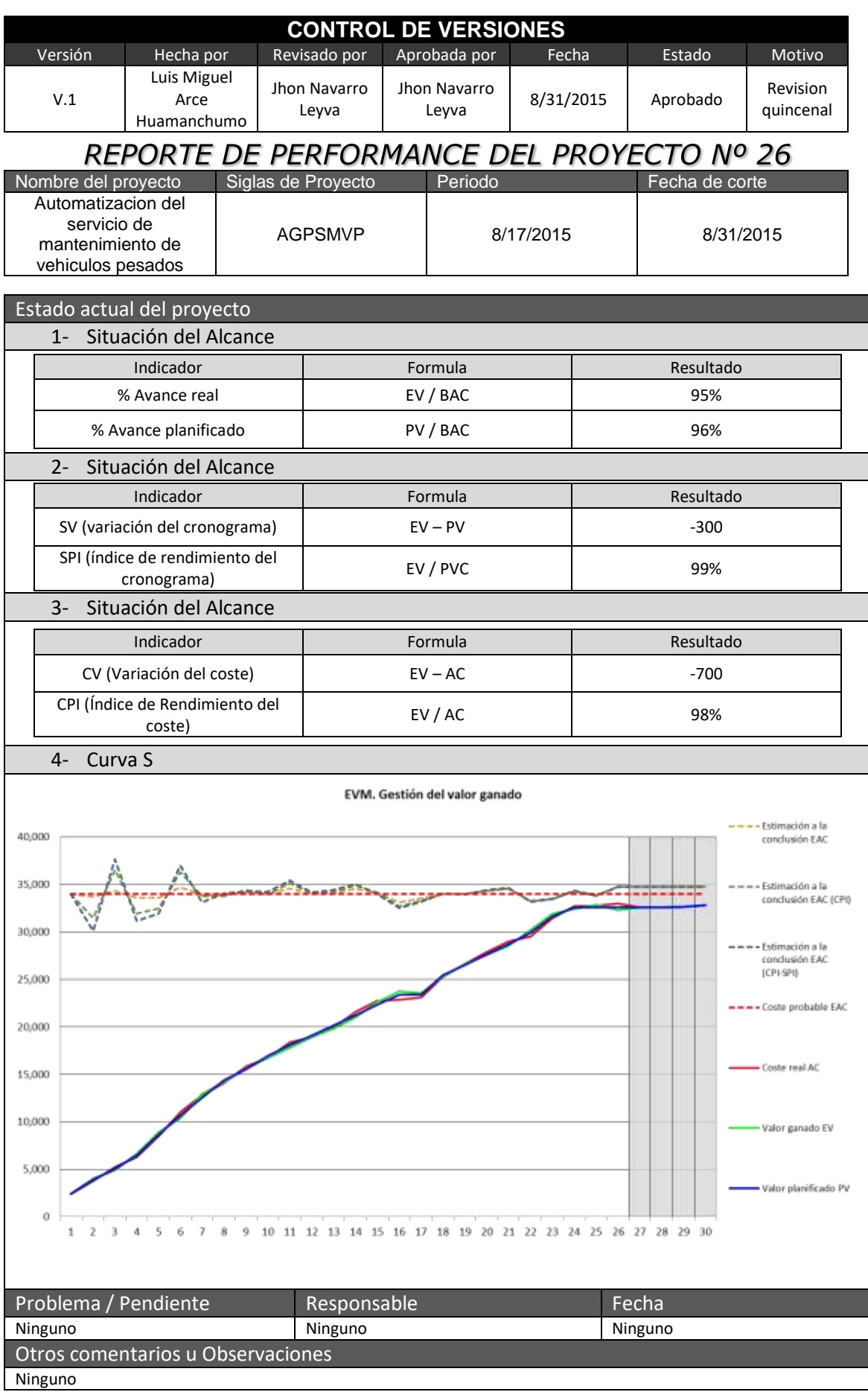

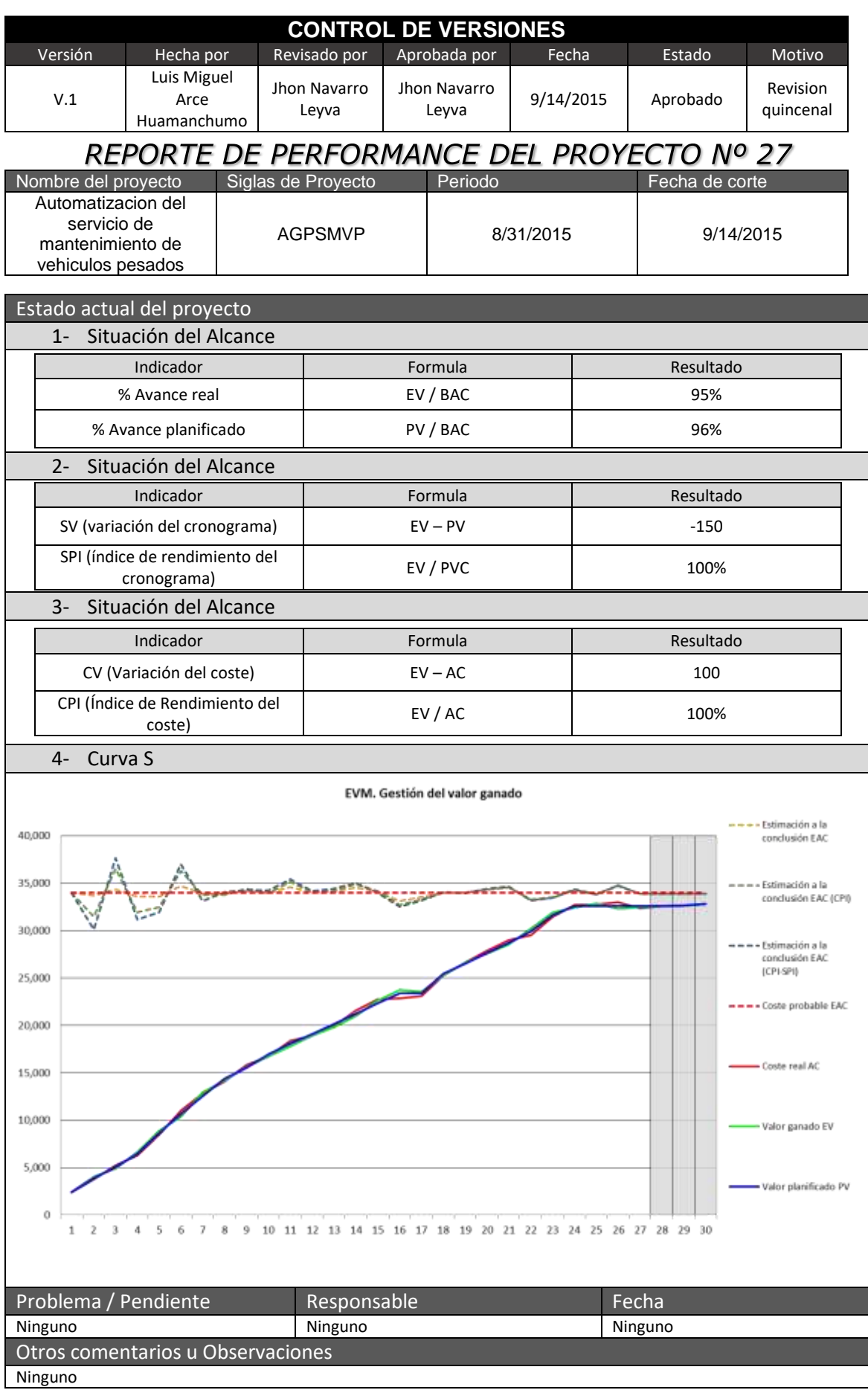

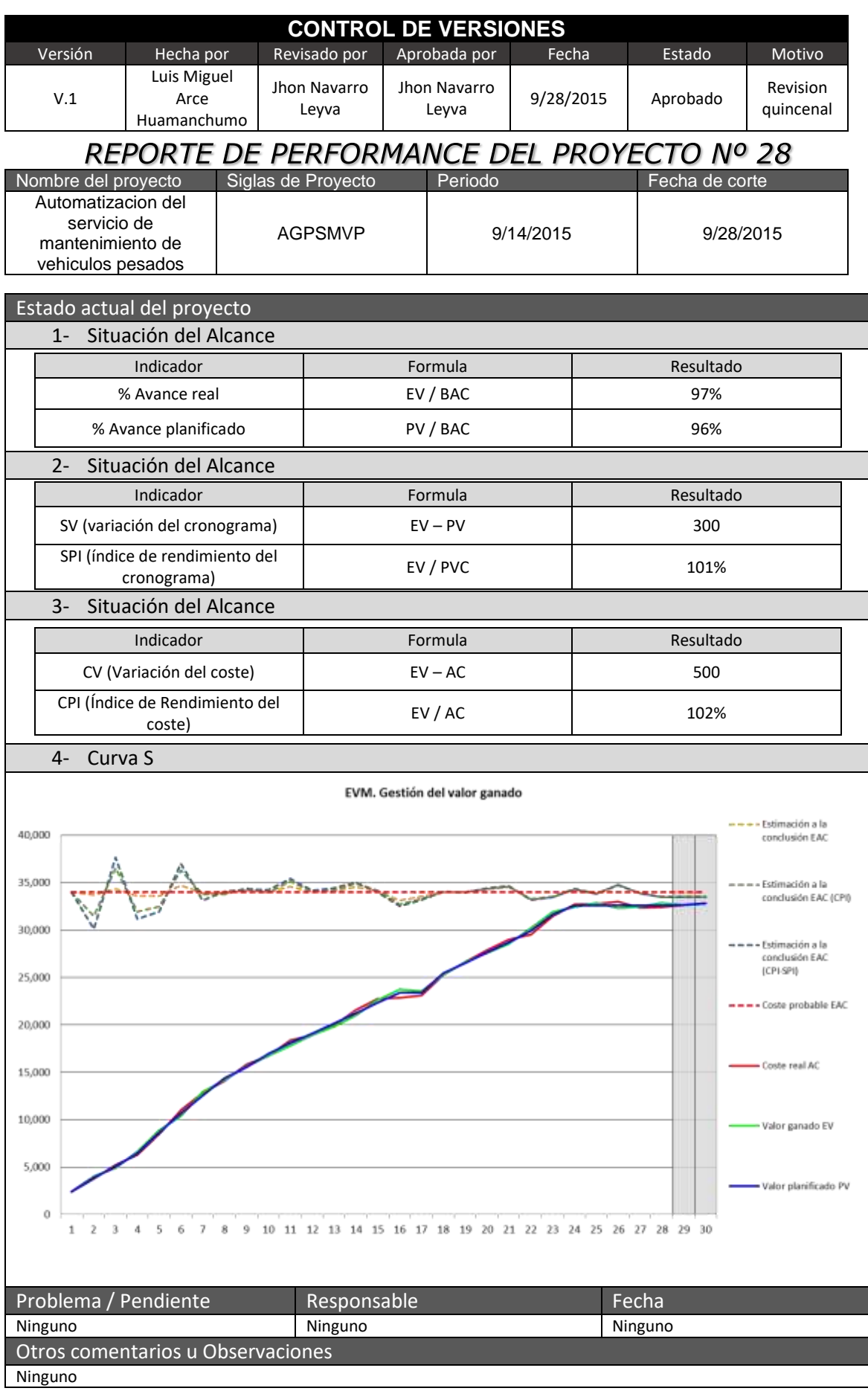

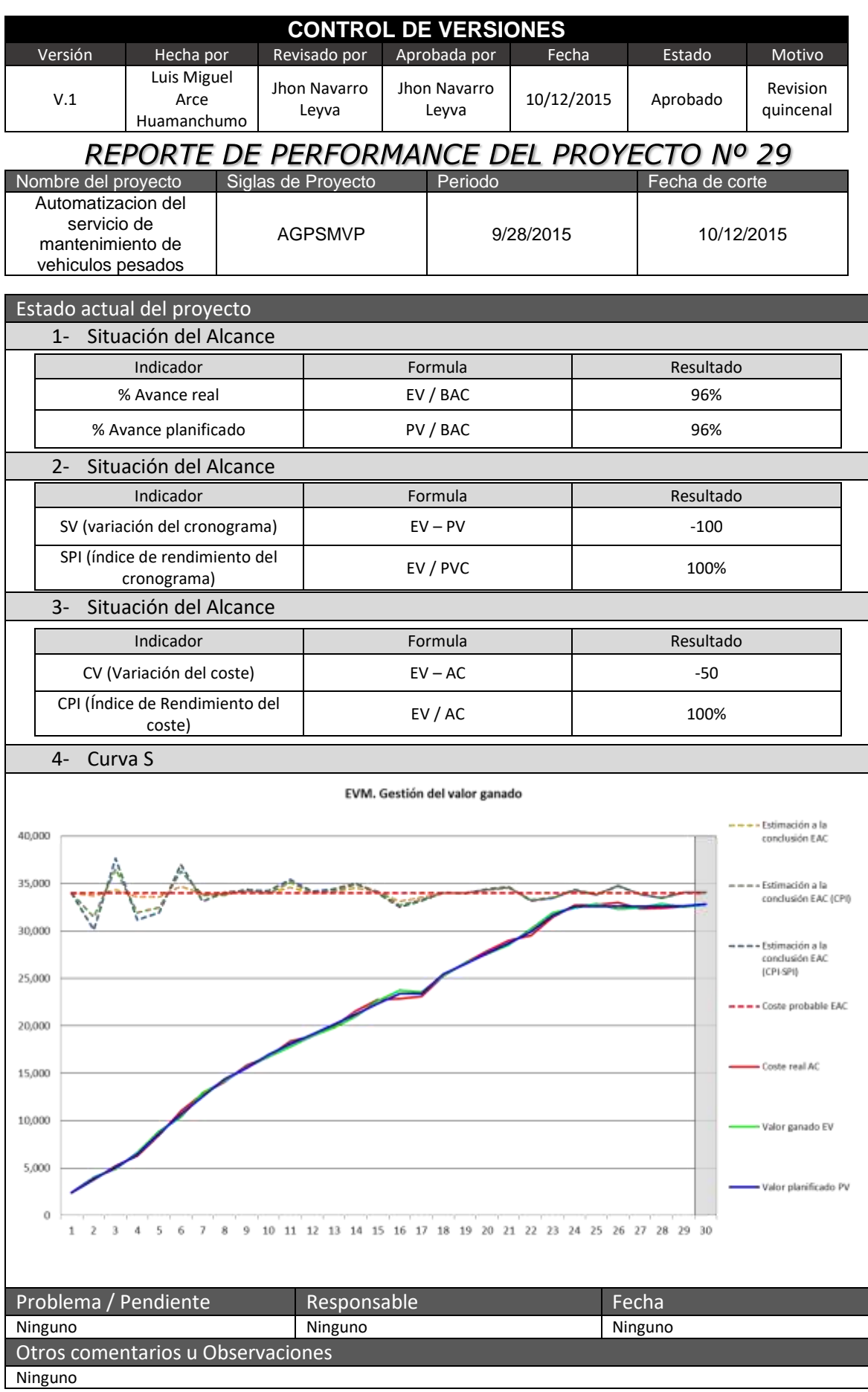

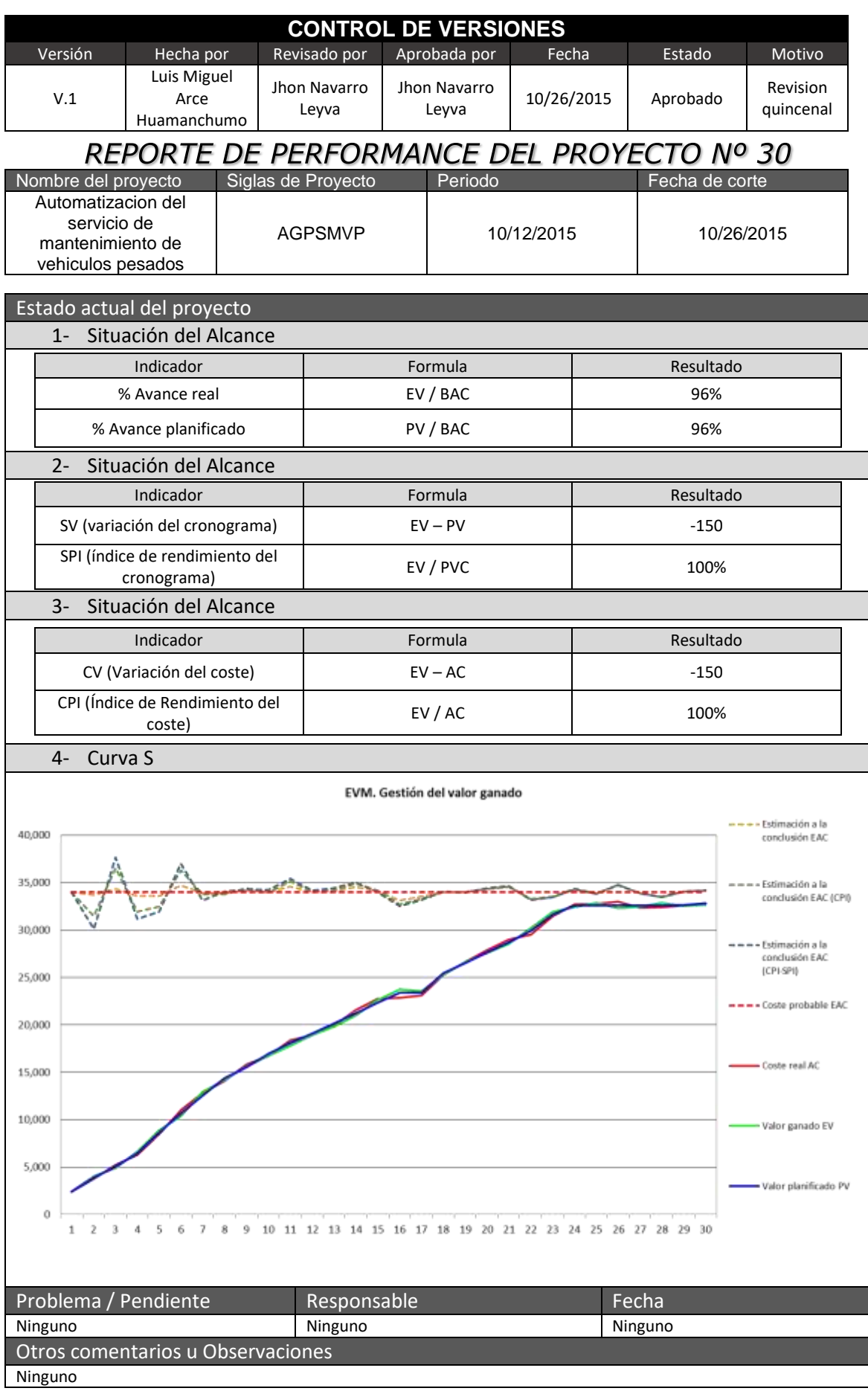

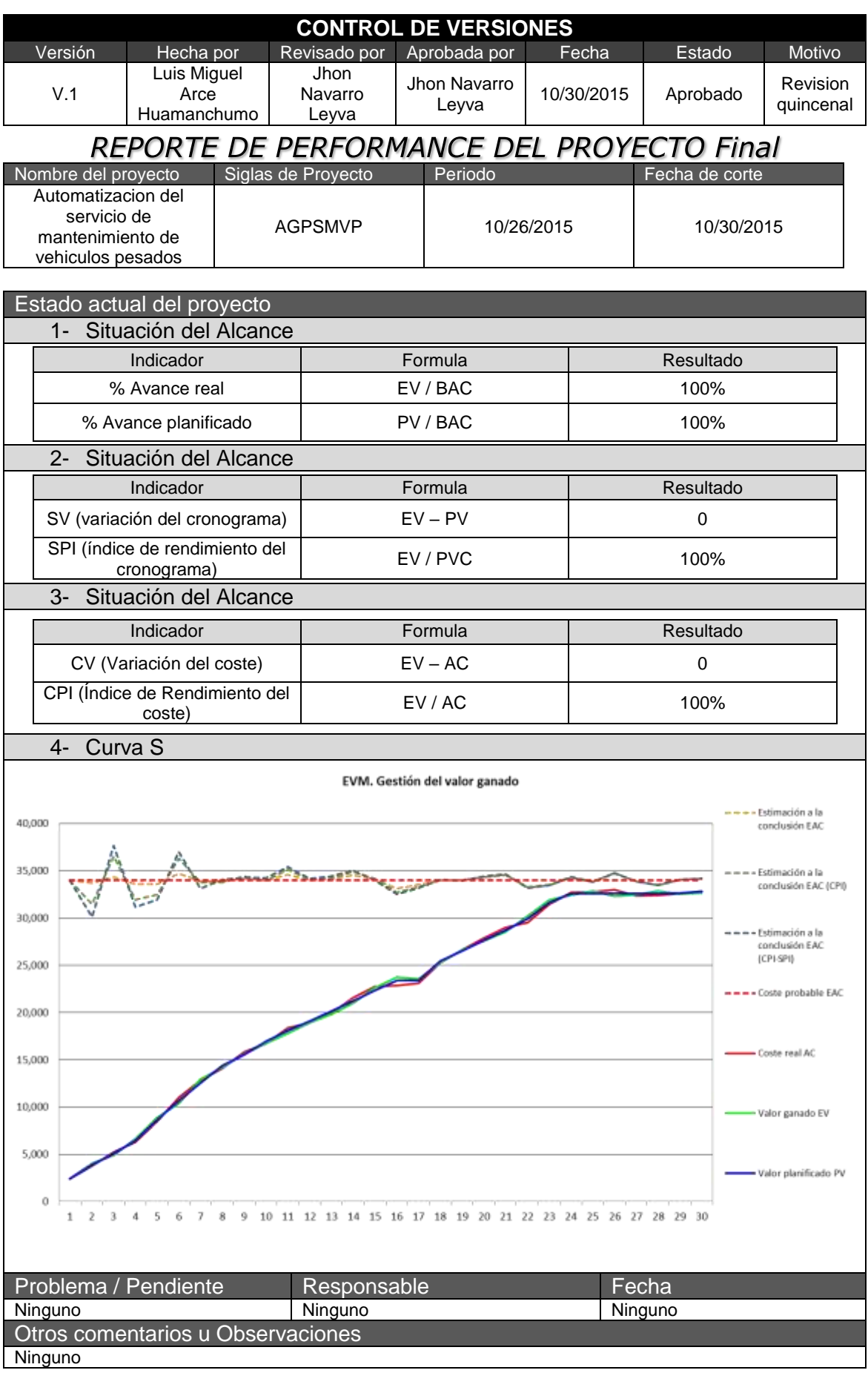

### **PROCESO DE CAPACITACIÓN A USUARIOS FINALES**

### **1. JUSTIFICACIÓN**

El presente plan se sustenta en el marco de la ejecución del proyecto AGPSMVP, el cual fue el diseño de un sistema que permita automatizar el servicio de mantenimiento de MECMASTER por consiguiente a este se presentó un software la cual la forma de usarlo debe ser transmitida a los empleados de la empresa para su correcto uso.

### **2. OBJETIVOS**

Generar las capacitaciones tiene como objetivo principal que los colaboradores de MECMASTER que usen e interactúen con el sistema AGPSMVP puedan y tengan el conocimiento suficiente de este para poder utilizarlo sin ningún problema.

### **3. ESTRUCTURA DE PLAN DE CAPACITACIÓN**

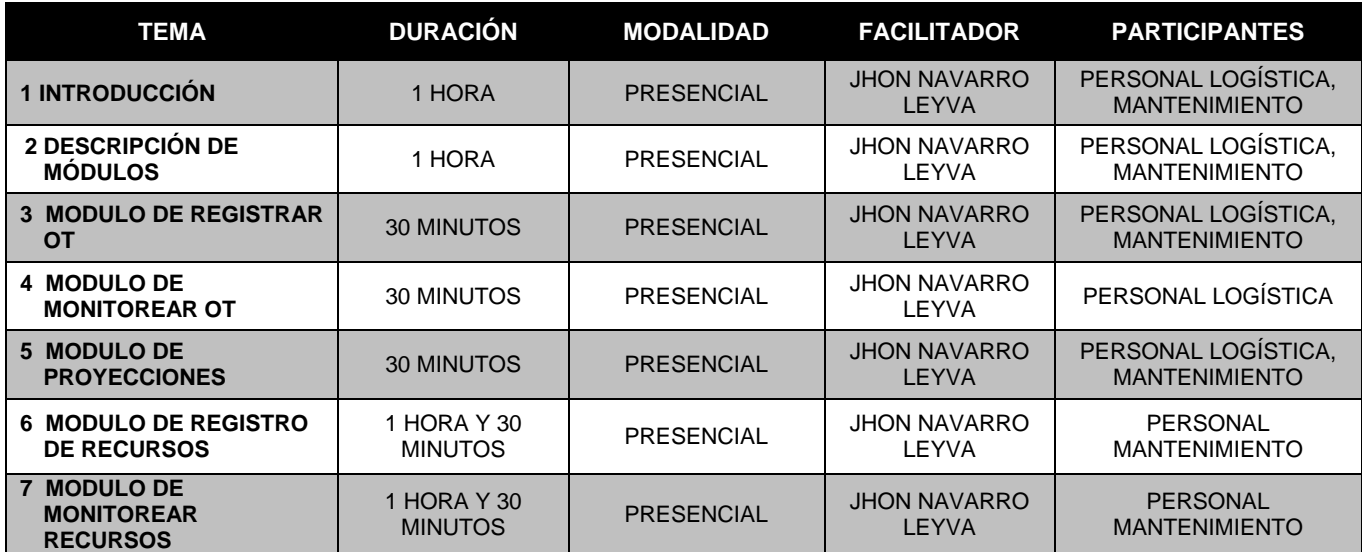

### **4. CONTENIDOS**

- A. INTRODUCCIÓN: Espacio en el cual se realizara:
	- Justificación del proyecto
	- Ventajas del proyecto.
	- Procesos que abarca.
	- Flujo de trabajo.
	- Presentación del sistema.

#### B. DESCRIPCIÓN DE MÓDULOS:

Espacio en el cual se llevara a cabo la introducción y descripción de cada uno de los módulos de AGPSMVP a los usuarios finales, resolviendo todas y cada una de las dudas que se presenten.

#### C. MODULO DE REGISTRO OT:

Modulo el cual está diseñado para poder llevar acabo el flujo de registro de la OT desde la alerta que se crea hasta que lleva a transformarse en una OT.

#### D. MODULO MONITOREO DE OT:

Modulo el cual fue diseñado para registrar los avances de las OT, así como la gestión del cronograma.

#### E. MODULO DE PROYECCIONES:

Modulo el cual fue diseñado para crear y proyectar el mantenimiento así como generar el cronograma y el gasto de cada uno de ellos.

### F. MODULO DE REGISTRO DE RECURSOS

Modulo el cual fue diseñado para la creación y manejo de consignaciones, retiros, transferencias, arqueo y arqueo extraordinario dentro del sistema.

#### G. MODULO DE MONITOREAR RECURSOS

Modulo el cual fue diseñado para poder registrar los avances de las OT con respecto a los recursos.

### **5. EJECUCIÓN**

La ejecución del plan de capacitación se llevara a cabo en las oficinas de MECMASTER donde se utilizara con todos los utilitarios y materiales proporcionados por la empresa.

#### **6. EVALUACIÓN**

La evaluación del plan de evaluación se realizara por medio de una encuesta en la cual se recogerá la información en un documento que será diligenciado por los aprendices de banca, en el cual se evidenciara la información que se logró dejar clara.

<span id="page-315-0"></span>ANEXO 38. AGPSMVP\_PLAN\_DE\_PRUEBAS

# **Plan de Pruebas**

Propósito del Plan

El propósito de este plan es planificar, estructurar y documentar la planificación de las pruebas de aceptación del sistema a realizar, así como la estrategia a utilizar para su ejecución.

Alcance

Luego de finalizar las pruebas de sistema, el programa se encuentra completamente ensamblado, y se han encontrado y corregido los errores entre los módulos, métodos, clases y objetos. En este punto se comienza con la etapa de las pruebas de validación de requerimientos más conocida como pruebas de aceptación. Éstas se enfocan en las acciones que realiza el usuario además de las salidas del sistema que puedan ser reconocidas por él; dichas acciones y salidas engloban las expectativas del usuario, y están definidas en las especificaciones de los requerimientos del software.

Las pruebas de aceptación, se realizara con cada uno de los entregables del proyecto y se documentara con el [AGPSMVP\\_ACTA\\_DE\\_ACEPTACION\\_DEL\\_ENTREGABLE](#page-358-0).

Así mismo las pruebas para cada caso de uso se utilizaran la prueba de casos de uso unitarias y de cuatro tipos:

**Funcionales** 

- Rendimiento Seguridad
- Conectividad

Así mismo cada una de estarán documentadas con el [AGPSMVP\\_PLAN\\_DE\\_PRUEBAS](#page-315-0).

El plan que a continuación se detalla pretende dar una visión general sobre las actividades a realizar; sobre las pruebas consideradas; además de una explicación global que se consideró para la realización de los documentos a entregar, ya que darán una mayor información relacionada a la evaluación y reportes de este tipo de pruebas.

Categorías de resultados de prueba

Las categorías que pueden ser asignadas los resultados de prueba en un Caso de Prueba son:

- 1. Cumple: Cumple con los resultados esperados.
- 2. No cumple: No cumple con los resultados esperados

En caso de que no cumpla los resultados esperados se procederá a realizar una observación y tendrá que elevarse el caso al Project Manager y darle el seguimiento hasta que esta prueba pueda pasar teniendo como plazo mínimo para solucionarlo una semana.

### ANEXO 39. AGPSMVP\_CASO\_DE\_PRUEBAS

# **CASO DE PRUEBAS N°CP1**

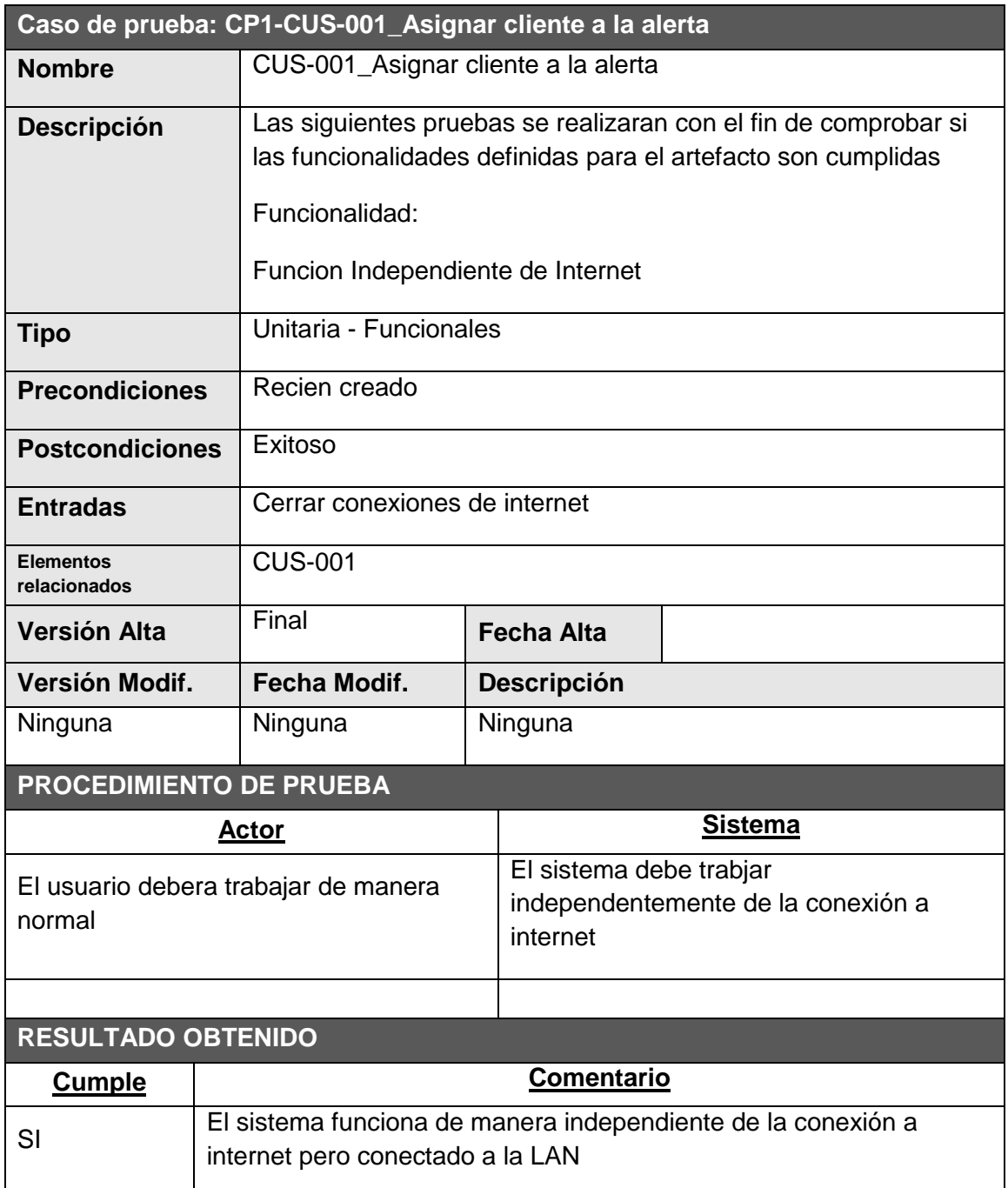

 $\overline{\phantom{a}}$  ,  $\overline{\phantom{a}}$  ,  $\overline{\phantom{a}}$ 

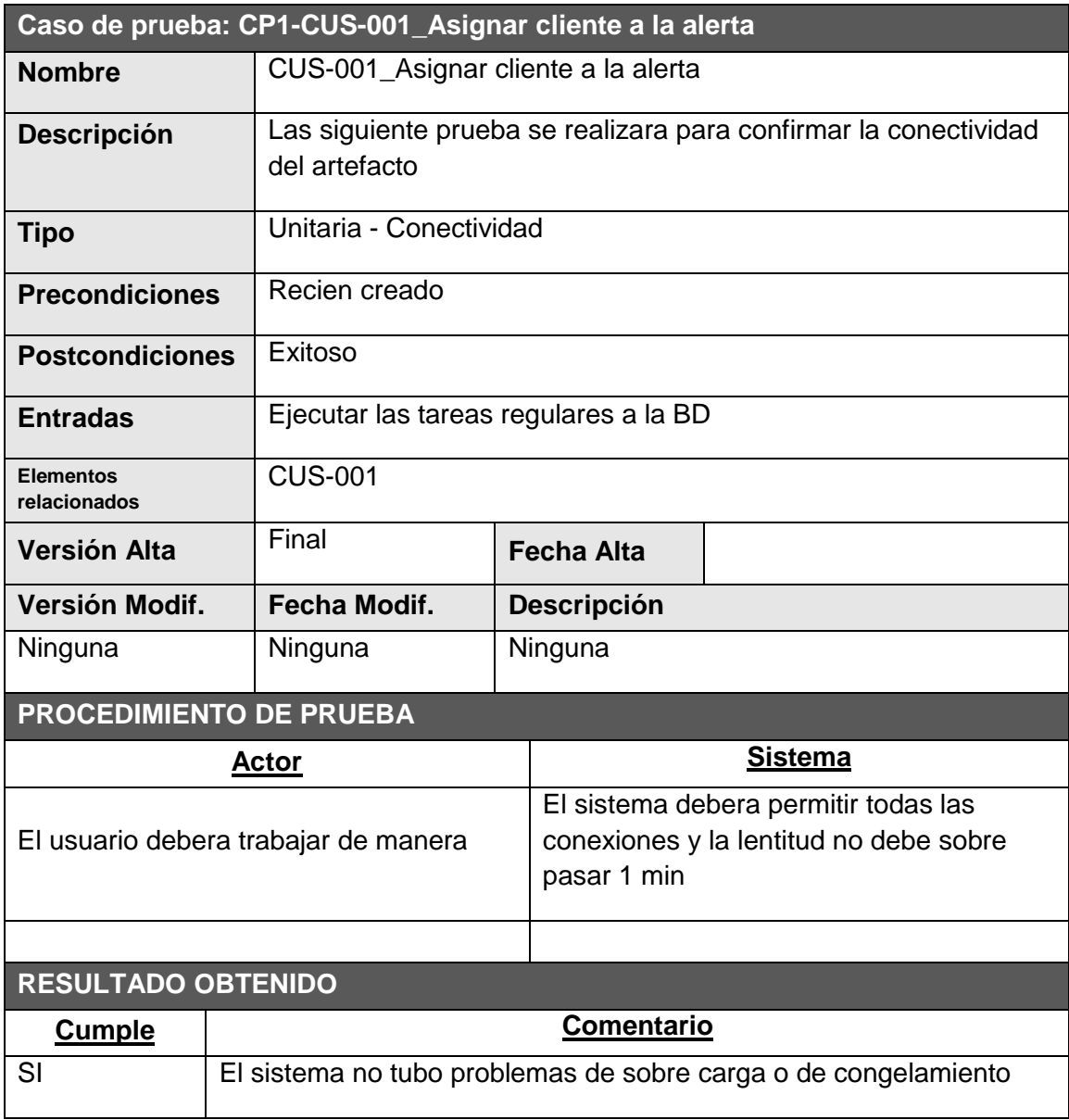

 $\overline{\phantom{a}}$  ,  $\overline{\phantom{a}}$  ,  $\overline{\phantom{a}}$ 

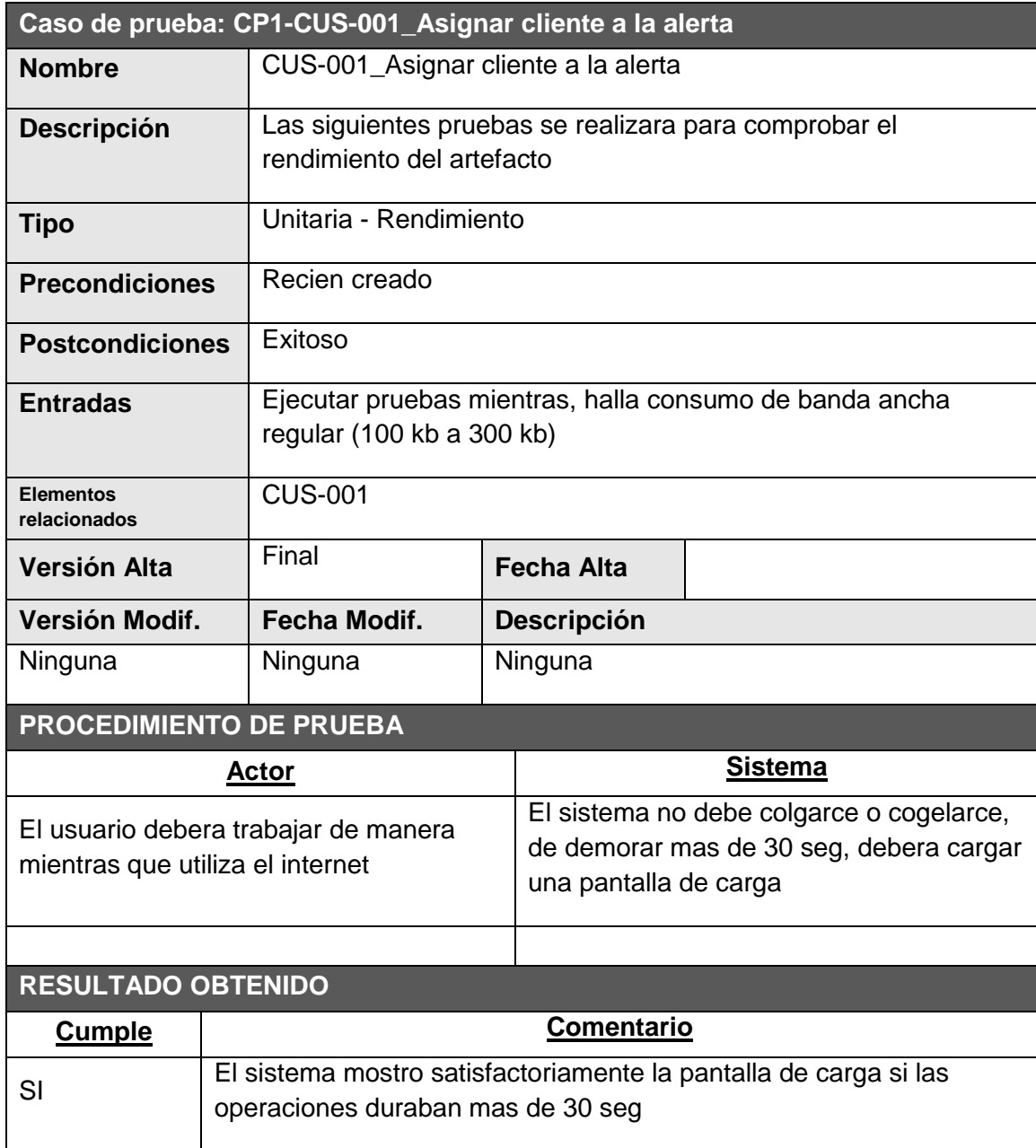

 $\overline{\phantom{a}}$  ,  $\overline{\phantom{a}}$  ,  $\overline{\phantom{a}}$ 

**CASO DE PRUEBAS N°CP3**

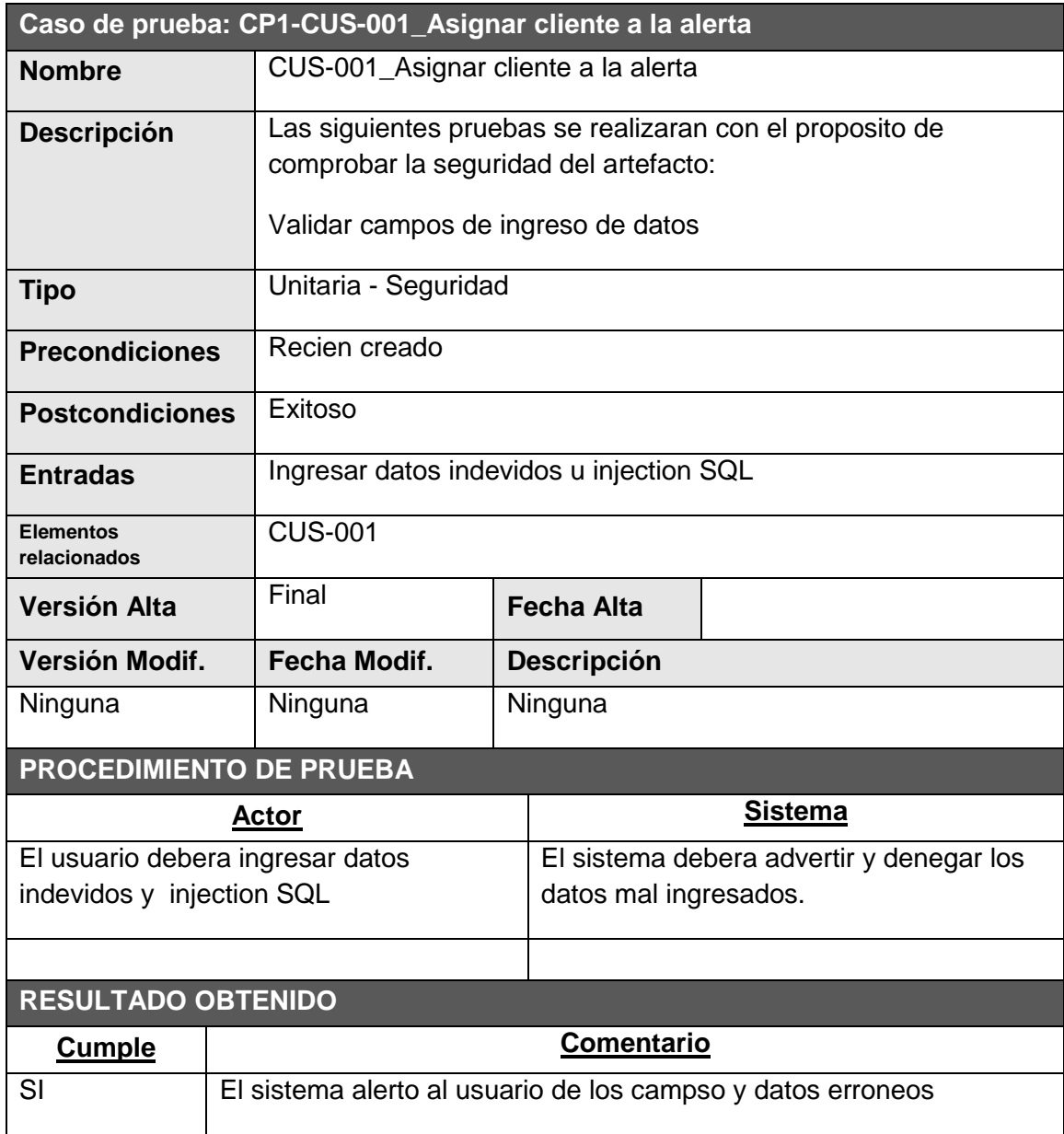

 $\overline{\phantom{a}}$  ,  $\overline{\phantom{a}}$  ,  $\overline{\phantom{a}}$ 

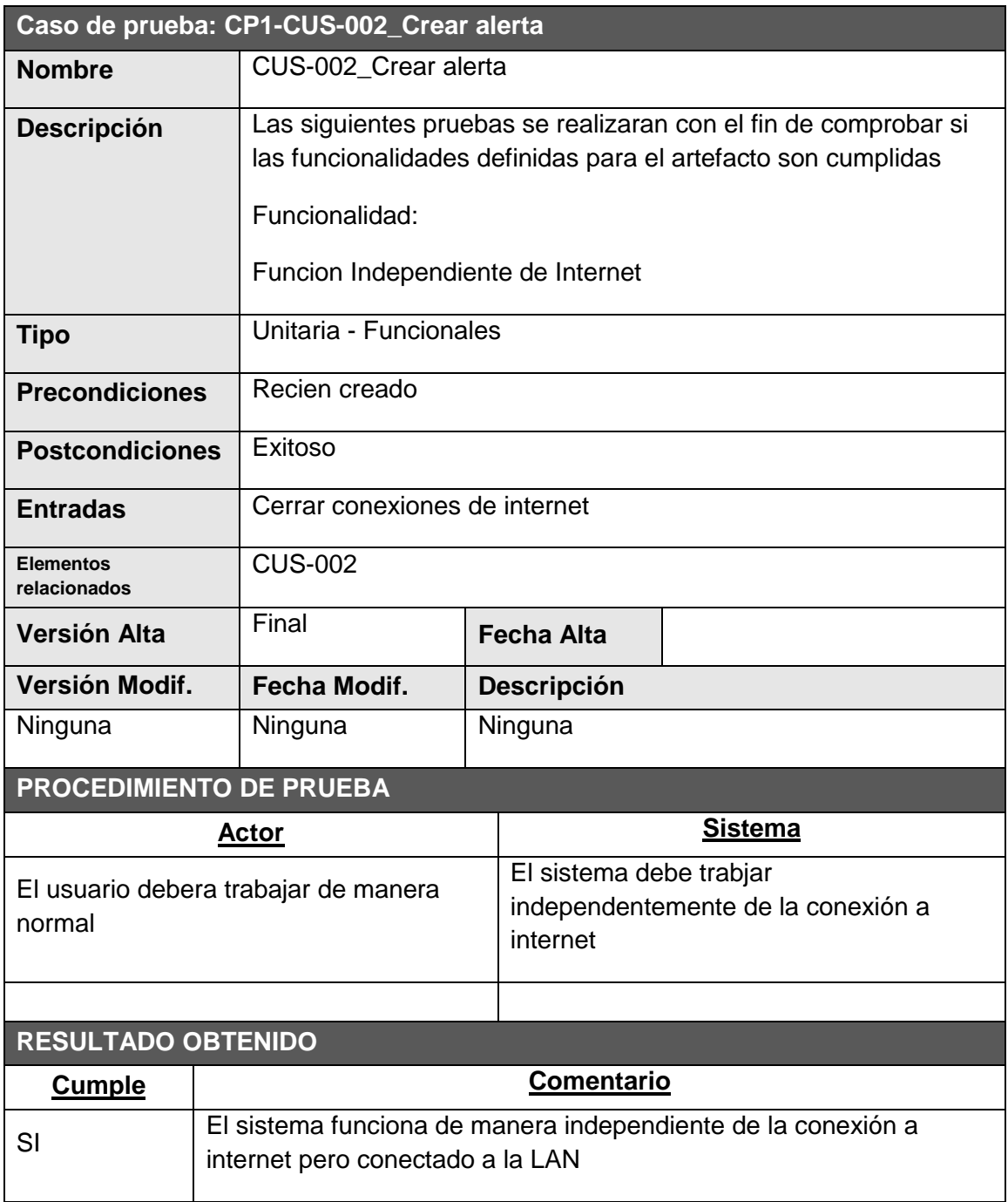

 $\overline{\phantom{a}}$  ,  $\overline{\phantom{a}}$  ,  $\overline{\phantom{a}}$ 

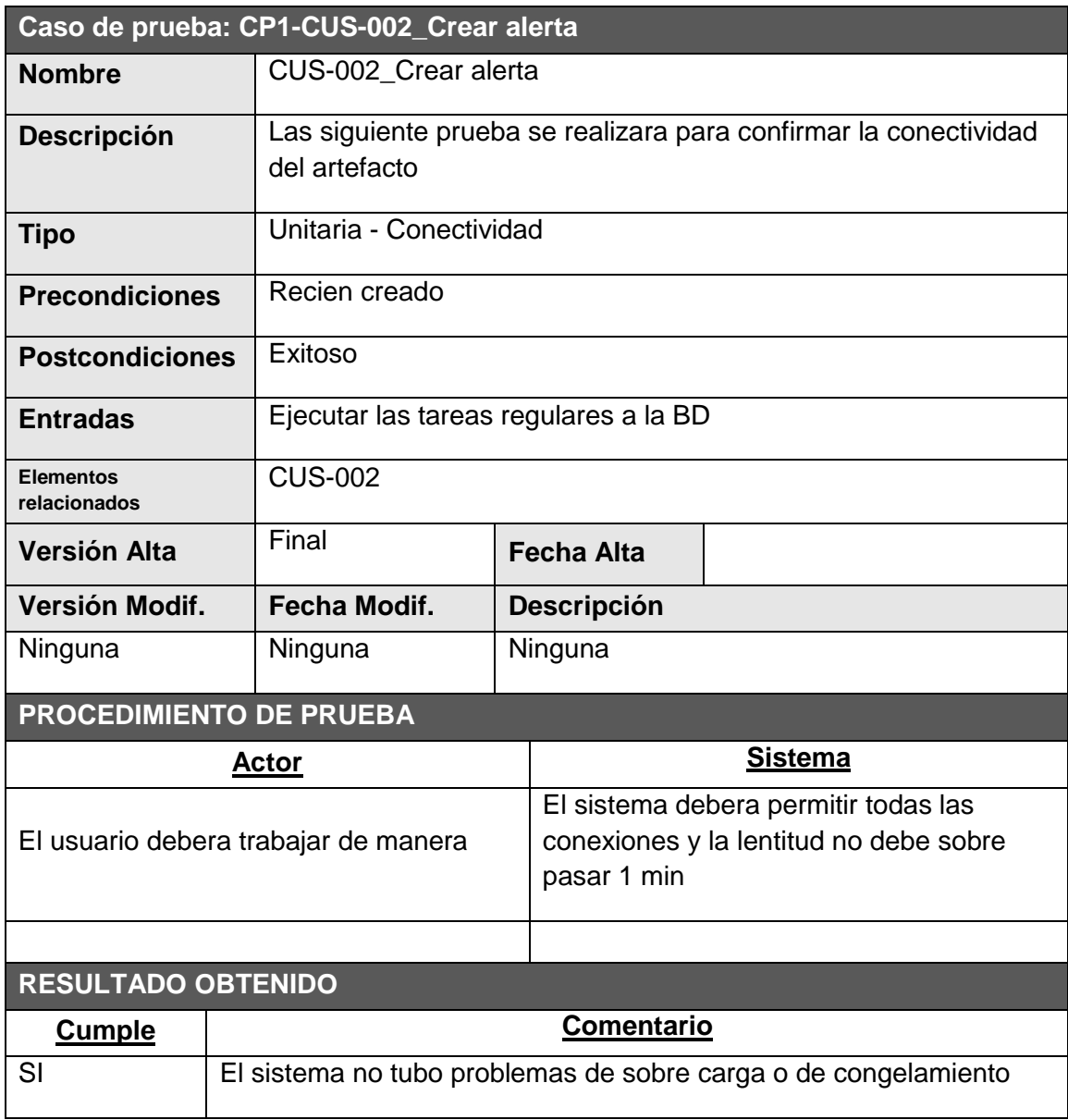

 $\overline{\phantom{a}}$  ,  $\overline{\phantom{a}}$  ,  $\overline{\phantom{a}}$ 

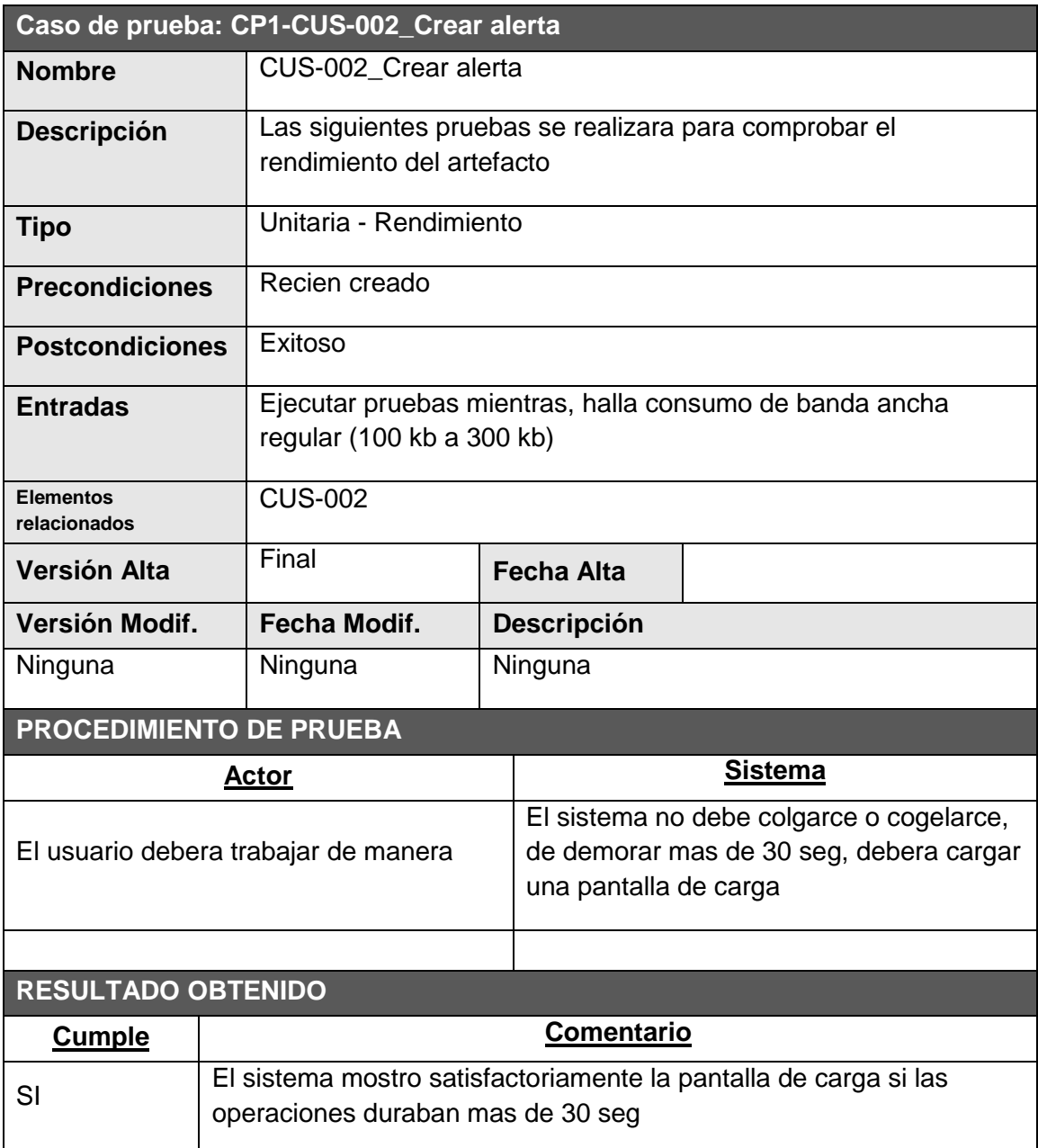

 $\overline{\phantom{a}}$  ,  $\overline{\phantom{a}}$  ,  $\overline{\phantom{a}}$ 

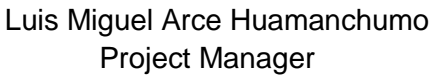

Jhon Navarro Leyva SPONSOR

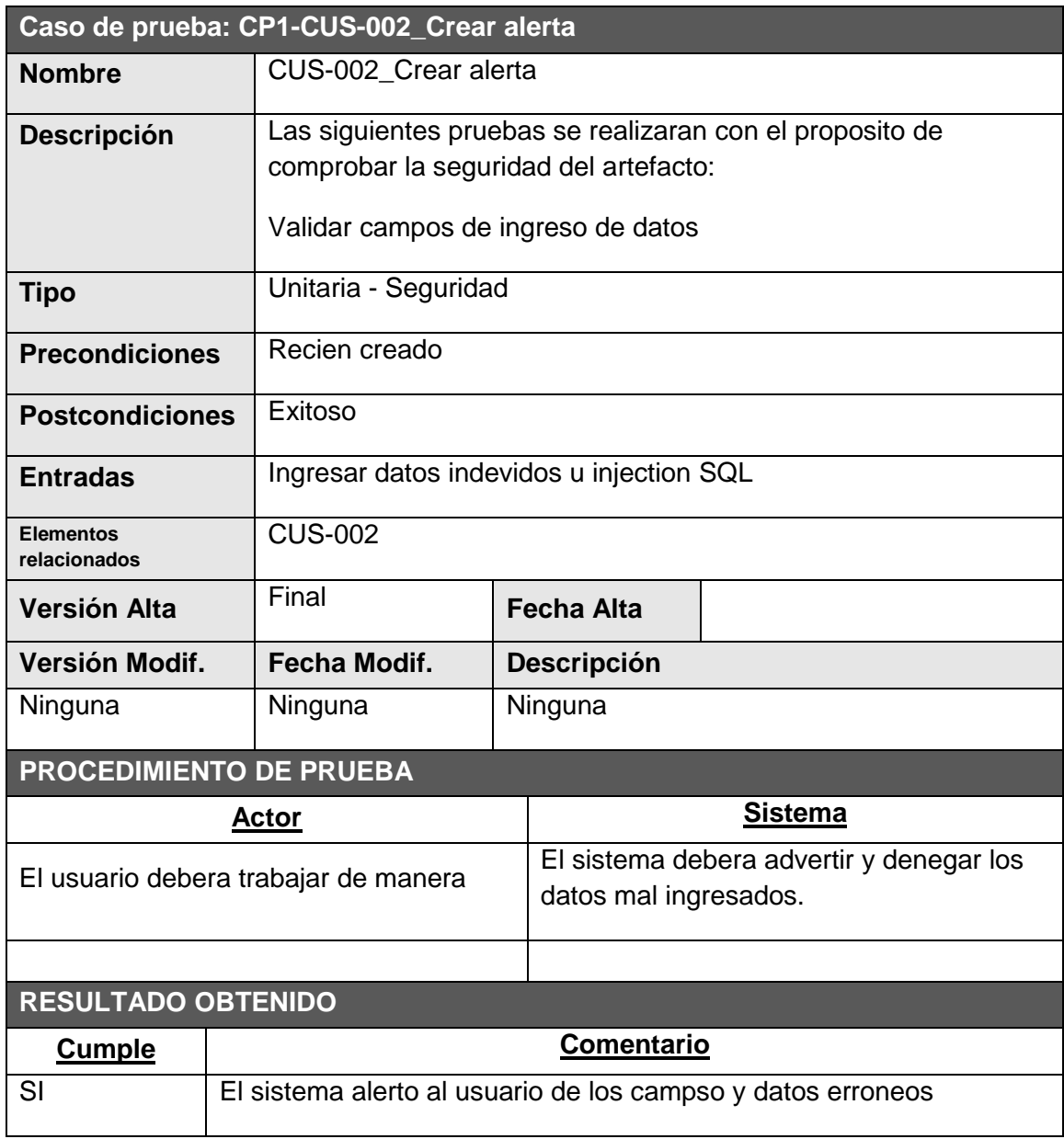

 $\overline{\phantom{a}}$  ,  $\overline{\phantom{a}}$  ,  $\overline{\phantom{a}}$
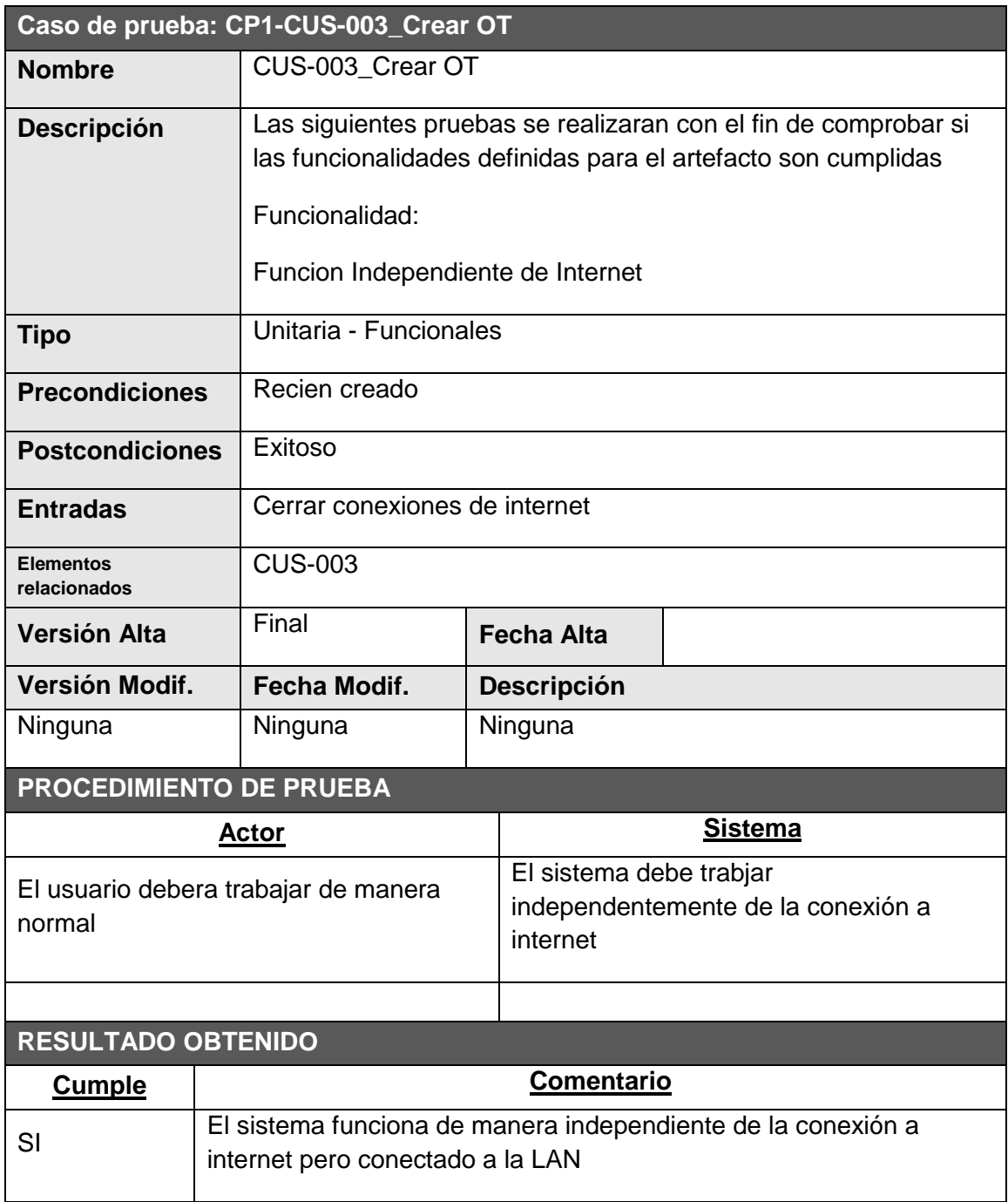

 $\overline{\phantom{a}}$  ,  $\overline{\phantom{a}}$  ,  $\overline{\phantom{a}}$ 

Luis Miguel Arce Huamanchumo<br>Project Manager SPONSOR Project Manager

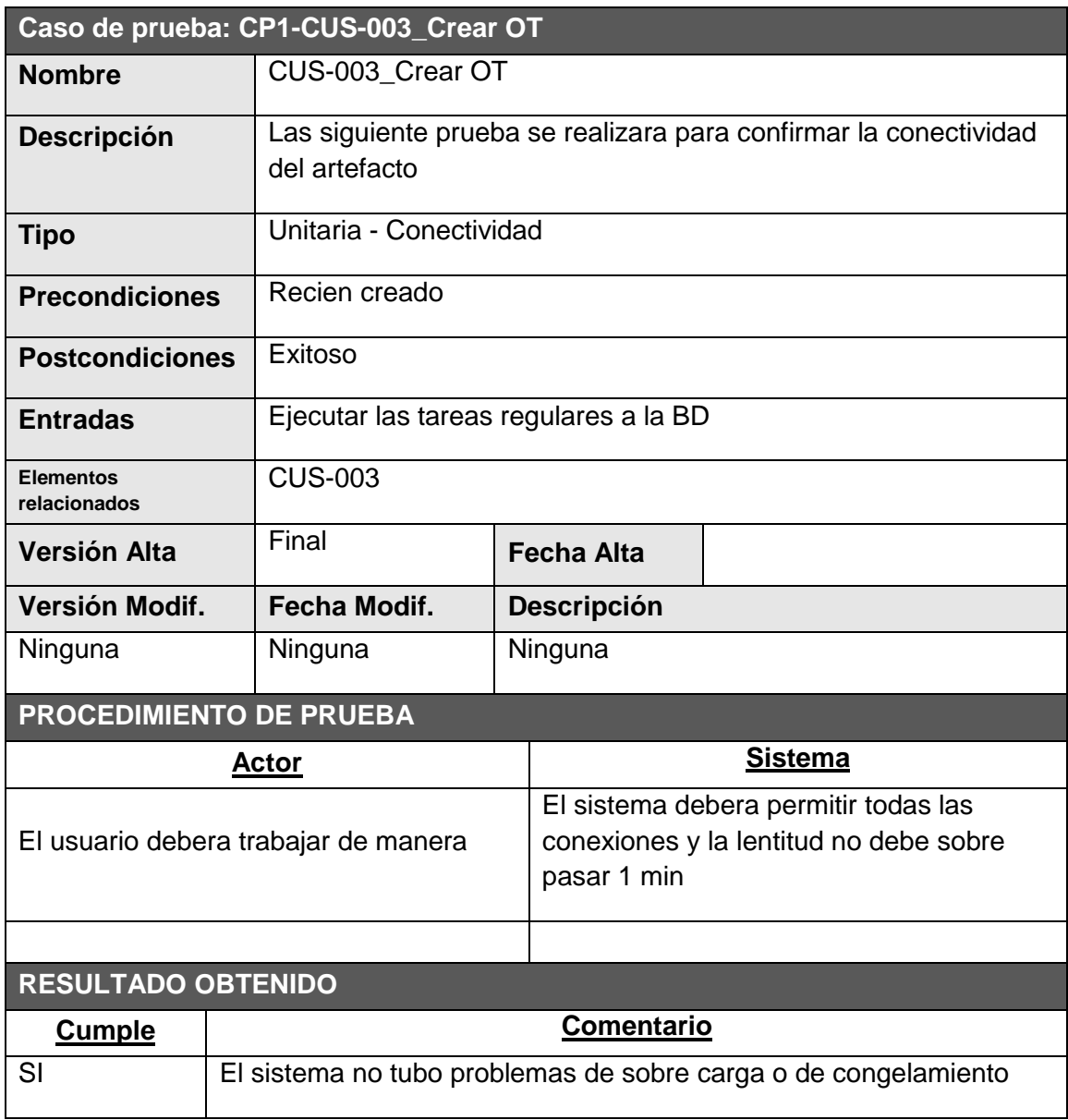

 $\overline{\phantom{a}}$  ,  $\overline{\phantom{a}}$  ,  $\overline{\phantom{a}}$ 

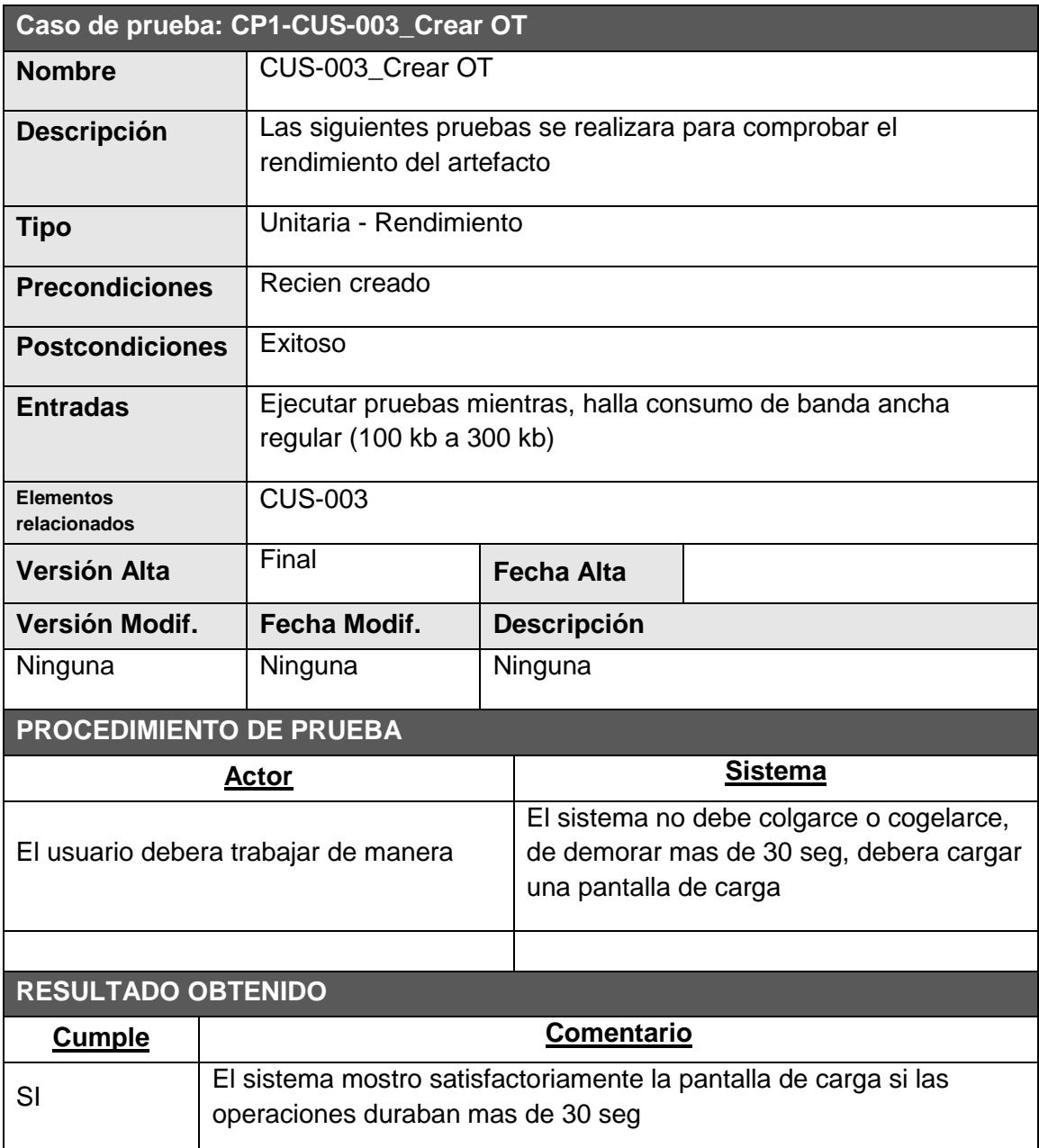

 $\overline{\phantom{a}}$  ,  $\overline{\phantom{a}}$  ,  $\overline{\phantom{a}}$ 

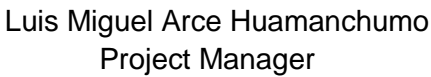

Jhon Navarro Leyva SPONSOR

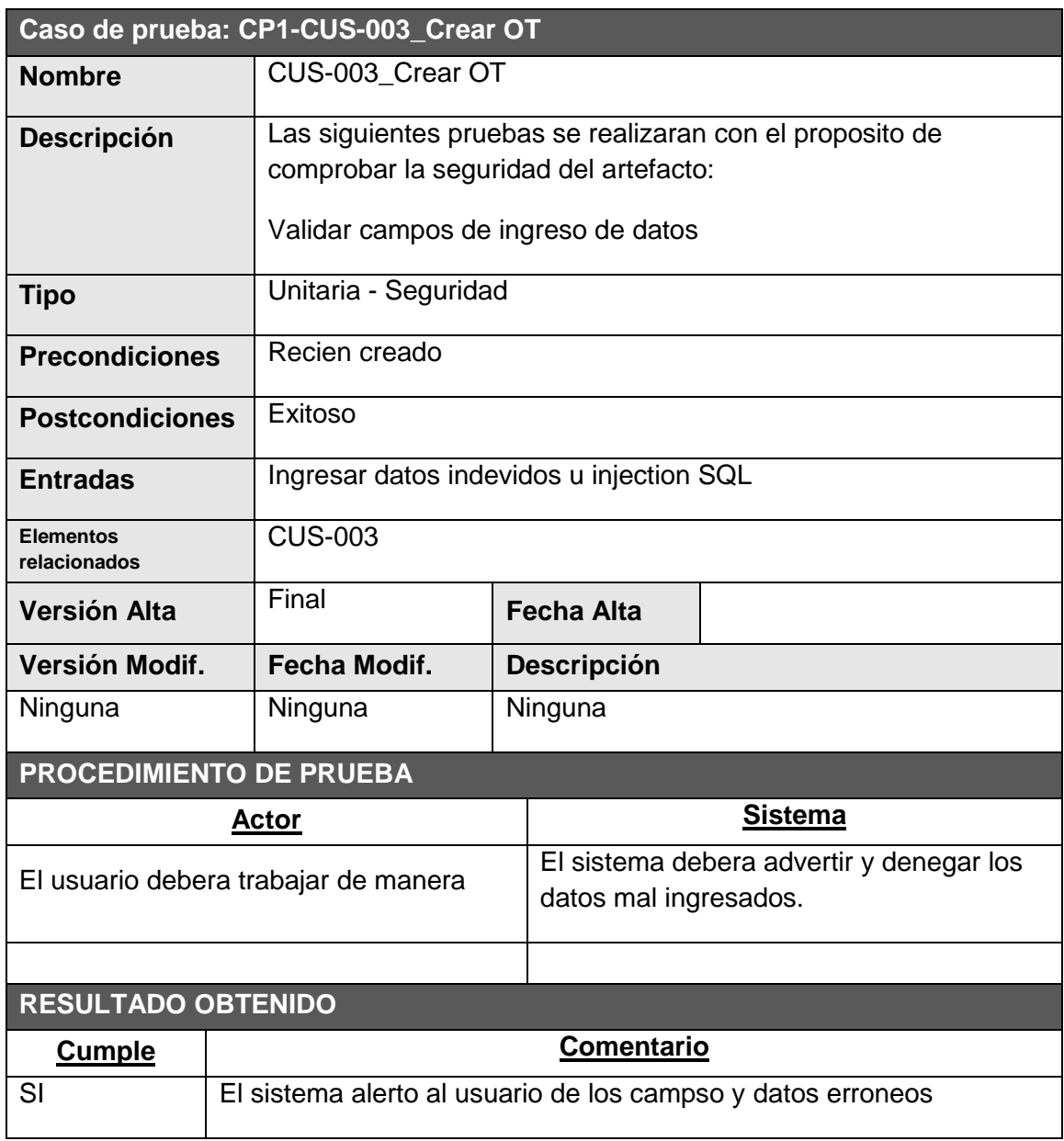

 $\overline{\phantom{a}}$  ,  $\overline{\phantom{a}}$  ,  $\overline{\phantom{a}}$ 

Luis Miguel Arce Huamanchumo<br>
Project Manager SPONSOR Project Manager

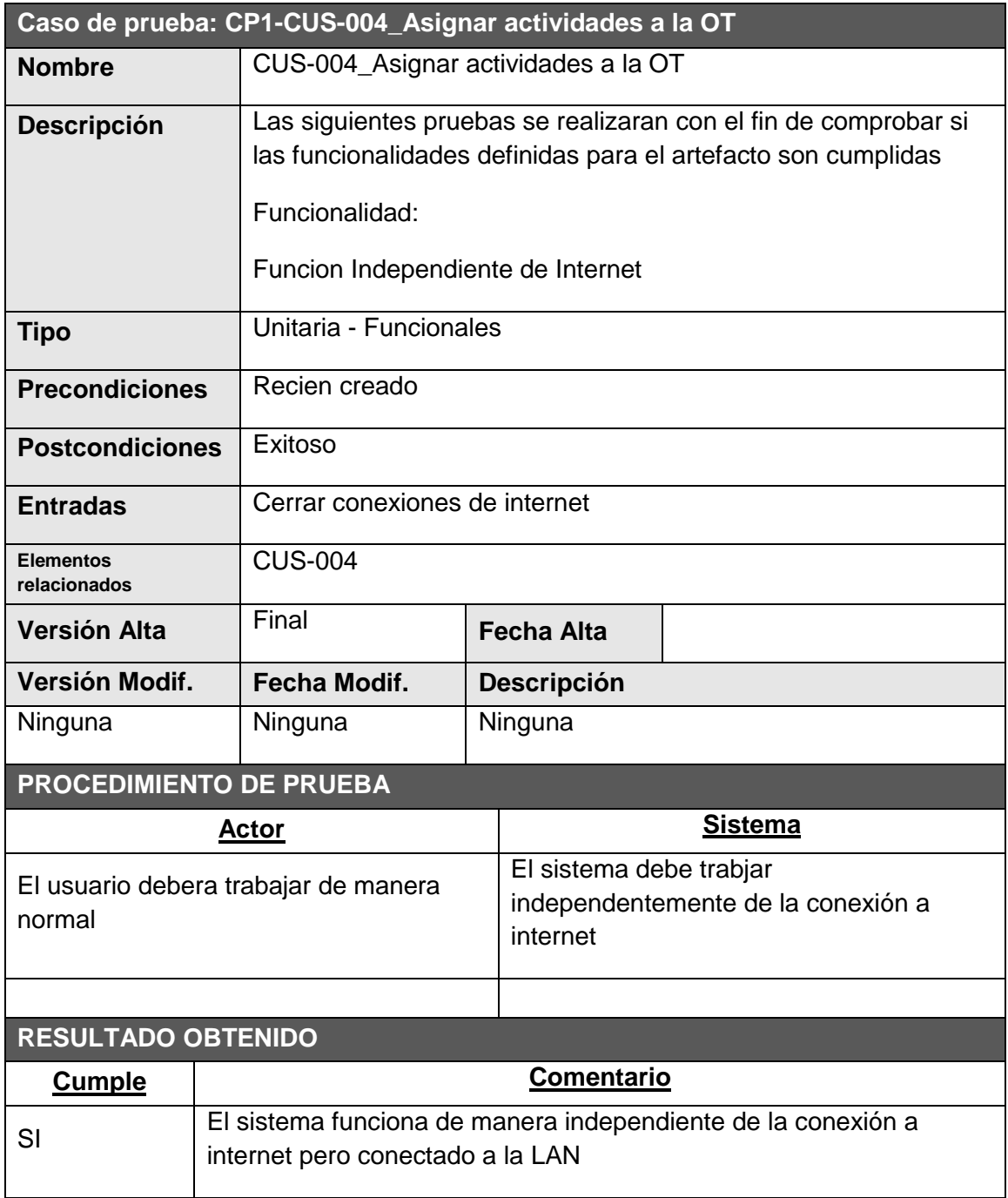

 $\overline{\phantom{a}}$  ,  $\overline{\phantom{a}}$  ,  $\overline{\phantom{a}}$ 

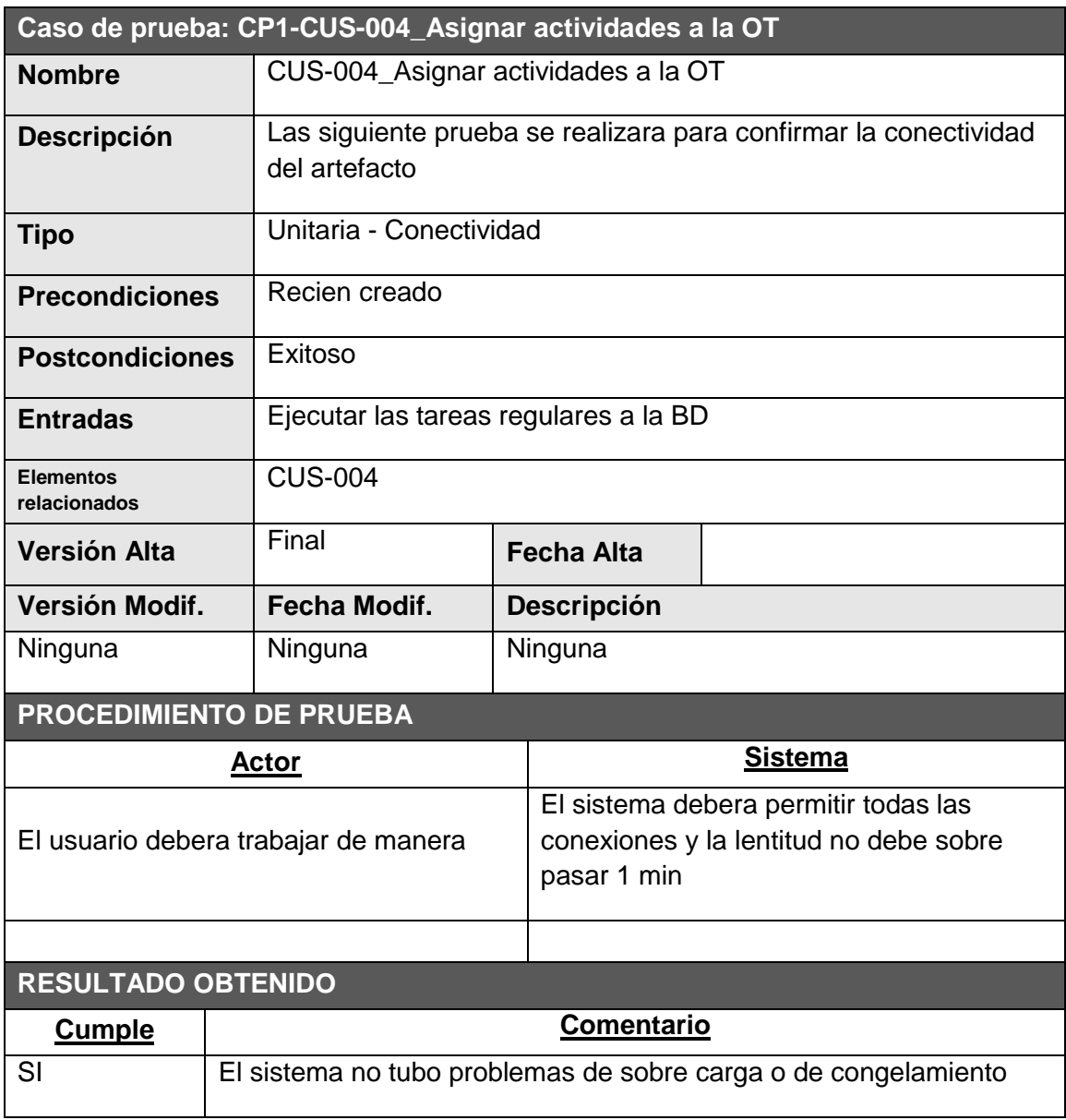

 $\overline{\phantom{a}}$  ,  $\overline{\phantom{a}}$  ,  $\overline{\phantom{a}}$ 

Luis Miguel Arce Huamanchumo<br>Project Manager SPONSOR Project Manager

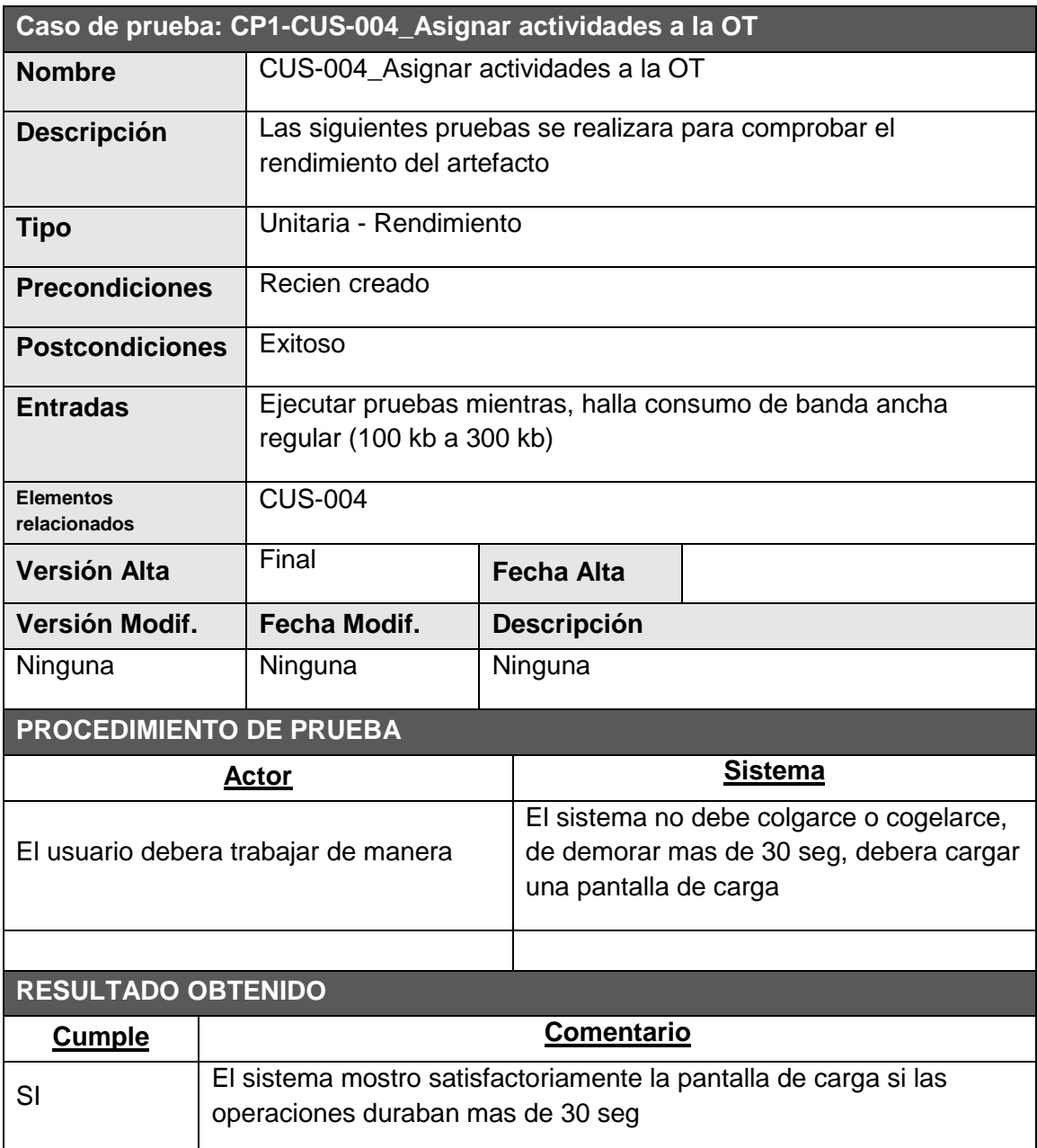

 $\overline{\phantom{a}}$  ,  $\overline{\phantom{a}}$  ,  $\overline{\phantom{a}}$ 

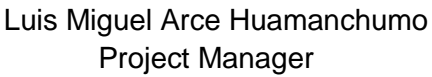

Jhon Navarro Leyva SPONSOR

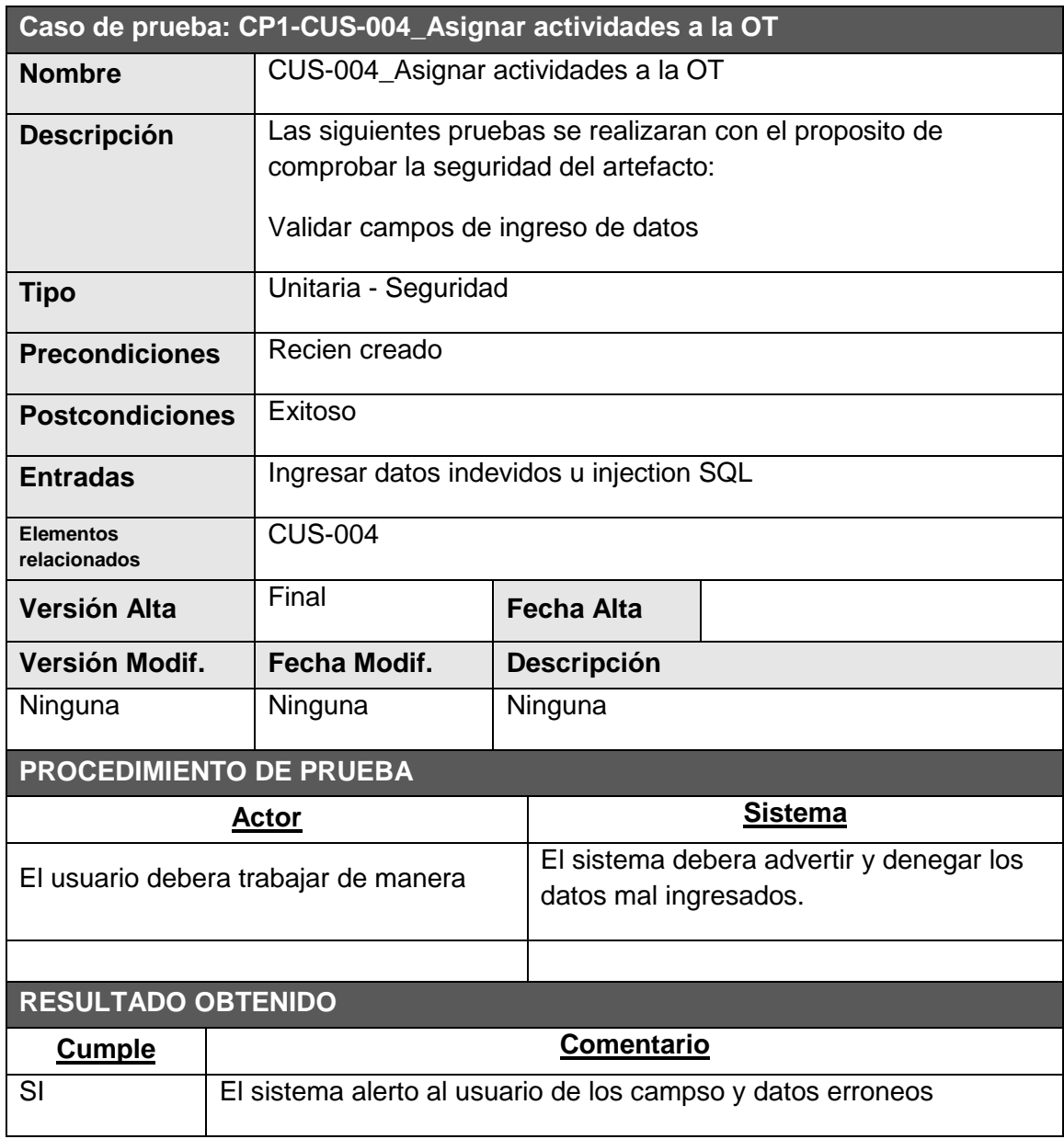

 $\overline{\phantom{a}}$  ,  $\overline{\phantom{a}}$  ,  $\overline{\phantom{a}}$ 

Luis Miguel Arce Huamanchumo<br>
Project Manager SPONSOR Project Manager

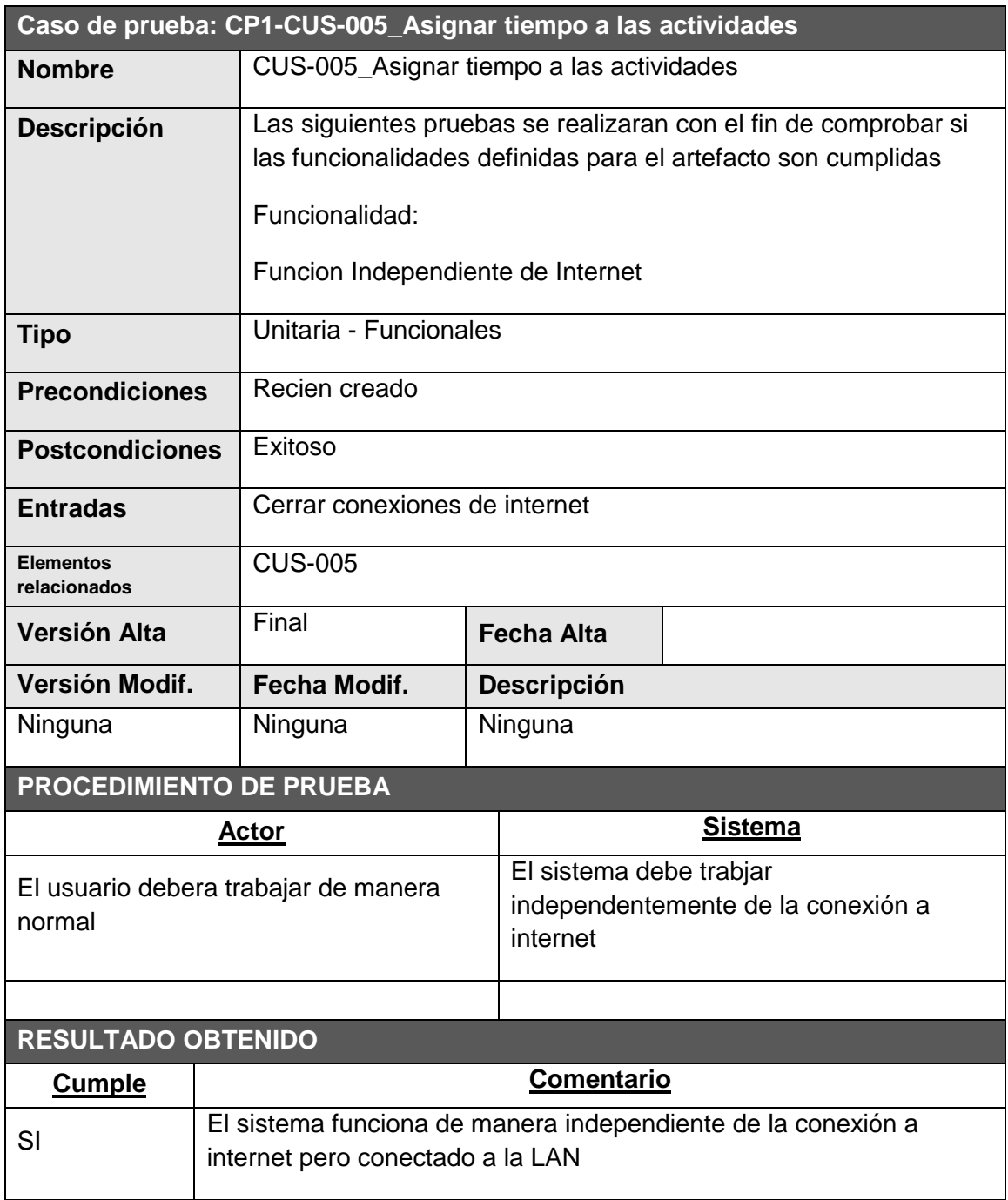

 $\overline{\phantom{a}}$  ,  $\overline{\phantom{a}}$  ,  $\overline{\phantom{a}}$ 

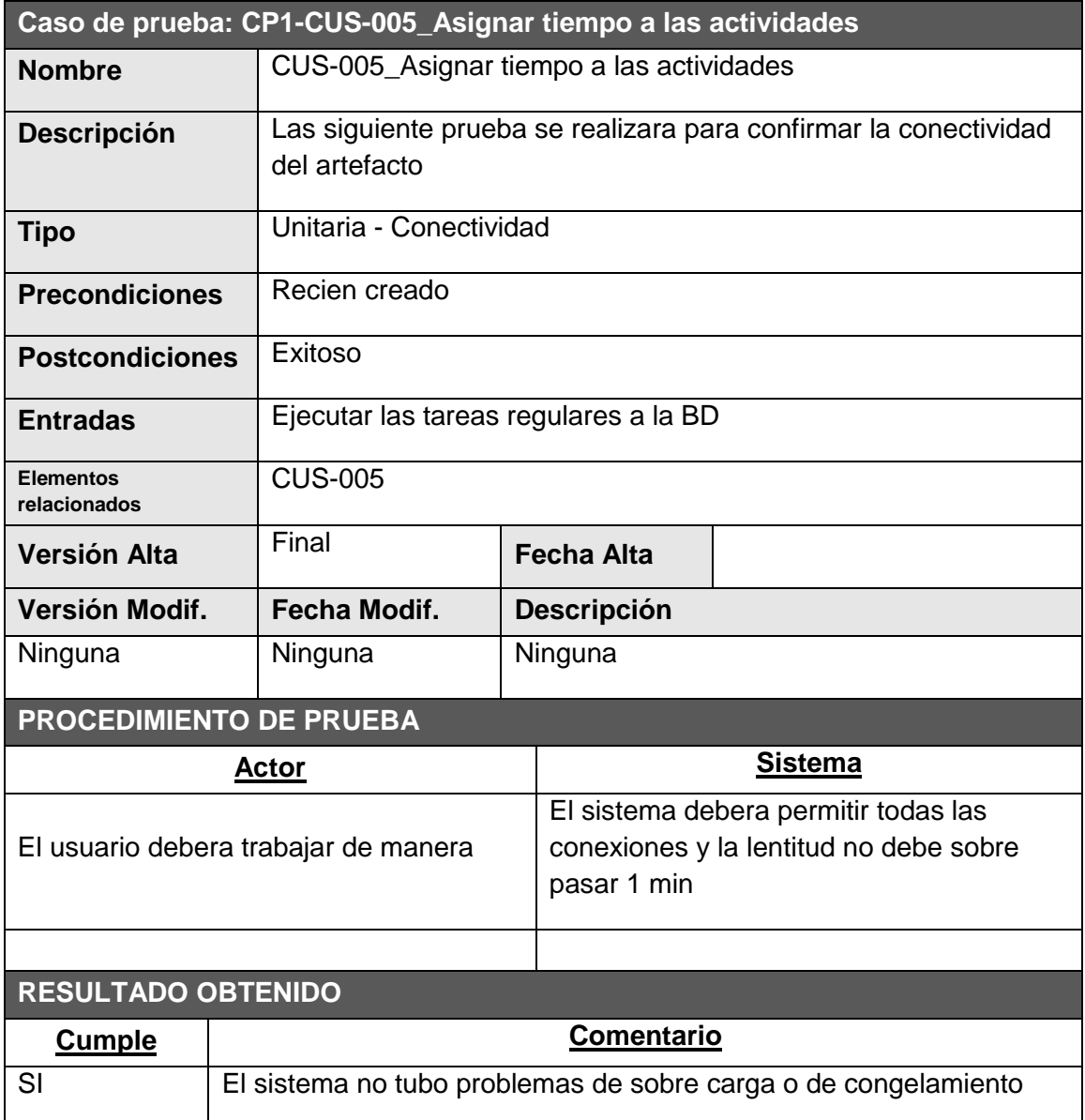

\_\_\_\_\_\_\_\_\_\_\_\_\_\_\_\_\_\_\_\_\_\_\_\_\_\_\_\_\_\_\_ \_\_\_\_\_\_\_\_\_\_\_\_\_\_\_\_\_\_\_\_\_\_\_\_\_

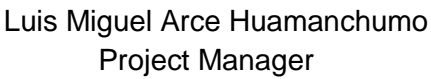

Jhon Navarro Leyva SPONSOR

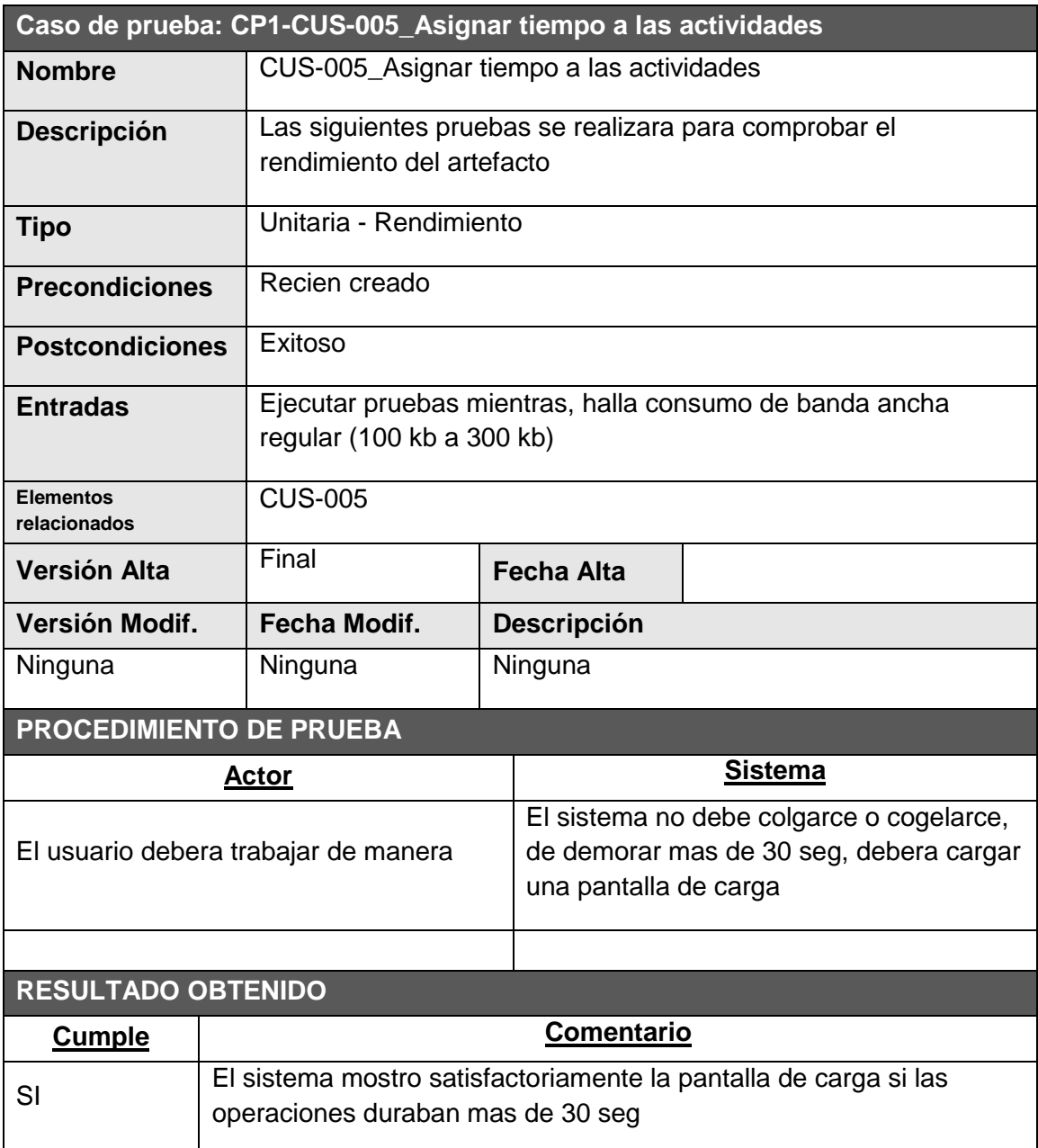

 $\overline{\phantom{a}}$  ,  $\overline{\phantom{a}}$  ,  $\overline{\phantom{a}}$ 

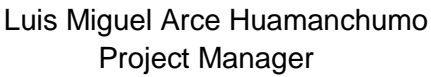

Jhon Navarro Leyva SPONSOR

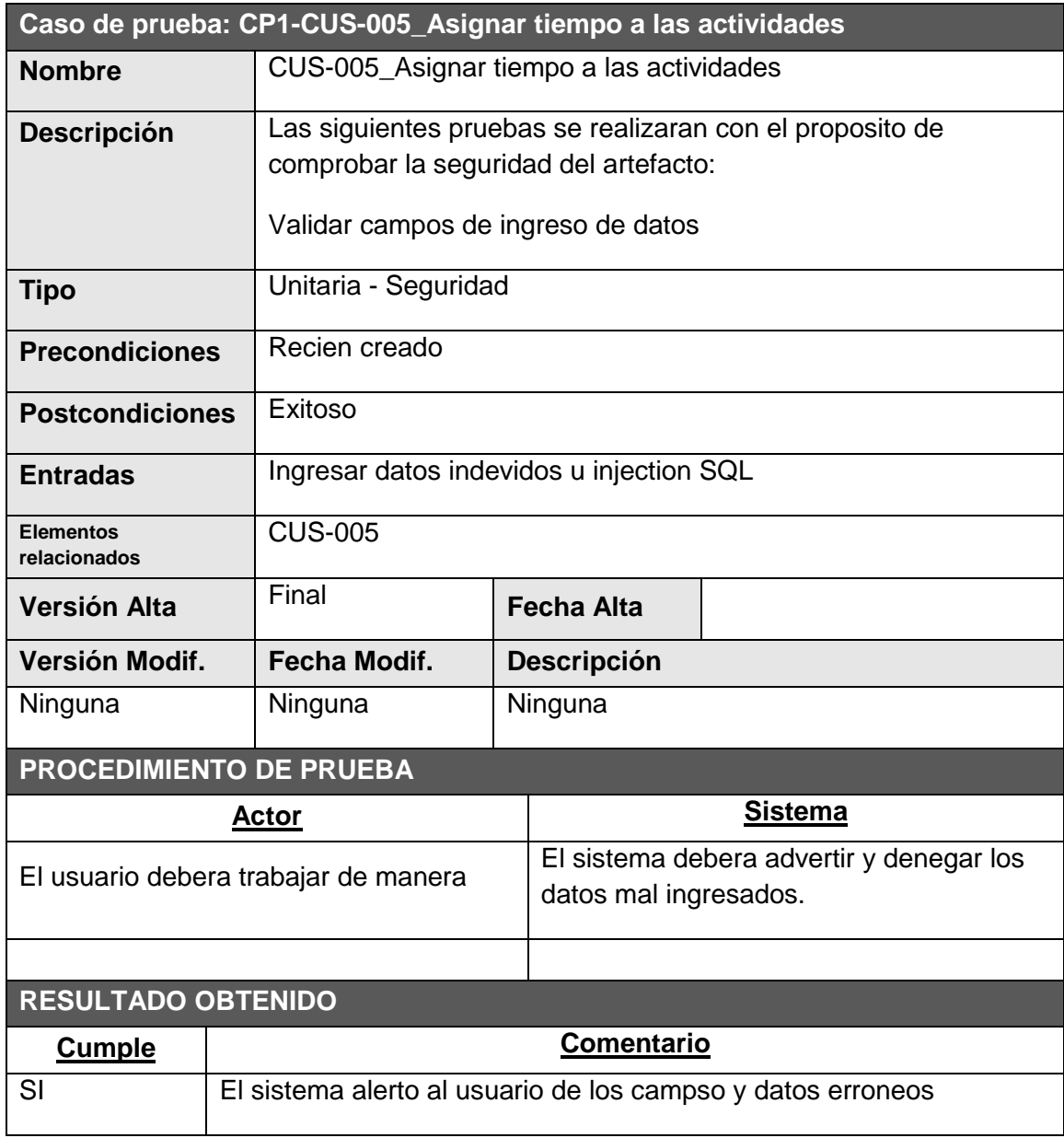

 $\overline{\phantom{a}}$  ,  $\overline{\phantom{a}}$  ,  $\overline{\phantom{a}}$ Luis Miguel Arce Huamanchumo<br>
Project Manager SPONSOR Project Manager

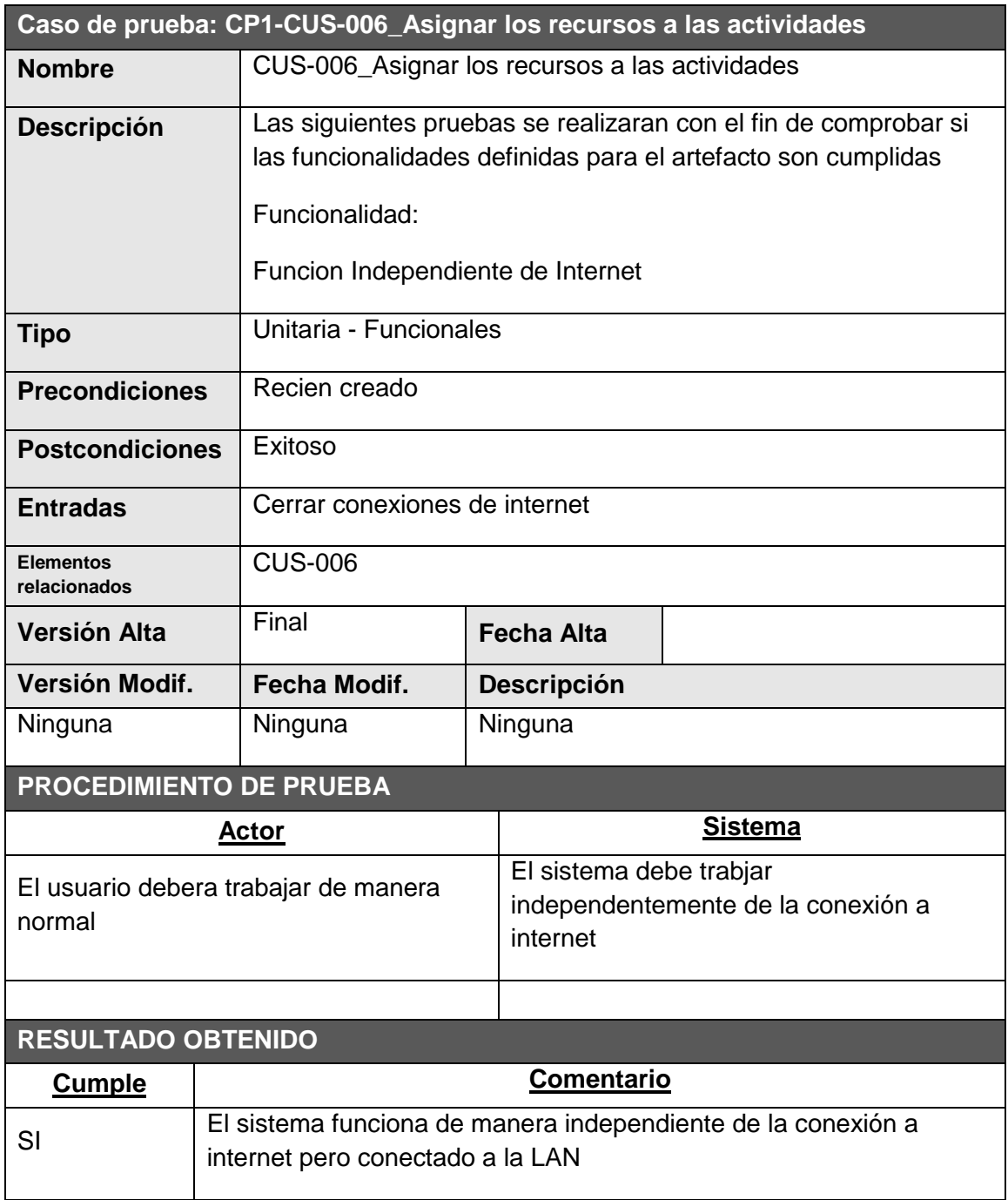

 $\overline{\phantom{a}}$  ,  $\overline{\phantom{a}}$  ,  $\overline{\phantom{a}}$ 

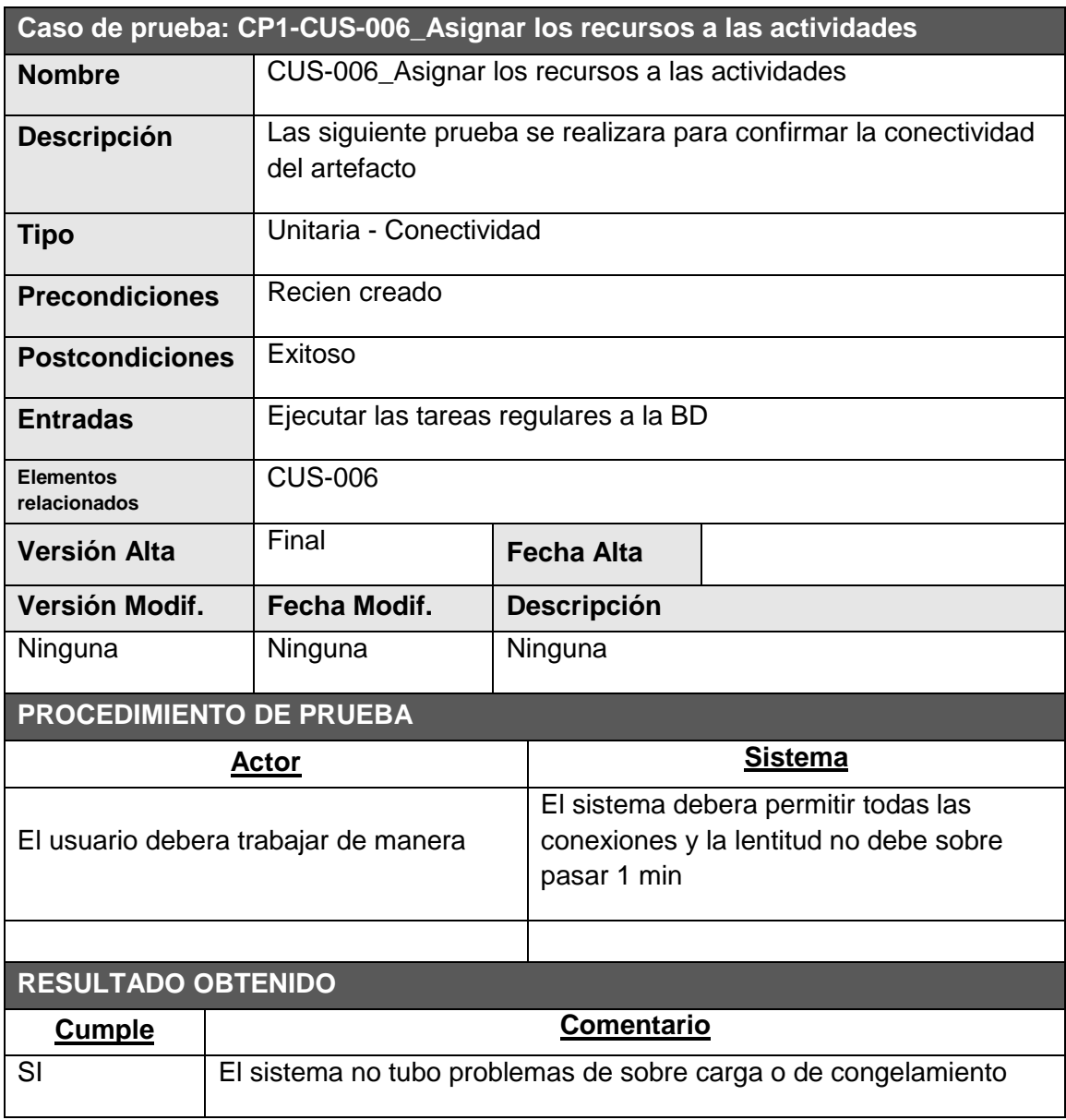

 $\overline{\phantom{a}}$  ,  $\overline{\phantom{a}}$  ,  $\overline{\phantom{a}}$ 

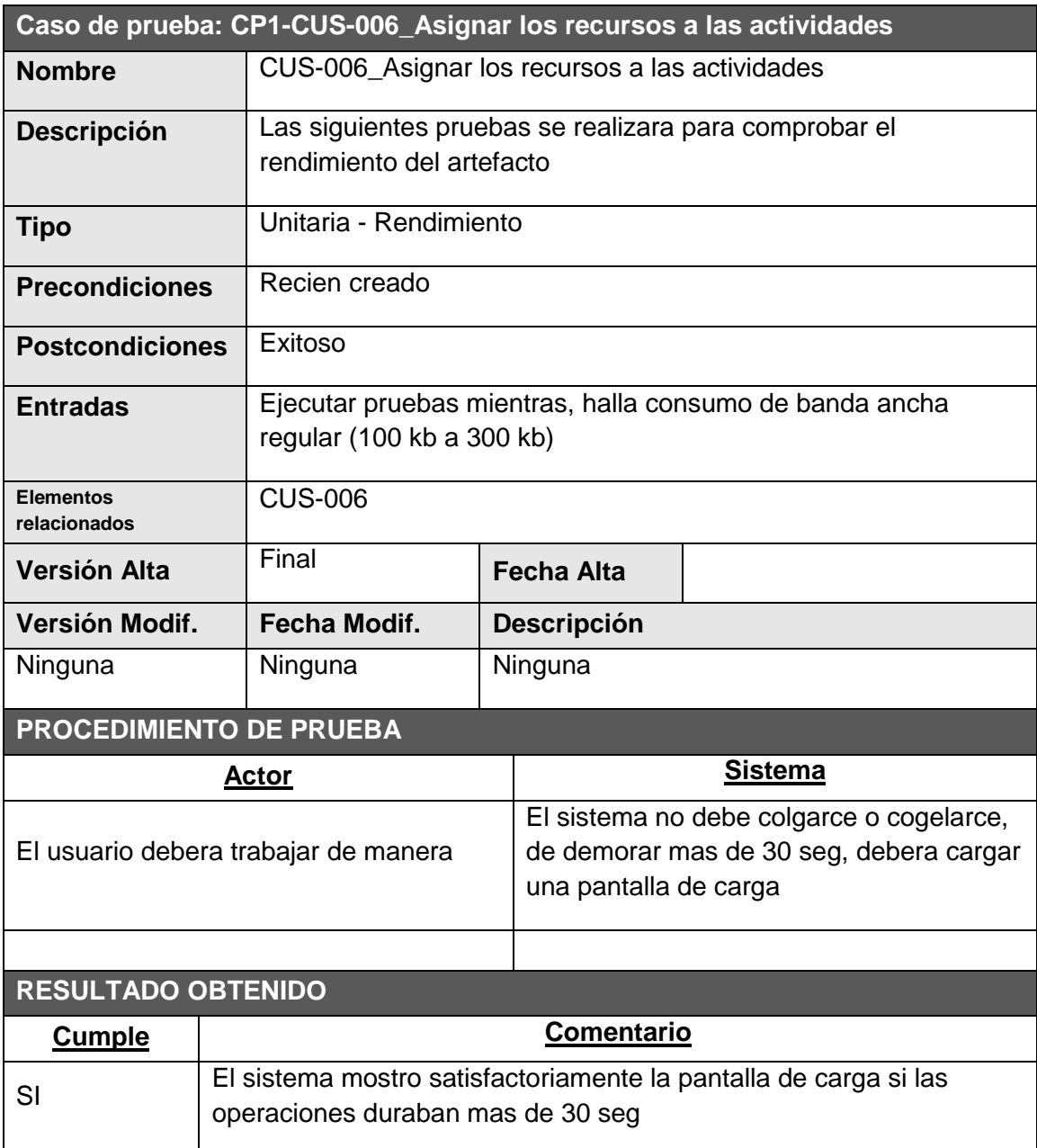

 $\overline{\phantom{a}}$  ,  $\overline{\phantom{a}}$  ,  $\overline{\phantom{a}}$ 

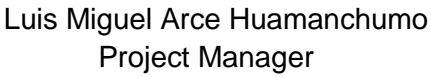

Jhon Navarro Leyva SPONSOR

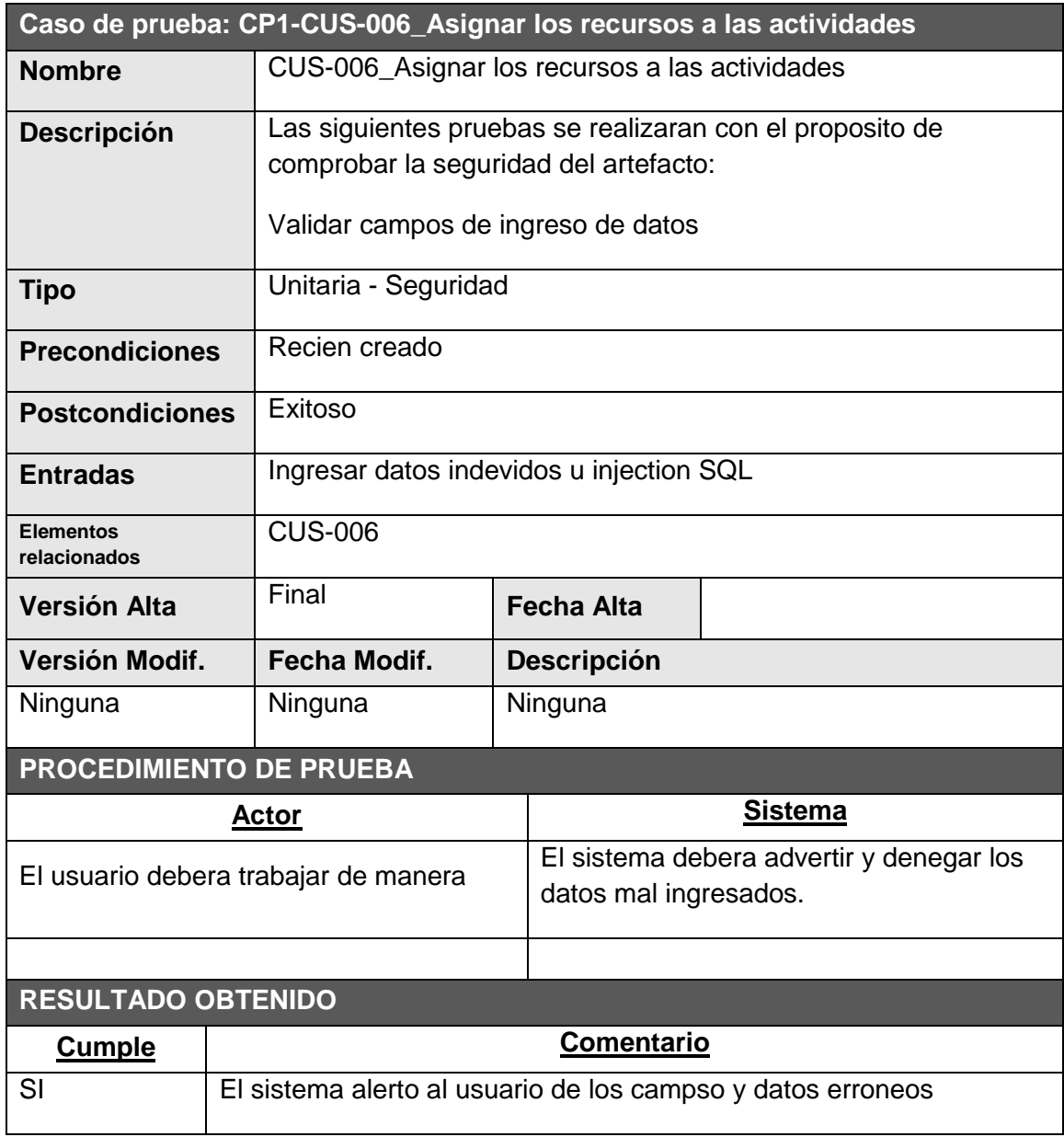

 $\overline{\phantom{a}}$  ,  $\overline{\phantom{a}}$  ,  $\overline{\phantom{a}}$ Luis Miguel Arce Huamanchumo<br>
Project Manager SPONSOR Project Manager

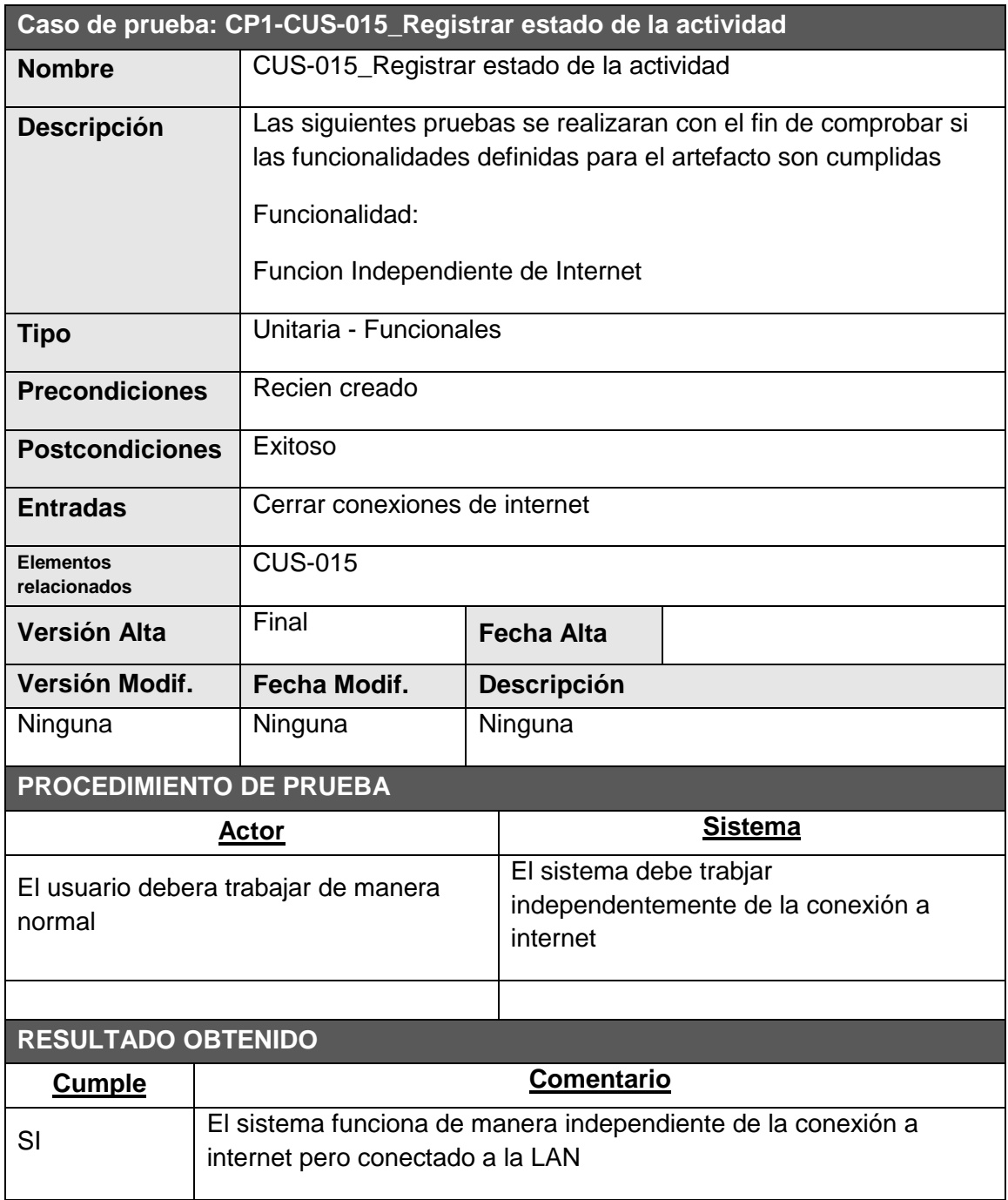

 $\overline{\phantom{a}}$  ,  $\overline{\phantom{a}}$  ,  $\overline{\phantom{a}}$ 

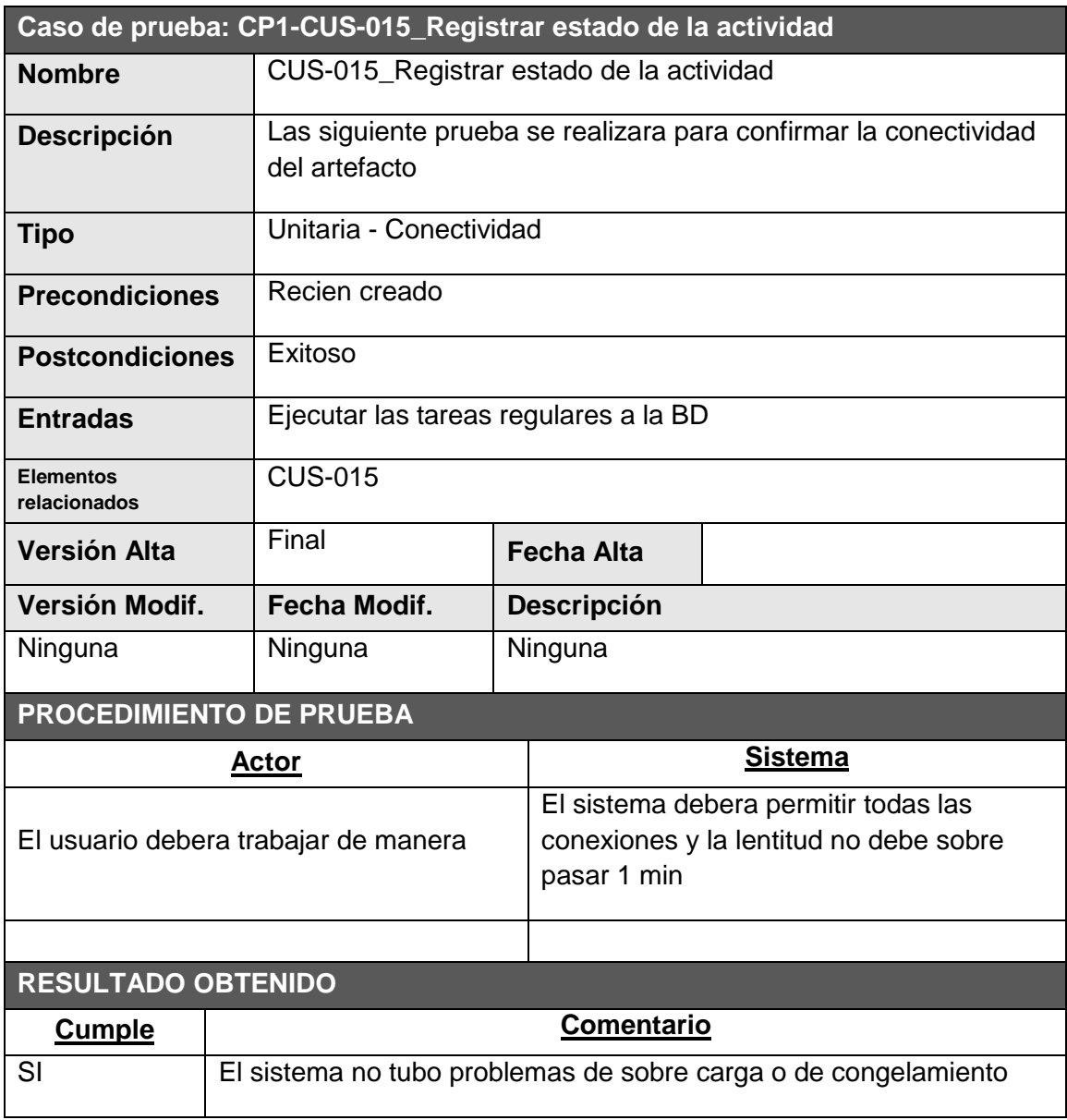

 $\overline{\phantom{a}}$  ,  $\overline{\phantom{a}}$  ,  $\overline{\phantom{a}}$ 

Luis Miguel Arce Huamanchumo<br>Project Manager SPONSOR Project Manager

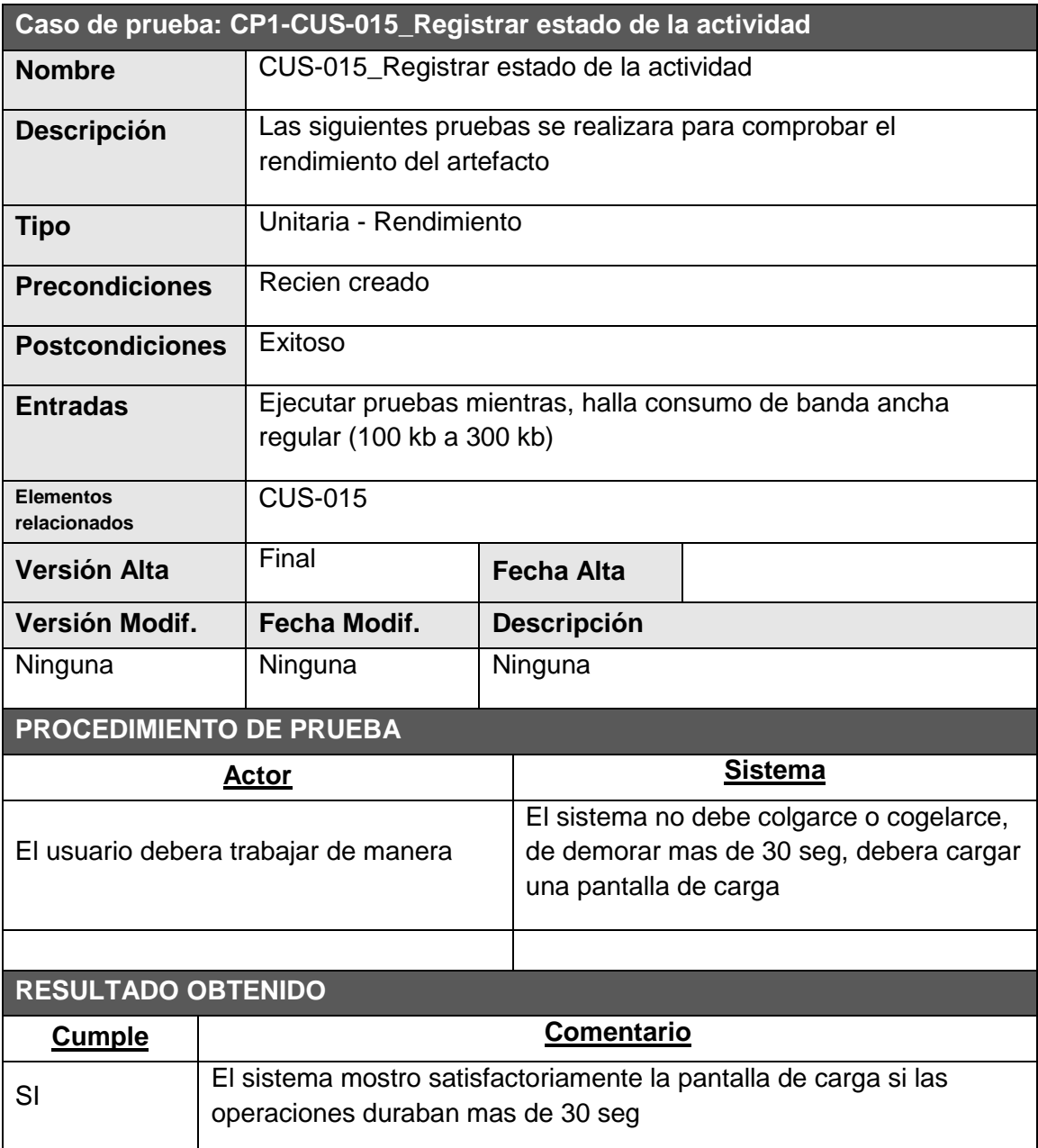

 $\overline{\phantom{a}}$  ,  $\overline{\phantom{a}}$  ,  $\overline{\phantom{a}}$ 

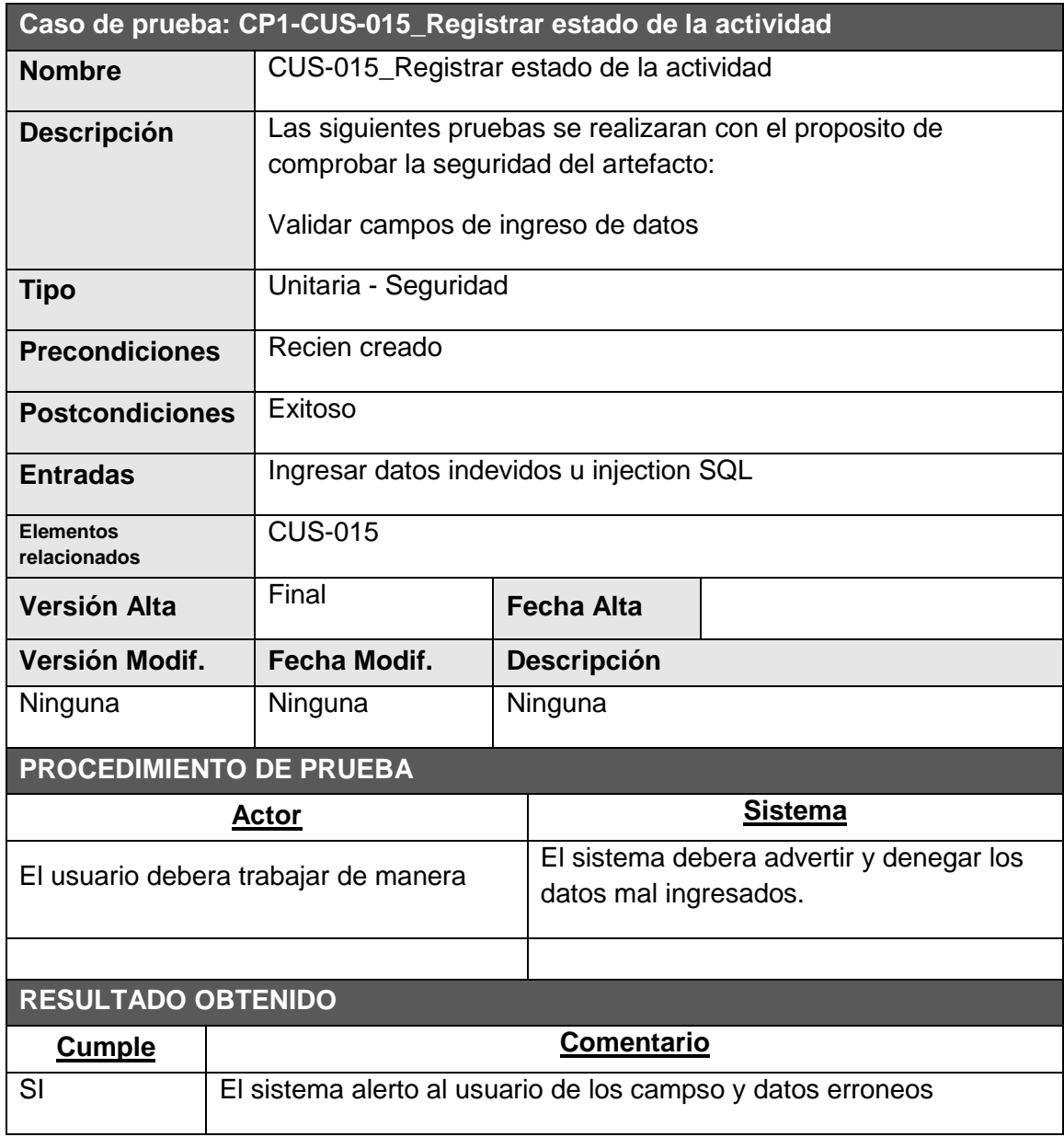

 $\overline{\phantom{a}}$  ,  $\overline{\phantom{a}}$  ,  $\overline{\phantom{a}}$ Luis Miguel Arce Huamanchumo<br>
Jhon Navarro Leyva Project Manager SPONSOR

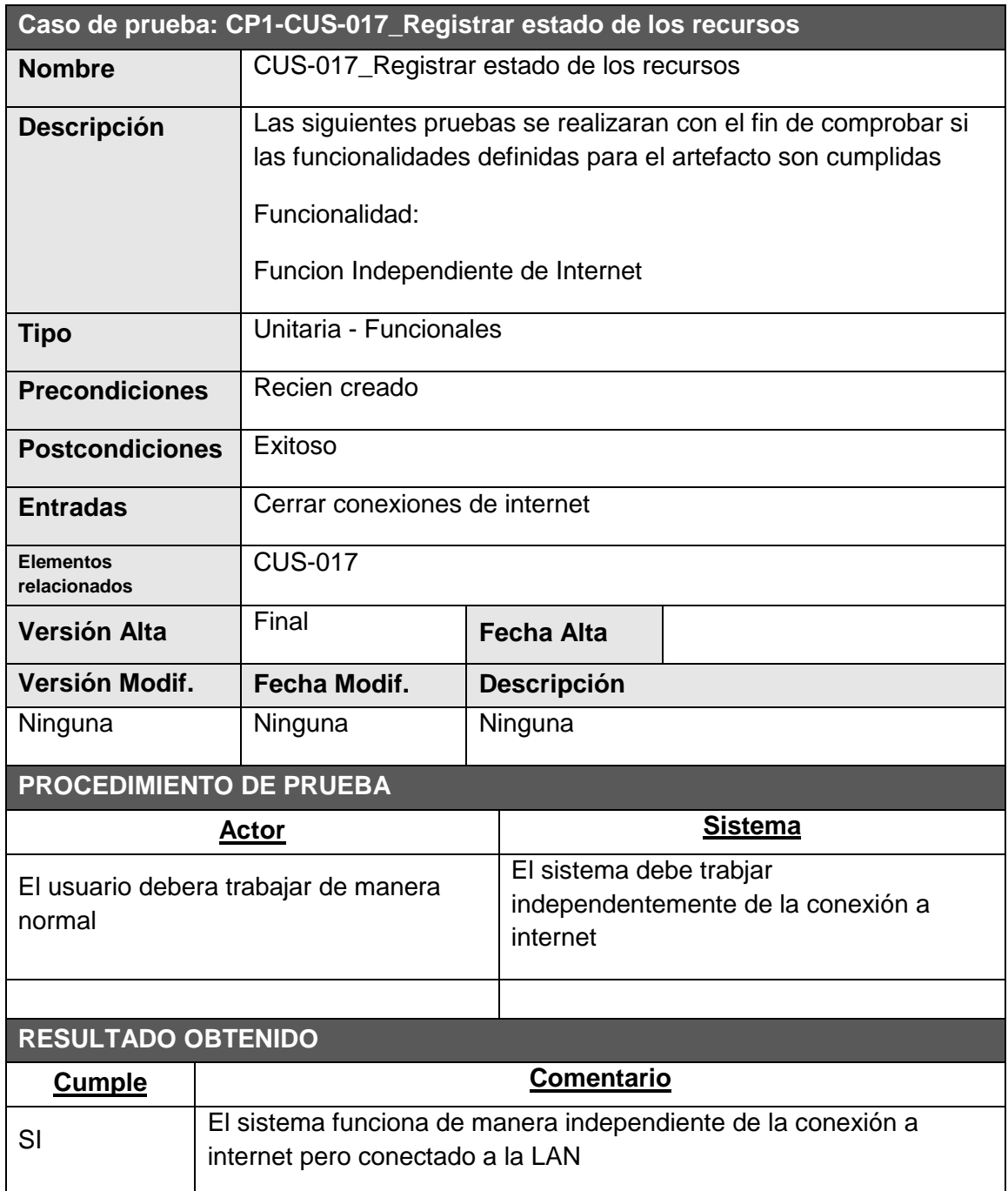

 $\overline{\phantom{a}}$  ,  $\overline{\phantom{a}}$  ,  $\overline{\phantom{a}}$ 

Luis Miguel Arce Huamanchumo<br>Project Manager SPONSOR Project Manager

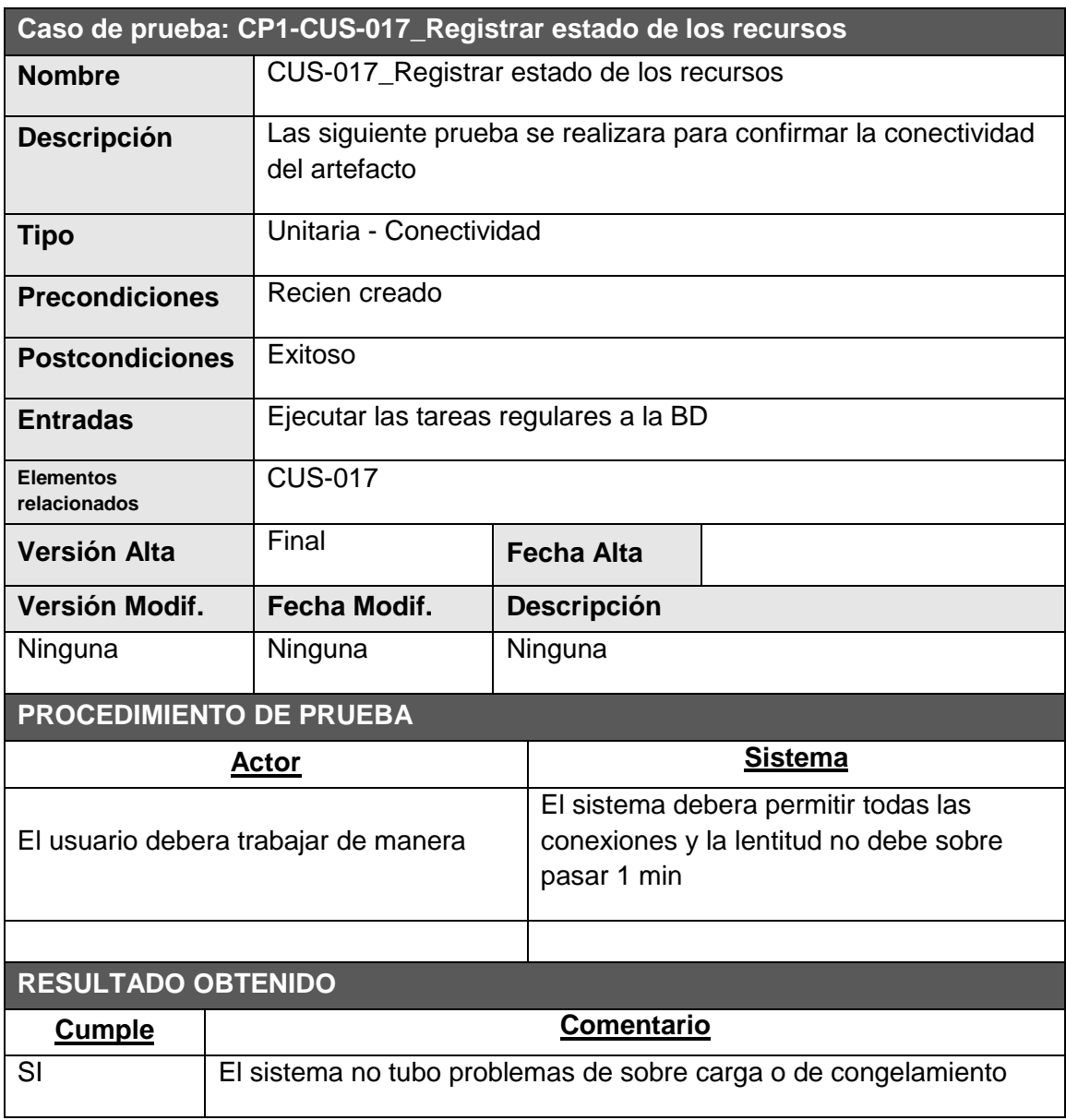

 $\overline{\phantom{a}}$  ,  $\overline{\phantom{a}}$  ,  $\overline{\phantom{a}}$ 

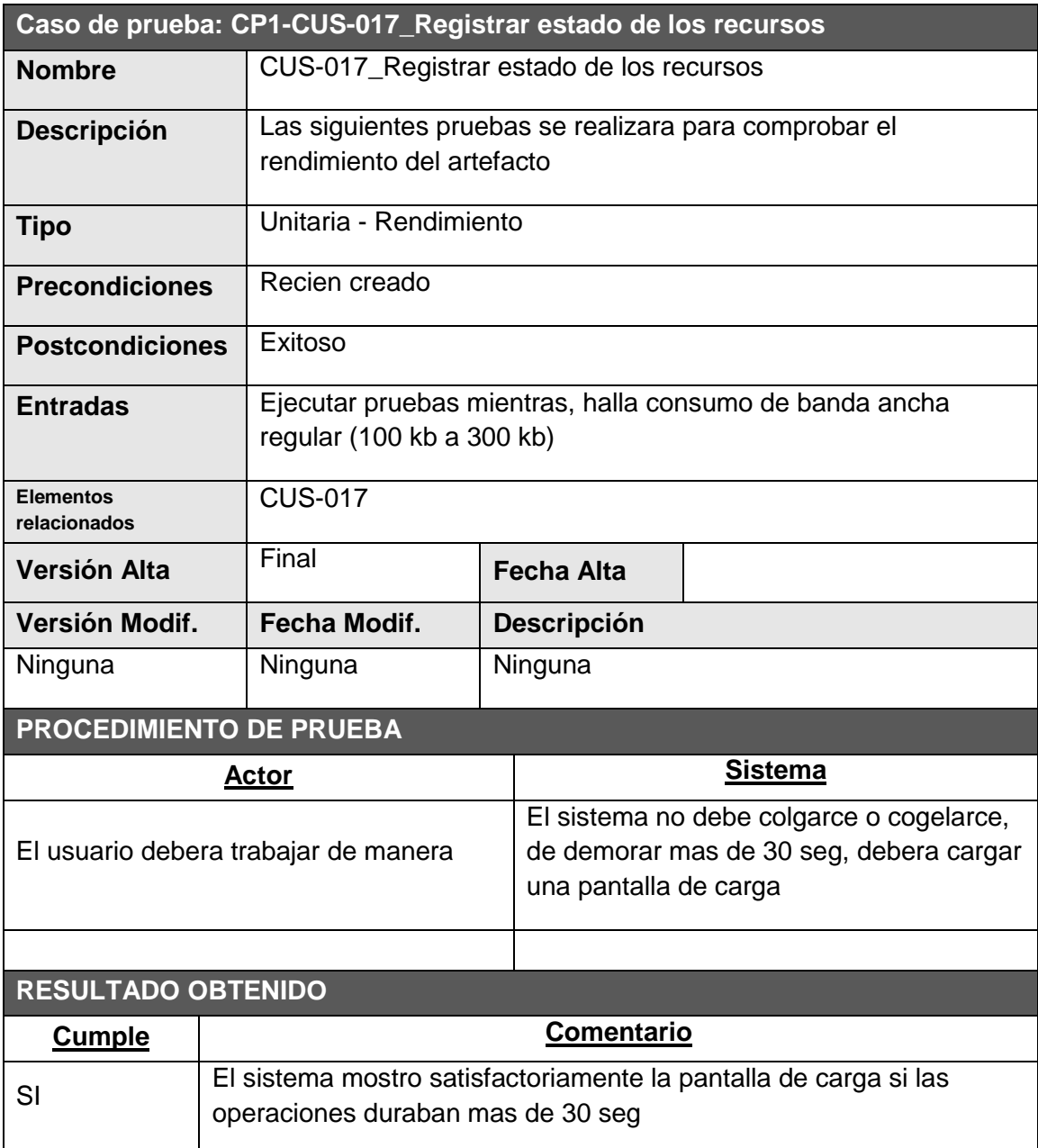

 $\overline{\phantom{a}}$  ,  $\overline{\phantom{a}}$  ,  $\overline{\phantom{a}}$ 

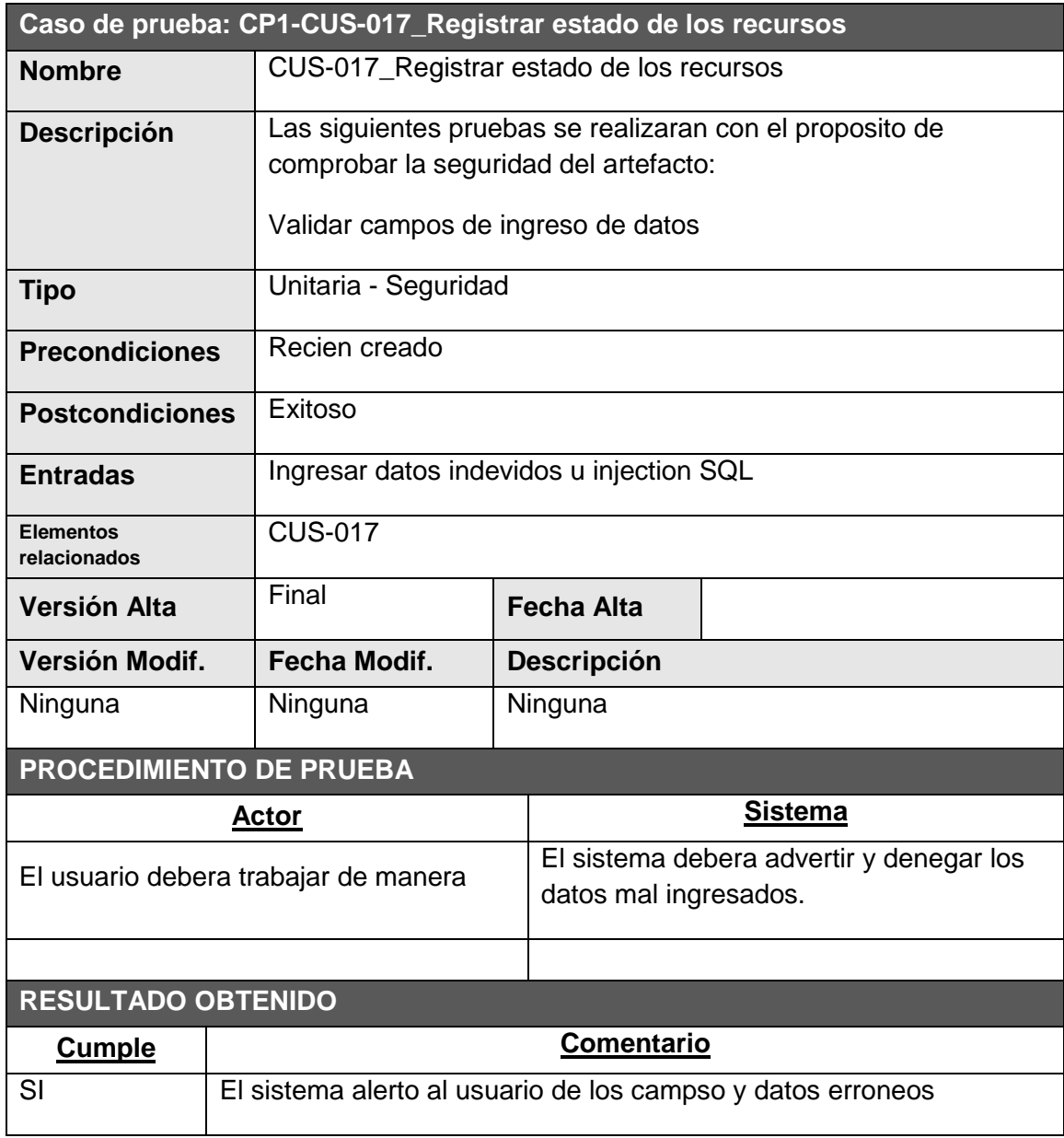

 $\overline{\phantom{a}}$  ,  $\overline{\phantom{a}}$  ,  $\overline{\phantom{a}}$ Luis Miguel Arce Huamanchumo<br>
Jhon Navarro Leyva Project Manager SPONSOR

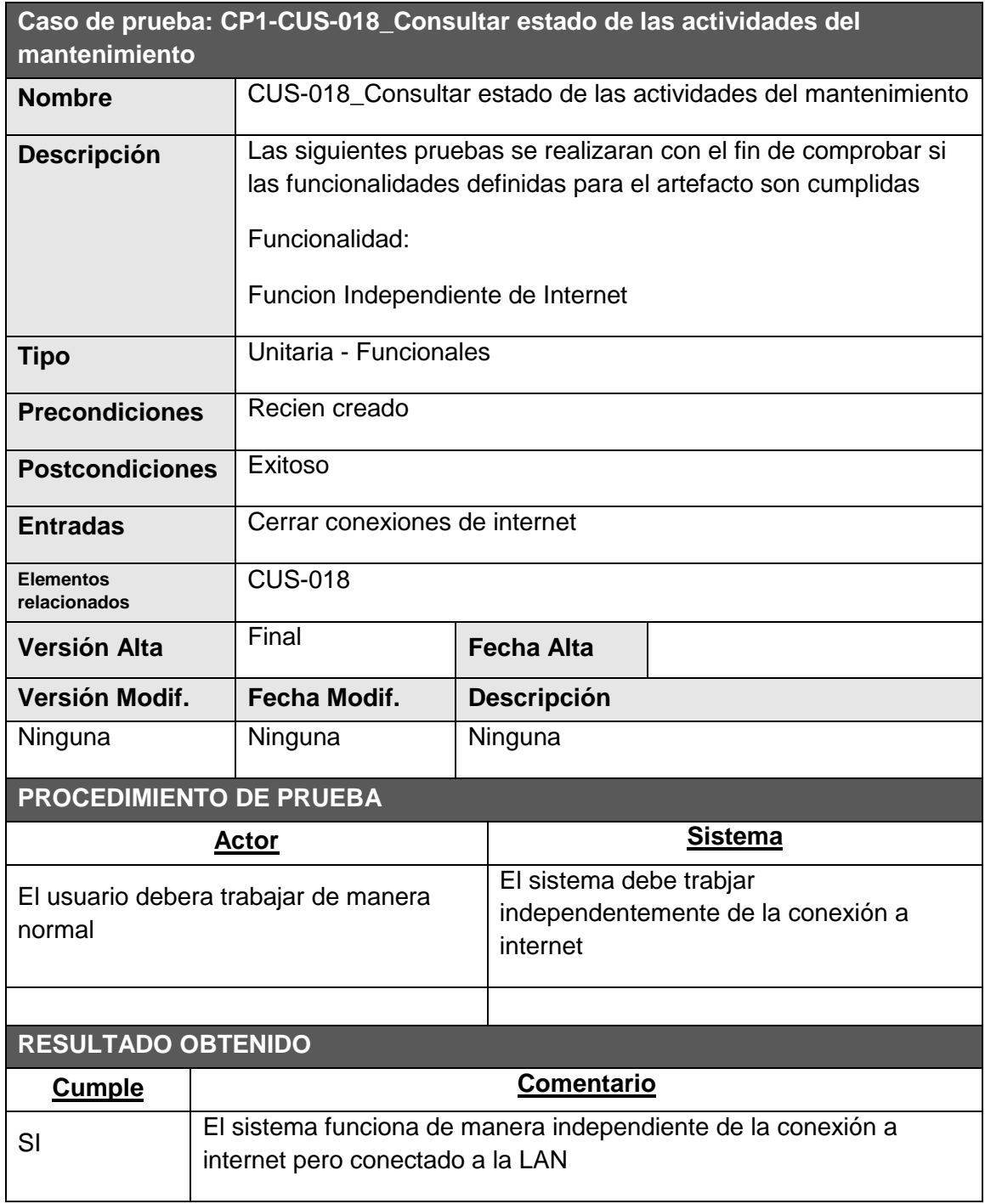

 $\overline{\phantom{a}}$  ,  $\overline{\phantom{a}}$  ,  $\overline{\phantom{a}}$ 

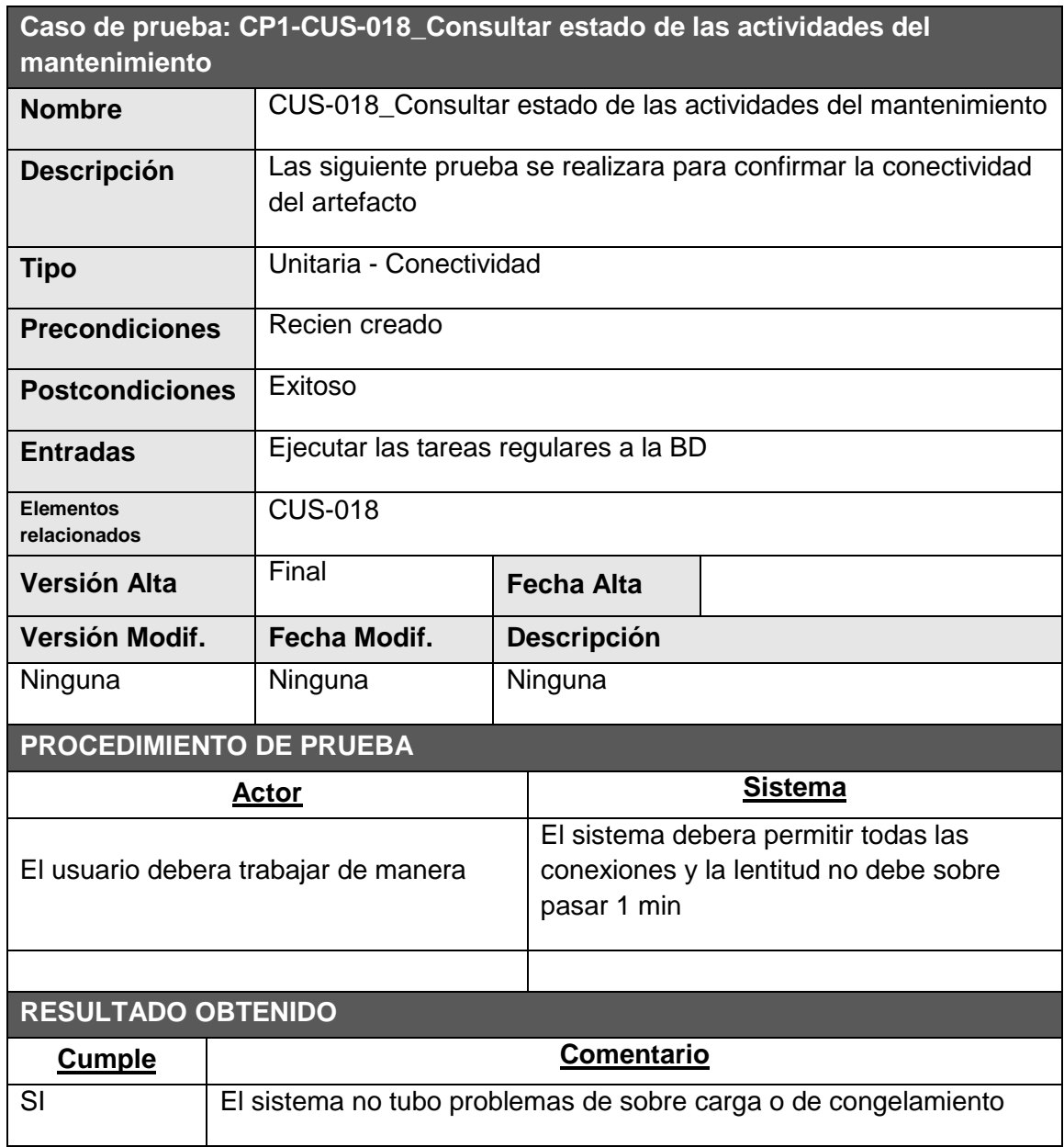

 $\overline{\phantom{a}}$  ,  $\overline{\phantom{a}}$  ,  $\overline{\phantom{a}}$ 

Luis Miguel Arce Huamanchumo<br>
Project Manager<br>
SPONSOR Project Manager

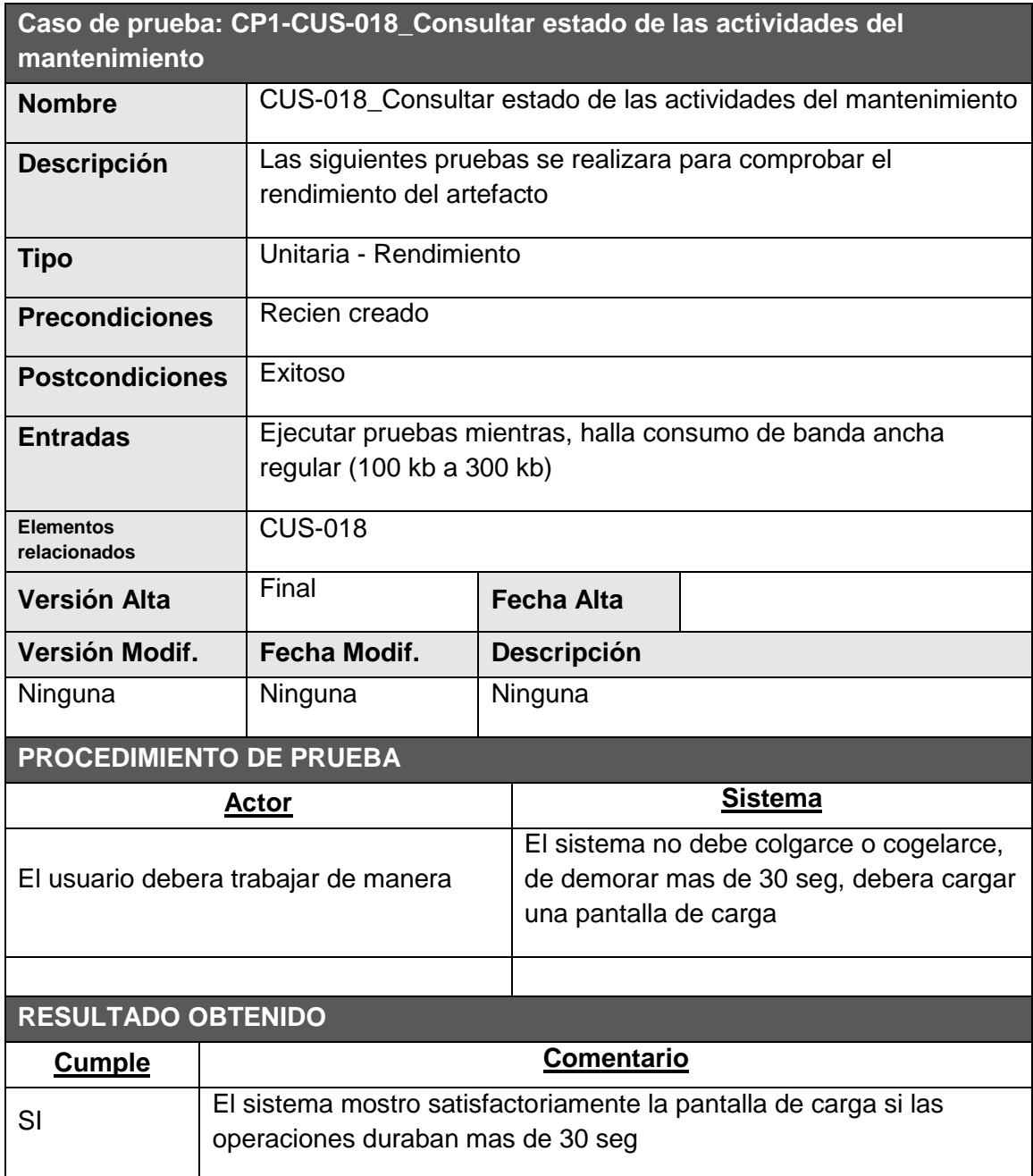

 $\overline{\phantom{a}}$  ,  $\overline{\phantom{a}}$  ,  $\overline{\phantom{a}}$ 

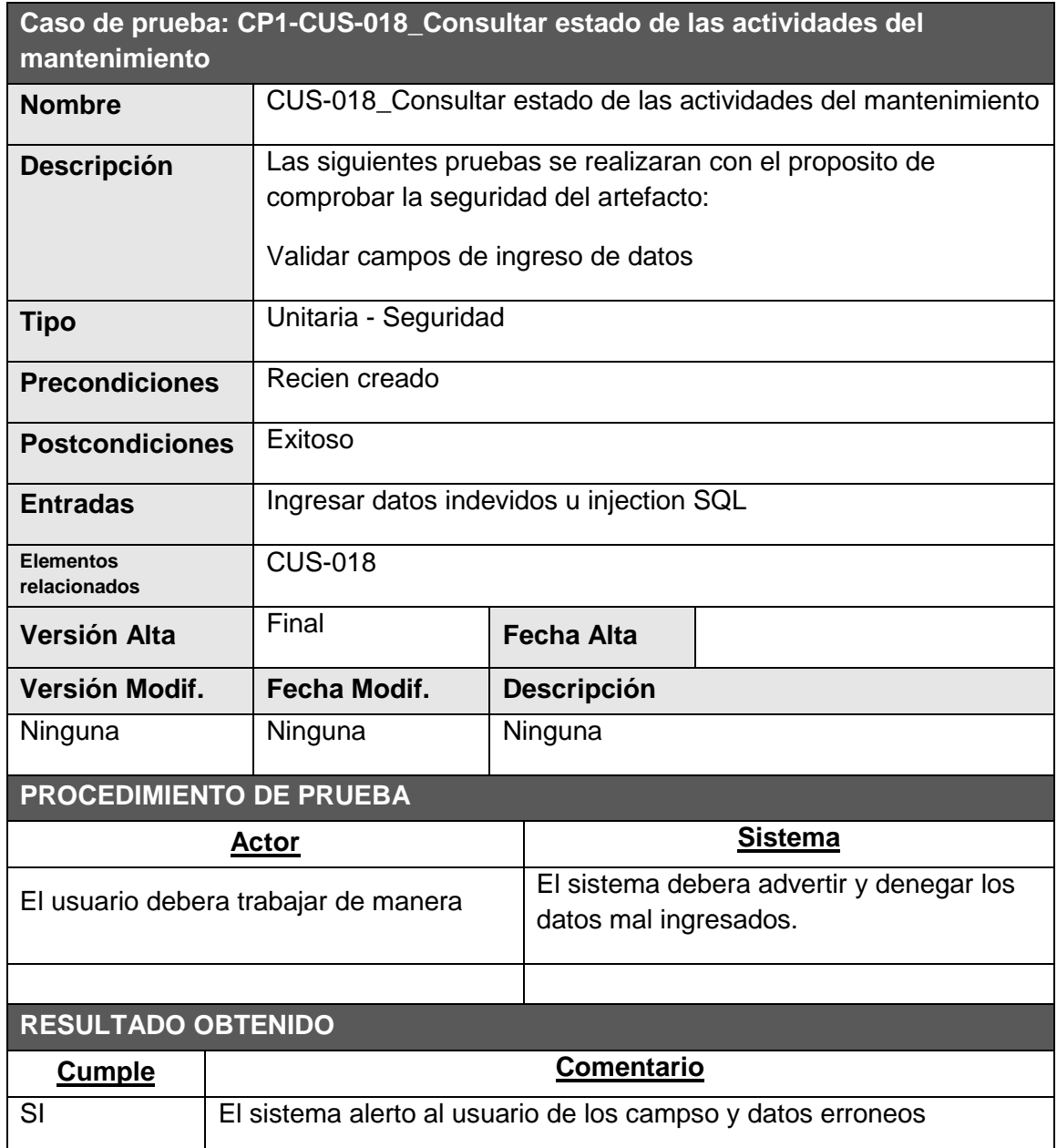

\_\_\_\_\_\_\_\_\_\_\_\_\_\_\_\_\_\_\_\_\_\_\_\_\_\_\_\_\_\_\_ \_\_\_\_\_\_\_\_\_\_\_\_\_\_\_\_\_\_\_\_\_\_\_\_\_

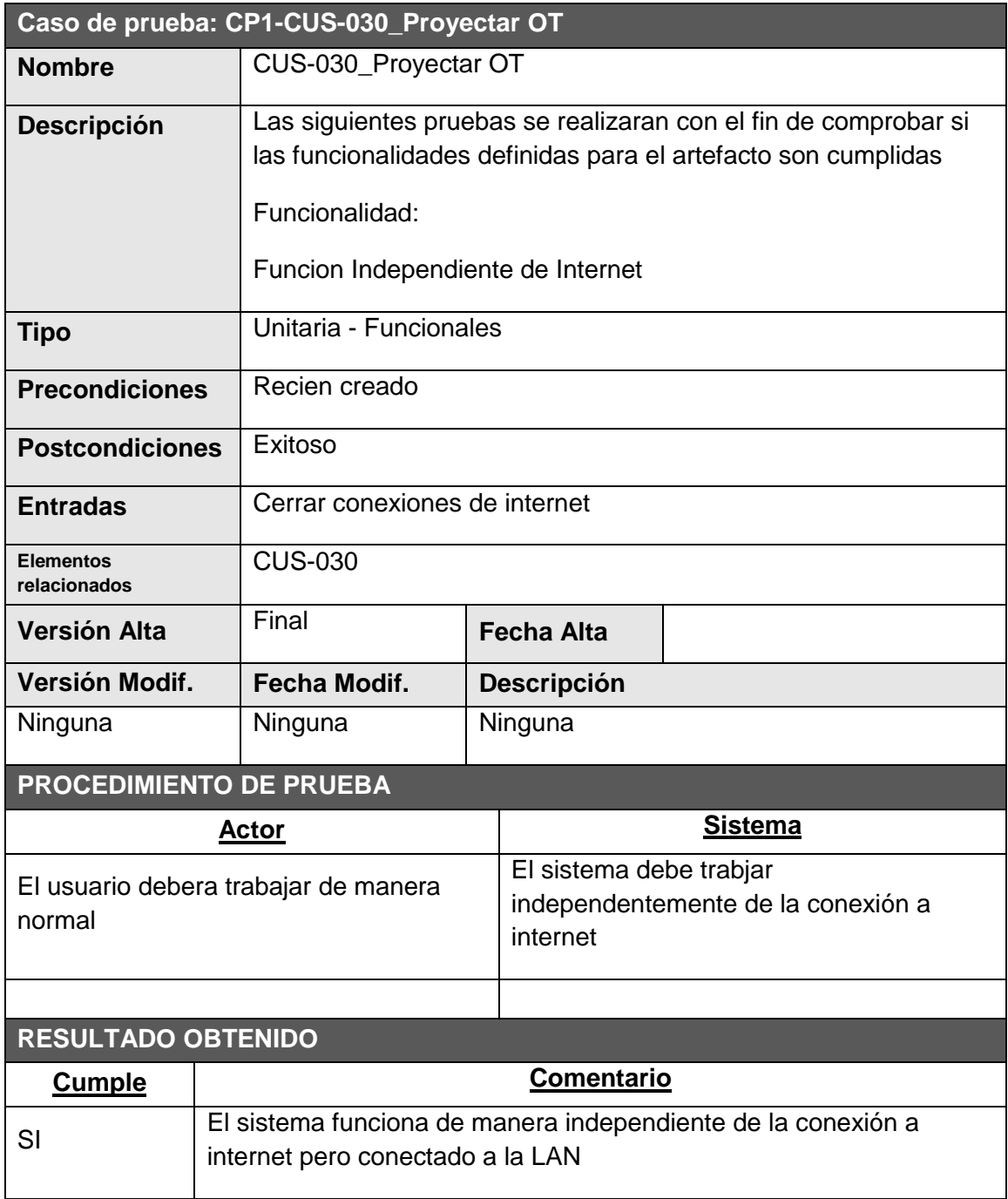

 $\overline{\phantom{a}}$  ,  $\overline{\phantom{a}}$  ,  $\overline{\phantom{a}}$ 

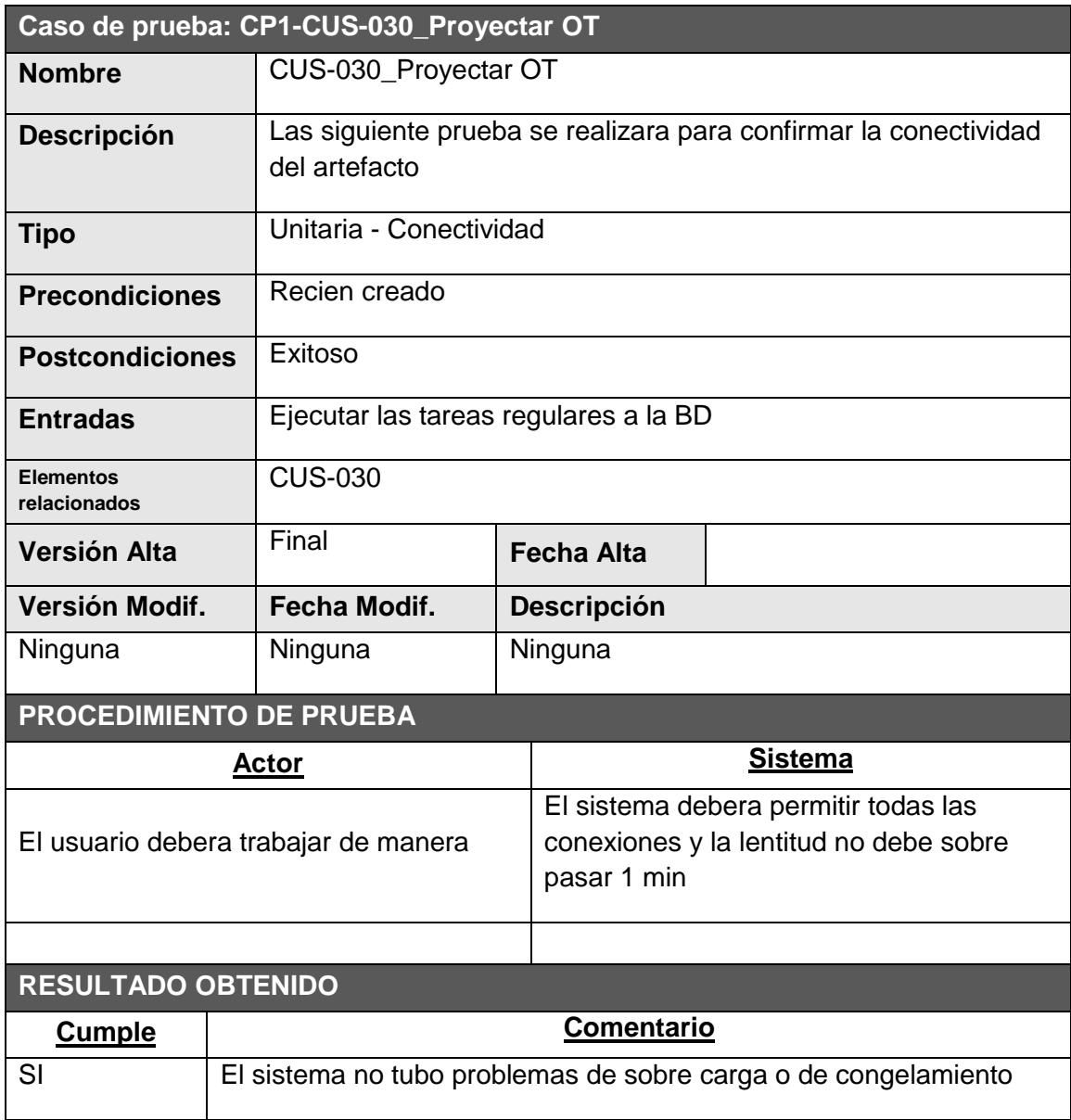

 $\overline{\phantom{a}}$  ,  $\overline{\phantom{a}}$  ,  $\overline{\phantom{a}}$ 

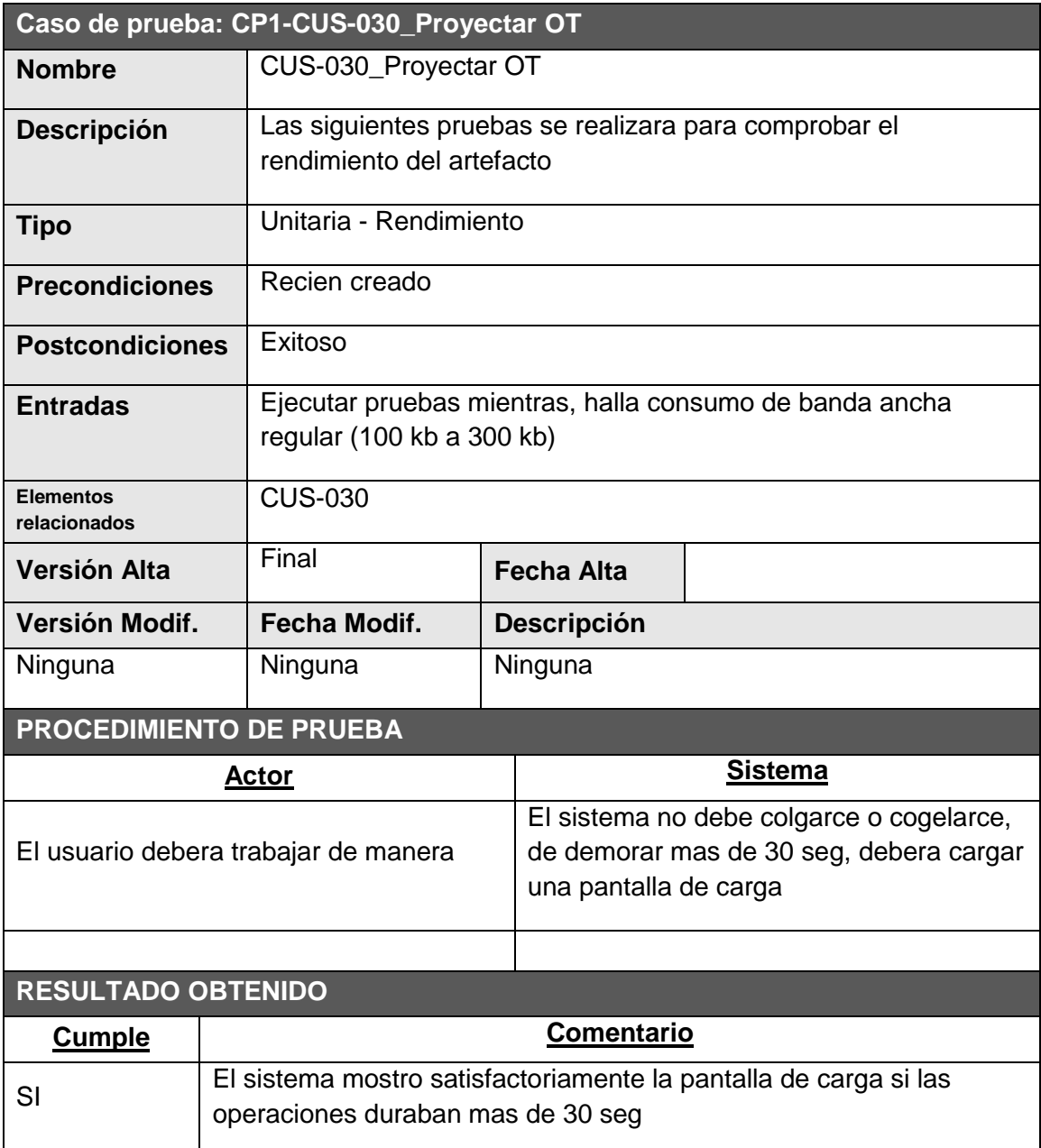

 $\overline{\phantom{a}}$  ,  $\overline{\phantom{a}}$  ,  $\overline{\phantom{a}}$ 

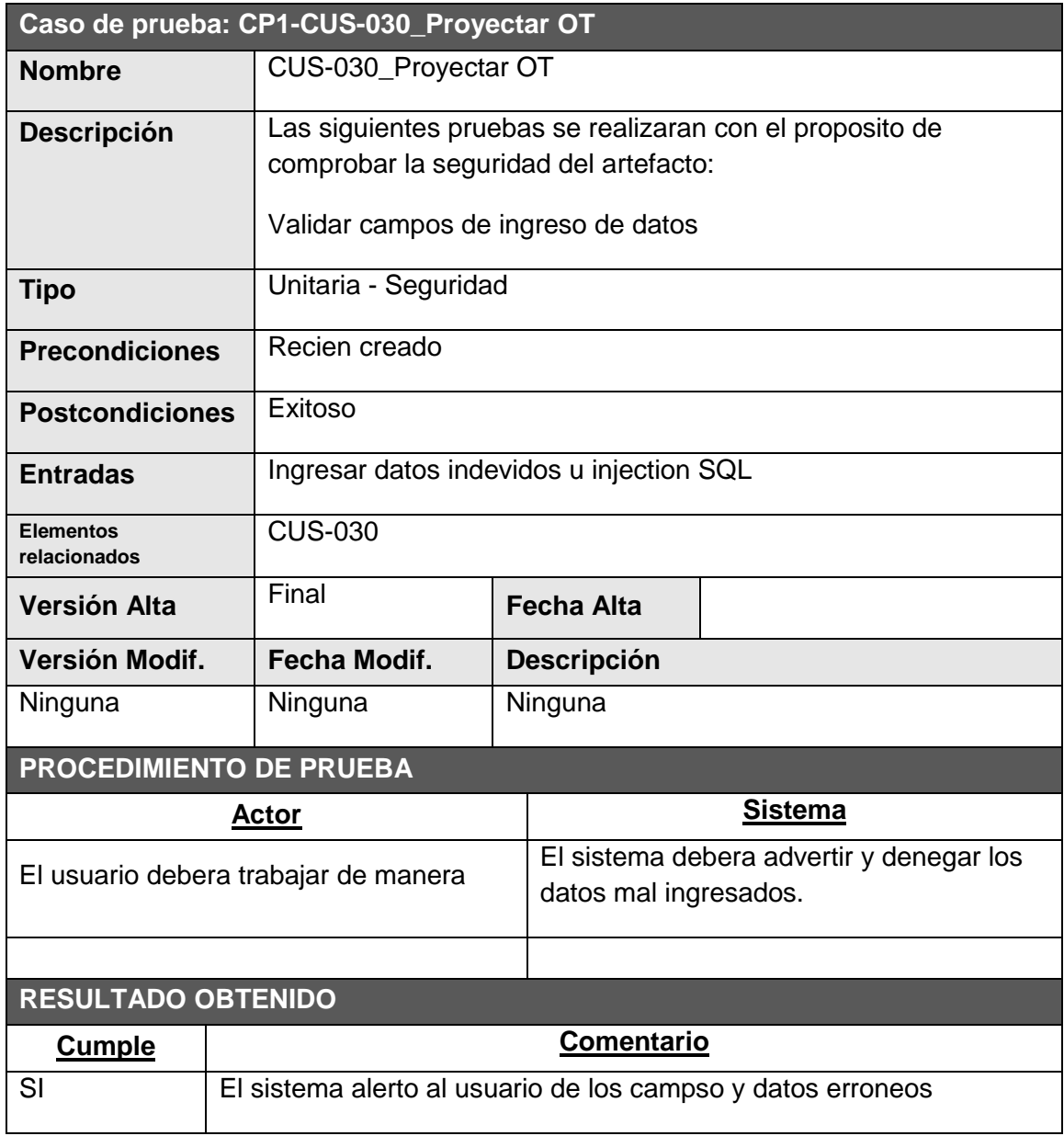

 $\overline{\phantom{a}}$  ,  $\overline{\phantom{a}}$  ,  $\overline{\phantom{a}}$ 

# PLAN DE SOPORTE Y OPERACIÓN

#### NOMBRE DEL PROYECTO SIGLAS DEL PROYECTO

DISEÑO, AUTOMATIZACIÓN E IMPLEMENTACIÓN DEL PROCESO DE GESTIÓN DE PROYECCIONES DEL SERVICIO DE MANTENIMIENTO DE VEHÍCULOS PESADOS PARA LA EMPRESA MECMASTER

#### AGPSMVP

#### ROLES Y FUNCIONES

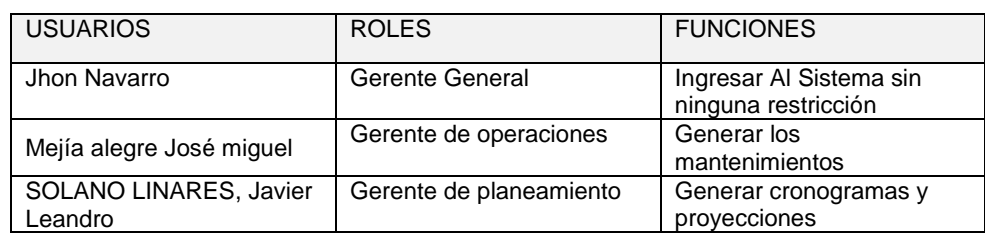

#### ESTRATEGIAS DE COMUNICACIÓN

Cuando ocurra una incidencia, el usuario enviara un correo al Jefe de Proyecto y este se encargara de verificar el error y proceder a solucionarlo, una vez solucionado se le informara al usuario para Que pueda hacer uso nuevamente del sistema. El incidente quedara registrado en la Matriz de incidencias.

#### ESTRATEGIAS DE MEDICIÓN

La ISO 25000, nos brinda las dimensiones para validar la calidad del Producto, las métricas a utilizar para el producto son : Rendimiento, disponibilidad e Integridad.

#### ANEXO 41. AGPSMVP\_ASEGURAMIENTO\_DE\_CALIDAD

# INSPECCIÓN DE CALIDAD Nº 001

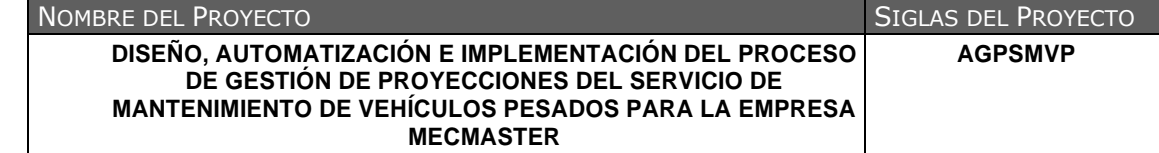

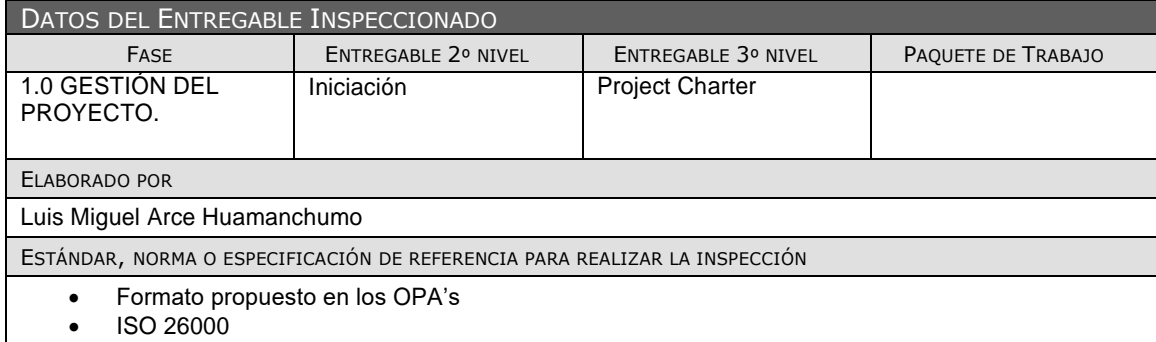

código CIP

#### DATOS DE LA INSPECCIÓN

OBJETIVOS DE LA INSPECCIÓN

Verificar el estado de los entregables y las observaciones de dichos entregabas

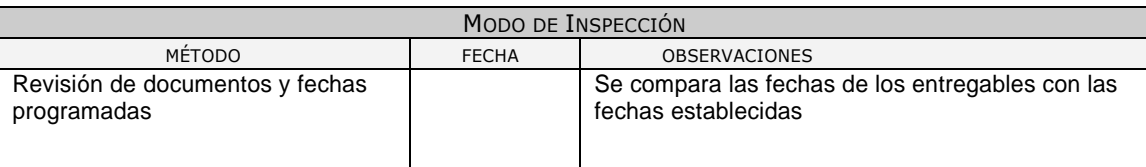

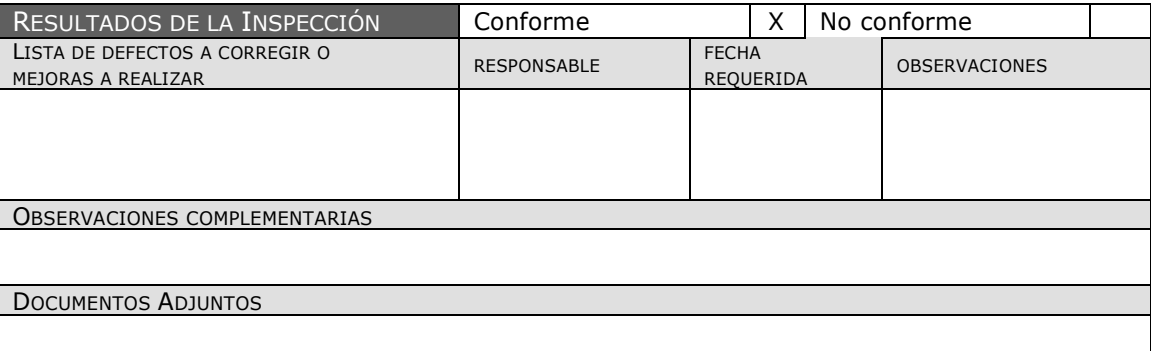

#### ANEXO 42. AGPSMVP\_ACTA\_DE\_ACEPTACION\_DEL\_ENTREGABLE

# ACTA DE ACEPTACIÓN DEL ENTREGABLE

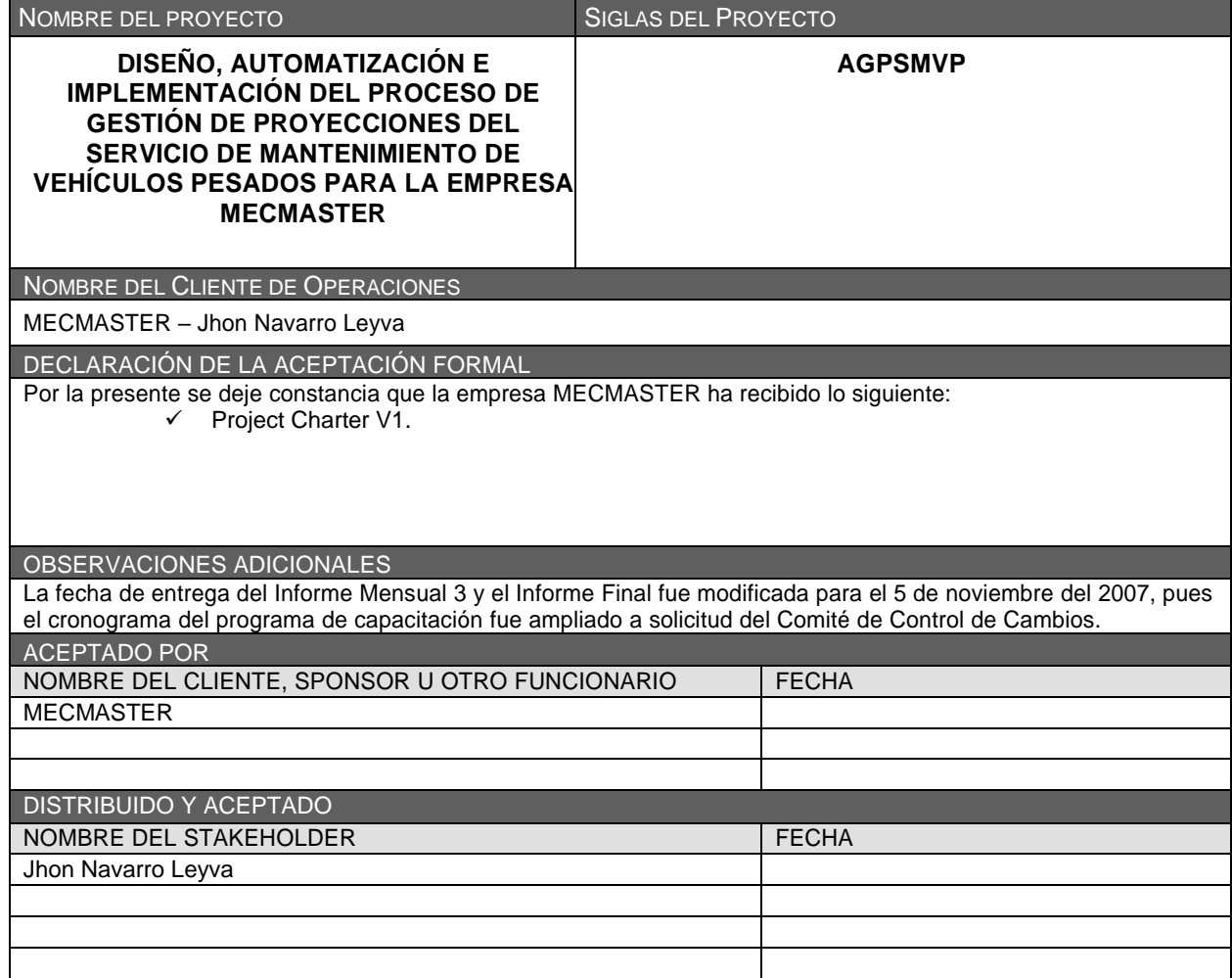

#### ANEXO 43. AGPSMVP\_LECCIONES\_APRENDIDAS

# LECCIONES APRENDIDAS DEL PROYECTO

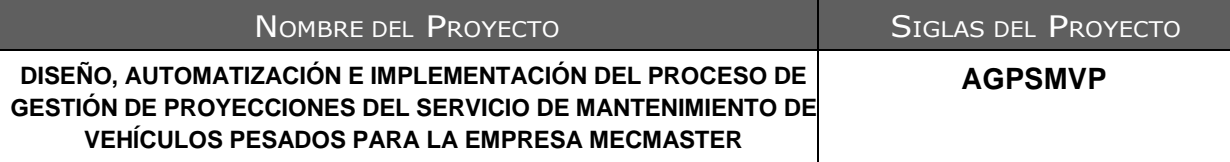

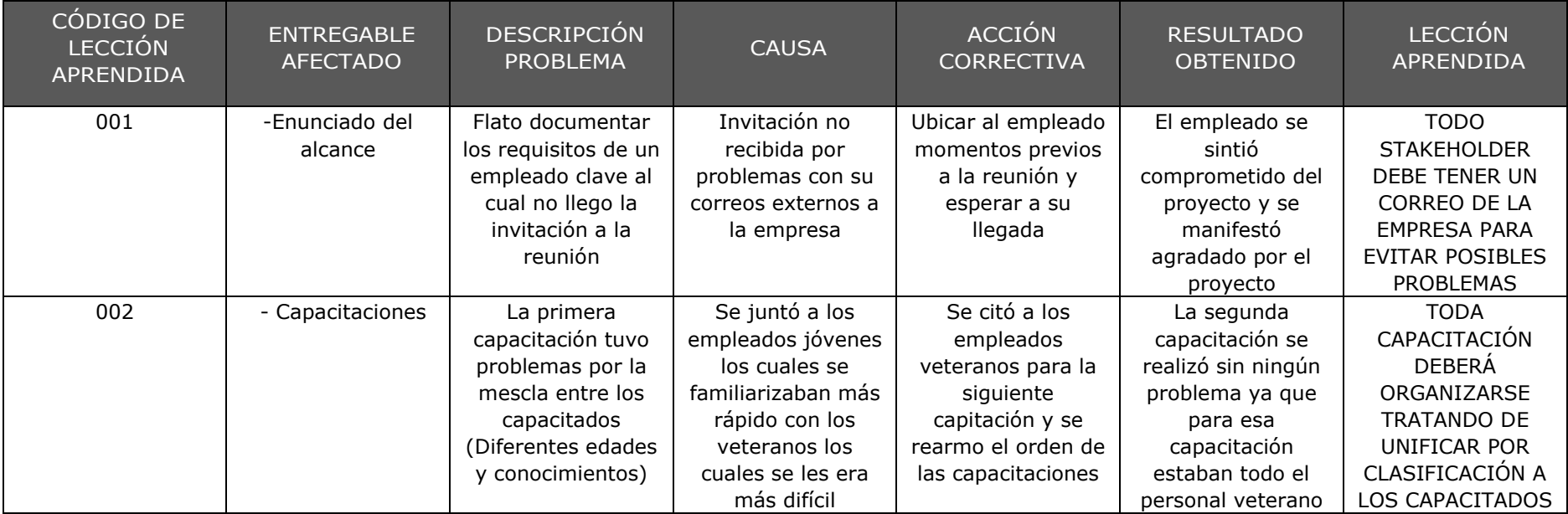
# CHECKLIST DE CIERRE DE PROYECTO

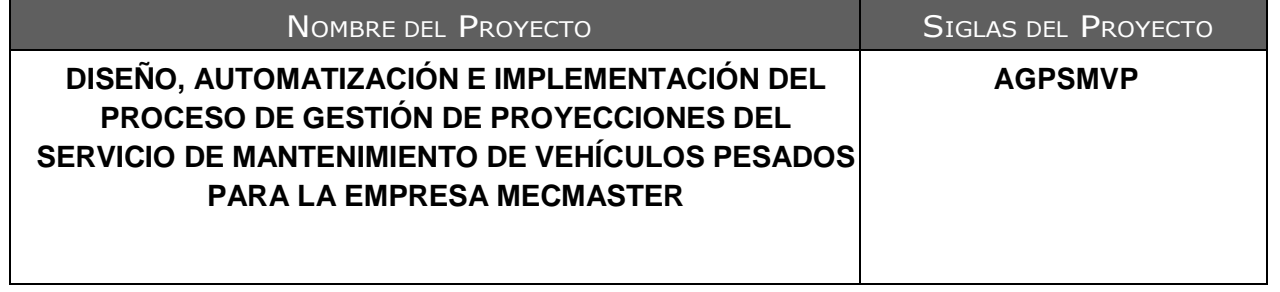

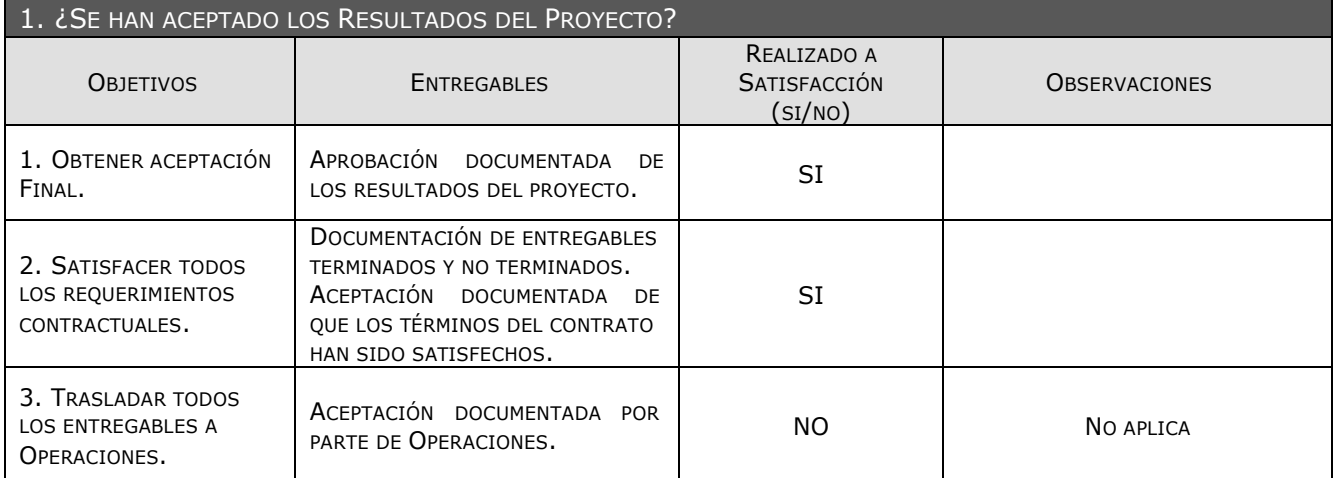

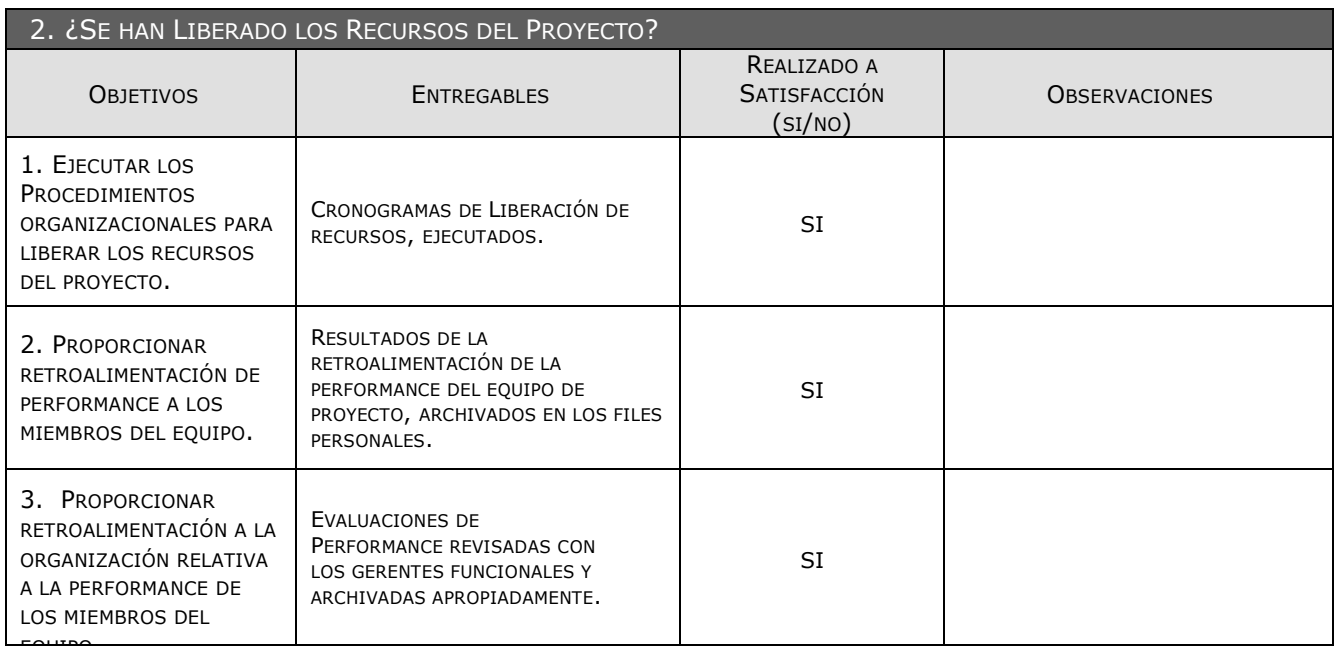

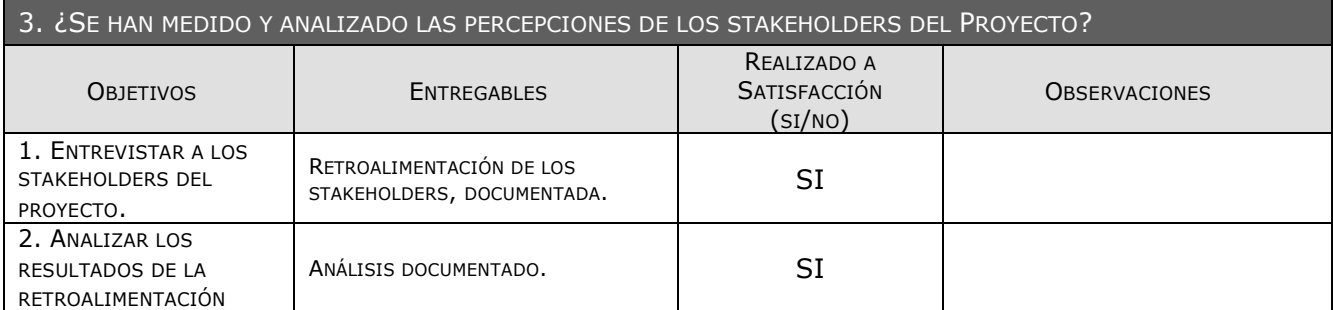

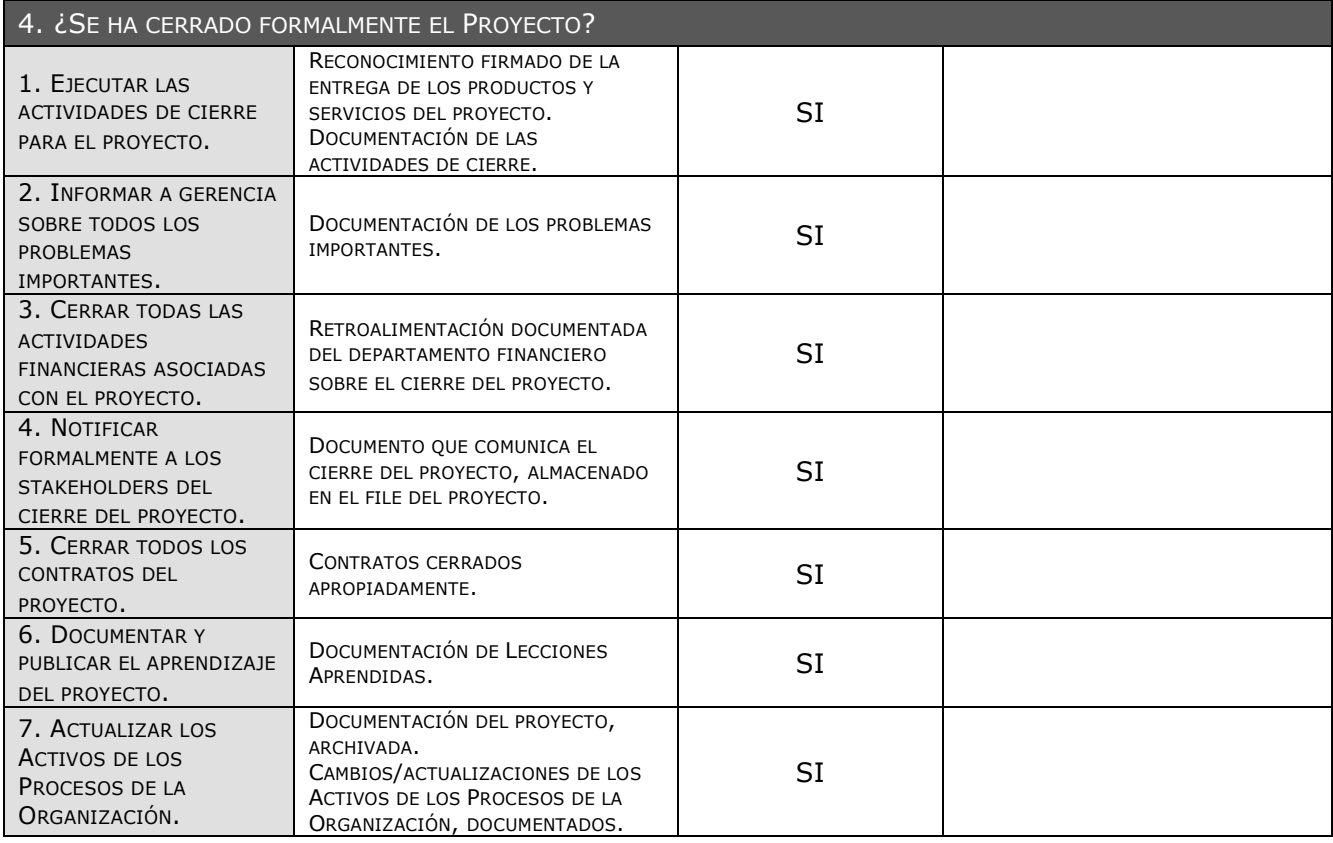

### ANEXO 45. AGPSMVP\_APROBACION\_DE\_SOFTWARE

## **ACTA DE ACEPTACIÓN –**

## **DISEÑO, AUTOMATIZACIÓN E IMPLEMENTACIÓN DEL PROCESO DE GESTIÓN DE PROYECCIONES DEL SERVICIO DE MANTENIMIENTO DE VEHÍCULOS PESADOS PARA LA EMPRESA MECMASTER**

#### **Antecedentes**

El proyecto AUTOMATIZACIÓN Y GESTIÓN DE PROYECCIONES DEL SERVICIO DE MANTENIMIENTO DE VEHÍCULOS PESADOS PARA LA EMPRESA MECMASTER está compuesto por los módulos:

**El Módulo de Registrar OT:** Mediante la cual la empresa podrá realizar el registro de todas las alertas, notificaciones para poder registrar el inicio de un mantenimiento en cualquiera de sus tipos.

**El Módulo Monitorear OT:** a través del cual se gestionara la creación de la OT basada en las alertas o notificaciones para gestionar la asignación de recursos donde a cada OT se asignará un recurso y las actividades necesarias para llevar acabo el mantenimiento así como el tiempo estimado de duración.

**El Módulo de Proyección:** el cual permite realizar las proyecciones de cada uno de los mantenimientos así como sus cronogramas.

**El Módulo de Registro de Recursos:** El cual realizara para la creación de nuevos recursos y la asignación de estos a las diferentes actividades y así mismo crear nuevas de estas.

**El Módulo de Monitorear OT:** el cual permite realizar el registro del avance de cada una de las activadas y la utilización de los recursos.

#### **Objetivo del Acta de Aceptación**

El presente documento tiene como objetivo:

Formalizar la aceptación del software con los requerimientos del proyecto **"AUTOMATIZACIÓN Y GESTIÓN DE PROYECCIONES DEL SERVICIO DE MANTENIMIENTO DE VEHÍCULOS PESADOS PARA LA EMPRESA MECMASTER" establecidos para los procesos involucrados dentro de mantenimiento de vehículos pesados,** de acuerdo al documento de especificación funcional aprobado por los usuarios de MECMASTER.

#### **Entregables**

Luego de haberse realizado la verificación de alcance, pruebas y presentaciones con los interesados de Sistemas, los entregables mencionados a continuación sustentan la culminación de las actividades del proyecto para los módulos en cuestión, de acuerdo a lo indicado en la propuesta técnica presentada por MECMASTER:

Manuales de usuario y manuales técnicos del sistema.

Programas fuentes del sistema.

Firmado en Lima el 30 de Octubre de 2015

#### **MECMASTER**

Nombre : Jhon Navarro Leyva

**Cargo – Gerente General**

Nombre : Luis Miguel Arce Huamanchumo

**Jefe de Proyectos**